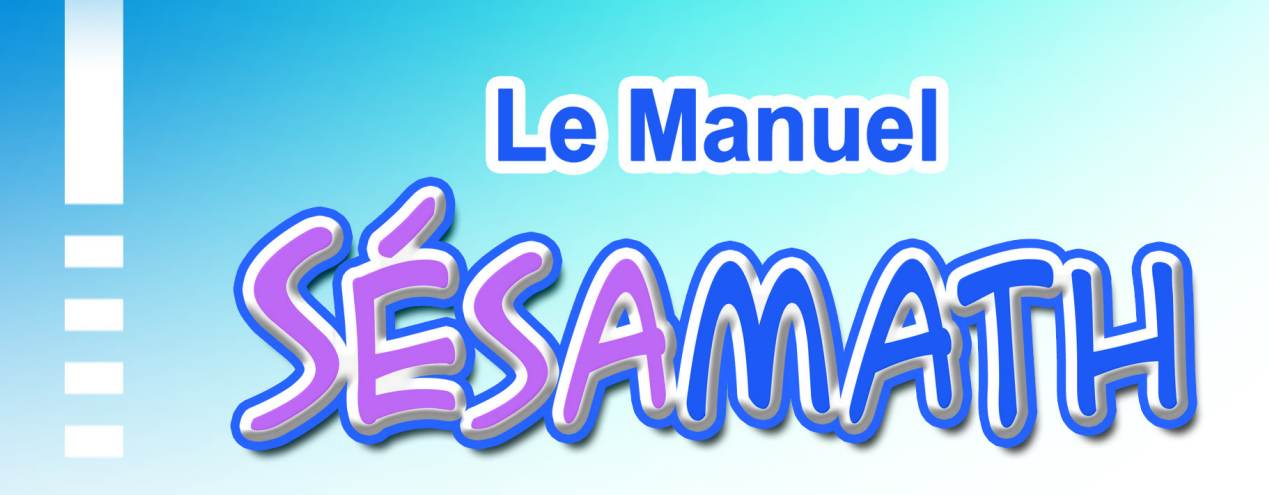

## **ISSU D'UN TRAVAIL COLLABORATIF EN LIGNE PAR DES PROFESSEURS DE MATHÉMATIQUES**

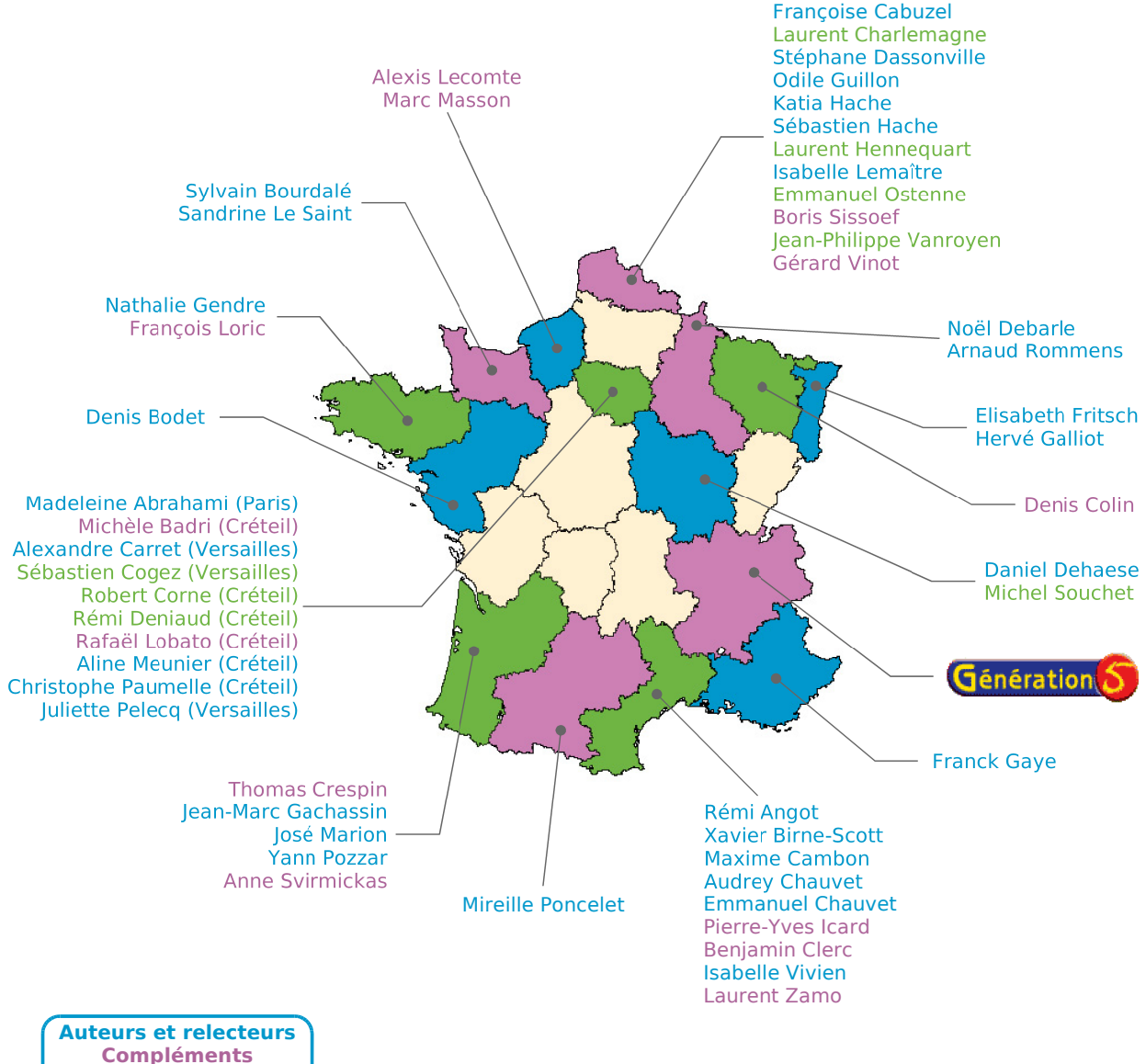

**Outils Mathenpoche**

## **PRÉFACE**

Sésamath vient de mettre au point son premier manuel scolaire ! Bien sûr, ce n'est pas tout à fait au sens habituel du terme, et nous n'en attendions pas moins de ses nombreux collaborateurs. Bien qu'il soit organisé et structuré comme un manuel classique (chacun des chapitres répondant à un découpage identique qui permet de bien s'y retrouver) **le manuel Sésamath 5e** est très différent dans sa conception. En effet, l'intégration des T.I.C.E. (Technologies de l'Information et de la Communication pour l'Éducation) est naturellement présente chaque fois que le travail à mener peut en bénéficier. Il ne s'agit pas de saupoudrage artificiel : chaque intervention répond à une véritable nécessité, et s'introduit, je le répète, naturellement. Les outils nécessaires sont proposés en version libre et peuvent être utilisés en temps réel par le professeur ou l'élève, en harmonie avec le document auquel ces derniers se réfèrent.

Comme les autres produits Sésamath, **le manuel Sésamath 5e** correspond à un travail collaboratif entrepris par de très nombreux professeurs. Les activités et exercices proposés, le plus souvent contextualisés, ont été réellement testés auprès des élèves dans les classes ; cet aspect est particulièrement important. **Le manuel Sésamath 5e** répond totalement aux impératifs des nouveaux programmes, tout spécialement en ce qui concerne l'utilisation des T.I.C.E..

Plus en détail, chaque chapitre est composé des parties suivantes : activités, méthodes, entraînement, approfondissement, et enfin, travail en groupe. Cette dernière partie est extrêmement intéressante et spécifique au **manuel Sésamath 5e** . Il est donc possible d'en faire une lecture linéaire, ou de consulter directement l'une des rubriques.

La lecture, ou plutôt l'utilisation du manuel, peut s'effectuer à plusieurs niveaux, et l'ambition (réaliste) des auteurs est qu'en fait chaque professeur devienne créateur de son propre ouvrage à partir des données qu'il sélectionnera. Par bien des aspects, **le manuel Sésamath 5e** est révolutionnaire dans l'édition scolaire. Je me réjouis qu'il soit enfin disponible.

> Claudine Ruget Inspectrice Générale de Mathématiques

# **SOMMAIRE**

## **TRAVAUX NUMÉRIQUES**

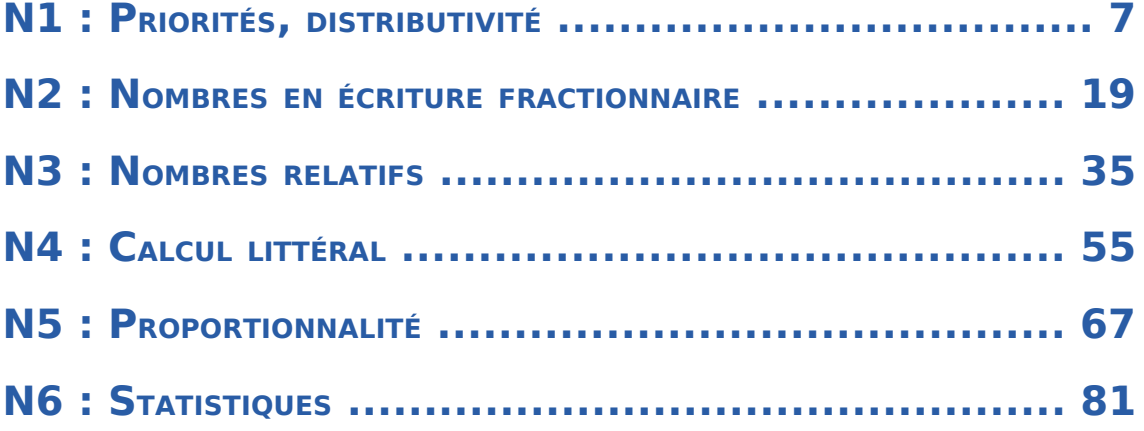

## **TRAVAUX GÉOMÉTRIQUES**

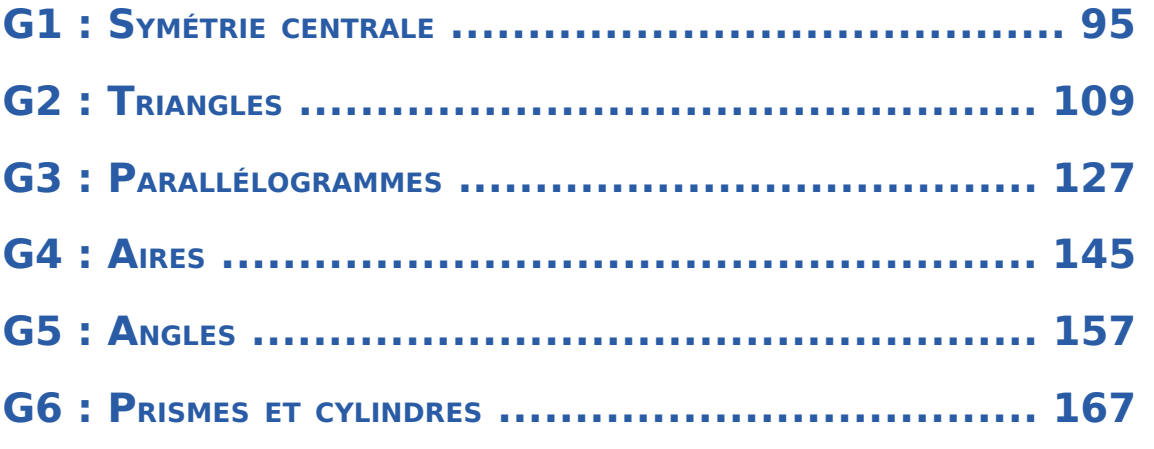

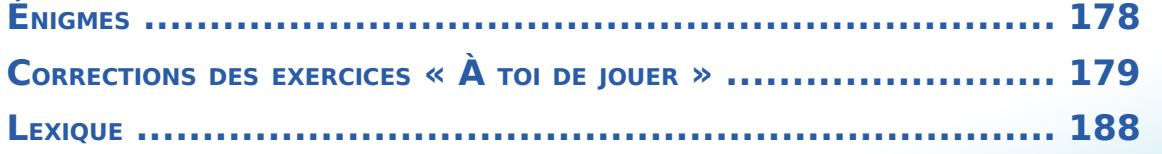

## Le manuel Sésamath 5<sup>e</sup> ...

Chaque chapitre de ce manuel comporte quatre rubriques :

**LES PAGES « ACTIVITÉS »** 

Les activités font **découvrir à l'élève de nouvelles notions** sur le chapitre en cours. Elles s'appuient sur les savoirs des années précédentes et utilisent souvent les T.I.C.E. (Technologies de l'Information et de la Communication pour l'Éducation).

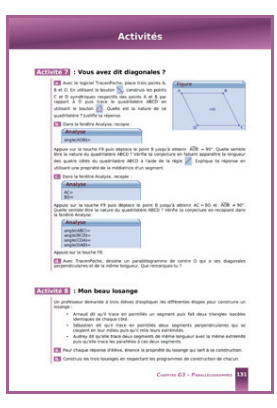

**LES PAGES « MÉTHODES »** 

Dans cette rubrique, une synthèse du cours et des méthodes à retenir sont proposées. Des exemples illustrent les savoirs présentés et des exercices d'application sont proposés et corrigés en fin de manuel.

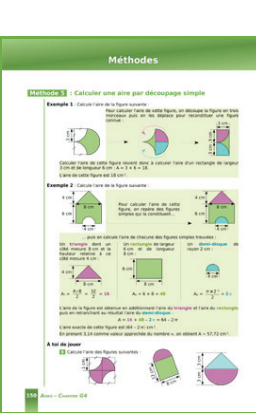

**« S'ENTRAINER »** : Des exercices d'application pour mettre en pratique les méthodes du cours sont regroupés par séries.

**LES PAGES « EXERCICES »** 

**« APPROFONDIR »** : Des exercices de réinvestissement plus complexes sont présentés dans des contextes variés.

Pour une meilleure complémentarité, la progression est commune avec celle des Cahiers MathenPoche : http://manuel.sesamath.net/.

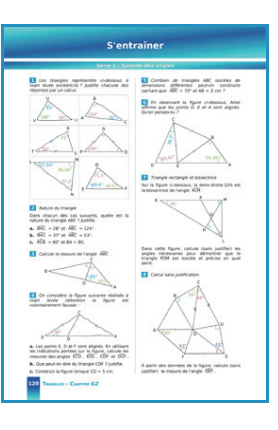

**LES PAGES « TRAVAILLER EN GROUPE »**

Pour chaque chapitre, des travaux à faire en petits groupes sont proposés pour apprendre à travailler, réfléchir et s'organiser ensemble.

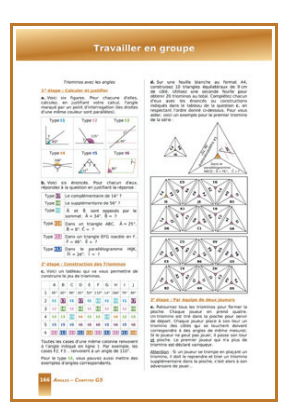

Pour faciliter l'utilisation du livre et des T.I.C.E. avec les élèves, le Manuel Sésamath 5e est accompagné de compléments gratuits, libres et accessibles, par chapitre ou par page, à l'adresse :

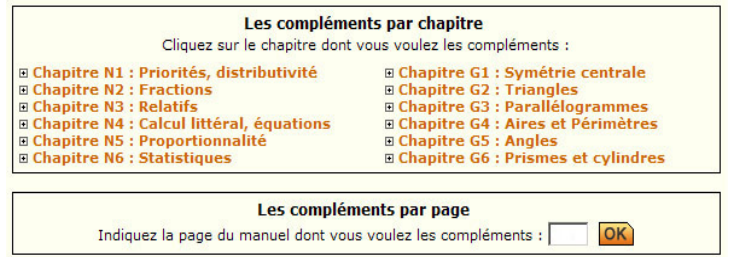

## http://manuel.sesamath.net/

**RUBRIQUE**

#### Ces compléments se déclinent de la façon suivante :

« **ACTIVITÉS** » CasenPoche pour le tableur et InstrumenPoche pour la géométrie à l'aide des Un grand nombre d'activités utilisent ou sont illustrées par les outils Mathenpoche tels que TracenPoche pour la géométrie dynamique, instruments virtuels.

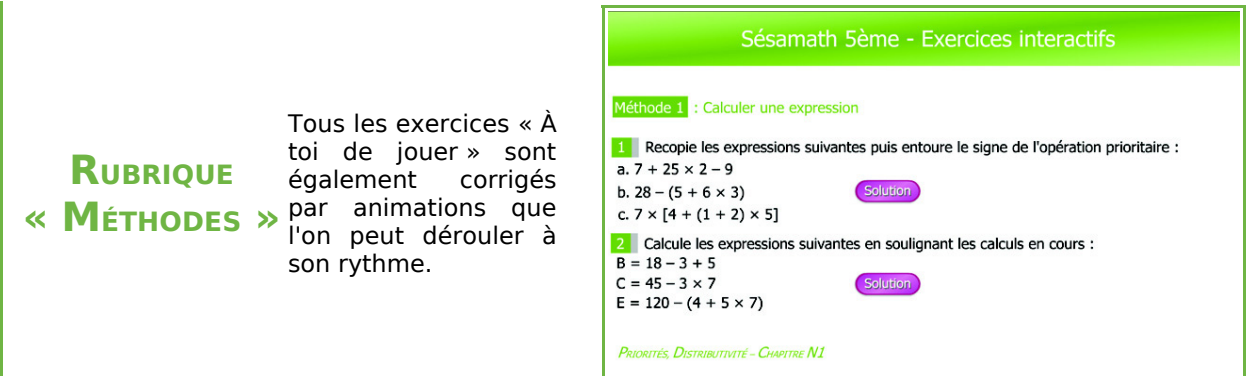

**« EXERCICES »** également disponibles sur le site http://manuel.sesamath.net/ sous forme de Les exercices du manuel ont été conçus en parallèle avec les exercices du logiciel MathenPoche. Tous les exercices (et les activités) du manuel sont diaporamas.

**RUBRIQUE EN GROUPE »** disposition.

**RUBRIQUE**

**« TRAVAILLER** de l'utilisation d'un logiciel, sont mis à Des documents à imprimer, pour conserver les traces écrites ou pour guider les élèves lors

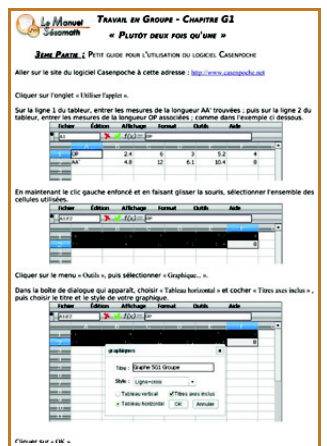

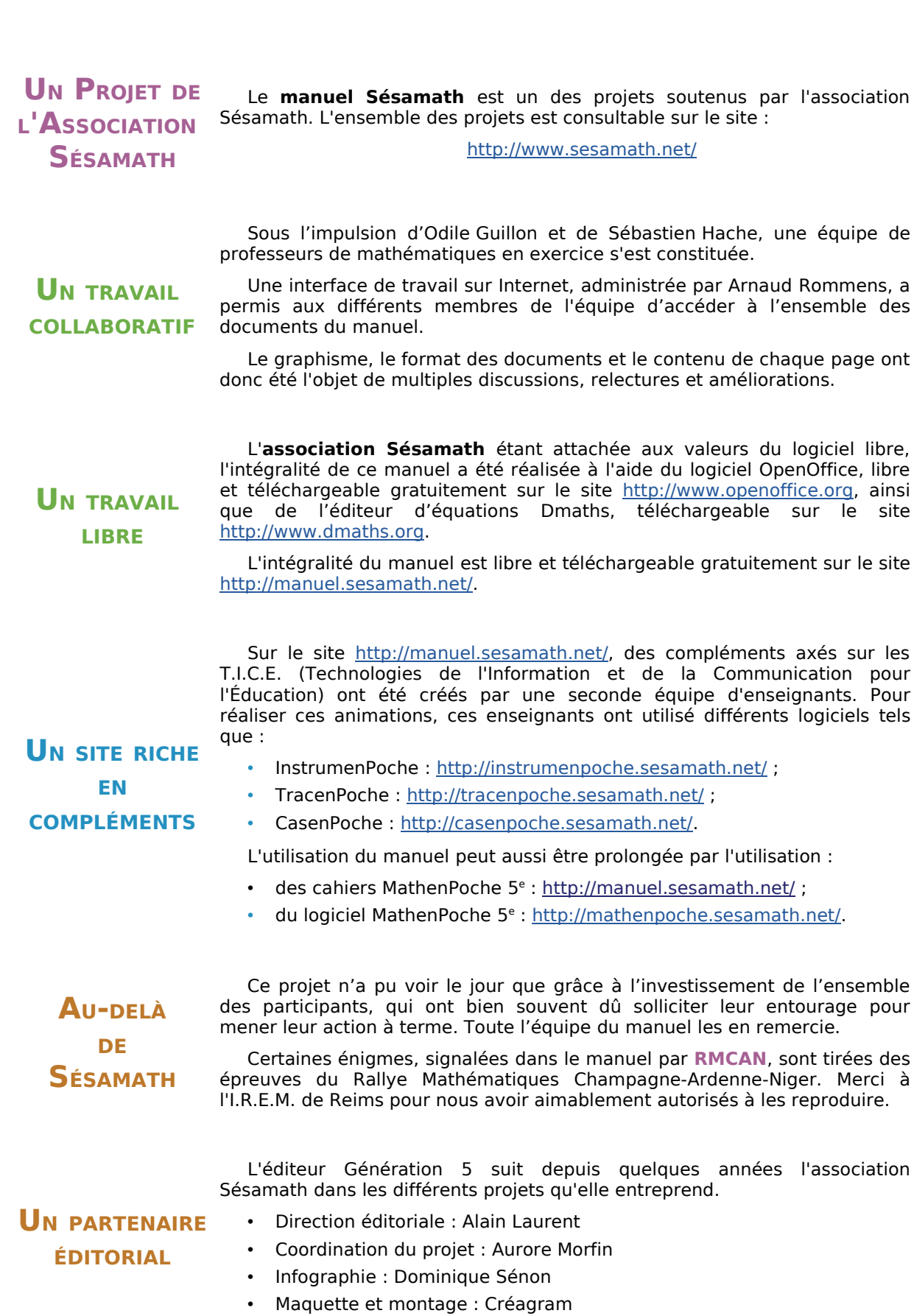

**Un projet collaboratif**

# **PRIORITÉS, DISTRIBUTIVITÉ**

**Activités : pages 8 à 11**

**Méthodes : pages 12 à 13**

**S'entraîner : pages 14 à 15**

**Approfondir : page 16**

**Travailler en groupe : page 17** 

## **Énigme : La plus grande ficelle du Monde**

J'entoure un disque de rayon 5 cm avec une ficelle rose puis, avec une ficelle verte, je décris un autre cercle écarté de 10 cm du premier, comme sur le dessin ci-dessous.

Quelle est la différence de longueur entre les deux ficelles ?

On effectue maintenant le tour de la Terre avec une ficelle rose, (en suivant l'équateur long d'environ 40 000 km) puis, avec une ficelle verte, on effectue le même tour mais en s'écartant du sol de 10 cm. Quelle est la différence de longueur entre les deux ficelles ?

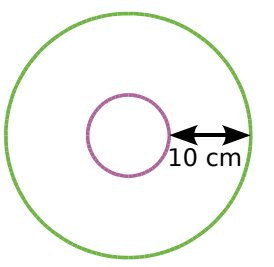

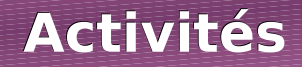

## **Activité 1 : Une priorité**

Voici le calcul qui a été proposé aux 23 élèves d'une classe de  $5^e$  : 3 + 6  $\times$  7.

Voici les résultats obtenus :

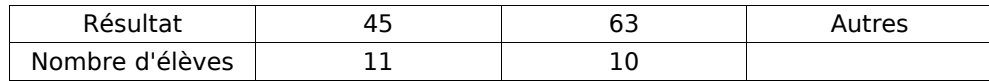

 **a.** Combien d'élèves ont trouvé une autre réponse que 45 ou 63 ?

 **b.** Essaie d'expliquer comment les élèves ont trouvé les résultats 45 et 63.

 **c.** En observant les quatre calculs ci-dessous, qui sont corrects, énonce la règle de priorité :

- $15 2 \times 3 = 9$
- $7 \times 8 + 10 = 66$
- $27 + 35 \div 5 = 34$ 
	- $60 12 \div 4 = 57$

 **d.** Calcule 9 – 9 × 0,5 puis 9 × 7 – 8 ÷ 4.

## **Activité 2 : L'ordre des opérations**

**a.** Calcule K =  $4 + 12 - 3 + 7$ .

 **b.** Un professeur a programmé deux feuilles, sur un tableur, pour montrer les étapes de calcul. En observant les captures d'écran ci-dessous, énonce la règle.

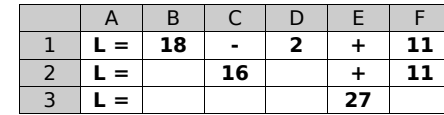

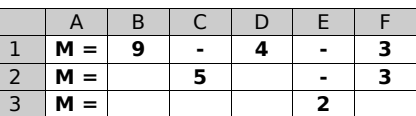

 **c.** Calcule, sur ton cahier, en écrivant les étapes : N = 21 – 9 – 3 et P = 17 – 8 + 1.

 **d.** Où dois-tu placer des parenthèses, dans l'expression K, pour obtenir 6 comme résultat ?

## **Activité 3 : Attention à la présentation du calcul**

 **a.** Mélanie et Aïssatou ont effectué le même calcul dont voici le détail ci-dessous. L'une d'entre elles s'est trompée. Indique laquelle et explique son erreur.

> Mélanie  $A = 8 \times 4 - 7 \times 3$  $A = 32 - 7 \times 3$  $A = 25 \times 3$  $A = 75$ Aïssatou  $A = 8 \times 4 - 7 \times 3$  $A = 32 - 7 \times 3$  $A = 32 - 21$  $A = 11$

 **b.** Mélanie et Aïssatou ont un second calcul à effectuer dont voici le détail ci-dessous. Aïssatou n'a pas réussi à terminer son calcul. Indique son erreur.

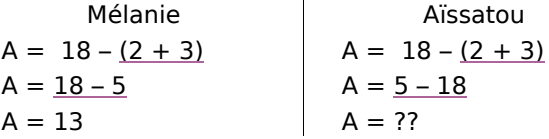

## **Activités**

## **Activité 4 : Avec des barres**

<u>Notation</u> : L'écriture  $\frac{10}{2+3}$  correspond à 10 / (2 + 3) ou encore à 10 ÷ (2 + 3).

Autrement dit :  $\frac{10}{2+3} = 10 \div 5 = 2$ 

**a.** Écris l'expression suivante  $\frac{10}{9+1}$  sans trait de fraction mais en utilisant des parenthèses puis calcule-la.

**b.** Dany adore les traits de fraction. Il écrit  $\frac{10}{6}$  $9+\frac{8}{7+1}$ . Écris le calcul de Dany sans trait de

fraction mais en utilisant des parenthèses puis calcule-le.

 **c.** Essaie de construire, sur le même principe, une expression fractionnaire égale à 1 avec trois traits puis avec quatre traits de fraction.

## **Activité 5 : Les bons mots**

 **a.** Donne les définitions des mots : somme, différence, produit, quotient, terme et facteur.

 **b.** Dans chaque expression, entoure le symbole de l'opération que l'on effectue en dernier :

 $A = 5 \times (7 + 9)$   $B = 5 \times 7 + 9$   $C = 9 - 5 + 7$   $D = 5 + 7 - 9$ 

 **c.** Le professeur demande d'écrire une phrase pour traduire chaque expression. Mélissa a repéré que le début de la phrase correspond à l'opération que l'on effectue en dernier. Par exemple, pour l'expression A, la phrase commence par : « Le produit de ... . ».

Complète la fin de la phrase pour l'expression A.

 **d.** Écris une phrase pour traduire chacune des expressions B, C et D.

## **Activité 6 : Les deux calculatrices**

Hervé et Bruno ont tous deux acheté une calculatrice. Hervé a choisi une calculatrice performante avec laquelle il peut écrire les formules. Bruno, lui, a acheté une petite calculatrice solaire. Ils cherchent à calculer  $4 + 3 \times 8$ .

Tous les deux appuient successivement sur les touches suivantes :  $\lVert 4 \rVert + \lVert 3 \rVert \times \lVert 8 \rVert$ Hervé obtient 28 comme résultat et Bruno obtient 56.

 **a.** Qui a le bon résultat ?

 **b.** Les deux calculatrices fonctionnent très bien. Comment expliques-tu ces résultats différents ?

 **c.** Après réflexion, Bruno a trouvé une méthode pour obtenir le bon résultat avec sa calculatrice solaire. Quelle est cette méthode ?

## **Activités**

## **Activité 7 : Les rectangles**

**a.** Sur ton cahier, reproduis les rectangles roses de telle sorte qu'ils forment un grand rectangle. Pourquoi peut-on les regrouper facilement ?

 **b.** Calcule l'aire totale des rectangles roses de deux façons différentes (l'une d'elles ne doit comporter qu'une seule multiplication).

 **c.** Reprends les questions **a.** et **b.** pour les rectangles verts.

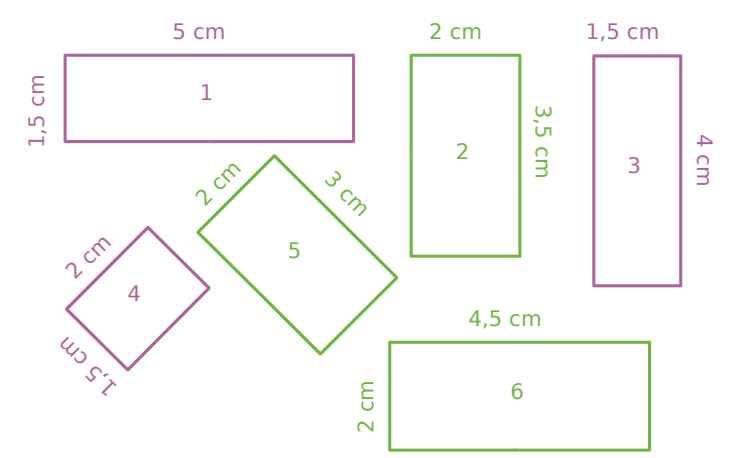

 **d.** Wilfrid affirme qu'il peut calculer la somme des aires des six rectangles en utilisant une seule multiplication. Comment fait-il ? Pourquoi est-ce possible ?

## **Activité 8 : Avec des mots**

En lisant son cours de mathématiques sur le chapitre « développements et factorisations », Odile remarque qu'il existe des phénomènes très similaires dans certaines phrases.

### **1re Partie**

Odile se dit qu'on peut factoriser le sujet ou le verbe de la phrase.

Par exemple : Dans la phrase « Paul dort et Paul mange. », on peut factoriser le sujet, ce qui donne : « Paul dort et mange. ».

**a.** Factorise les phrases suivantes :

- « Martin aime les maths, Martin joue du saxophone et Martin déteste l'anglais. » ;
- « Sébastien creuse des étangs et Katia creuse des étangs. ».

 **b.** Invente une phrase de ton choix, dans laquelle on peut factoriser le sujet.

#### **2e Partie**

Odile se dit qu'on peut aussi développer le sujet ou le verbe de la phrase.

Par exemple : Dans la phrase « Marius et Gaëlle mangent. », on peut développer le verbe, ce qui donne : « Marius mange et Gaëlle mange. ».

 **c.** Développe les phrases suivantes :

- « Audrey relit et apprend ses leçons. » ;
- « La pluie, le vent et le froid l'empêchaient de sortir de la maison. ».

 **d.** Invente une phrase de ton choix, dans laquelle on peut développer le verbe.

#### **3e Partie**

Odile se dit qu'on peut aussi utiliser des mots mathématiques dans ces phrases.

 **e.** Factorise la phrase suivante : « 17 est multiplié par 4 et 17 est multiplié par 7. ».

 **f.** Développe la phrase suivante : « 78 et 12 sont multipliés par 5. »

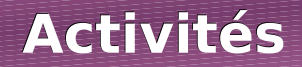

## **Activité 9 : Calcul réfléchi**

Lucie connaît ses tables de multiplication jusqu'à 10 et voudrait construire la table de 11. Anthony, son voisin, lui explique que c'est facile de la trouver et lui donne un exemple à l'oral :

« onze fois quatorze », c'est « dix fois quatorze plus une fois quatorze ».

Comme Lucie n'a pas très bien compris, Anthony écrit alors :

$$
11 \times 14 = 10 \times 14 + 1 \times 14
$$
  
= 140 + 14  
= 154

 **a.** Écris la phrase puis le calcul pour 11 × 15 et 17 × 11.

 **b.** Recopie puis complète la table de 11 suivante :

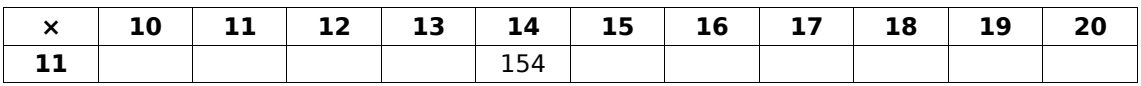

Lucie propose alors de calculer  $13 \times 21$  et de noter les calculs intermédiaires dans un tableau :

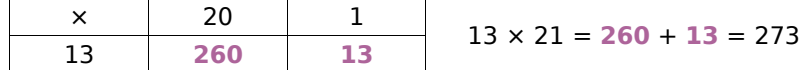

 **c.** Calcule les produits suivants en présentant les résultats intermédiaires dans un tableau : •  $12 \times 34$ 

•  $17 \times 1001$ 

 **d.** Anthony fait remarquer que l'on peut aussi calculer facilement 13 × 19 à partir des résultats intermédiaires notés dans le tableau. Calcule ce produit.

 **e.** Avec les tableaux que tu as construits à la question **c.**, quels autres produits peux-tu calculer facilement ? Écris-les puis calcule-les.

## **Activité 10 : Calcul littéral et distributivité**

Le but de cette activité est de calculer facilement 145 × **n** + 855 × **n**, pour tout nombre **n**.

 **a.** En utilisant la règle de distributivité, transforme les sommes suivantes en produits pour les calculer plus facilement :

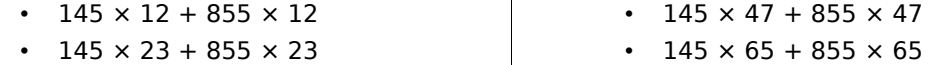

 **b.** En t'inspirant de la question **a.**, transforme la somme 145 × **n** + 855 × **n** en un produit.

**c.** En utilisant le résultat de la question **b.**, calcule  $145 \times n + 855 \times n$  pour  $n = 8$  puis pour  $n = 14$ .

 **d.** En t'inspirant du travail effectué dans les trois premières questions, transforme les sommes et les différences suivantes en produits :

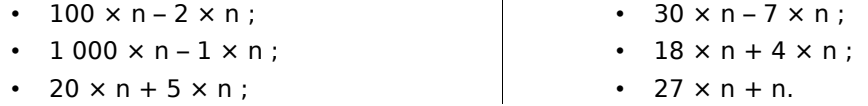

## **Méthode 1 : Calculer une expression**

## **À connaître**

Dans une expression, on effectue d'abord les calculs entre les parenthèses les plus intérieures puis les multiplications et les divisions de gauche à droite et, enfin, les additions et les soustractions de gauche à droite.

**Exemple** : Calcule  $A = 7 + 2 \times (5 + 7) - 5$ .

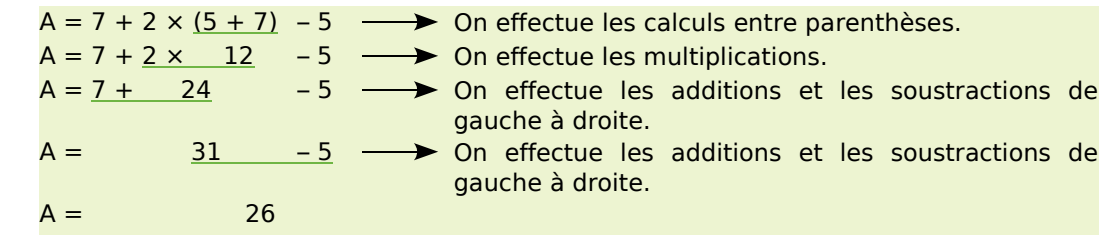

### **À toi de jouer**

**1** Recopie les expressions suivantes puis entoure le signe de l'opération prioritaire : **a.**  $18 - 3 + 5$ 

**a.** 7 + 25 × 2 – 9 **b.** 28 – (5 + 6  $\times$  3) **c.**  $7 \times [4 + (1 + 2) \times 5]$ 

**2** Calcule les expressions suivantes en soulignant les calculs en cours :

- **b.**  $45 3 \times 7$
- **c.** 120  $(4 + 5 \times 7)$
- 

## **Méthode 2 : Calculer une expression fractionnaire**

**À connaître** Dans une expression fractionnaire, on effectue les calculs au numérateur et au dénominateur puis on simplifie la fraction ou on calcule le quotient. **Exemple** : Calcule  $F = \frac{13 + 5}{12 - 4}$ .  $F = \frac{13 + 5}{12 - 4}$  $F = \frac{18}{8}$   $\longrightarrow$  On effectue les calculs au numérateur et au dénominateur.  $F = \frac{9}{4}$  $\longrightarrow$  On simplifie la fraction.  $F = 2,25$   $\longrightarrow$  On calcule le quotient quand il tombe juste. **À toi de jouer 3** Calcule les expressions suivantes : G =  $\frac{15+9}{5-2}$  H =  $\frac{6\times4+2}{5\times2}$  K =  $\frac{12-(9-5)}{(7-5)\times4}$  L =  $\frac{(6-4)\times(7-2)}{8\times5+4}$ 

## **Méthode 3 : Développer une expression**

## **À connaître**

Soient k, a et b trois nombres positifs. Pour **développer une expression**, on distribue un facteur à chacun des termes entre parenthèses :

$$
k \times (a + b) = k \times a + k \times b
$$
  

$$
k \times (a - b) = k \times a - k \times b
$$

**Exemple** : Développe puis calcule  $M = 4 \times (7 + 9)$ .

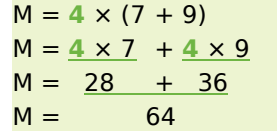

 $\rightarrow$  On distribue le facteur 4 aux termes 7 et 9.  $\rightarrow$  0n calcule en respectant les priorités opératoires.

## **À toi de jouer**

 **4** Recopie puis complète les égalités suivantes : **a.**  $25 \times (2 + 7) = 25 \times ... + 25 \times ...$ **b.**  $4 \times (8 - 3) = ... \times ... - ... \times ...$ **c.**  $7 \times (27 + \dots) = \dots \times \dots + \dots \times 4$ 

**d.** ....  $\times$  (5 – 2) = 11  $\times$  .... – ....  $\times$  2

 **5** Développe puis effectue les calculs mentalement :

- **a.**  $15 \times (100 + 2)$ **b.** 20  $\times$  (10 – 1) **c.**  $4 \times (25 - 3)$
- **d.**  $25 \times (8 2)$

## **Méthode 4 : Factoriser une expression**

## **À connaître**

Soient k, a et b trois nombres positifs. Pour **factoriser une expression**, on repère le facteur commun à tous les termes et on le multiplie par la somme ou la différence des autres facteurs :

> $k \times a + k \times b = k \times (a + b)$  $k \times a - k \times b = k \times (a - b)$

**Exemple** : Factorise puis calcule  $N = 25 \times 11 - 25 \times 7$ .

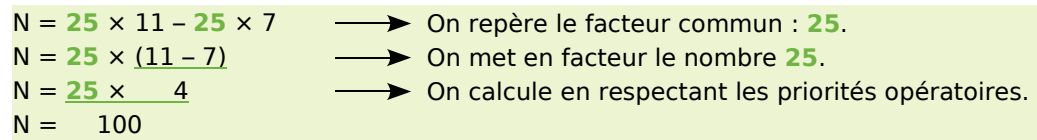

## **À toi de jouer**

**6** Recopie puis entoure le facteur commun : **a.**  $14 \times 30 + 14 \times 5$ **b.**  $22 \times 17 - 22 \times 3$ 

**c.**  $37 \times 57 - 2 \times 57$ **d.**  $67 \times 2 + 3 \times 67$ 

 **7** Recopie puis complète : **a.**  $5 \times 8 + 5 \times 7 = 5 \times (.... + ....)$ **b.**  $14 \times 45 - 14 \times 15 = 14 \times (.... - ....)$ **c.**  $24 \times ... + 24 \times 4 = ... \times (10 + 4)$ **d.** ....  $\times$  7 – ....  $\times$  .... = 12  $\times$  (.... – 2)

### *Série 1 : Priorités opératoires*

 **1** *Reproduis les deux tableaux ci-dessous et associe chaque suite d'opérations à son résultat :*

 $3 + 2 \times 5$  •  $15 \times 4 \div 3$ .  $19 - 4 \times 4$  $50 - 7 \times 4 + 9$  $17,7 - 11,7 + 0,3 \times 2$ 

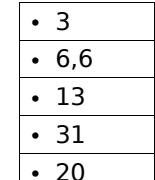

 **2** *Effectue les calculs suivants en soulignant à chaque étape le calcul en cours :*

 $A = 41 - 12 - 5$  $B = 24,1 - 0,7 + 9,4$  $C = 35 \div 7 - 3$  $D = 24 \div 2 \div 3$  $E = 58 - 14 + 21 \div 3 - 1$  $F = 6 \times 8 - 3 + 9 \times 5$ 

 **3** *Effectue les calculs suivants en soulignant à chaque étape le calcul en cours :*  $G = 53 - (12 + 21)$  $H = 2 + (4.7 - 0.3) \times 10$ 

 $1 = 15 + 25 \times 4 - 13$  $J = 31 - [8 - (0.8 + 2.1)]$  $K = 27 - [9 + 2 \times 0.5]$  $L = (39 + 10) \times (18 - 11)$ 

 **4** *En respectant les priorités opératoires, calcule mentalement :*

 $M = (9 + 5) \times 4$  $N = 3 \times (31 - 10)$  $P = 9 + 5 \times 4$  $Q = 3 \times 31 - 10$  $R = 17 - (5 + 3) + 5$  $S = [6 - (0.25 \times 4 + 2)] \times 9$ 

 **5** *Effectue les calculs suivants en soulignant à chaque étape le calcul en cours :*

 $T = 125 - [21 - (9 + 2)]$  $U = [2 \times (4 \times 8 - 11)] \times 2$  $V = 3 \times [14,5 - (0,4 \times 5 + 2,5)]$  $W = (34 - 13) \times [9, 4 - (8, 2 + 1, 2)]$ 

 **6** *Calcule, à la main, chaque expression puis vérifie à la calculatrice :*

A = 12 -  $\frac{0.9 \times 30}{3}$  B =  $\frac{12 - 5 \times 2}{15 + 2.5 \times 2}$ C = 8 × 7 – 3 ×  $\frac{24 \div 3 + 8}{200 \times 0.02}$ 

 **7** *Traduis chaque phrase par une expression :*

**a.** A est le double de la somme de un et de six.

**b.** B est le quart du produit de trente et un par cinq.

**c.** C est la somme du quotient de vingt et un par huit et de trois.

**d.** D est la différence de dix-sept et de la somme de quatre et de neuf.

**e.** E est le quotient du double de douze par la somme de vingt-cinq dixièmes et de trois cent cinquante centièmes.

 **8** *Calcule astucieusement :*

 $R = 8,4 + 0,76 + 2,6 + 0,24$  $S = 4 \times 0,49 \times 25$  $T = 1 + 2 + 3 + 4 + 5 + 5 + 4 + 3 + 2 + 1$  $U = (20 \times 5 + 11) \div (20 \times 5 + 11)$  $V = (14 \times 31 - 21 \times 17) \times (2 \times 12 - 24)$ 

 **9** *La directrice du centre aéré de Tirlouloux achète chaque jour des paquets de biscuits pour le goûter. Chaque carton contient 8 paquets de 20 biscuits. Le tableau ci-dessous indique le nombre de cartons achetés pendant 5 jours :*

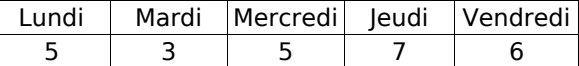

**a.** Exprime le nombre de paquets de biscuits achetés durant ces 5 jours à l'aide :

- d'une somme ;
- d'un produit.
- **b.** Effectue ces deux calculs.

**c.** Combien de biscuits ont été achetés durant ces 5 jours ?

 **10** *Alouette*

Voici trois mesures d'un air de musique.

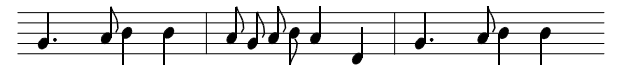

Le professeur de musique dit que  $\int$  (croche) vaut 0,5 unité de temps, que  $\bullet$  (noire) vaut 1 unité de temps et que  $\frac{1}{2}$  (noire pointée) vaut 1,5 unité de temps.

**a.** Compte le nombre de notes de chacune des trois sortes et inscris tes résultats dans un tableau.

**b.** Écris un enchaînement d'opérations pour calculer le nombre d'unités de temps utilisées pour écrire la phrase puis calcule ce nombre.

**14**

#### *Série 2 : Distributivité*

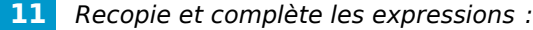

**a.**  $7 \times (23 + 6) = 7 \times ... + 7 \times ...$ **b.**  $(45 - 31) \times 5 =$  .....  $\times 5 - 31 \times$  ..... **c.**  $1,2 \times 7 + 1,2 \times 11 = \dots \times (7 + \dots)$ 

**d.**  $3 \times 1, 4 - 3 \times 0, 8 = (1, 4, \dots, 0, 8), \dots, 3$ 

 **12** *Sans poser d'opération, regroupe les étiquettes qui conduisent au même résultat :*

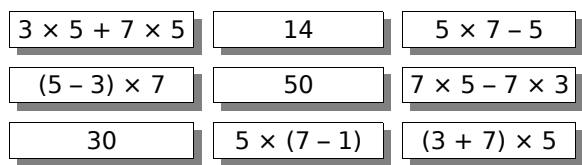

 **13** *Cinq jours par semaine, Mimi achète une boisson à 0,90 € et un sandwich à 2,10 €.*

**a.** Calcule la dépense hebdomadaire de Mimi pour la boisson puis celle pour les sandwichs et enfin la dépense totale.

**b.** Calcule la dépense quotidienne de Mimi puis sa dépense hebdomadaire.

**c.** Que remarques-tu ? Quelle est la méthode la plus simple ?

### **14** *Développe :*

 $A = 31 \times (12 + 7)$  $B = (23 - 4) \times 5$  $C = 1.2 \times (46 - 7)$  $D = (9 + 1, 6) \times 52$  $E = (5 + 9 - 6) \times 13$  $F = 3.2 \times (15 - 6 + 1)$ 

 **15** *Factorise :*

 $G = 17 \times 3 + 7 \times 17$  $H = 123 \times 12 - 123 \times 9$  $1 = 6,2 \times 8 + 8 \times 3$  $J = 6 \times 15 - 6 \times 4 + 6 \times 7$  $K = 11 \times 7 + 4 \times 11 + 9 \times 11 - 11 \times 5$ 

 **16** *Calcule astucieusement en utilisant la distributivité :*

 $L = 12 \times 13$  $M = 1001 \times 1.7$  $N = 999 \times 87$  $P = 18 \times 14$  $Q = 13 \times 5,9 + 13 \times 4,1$  $R = 157 \times 0.7 - 0.7 \times 52 - 5 \times 0.7$  $S = 2,6 \times 9 + 2,6$ 

 **17** *En détaillant, calcule de deux façons différentes les expressions suivantes :*

 $V = 3 \times 6 + 7 \times 6$  $W = 0.8 \times 8 - 8 \times 0.2$  | Y = 14  $\times$  20 – 20  $\times$  3  $X = 6 \times 0.1 + 9 \times 0.1$  $Z = 16 \times 0.5 - 9 \times 0.5 + 43 \times 0.5$ 

#### **18** *Problème*

Un commerçant reçoit 12 caisses contenant des oeufs protégés par du carton. Chaque caisse vide pèse 1,5 kg et contient 200 g de carton.

Calcule de deux manières différentes la masse totale de l'emballage.

 **19** *Recopie puis calcule :*

- $127 \times 2 =$  .......
- 127  $\times$  5 = .......
- $127 \times 7 =$  .......

Utilise les égalités précédentes pour trouver les résultats des produits ci-dessous, en n'utilisant que des multiplications par 10 ou 100 et des additions.

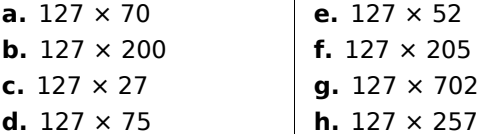

#### **20** *Facile*

Toto a réussi à calculer mentalement l'aire de la figure ci-contre où les mesures sont données en cm. Il a trouvé 12 cm².

Comment a-t-il bien pu faire ?

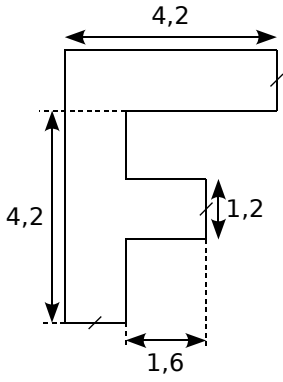

 **21** *Programme de calcul*

- Choisir un nombre.
- Le multiplier par 2.
- Ajouter 1 au nombre obtenu.
- Multiplier par 5 le nombre obtenu.

**a.** Applique ce programme à plusieurs nombres de ton choix. Que constates-tu ?

**b.** Comment peux-tu trouver rapidement chaque résultat sans faire tous les calculs demandés ? Explique.

## **22** *Dur, dur*

En multipliant un nombre T par 405, Mohamed a oublié de tenir compte du zéro.

Sachant que son résultat est inférieur de 44 280 au produit exact, retrouve le nombre T.

## **Approfondir**

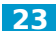

#### **23** *Recherche sur Internet*

**a.** Essaie de trouver sur Internet à quelle date est apparue la première calculatrice ressemblant à celles qu'on utilise de nos jours.

**b.** Avant l'apparition des « machines à calculer », comment effectuait-on les calculs ? Essaie de trouver plusieurs « ancêtres » de nos calculatrices modernes.

#### **24** *En mots*

#### $(4 + 3) \times (11 - 5)$

peut se décrire de la façon suivante :

#### **« Le produit de la somme de 4 et 3 par la différence de 11 et 5. ».**

Construis cinq phrases différentes en utilisant les mots et les nombres de la phrase ci-dessus et traduis chacune d'elle par un calcul.

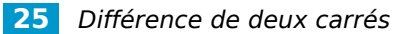

#### Pour faire des rideaux, Anne dispose d'un grand carré de tissu de 4 m de côté. Pour le rideau de la salle de bain, elle a besoin d'un morceau carré de 3 m de côté, comme le montre le schéma cicontre :

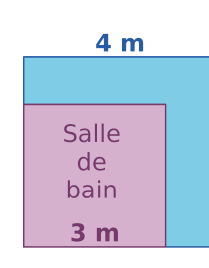

Elle voudrait savoir quelle surface de tissu il lui restera une fois qu'elle aura réalisé le rideau de la salle de bain.

**a.** Calcule l'aire du grand carré de tissu de 4 m de côté.

**b.** Calcule l'aire du rideau rose de la salle de bains.

**c.** Déduis-en la surface de tissu qu'il lui restera une fois le rideau réalisé.

**d.** Trace une figure représentant la situation sur laquelle 1 cm correspond à 1 m. Colorie la chute en bleu.

Adrien remarque qu'en coupant la chute une seule fois et en recousant les deux morceaux, il peut en faire un grand rectangle.

**e.** En prenant la même échelle qu'à la question précédente, trace le rectangle qu'Adrien a réussi à faire. Quelles sont les dimensions de ce rectangle ?

**f.** Calcule l'aire de ce rectangle.

**g.** En refléchissant aux méthodes d'Anne et d'Adrien, complète l'égalité suivante :

$$
4 \times 4 - 3 \times 3 = (.... + ......) \times (..... - ......)
$$
  

$$
.....2 - ....2 = (..... + ......) \times (..... - ......)
$$

### **26** *À la Champollion*

En 2134, un historien retrouve la copie d'un élève de 5e mais le temps a détérioré le papier et il ne reste que quelques indices.

Sur cette copie, l'historien découvre un mystérieux nombre *a* égal à *b × (c + d)*. Plus loin dans la copie, il est écrit **«** *b × d = 56 »* et **«** le produit de *b* par *c* est égal à 31,5 **»**. Aide l'historien à découvrir combien vaut ce mystérieux nombre *a*.

## **27** *Nombres mystérieux*

**a.** Choisis deux nombres. De combien augmente leur produit si on ajoute 4 à l'un d'eux ?

**b.** Sachant que ce produit a ainsi augmenté de 116, trouve l'un des facteurs.

**c.** Trouve alors l'autre facteur dans les deux cas suivants :

- la somme des deux nombres est égale à 36 ;
- le produit des deux nombres est égal à 348.

### **28** *Tableur*

Le petit frère d'Olivia a enlevé la touche  $\lfloor 1 \rfloor$  du clavier de son ordinateur.

Elle a pourtant réussi à lui faire calculer :

 $1072 \times 23 = 24656$ 

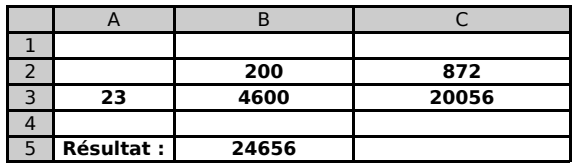

**a.** Explique comment elle s'y est prise et donne les formules qu'elle a tapées dans les cases B3, C3 et B5. Trouve d'autres couples de nombres qu'elle aurait pu mettre dans les cases B2 et C2 pour obtenir le bon résultat.

**b.** Construis la feuille de calcul dans un tableur et fais calculer à l'ordinateur le résultat de  $46 \times 701$  et de  $58 \times 1111$  sans utiliser la touche  $\mid$   $1 \mid$ .

Aïe ! Le chien d'Olivia vient de manger la touche |+ |.

**c.** Comment peut-elle calculer 3961 × 43 ? Quelle formule doit-on changer sur la feuille de calcul précédente ? Effectue ce changement !

**d.** À l'aide de cette nouvelle feuille de calcul, fais calculer à l'ordinateur le résultat de 5832  $\times$  19 et de 1111  $\times$  393 sans utiliser la touche  $\mid$   $1 \mid$ .

## **Travailler en groupe**

 **1** *Mot secret sur le tableau*

#### **1re Partie**

**a.** Recopiez le tableau sur votre cahier :

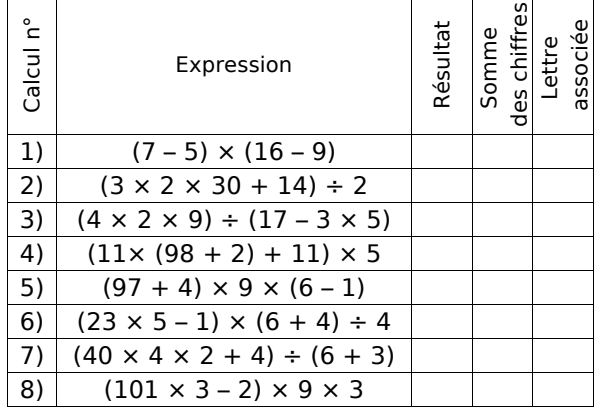

**b.** Calculez chacune des huit expressions qui sont écrites dans ce tableau (en notant le détail des calculs) puis reportez les résultats dans votre tableau.

**c.** Pour chaque résultat, calculez la somme de ses chiffres et reportez-la dans votre tableau.

**d.** Chaque somme obtenue est associée à une lettre de l'alphabet (A pour 1, B pour 2, C pour 3, ...). Écrivez les huit lettres obtenues dans le tableau.

**e.** Reconstituez alors un mot qui vous est familier, en remettant les lettres dans le bon ordre.

#### **2e Partie**

**f.** Vous allez désormais faire le travail dans le sens contraire. Pour cela, reproduisez le tableau de la **1re partie** et placez-y les lettres du mot "MATHS" dans la dernière colonne.

**g.** Pour chaque lettre, trouvez la valeur qui lui est associée et inscrivez-la dans la colonne « somme des chiffres » de votre tableau.

**h.** Pour chaque lettre, inventez un calcul dont la somme des chiffres du résultat est la valeur de la lettre (au total, il faudra avoir utilisé au moins deux fois des parenthèses et tous les signes opératoires).

#### **3e Partie**

**i.** Choisissez un mot du vocabulaire mathématique contenant huit lettres puis inventez huit expressions qui permettent de retrouver les huit lettres de ce mot.

**j.** Recopiez ce tableau sur une feuille (et ce tableau uniquement) afin qu'un autre groupe puisse décoder le mot caché en effectuant les calculs.

#### **2** *Notation Polonaise Inverse*

La Notation Polonaise Inverse (NPI), également connue sous le nom de notation post-fixée, permet de noter les formules arithmétiques sans utiliser de parenthèses.

Cette notation est utilisée par certaines calculatrices, ordinateurs ou logiciels. Pour la suite, « Entrée » signifiera qu'on appuie sur la touche entrée d'une calculatrice utilisant cette notation.

#### **1re Partie : découverte**

Nathalie a une calculatrice qui utilise la notation Polonaise Inverse. Pour effectuer le calcul  $5 \times (7 + 3)$ , elle tape :

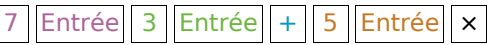

Voici ce qui s'inscrit sur l'écran de sa calculatrice :

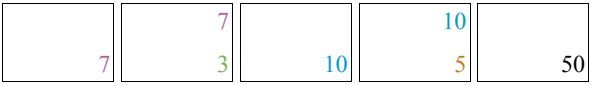

**a.** Essayez de trouver ce qu'il faut taper en NPI pour calculer :

- $A = 8 \times (7 5)$
- $B = (3.7 + 8) \times 9$
- $C = 5 + 3 \times 7$

**b.** Recherchez à quels calculs correspondent les saisies suivantes puis effectuez-les :

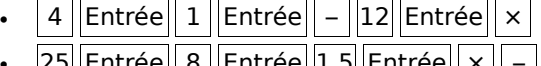

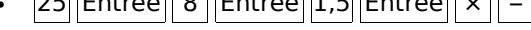

#### **2e Partie : Pour aller plus loin**

**c.** Recherchez à quels calculs correspondent les saisies suivantes puis effectuez-les :

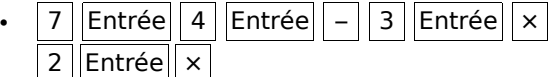

8 ||Entrée|| 3 ||Entrée|| + || 9 ||Entrée|| 4  $|Entr\acute{e}e|| - || \times$ 

**d.** Essayez de trouver ce qu'il faut taper en NPI pour calculer :

- $D = (18 + 3) \times (17 5)$ ;
- $E = (((5 2) \times 3) 4) \times 8;$
- $F = (25 4) \times 5 + 8 \div 4$ .

**e.** Inventez cinq calculs différents contenant chacun au moins un couple de parenthèses. Sur votre cahier, effectuez ces calculs puis écrivez sur une feuille la saisie en NPI qui correspond à chacun d'eux afin qu'un autre groupe puisse les effectuer.

## **MathenPoche**

## *Un logiciel pour travailler au rythme des élèves*

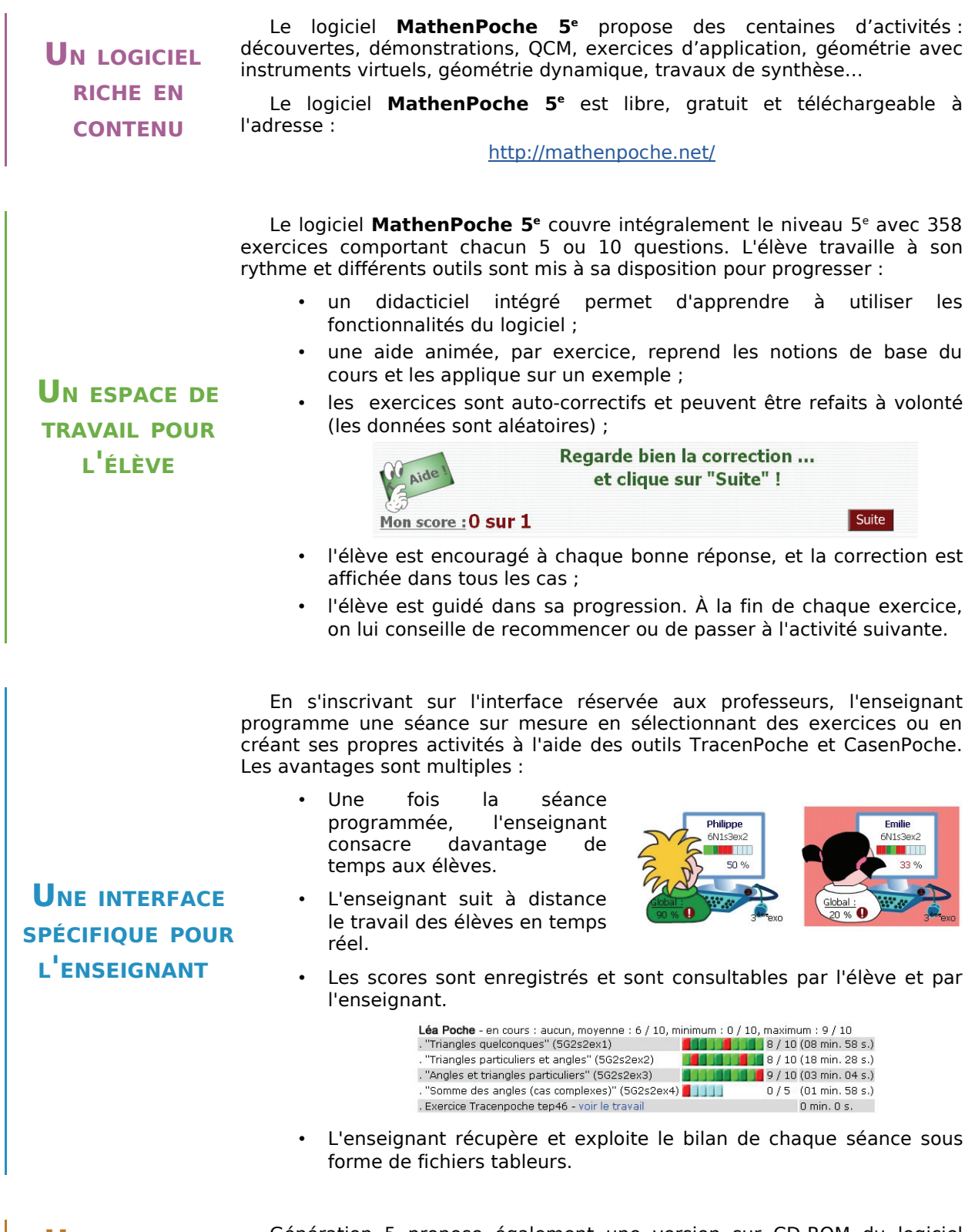

**UNE VERSION** Génération 5 propose également une version sur CD-ROM du logiciel<br> **UNE VERSION** MathenPoche 5<sup>e</sup> Pour plus de renseignements consulter le site : **SUR CD-ROM** http://www.generation5.fr/mathenpoche/. **MathenPoche 5<sup>e</sup>.** Pour plus de renseignements consulter le site :

# **NOMBRES EN ÉCRITURE FRACTIONNAIRE N2**

**Activités : pages 20 à 24**

**Méthodes : pages 25 à 27**

**S'entraîner : pages 28 à 31**

**Approfondir : page 32**

**Travailler en groupe : page 33** 

## **Énigme : Bio, mais pas vert**

Pour son devoir d'arts plastiques, Rose doit créer une couleur personnalisée.

Elle dispose des trois couleurs primaires (rouge, bleu et jaune) et de deux des trois couleurs secondaires : l'orange, constitué à parts égales de rouge et de jaune, et le violet constitué pour moitié de rouge et pour moitié de bleu. Enfin, elle a aussi un tube d'indigo, une couleur tertiaire constituée à parts égales de bleu et de violet.

Elle crée alors la couleur BIO, composée d'un tiers de bleu, d'un tiers d'indigo et d'un tiers d'orange.

Mais quelles sont (sous forme de fractions) les proportions de rouge, de bleu et de jaune dans cette nouvelle couleur ?

## **Activités**

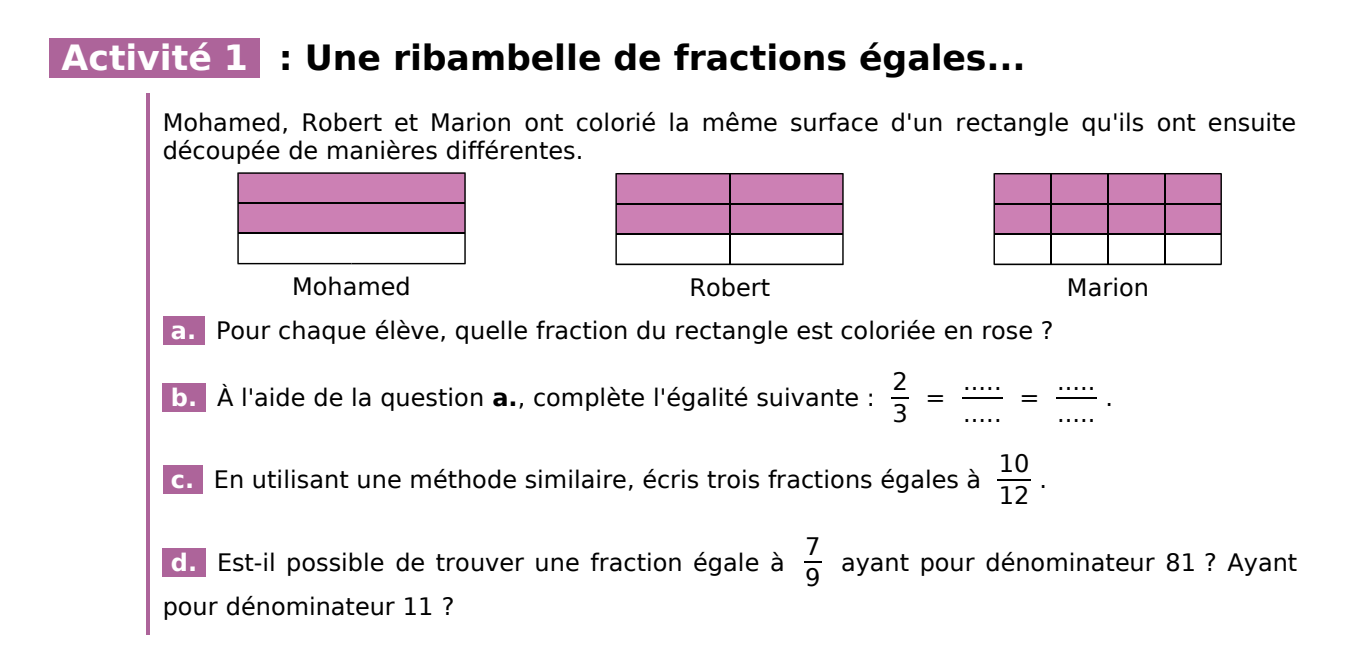

## **Activité 2 : Comparer une fraction au nombre 1**

Le professeur Sésamatheux demande à ses élèves de comparer une fraction à 1. Voici la démarche de plusieurs élèves.

**a.** Julie a choisi le nombre en écriture fractionnaire  $\frac{3}{4}$ . Quelle est l'écriture décimale de ce nombre ? La fraction  $\frac{3}{4}$  est-elle supérieure ou inférieure à 1 ?

**b.** Ibrahim a choisi la fraction  $\frac{5}{3}$  et décide d'utiliser un axe gradué. Reproduis l'axe gradué ci-dessous et places-y le point A d'abscisse  $\frac{5}{3}$ . La fraction  $\frac{5}{3}$  est-elle supérieure ou inférieure à 1 ?

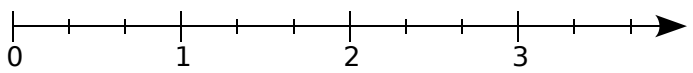

**c.** Marcel a choisi la fraction  $\frac{3}{8}$ . Il a choisi 16 cm comme unité. Trace un segment [AB] de longueur une unité puis repasse en rouge les  $\frac{3}{8}$  de ce segment. La longueur du segment rouge est-elle supérieure ou inférieure à l'unité ? La fraction  $\frac{3}{8}$  est-elle supérieure ou inférieure à 1 ?

**d.** Roger a choisi la fraction  $\frac{7}{4}$ . Il a choisi 2 cm comme unité. Trace un segment [CD] de longueur une unité. Trace en bleu un segment de longueur sept fois la longueur du segment [CD] puis coupe le segment bleu en quatre segments de même longueur. La longueur du segment obtenu est-elle inférieure ou supérieure à l'unité ? La fraction  $\frac{7}{4}$  est-elle supérieure ou inférieure à 1 ?

 **e.** À partir des différents exemples ci-dessus, peux-tu énoncer une règle pour comparer une fraction à 1 ?

## **Activités**

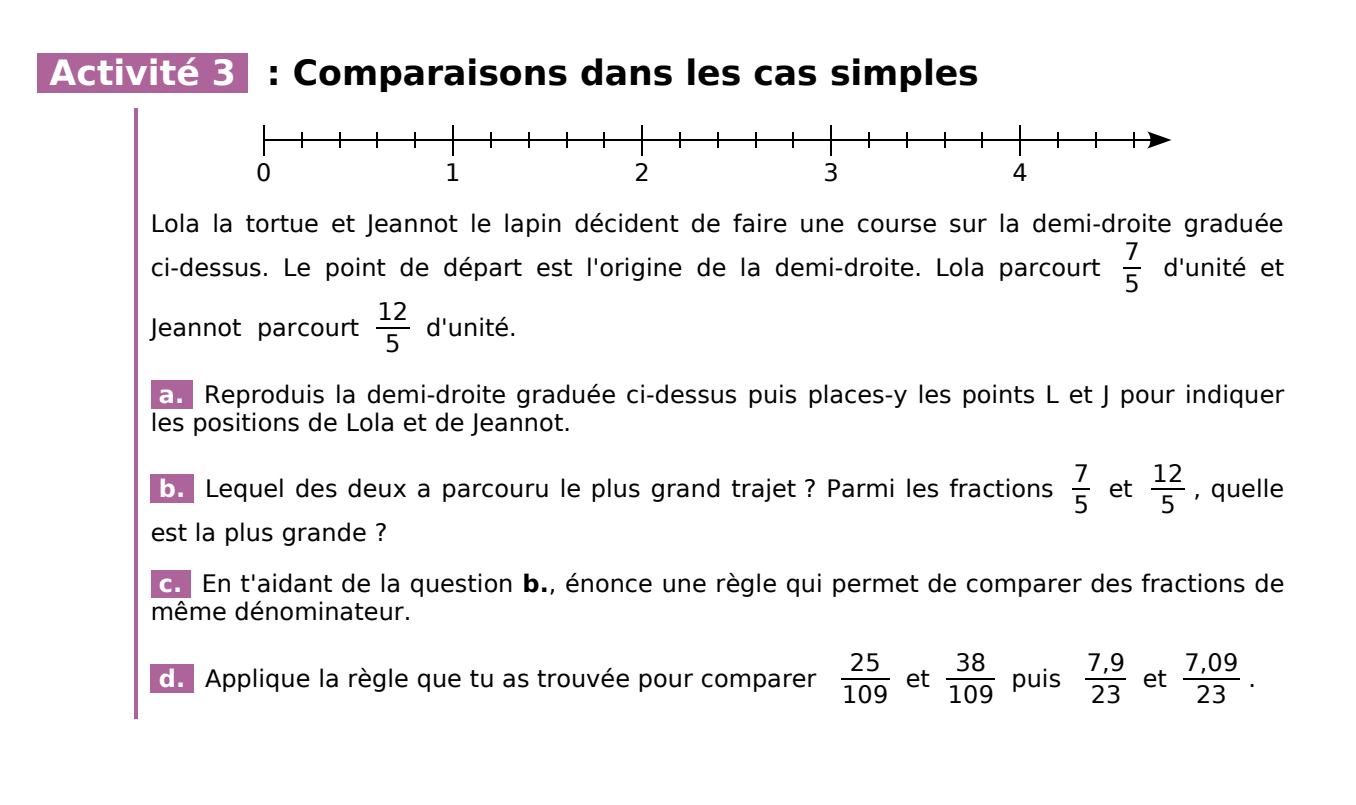

## **Activité 4 : Comparaisons dans les cas complexes**

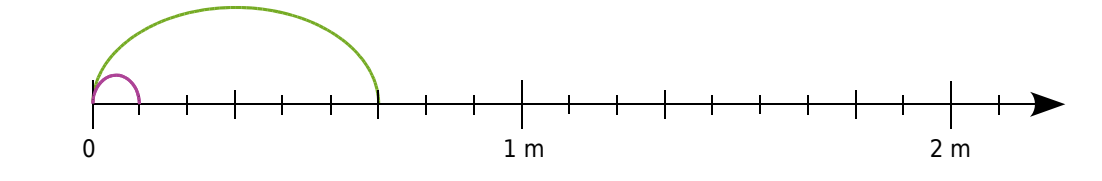

Zouzou le kangourou et Charlotte la puce décident de faire une course sur la demi-droite graduée ci-dessus. Le point de départ est l'origine de la demi-droite. Zouzou fait des bonds

de  $\frac{2}{3}$  de mètre (en vert) tandis que Charlotte fait des bonds de  $\frac{1}{9}$  de mètre (en rose).

 **a.** Charlotte a fait 11 bonds tandis que Zouzou n'en a fait que 2. Reproduis la demi-droite graduée ci-dessus puis places-y les points C et Z pour indiquer les positions de Charlotte et de Zouzou.

 **b.** Complète les phrases suivantes :

- « Charlotte a parcouru  $\frac{....}{9}$  de mètre. »
- « Zouzou a parcouru  $\frac{...}{3}$  de mètre, ce qui équivaut à  $\frac{...}{9}$  de mètre. »

 **c.** En t'aidant de la question **b.**, indique lequel des deux a parcouru le plus grand trajet. Parmi les fractions  $\frac{11}{9}$  et  $\frac{4}{3}$ , quelle est la plus grande ?

 **d.** Énonce une règle qui permet de comparer des fractions de dénominateurs différents.

**e.** Applique la règle que tu as trouvée pour comparer  $\frac{8}{3}$  et  $\frac{39}{15}$  puis  $\frac{2,1}{12}$  et  $\frac{6,03}{36}$ .

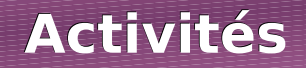

## **Activité 5 : Additions et soustractions dans les cas simples**

01234

Lola la tortue et Jeannot le lapin décident de faire une course sur la demi-droite graduée ci-dessus. Le point de départ est l'origine de la demi-droite. Lola parcourt  $\frac{9}{5}$  d'unité et Jeannot parcourt  $\frac{4}{5}$  d'unité de plus que Lola.

 **a.** Reproduis la demi-droite graduée ci-dessus puis places-y les points L et J pour indiquer les positions de Lola et de Jeannot.

 **b.** Écris le calcul à effectuer pour trouver la position de Jeannot puis, à l'aide de la demidroite graduée, donne le résultat de ce calcul.

Lola, revancharde, propose à Jeannot de recommencer la course. Lors de cette seconde épreuve, Lola parcourt  $\frac{11}{5}$  d'unité et Jeannot parcourt  $\frac{2}{5}$  d'unité de moins que Lola.

 **c.** Reproduis la demi-droite graduée ci-dessus puis places-y les points L et J pour indiquer les positions de Lola et de Jeannot.

 **d.** Écris le calcul à effectuer pour trouver la position de Jeannot puis, à l'aide de la demidroite graduée, donne le résultat de ce calcul.

 **e.** En t'aidant des questions **b.** et **d.**, énonce une règle qui permet d'additionner ou de soustraire des fractions de même dénominateur.

## **Activité 6 : Additions et soustractions dans les cas complexes**

 **a.** Complète par des fractions les phrases suivantes :

- L'aire de la région verte représente  $\frac{3}{\cdots}$  de l'aire totale.
- L'aire de la région rose représente  $\frac{1}{\cdots}$  de l'aire totale.

 **b.** Écris le calcul à effectuer pour obtenir l'aire que représente la région coloriée par rapport à l'aire totale.

 **c.** Reproduis le carré ci-contre puis effectue des tracés judicieux pour obtenir ce que représente l'aire des deux régions verte et rose par rapport à l'aire totale.

**d.** Complète l'égalité suivante :  $\frac{3}{16} + \frac{1}{4} = \frac{...}{...}$ .

 **e.** Que faudrait-il faire pour retrouver ce résultat par le calcul ?

 **f.** Énonce une règle qui permet d'additionner ou de soustraire des fractions de dénominateurs différents.

**g.** Applying the 
$$
|3 - 30|
$$
 is the value of the  $|4 - 30|$ .

$$
f_{\rm{max}}(x)
$$

## **Activités**

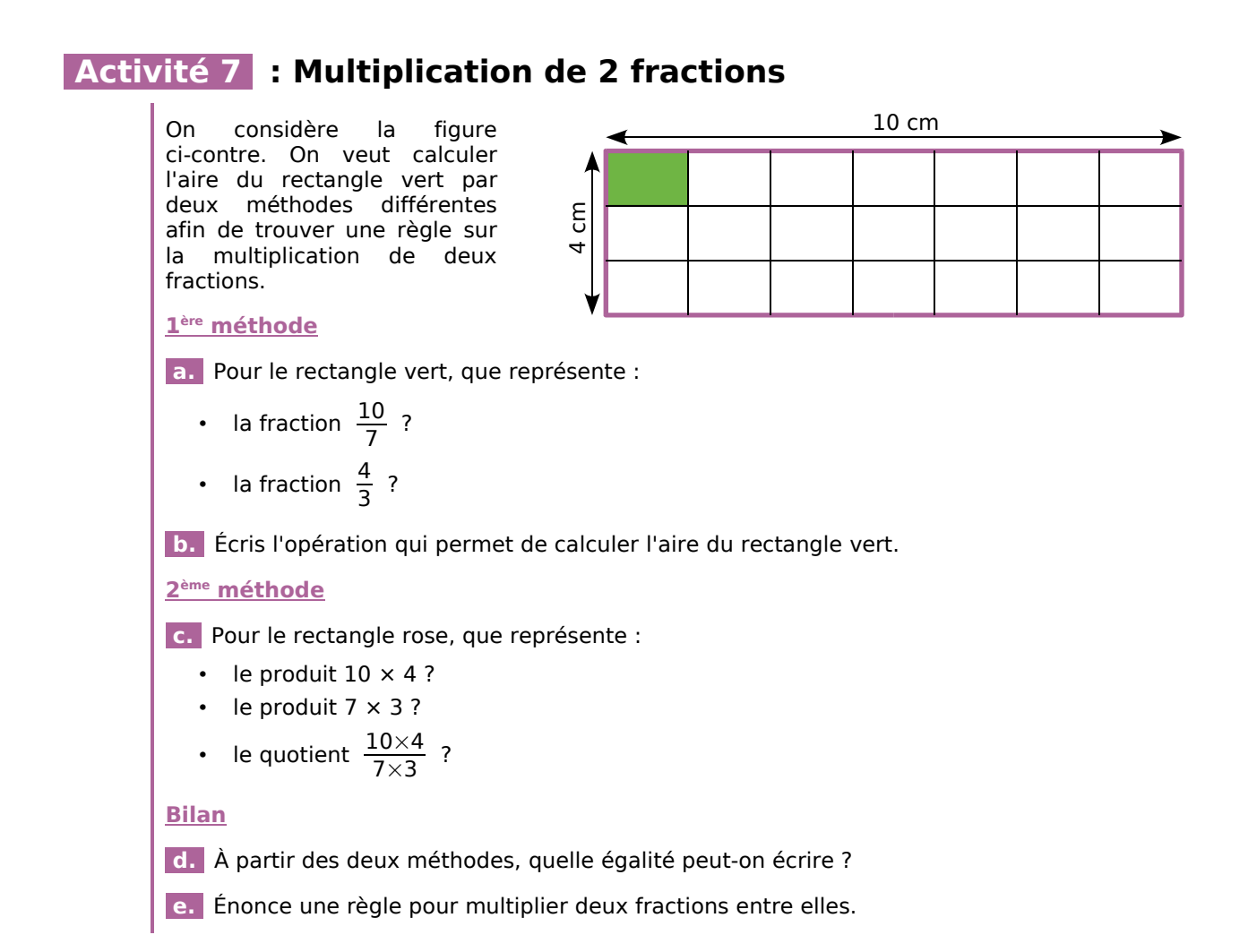

## **Activité 8 : Fractions et calculatrice**

Luc aimerait comparer les deux fractions suivantes  $\frac{14\,575\,125\,896}{1\,421}$  et  $\frac{29\,150\,251\,793}{2\,842}$ .

 **a.** Peux-tu comparer ces fractions en les comparant au nombre 1 ?

 **b.** Comme Luc adore sa calculatrice, il se dit qu'il lui suffit de calculer les quotients pour trouver la plus petite des deux. Mais il n'y parvient pas, pourquoi ?

 **c.** Son voisin a décidé de comparer les fractions sans utiliser la calculatrice mais en utilisant la règle donnée en cours. Que trouve-t-il ?

 **d.** Il est quand même possible de comparer les deux nombres à l'aide de la calculatrice de Luc. Pour cela, voici la démarche à suivre pour chacun des quotients :

À l'aide de ta machine, calcule les quotients et retranche à chacun sa partie entière.

Que trouves-tu comme résultats ? Compare alors les deux quotients.

## **Activités**

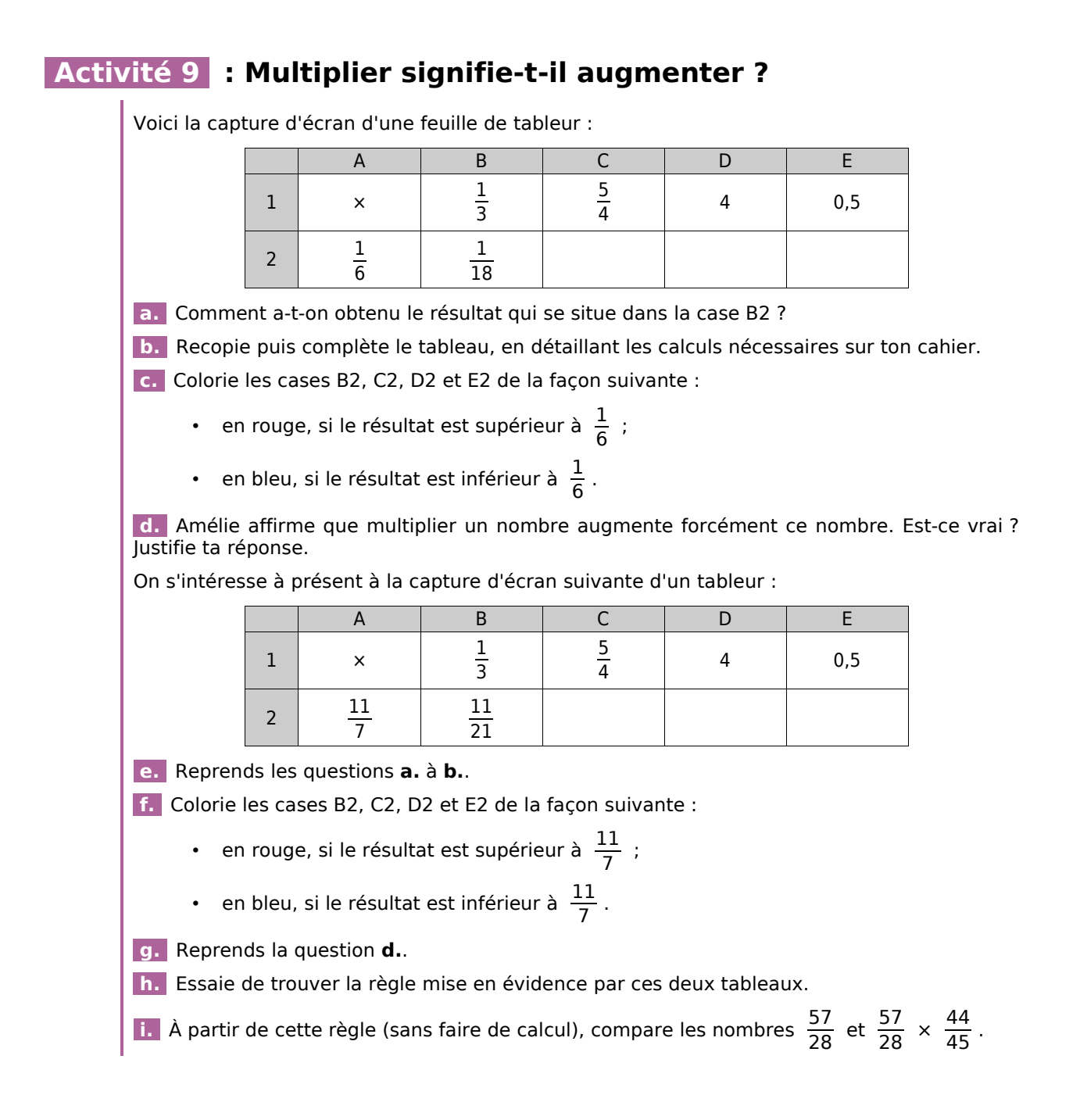

## **Activité 10 : Fractions et priorités**

On veut calculer l'expression A =  $\frac{5}{3} - \frac{5}{3} \times \frac{1}{4}$ .

 **a.** Entoure l'opération prioritaire.

 **b.** Écris une phrase pour énoncer ce calcul.

 **c.** Calcule l'expression A.

 **d.** Edouard aurait aimé trouver 0. Où doit-il placer des parenthèses dans l'expression A pour obtenir ce résultat ?

## **Méthode 1 : Quotients égaux**

## **À connaître**

**Le quotient de deux nombres reste inchangé** si on multiplie (ou si on divise) ces deux nombres par un même nombre non nul.

**Exemple** : Simplifie la fraction  $\frac{75}{210}$ .

Écris 7,5 sous la forme d'une fraction simplifiée.

 $\frac{75}{210} = \frac{5 \times 5 \times 3}{7 \times 3 \times 5 \times 2} = \frac{5}{2 \times 7} = \frac{5}{14}$  7,5 =  $\frac{75}{10} = \frac{15 \times 5}{2 \times 5} = \frac{15}{2}$ 

**Remarque** : Cette règle est souvent utilisée pour mettre deux quotients au même dénominateur.

### **À toi de jouer**

**1** Simplifie le plus possible les fractions suivantes :  $\frac{27}{36}$  ;  $\frac{75}{30}$  ;  $\frac{45}{39}$ .

**2** Écris sous forme de fraction simplifiée :  $35\%$  ;  $0.48$  ;  $\frac{6.6}{11}$ .

**3** Simplifie  $\frac{20}{12}$  puis trouve un autre quotient égal dont le dénominateur est 21.

## **Méthode 2 : Comparer**

## **À connaître**

Pour **comparer des nombres en écriture fractionnaire**, on les écrit avec le même dénominateur puis on les range dans le même ordre que leurs numérateurs.

Si le numérateur d'un nombre en écriture fractionnaire est supérieur à son dénominateur alors il est supérieur à 1. Si son numérateur est inférieur à son dénominateur alors il est inférieur à 1.

**Exemple** : Compare les nombres  $\frac{1,2}{4}$  et  $\frac{5,7}{20}$ .

 $\frac{1,2}{4} = \frac{1,2\times 5}{4\times 5} = \frac{6}{20}$   $\longrightarrow$  On écrit le nombre  $\frac{1,2}{4}$  avec le dénominateur 20.  $\longrightarrow$  On compare les numérateurs. d'où  $\frac{6}{20}$  >  $\frac{5.7}{20}$   $\longrightarrow$  On range les expressions fractionnaires dans le même<br>ordre que leurs numérateurs. Donc  $\frac{1,2}{4} > \frac{5,7}{20}$   $\longrightarrow$  On conclut.

## **À toi de jouer**

**4** Range dans l'ordre croissant les nombres :  $\frac{21}{18}$  ;  $\frac{5}{4}$  ;  $\frac{43}{36}$ .

**5** Range dans l'ordre décroissant les nombres :  $\frac{6}{13}$  ;  $\frac{9}{7}$  ;  $\frac{2}{13}$  ;  $\frac{11}{13}$  ;  $\frac{17}{7}$ .

## **Méthode 3 : Additionner ou soustraire**

## **À connaître**

- **Pour additionner (ou soustraire) des nombres en écriture fractionnaire** :
- on écrit les nombres avec le même dénominateur ;
- on additionne (ou on soustrait) les numérateurs et on garde le dénominateur commun.

**Exemple** : Calcule l'expression  $A = \frac{7}{3} + \frac{6}{12}$ .

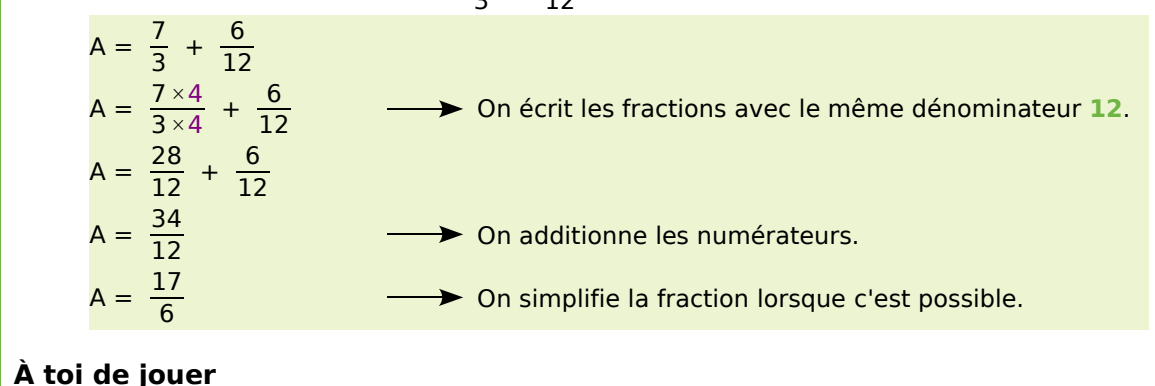

**6** Calcule l'expression B =  $\frac{3}{5} + \frac{7}{20}$  et l'expression C =  $\frac{67}{11}$  – 5.

## **Méthode 4 : Multiplier**

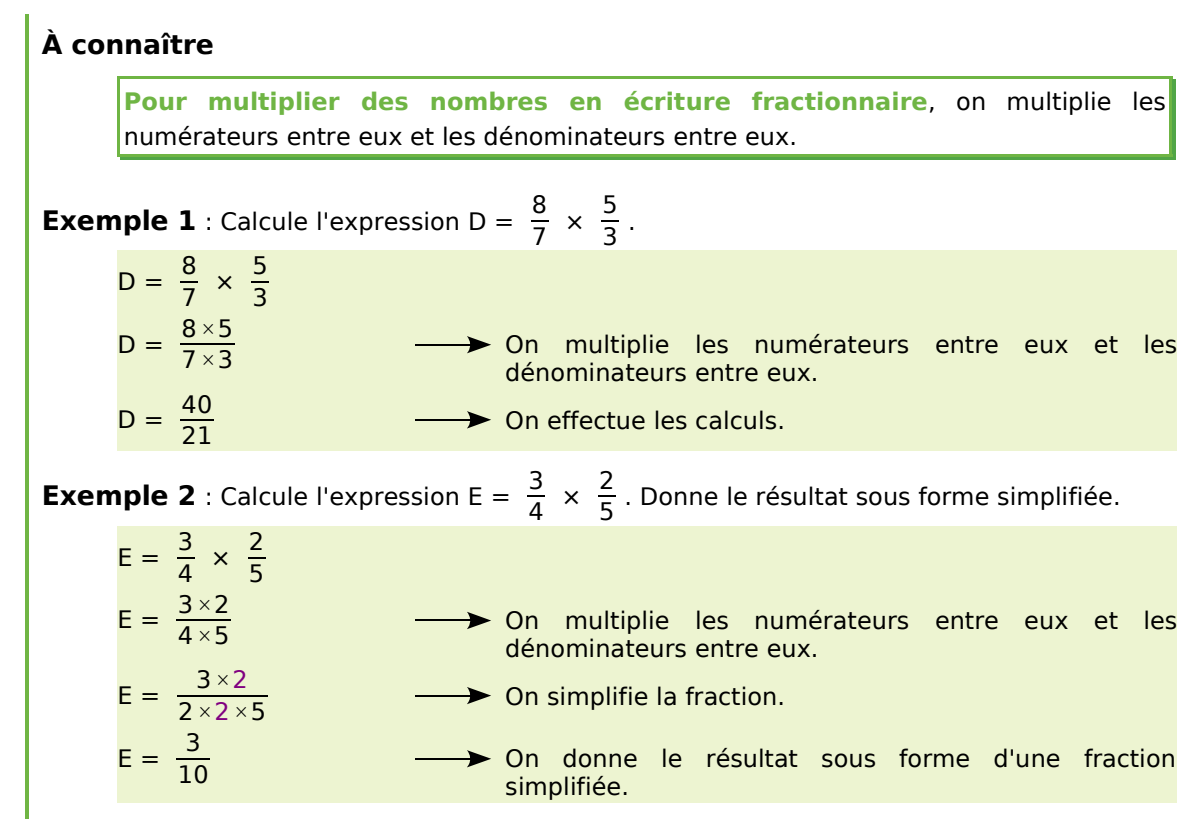

## **Méthodes**

**Exemple 3** : En commençant par simplifier, calcule l'expression F =  $\frac{4}{15} \times \frac{25}{16}$ .

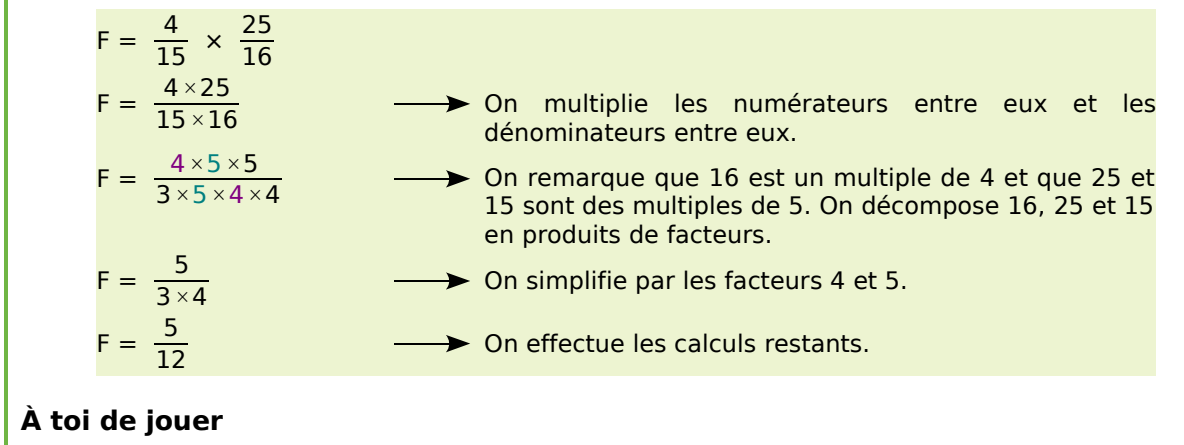

 **7** Calcule et donne le résultat sous la forme d'une fraction simplifiée :

 $G = \frac{8}{37} \times \frac{37}{3} \times \frac{5}{8}$   $H = \frac{3.5}{0.3} \times \frac{1.08}{7}$   $K = \frac{22}{18} \times \frac{6}{11}$ 11

## **Méthode 5 : Prendre une fraction d'une quantité**

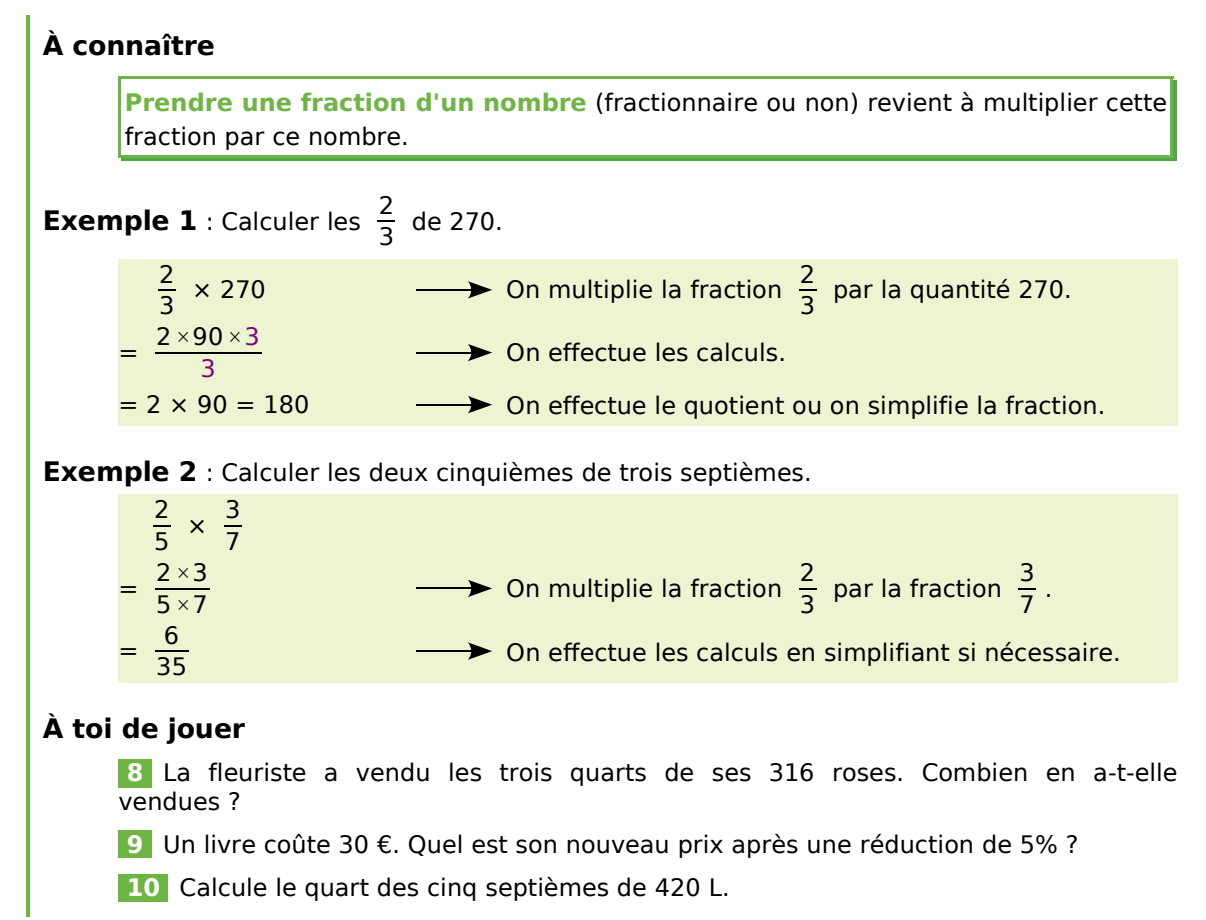

### *Série 1 : Comparer*

*Fractions égales*

**a.** Recopie la liste de fractions ci-dessous en regroupant celles qui sont égales :

$$
\frac{7}{8} \div \frac{5}{2} \div \frac{8}{6} \div \frac{1}{2} \div \frac{4}{3} \div \frac{21}{24} \div \frac{30}{12} \div \frac{12}{9} \div \frac{25}{10}.
$$

**b.** Écris cinq fractions égales à  $\frac{7}{4}$ .

#### *Comparer des fractions à des entiers*

**a.** Recopie les fractions suivantes puis entoure en vert celles qui sont inférieures à 1 et en rouge celles qui sont supérieures à 1 :

$$
\frac{7}{8} \; ; \; \frac{9}{4} \; ; \; \frac{12}{5} \; ; \; \frac{634}{628} \; ; \; \frac{9}{10} \; ; \; \frac{18}{8} \; ; \; \frac{182}{196} \; ; \; \frac{4}{23} \; .
$$

**b.** Recopie puis entoure les fractions inférieures à 2 en expliquant ta démarche :

$$
\frac{64}{21} \div \frac{35}{18} \div \frac{41}{18} \div \frac{12}{25} \div \frac{14}{30} \div \frac{169}{83} \div \frac{1}{2} \div \frac{12}{25}.
$$

*Recopie en remplaçant les points de suspension par les symboles < ou > :*

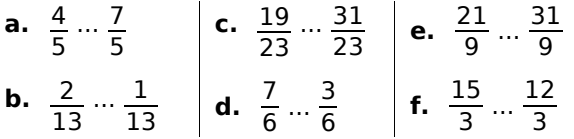

*Recopie en remplaçant les points de suspension par les symboles < ou > :*

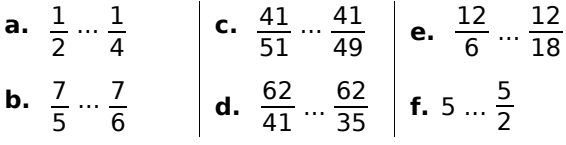

*Recopie en remplaçant les points de suspension par les symboles < ou > :*

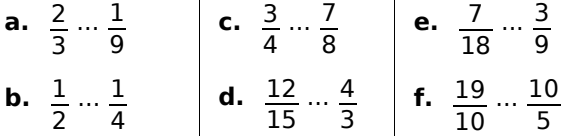

*Comparer puis vérifier*

**a.** Compare  $\frac{7}{5}$  et  $\frac{22}{15}$ . **b.** Compare  $\frac{13}{9}$  et  $\frac{4}{3}$ .

**c.** Avec une calculatrice, donne une valeur approchée de chacune des fractions et vérifie tes réponses.

*Recopie en remplaçant les points de suspension par les symboles <, > ou = :*

**a.** 
$$
\frac{4}{7} \cdots \frac{7}{14}
$$
 **d.**  $\frac{12}{15} \cdots \frac{12}{14}$  **g.**  $\frac{7}{84} \cdots \frac{1}{12}$   
\n**b.**  $\frac{7}{8} \cdots \frac{16}{15}$  **e.**  $\frac{9}{18} \cdots \frac{3}{6}$  **h.**  $\frac{6}{5} \cdots \frac{6}{4}$   
\n**c.**  $\frac{13}{4} \cdots \frac{27}{8}$  **f.**  $\frac{24}{10} \cdots \frac{10}{5}$  **i.**  $\frac{7}{4} \cdots 2$ 

### *De l'ordre !*

**a.** Range ces fractions dans l'ordre croissant :

$$
\frac{3}{16} \div \frac{1}{4} \div \frac{7}{8} \div \frac{3}{2} \div \frac{9}{16} \div \frac{8}{4} \div \frac{1}{2}.
$$

**b.** Multiplie chacune de ces fractions par 600.

**c.** En utilisant les résultats précédents, vérifie que ton classement de la question **a.** est correct.

#### *Avec un axe*

**a.** Range ces fractions dans l'ordre décroissant :

 $\frac{2}{3}$ ;  $\frac{5}{6}$ ;  $\frac{1}{6}$ ;  $\frac{7}{12}$ ;  $\frac{4}{3}$ ;  $\frac{13}{6}$ ;  $\frac{5}{3}$ .

**b.** Trace un axe gradué d'unité douze carreaux. Place les fractions précédentes.

**c.** Vérifie que ton classement de la question **a.** est correct.

*Dans chaque cas, réponds à la question en comparant deux fractions :*

**a.** Dans le cirque Pandor, il y a douze animaux dont cinq sont des fauves. Le cirque Zopoutou possède vingt-quatre animaux dont onze fauves. Quel cirque a la plus grande proportion de fauves ?

**b.** Dans les parkings, la loi exige que sur 50 places, au moins une soit réservée aux personnes handicapées. Un parking de 600 places met à disposition 10 places pour handicapés. Ce parking respecte-t-il la loi ?

**c.** Mon frère a déjà fait 60 parties sur le jeu "Robostrike". Il a gagné 33 fois. Pour ma part, je joue depuis plus longtemps. J'ai déjà 300 parties à mon actif dont 153 victoires. Est-ce qu'on peut dire que je gagne plus souvent que mon frère ?

**d.** J'ai eu deux notes en maths, pour l'instant : trois sur cinq et onze sur vingt. Quelle est la meilleure de ces deux notes ?

## *Série 2 : Additionner, soustraire*

11 L'égalité 
$$
\frac{1}{3} + \frac{7}{12} = \frac{11}{12}
$$

**a.** Explique pourquoi.

**b.** En t'inspirant de la question **a.**, écris une égalité illustrant chacune des figures suivantes :

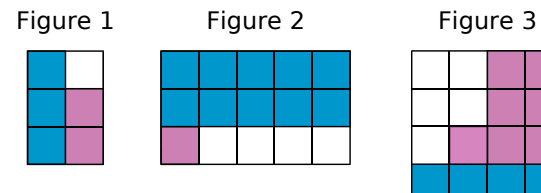

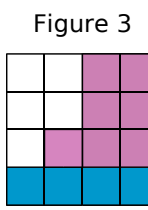

*Effectue les opérations suivantes et donne le résultat sous forme simplifiée :*

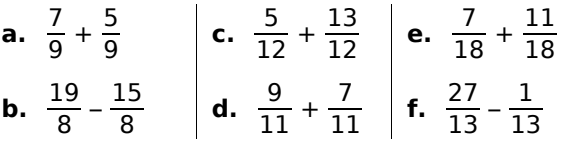

*Effectue les opérations suivantes :*

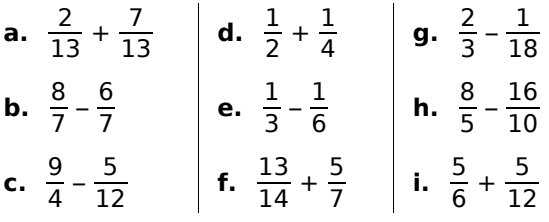

#### *Effectue les opérations suivantes :*

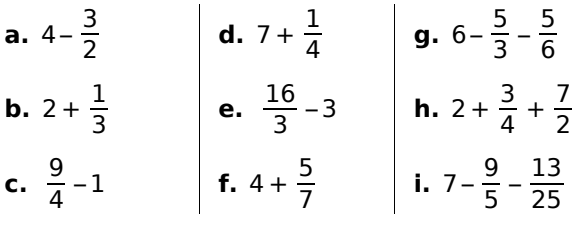

*Dans chacun des cas suivants, calcule la valeur de*  $a + b - c$ *.* 

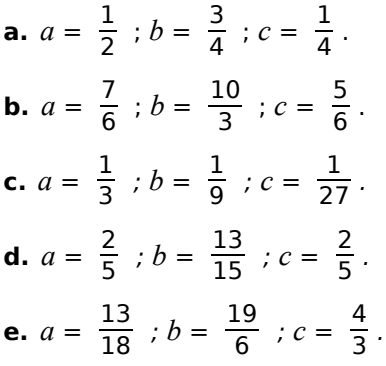

*Étonnant !*

**a.** Calcule :  $\frac{1}{2} + \frac{1}{4}$ .

**b.** Calculate: 
$$
\frac{1}{2} + \frac{1}{4} + \frac{1}{8}
$$
.

- **c.** Calcule :  $\frac{1}{2} + \frac{1}{4} + \frac{1}{8} + \frac{1}{16}$ .
- **d.** Sans calculer, essaie de deviner la valeur de  $\frac{1}{2} + \frac{1}{4} + \frac{1}{8} + \frac{1}{16} + \frac{1}{32} + \frac{1}{64}$  puis vérifie.

*Jimmy a mangé* <sup>1</sup> <sup>4</sup> *d'un gâteau. Élise a mangé* <sup>3</sup> <sup>8</sup> *du même gâteau.*

**a.** Quelle part du gâteau ont-ils mangée à eux deux ?

**b.** Quelle part du gâteau reste-t-il ?

#### *Jeu vidéo*

Trois frères veulent acheter un jeu vidéo. Le premier ne possède que les  $\frac{3}{5}$  du prix de ce jeu vidéo, le deuxième n'en possède que les  $\frac{4}{15}$  et le troisième seulement  $\frac{1}{3}$ . Ils l'achètent ensemble.

**a.** Ont-ils assez d'argent pour acheter ensemble ce jeu vidéo ?

**b.** Peuvent-ils acheter un second jeu vidéo de même prix ?

### *Triangle*

ABC est un triangle isocèle en A tel que  $AB = \frac{5}{7}$  BC. Quelle fraction de BC représente son périmètre ?

*Recopie puis complète la pyramide suivante sachant que le nombre contenu dans une case est la somme des nombres contenus dans les deux cases situées en dessous de lui :*

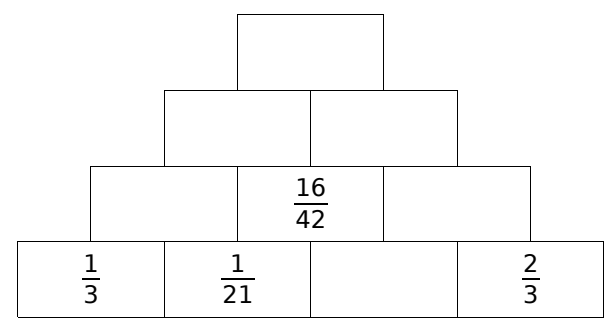

### *Série 3 : Multiplier*

 **21** *Calcule et donne le résultat sous forme fractionnaire en simplifiant si c'est possible :*

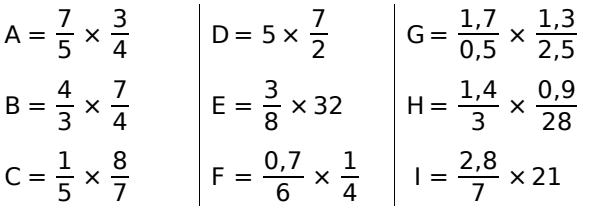

 **22** *Simplifie puis calcule les produits :*

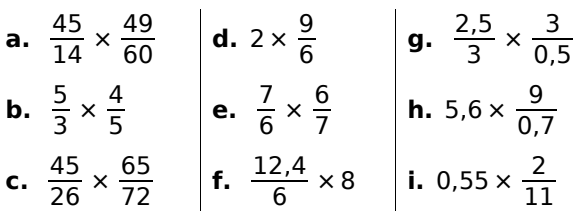

 **23** *Simplifie lorsque c'est possible puis calcule les produits :*

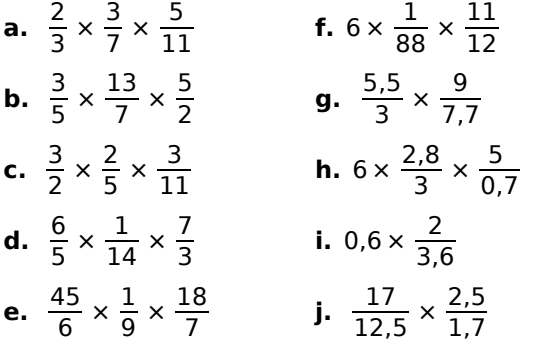

 **24** *Recopie et complète les égalités :*

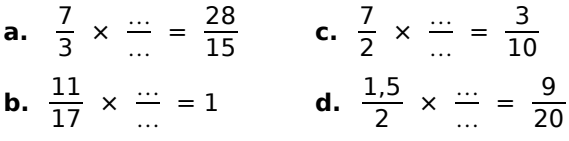

 **25** *Traduis les expressions suivantes :*

- **a.** la moitié d'un tiers ;
- **b.** le triple d'un tiers ;
- **c.** le tiers de la moitié ;
- **d.** le dixième d'un demi.

 **26** *Traduis puis calcule les expressions suivantes :*

- **a.** la moitié du tiers d'un gâteau de 600 g ;
- **b.** le dixième des trois quarts de 940 km ;
- **c.** le cinquième de la moitié de 60 min ;
- **d.** la moitié des deux tiers de 27 élèves.

#### **27** *Surface d'un champ*

Un champ rectangulaire a les dimensions suivantes : un demi hectomètre et cinq tiers d'hectomètre. Quelle est son aire ? Attention à l'unité.

### **28** *Fléchettes harmoniques*

La cible est constituée de deux zones : l'une est gagnante (G) et l'autre perdante (P). Une partie est constituée de trois jets consécutifs de fléchettes. En début de partie, un joueur possède 24 points puis après chaque jet, il multiplie ces points par :

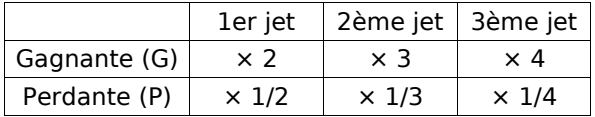

Paul a fait G, P, P et Mattéo a fait P, G, G.

**a.** Calcule le score de chacun.

**b.** Quel score maximal peut-on atteindre à ce jeu ?

**c.** Quel score minimal peut-on atteindre à ce jeu ?

### **29** *Dilution*

On vide le tiers d'un litre de sirop de menthe et on remplace ce tiers par de l'eau. On vide ensuite les trois quarts de ce mélange.

Quelle quantité de pur sirop de menthe reste-t-il dans la bouteille ? Exprime celle-ci en fraction de litre.

#### **30** *Au vert*

Un primeur a vendu les  $\frac{2}{3}$  de ses salades le

matin et les  $\frac{7}{8}$  du reste l'après-midi.

**a.** Quelle fraction de ses salades lui reste-t-il à midi ?

**b.** Quelle fraction de ses salades le primeur a-t-il vendue l'après-midi ?

 **31** *Pour chaque cas, invente un problème dont la réponse est donnée par le calcul suivant :*

**a.** 
$$
6 \times \frac{8}{24}
$$
 ;  
\n**b.**  $\frac{5}{6} \times \frac{3}{10} \times 7$  ;  
\n**c.**  $\frac{9}{27} \times \frac{3}{8} \times 14$ .

### *Série 4 : Calculs et priorités*

 **32** *Calcule et donne le résultat sous la forme d'une fraction la plus simple possible :*

A = 
$$
5 \times \frac{2}{3} - \frac{1}{3}
$$
  
\nB =  $\frac{7}{4} - \frac{3}{4} \times \frac{3}{2}$   
\nC =  $(\frac{5}{6} + \frac{7}{12}) \times \frac{3}{5}$   
\nD =  $\frac{3}{4} \times \frac{2}{9} + \frac{28}{15} \times \frac{25}{14}$   
\nE =  $(\frac{1}{3} \times \frac{6}{5} - \frac{3}{10}) \times \frac{15}{4}$   
\nF =  $\frac{8+2}{7+2} \times \frac{3 \times 6}{5 \times 3}$ 

### **33** *Calculs en série*

**a.** Recopie et complète le diagramme suivant :

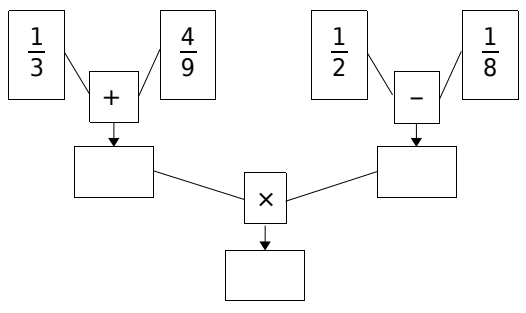

**b.** Écris, sur une seule ligne, l'expression mathématique correspondant à ce calcul.

**34** On donne 
$$
a = \frac{1}{6}
$$
,  $b = \frac{4}{9}$  et  $c = \frac{5}{3}$ .

**a.** Calcule  $a \times b + a \times c$ .

- **b.** Calcule  $a \times (b + c)$ .
- **c.** Que remarques-tu ? Pourquoi ?

 **35** *Calcule les expressions suivantes de deux façons différentes, d'abord en respectant les priorités puis en utilisant la distributivité :*

 $I = \frac{49}{12} \times \left(\frac{3}{7} + \frac{3}{14}\right)$  $J = 18 \times \left(\frac{4}{3} - \frac{5}{6}\right)$  $K = \frac{3}{8} \times \frac{1}{3} + \frac{3}{16} \times \frac{1}{3}$ 3

 **36** *Effectue les calculs suivants :* **a.** La somme de  $\frac{1}{10}$  et du produit de  $\frac{1}{2}$  par  $\frac{2}{5}$  . **b.** Le produit de  $\frac{1}{3}$  par la somme de  $\frac{2}{5}$  et  $\frac{3}{10}$ . **c.** La différence de  $\frac{41}{12}$  et du produit de  $\frac{5}{2}$  par la somme de  $\frac{1}{3}$  et  $\frac{5}{6}$ .

**37** A-t-on 
$$
3 \times x = 4 \times y + 5
$$
 pour :  
\n**a.**  $x = \frac{11}{6}$  et  $y = \frac{3}{8}$  ?  
\n**b.**  $x = \frac{11}{3}$  et  $y = \frac{3}{2}$  ?

 **38** *Remplacer l'inconnue*

**a.** Soit A = 
$$
\left(5 \times x + \frac{4}{3}\right) \times \frac{6}{5} - \frac{1}{10}
$$
.  
\nCalculate A pour  $x = 0$  et pour  $x = \frac{1}{5}$ .  
\n**b.** Soit B =  $(2 \times x - 3) \times (x + 5)$ .  
\nCalculate B pour  $x = \frac{3}{2}$ .

## **39** *J'avais soif*

Après avoir fait un footing, j'ai bu tout le contenu d'une petite bouteille d'eau, soit  $\frac{1}{2}$  L. J'ai ensuite bu le quart du contenu d'une bouteille de  $\frac{3}{4}$  L. Quelle quantité d'eau ai-je bue en tout ?

### **40** *Le fleuriste*

Un fleuriste a vendu les  $\frac{3}{5}$  de ses bouquets le matin et les  $\frac{3}{10}$  du reste l'après-midi.

**a.** Quelle fraction des bouquets lui reste-t-il en fin de journée ?

**b.** Sachant qu'il lui reste 7 bouquets en fin de journée, quel était le nombre initial de bouquets ?

#### **41** *Quel problème ?*

Invente un problème où, pour trouver la solution, on doit effectuer le calcul suivant :

$$
\frac{5}{3} - \left(\frac{1}{2} + \frac{5}{6}\right)
$$

#### **42** *Coup de pompe !*

À la fin de son voyage, Sophie constate que son réservoir, qui était plein au départ, est vide aux  $\frac{2}{3}$ . Elle ajoute 31,5 L, ce qui remplit le réservoir aux  $\frac{5}{6}$  de sa capacité. Quelle est la capacité du réservoir ?

## **Approfondir**

 **43** *Triangle de Sierpinski*

**a.** Étapes de construction :

- *Étape 1* : On construit un triangle équilatéral qu'on prend pour unité d'aire.
- **Etape 2** : On trace les trois segments joignant les milieux des côtés du triangle et on enlève le petit triangle central. Il reste trois petits triangles qui se touchent par leurs sommets et dont les longueurs des côtés sont la moitié de celles du triangle de départ.
- *Étape 3* : On répète la deuxième étape avec chacun des petits triangles obtenus.

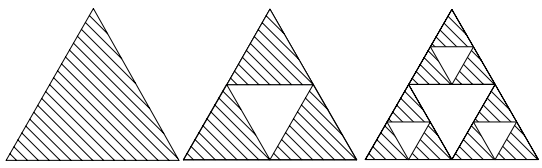

**b.** Construis sur ton cahier les triangles obtenus aux étapes 3 et 4 (on prendra 8 cm de côté pour le triangle équilatéral de départ).

**c.** Quelle fraction d'aire représente la partie hachurée, obtenue aux étapes 1, 2 et 3 ?

**d.** Même question pour l'étape 4, de deux façons différentes : en regardant le schéma puis en faisant un calcul.

**e.** Sans construire le triangle, indique quelle fraction d'aire la partie hachurée représente à l'étape 5.

**f.** Et pour l'étape 8 ?

 **44** *Farandole de fractions*

**a.** On considère les fractions suivantes :

 $\frac{1}{2}$ ;  $\frac{2}{3}$ ;  $\frac{3}{4}$ ;  $\frac{4}{5}$ ; ...

Complète cette suite logique avec trois autres fractions.

**b.** Ces fractions sont-elles plus petites ou plus grandes que 1 ? Justifie.

**c.** À l'aide de ta calculatrice, indique si ces fractions sont rangées dans l'ordre croissant ou décroissant.

**d.** On considère les fractions suivantes :

$$
\frac{3}{2} \; ; \; \frac{4}{3} \; ; \; \frac{5}{4} \; ; \; \frac{6}{5} \; ; \ldots
$$

Réponds aux questions **a.**, **b.** et **c.** pour cette nouvelle suite.

**e.** En écrivant les fractions sous forme décimale (on arrondira au centième près quand c'est nécessaire), que remarques-tu pour ces suites ?

### **45** *À la chasse aux décimaux*

**a.** Parmi les fractions suivantes, lesquelles sont des nombres décimaux ?

$$
A = \frac{1}{2}
$$
;  $B = \frac{1}{3}$ ;  $C = \frac{1}{7}$ ;  $D = \frac{1}{10}$ ;  $E = \frac{1}{13}$ ;  
 $F = \frac{1}{25}$ ;  $G = \frac{1}{16}$ ;  $H = \frac{1}{12}$ ;  $I = \frac{1}{4}$ ;  $J = \frac{1}{15}$ .

Tu pourras utiliser un tableau pour présenter tes résultats.

**b.** Donne deux fractions de numérateur 1 (différentes des fractions ci-dessus) : une décimale et une non décimale.

**c.** Quelles remarques peux-tu faire concernant les fractions décimales ?

**d.** Sans calculer les quotients, indique si les fractions suivantes sont décimales ou non, en

justifiant ta réponse : 
$$
\frac{1}{125}
$$
 ;  $\frac{1}{40}$  ;  $\frac{1}{6}$  et  $\frac{1}{35}$ .

**e.** Soulimane affirme que toute fraction décimale peut s'écrire avec un dénominateur égal à 10, 100, 1 000, ... Est-ce vrai ?

### **46** *Avec Casenpoche...*

**a.** Voici un programme de calcul :

- Choisir un nombre ;
- Multiplier ce nombre par lui-même ;
- Ajouter  $\frac{35}{36}$  au résultat précédent.

**b.** Applique ce programme pour le nombre 3, puis pour le nombre  $\frac{1}{6}$  . Effectue les calculs sur ton cahier.

**c.** Julien affirme qu'il a trouvé un nombre pour lequel le programme de calcul appliqué à ce nombre donne un résultat égal au double du nombre choisi. S'agit-il d'un des deux nombres de la question **b.** ? Le nombre 2 convient-il ? (Tu effectueras les calculs sur ton cahier.)

**d.** Après un effort de réflexion, il se souvient

que ce nombre est de la forme  $\frac{a}{b}$  où  $a$  et  $b$  sont

deux nombres entiers strictement plus petits que 8. Combien cela fait-il de possibilités ? Écris toutes les possibilités dans un tableau.

**e.** À l'aide d'un tableur, essaie de retrouver le nombre de Julien. Existe-t-il une ou plusieurs solutions ?

**f.** La solution de Julien est plus petite que 1. Quel est donc ce nombre ? Est-ce qu'il vérifie bien ce qu'affirme Julien ? Effectue les calculs sur ton cahier pour mener à bien cette vérification.

## **Travailler en groupe**

#### **1** *Construction d'un QCM sur les fractions*

QCM signifie « Questionnaire à Choix Multiples » : parmi les réponses proposées pour chaque question, on doit cocher la (ou les) bonne(s) réponse(s).

#### **1re étape : un exemple de QCM**

**a.** À la question : « Quel est le résultat du calcul  $3 + 4 \times 6$  ?», voici quatre propositions de réponses :

A : 42 B : 72 C : 27 D : 13

Quelle est la bonne réponse ?

**b.** En général, dans un QCM, les réponses proposées, sauf la bonne évidemment, correspondent à des erreurs possibles. À quelles erreurs correspondent les mauvaises réponses de la question précédente ?

#### **2e étape : construction d'un QCM**

Vous allez construire un QCM que vous soumettrez par la suite à un autre groupe. Ce QCM comportera cinq questions. Suivez attentivement les consignes de construction.

**c.** Pour chaque question, vous proposerez quatre réponses dont une seule sera exacte. Vous pouvez choisir la difficulté et la formulation de chaque question (on peut s'aider pour cela des exercices du manuel) mais chaque question doit porter sur un domaine bien précis comme indiqué dans le tableau ci-dessous :

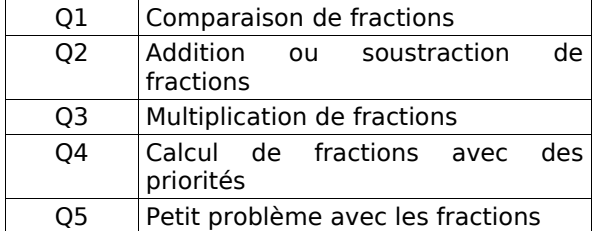

Vérifiez bien qu'une des solutions proposées est la bonne puis échangez votre QCM avec un autre groupe.

#### **3e étape : calcul des points**

**d.** Une fois terminé, récupérez votre QCM complété et comptabilisez le nombre de réponses justes.

**e.** Pour éviter les réponses « au hasard », on applique souvent un décompte particulier pour les QCM. En voici un exemple : on part de 15, on ajoute 1 point pour chaque bonne réponse, on enlève 1 point pour chaque question sans réponse et on enlève 3 points pour chaque mauvaise réponse. Appliquez cette règle.

## **2** *Dans l'Ancienne Égypte*

Dans l'Ancienne Égypte, l'œil du pharaon était utilisé pour signifier « 1 sur ».

 $\frac{2}{3}$ ,  $\frac{3}{4}$  et  $\frac{1}{2}$  avaient leur propre signe :

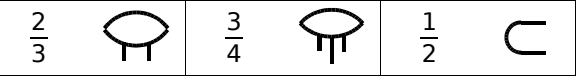

**a.** Recopiez puis complétez le tableau suivant :

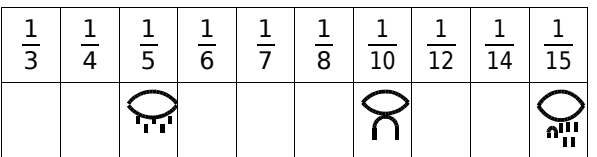

**b.** Calculez les sommes suivantes puis donnez leur écriture égyptienne :

 $\frac{1}{3} + \frac{1}{3}$ ;  $\frac{1}{6} + \frac{1}{6}$ ;  $\frac{1}{3} + \frac{1}{6}$ ;  $\frac{1}{6} + \frac{1}{12}$ .

**c.** Pour écrire une fraction, les Égyptiens la décomposaient en une somme de fractions de numérateur 1. Par exemple :  $\frac{3}{8}$  s'écrivait comme la somme de  $\frac{1}{4}$  et  $\frac{1}{8}$  :

Vérifiez en faisant le calcul.

À quelles fractions correspondent les écritures suivantes ?

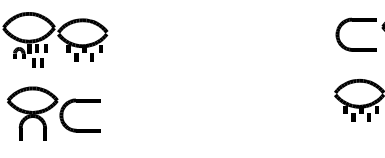

**d.** Inversement, pouvez-vous proposer une écriture égyptienne pour les fractions suivantes ?

 $\frac{5}{12}$ ;  $\frac{3}{14}$ ;  $\frac{7}{12}$ ;  $\frac{3}{5}$ .

La décomposition est-elle toujours unique ?

**e.** Plus difficile !

Pour effectuer le calcul  $\frac{2}{3} + \frac{1}{2}$ , le scribe transformait successivement cette somme en  $\frac{2}{3} + \frac{1}{3} + \frac{1}{6}$  puis en  $1 + \frac{1}{6}$ , ce qu'il pouvait alors écrire :  $\sum$ 

**f.** Faites comme lui pour les sommes :

 $\frac{2}{3} + \frac{2}{3}$ ;  $\frac{1}{2} + \frac{3}{5}$ ;  $\frac{3}{4} + \frac{7}{12}$ .

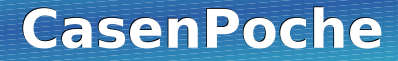

#### *Le tableur de MathenPoche*

Le logiciel **CasenPoche** est un tableur facile à manipuler et adapté au programme du collège.

**UN TABLEUR POUR TOUS LES NIVEAUX**

Conçu par des enseignants, il possède la plupart des fonctions de base d'une feuille de calcul mais aussi de nombreuses particularités qui en font l'outil idéal pour accompagner l'élève au cours de sa scolarité.

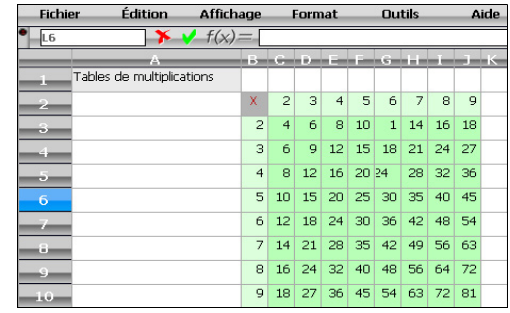

Comme les autres outils de la suite **MathenPoche**, **CasenPoche** est libre, gratuit et téléchargeable à l'adresse :

http://www.casenpoche.net/

Comme tout tableur, **CasenPoche** permet de manipuler des tableaux de nombres. Il est ainsi possible d'effectuer des opérations entre les contenus des cellules, des lignes ou des colonnes. Ce logiciel permet aussi d'effectuer des calculs exacts, de simplifier des fractions ou d'utiliser le calcul littéral.

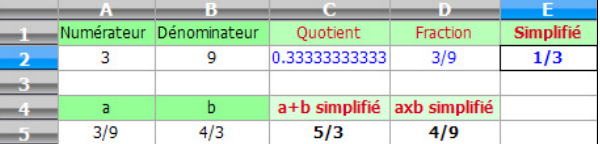

**CasenPoche** couvre de nombreuses notions du programme : statistiques, fonctions, activités multi-disciplinaires. Ce logiciel est un outil transversal.

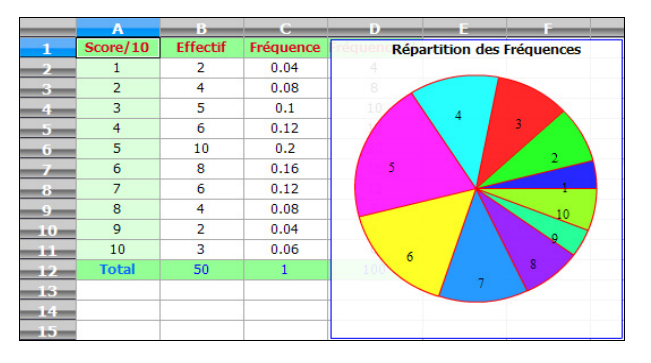

**CasenPoche** permet également de mettre en forme des cellules pour améliorer la présentation des feuilles de calculs.

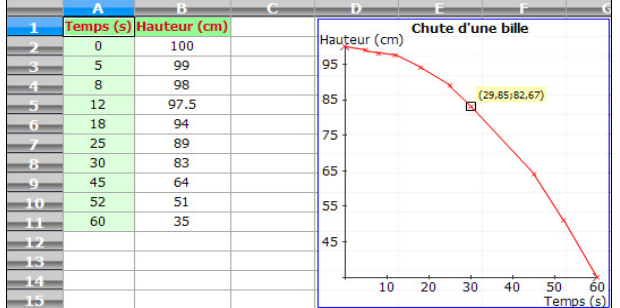

**UN OUTIL AUX MULTIPLES FACETTES**

# **NOMBRES RELATIFS**

**Activités : pages 36 à 40**

**Méthodes : pages 41 à 45**

**S'entraîner : pages 46 à 52**

**Approfondir : page 53**

**Travailler en groupe : page 54**

## **Énigme : Tu le veux ou tu ne le veux pas ?**

En 2 050, un libraire achète un exemplaire de la première édition des cahiers MathenPoche pour 50 €.

Un acheteur se présente et le lui rachète 60 €. Rongé par le remords d'avoir laissé filer une si belle pièce, le libraire le rappelle et le lui rachète à son tour pour 70 €.

Mais, ayant besoin d'argent, il le revend à un autre client 80 €. Combien d'argent le libraire a-t-il gagné ?

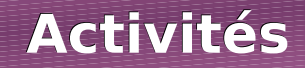

## **Activité 1 : De nouveaux nombres**

#### **1re approche :**

 **a.** Trace une demi-droite graduée d'origine le point O en prenant le centimètre comme unité. Place les points A(3), B(4) et D(9).

 **b.** Construis le point C tel que A soit le milieu du segment [BC]. Quelle est l'abscisse du point C ?

 **c.** On veut placer le point E tel que A soit le milieu du segment [DE]. Que constates-tu ? Comment compléter cette graduation pour résoudre complètement ce problème ? Quelle est alors l'abscisse du point E ?

#### **2e approche :**

Ce matin, il faisait très froid. La température a augmenté de **5°C**, il fait maintenant 3°C.

 **d.** Pour trouver la température de ce matin, nous allons tester différentes valeurs. Recopie puis complète le tableau ci-contre :

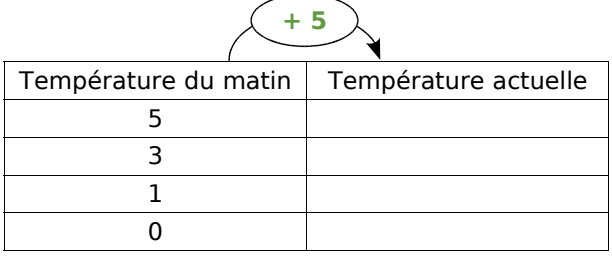

 **e.** Les différentes valeurs testées répondent-elles au problème ? En conséquence, la température du matin peut-elle être supérieure à 0 ?

 **f.** Quelle était alors la température ce matin ?

**Utilisation de ces nouveaux nombres** :

 **g.** Dans quelles circonstances de la vie quotidienne as-tu rencontré des nombres possédant un signe + ou – ? Donne des exemples en histoire, en physique ou dans d'autres domaines.

## **Activité 2 : Opposés ?**

 **a.** Trace une droite graduée d'origine O en prenant le centimètre comme unité.

 **b.** Place les points A et C d'abscisses respectives + 3 et – 6.

 **c.** Place :

- le point B tel que O soit le milieu du segment [AB] ;
- le point D tel que O soit le milieu du segment [CD].

 **d.** Reproduis et complète le tableau ci-contre :

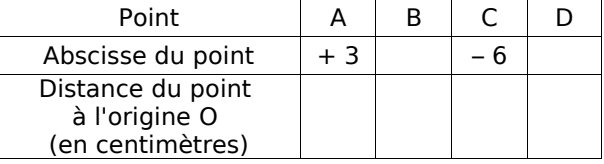

On dit que : « La distance à zéro d'un nombre relatif correspond à la distance entre l'origine O et le point qui a pour abscisse ce nombre. ».

 **e.** Donne la distance à zéro des nombres relatifs suivants : + 7 ; – 4,5 ; – 6,2 ; + 17,8.

 **f.** Donne deux nombres différents qui ont la même distance à zéro. Que constates-tu ? Quel adjectif peux-tu utiliser pour qualifier ces deux nombres ?
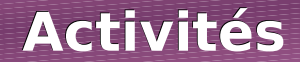

### **Activité 3 : Manque de repères ?**

On a dessiné un repère du plan sur une carte de France. L'origine de ce repère est Clermont-Ferrand, représentée par le point C.

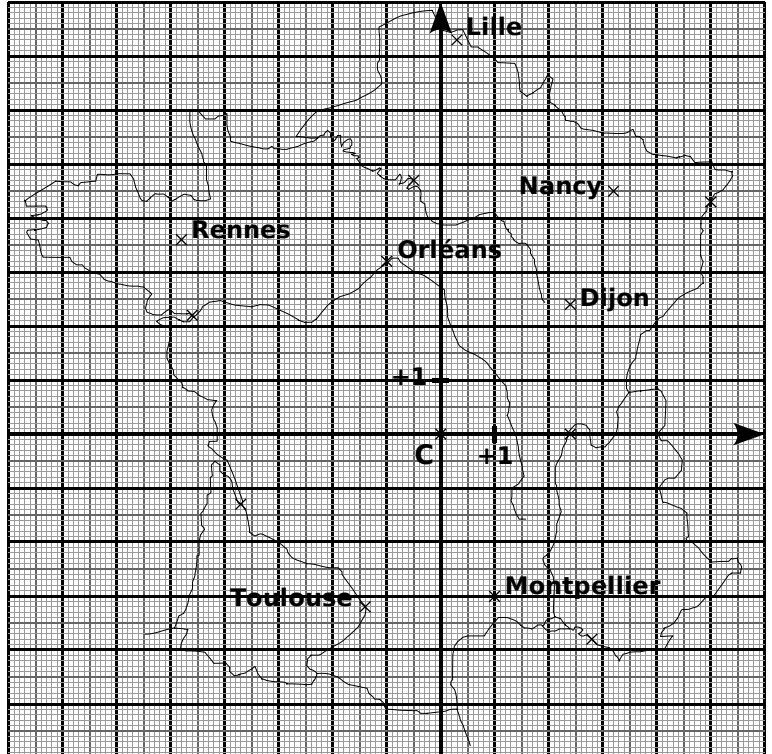

Le professeur propose de chercher les coordonnées de Montpellier qui permettent de la situer par rapport au point C dans ce repère. Voici les réponses de trois élèves de la classe :

- Dylan dit : « Les coordonnées de Montpellier, c'est + 1. » ;
- Julia dit : « Les coordonnées de Montpellier sont d'abord + 1 puis 3. » ;
- Medhi dit : « Les coordonnées de Montpellier sont d'abord 3 puis + 1. ».

 **a.** Dylan a-t-il donné suffisamment d'informations pour repérer la ville de Montpellier ? Dans un repère du plan, combien de nombres sont nécessaires pour repérer un point ?

 **b.** Les réponses de Julia et Medhi manquent de précision. Pourquoi ? Réécris celles-ci afin qu'elles soient complètes.

Pour écrire les coordonnées d'un point, on écrit d'abord le nombre qui se lit sur l'axe horizontal puis le nombre qui se lit sur l'axe vertical, en les mettant entre parenthèses et en les séparant par un point virgule.

 **c.** Écris les coordonnées de Montpellier, de Rennes, de Toulouse, de Nancy et d'Orléans.

 **d.** Donne le nom des villes dont les coordonnées sont : (+ 2,4 ; 0) ; (+ 5 ; + 4,3) ;  $(-4.6; + 2.2)$  et  $(-3.7; -1.3)$ .

 **e.** Quand on va d'Ouest en Est, que remarques-tu concernant le premier nombre des coordonnées ? Quand on va du Nord vers le Sud, que remarques-tu concernant le deuxième nombre des coordonnées ?

 **f.** Fabien donne les coordonnées d'une ville du quart Nord-Est : (– 0,3 ; + 7,3). Luciana lui dit qu'il y a forcément une erreur. Pourquoi ? Corrige l'erreur de Fabien et cite la ville dont il voulait parler.

## **Activités**

## **Activité 4 : Comparaison de nombres relatifs**

Sur l'axe gradué ci-dessous, on a placé les points A à H.

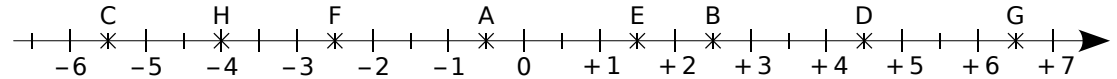

 **a.** Lorsqu'on parcourt l'axe gradué de gauche à droite, comment sont rangées les abscisses des points ? Donne les abscisses des points A à H.

 **b.** En observant l'axe gradué, recopie puis complète par < ou > :

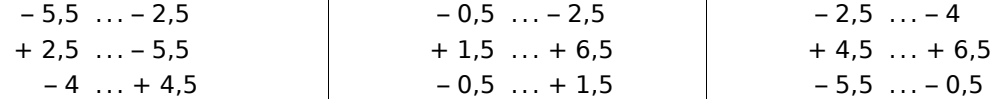

 **c.** Entoure en rouge les cas pour lesquels tu as comparé deux nombres positifs. Observe ces cas et déduis-en une règle qui permet de comparer deux nombres positifs. Tu utiliseras l'expression « distance à zéro » pour rédiger cette règle.

 **d.** Entoure en bleu les cas pour lesquels tu as comparé un nombre positif et un nombre négatif. Observe ces cas et déduis-en une règle qui permet de comparer un nombre positif et un nombre négatif.

 **e.** Entoure en vert les cas pour lesquels tu as comparé deux nombres négatifs. Observe ces cas et déduis-en une règle qui permet de comparer deux nombres négatifs. Tu utiliseras l'expression « distance à zéro » pour rédiger cette règle.

## **Activité 5 : Il faut régler l'addition !**

À la fête foraine, Mamadou a choisi un jeu comportant deux manches à l'issue desquelles il peut gagner ou perdre de l'argent. Un gain de 3 € est noté + 3 ou 3 tandis qu'une perte de 7 € est notée – 7.

**a.** Donne le bilan de chacune des parties suivantes :

- Partie 1 : Mamadou a gagné 3  $\epsilon$  puis a gagné 7  $\epsilon$ .
- Partie 2 : Mamadou a gagné 8  $\epsilon$  puis a perdu 5  $\epsilon$ .
- Partie 3 : Mamadou a perdu 4  $\epsilon$  puis a perdu 6  $\epsilon$ .
- Partie 4 : Mamadou a perdu 9  $\epsilon$  puis a gagné 2  $\epsilon$ .

 **b.** Dans un tableur, recopie le tableau ci-contre qui représente les gains et les pertes des deux manches de plusieurs parties.

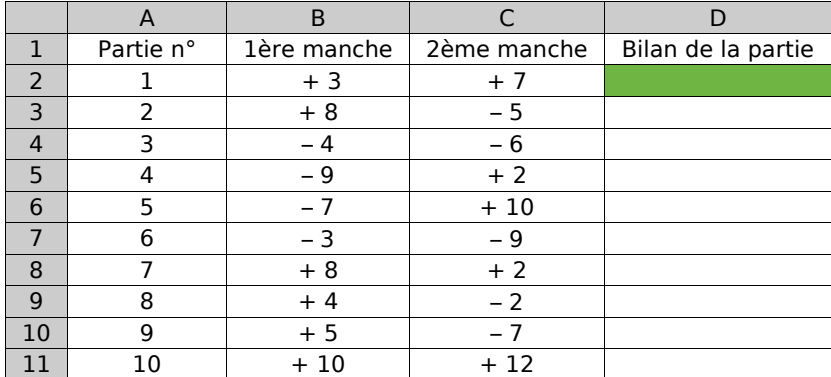

## **Activités**

 **c.** Quelle formule dois-tu programmer dans le tableur pour trouver le résultat de la case **D2** ?

 **d.** Effectue les calculs des cases D3 à D5 et vérifie avec tes résultats obtenus à la question **a.**.

 **e.** Effectue les calculs des cases D6 à D11.

 **f.** Sur le tableur, colorie en rouge les parties où Mamadou a gagné ou perdu de l'argent à chacune des deux manches :

- Pour chaque cas, quelle opération fais-tu pour trouver la distance à zéro du bilan ?
- Dans quels cas le bilan est-il positif ? Négatif ?

Déduis-en une règle pour additionner deux nombres relatifs de même signe.

 **g.** Que représentent les cas qui ne sont pas repassés en rouge ? Dans ces cas :

- Quelle opération fais-tu pour trouver la distance à zéro du bilan ?
- Comment détermines-tu le signe du bilan ?

Déduis-en une règle pour additionner deux nombres relatifs de signes différents.

 **h.** Recopie et complète :

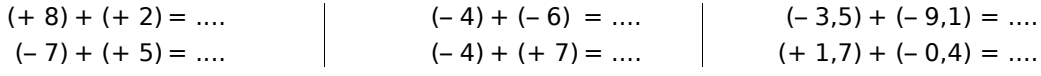

## **Activité 6 : Quelles différences...**

Voici un tableau qui donne les températures en degrés Celsius durant une semaine à Tourrette-Levens lors d'un hiver très rigoureux :

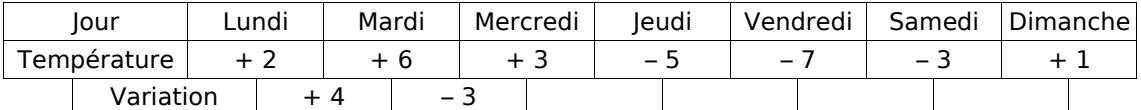

La variation indique la différence de température remarquée entre deux jours consécutifs.

 **a.** Reproduis et complète ce tableau.

La différence de température entre le lundi et le mardi est de  $+4^{\circ}$ C. On peut écrire :  $(+ 6) - (+ 2) = (+ 4).$ 

 **b.** En utilisant les réponses du tableau précédent, complète de la même manière les différences suivantes :

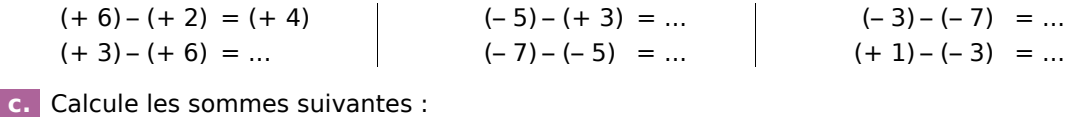

 $(+ 6) + (-2) = (+ 4)$  $(+ 3) + (-6) = ...$  $(-5) + (-3) = ...$  $(-7) + (+5) = ...$  $(-3) + (+7) = ...$  $(+ 1) + (+ 3) = ...$ 

 **d.** Compare les calculs et les résultats des questions **b.** et **c.**. Que remarques-tu ? Complète la phrase : « Soustraire un nombre relatif revient à ... son ... . ».

 **e.** Effectue les soustractions suivantes en transformant d'abord chaque soustraction en addition :

 $A = (+ 7) - (+ 11)$   $B = (+ 29) - (-15)$   $C = (-73) - (-52)$ 

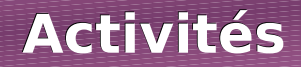

### **Activité 7 : La bonne distance**

Une grenouille se promène sur un axe gradué. D'un côté de celui-ci, elle aperçoit son mets préféré : une mouche bien grasse. De l'autre côté (ô frayeur extrême !), un serpent bien luisant aux crochets dégoulinants de venin... De-ci de-là, il y a de belles feuilles vertes qui masquent ou bien l'une ou bien l'autre ! La grenouille (point G), le serpent (point S) et la mouche (point M) essaient, en permanence, de savoir à quelle distance ils sont les uns des autres...

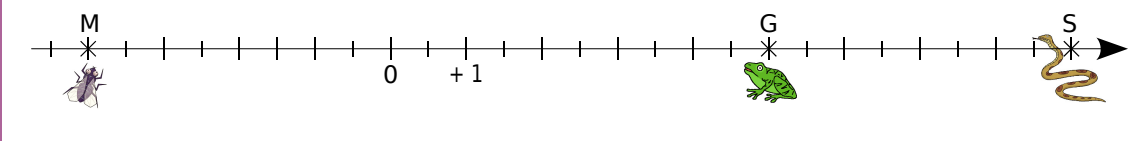

 **a.** Mesure sur cet axe gradué en centimètres les distances GS et GM.

 **b.** Lis puis écris les abscisses des points G, S et M.

 **c.** Comment calculer les distances GS et GM en utilisant les abscisses des points G, S et M ?

 **d.** Recommence les questions **a.** à **c.** pour la configuration suivante :

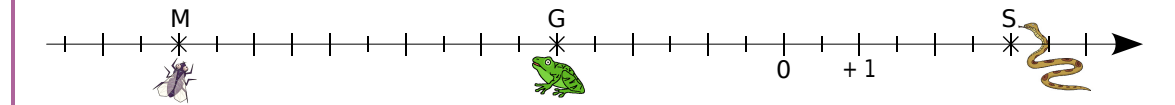

 **e.** Recopie et complète la phrase en utilisant certains des mots suivants : *grenouille, abscisse, addition, soustraction, grande, petite, rapide, positif, négatif et opposé.*

*« Pour calculer la distance entre deux points situés sur une droite graduée, on effectue une ... entre leurs ... en commençant par la plus ... . ».*

 **f.** Soient G(+ 21) et M(– 12). Calcule la distance GM.

### **Activité 8 : Pour tout simplifier**

**a.** Effectue les calculs  $(+ 6) + (-4)$  et  $6 - 4$ . Que remarques-tu?

Simplifie de même l'écriture de  $(+ 7) + (-1)$  puis effectue le calcul.

 **b.** Effectue les calculs (+ 7) – (+ 5) et 7 – 5. Que remarques-tu ?

Simplifie de même l'écriture de (+ 12) – (+ 7) puis calcule.

**c.** Effectue  $(-10) + (+1)$ .

 **d.** Pour soustraire 9 à un nombre, il est souvent plus rapide de soustraire 10 puis d'ajouter 1, ce qu'on peut noter :  $-10 + 1 = ...$ . Qu'en déduis-tu ?

 **e.** Effectue les calculs (– 9) – (– 2) et – 9 + 2. Que remarques-tu ?

Simplifie alors l'écriture de (+ 8) – (– 7) puis calcule.

 **f.** En observant bien les questions précédentes, essaie de supprimer les parenthèses et les signes inutiles dans l'expression :  $A = (-5) + (-9) - (+3)$  puis effectue le calcul.

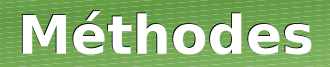

## **Méthode 1 : Savoir utiliser le vocabulaire**

#### **À connaître**

Un **nombre relatif positif** s'écrit avec le signe + ou sans signe. Un **nombre relatif négatif** s'écrit avec le signe –. 0 est le seul nombre à la fois positif et négatif. Deux nombres relatifs qui ne diffèrent que par leur signe sont **opposés**.

**Exemple** : Quel est le signe du nombre – 3,2 ? Quel est son opposé ?

Le signe de – 3,2 est –, il est négatif. Son opposé est + 3,2 que l'on écrit aussi 3,2.

#### **À toi de jouer**

**1** Donne le signe des nombres relatifs suivants :

+ 1235 ; – 587 ; 0 ; – 0,001 et 3,5.

 **2** Donne l'opposé des nombres relatifs suivants :

 $- 2531$ ; 0; 1 245;  $- 0.03$  et  $+ 0.003$ .

## **Méthode 2 : Repérer un point sur une droite graduée**

#### **À connaître**

Tout point d'une droite graduée est repéré par un nombre relatif appelé son **abscisse**.

**Exemple 1** : Sur la droite graduée ci-dessous, lis l'abscisse du point A.

0 0,1 A O

Le point A est à gauche de l'origine : son abscisse est donc négative. La distance du point A au point O est 0,4. donc l'abscisse du point A est – 0,4.

**Exemple 2** : Trace une droite graduée et place les points B(+ 0,6) et C(- 0,5).

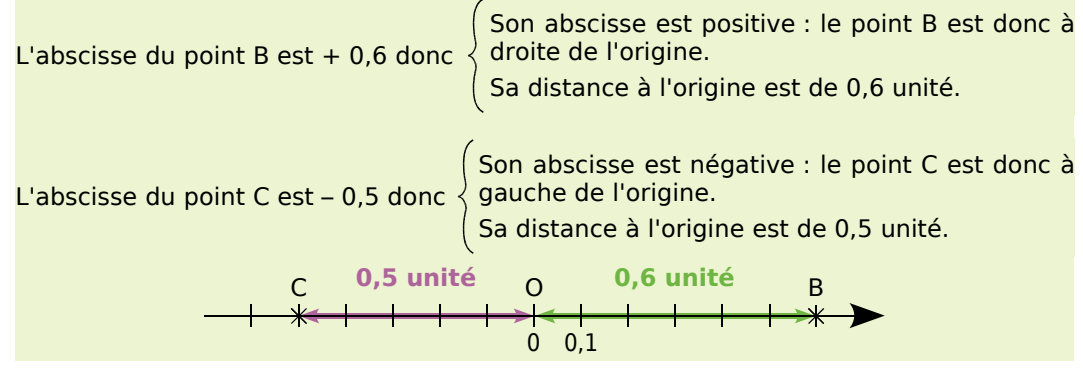

#### **À toi de jouer**

 **3** Trace une droite graduée d'origine O, une unité valant 2 cm. Places-y les points A, B, C et D d'abscisses respectives  $+3$ ;  $-1.5$ ;  $+2.5$  et  $-3$ . Que peux-tu dire des abscisses de A et D ? Que peux-tu dire des points A et D ?

## **Méthode 3 : Trouver la distance à zéro d'un nombre relatif**

#### **À connaître**

La **distance à zéro** d'un nombre relatif est le nombre sans son signe. Sur une droite graduée, cela correspond à la distance entre l'origine et le point qui a pour abscisse ce nombre.

**Exemple** : Donne la distance à zéro du nombre – 2,7. La distance à zéro du nombre – 2,7 est 2,7.

#### **À toi de jouer**

 **4** Donne la distance à zéro des nombres suivants : + 5,7 ; – 5,8 ; + 64,78 et – 123,4.

### **Méthode 4 : Repérer un point dans un plan**

#### **À connaître**

Dans un plan muni d'un repère, tout point est repéré par un couple de nombres relatifs appelé ses **coordonnées** : la première est l'**abscisse** et la seconde est l'**ordonnée**.

#### **Exemple** : Lis les coordonnées du point A et du point B.

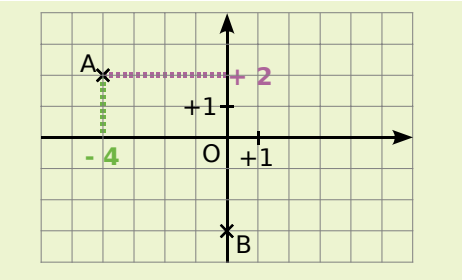

Pour lire les coordonnées du point A, on repère l'abscisse de A sur l'axe horizontal puis on repère l'ordonnée de A sur l'axe vertical. On conclut en donnant l'abscisse puis l'ordonnée :  $A(-4; + 2)$ .

Le point B appartient à l'axe des ordonnées donc son abscisse est 0. Ses coordonnées sont (0 ; – 3).

#### **À toi de jouer**

 **5** Trace sur ton cahier un repère d'origine O. L'unité de longueur est le centimètre sur les deux axes. Place les points suivants :

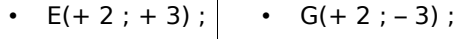

•  $F(-2; -3);$  •  $H(-2; 3).$ 

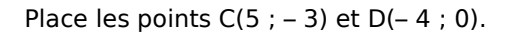

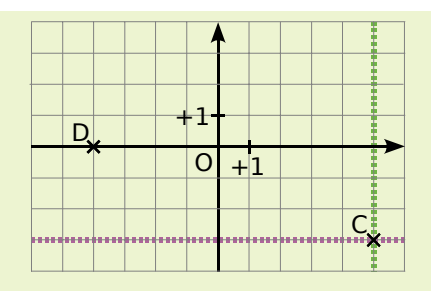

Pour placer le point C, on repère tous les points d'abscisse + 5 (ligne verte) puis on repère tous les points d'ordonnée – 3 (ligne violette). On place le point C à l'intersection des deux lignes.

L'ordonnée du point D est 0 donc le point D appartient à l'axe des abscisses.

**6** Sur la figure ci-dessous, lis les coordonnées des points K, L, M, N , P et R.

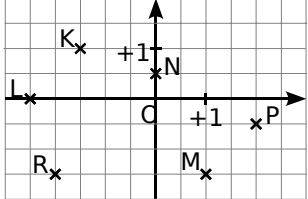

## **Méthode 5 : Comparer deux nombres relatifs**

#### **À connaître**

**Deux nombres relatifs positifs** sont rangés dans l'ordre de leur distance à zéro. **Un nombre relatif négatif** est inférieur à **un nombre relatif positif**. **Deux nombres relatifs négatifs** sont rangés dans l'ordre inverse de leur distance à zéro.

**Exemple** : Compare les nombres : – 9,9 et – 7,7.

– 9,9 et – 7,7 On veut comparer deux nombres relatifs négatifs. 9,9 > 7,7 On détermine les distances à zéro de – 9,9 et de – 7,7 puis on les compare. – 9,9 **<** – 7,7 On range les nombres – 9,9 et – 7,7 dans l'ordre inverse de leur distance à zéro.

#### **À toi de jouer**

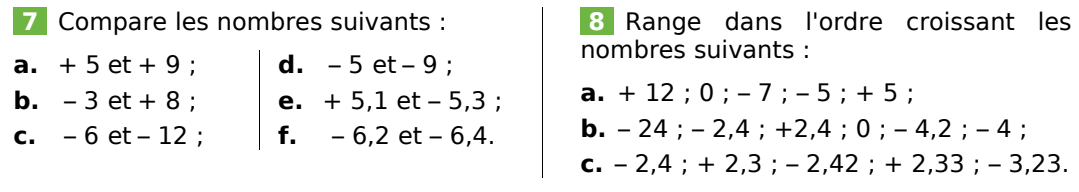

## **Méthode 6 : Additionner deux nombres relatifs**

**À connaître** Pour **additionner deux nombres relatifs de même signe**, on additionne leurs distances à zéro et on garde le signe commun. Pour **additionner deux nombres relatifs de signes contraires**, on soustrait leurs distances à zéro et on prend le signe de celui qui a la plus grande distance à zéro. **Exemple 1** : Effectue l'addition suivante :  $A = (-2) + (-3)$ .  $A = (-2) + (-3)$   $\longrightarrow$  On veut additionner deux nombres négatifs.  $A = -(2 + 3)$   $\longrightarrow$  On additionne les distances à zéro et on garde le signe commun : **–**.  $A = -5$  On calcule. **Exemple 2** : Effectue l'addition suivante :  $B = (-5) + (+7)$ .  $B = (-5) + (+7)$   $\longrightarrow$  On veut additionner deux nombres de signes différents.  $B = + (7 - 5)$   $\longrightarrow$  On soustrait leurs distances à zéro et on écrit le signe du nombre qui a la plus grande distance à zéro.  $B = +2$  On calcule. **À toi de jouer 9** Effectue les additions suivantes :  $C = (-11) + (-9)$ ;  $D = (+ 12) + (-15)$ ;  $E = (+1) + (+3) + (-2);$   $G = (+25,2) + (-15,3);$  $F = (-10,8) + (+2,5);$   $H = (-21,15) + (+21,15).$ 

## **Méthode 7 : Soustraire deux nombres relatifs**

#### **À connaître**

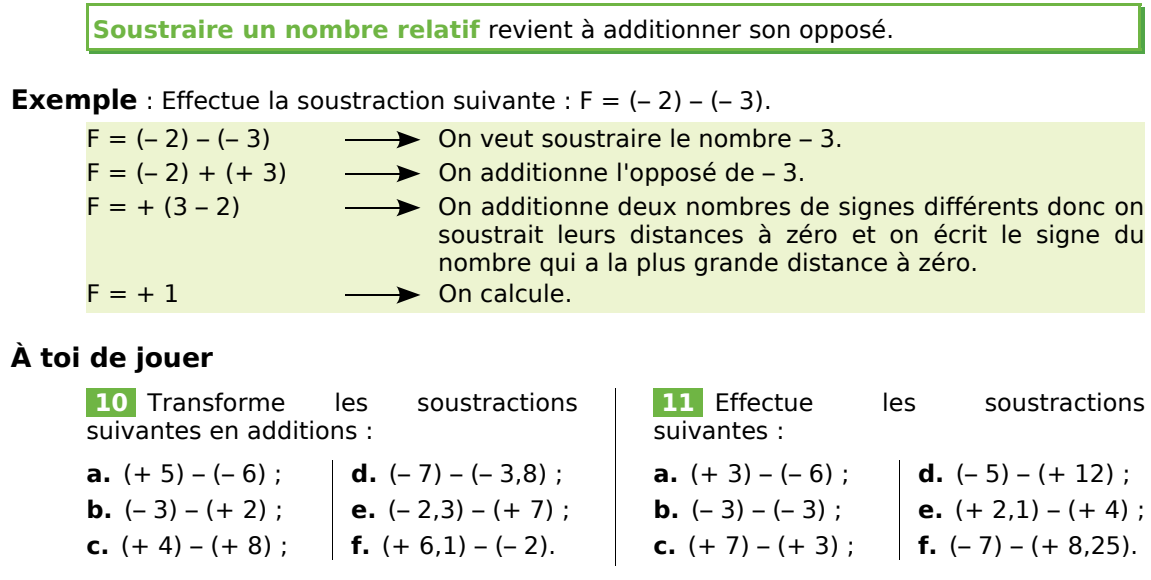

## **Méthode 8 : Calculer la distance entre deux points**

#### **À connaître**

Pour **calculer la distance entre deux points** sur une droite graduée, on effectue la différence entre la plus grande abscisse et la plus petite abscisse.

**Exemple** : Calcule la distance entre le point G d'abscisse + 4 et le point H d'abscisse - 7.

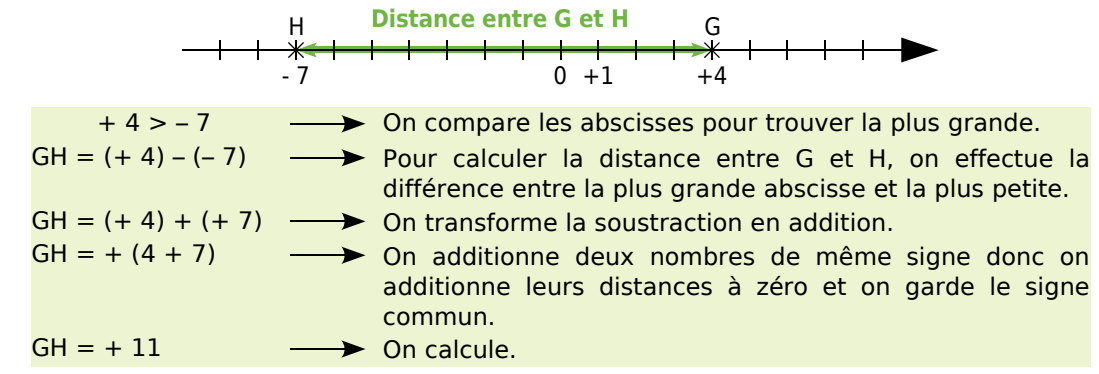

#### **À toi de jouer**

 **12** Lis les abscisses des points K, L, M et N sur la droite graduée ci-dessous puis calcule les distances KL, MN, KM, LM et KN.

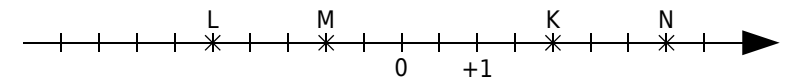

 **13** Soient les points R, S et T d'abscisses respectives + 4,5 ; – 2,3 et – 6,8. Calcule les distances RS, ST et RT. Contrôle tes résultats en traçant un axe gradué.

## **Méthode 9 : Effectuer un enchaînement de calculs**

**Exemple 1** : Calcule l'expression suivante en effectuant les calculs de gauche à droite :  $H = (+ 4) + (-5) - (-8)$ .  $H = (+ 4) + (-5) - (-8)$  $H = (+4) + (-5) + (+8)$   $\longrightarrow$  On transforme les soustractions en additions des opposés.  $H = (-1) + (+8)$  On effectue les calculs de gauche à droite.  $H = +7$  On termine le calcul.

**Exemple 2** : Calcule l'expression suivante en regroupant les nombres positifs puis en regroupant les nombres négatifs :  $K = (-8) + (+31) + (-50) - (-7)$ .

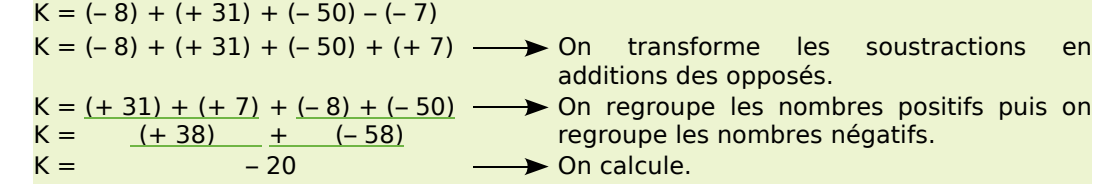

#### **À toi de jouer**

**14** Trois élèves doivent calculer :  $L = (-25) + (+3) - (-25) + (-7) + (+4) - (+1)$ .

- Rebecca effectue les calculs de gauche à droite ;
- Vincent regroupe les nombres positifs puis les nombres négatifs ;
- Esther calcule l'expression en effectuant des regroupements astucieux.

Rédige les calculs de ces trois élèves.

Pour cette expression, quelle méthode est la plus rapide ?

## **Méthode 10 : Simplifier l'écriture d'un calcul**

#### **À connaître**

Dans une suite d'additions de nombres relatifs, on peut supprimer les signes d'addition et les parenthèses autour d'un nombre.

Un nombre positif écrit en début de calcul peut s'écrire sans son signe.

**Remarque** : Dans le cas d'une expression avec des soustractions, on peut se ramener à une suite d'additions.

**Exemple** : Simplifie l'expression  $M = (+ 4) + (-11) - (+3)$ .

 $M = (+ 4) + (-11) - (+ 3)$  $M = + 4 - 11 - 3$ 

 $M = (+ 4) + (-11) + (-3)$   $\longrightarrow$  On transforme les soustractions en additions des opposés.

parenthèses autour des nombres.

 $M = 4 - 11 - 3$  On supprime le signe + en début de calcul.

#### **À toi de jouer**

 **15** Simplifie les écritures suivantes :

 $N = (-5) - (-135) + (+3,41) + (-2,65)$   $P = (+18) - (+15) + (+6) - (-17)$ 

#### *Série 1 : Exemples et vocabulaire*

 **1** *En recevant mon relevé bancaire, je constate que j'ai effectué :* 

- un débit de 52 € le lundi ;
- un crédit de 121 € le mardi ;
- un débit de 28 € le vendredi.

Traduis chacune de ces opérations par un nombre relatif.

 **2** *Donne des exemples de la vie courante pour lesquels on utilise :*

- des nombres entiers relatifs ;
- des nombres relatifs non nécessairement entiers.

 **3** *Parmi la liste de mots suivants, quels sont ceux qui peuvent « se traduire » à l'aide :* 

- d'un nombre relatif positif ?
- d'un nombre relatif négatif ?
- du nombre relatif « 0 » ?

Diminuer, croître, soldes, monter, croissance, recul, freiner, augmenter, déclin, progression, ajouter, hausse, maigrir, ôter, dépense, régression, stable, descendre, accélérer, baisse, centupler, fixe, atténuer, constant, restreindre, chute, ascendant, amoindrir, stagnation.

 **4** *Recopie et complète les phrases en utilisant les mots proposés :* positif

plus **i** | relatif **|** . opposé

$$
n \neq g \neq \text{if}
$$

**a.** -4 est un nombre ... ... .

**b.** Un nombre ... ... peut s'écrire sans le signe ... .

**c.** L'... d'un nombre relatif ... est un nombre relatif ... .

**d.**  $+1,7$  est  $\ldots$  de  $-1,7$ .

#### **5** *L'opposé de l'opposé*

**a.** Recopie et complète le tableau suivant :

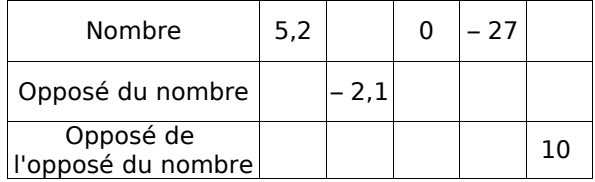

**b.** Que peux-tu dire de l'opposé de l'opposé d'un nombre relatif ?

#### **6** *Classement*

Soient les nombres relatifs suivants :

$$
-7,8
$$
; + 13; 0; -7,3; -0,07; -0;  
+ 2005; - $\frac{27}{5}$ ; 0,0001; 18,43; + 1979.

Classe ces nombres relatifs en deux catégories :

- les négatifs ;
- les positifs.

Quel(s) nombre(s) se trouve(nt) dans les deux catégories ?

#### **7** *Hauteurs et profondeurs*

Sur ton cahier, reproduis l'axe gradué ci-contre sur lequel 1 cm correspond à 500 m puis place, le plus précisément possible, les hauteurs et profondeurs suivantes :

• **F** : le Fort Vauban de Seyneles-Alpes est situé à environ 1 200 mètres d'altitude ; 500

 $0 -$ 

- **T** : le Tibet est le plus haut plateau du monde avec une altitude moyenne de 4 500 m ;
- **M** : la Mer Morte en Asie a une profondeur de 349 m ;
- **C**: le cachalot peut plonger jusqu'à 700 m pour se nourrir ;
- **E** : la hauteur de la tour Eiffel est 324 m.

 **8** *On considère un immeuble comportant un rez-de-chaussée et cinq étages ainsi qu'un parking en sous-sol avec deux niveaux.* 

Dessine le panneau de commandes de l'ascenseur de cet immeuble.

#### **9** *Écart à la moyenne*

Voici les notes obtenues par huit filles de la classe de 5e A lors du dernier devoir de mathématiques :

15 ; 5 ; 10 ;13,5 ; 10,5 ; 8,5 ; 13 ; 4,5.

**a.** Pour indiquer « les écarts à la moyenne 10 », le professeur décide de noter + 5 pour 15 et – 5 pour 5. Indique de la même manière « les écarts à la moyenne 10 » des six autres notes.

**b.** Le professeur a noté « les écarts à la moyenne 10 » de huit garçons de la classe :

 $+3$ ;  $-0.5$ ;  $-2$ ;  $+7$ ;  $-2.5$ ;  $+4$ ;  $+0.5$ ; 0.

Retrouve les notes de ces garçons.

#### *Série 2 : Sur un axe gradué*

 **10** *Pour chaque cas, lis puis écris les abscisses des points A, B, C, D et E :*

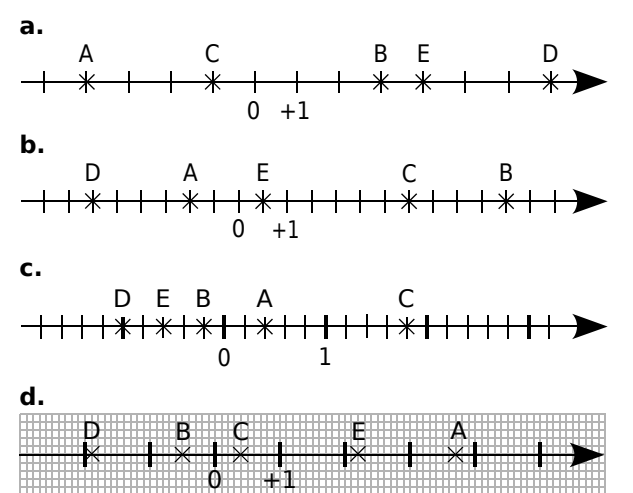

#### **11** *Placement de points*

**a.** Trace une droite graduée en prenant le centimètre comme unité.

**b.** Place sur cette droite les points suivants :

A(- 5); B(+ 3); C(+ 2); D(- 4); E(+ 4,5).

**c.** Place le milieu L du segment [AC]. Lis puis écris l'abscisse du point L.

**d.** Place le point M tel que C soit le milieu du segment [EM]. Lis et écris l'abscisse du point M.

 **12** *Reproduis les dessins de chaque droite graduée et place les points A, B, C, D et E d'abscisses respectives :*

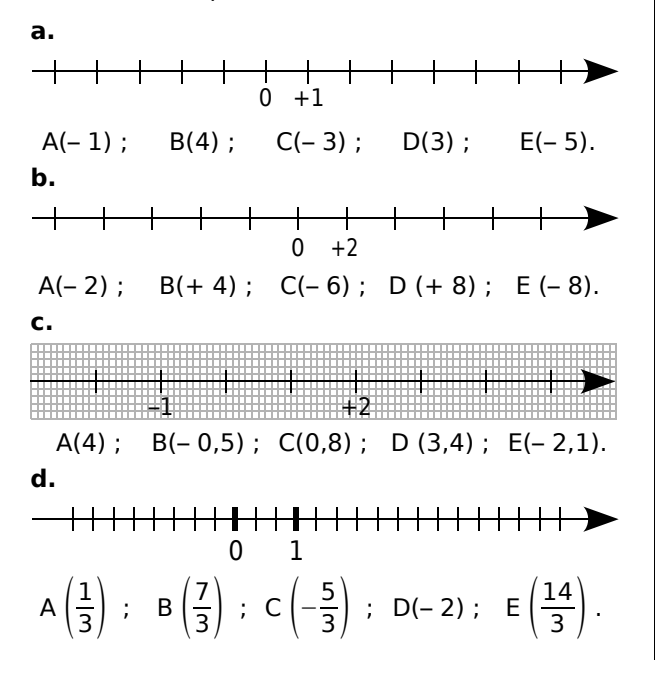

 **13** *Trace une droite graduée et choisis une unité convenable pour placer les points suivants :*

 $A(52)$  ; B(-36) ; C(80) ; D(-12).

#### **14** *Points symétriques*

**a.** En choisissant correctement l'unité de longueur, place sur une droite graduée d'origine O, les points R, S, T, U et V d'abscisses respectives :

 $-0.1$ ;  $0.65$ ;  $-0.9$ ;  $0.9$ ;  $-0.3$ .

**b.** Place le point M ayant pour abscisse l'opposé de l'abscisse du point V.

**c.** Que peux-tu dire du point O pour le segment [VM] ?

**d.** Place le point N symétrique du point U par rapport au point S. Lis l'abscisse du point N.

#### **15** *Histoire*

 $-2000 - 1000$  0 1000

Reproduis cette droite graduée pour que 5 cm correspondent à 1 000 ans et place les évènements suivants le plus précisément possible :

- **K** : construction de la pyramide de Khéops, vers – 2 600 ;
- **J** : naissance de Jules César, en 100 ;
- **N** : début du Nouvel Empire, vers 1 550 ;
- **A** : Alexandre le Grand envahit l'Égypte, vers – 350 ;
- **C** : couronnement de Charlemagne, vers l'an 800.

 **16** *Réponds par Vrai ou Faux à chacune des affirmations suivantes et justifie la réponse :*

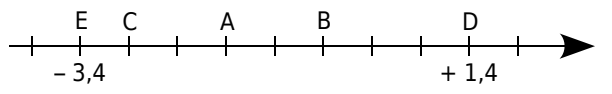

**a.** Il y a exactement quatre entiers relatifs compris entre les abscisses des points E et D.

- **b.** Le point A a pour abscisse 1,2.
- **c.** L'abscisse de B est positive.
- **d.** L'abscisse de C est 2,8.

**e.** L'abscisse du milieu du segment [AB] est un nombre entier relatif positif.

**f.** Exactement deux points ont une abscisse positive.

**g.** Le symétrique du point E par rapport au point d'abscisse – 1 est le point D.

#### *Série 3 : Dans un repère*

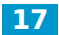

#### **17** *Signes des coordonnées*

Les axes de coordonnées d'un repère partagent le plan en quatre zones, notées  $z_1$ ,  $z_2$ ,  $z_3$  et  $z_4$ .

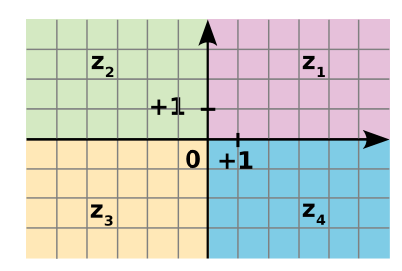

Pour chacune des zones, donne le signe de chacune des coordonnées (abscisse et ordonnée) d'un point de cette zone.

 **18** *Lis puis écris les coordonnées des points A, B, C, D, E, F, G et H ci-dessous :*

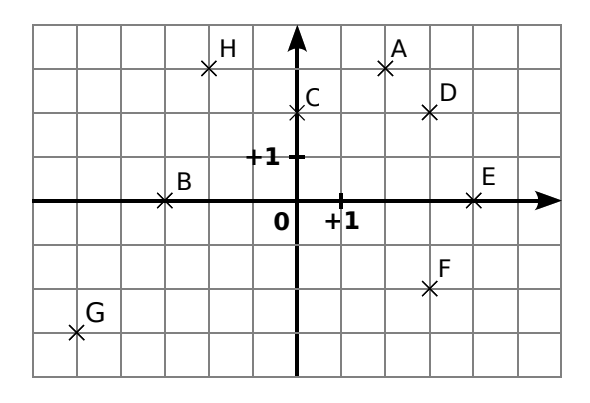

 **19** *Trace un repère d'unité 1 cm pour chaque axe puis place les points suivants :*

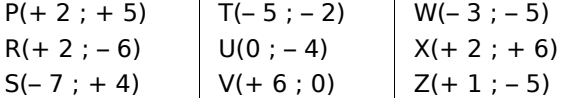

 **20** *Lis puis écris les coordonnées des points A à K ci-dessous :*

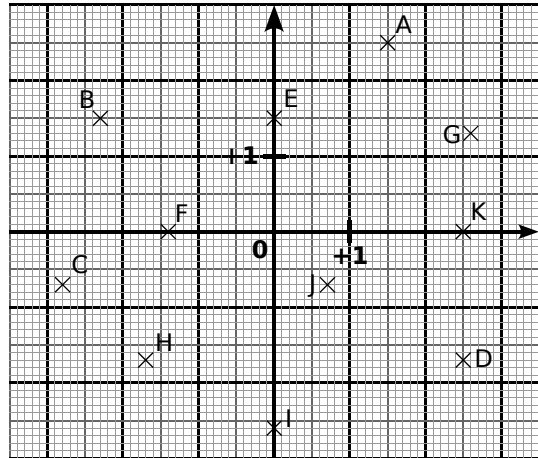

 **21** *Sur une feuille de papier millimétré, trace un repère d'unité 1 cm pour chaque axe puis place les points suivants :*

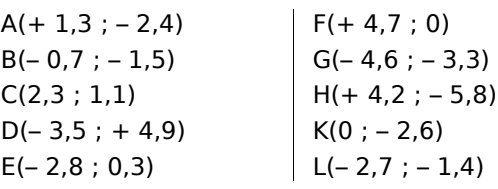

 **22** *Lapin et carotte*

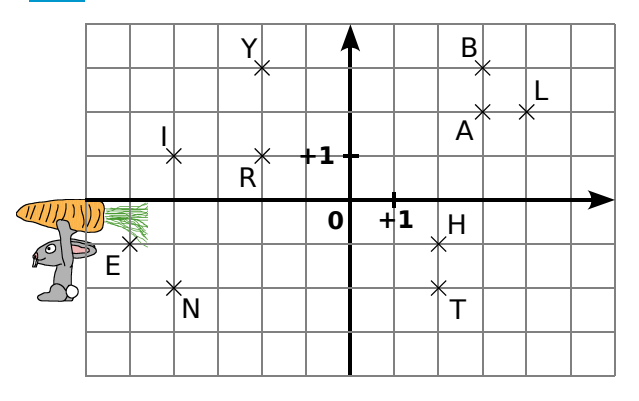

Sur la grille ci-dessus, Monsieur Lapin aimerait dessiner l'itinéraire le conduisant à la carotte. Pour ce faire, il doit :

- partir du point L ;
- passer par tous les points de la figure une et une seule fois de telle sorte que deux points consécutifs aient une des deux coordonnées commune (abscisse ou ordonnée).
- **a.** Reproduis la figure et dessine le parcours.

**b.** En écrivant dans l'ordre de passage chacune des lettres rencontrées, quel mot trouves-tu ?

#### **23** *Mon beau ...*

**a.** Sur une feuille de papier millimétré, trace un repère d'unité 10 cm pour chaque axe puis place les points suivants :

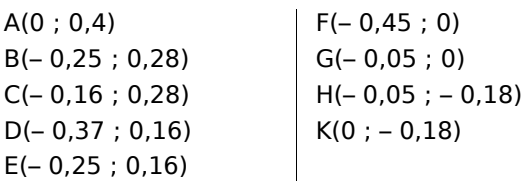

**b.** Place les points L, M, N, P, Q, R, S, T et U symétriques respectifs des points K, H, G, F, E, D, C, B et A par rapport à l'axe des ordonnées.

**c.** Relie les points dans l'ordre alphabétique. Si tes tracés sont justes, tu devrais reconnaître un arbre célèbre. Quel est le nom de cet arbre ?

#### *Série 4 : Comparer*

 **24** *Nombres relatifs et droite graduée* 

**a.** Trace une droite graduée en centimètres.

**b.** Sur cette droite graduée, place les points suivants :

A  $(+ 3)$ ; B  $(-1)$ ; C  $(-3,5)$ ; D  $(+ 5,5)$ ; E  $(-5,3)$ .

**c.** En observant la droite graduée, range par ordre croissant les nombres suivants :

 $+ 3$  ;  $- 1$  ;  $- 3.5$  ;  $+ 5.5$  et  $- 5.3$ .

 **25** *Compare les nombres suivants :*

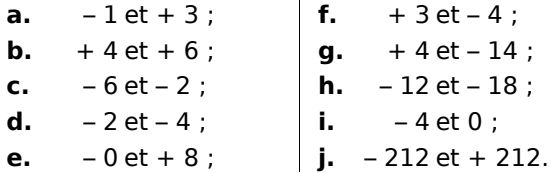

 **26** *Compare les nombres suivants :*

**a.**  $-2.4$  et  $-2.3$  ; **b.**  $+3,6$  et  $-6,3$ ; **c.** – 11,3 et – 9,7 ; **d.**  $0 \text{ et } +3.9$  ; **e.** – 5,6 et – 5,60 ; **f.**  $+9.6$  et  $+6.9$  ; **g.** + 32,57 et + 32,507 ; **h.** – 125,64 et – 125,064 ; **i.** – 23,7 et + 23,69 ; **j.** – 15,878 et – 15,8708.

 **27** *Range par ordre croissant les nombres suivants :*

**a.**  $+12$ ;  $-2$ ;  $+1$ ;  $+13$ ;  $-31$ ;  $-11$ ;  $-5$ . **b.**  $-25$ ;  $+ 25,2$ ;  $- 5,2$ ;  $+ 2,5$ ;  $- 3,2$ ;  $+ 5,02$ . **c.** – 100,3 ; – 99,3 ; – 100,03 ; – 99,13 ; – 9,3.

 **28** *Range par ordre décroissant les nombres suivants :*

**a.**  $+ 3$ ;  $- 15$ ;  $+ 20$ ;  $+ 15$ ;  $- 300$ ;  $- 25$ ;  $+ 27$ . **b.**  $+ 3.5$ ;  $- 20.39$ ;  $- 12.03$ ;  $+ 5.6$ ;  $- 123.45$ . **c.** – 7,001 ; – 7,1 ; – 7,71 ; – 7,01 ; – 7,2 ; – 7,7.

 **29** *Pour chaque nombre, recopie puis complète par l'entier relatif qui suit ou qui précède :*

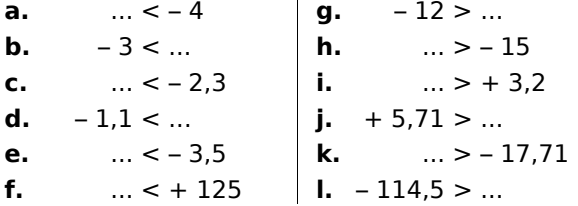

 **30** *Recopie puis complète en intercalant un nombre entre les deux nombres proposés :*

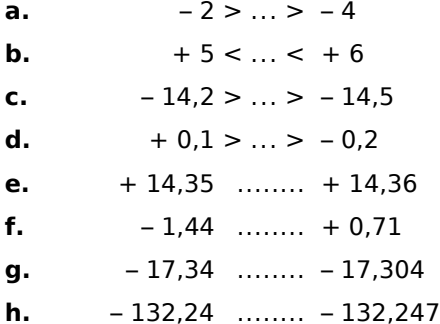

#### **31** *Histoire*

**a.** Recherche les dates des évènements suivants :

- la naissance de Louis XIV ;
- la mort de Toutankhamon ;
- l'éruption du Vésuve qui ensevelit Pompéi sous les cendres ;
- la défaite d'Alésia ;
- la mort de Léonard de Vinci ;
- la naissance de Jules César ;
- le début de la guerre de 100 ans ;
- la naissance de Jules Ferry ;
- ta date de naissance.

**b.** Classe ces dates par ordre chronologique.

 **32** *Voici quelques températures relevées à différents moments de la journée dans plusieurs villes de France :*

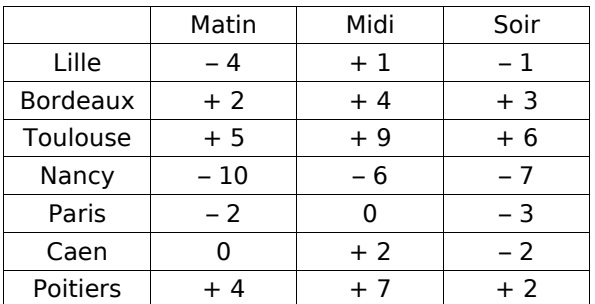

**a.** Range ces villes dans l'ordre croissant de leur température du matin.

**b.** Range ces villes dans l'ordre décroissant de leur température du soir.

**c.** Calcule la température moyenne de la journée pour Bordeaux, Toulouse et Poitiers.

**d.** Range ces villes dans l'ordre croissant de leur température moyenne journalière.

#### *Série 5 : Additionner, soustraire*

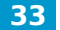

 **33** *Relie chaque calcul à son résultat :*

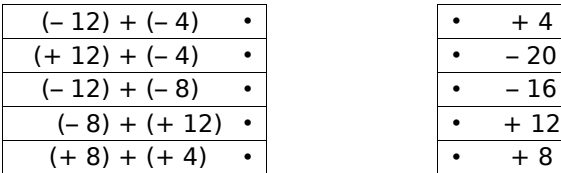

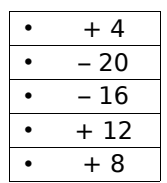

 **34** *Effectue les additions suivantes :*

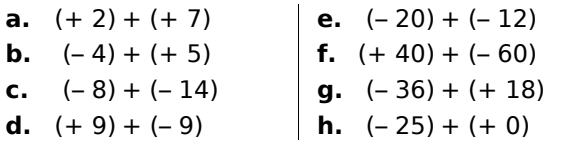

 **35** *Relie les expressions qui ont le même résultat :*

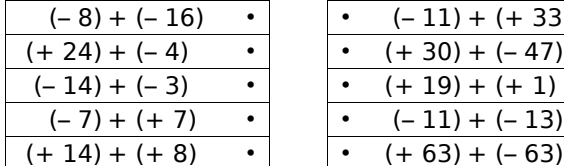

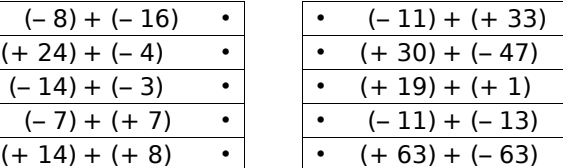

 **36** *Effectue les additions suivantes :*

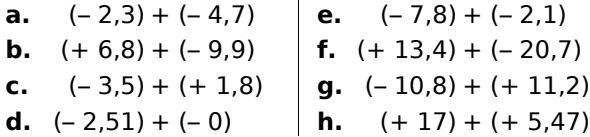

 **37** *Recopie puis complète les pyramides suivantes sachant que le nombre contenu dans une case est la somme des nombres contenus dans les deux cases situées en dessous de lui :*

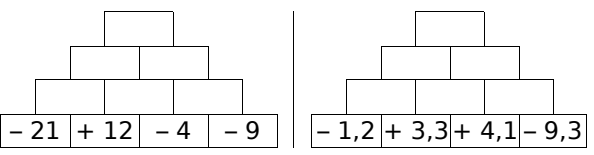

 **38** *Recopie puis complète afin de transformer les soustractions suivantes en additions :*

**a.**  $(+ 2) - (+ 7) = (+ 2) + (......)$ 

- **b.**  $(-4) (+5) = (-4) + (......)$
- **c.**  $(-8) (-14) =$   $(....) +$   $(....)$
- **d.**  $(+9) (-9) =$   $(\dots) + (\dots)$

 **39** *Transforme les soustractions suivantes en additions puis effectue-les :*

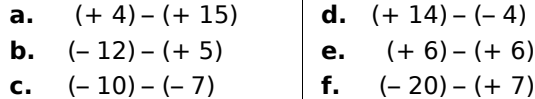

#### **40** *Effectue les soustractions suivantes :*

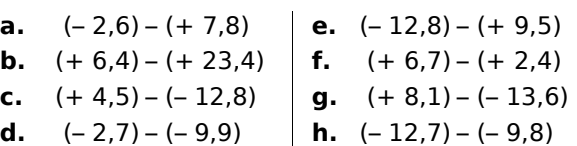

 **41** *Recopie puis complète les pyramides suivantes sachant que le nombre contenu dans une case est la somme des nombres contenus dans les deux cases situées en dessous de lui :*

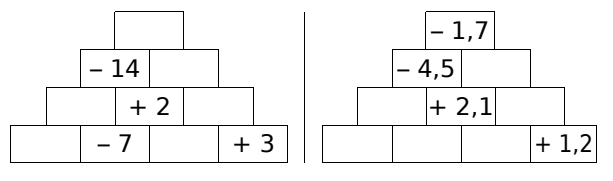

 **42** *Effectue les additions suivantes de gauche à droite :*

- **a.**  $(+ 3) + (-7) + (-8) + (+2)$
- **b.**  $(-9) + (-14) + (+25) + (-3)$
- **c.**  $(-2,3) + (-12,7) + (+24,7) + (-1,01)$
- **d.**  $(+ 7.8) + (+ 2.35) + (- 9.55) + (+ 4)$

 **43** *Pour chaque expression, transforme les soustractions en additions puis effectue les calculs de gauche à droite :*

**a.**  $(+ 4) - (-2) + (-8) - (+7)$ **b.**  $(-27) - (-35) - (-20) + (+17)$ **c.**  $(+3,1) + (-3,5) - (+7,8) - (+1,6)$ **d.**  $(-16,1) - (+4,25) + (+7,85) - (+1,66)$ 

 **44** *Jean et Saïd vont à la fête foraine. Ils misent la même somme d'argent au départ. Jean perd 2,3 € puis gagne 7,1 €. Saïd gagne 6 € puis perd 1,3 €. Lequel des deux amis a remporté le plus d'argent à la fin du jeu ?*

 **45** *Le professeur Sésamatheux donne à ses élèves un questionnaire à choix multiples (Q.C.M) comportant huit questions. Il note de la façon suivante :*

- Réponse fausse  $(F)$  :  $-3$
- Sans réponse  $(S)$  :  $-1$
- Réponse bonne  $(B) : + 4$

**a.** Calcule la note de Wenda dont les résultats aux questions sont :  $F$  ;  $B$  ;  $S$  ;  $F$  ;  $F$  ;  $B$  ;  $B$  ;  $S$ .

**b.** Quelle est la note la plus basse qu'un élève peut obtenir ? Et la plus haute ?

**c.** Quels sont les résultats possibles pour Emeline qui a obtenu une note  $+4$  ?

#### *Série 6 : Somme algébrique*

 **46** *Calcule les sommes suivantes en regroupant les nombres positifs puis les nombres négatifs :* 

 $A = (+ 17) + (-5) + (+ 4) + (+ 5) + (-3)$  $B = (-12) + (-4) + (+7) + (+8) + (-6)$  $C = (-3,2) + (+5,4) + (-4,8) + (+6,6) + (-1)$  $D = (+ 1,2) + (+ 4,2) + (+ 7,1) + (-6,7)$ 

 **47** *Pour chaque expression, transforme les soustractions en additions puis calcule les sommes en regroupant les nombres positifs puis les nombres négatifs :*

 $E = (+ 12) - (-6) + (-2) + (+ 7) - (+ 8)$  $F = (-20) - (+14) + (+40) + (-12) - (-10)$  $G = (-2,4) + (-7,1) - (-3,2) - (+1,5) + (+8,4)$  $H = (+ 1, 9) - (-6, 8) + (-10, 4) + (+ 7, 7) - (+ 2)$ 

 **48** *Calcule astucieusement les expressions suivantes :*

**a.**  $(+ 14) + (-45) + (-14) + (+15)$ **b.**  $(-1,4) + (-1,2) + (+1,6) - (+1,6)$ **c.**  $(+ 1,35) + (-2,7) - (-0,65) + (-1,3)$ **d.**  $(-5,45) - (-0,45) + (+1,3) - (-1) - (+1,3)$ 

 **49** *Relie chaque expression à son écriture simplifiée :*

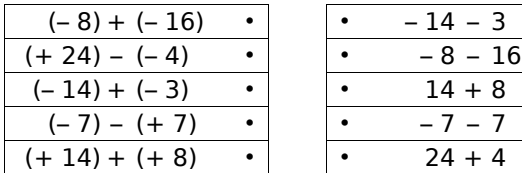

 **50** *Recopie et complète le tableau :*

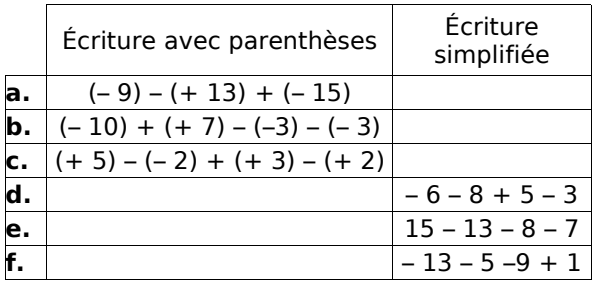

 **51** *Donne une écriture simplifiée des expressions suivantes en supprimant les parenthèses et les signes qui ne sont pas nécessaires :*

**a.**  $(-5) + (-3)$ **b.**  $(-4) - (+6)$ **c.**  $(+ 9) - (-3)$ **d.**  $(+4) + (+7)$ **e.**  $(+ 17) - (-5) + (+ 4) - (+ 5) - (-3)$ **f.**  $(-15) + (+3,5) - (-7,9) + (-13,6)$ 

 **52** *Effectue les calculs suivants :*

**a.** 5 – 14 **b.** 8 – 13  $c. - 6 - 6$  $d. -13 + 9$ **e.** – 53 – 48 f.  $-2,8 - 4,7$  $g. -5, 7 + 4, 4$ **h.** 3,2 – 8,9

 **53** *Calcule de gauche à droite :*

 $A = 24 - 36 + 18$  $B = -13 - 28 + 35$  $C = -3,8 - 4,4 + 8,2$  $D = 18 - 8 + 4 - 14$  $E = -1,3 + 4,4 - 21$  $F = 14 - 23 + 56 - 33$ 

 **54** *Calcule en regroupant les termes de même signe :*

 $A = 5 + 13 - 4 + 3 - 6$  $B = -7 + 5 - 4 - 8 + 13$  $C = 3, 5 - 4, 2 + 6, 5 - 3, 5 + 5$  $D = 25, 2 + 12 - 4, 8 + 24 - 3, 4$ 

 **55** *Regroupe les termes astucieusement puis calcule :*

 $E = 13 + 15 + 7 - 15$  $F = -8 + 4 + 18 - 2 + 12 + 6$  $G = 4,3 - 7,4 + 4 - 2,25 + 6,7 + 3,4 - 2,75$  $H = -2.5 + 4.8 - 3.6 + 0.2 + 2.5$ 

 **56** *Calcule les expressions suivantes :*  $R = (-3 + 9) - (4 - 11) - (-5 - 6)$  $S = -3 + 12 - (13 - 8) - (3 + 8)$  $T = -3 - [4 - (3 - 9)]$ 

 **57** *Recopie et complète le tableau suivant :*

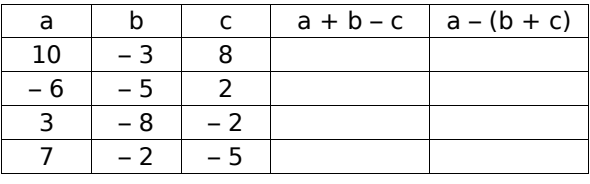

 **58** *« Relevé de compte »*

Solde de début de mois : 125

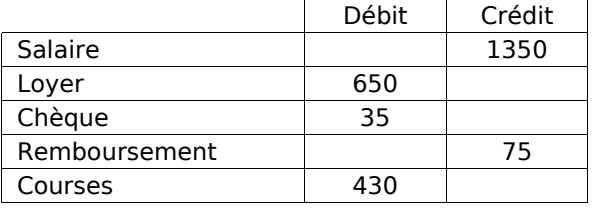

**a.** Écris une somme algébrique qui donnera le solde de fin de mois.

**b.** Calcule le nouveau solde.

#### *Série 7 : Distance sur une droite*

 **59** *Distance et axe gradué*

$$
\begin{array}{c|cccc}\n & A & C & B & E & D \\
+ & \ast & + & + & \ast & + & + & \ast & \ast & + & + & \ast & \ast \\
 & & 0 & +1 & & & & & & & & & \\
\end{array}
$$

**a.** Observe l'axe gradué ci-dessus puis recopie et complète les calculs suivants :

$$
AB = xB - xA
$$
  

$$
BC = x11 - x22
$$
  

$$
BC = (x22 - x23 - x24)
$$

$$
AB = (....) - (....)
$$
 
$$
EC = (....) - (....)
$$

AB = .... unités  $\vert$  EC = .... unités

**b.** En prenant exemple sur la question **a.**, calcule les distances ED, EB et AC.

**c.** Vérifie tes résultats à l'aide de l'axe gradué.

#### **60** *Axe gradué en centimètres*

**a.** Sur un axe gradué en centimètres, place les points  $A(+ 2.5)$ ,  $B(-4)$  et  $C(-2.5)$ .

**b.** Calcule les distances AC et BC.

**c.** Place un point D à 4 cm de A. Combien y a-t-il de possibilités ? Donne son (ou ses) abscisse(s) possible(s).

 **61** *Pour chaque cas, trace un axe gradué en choisissant avec soin l'unité puis calcule les longueurs demandées en écrivant l'opération adéquate :*

**a.** A(– 10), B(5) et C(– 4). Calcule AB, AC et BC.

**b.** D(0,8), E(– 1,2) et F (1,9). Calcule DE et EF.

**c.** G(– 2 500), H(– 3 000) et K(– 2 800). Calcule GH et HK.

 **62** *Pour chaque cas, calcule la distance entre les deux points donnés :*

**a.** A et B d'abscisses respectives 8 et 14.

**b.** C et D d'abscisses respectives – 3 et 7.

**c.** E et F d'abscisses respectives – 5,4 et – 12,6.

**d.** G et H d'abscisses respectives – 8,7 et – 2,3.

**e.** K et L d'abscisses respectives – 2,15 et 2,3.

#### **63** *Distances et milieux*

On considère les points A(+ 37), B(– 67), C( $-15$ ), D( $+3$ ) et E( $+44$ ).

**a.** Calcule les distances AB, AC, AD, AE, BD, DE et BC.

**b.** Quel est le milieu du segment [AB] ? Justifie ta réponse par un calcul.

**c.** A est-il le milieu de [DE] ? Pourquoi ?

#### **64** *Calculs de durées*

**a.** Cicéron est né en l'an – 23 et est mort en l'an 38. Combien de temps a-t-il vécu ?

**b.** Antoine est né en l'an – 35 et est mort à l'âge de 57 ans. En quelle année est-il mort ?

**c.** L'Empire de Césarius a été créé en – 330 et s'est terminé en 213. Combien de temps a-t-il duré ?

**d.** Antonionus est mort en l'an – 158 à l'âge de 63 ans. En quelle année est-il né ?

**e.** Thésée avait 11 ans à la mort de Claudius. Claudius est mort en l'an – 18. Thésée est mort en l'an 31. À quel âge est mort Thésée ?

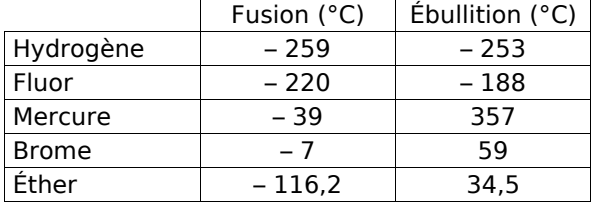

 **65** *Températures de fusion et d'ébullition*

**a.** Pour chaque composé chimique, calcule l'écart entre les températures d'ébullition et de fusion.

**b.** Range ces composés chimiques dans l'ordre croissant de leur écart entre les températures d'ébullition et de fusion.

#### **66** *Températures de la semaine*

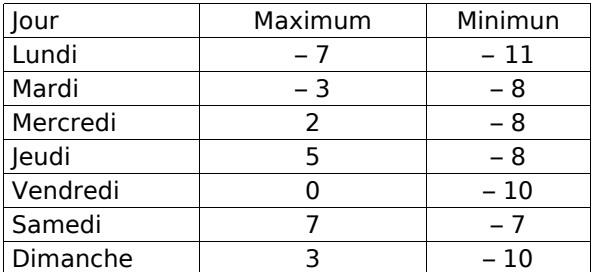

**a.** Pour chaque jour de la semaine, calcule l'écart de température.

**b.** Range les jours de la semaine dans l'ordre décroissant de leur écart de température.

 **67** *Quelle était la température à Lille sachant que :*

- l'écart avec Nancy était le même que celui avec Paris ;
- la température de Paris était la moitié de celle de Nîmes où il faisait 8°C ;
- la température de Nancy était l'opposée de celle de Nîmes ?

**Approfondir**

 **68** *Dans chaque cas, trace un repère en choisissant judicieusement l'unité pour pouvoir placer tous les points :*

**a.** A(– 3 ; 3) ; B(1 ; 4) et C(5 ; 2).

**b.** D(– 13 ; 8) ; E(25 ; 14) et F(– 35 ; 22).

**c.** E(– 83 ; – 8) ; F(72 ; – 55) et G(– 15 ; 32).

#### **69** *Températures*

Pour mesurer la température, il existe plusieurs unités. Celle que nous utilisons en France est le degré Celsius (°C). Cette unité est faite de façon à ce que la température à laquelle l'eau se transforme en glace est 0°C et celle à laquelle l'eau se transforme en vapeur est 100°C. Dans cette échelle, il existe des températures négatives.

Il existe une autre unité, le Kelvin (K), dans laquelle les températures négatives n'existent pas. Pour passer de l'une à l'autre, on utilise la formule :

 $T_{\textit{Kelvin}} = T_{\textit{degrés Celsius}} + 273,15$ .

Ainsi, 10°C correspondent à 283,15 K.

**a.** Convertis en Kelvin les températures suivantes : 24°C ; – 3°C et – 22,7°C.

**b.** Convertis en degré Celsius les températures suivantes : 127,7 K ; 276,83 K ; 204 K et 500 K.

**c.** Quelle est en Kelvin la plus petite température possible ? À quelle température en degré Celsius correspond-elle ? Cette température est appelée le zéro absolu.

#### **70** *Sur un axe gradué*

**a.** Soit A le point d'abscisse 4. Quelle peut-être l'abscisse du point B sachant que AB = 8 ?

**b.** Soit C le point d'abscisse – 3. Quelle peutêtre l'abscisse du point D sachant que CD = 2 ?

**c.** Soit E le point d'abscisse – 5. Détermine l'abscisse de F sachant que  $EF = 9$  et que l'abscisse de F est inférieure à celle de E.

 **71** *Avec des lettres*

**a.** Soit  $A = 2 + s + t$ ;  $B = -2 + s + t$ ;  $C = 2 - s - t$ ;  $D = -2 - s - t$ .

**b.** Calcule les valeurs numériques de A, B, C et D dans le cas où  $s = 4.1$  et  $t = 3$ .

**c.** Calcule, dans ce cas,  $A + D$  et  $B + C$ .

**d.** Calcule les valeurs numériques de A, B, C et D dans le cas où  $s = -5$  et  $t = -8$ .

**e.** Calcule, dans ce cas,  $A + D$  et  $B + C$ .

**f.** Que remarques-tu ?

 **72** *Recopie en remplaçant les ◊ par le signe – ou le signe + de sorte que les égalités soient vraies :*

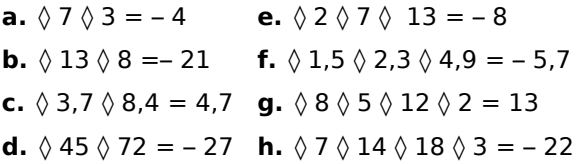

 **73** *Recopie et complète ce carré magique sachant qu'il contient tous les entiers de – 12 à 12 et que les sommes des nombres de chaque ligne, de chaque colonne et de chaque diagonale sont toutes nulles.*

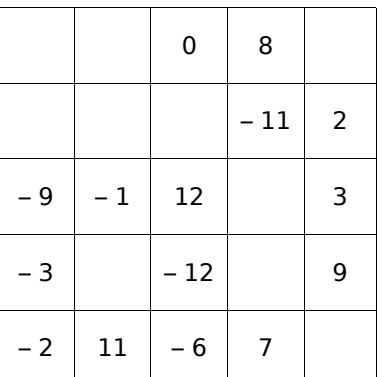

#### **74** *Coordonnées mystères*

**a.** Construis un repère et places-y les points A, B, C, D, E et F sachant que :

- les valeurs des coordonnées des six points sont :  $0; 0; 3; 4; -2; 2; -4; 1; -1; 3; -1$  $et - 2$ ;
- les ordonnées des six points sont toutes différentes et si on range les points dans l'ordre décroissant de leurs ordonnées, on obtient : E, B, F, C, A et D ;
- les abscisses de tous les points sauf D sont différentes et si on range les points dans l'ordre croissant de leurs abscisses, on obtient : F, B, A, E et C ;
- le point E est sur l'axe des ordonnées :
- l'ordonnée de E est l'opposé de l'abscisse de F ;
- le point C est sur l'axe des abscisses à une distance de 3 de l'origine ;
- les deux coordonnées du point B sont opposées.

**b.** Que dire de la droite (CD) ? Justifie ta réponse.

#### **1** *Morphing*

*Le morphing ou morphage est un des effets spéciaux applicables à un dessin. Il consiste à fabriquer une animation qui transforme de la façon la plus naturelle et la plus fluide possible un dessin initial vers un dessin final.* 

#### **1re Partie : Construction d'une image**

**a.** Construisez un repère (chaque élève du groupe le fait sur son cahier).

Placez les points suivants dans le repère :

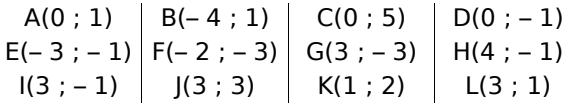

Reliez à la règle les points dans l'ordre alphabétique de A jusqu'à L puis tracez le segment [DI].

**b.** Cette figure tient dans un carré. Construisez ce carré en rouge.

#### **2e Partie : Transformation**

Pour cette partie, le travail peut être réparti entre les différents membres du groupe. Voici plusieurs transformations subies par les coordonnées des points :

- On échange son abscisse et son ordonnée. On obtient  $A_1$ ,  $B_1$  ...
- On double son abscisse. On obtient  $A_2$ ,  $B_2 \ldots$
- On double son ordonnée. On obtient A3, B3 ...
- On double son abscisse et son ordonnée. On obtient A<sub>4</sub>, B<sub>4</sub> ...
- On ajoute 4 à son abscisse et 3 à son ordonnée. On obtient A<sub>5</sub>, B<sub>5</sub> ...

**c.** Pour chacune de ces transformations, indiquez les nouvelles coordonnées de chaque point puis construisez la figure dans un nouveau repère et enfin écrivez une phrase pour indiquer ce qu'est devenu le carré rouge.

#### **3e Partie : Chacun sa figure**

**d.** Construisez la figure de votre choix dans un repère (15 points au maximum). Faites bien attention que tous les points aient des coordonnées entières. À partir du dessin, remplissez un tableau de points comme à la question **a.**.

**e.** Donnez ce tableau à un autre groupe pour qu'il réalise la figure puis une transformation de votre choix parmi celles de la **2e Partie**.

#### **2** *Création d'un jeu de dominos*

Vous allez créer en groupe un jeu de dominos utilisant des nombres relatifs.

**a.** Chaque membre du groupe choisit un nombre relatif (il faut deux nombres opposés, deux nombres positifs et deux nombres négatifs) puis l'écrit dans la première ligne d'un tableau semblable à celui-ci (cases A1 à F1) :

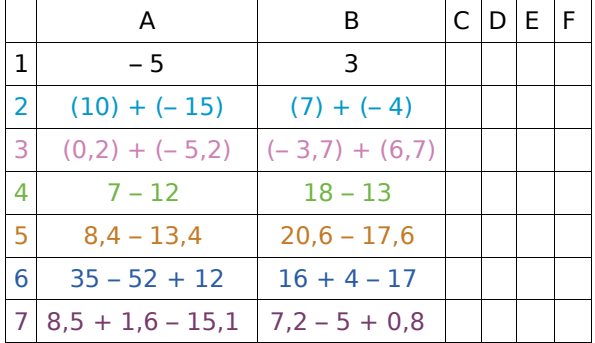

**b.** En suivant les exemples donnés, chaque membre du groupe complète la colonne de son nombre pour que le nombre choisi soit le résultat des opérations suivantes :

- ligne 2 : une addition de nombres entiers relatifs ;
- ligne 3 : une addition de nombres décimaux relatifs ;
- ligne 4 : une soustraction de nombres entiers relatifs ;
- ligne 5 : une soustraction de nombres décimaux relatifs ;
- ligne 6 : une somme algébrique ;
- ligne 7 : une somme algébrique comportant au moins une soustraction.

**c.** Le groupe crée le jeu de dominos en respectant le plan suivant (à chaque fois, il faut remplacer le nom de la case par son contenu).

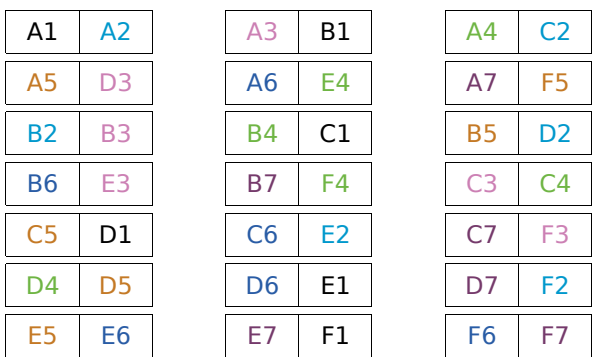

Taille d'un domino : 6 cm sur 1 cm :

**d.** Découpez les dominos et passez votre jeu à un autre groupe. Il ne vous reste plus qu'à jouer en accolant deux cases de même valeur.

# **CALCUL LITTÉRAL N4**

**Activités : pages 56 à 58**

**Méthodes : pages 59 à 61**

**S'entraîner : pages 62 à 64**

**Approfondir : page 65**

**Travailler en groupe : page 66**

## **Énigme : Les yeux dans l'œil**

Sur la planète Volcoudœil, il y a deux nationalités :

Les Kachmoipalavu qui n'ont qu'un œil et les Jeupeutouzieuter qui en ont trois.

Lors de ma dernière visite sur cette planète, une photo a été prise. J'y figurais avec mes meilleurs amis. Bref, une photo de 13 personnes et 24 yeux dont les deux miens.

Combien de Kachmoipalavu y avait-il sur cette photo ?

**RMCAN**

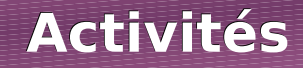

## **Activité 1 : Première approche**

 **a.** À quoi correspond chacune des expressions suivantes ?

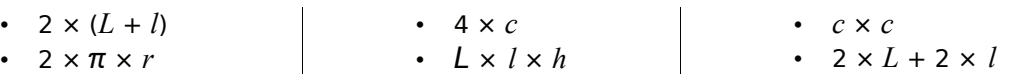

 **b.** Calcule le périmètre d'un cercle de rayon 25 cm en utilisant une des expressions ci-dessus.

 **c.** Deux des expressions ci-dessus sont-elles équivalentes ? Lesquelles et pourquoi ?

## **Activité 2 : Tracé d'un U dans une feuille**

 **a.** En cours d'Arts Plastiques, le professeur distribue aux élèves des feuilles carrées de 15 cm de côté. Il leur demande de découper un rectangle de largeur 5 cm pour former la lettre U. Marine découpe un rectangle de longueur 8 cm (et de largeur 5 cm). Calcule le périmètre du U de Marine.

 **b.** Ses amies Alison et Laura ont découpé des rectangles de largeur 5 cm mais de longueurs différentes : celui d'Alison a une longueur de 6,3 cm alors que celui de Laura a une longueur de 9,6 cm. Calcule les périmètres des U d'Alison et de Laura. Quelle partie du calcul est la même pour tous les U ?

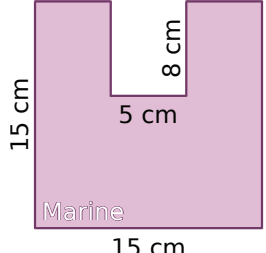

 **c.** Après tous ces calculs, Kévin remarque que si *L* désigne la longueur du rectangle en centimètres et P le périmètre du U en centimètres, alors P = 60 + 2*L .* Calcule P lorsque  $L = 7.5$  cm et lorsque  $L = 10$  cm.

**d.** Priscilla dit : « On peut encore simplifier :  $60 + 2 = 62$  donc  $P = 62 L$  ». Utilise l'expression proposée par Priscilla pour calculer P lorsque *L* = 10 cm. Que penses-tu de sa proposition ? Pourquoi ?

### **Activité 3 : Un carré sans coins**

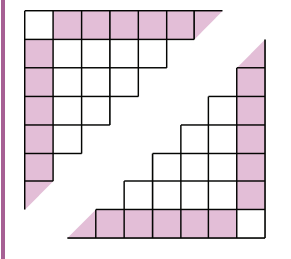

On a représenté ci-contre deux parties d'un carré. Il est constitué de petites cases ayant pour côté un carreau. Celles qui se trouvent sur les bords sont coloriées en rose sauf les quatre coins.

 **a.** Réalise une figure de 3 carreaux de côté. Indique le nombre de cases roses. Recommence avec un carré de 4 carreaux de côté puis un carré de 5 carreaux de côté.

 **b.** Quel est le nombre de cases roses pour un carré de 6 carreaux de côté ? Et pour 12 carreaux ? Et pour 100 ?

 **c.** Le professeur appelle *x* le nombre de carreaux d'un côté du carré et G le nombre de cases roses. Des élèves ont obtenu les expressions suivantes :

Anis:  $G = x \times 4 - 2$ 

Basile:  $G = x - 2 \times 4$ 

Chloé:  $G = 4 \times (x - 2)$ Dalila:  $G = (x - 2) \times 4$ Enzo:  $G = 4 \times x - 8$ Florian:  $G = 4 \times x - 4$ 

Parmi ces expressions, lesquelles sont fausses ? Pourquoi ? Y a-t-il plusieurs bonnes réponses ? Justifie.

**d.** Calcule le nombre de cases roses lorsque  $x = 6$  puis  $x = 24$  et enfin pour  $x = 100$ .

## **Activités**

### **Activité 4 : Usinons des plaques**

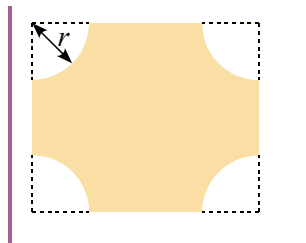

1

2

3

4

Dans des plaques rectangulaires de cuivre (de 20 cm sur 23 cm), une machine usine quatre quarts de cercles de rayon *r* cm. C'est l'outilleur qui choisit la valeur de *r* en réglant la machine. Si *r* est compris entre 0 et 10, l'aire de la plaque obtenue est : A =  $460 - \pi r^2$ .

 **a.** À l'aide d'un tableur, trouve toutes les valeurs de l'aire lorsque *r* est un entier compris entre 0 et 10.

 **b.** À l'aide d'un tableur, détermine, à 0,1 cm près, le rayon à choisir pour obtenir une aire égale à 206 cm<sup>2</sup>.

 **c.** Détermine à 0,01 cm près, le rayon à choisir pour obtenir une aire égale à 177 cm2 .

### **Activité 5 : Construction d'un escalier**

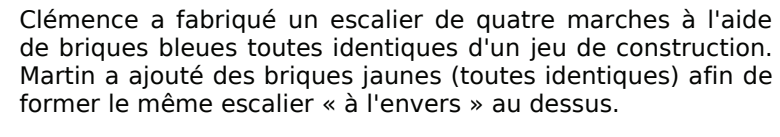

 **a.** Quel est le nombre de briques bleues utilisées ? Écris-le sous la forme d'une somme.

 **b.** Clémence rajoute des briques bleues pour obtenir une cinquième marche à son escalier. À son tour, Martin rajoute autant de briques jaunes pour avoir le même escalier « à l'envers ».

- Réalise un dessin représentant les deux escaliers. Ils forment un rectangle.
- Quel est alors le nombre total de briques utilisées ? Écris-le sous la forme d'un produit.
- Déduis-en la valeur de  $1 + 2 + 3 + 4 + 5$ .

 **c.** Sans faire de dessin, donne le nombre total de briques qu'il faudrait si on rajoutait une sixième marche à chacun des deux escaliers. Quel serait alors le nombre de briques bleues ? Déduis-en la valeur de  $1 + 2 + 3 + 4 + 5 + 6$ .

 **d.** On appelle *n* le nombre de marches d'un escalier. Écris une expression qui indique le nombre total de briques nécessaires à la construction de deux escaliers de *n* marches. Et pour un seul escalier ? Quelle égalité peut-on alors écrire ?

 **e.** Combien de briques faut-il pour construire un escalier de 30 marches ? Et pour un escalier de 300 marches ?

### **Activité 6 : L'art du contre-exemple**

**a.** Calcule  $x^2 + 3$  puis  $3x + 1$  en remplaçant d'abord x par 1 puis par 2. Que remarques-tu ? Est-ce que  $x^2 + 3 = 3x + 1$  ? Justifie.

 **b.** En étudiant un cube, Zoé remarque qu'il possède 6 faces (F) et 8 sommets (S). Elle écrit  $F + 2 = S$ . Cette formule est-elle vraie pour un parallélépipède ? Est-elle vraie pour la pyramide ci-contre ?

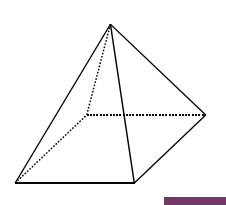

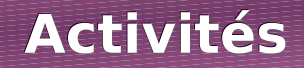

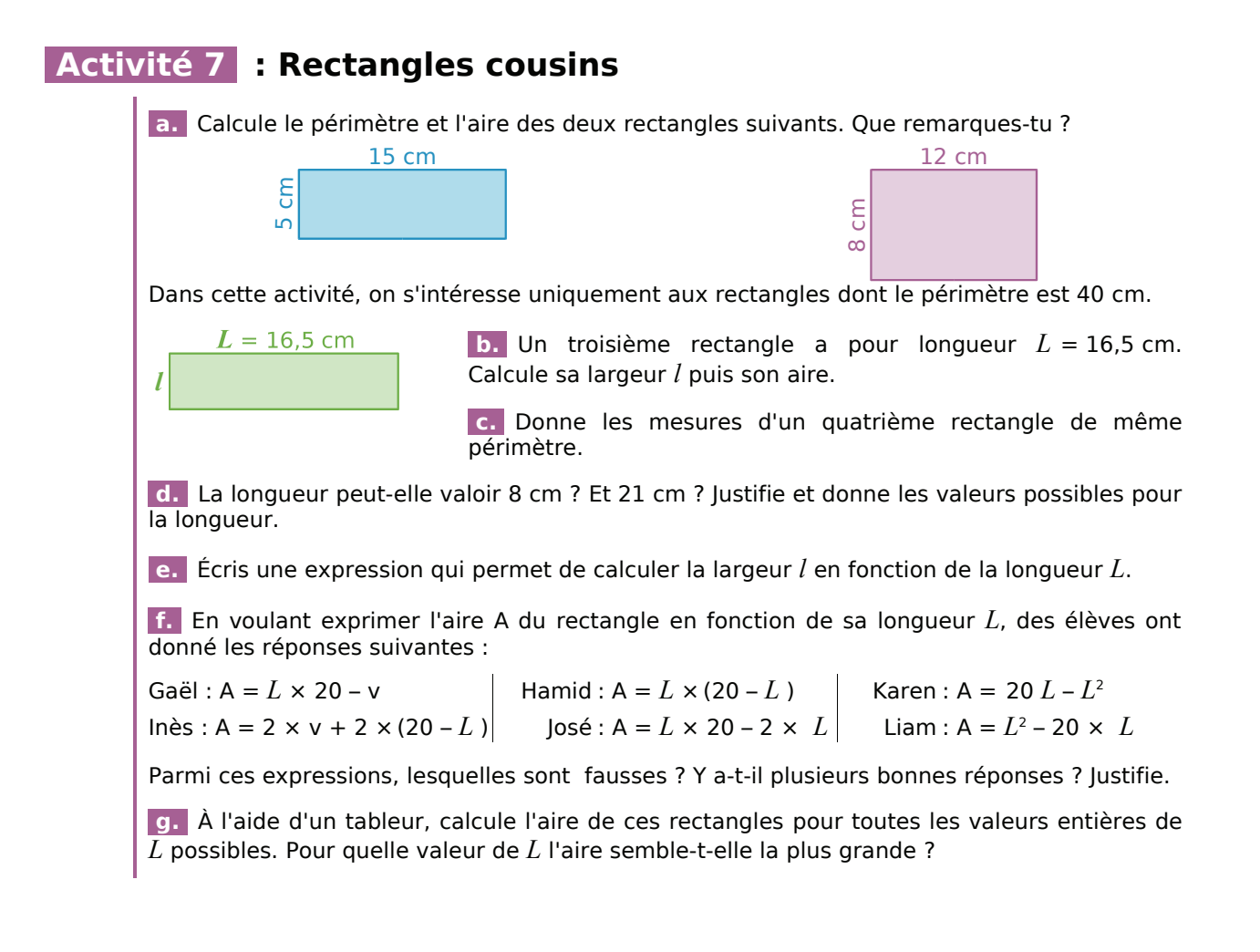

### **Activité 8 : Des valeurs inconnues dans des égalités**

Le professeur a écrit une égalité au tableau et en a effacé une partie :

Il décide d'appeler *x* et *y* les deux valeurs qu'il a effacées :

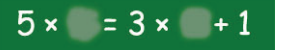

 $5 \times x = 3 \times y + 1$ 

 **a.** Trouve deux valeurs entières de *x* et *y* qui conviennent. Penses-tu que ce sont forcément ces nombres qui ont été effacés par le professeur ? Pourquoi ?

 **b.** Cherche des valeurs entières de *x* pour lesquelles l'égalité : *x* ² + 46 = 25 *x* est vraie. Utilise un tableur pour tester toutes les valeurs entières de *x* comprises entre 1 et 30.

**c.** Cherche des valeurs entières de x et y pour lesquelles l'égalité :  $x^2 - 2y^2 = 1$  est vraie. Utilise un tableur pour tester toutes les valeurs entières de *x* et de *y* comprises entre 1 et 20.

**d.** Cherche des valeurs entières de *x* pour lesquelles l'égalité :  $6x - 15 = 3(2x - 5)$  est vraie. En trouves-tu beaucoup ? Justifie.

 **e.** Cherche des valeurs entières de *x* et *y* pour lesquelles l'égalité : 4 *x* – 2 *y* = 1 est vraie. Utilise un tableur pour tester toutes les valeurs entières de *x* et de *y* comprises entre 1 et 30. En trouves-tu beaucoup ? Explique pourquoi.

### **Méthode 1 : Écrire une expression en respectant les conventions**

#### **À connaître**

**Pour alléger l'écriture d'une expression littérale**, on peut supprimer le signe × devant une lettre ou une parenthèse.

**Remarque** : On ne peut pas supprimer le signe x entre deux nombres.

**Exemple** : Supprime les signes ×, lorsque c'est possible, dans l'expression suivante :  $A = 5 \times x + 7 \times (3 \times x + 2 \times 4)$ . A = 5  $\times$  *x* + 7  $\times$  (3  $\times$  *x* + 2  $\times$  4)  $\longrightarrow$  On repère tous les signes  $\times$  de l'expression.  $A = 5x + 7(3x + 2 \times 4)$   $\longrightarrow$  On supprime les signes  $\times$  devant une lettre ou une parenthèse.

#### **À connaître**

Pour tout nombre *a*, on peut écrire :  $a \times a = a^2$  (qui se lit « *a* au carré »)  $a \times a \times a = a^3$  (qui se lit « *a* au cube »).

#### **À toi de jouer**

**1** Simplifie les expressions en supprimant le signe  $\times$  lorsque c'est possible :  $B = b \times a$  $C = 5 \times x \times x \times x$ D =  $(3,7 \times y - 1,5 \times z + 0,4 \times 3,5) \times 9$ 

**2** Replace les signes x dans chacune des expressions suivantes :  $E = 12$  *a c* + 35 *a b* – 40 *b c* 

 $F = 1.2$  *a b c* G = 5,6  $(x^2 - 2,5 y + 32)$ 

### **Méthode 2 : Remplacer des lettres par des nombres**

#### **À connaître**

**Pour calculer une expression littérale pour une certaine valeur des lettres**, il suffit de remplacer les lettres par ces valeurs.

**Exemple** : Calcule l'expression  $A = 5x(x + 2)$  pour  $x = 3$ .

 $A = 5 \times x \times (x + 2)$   $\longrightarrow$  On replace les signes  $\times$  dans l'expression A.  $A = 5 \times 3 \times (3 + 2) \longrightarrow$  On remplace la lettre *x* par sa valeur 3.  $A = 15 \times 5$  On effectue les calculs.  $A = 75$ 

#### **À toi de jouer**

**3** Calcule les expressions suivantes pour  $x = 2$  puis pour  $x = 6$  :

 $E = 3 x (x + 5)$  $F = 7x - x^2$  $G = x^3 + 3x^2 - x$   **4** Calcule les expressions pour *a* = 3 et  $b = 5$  :

 $B = 4a + 5b - 56$  $C = a^3 + b^2 + 7ab$  $D = 2(5a + 3b + 1)$ 

## **Méthode 3 : Développer une expression littérale**

### **À connaître**

Soient k, a et b trois nombres positifs. Pour **développer une expression**, on distribue le facteur à tous les termes entre parenthèses :

> $k \times (a + b) = k \times a + k \times b$  $k \times (a - b) = k \times a - k \times b$

**Exemple** : Développe l'expression suivante :  $A = 3(x + 7)$ .

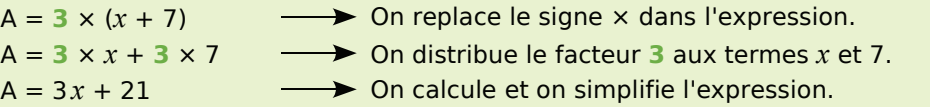

#### **À toi de jouer**

 **5** Recopie puis complète les développements suivants :  $B = 5 (a + 4) = 5 \times ... + 5 \times ... = ... + ...$  $C = 7$  (... + ...) =  $21 v + 28$  $D = a (a + 2 b) = a \times ... + ... \times 2 b = ... + ...$  G = *b* (2 *a* + *b* – 1) **6** Développe les expressions suivantes :  $E = 2(x + 5)$  $F = 5(3x - 4y)$ 

## **Méthode 4 : Factoriser une expression littérale**

**À connaître** Soient k, a et b trois nombres positifs. Pour **factoriser une expression**, on repère le facteur commun à chaque terme et on le multiplie par la somme ou la différence des autres facteurs :  $k \times a + k \times b = k \times (a + b)$  $k \times a - k \times b = k \times (a - b)$ **Exemple** : Factorise les expressions suivantes :  $A = 5x + 35$  puis  $B = x^2 + 3x$ .  $A = 5 \times x + 35$  On replace le signe  $\times$  dans l'expression.  $A = 5 \times x + 5 \times 7$   $\longrightarrow$  On fait apparaître le facteur commun : 5.  $A = 5 \times (x + 7)$  On met en facteur le nombre 5.  $A = 5(x + 7)$  On simplifie l'expression.  $B = x \times x + 3 \times x$   $\longrightarrow$  On replace le signe  $\times$  dans l'expression et on repère le facteur commun : *x*.  $B = x(x + 3)$  On met en facteur la lettre *x* puis on simplifie. **À toi de jouer 7** Fais apparaître le facteur commun :  $C = 7x + 14$  $D = a^2 + 5a$  $E = 6x + 11xy$ **8** Factorise les expressions suivantes :  $F = 15y + 10$  $G = x^2 - 9x$ H = 21*a* ² – 35*a*

## **Méthode 5 : Réduction d'une expression avec une lettre**

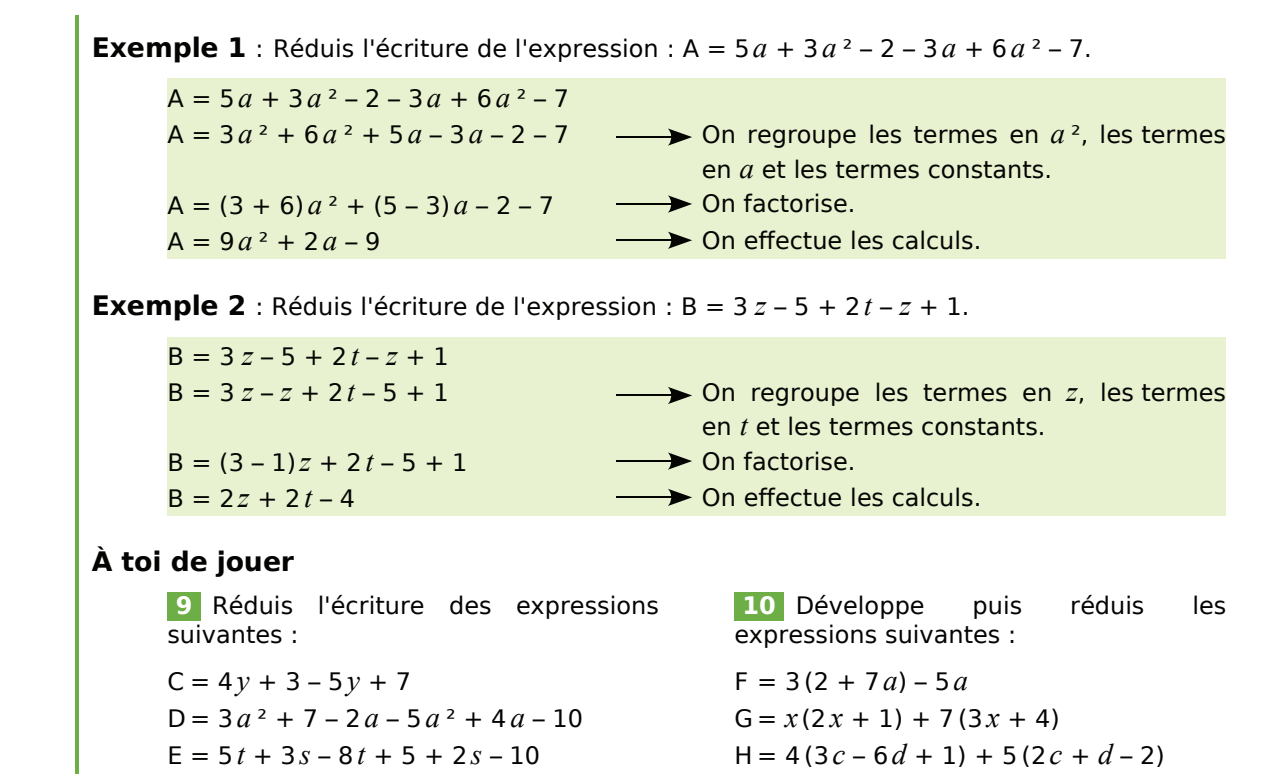

## **Méthode 6 : Tester une égalité**

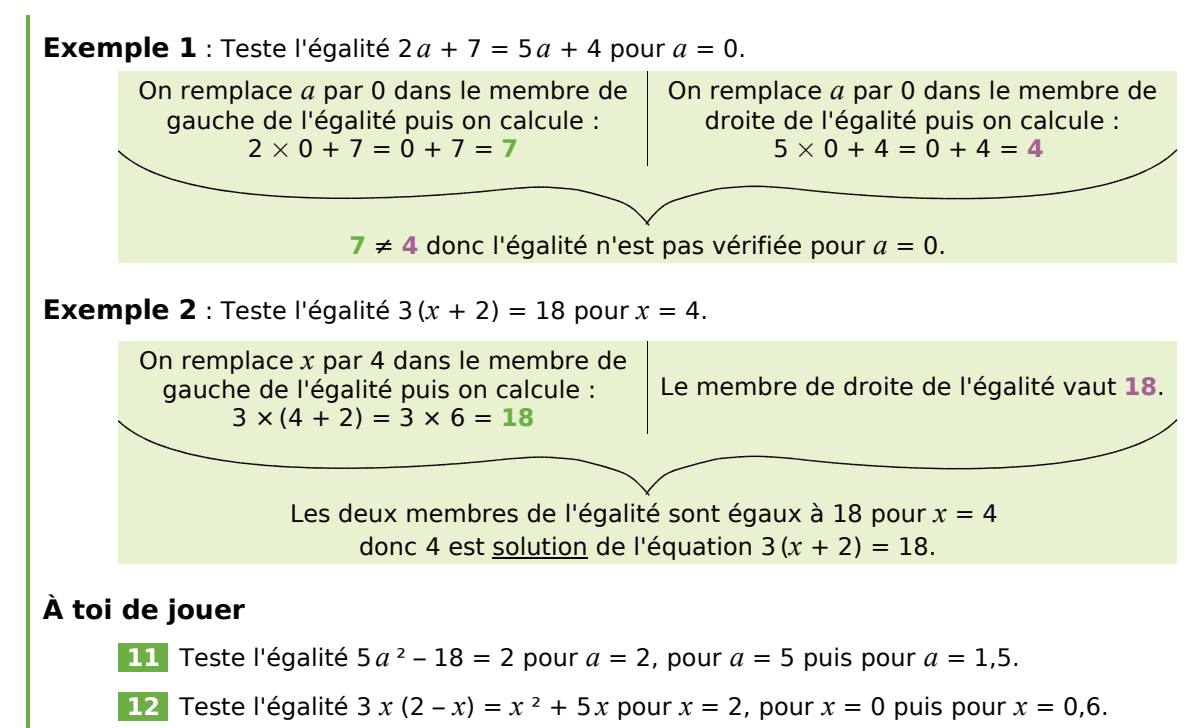

#### *Série 1 : Expression littérale*

 **1** *Recopie les expressions suivantes en supprimant le signe* × *s'il est inutile :*

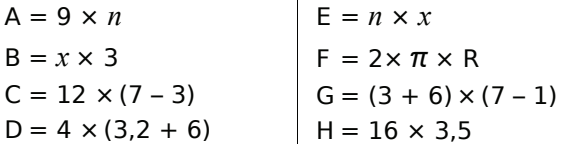

 **2** *Recopie les expressions suivantes en ajoutant le signe × lorsqu'il est sous-entendu :*  $\mathbf{r}$ 

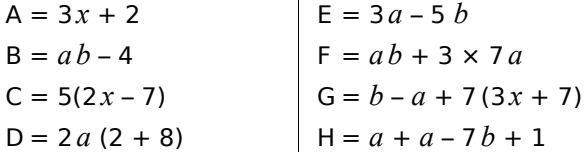

 **3** *Écris les expressions suivantes le plus simplement possible :*

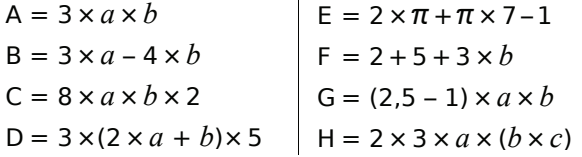

 **4** *Écris les expressions suivantes le plus simplement possible en utilisant les notations "au carré" et "au cube" si nécessaire :*

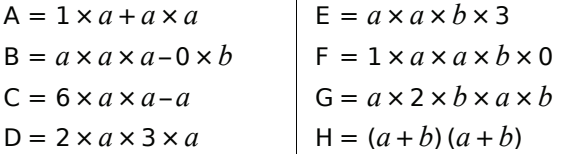

Aire d'un carré de côté *c* : *c* × *c* =

Aire d'un disque de rayon  $r : \pi \times r \times r =$ 

 **5** *Traduis par une expression littérale les phrases suivantes :*

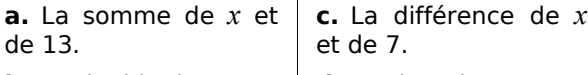

**b.** Le double de *x*. **d.** Le tiers de *x.*

**e.** Le triple de la somme de 2 et de *x.*

**f.** Le tiers de la différence entre 16 et *x*.

 **6** *Calcule les expressions suivantes pour les valeurs de x et de y indiquées :*

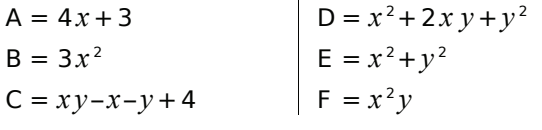

Pour  $x = 2$  et  $y = 3$  puis pour  $x = 3$  et  $y = x$ .

 **7** *Exprime le périmètre des figures ci-dessous en fonction de a et de b sachant qu'un trait bleu mesure a cm, un trait rose mesure 2a cm et un trait vert mesure b cm :*

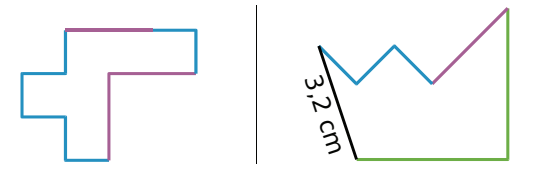

Calcule ces deux périmètres pour *a* = 1,3 et  $h = 4$ .

 **8** *Aire en fonction de x*

**a.** Calcule l'aire de la partie coloriée en fonction de *x*. **b.** Combien vaut

cette aire si  $x = 14.7$  m?

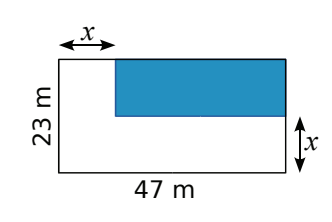

 **9** *Pour son téléphone portable, Grégoire paye : 12 € d'abonnement, a € par SMS envoyé et 40 centimes d'euros par minute de communication.* 

**a.** Écris une expression permettant de calculer sa dépense sachant que ce mois-ci, Grégoire a envoyé 30 SMS et a utilisé *m* minutes de communications.

**b.** Quelle est cette dépense si *a* = 0,8 et  $m = 150$  ?

 **10** *Cendrine a construit un triangle tel que la longueur d'un petit côté vaut la moitié de celle du grand et la longueur du moyen vaut les trois quarts de celle du grand.*

**a.** Écris une expression permettant de calculer le périmètre du triangle en fonction de la longueur *L* du plus grand des côtés.

**b.** Détermine le périmètre si *L* vaut 7 cm.

 **11** *Marc a rentré trois nombres en mémoire dans sa machine à calculer. Pour cela, il a utilisé les lettres a, b et c. Il veut maintenant calculer les expressions suivantes :*

- $S = 2a 3b + 7c + 5$
- $T = 7a \times b + 4c 8$

Calcule ces expressions pour  $a = 12$ ,  $b = 5$  et *c* = 7. Vérifie les résultats obtenus à l'aide de ta calculatrice.

#### *Série 2 : Calcul littéral*

#### **12** *Développe puis simplifie les expressions :*

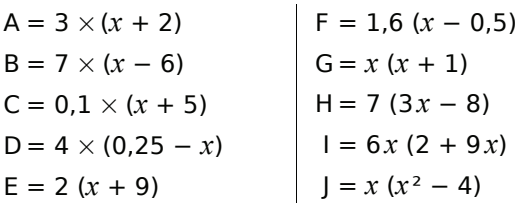

 **13** *Factorise puis simplifie les expressions :*

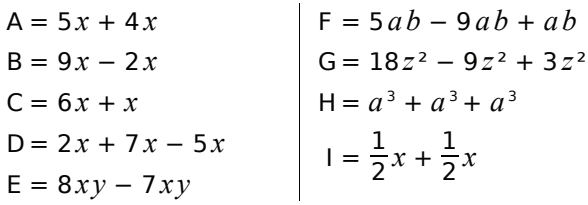

 **14** *Factorise les expressions :*

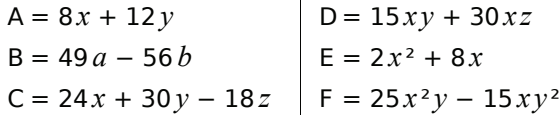

 **15** *Regroupe puis réduis les expressions :*

 $A = 16x + 7 - 9x + 2$  $B = 5z - 4,5 - z + 0,5$  $C = 5x^2 - 4 + 2x^2 - 9$  $D = 6x + 8x^2 - 9x - x^2$  $E = 9x^2 - xy + 7 + 4y^2 + 5xy - 8x^2 - 11$ 

 **16** *Développe puis réduis les expressions :*

 $A = 3(x + 6) + 2$  $B = x(y - 2) + xy$  $C = 7x(x + 2) - 6x^2$  $D = 9x(x^2 - 6) + 2x^2$  $E = 2x(3 + 5x) + 8x(7 - x) + 4(x - 1)$ 

 **17** *Soit l'expression littérale* :

 $F = 3(2x + 9) + 4(7 - x) - 12$ 

**a.** Développe et réduis F.

**b.** Teste le résultat pour  $x = 0$ ;  $x = 2$  et  $x = 0,1$ .

#### **18** *Remarquable !*

Soit  $G = a(a - b) + b(a - b)$ 

**a.** Développe G.

**b.** Factorise G en mettant (*a* − *b*) en facteur.

**c.** Déduis-en une égalité remarquable.

 **19** *Voici un programme de calcul :*

- Choisis un nombre *x* ;
- Multiplie-le par 5 ;
- Ajoute 7 ;
- Prends le double du résultat ;
- Enlève 14.

Mathilde dit qu'à la seule annonce du résultat elle est capable de trouver le nombre choisi. Pourquoi ?

#### **20** *Demi-cercles*

Sur le schéma ci-dessous, le demi-cercle bleu a pour rayon *R* et les deux demi-cercles roses ont pour rayons  $R_1$  et  $R_2$  tels que  $R = R_1 + R_2$ .

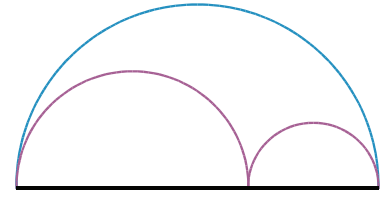

**a.** Exprime la longueur de l'arc bleu en fonction de *R*.

**b.** Exprime la longueur des arcs roses en fonction de  $R_1$  et  $R_2$ .

**c.** Montre par un calcul littéral que ces deux longueurs sont égales.

#### **21** *Pas d'impair !*

Tu vas utiliser le calcul littéral pour démontrer que la somme de deux nombres pairs est un nombre pair. Pour cela :

**a.** Explique pourquoi un nombre pair peut s'écrire sous la forme 2 *n*.

- **b.** Exprime la somme de deux nombres pairs.
- **c.** Montre que c'est encore un nombre pair.
- **22** *La grande bleue*

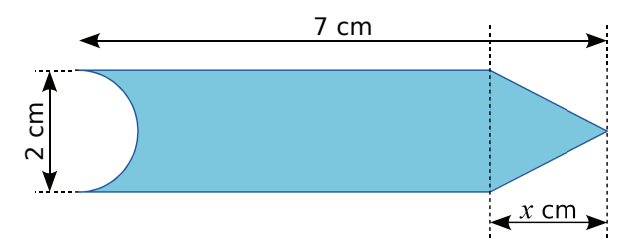

**a.** Exprime l'aire de la surface bleue en fonction de *x* et de π.

**b.** Calcule cette aire pour  $x = 3$  cm (au dixième près).

#### *Série 3 : Tester une égalité*

 **23** *Teste les égalités suivantes pour x =* 2 *puis pour x =* 4,5 *:*

**a.**  $4x - 10 = 8$ **b.**  $3x + 1.5 = 9$ **c.**  $2x^2 - 4 = 5x - 10$ **d.**  $3x - 7 = \frac{8,5 + x}{2}$ 

 **24** *Dans chacun des cas proposés, détermine si l'égalité*  $3x + 5 = 2y - 4$  *est vérifiée :*

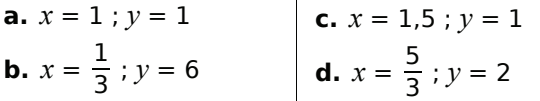

 **25** *Teste les égalités suivantes pour x =* 4, pour  $x = 7.8$  puis pour  $x = \frac{7}{3}$ :

**a.** 
$$
\frac{(x^2+6x)}{2} = 0.78-x
$$
 **c.**  $\left(x+\frac{7}{3}\right)(x-2) = 0$   
**b.**  $3(x+5) = 3x + 15$  **d.**  $\left(x-\frac{7}{3}\right)(x+3) = 0$ 

 **26** *L'inégalité* 4 *x + y <* 6 *x +* 3 *est-elle vraie pour :*

**a.**  $x = 0$  et  $y = 1$  ? **b.**  $x = 3$  et  $y = 11$  ? **c.**  $x = 1$  et  $y = 5$  ? **d.**  $x = 1.5$  et  $y = 7$ ?

 **27** *À l'achat d'un téléphone portable, on propose deux forfaits possibles :*

- Première offre : 0,25  $\epsilon$  par SMS.
- Deuxième offre : abonnement de  $2 \notin et$  $0,15 \notin$  par SMS.

On note *n* le nombre de SMS envoyés.

**a.** Pour chaque offre, écris le coût du forfait en fonction de *n*.

**b.** Estelle a payé son forfait 4,7 € pour 18 SMS envoyés. Quel forfait a-t-elle choisi ?

 **28** *Exprime en fonction de x et y les périmètres du carré et du rectangle suivants :*

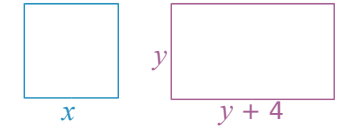

Pour les valeurs de *x* et de *y* suivantes, le périmètre du carré est-il supérieur à celui du rectangle ?

**a.**  $x = 2$  et  $y = 1$  ; **b.**  $x = 3$  et  $y = 1$  ; **c.**  $x = 6$  et  $y = 3$ ; **d.**  $x = 10$  et  $y = 7$ .  **29** *Marie dit qu'en ajoutant deux nombres impairs, on obtient toujours un nombre impair.*

**a.** Prouve-lui qu'elle a tort à l'aide d'un contreexemple.

**b.** En utilisant la variable *n*, écris une expression désignant un nombre pair puis une autre désignant un nombre impair.

**c.** Utilise la question **b.** pour démontrer à Marie que la somme de deux nombres impairs n'est jamais impaire.

 **30** *Voici une liste de six nombres :*

$$
2; 5; 7; 12; 19; 31.
$$

Les deux premiers sont choisis au hasard. Les suivants sont obtenus en ajoutant les deux qui précèdent. On note S la somme de ces 6 nombres.

**a.** Vérifie que cette somme S est égale à 4 fois le cinquième nombre de la liste.

**b.** Choisis six nombres comme précédemment puis reprends la question **a.**.

**c.** Prouve que cette affirmation est toujours vraie, quels que soient les nombres choisis.

 **31** *Recopie puis complète l'arbre à calculs suivant :*

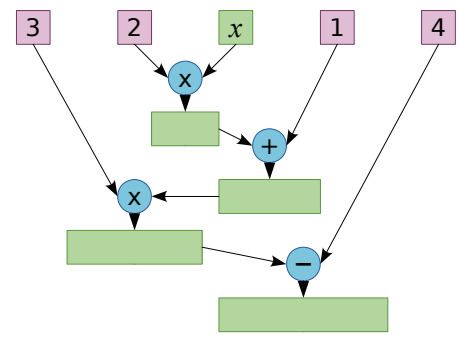

 **32** *Sachant que le quadrilatère MATH est un parallélogramme, exprime tous les angles de la figure ci-dessous en fonction de x.*

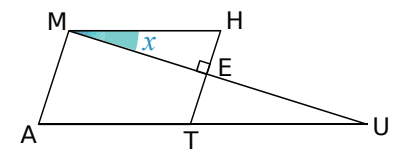

 **33** *Vanessa a acheté un cahier à 2 €* et trois classeurs à *x* €*.*

**a.** Exprime le prix total qu'elle a payé en fonction de *x*.

**b.** Elle a payé 23 € en tout. Utilise un tableur pour retrouver le prix d'un classeur.

## **Approfondir**

 **34** *Regroupe par deux les expressions qui sont égales :* 

 $A = 6x^2 + 4$  $B = 6x^2 + 2$  $C = 3x^2(2x + 4)$  $D = 3(2x^2 + 1) - 1$  $E = 6x(x^2 + 2x)$  $F = 8x^2 - 4 - 2x^2 + 8$ 

 **35** *Trouve l'intrus !*

 $A = 4(2x - 3)$  $B = 8x - 12$  $C = 5(x - 4) + 3x + 8$  $D = 10(x - 1) - 2x$  $E = 6(2x - 3) + 2(3 - 2x)$ 

**36** *Soit l'expression G = 3(4x – 2). Calcule G lorsque :*

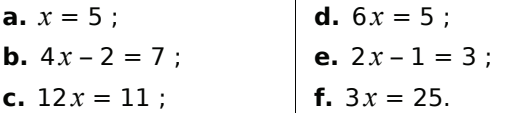

 **37** *Dans un triangle*

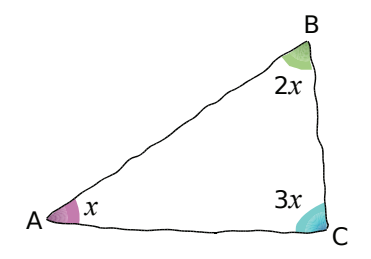

**a.** Écris une égalité en fonction de *x* sur les mesures des angles du triangle ABC.

**b.** Réduis l'expression obtenue.

**c.** Quelle valeur doit-on donner à *x* pour que cette égalité soit vraie ?

**d.** Déduis-en alors la nature du triangle ABC.

#### **38** *Au zoo*

Au zoo, il y a des cacatoès et des koalas. On peut y dénombrer 50 têtes et 140 pattes.

**a.** Si besoin, recherche, dans un dictionnaire ou sur internet, le nombre de pattes d'un cacatoès et d'un koala.

**b.** On note *c* le nombre de cacatoès. Exprime le nombre de koalas en fonction de *c*.

**c.** Écris une expression P représentant le nombre de pattes en fonction de *c*.

**d.** Développe puis réduis P.

**e.** Calcule le nombre de cacatoès puis le nombre de koalas.

 **39** *Un carré qui grandit*

Soit ABCD un carré de 5 cm de côté.

**a.** Calcule le périmètre et l'aire de ABCD.

On augmente son côté de *k* cm. Exprime, en fonction de *k* :

- **b.** La longueur *L* de ce nouveau côté ;
- **c.** Le nouveau périmètre P de ce carré ;
- **d.** La nouvelle aire S de ce carré ;
- **e.** L'augmentation A<sub>p</sub> du périmètre ;
- **f.** L'augmentation As de l'aire.

#### **40** *La pyramide de Gelo*

Maurice a construit une pyramide de briques Gelo comme ci-dessous. Il y a une brique au premier étage, 4 briques au deuxième étage, 9 briques au troisième étage...

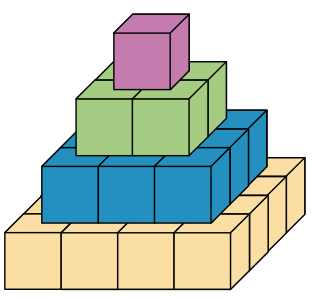

**a.** Combien y a-t-il de briques au 4<sup>e</sup> étage ? Au 20<sup>e</sup> étage ? Au n<sup>e</sup> étage ?

**b.** Combien y a-t-il de briques au total lorsque la pyramide compte un étage ? Deux étages ? Trois étages ? Quatre étages ?

Maurice veut savoir combien de briques seront nécessaires pour construire une pyramide à vingt étages. Ne voulant pas faire un gros calcul, il cherche sur internet une formule lui donnant le résultat. Il a trouvé les trois expressions suivantes où *n* représente le nombre d'étages :

$$
A=-6n+7
$$

B = 
$$
\frac{5n^2 - 7n + 4}{2}
$$
 C = 
$$
\frac{n(n+1)(2n+1)}{6}
$$

Maurice veut alors vérifier la véracité de ces informations.

**c.** En testant chacune des formules avec les valeurs trouvées à la question **b.**, quelles sont les formules que l'on peut éliminer d'office ?

**d.** Maurice demande à son professeur si la formule non éliminée est exacte. Il lui répond par l'affirmative. Combien de briques sont nécessaires pour construire cette pyramide à vingt étages ?

## **Travailler en groupe**

 **1** *Boîte noire...*

#### **1re étape : Pour bien démarrer**

**a.** Voici un programme de calcul :

- Choisir un nombre ;
- Multiplier ce nombre par 3 ;
- Ajouter 4 au résultat précédent.

Appliquez ce programme pour les nombres : 3 ; 5 et 2,5.

**b.** On considère l'expression :  $A = 3x + 4$ . Calculez A pour  $x = 5$  puis pour  $x = 2.5$ . Que remarquez-vous ? Expliquez pourquoi.

**c.** Quel programme de calcul correspond à l'expression  $B = 7x - 3$ ?

**d.** Essayez de construire un programme de calcul permettant d'obtenir 5 quand on choisit 2 pour nombre de départ. Y a-t-il une seule solution selon vous ?

**e.** Achille a écrit un programme de calcul sur son cahier mais il l'a oublié chez lui. Il avait noté sur une feuille à part le tableau suivant :

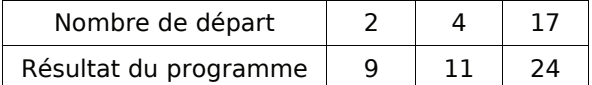

À partir de ce tableau, pouvez-vous retrouver un programme de calcul qui conviendrait ?

**f.** À l'aide de ce programme, recopiez le tableau précédent puis complétez-le avec trois nouveaux nombres de départ : 5,5 ; 7 et 3,1.

**g.** Donnez l'expression avec la lettre *x* qui correspond à ce programme.

**h.** Voici un autre tableau de valeurs :

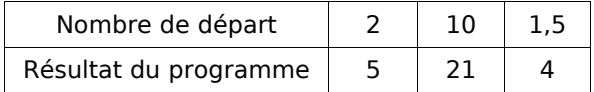

Leïla dit que l'expression  $C = 3x - 1$  pourrait parfaitement convenir à un tel tableau. Expliquez pourquoi elle se trompe.

**i.** Trouvez un programme de calcul et l'expression associée qui conviendrait pour ce nouveau tableau.

#### **2e étape : Boîte noire**

Quand on rentre un nombre dans une boîte noire, elle exécute un programme de calcul pour fournir un résultat.

L'objectif de cette partie est de construire des boîtes noires puis d'essayer de démasquer les boîtes noires d'un autre groupe.

**j.** Vous allez construire deux boîtes noires : une facile et une difficile. La construction de ces boîtes doit rester secrète pour garder le mystère. Pour chacune de ces deux boîtes, il faut :

- Trouver un programme de calcul, comme à la question **a.** (les nombres utilisés doivent être des entiers plus petits que 10) ;
- Trouver l'expression qui correspond, comme à la question **b.** ;
- Faire un tableau comme à la question **e.**, avec trois valeurs et les résultats obtenus.

Pour la boîte facile, le programme ne peut comporter qu'une seule fois la lettre *x*.

Pour la boîte difficile, le programme ne peut comporter qu'un seul terme avec *x* <sup>2</sup> .

**k.** Une fois que vous avez construit vos boîtes, écrivez les deux tableaux de valeurs sur une même feuille. Vérifiez bien que vos tableaux sont corrects ! Échangez cette feuille avec la feuille d'un autre groupe.

**l.** Quand un groupe pense avoir réussi à décoder une boîte noire, il peut s'en assurer en demandant au groupe qui l'a créée le résultat que donnerait la boîte noire pour la valeur de leur choix. Le défi est relevé quand un groupe est capable d'écrire sur une feuille le programme et l'expression correspondante pour chacune des boîtes noires.

Attention : Si un groupe s'est trompé dans ses calculs pour réaliser le tableau alors c'est ce groupe qui aura perdu le défi !

#### **3e étape : Avec l'ordinateur**

Vous trouverez le générateur de boîtes noires dans les compléments du manuel Sésamath 5<sup>e</sup>, disponibles sur http://manuel.sesamath.net/.

Cette fois-ci, c'est l'ordinateur qui vous défie. Il va vous proposer trois niveaux de défi (niveau facile, difficile et champion). Vous aurez relevé le défi si vous parvenez à écrire l'expression avec « *x* » qui correspond au programme de la boîte noire. Pour vous aider, voici des exemples d'expressions que l'ordinateur pourrait vous proposer :

- Niveau facile :  $D = 3x + 1$  :
- Nivau difficile :  $E = 2x^2$  ;
- Niveau champion :  $F = x(2 x)$ .

**m.** Pour chaque niveau, écrivez sur votre cahier le tableau de valeurs qui correspond à vos différents essais ainsi que les expressions qui correspondent à chaque boîte noire.

# **PROPORTIONNALITÉ N5**

**Activités : pages 68 à 71**

**Méthodes : pages 72 à 75**

**S'entraîner : pages 76 à 78**

**Approfondir : page 79**

**Travailler en groupe : page 80**

## **Énigme : Vive les soldes !**

Pour les soldes, le vendeur de ce magasin te laisse le choix entre trois formules de réduction :

- Formule 1 : une réduction de 60 %.
- Formule 2 : une réduction de 50 % puis de 10 % sur ce qui reste à payer après la première réduction.
- Formule 3 : une réduction de 10 % puis de 50 % sur ce qui reste à payer après la première réduction.

Y a-t-il une proposition plus avantageuse que les autres ? Si oui, laquelle ?

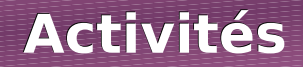

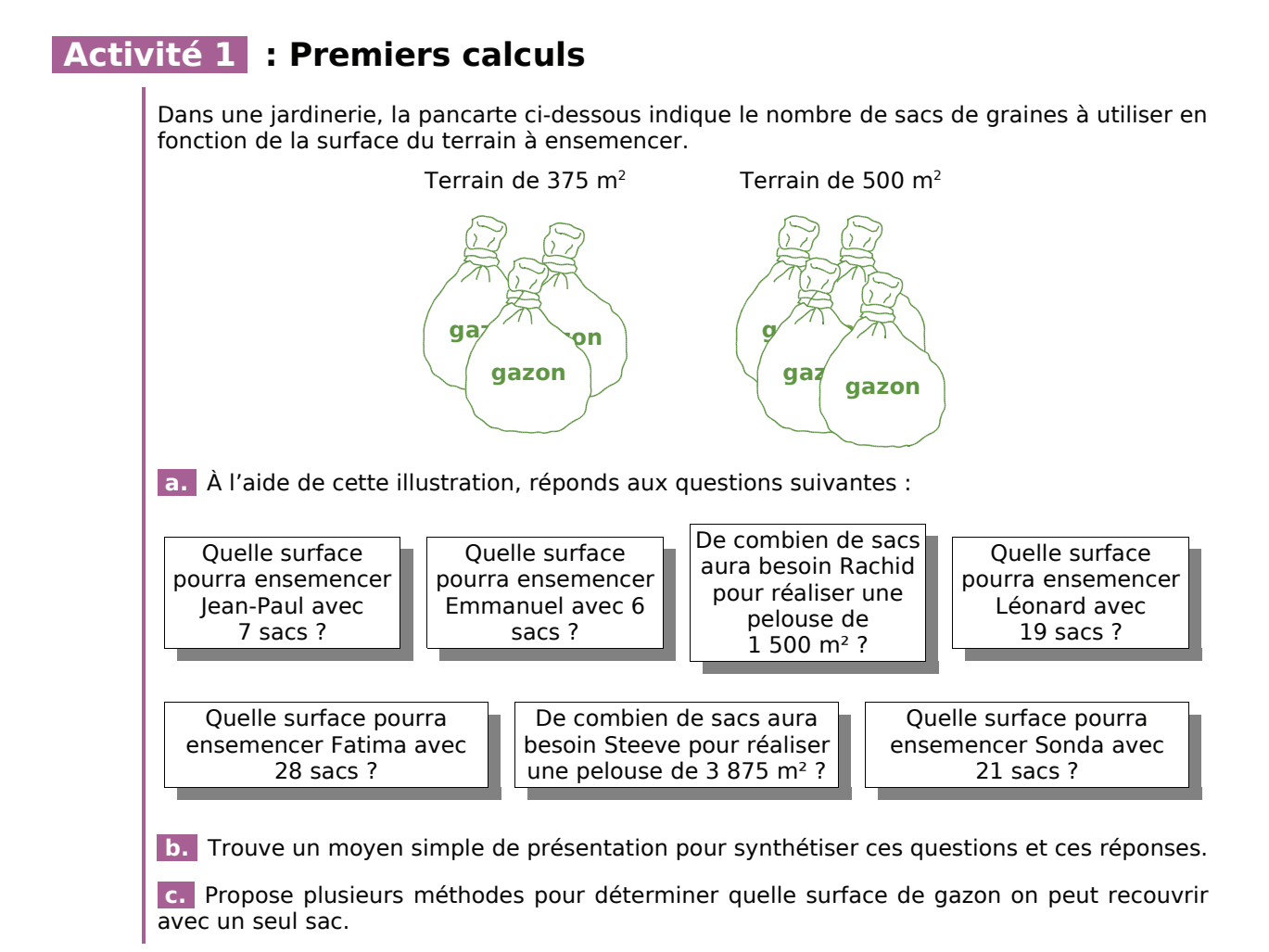

### **Activité 2 : Et pour un ?**

Pour composer un lunch, un traiteur propose des toasts et du punch. Il prépare :

- six toasts par personne ;
- des saladiers de punch de 5 L qui permettent de servir 40 verres chacun.

 **a.** Combien de toasts devra-t-il préparer pour une réception de 30 personnes ? De 45 personnes ? De 60 personnes ? De 75 personnes ?

**b.** Un client lui dit : « 5 L pour 40 verres ? N'est-ce pas de trop petites rations ? ». Comment faire pour le rassurer ?

 **c.** Chaque personne ne se servant qu'une fois, quelle quantité de punch le traiteur devra-til préparer pour une réception de 30 personnes ? De 45 personnes ? De 60 personnes ? De 75 personnes ?

 **d.** À la fin d'une réception, il reste 2 L de punch dans un saladier. Combien de verres le traiteur n'a-t-il pas servis ?

 **e.** Aide-le à réaliser un tableau avec lequel il pourra calculer le volume de punch à préparer pour un nombre de convives précis.

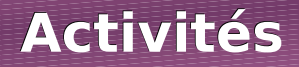

## **Activité 3 : Qu'en penses-tu ?**

Les situations suivantes relèvent-elles d'une situation de proportionnalité ? Pourquoi ?

 **a.** Saïd achète 2 mètres de corde au prix de 2,3 € le mètre.

 **b.** Daniel a planté dans son potager 8 pieds de tomates pour une récolte de 14 kg. L'an passé, il en avait planté 12 pieds pour une récolte de 18 kg. L'an prochain, il en plantera 10 pieds et espère récolter 16 kg.

 **c.** À 6 ans, Armand chaussait du 30 et à  $\overline{18}$  ans, il chausse du 42.

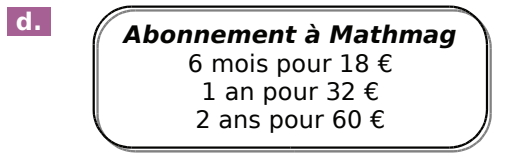

 **e.** Un piéton se promène à allure régulière le long des quais de la Seine et parcourt 3,5 km en 1 h 30.

 **f.** On peut acheter de l'enduit de lissage par sac de 1 kg, 5 kg et 25 kg. Le mode d'emploi précise qu'il faut 2,5 L d'eau pour 10 kg.

 **g.** Le graphique suivant représente l'évolution du poids d'un enfant en fonction de son âge.

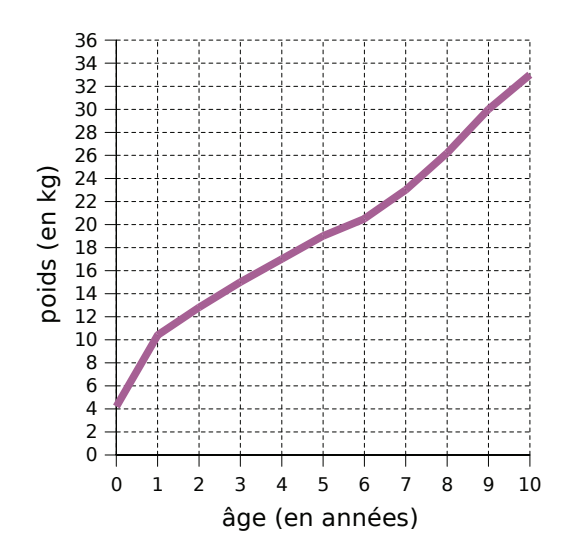

 **h.** Un commerçant a décidé de faire une journée promotion en baissant tous ses prix de 10 %.

 **i.** On a lâché une balle de tennis de plusieurs hauteurs différentes et, à chaque fois, on a noté la hauteur du premier rebond :

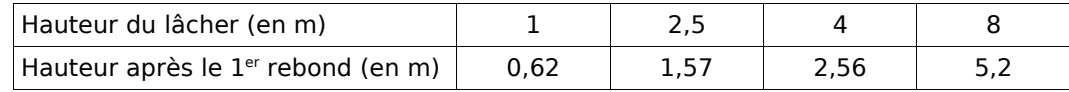

## **Activité 4 : Proportionnalité et règles de calcul**

 **a.** Le tableau suivant est un tableau de proportionnalité :

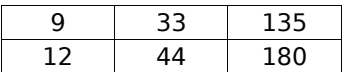

Calcule les quotients  $\frac{9}{12}$ ,  $\frac{33}{44}$  et  $\frac{135}{180}$ . Que remarques-tu ?

 **b.** Complète le tableau suivant afin d'obtenir un tableau de proportionnalité en remarquant que  $9 + 33 = 42$ :

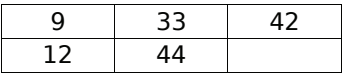

Quelles égalités de fractions obtient-on ?

 **c.** À l'aide d'un tableau de proportionnalité, illustre la règle suivante :  $\frac{a}{b} = \frac{k \times a}{k \times b}$ .

 **d.** Observe bien le tableau de proportionnalité suivant pour en déduire une autre règle de calcul que tu as déjà étudiée :

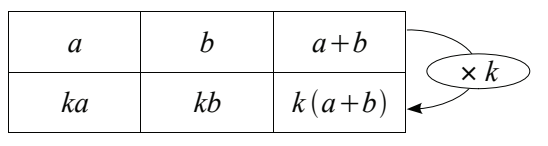

## **Activités**

## **Activité 5 : Représentation graphique de la proportionnalité**

On a représenté sur le graphique suivant plusieurs modes de tarification pour une location de voiture en fonction du kilométrage parcouru :

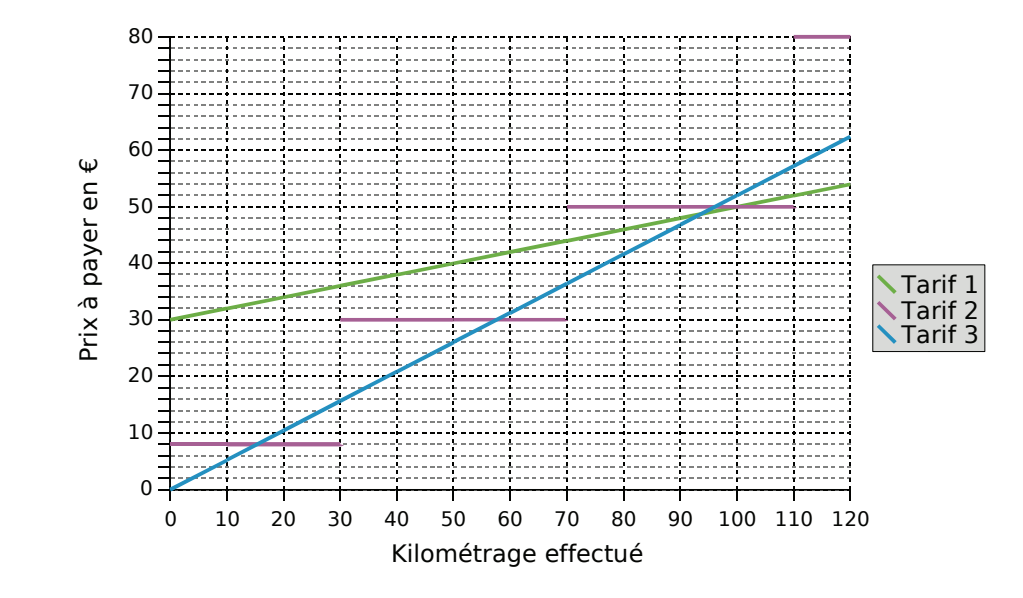

 **a.** Quelles sont les différences graphiques entre ces trois modes de tarification ?

 **b.** Quel mode de tarification possède la propriété suivante : « Si je parcours deux fois plus de kilomètres alors je paierai deux fois plus cher. » ?

 **c.** Pour chaque mode de tarification, détermine graphiquement le prix à payer pour 100 km parcourus.

 **d.** Pour lequel de ces tarifs peux-tu prévoir facilement le prix à payer pour 10 km ?

 **e.** Parmi ces trois modes de tarification, lequel relève d'une situation de proportionnalité ?

### **Activité 6 : Taxes...**

Le prix TTC (Toutes Taxes Comprises) d'un article est composé de deux parties :

- le prix HT (Hors Taxes) qui comprend le bénéfice du vendeur ainsi que les coûts de production et de commercialisation ;
- la TVA (Taxe sur la Valeur Ajoutée) qui correspond à 19,6 % du prix HT.

 **a.** Calcule le montant de la TVA d'un article dont le prix HT est 14,00 € puis détermine son prix TTC.

 **b.** Explique pourquoi le montant de la TVA est proportionnel au prix de l'article. Quel calcul dois-tu faire pour obtenir la TVA à partir du prix HT ?

 **c.** Programme une feuille de calcul pour obtenir le montant de la TVA puis le prix TTC d'un article.

 **d.** Utilise la feuille de calcul pour donner la TVA et le prix TTC d'articles dont le prix HT est 12 €, 25 €, 50 €, 120 €, 1 350 € et 14 000 €.

## **Activités**

## **Activité 7 : Problème de comparaison**

Un professeur a obtenu la répartition des élèves de  $3<sup>e</sup>$  qui ont eu la moyenne au dernier brevet blanc :

7 dixièmes de ses élèves de 3e 2

18 élèves sur 25 dans sa classe de 3e 5

72 % de l'ensemble des élèves de 3e

**a.** Complète l'égalité suivante  $\frac{18}{25} = \frac{...}{100}$  puis compare les résultats des élèves de 3<sup>e</sup>5 avec ceux de l'ensemble des élèves de 3<sup>e</sup>.

**b.** Comment faire pour comparer les résultats des classes de 3<sup>e</sup>2 et 3<sup>e</sup>5 ?

**c.** À l'aide des questions **a.** et **b.**, quelle autre remarque peux-tu faire concernant la 3<sup>e</sup>2?

## **Activité 8 : Prix en baisse**

Un commerçant fait une journée « Prix en baisse » sur tout son magasin.

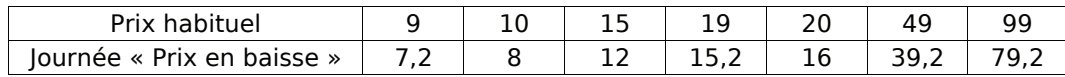

 **a.** Peut-on dire que le commerçant a baissé ses prix de manière uniforme ?

 **b.** Comment le commerçant a-t-il procédé pour baisser ses prix ?

 **c.** Quel est alors le prix, lors de cette journée « Prix en baisse », d'un article qui coûte habituellement 30 € ? 28 € ? 100 € ? 39 € ? 5 € ? 29 € ?

 **d.** Un client achète un article à 32 € lors de cette journée. Combien l'aurait-il payé habituellement ? Et combien aurait-il payé habituellement un article payé 20 € lors de cette journée ?

## **Activité 9 : Méli-mélo d'heures**

 **a.** Regroupe par trois les étiquettes qui désignent des nombres égaux :

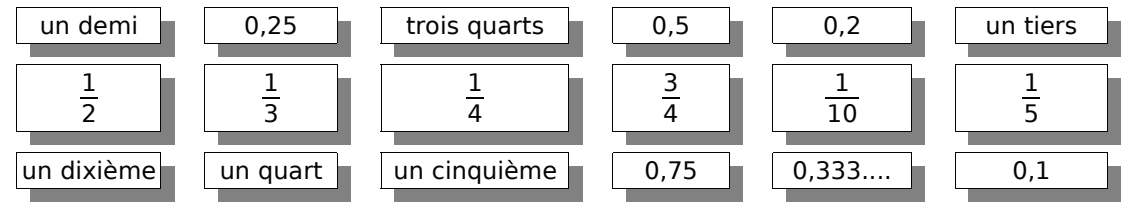

**b.** Donne, en minutes, les durées correspondant à  $\frac{1}{2}$  h,  $\frac{1}{3}$  h,  $\frac{1}{4}$  h,  $\frac{1}{5}$  h,  $\frac{3}{4}$  h et  $\frac{1}{10}$  h.

 **c.** En t'aidant des questions **a.** et **b.**, exprime en heures et minutes les durées suivantes :  $1,25$  h; 3,5 h; 2,1 h et 5,2 h.

 **d.** Exprime en minutes les durées suivantes : 2,3 h ; 5,55 h ; 2,15 h ; 3,8 h ; 6,6 h et 1,35 h.

 **e.** Julien parcourt 5 km en une heure. À cette allure, quelle distance parcourra-t-il pour chacune des durées de la question **c.** ?

## **Méthode 1 : Identifier une situation de proportionnalité**

#### **À connaître**

Deux grandeurs sont **proportionnelles** lorsque l'une s'obtient en multipliant (ou en divisant) l'autre par un même nombre non nul. Ce coefficient multiplicateur est un **coefficient de proportionnalité**.

#### **Exemple** : Le carburant pour un motoculteur est un mélange de super et d'huile où les doses d'huile et d'essence sont proportionnelles : il faut 2 doses d'huile pour 3 doses de super. Détermine le coefficient de proportionnalité qui permet d'obtenir la dose de super en fonction de la dose d'huile.

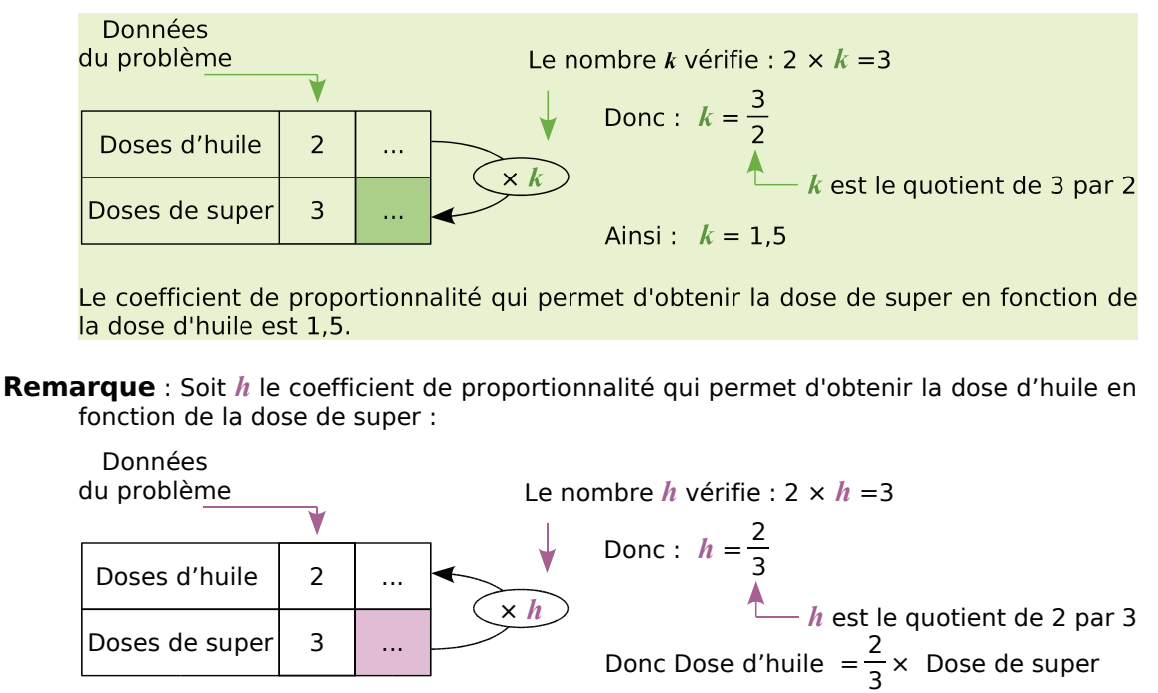

#### **À connaître**

Pour vérifier si **deux grandeurs** sont **proportionnelles**, on peut s'assurer qu'elles évoluent toutes les deux dans les mêmes proportions.

**Exemple** : Les tarifs des remontées mécaniques d'une station de ski sont les suivants : 25 € la journée, 45 € les deux jours et 120 € les 6 jours. Le prix à payer est-il proportionnel à la durée ?

Si le prix à payer était proportionnel à la durée, en payant 25 € la journée, on devrait payer le double pour deux jours, soit 50 € et 6 fois plus pour six jours, soit 150 €.

Comme ce n'est pas le cas, le prix à payer n'est pas proportionnel à la durée.

#### **À toi de jouer**

 **1** Un architecte réalise un plan en prenant 2 cm pour représenter 5 m en réalité. Par quel nombre faut-il multiplier les dimensions du plan en centimètres pour obtenir celles en mètres dans la réalité ?

 **2** Un commerçant vend ses croissants à 0,65 € l'unité ou à 5,00 € le paquet de 10. Cette situation ne relève pas d'une situation de proportionnalité. Explique pourquoi.
## **Méthode 2 : Remplir un tableau de proportionnalité**

#### **Soit on utilise un coefficient de proportionnalité :**

**Exemple 1** : On reprend l'exercice du mélange huile/super pour le motoculteur. Quelle quantité de super faut-il rajouter si l'on verse d'abord 4,5 L d'huile ?

On a vu dans le paragraphe précédent : Dose de super =  $1.5 \times$  Dose d'huile

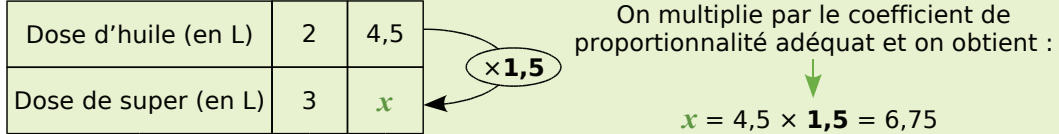

#### **À toi de jouer**

 **3** Un skipper doit acheter plusieurs bouts. Il choisit un cordage à 3,50 € le mètre. Combien coûte un bout de 5 m ? De 3,5 m ? De 23 m ? De 36 m ?

 **4** Le pouvoir couvrant d'une peinture est de 5 L pour 15 m². Calcule les surfaces que l'on a recouvertes en utilisant 2 L, 13 L, 15 L et 32 L de cette peinture.

#### **Soit on utilise des relations entre les différentes valeurs des grandeurs :**

On utilise cette méthode lorsque le coefficient de proportionnalité n'est pas un nombre décimal ou pour simplifier les calculs.

**Exemple 2** : La prime annuelle d'un vendeur est proportionnelle au montant des ventes qu'il a réalisées pendant l'année. Le directeur du magasin utilise le tableau suivant pour verser les primes à ses vendeurs.

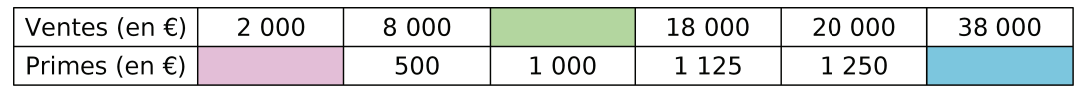

Aide-le à compléter les cases colorées.

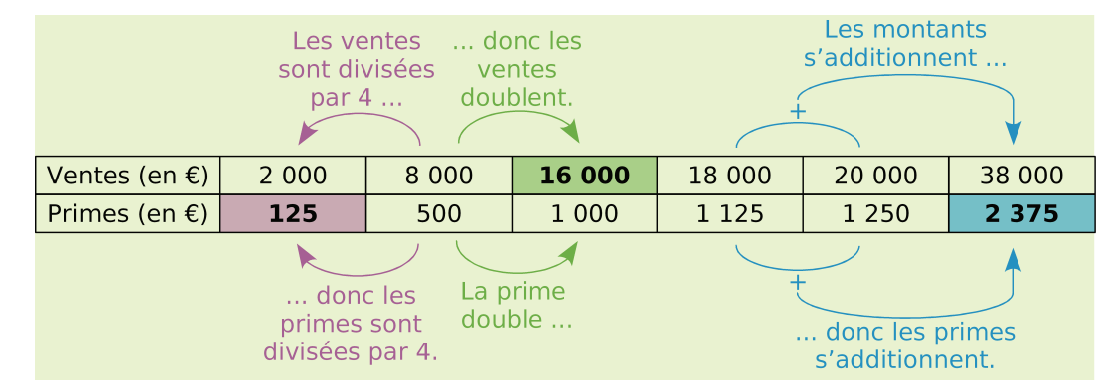

#### **À toi de jouer**

 **5** Dans une recette, les quantités d'ingrédients sont proportionnelles au nombre de personnes qui mangent. Il faut 420 g de riz pour 6 personnes.

**a.** Quelle quantité de riz faut-il pour 2 personnes ? Pour 8 personnes ?

**b.** Combien de personnes pourrai-je nourrir avec 630 g de riz ? Et avec 2,1 kg de riz ?

 **6** Recopie puis complète les tableaux de proportionnalité suivants. Tu indiqueras la méthode que tu as choisie pour chacun des tableaux en expliquant pourquoi.

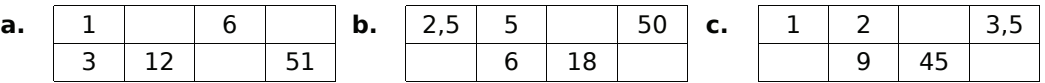

## **Méthode 3 : Reconnaître un tableau de proportionnalité**

#### **À connaître**

Un tableau de nombres relève d'une situation de proportionnalité si un même coefficient (non nul) multiplicateur s'applique dans **tout** le tableau. On parle alors de **coefficient de proportionnalité**.

**Exemple** : Ces tableaux de nombres sont-ils des tableaux de proportionnalité ?

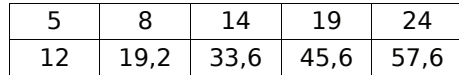

 $\frac{12}{5}$  = **2,4** donc 2,4 est un coefficient de

proportionnalité potentiel et on vérifie qu'il convient pour les autres valeurs :  $8 \times 2,4 = 19,2$   $14 \times 2,4 = 33,6$ 

 $19 \times 2,4 = 45,6$  24  $\times 2,4 = 57,6$ 

On obtient bien les valeurs du tableau, c'est un tableau de proportionnalité.

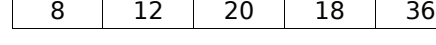

On calcule les quotients :

 $\frac{12}{8} = 1.5$   $\frac{18}{12} = 1.5$   $\frac{32}{20} = 1.6$ 

12 18 32 27 54

On a trouvé un quotient différent des deux précédents, il est inutile de calculer les suivants. Ce n'est donc pas un tableau de proportionnalité.

#### **À toi de jouer**

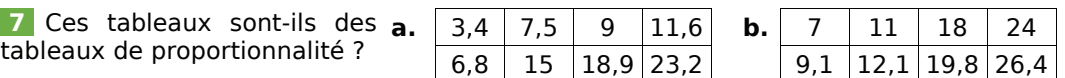

## **Méthode 4 : Résoudre des problèmes d'échelles**

#### **À connaître**

Les dimensions sur un plan (ou sur une carte) sont proportionnelles aux dimensions réelles. **L'échelle** du plan (ou de la carte) est le coefficient de proportionnalité qui permet d'obtenir les dimensions sur le plan en fonction des dimensions réelles.

Il s'exprime souvent sous forme fractionnaire : dimensions sur le plan.<br>dimensions réelles

(Les dimensions sont exprimées dans la même unité.)

**Exemple** : Sur une maquette à l'échelle 1/48, quelle est la taille réelle d'une pièce longue de 12 cm sur la maquette ? Et la taille sur la maquette d'une pièce de 7,2 m de long dans la réalité ?

L'échelle 1/48 s'interprète par : 1 cm sur le plan représente 48 cm dans la réalité. Cela se traduit aussi par le tableau de proportionnalité suivant :

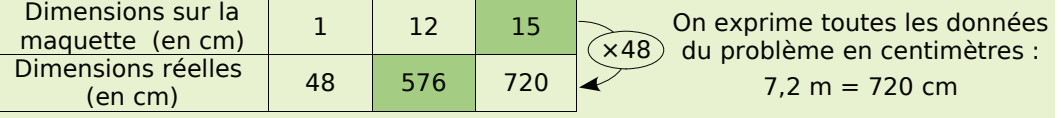

La taille réelle d'une pièce longue de 12 cm sur la maquette est 576 cm (ou 5,76 m). La taille sur la maquette d'une pièce de 7,2 m de long dans la réalité est 15 cm.

#### **À toi de jouer**

 **8** Élise réalise le plan de sa chambre (rectangle de 5,5 m sur 3,8 m ) à l'échelle 1/50. Calcule les dimensions sur le plan.

### **Méthode 5 : Travailler avec un mouvement uniforme**

#### **À connaître**

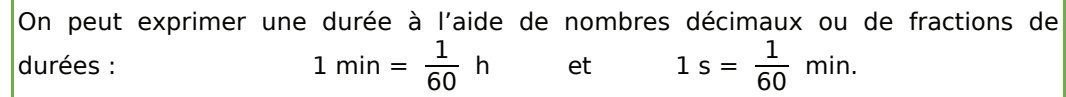

**Exemple** : Exprime en heure décimale les durées suivantes : 15 min et 90 min.

15 min =  $\frac{15}{60}$  h soit 0,25 h. 90 min =  $\frac{90}{60}$  h soit 1,5 h.

#### **À connaître**

Lorsqu'on se déplace à allure constante, on parle de **mouvement uniforme**. Dans ce cas, la distance parcourue est proportionnelle à la durée.

**Remarque** : La vitesse est un coefficient de proportionnalité.

**Exemple** : Un avion vole à allure constante et a parcouru 780 km en une heure. Quelle distance parcourra-t-il en 2 h ? en 1 h 30 min ?

Puisque l'avion vole à allure constante, le mouvement est uniforme. La distance parcourue est donc proportionnelle à la durée du vol. En 2 h, il couvrira ainsi une distance **deux fois** plus grande : 780 km **× 2** = 1 560 km.

1 h 30 min = **1,5** h donc l'avion parcourra : 780 km **× 1,5** = 1 170 km.

#### **À toi de jouer**

 **9** Un véhicule automatisé d'une chaîne de production se déplace continuellement à la vitesse de 2 km par heure. Quelle distance parcourt-il en 2 h 15 min ? 6 h 51 min ? 12 min ? 42 min ?

### **Méthode 6 : Utiliser des pourcentages**

**Exemple** : Dans un collège, trois élèves sur cinq possèdent un vélo. Quel pourcentage des élèves du collège possèdent un vélo ?

Cette situation revient à déterminer le nombre *t* dans le tableau de proportionnalité suivant :

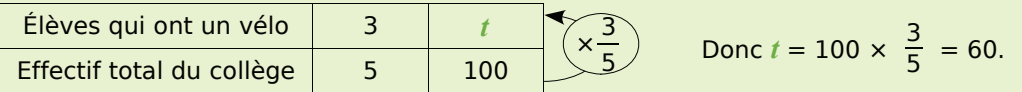

Il y a donc 60 % des élèves qui ont un vélo dans ce collège.

**Remarque** : On peut aussi déterminer *t* en utilisant les propriétés sur les colonnes, en remarquant que  $100 = 5 \times 20$  donc  $t = 3 \times 20 = 60$ .

#### **À toi de jouer**

 **10** Sur 600 poulets, 240 sont des coqs. Quel est le pourcentage de coqs parmi les poulets ?

#### *Série 1 : Situation de proportionnalité*

 **1** *Un cinéma propose les tarifs suivants :*

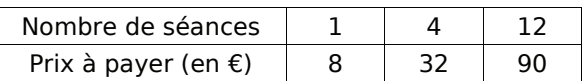

Le prix est-il proportionnel au nombre de séances ?

 **2** *Les tableaux suivants sont des tableaux de proportionnalité. Recopie puis complète-les par la méthode de ton choix :*

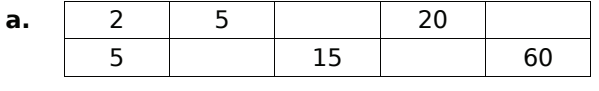

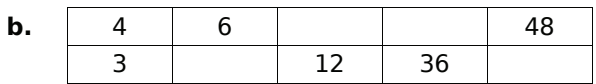

 **3** *Un carton de 6 bouteilles de vin coûte 16,20 €. Recopie puis complète le tableau de proportionnalité suivant :*

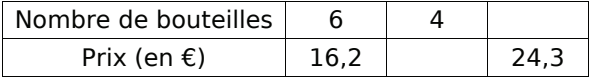

 **4** *Pour préparer du foie gras, on doit préalablement saupoudrer le foie frais d'un mélange de sel et de poivre. Ce mélange doit être élaboré selon les proportions suivantes : une dose de poivre pour trois doses de sel.*

Recopie puis complète le tableau suivant :

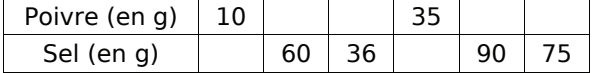

 **5** *Sur l'étiquette d'une bouteille d'un litre de jus de fruits, on lit :* 

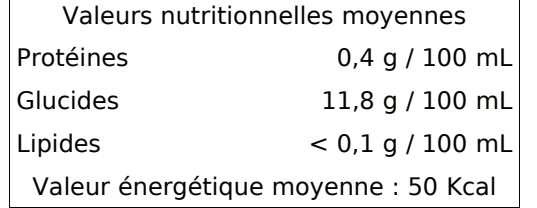

Recopie puis complète le tableau suivant :

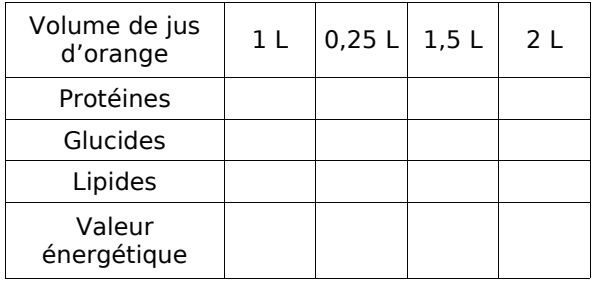

 **6** *On a versé 8 cL de grenadine dans un verre de 30 cL que l'on a ensuite rempli d'eau à ras bord.*

Quelle quantité de grenadine devrais-je mettre dans un verre de 45 cL pour obtenir exactement le même goût ?

 **7** *Une chaîne d'embouteillage produit 1 200 bouteilles en 3 heures.*

**a.** Combien de bouteilles produit-elle en une heure ? En deux heures ?

**b.** Combien de temps faut-il pour produire 6 000 bouteilles ?

 **8** *Pour remonter l'ancre de son voilier, un marin a mis 3 minutes pour enrouler 21 m de chaîne. Lors d'une autre escale, il a mis 4 min 30 s pour 31,50 m.*

**a.** En supposant qu'il le fasse à vitesse constante, combien de temps mettra-t-il pour remonter une ancre jetée à 10,50 m de fond ?

**b.** Quelle longueur de chaîne enroulera-t-il en 13 min 30 s ?

 **9** *Construis un hexagone régulier inscrit dans un cercle de rayon 4 cm.*

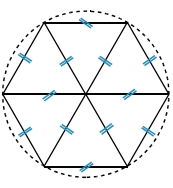

**a.** Quel est le périmètre de cet hexagone ?

**b.** Quand on double le rayon du cercle, qu'en est-il du périmètre de l'hexagone ? Y a-t-il proportionnalité entre côté et périmètre ?

**c.** Construis un hexagone régulier de 33,6 cm de périmètre et de même centre que le premier.

 **10** *Au cours du dernier semestre, une usine d'électroménager a produit 15 200 réfrigérateurs. Le service après-vente a noté des dysfonctionnements sur 608 d'entre eux.*

À l'aide du tableau suivant, détermine le pourcentage d'appareils défectueux :

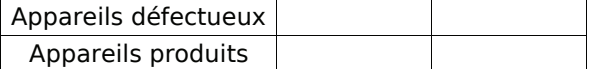

 **11** *Sur 205 pays qui ont participé aux phases éliminatoires pour la qualification à la coupe du monde de football 2006 en Allemagne, seuls 32 pays y prendront part.*

Quel est le pourcentage de qualifiés pour cette compétition ? On arrondira le résultat au dixième.

#### *Série 2 : Échelles*

 **12** *Simona veut réaliser le plan de sa chambre à l'échelle 1/50. Reproduis puis complète le tableau de proportionnalité suivant :*

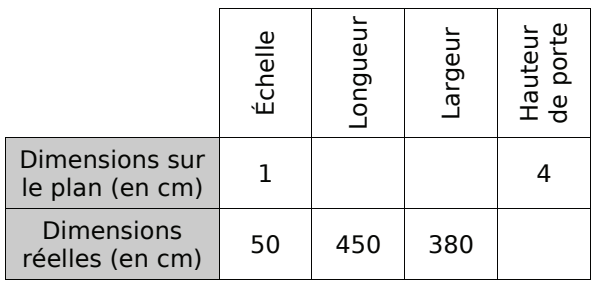

 **13** *La carte suivante schématise l'île de Porquerolles :*

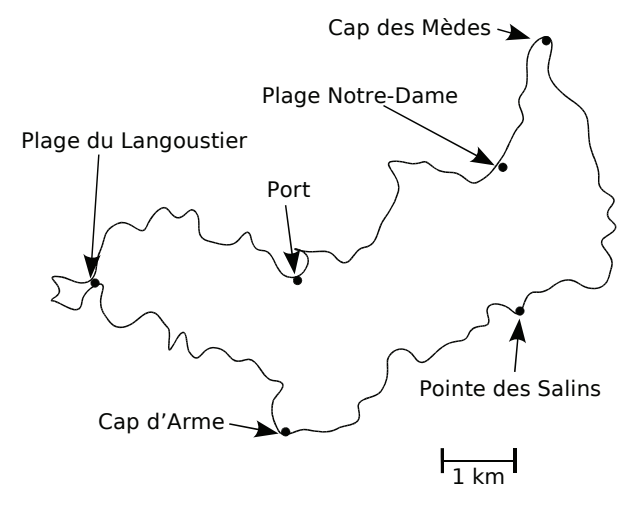

**a.** Quelle distance y a-t-il entre la Plage du Langoustier et le Cap des Mèdes à vol d'oiseau ?

**b.** Quelle distance y a-t-il entre le Port et le Cap d'Arme ?

**c.** Construis un tableau qui donne la distance à vol d'oiseau entre le Cap de Mèdes et les autres points de l'île.

**d.** Quelle est l'échelle de cette carte ?

 **14** *Lors d'une traversée de l'Atlantique à la voile, le skipper a noté et relevé ses caps pour pouvoir tracer ensuite la route qu'il a empruntée :*

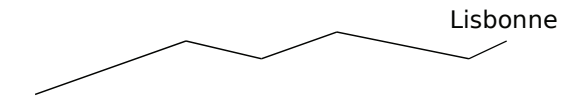

Boston

**a.** Quelle est, au millimètre près, la longueur de la ligne brisée qui représente sa route ?

**b.** Son tracé est à l'échelle 1/60 000 000. Quelle distance a-t-il parcourue ?

 **15** *Sur une représentation à l'échelle du collège, 5 cm correspondent à 50 m en réalité.*

**a.** En mesurant le trajet de l'infirmerie au bureau de la CPE, on trouve 15 cm. Quelle distance les sépare dans la réalité ?

**b.** La longueur du stade qui jouxte le collège est de 120 m. Sur le plan, quelle est la longueur du stade ?

 **16** *Nîmes et Béziers sont distantes de 102 km.*

**a.** Sur une carte à l'échelle 1/100 000, quelle distance sépare Nîmes de Béziers ?

**b.** Montpellier est à mi-chemin entre Nîmes et Béziers. Sur la carte, quelle est la distance qui sépare Nîmes de Montpellier ?

 **17** *Sur une carte routière du Gard à l'échelle 1/200 000, la distance entre Nîmes et Saint-Gilles est de 9,5 cm.*

**a.** Est-il exact qu'un segment d'un centimètre sur la carte représente une distance de 2 km dans la réalité ? Pourquoi ?

**b.** Quelle est la distance entre Nîmes et Saint-Gilles dans la réalité ?

 **18** *Exprime, à l'aide d'une fraction de numérateur 1, les échelles suivantes :*

**a.** 1 cm sur un plan représente 100 cm dans la réalité.

**b.** 5 cm sur une carte représentent 1 500 cm dans la réalité.

**c.** 1 cm sur une carte correspond à 5 km dans la réalité.

**d.** 3 cm sur une carte correspondent à 360 km dans la réalité.

 **19** *Détermine, dans chaque cas, l'échelle utilisée :*

**a.** Sur une carte routière, la distance entre deux villes est de 15 cm. En réalité, cette distance est de 300 km.

**b.** Sur la maquette d'un building, la flèche de l'immeuble mesure 12 cm. En réalité, elle mesure 36 m.

**c.** Sur le plan d'une halle des sports, les gradins ont une longueur de 82,5 cm. En réalité, ils mesurent 55 m.

**d.** Une Tour Eiffel en modèle réduit mesure 18 cm. En réalité, elle mesure 324 m (antennes de télévision incluses).

#### *Série 3 : Grandeurs*

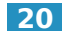

 **20** *Avec les unités de temps*

**a.** Convertis les durées suivantes en secondes : 12 min, 9 min 48 s, 3 h 29 min et 2 h 7 min 9 s.

**b.** Convertis les durées suivantes en minutes : 6 h, 1 h 15 min, 5 h 48 min et 1 j 23 h 17 min.

**c.** Effectue les divisions euclidiennes suivantes :

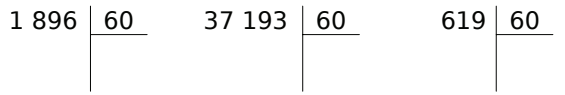

Utilise les résultats trouvés pour convertir :

- 1 896 min en secondes ;
- 37 193 s en heures, minutes et secondes.

**d.** Exprime en heures, minutes et secondes les durées suivantes :

• 3 876 s • 18 178 s • 88 400 s  $\cdot$  16 198 s

 **21** *En t'aidant des conversions ci-dessous, résous les problèmes suivants :*

 $1 \text{ } \epsilon$  = 6.55957 Francs Français

 $1 \text{€} = 1$  936,27 Lires

1 Franc Belge = 0,0247894 €

**a.** Combien valent 3 Euros en Francs Français ?

**b.** Combien valent 20,5 Francs Belges en Euros ?

**c.** Combien valent 50 Euros en Lires ?

**d.** Combien valent 100 Francs Français en Euros ?

**e.** Combien valent 200 Lires en Euros ?

**f.** Combien valent 3 000 Lires en Francs Belges ?

 **22** *Convertis les heures décimales en heures, minutes et secondes comme dans l'exemple :*

3,5 h = **3** h + **0,5** × 60 min = 3 h 30 min

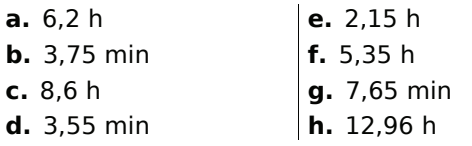

 **23** *Pour effectuer des calculs longs et complexes, les entreprises louent du temps de calcul sur des super-ordinateurs. On leur facture 2 130 € l'heure de calcul. Combien paieront-elles pour un calcul qui dure :*

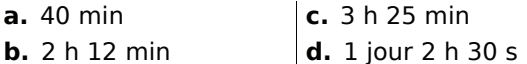

 **24** *Un robinet fuit de façon régulière et remplit un seau de 6 L en 45 minutes.*

**a.** Quel volume d'eau s'échappe en 15 minutes ?

**b.** Si on laisse couler le robinet pendant une heure, quel volume d'eau s'écoulera-t-il ?

**c.** On place une bassine de 50 L sous le robinet. En combien de temps sera-t-elle remplie ?

 **25** *Un télésiège fonctionne de 9 h à 16 h 45 sans s'arrêter et peut transporter jusqu'à 1 200 skieurs par demi-heure. Quel est le nombre maximal de skieurs que ce télésiège peut déposer chaque jour en haut des pistes ?*

 **26** *Un pétrolier navigue à allure constante. Il effectue 15 miles en 2 heures. Quelle distance couvrira-t-il en :*

**a.** 6 heures **b.** 8 h 30 min **c.** 10 h 45 min

 **27** *Un véhicule a effectué 98 km en 1 h 10 min. En supposant son mouvement uniforme, quelle distance a-t-il couverte en une heure ?*

 **28** *La vitesse du son est de 340 mètres par seconde et celle de la lumière est de 299 792 458 mètres par seconde.*

**a.** Exprime ces vitesses en kilomètres par heure.

**b.** La Terre est assimilée à une sphère de 6 400 kilomètres de rayon. Combien de temps mettrait-on pour en faire le tour à la vitesse du son ?

**c.** Le Concorde pouvait parcourir le tour de la Terre à l'équateur en 18 h 27 min 16 s. À quelle vitesse volait-il ? Compare avec la vitesse du son.

**d.** Le Soleil et la Terre sont distants de 150 millions de kilomètres. Combien de temps met un rayon lumineux pour parcourir ce trajet ?

**e.** Une Année-Lumière (notée *A.L.*) est une unité de longueur utilisée par les astronomes pour mesurer les distances entre les planètes. Une Année-Lumière est la distance parcourue par la lumière en une année. Exprime cette distance en kilomètres.

 **29** *Le grade est une autre unité pour mesurer les angles : 100 grades = 90°.*

**a.** Détermine la mesure en grades des angles qui mesurent : 45°, 135°, 180°, 27° et 153°.

**b.** Retrouve la mesure en degrés des angles qui mesurent : 66 grades, 75 grades et 160 grades.

## **Approfondir**

 **30** *Discussions autour des pourcentages...*

**a.** En Décembre, une manufacture de jouets augmente sa production de 20 % par rapport à celle de Novembre, et en Janvier elle diminue sa production de 20 % par rapport à celle du mois de Décembre. Que penses-tu des productions en Novembre et Janvier ?

**b.** En Novembre, 1 250 jouets ont été produits. Combien ont été produits en Décembre ? Combien ont été produits en Janvier ? Ta réponse à la question **a.** était-elle correcte ?

**c.** Le gérant de la manufacture a annoncé à ses employés qu'il prévoyait une augmentation de 200 % de la production d'ici 10 ans. Cela signifie que la production va être multipliée par un certain nombre, lequel ?

**d.** Cette année, 15 000 jouets seront produits. Combien le gérant espère-t-il en produire d'ici 10 ans ?

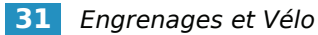

#### **1re Partie**

On s'intéresse à l'engrenage ci-contre, composé d'un pignon et d'un plateau :

**a.** Compte le nombre de dents des deux éléments de l'engrenage puis réponds aux questions suivantes :

- Si le plateau parcourt un tour, combien de tours le pignon parcourt-il ?
- Si le pignon parcourt sept tours, combien de tours le plateau parcourt-il ?
- Est-on dans une situation de proportionnalité ?

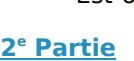

On s'intéresse à présent à un engrenage composé d'un plateau de rayon 8 cm et d'un pignon de rayon 3 cm.

**b.** Calcule le périmètre du plateau et du pignon puis réalise un tableau qui te permettra de répondre rapidement aux questions suivantes :

- Si le plateau parcourt un tour, combien de tours le pignon parcourt-il ?
- Si le pignon parcourt neuf tours, combien de tours le plateau parcourt-il ?
- Quel est le coefficient qui permet de passer du nombre de tours du plateau à celui du pignon ?

#### **3e Partie**

On considère à présent le vélo de M. Mathenpoche composé d'un plateau de rayon 20 cm et d'un pignon de rayon 8 cm reliés par une chaîne.

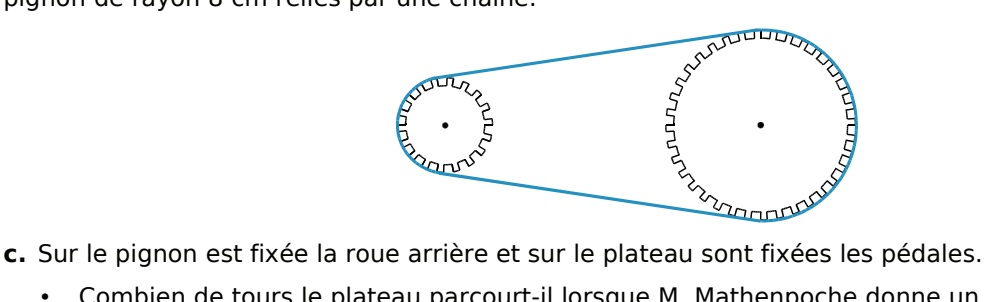

- Combien de tours le plateau parcourt-il lorsque M. Mathenpoche donne un coup de pédales ?
- Combien de tours le pignon parcourt-il lorsque M. Mathenpoche donne un coup de pédales ?

**d.** Le diamètre de la roue du vélo de M. Mathenpoche mesure 60 cm. Combien de mètres parcourt M. Mathenpoche lorsqu'il donne un coup de pédales ? Deux coups de pédales ? Sept coups de pédales ?

**e.** Réalise un tableau qui donne la distance parcourue en fonction du nombre de coups de pédales.

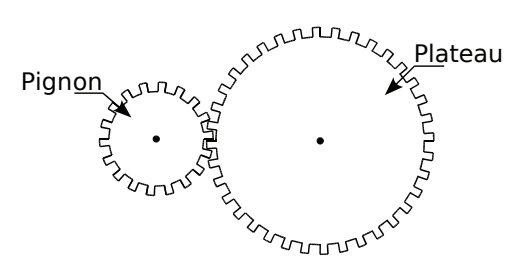

## **Travailler en groupe**

 **1** *À la courte échelle...*

#### **S'entraîner**

**a.** Voici le plan d'un appartement :

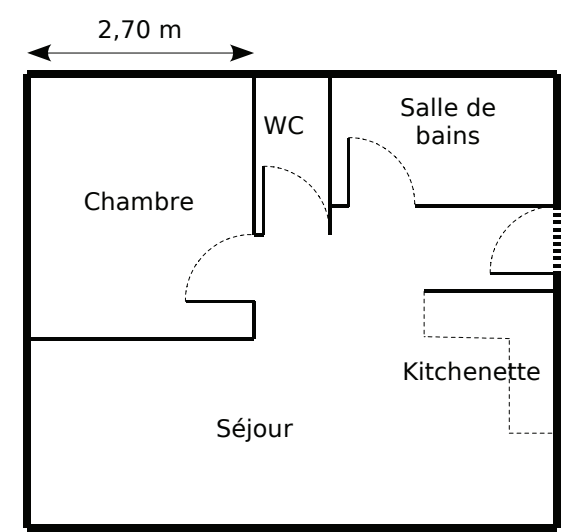

**a.** Quelle est la largeur de cet appartement dans la réalité ?

**b.** Quelles autres dimensions réelles pouvezvous déterminer facilement ?

**c.** Quelle est l'échelle de ce plan ?

**d.** Calculez toutes les dimensions réelles et présentez-les dans un tableau (on arrondira au centimètre).

#### **Imaginer**

**e.** Réalisez **à main levée** le plan d'une maison qui respecte les critères suivants :

- elle possède entre 5 et 8 pièces (chaque pièce compte) ;
- il doit y avoir tout le confort nécessaire (WC, salle de bains en particulier...) ;
- cette maison doit pouvoir s'inscrire dans un rectangle de longueur inférieure au double de sa largeur.

Sur cette figure à main levée, doivent figurer toutes les dimensions réelles nécessaires à la réalisation d'un plan de cette maison.

#### **Réaliser**

**f.** Une fois ce dessin terminé, échangez votre plan avec celui d'un autre groupe puis :

- déterminez la meilleure échelle pour que la plan de cette maison puisse être réalisé sur une feuille de papier A4 (29,7 cm × 21 cm) ;
- à l'aide des instruments, construisez le plan en respectant les dimensions.

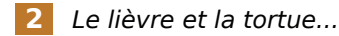

Le lièvre et la tortue s'affrontent sur une course de 5 km.

Les règles du jeu sont les suivantes (avec 2 dés) :

- la tortue part en premier ;
- le premier dé donne le temps pendant lequel l'animal court (temps en minutes) ;
- le deuxième dé donne la vitesse (en km/h) de course de l'animal pendant le temps donné par le premier dé ;
- le vainqueur est celui qui parcourt le premier les 5 km.

Si nécessaire, on arrondira au dixième les résultats trouvés.

#### **Sur des exemples**

**a.** La tortue obtient un 5 avec le 1<sup>er</sup> dé et un 3 avec le 2<sup>e</sup> dé. Pour ce premier lancer, pendant combien de temps et à quelle vitesse va-t-elle courir ?

**b.** À cette vitesse, quelle distance parcourraitelle en 60 minutes ? Aide-toi alors du tableau de proportionnalité ci-dessous pour déterminer la distance parcourue par la tortue après le 1<sup>er</sup> lancer.

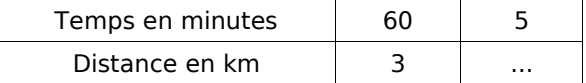

**c.** Le lièvre obtient un 6 avec le 1<sup>er</sup> dé et un 2 avec le 2<sup>e</sup> dé. Va-t-il dépasser la tortue ?

#### **Et si on jouait ?**

**d.** Préparez sur votre cahier un tableau permettant de recueillir les distances parcourues par les deux animaux, puis à vous de jouer...

#### **Pour aller plus vite...**

**e.** Quelle distance maximale peut-on parcourir avec un lancer de dés ? Quelle distance minimale peut-on parcourir ?

**f.** Dans un tableur, programmez les cellules de la colonne C afin d'obtenir directement la distance parcourue (en kilomètres) à partir de n'importe quel lancer de dés :

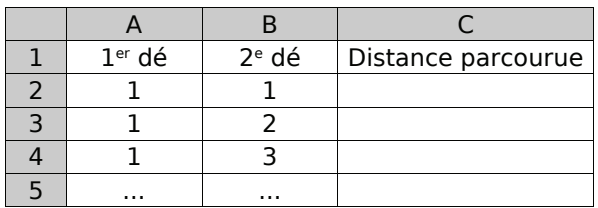

# STATISTIQUES N

**Activités : pages 82 à 85**

**Méthodes : pages 86 à 89**

**S'entraîner : pages 90 à 92**

**Approfondir : page 93**

**Travailler en groupe : page 94**

## **Énigme : Alerte au virus**

Un virus touche les animaux qui boivent dans le seul cours d'eau de Sésamaville.

Voici le rapport remis aux scientifiques ce matin :

- sur 180 lapins observés, 34 sont malades ;
- sur 120 ouistitis observés, 24 sont malades ;
- sur 90 chèvres observées, 12 sont malades ;
- sur 100 loups observés, 29 sont malades.

Pour trouver le remède le plus efficace, les scientifiques doivent déterminer l'espèce qui résiste le mieux au virus. Aide-les.

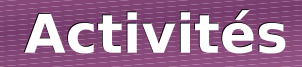

### **Activité 1 : Exploiter des données**

Les professeurs d'EPS ont sondé les élèves sur leurs intentions d'inscription aux activités de l'UNSS. Ils ont pris les inscriptions sans centraliser les réponses et ont donc commencé à regrouper les données sur plusieurs documents différents (ces documents sont donc incomplets) :

**Document 1**

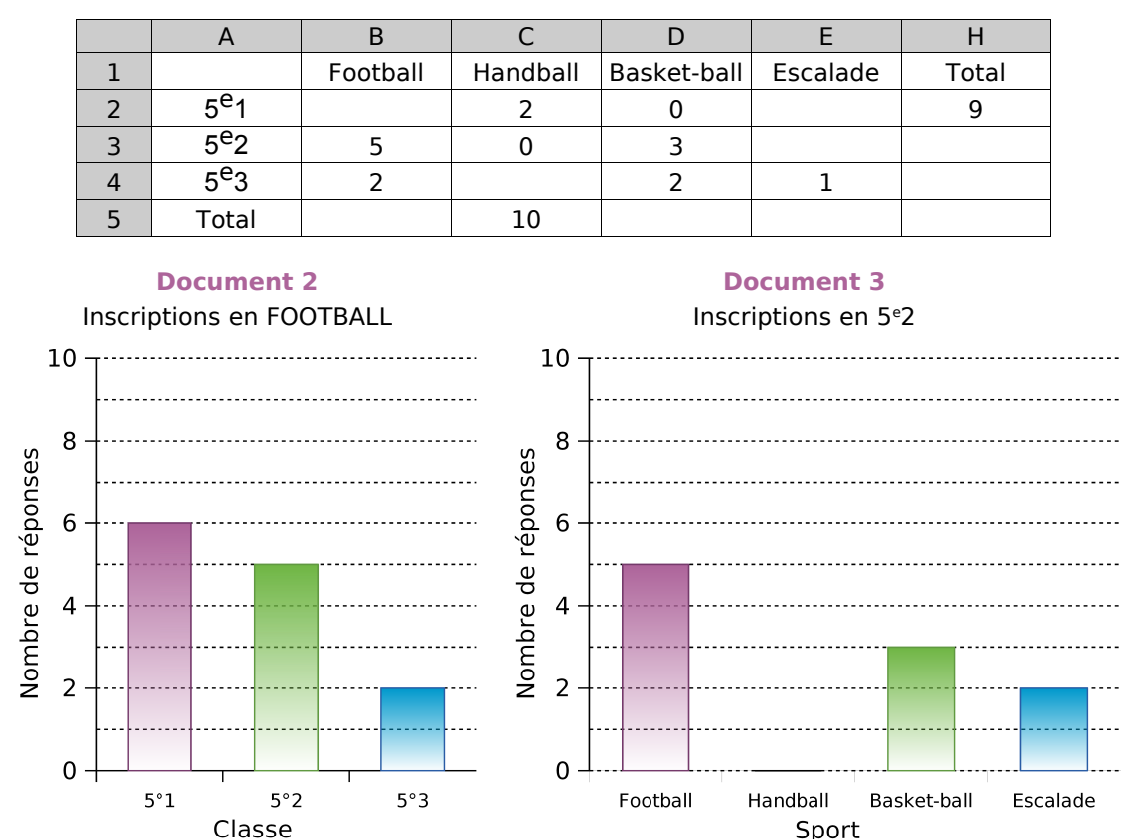

 **a.** Le document 1 montre un tableau de données réalisé à partir d'un tableur. Que représentent les autres documents ?

**b.** Combien d'élèves de 5<sup>e</sup>2 sont intéressés par l'activité football ? Quel(s) document(s) permet(tent) de trouver ce résultat ?

 **c.** Quel est l'effectif des élèves de la classe de 5e 2 intéressés par l'escalade ? Quel(s) document(s) permet(tent) de trouver ce résultat ?

 **d.** Que représente le nombre 10 dans la colonne « Handball » du document 1 ? Grâce à cette donnée, quelle cellule peux-tu compléter dans le document 1 ?

e. Quel est le nombre total d'inscrits à l'UNSS en classe de 5<sup>e</sup>1 ? Quelle cellule du tableur permet de répondre à cette question ?

 **f.** Pour ouvrir une section d'UNSS, il faut au moins 10 inscrits. Quelles sont les sections qui ont un effectif suffisant pour ouvrir ?

 **g.** Recopie et complète le document 1 puis calcule l'effectif total (le nombre total d'élèves ayant donné leur intention d'inscription) de deux façons différentes.

 **h.** En t'inspirant du document 2, réalise pour M. Pic un diagramme représentant la répartition des élèves pour l'activité handball qu'il encadre.

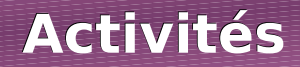

### **Activité 2 : Regrouper par classes**

Un chauffeur de bus effectue la navette entre le camping et la plage. À la fin de chaque journée de travail, il a noté le nombre de passagers qu'il a transportés sur ce trajet :

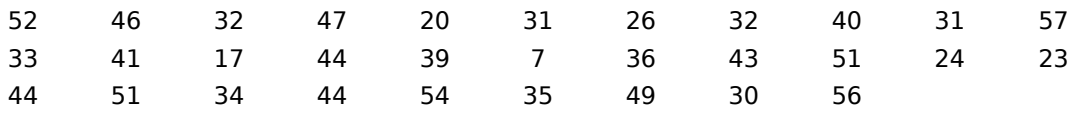

 **a.** Combien de jours a-t-il travaillé au total ?

 **b.** Quel est le minimum de passagers transportés sur une journée ? Le maximum ?

 **c.** Combien de jours a-t-il transporté entre 41 et 50 passagers (41 et 50 inclus) ?

 **d.** Pour présenter le résultat de son travail à son patron, il aimerait réaliser un tableau comportant six colonnes et un histogramme permettant de voir facilement la répartition globale. Comment faire ? Construis-les.

### **Activité 3 : Tableaux et classes**

Afin d'évaluer la fiabilité de sa chaîne de production, un fabricant de ciment a noté la masse exacte (en kg) des sacs de ciment qui ont été produits en 10 minutes.

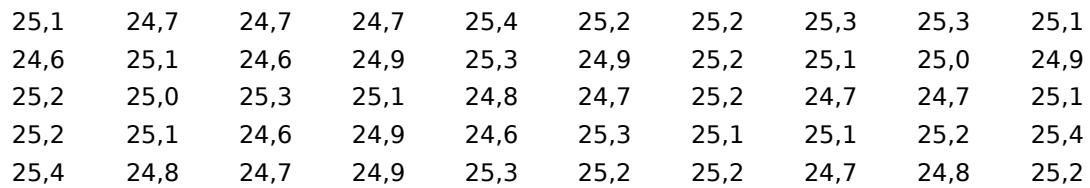

 **a.** Combien de sacs ont été produits ?

 **b.** Combien de sacs pèsent exactement 25 kg ?

 **c.** Combien de sacs pèsent 25,2 kg et plus ?

 **d.** Un sac est dans la norme s'il pèse 25 kg à un dixième près. Combien de sacs ne sont pas dans la norme ?

 **e.** Reproduis et complète le tableau ci-dessous puis reprends alors les questions de **a.** à **d.**.

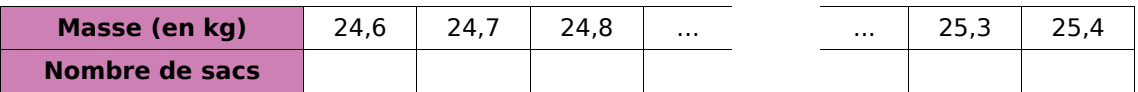

 **f.** Reproduis et complète le tableau de regroupement par classes ci-dessous puis reprends alors les questions de **a.** à **d.**.

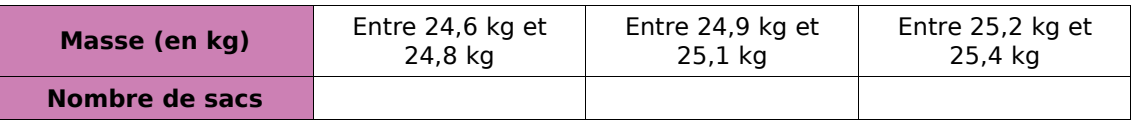

Ce tableau permet-il de répondre à toutes les questions ? Pourquoi ? Quel est l'interêt d'un tel tableau ?

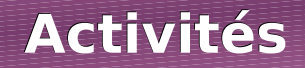

## **Activité 4 : Ça tourne !**

Le diagramme semi-circulaire ci-contre montre la répartition des ventes d'une concession automobile au mois de Janvier :

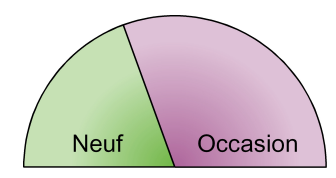

**Répartition des ventes de véhicules**

 **a.** Au mois de Février, le tiers des ventes correspond à des véhicules d'occasion. Représente cette nouvelle répartition des ventes à l'aide d'un diagramme semi-circulaire.

 **b.** Au mois de Mars, les ventes de véhicules neufs sont trois fois plus importantes que celles des véhicules d'occasion. Représente cette nouvelle répartition des ventes à l'aide d'un diagramme semi-circulaire.

 **c.** Au mois d'Avril, le concessionnaire a vendu 120 véhicules dont 70 neufs. Après avoir complété le tableau suivant, construis le diagramme correspondant à la répartition de ces ventes :

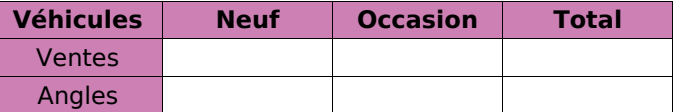

 **d.** Quel mois la proportion des ventes de véhicules d'occasion a-t-elle été la plus forte ?

### **Activité 5 : Entre pourcentages et diagrammes**

En Septembre, la principale d'un collège a présenté les résultats d'orientation des élèves de l'année scolaire précédente. Elle a proposé deux documents élaborés à partir des tableaux ci-dessous.

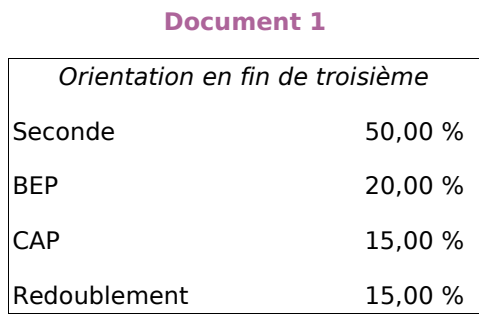

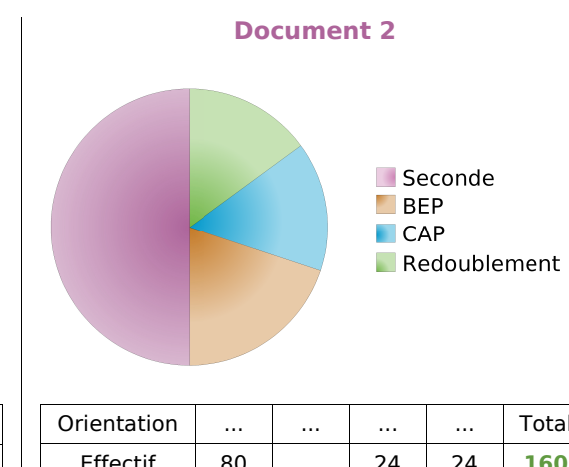

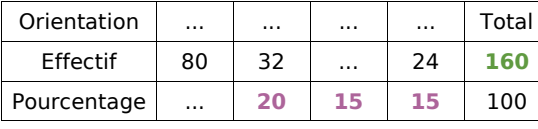

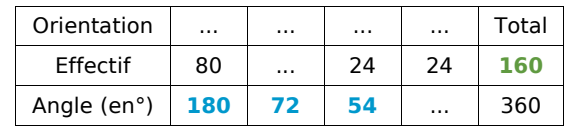

 **a.** Reproduis les deux tableaux puis complète-les en utilisant les documents 1 et 2.

 **b.** Écris les calculs qui ont permis d'obtenir les nombres en couleurs.

 **c.** Relève les similitudes qu'il y a entre ces différents calculs.

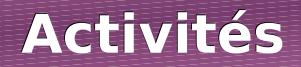

### **Activité 6 : La roulette**

À la roulette, on peut parier soit sur le numéro qui va sortir, soit sur la couleur du numéro qui va sortir (noir ou rouge). Au bout de 25 parties consécutives, voici les couleurs sorties :

NNRNRRNNRNRNNRNNNRRRNRRNN  **a.** Peut-on dire que plus de 50 % des tirages sont rouges ?

 **b.** Que pourrait-on appeler « fréquence d'apparition de la couleur rouge » ?

 **c.** Les 40 parties suivantes ont donné les résultats suivants :

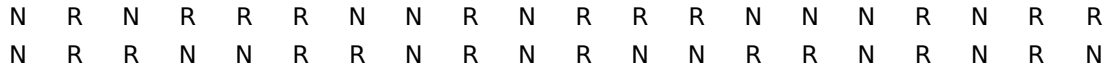

Calcule la fréquence d'apparition de la couleur rouge pour ces parties. Peut-on dire que plus de 50 % des tirages sont rouges ?

 **d.** Un joueur qui n'a effectué que les 25 premières parties parmi les 40 de la question **c.** et qui ne parie que sur la couleur rouge a fait la réflexion suivante : « J'aurais gagné plus souvent si j'avais parié sur les 40 parties plutôt que sur les 25 premières ! ». A-t-il raison ?

### **Activité 7 : Automatisons !!!**

On a saisi, à l'aide d'un tableur, le nombre de reçus au baccalauréat 2003 section par section (source INSEE) :

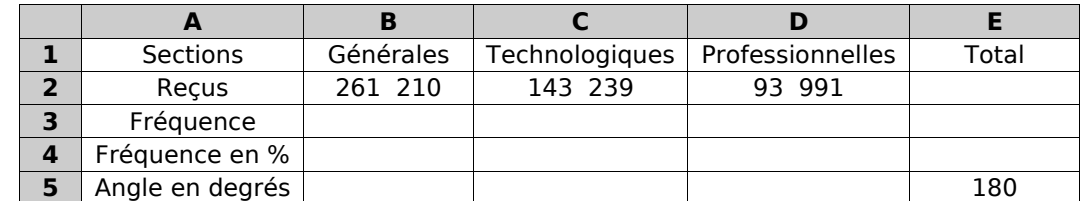

 **a.** Fais calculer dans la cellule E2 le nombre total de reçus au baccalauréat 2003.

 **b.** Programme les cellules B3, C3 et D3 pour calculer les fréquences des reçus pour chaque section.

 **c.** Comment obtiens-tu la fréquence en pourcentage à partir de la fréquence ? Programme les cellules correspondantes.

 **d.** On veut réaliser un diagramme semi-circulaire pour représenter la répartition des reçus selon la section :

- Programme les cellules B5, C5 et D5 pour calculer l'angle de chaque section.
- Sur ton cahier, construis le diagramme correspondant (au degré près).
- Utilise directement les fonctions de construction de diagramme du tableur pour le construire.

 **e.** Recherche sur Internet le résultat des différentes sections au baccalauréat 2005 puis recommence l'exercice. Compare alors avec les résultats de la session 2003.

## **Méthode 1 : Maîtriser le vocabulaire**

#### **À connaître**

Lorsque l'on réalise une enquête, on est amené à étudier des **caractères** propres à chaque **individu**. L'ensemble des individus est appelé la **population**.

Le caractère peut être **qualitatif** (la couleur des cheveux, les sports pratiqués ou le type de film préféré) ou **quantitatif** (la taille, l'âge, le temps passé devant la télévision, ...).

L'ensemble des données collectées avant traitement est appelé **série brute**. Les données sont ensuite regroupées et présentées dans un **tableau de données**.

Le nombre total d'individus de la population est appelé **effectif total**. Le nombre d'individus qui possèdent un même caractère est appelé **effectif du caractère**.

**Exemple** : On a demandé aux 28 élèves d'une classe leur régime (demi-pensionnaire ou externe). La série brute des résultats de cette enquête est la suivante :

E DP E E E DP E DP DP DP E DP DP E E DP DP E E E DP E E DP DP E E DP

Dans cet exemple,

- la population étudiée est l'ensemble des élèves de la classe ;
- les individus sont chacun des élèves de cette classe ;
- l'effectif total est 28 (car il y a 28 élèves) ;
- le caractère étudié est qualitatif : il s'agit du régime (DP ou E) ;
- l'effectif du caractère « demi-pensionnaire » est 13 et celui du caractère « externe » est 15.

On peut présenter ces résultats dans un tableau de données :

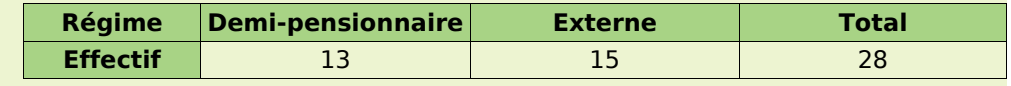

#### **À toi de jouer**

 **1** Les questions suivantes ont été posées par l'institut de sondage IFOP au cours des deux dernières années. Détermine dans chaque cas la nature du caractère étudié :

- Dans quels lieux utilisez-vous Internet le plus souvent ?
- En 2004, combien de livres avez-vous lus ?
- Combien de véhicules possédez-vous au sein de votre foyer ?
- Quelles sont les activités que vous pratiquez le plus souvent sur Internet ?
- À votre avis, combien dépensez-vous par an, en moyenne, pour votre voiture ?

 **2** L'institut de sondage IFOP a posé la question suivante à des adolescents âgés de 12 à 17 ans : « Chez vous, à quel moment de la journée êtes-vous le plus souvent connecté à Internet ? » (date du sondage : 29 septembre 2005). Les résultats de cette enquête sont présentés ci-dessous :

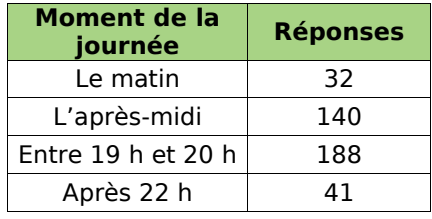

- Quel est l'effectif de la population étudiée ?
- Quel est le caractère étudié ?
- S'agit-il d'un caractère qualitatif ou quantitatif ?
- Quel est l'effectif du caractère « le matin » ?

### **Méthode 2 : Regrouper des données par classes**

#### **À connaître**

Lorsque l'on traite une série brute de données quantitatives, pour **limiter la taille du tableau de données**, on est parfois amené à **regrouper les données par classes**.

Une **classe** est un intervalle de valeurs que peut prendre le caractère quantitatif étudié.

Regrouper par classes, **c'est déterminer le nombre de caractères qui appartiennent à chaque classe**.

**L'amplitude** d'une classe est la longueur de l'intervalle de valeurs. Les classes peuvent être d'amplitudes différentes.

**Exemple** : On a demandé à 28 élèves leur taille en centimètres. La série brute constituée par les résultats de cette enquête est la suivante :

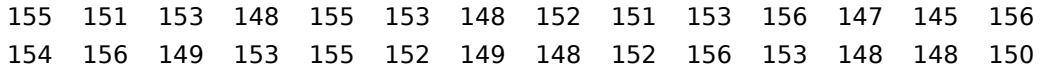

Regroupe ces données par classes d'amplitude 4 puis indique le nombre de personnes qui ont une taille comprise entre 150 cm et 154 cm.

On commence par regarder les valeurs extrêmes de cette série puis on détermine le nombre de classes que l'on va faire.

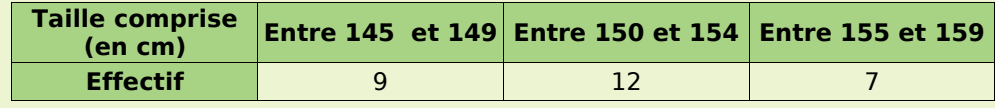

Il y a donc 12 personnes qui ont une taille comprise entre 150 et 154 cm.

#### **À toi de jouer**

 **3** On a relevé les performances (en m) d'un groupe d'élèves au lancer de poids :

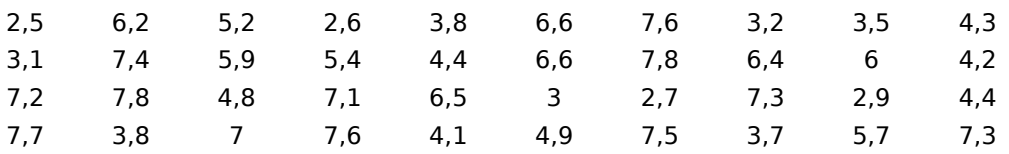

Complète le tableau suivant obtenu à l'aide d'un regroupement par classes :

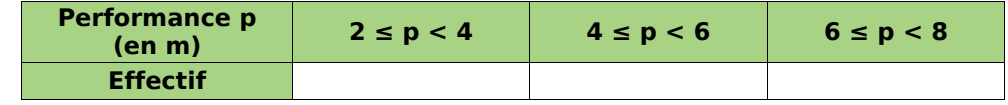

 **4** Une sage-femme a relevé le poids à la naissance des bébés qu'elle a aidé à mettre au monde au cours de son dernier mois de garde (poids en kilogrammes) :

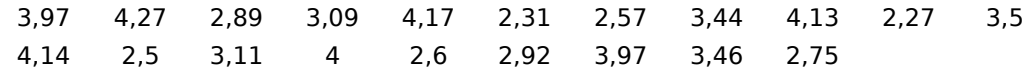

Regroupe ces données par classes dans le tableau suivant :

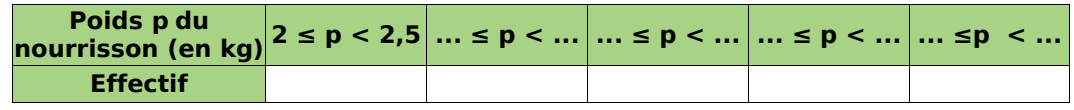

### **Méthode 3 : Calculer une fréquence et une fréquence en pourcentage**

#### **À connaître**

**La fréquence d'un caractère est le quotient** : effectif du caractère effectif total .

Ce quotient peut être écrit sous diverses formes : décimale (exacte ou approchée) ou fractionnaire.

Lorsqu'on exprime ce quotient sous la forme d'une fraction de dénominateur 100, on parle de **fréquence en pourcentage**.

Calculer la fréquence d'un caractère pour deux populations d'effectifs différents permet de comparer la répartition de ce caractère au sein des deux populations.

#### **Exemple** : Dans une classe de 30 élèves, il y a 12 filles. Calcule la fréquence puis la fréquence en pourcentage des filles parmi les élèves de la classe.

La fréquence des filles dans la classe est  $\frac{12}{30}$  .

Cette fréquence peut aussi s'exprimer sous la forme :

- d'une fraction simplifiée :  $\frac{2}{5}$  ;
- d'un nombre décimal : 0,4 ;
- d'une fraction de dénominateur 100 :  $\frac{40}{100}$  . On obtient alors la fréquence en pourcentage qui se note aussi 40 %.

#### **À toi de jouer**

 **5** *Du côté de l'école*

**a.** Cette année à l'école maternelle Jean Moulin, il y a 120 enfants dont 36 grands, 54 moyens et 30 petits. Recopie puis complète le tableau ci-dessous :

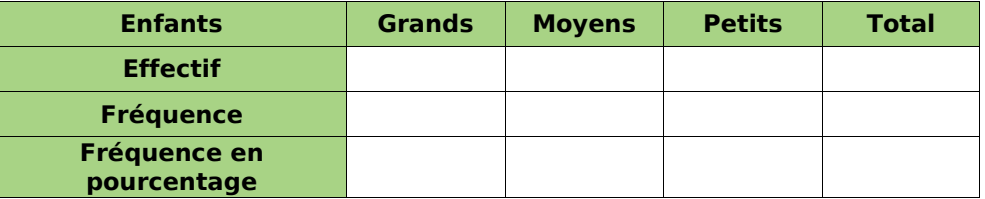

**b.** Le tableau ci-dessous correspond aux effectifs relevés dans l'école maternelle Alphonse Daudet. Calcule la fréquence en pourcentage de chaque caractère :

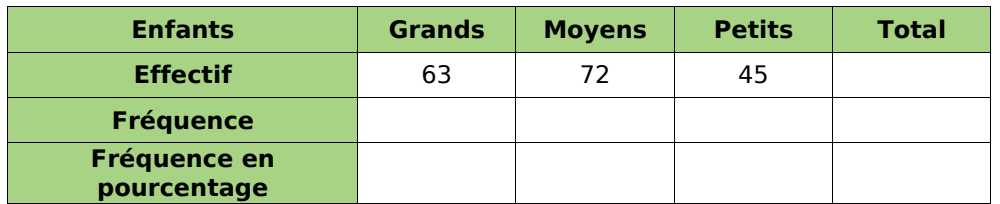

**c.** Dans quelle école y a-t-il la plus grande proportion de « Grands » ? De « Moyens » ? De « Petits » ?

## **Méthode 4 : Construire un diagramme circulaire**

### **ou semi-circulaire**

#### **À connaître**

L'angle de chaque secteur angulaire d'un diagramme circulaire (ou semi-circulaire) est **proportionnel** à l'effectif du caractère.

L'effectif total correspond à **un angle de 360°** (180° pour les semi-circulaires).

**On obtient l'angle en multipliant la fréquence du caractère par 360** (ou 180).

**Exemple** : Le recensement de l'INSEE de 1999, montre que :

- 14 951 165 personnes ont moins de 20 ans ;
- 32 555 443 ont entre 20 et 59 ans ;
- 12 680 597 ont plus de 60 ans.

Construis un diagramme circulaire permettant de représenter la répartition de la population en fonction de l'âge.

On veut réaliser un diagramme circulaire représentant ces données. Pour calculer les angles, on complète le tableau suivant (valeur arrondie au centième pour les fréquences et au degré pour les angles) :

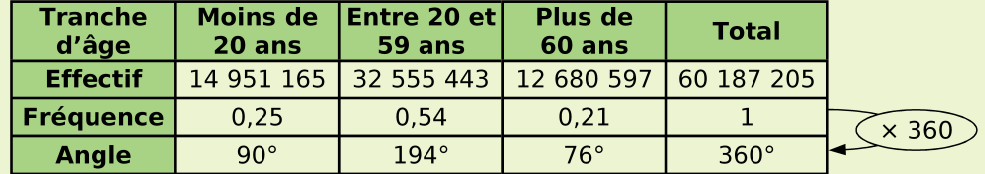

Par exemple, pour les moins de 20 ans, la fréquence vaut :

 $14951165:60187205 \approx 0.25$ 

donc l'angle vaudra :  $0.25 \times 360 = 90$ , c'est à dire 90°. On construit ensuite le diagramme :

#### Répartition de la population en 1999

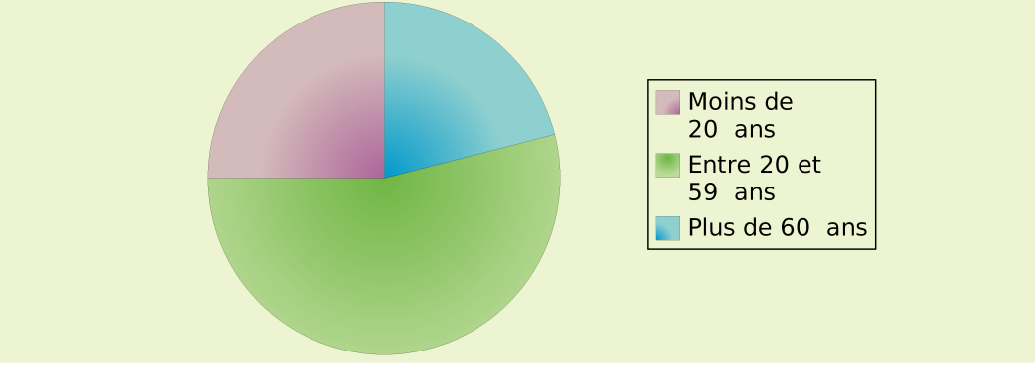

#### **À toi de jouer**

6 À la fin de l'année scolaire 2002/2003, l'orientation des élèves de 3<sup>e</sup> a donné les résultats suivants (source INSEE) :

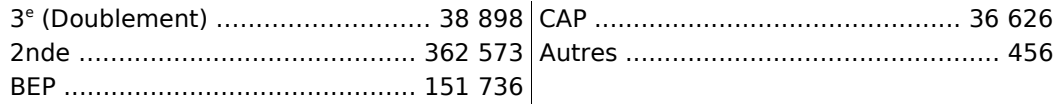

Construis un diagramme semi-circulaire représentant ces données.

#### *Série 1 : Lecture*

 **1** *Une concession automobile a vendu ce mois-ci 85 véhicules de tous types. En voici un descriptif partiel :*

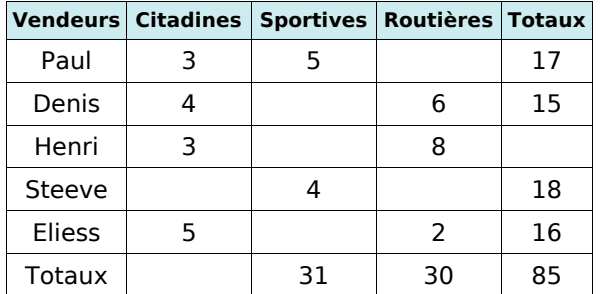

Tu le complèteras au fur et à mesure des questions.

**a.** Combien de voitures Henri a-t-il vendues ?

**b.** Combien de citadines ont été vendues dans cette concession ?

**c.** Quel est le vendeur qui a vendu le plus de sportives ?

**d.** Denis est persuadé d'avoir vendu autant de sportives que de routières. A-t-il raison ?

**e.** Qui est le meilleur vendeur ?

**f.** Quel type de véhicule a été le plus vendu ce mois-ci ?

 **2** *Le professeur a organisé un concours de lancer de javelot. Voici les performances (en mètres) de ses élèves de 5e :*

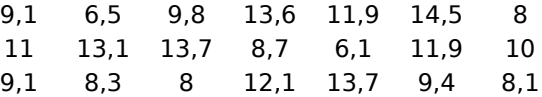

**a.** Combien d'élèves ont lancé à 12 mètres et plus ? À 8,9 mètres et moins ?

**b.** Complète le tableau ci-dessous obtenu en regroupant les lancers des élèves par classes :

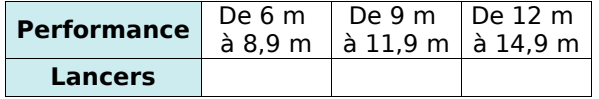

**c.** À l'aide de ce tableau, peux-tu répondre à la question **a.** plus rapidement ? Pourquoi ?

**d.** Écris deux questions similaires à celles de la question **a.** et auxquelles tu peux répondre grâce aux données de ce tableau.

 **3** *« Se Canto » est une chanson provençale dont le refrain est le suivant :*

*Ré sol sol si la sol sol sol la si si la la si do do si sol si la la sol*

Quelle est la fréquence d'apparition de la note sol dans le refrain (arrondie au dixième) ?

 **4** *Un coiffeur a relevé, au cours du mois, le nombre de clients qu'il a coiffés chaque jour :*

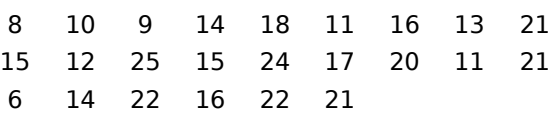

**a.** A-t-il coiffé 20 personnes et plus dans la même journée ? Si oui, combien de fois ?

**b.** Complète le tableau ci-dessous obtenu en regroupant les nombres de clients journaliers par classes :

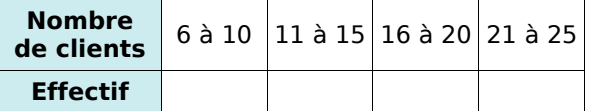

**c.** Combien de fois s'est-il occupé de 11 à 15 clients par jour ?

**d.** Peut-il affirmer qu'il a coiffé plus de 16 clients par jour plus de la moitié des jours travaillés de ce mois ?

 **5** *Le chef du rayon peinture d'un magasin de bricolage a fait un inventaire de ses pots de peinture blanche pour boiseries et a constaté qu'il lui restait 221 pots de 0,5 L, 272 pots de 1 L, 170 pots de 2 L et 187 pots de 5 L.*

**a.** Récapitule ces informations dans la deuxième ligne du tableau ci-dessous :

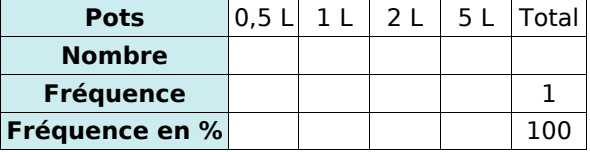

**b.** Combien lui reste-t-il de pots finalement ?

**c.** Complète la ligne « fréquence ».

**d.** Complète la ligne « fréquence en % ».

**e.** Est-il exact de dire que moins de 50 % des pots restants ont un volume supérieur ou égal à  $2 L$  ?

**f.** Quel(s) type(s) de pot correspond(ent) à plus de 25 % de son stock ?

 **6** *Voici le relevé des nationalités des visiteurs qui se sont présentés au guichet de la Tour Eiffel au cours de la première heure de la journée :*

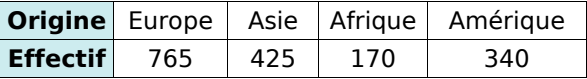

**a.** Calcule la fréquence pour chaque continent.

**b.** Déduis-en la fréquence en pourcentage pour chacun.

#### *Série 2 : Représentation*

 **7** *Le diagramme suivant donne la répartition des ventes, en euros, d'une boutique de souvenirs lors du mois de juillet dernier :*

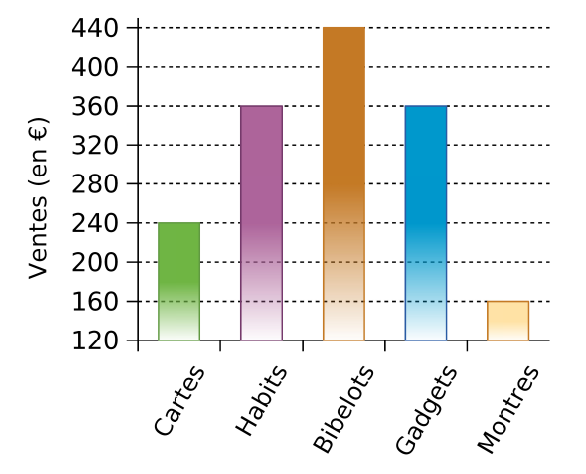

**a.** Quel type d'article lui a rapporté le plus d'argent ? Le moins ?

**b.** Quels types d'articles lui ont rapporté plus de 300 € ? Moins de 200 € ?

**c.** Réalise un tableau permettant de regrouper les informations portées sur le graphique.

 **8** *Un agriculteur a réalisé le diagramme circulaire suivant illustrant l'utilisation des terres de son exploitation :*

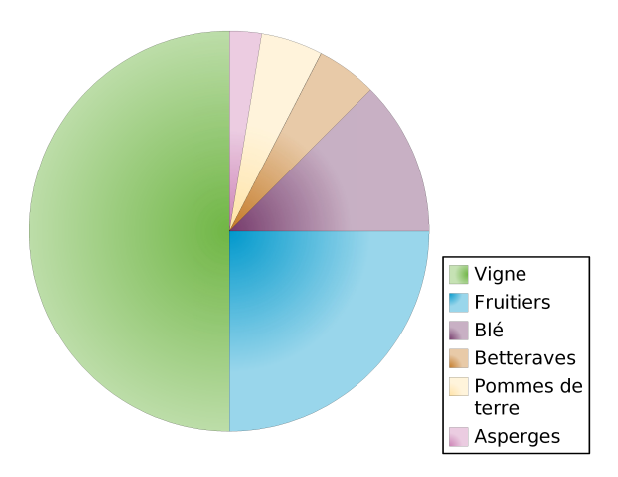

**a.** Quel type de culture occupe la moitié de ses terres ?

**b.** Qu'a-t-il le moins planté ?

**c.** Quel type de culture occupe le quart de ses terres ?

**d.** Quelles cultures occupent la même surface ?

**e.** Que dire de la surface plantée en blé par rapport à l'ensemble de ses terres ?

**f.** Est-il vrai qu'il réserve deux fois plus de ses terres aux fruitiers qu'au blé ?

 **9** *On a posé la question suivante à tous les élèves du collège : « Que diriez-vous si l'on rallongeait la récréation de 10 min ? ». 50 % des élèves interrogés pensent que c'est une bonne idée, 25 % pensent que c'est encore trop court et 25 % ne se prononcent pas.*

Sans aucun calcul, représente les résultats de cette enquête à l'aide d'un diagramme circulaire.

 **10** *Les employés d'un magasin de meubles ont fait l'inventaire du stock de canapés :*

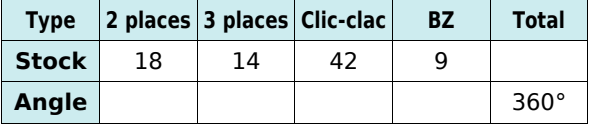

**a.** Combien y a-t-il de canapés en stock ?

**b.** Réalise un diagramme à barres permettant de visualiser l'état du stock. On prendra pour unité graphique sur l'axe des ordonnées : 1 cm pour 5 canapés.

**c.** Recopie puis complète le tableau ci-dessus de sorte à pouvoir réaliser un diagramme circulaire représentant cet inventaire.

**d.** Réalise ce diagramme circulaire.

 **11** *Les inscriptions au club de fitness ont donné les résultats suivants : 48 adolescents (de 10 à 17 ans), 72 étudiants (de 18 à 25 ans), 60 jeunes (de 18 à 25 ans), 156 adultes (de 26 à 45 ans) et 96 seniors (de 46 à 65 ans).*

Réalise un tableau, comme à l'exercice précédent, qui permet de récapituler ces données et de réaliser un diagramme semicirculaire.

 **12** *Lors des vendanges, chaque tombereau est pesé à la cave coopérative avant d'être déversé dans les cuves à raisins. Voici ce qu'a relevé le caviste le premier jour (en kilogrammes) :*

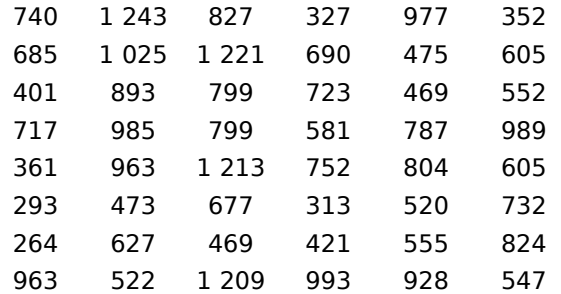

Regroupe ces données en quatre classes de même amplitude puis réalise l'histogramme correspondant.

#### *Série 3 : Interprétation*

 **13** *Sur l'autoroute, chaque véhicule appartient à une des six classes de véhicules. Par exemple, la classe 1 correspond aux véhicules de tourisme et la classe 4 aux poidslourds. Le prix à payer au péage dépend de la classe. Lundi, voici quel était le relevé du péage :*

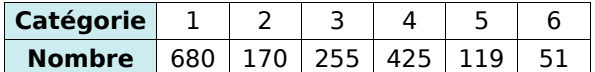

**a.** Combien de véhicules sont passés au péage ?

**b.** Pour chacune des catégories, calcule en pourcentage la fréquence de passage.

**c.** Dimanche, voici quel était le relevé de passage au même péage pour un total de 1 200 véhicules :

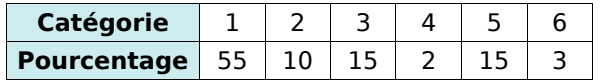

Combien de véhicules « classe 3 » sont passés ce jour-là ?

**d.** De dimanche ou de lundi, quel jour est-il passé le plus de véhicules « classe 1 » ?

**e.** En arrêtant un véhicule au hasard à ce péage, avait-on plus de chances qu'il soit de « classe 1 » le lundi ou le dimanche ?

 **14** *Les répartitions des personnels adultes d'un collège de 650 élèves et d'un lycée de 1 300 élèves sont les suivantes :*

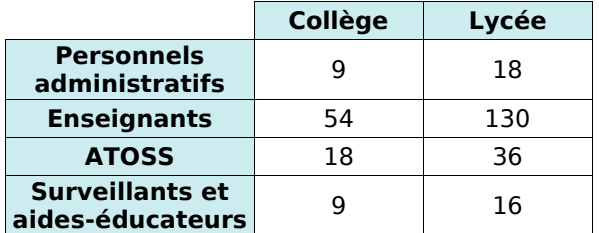

**a.** Combien y a-t-il d'adultes dans chaque établissement ?

**b.** Le lycée compte deux fois plus d'élèves que le collège. Compte-t-il deux fois plus d'adultes ? Est-ce le cas pour toutes les catégories de personnels ?

**c.** Quel est le pourcentage d'ATOSS dans chaque établissement ?

**d.** La répartition des personnels est-elle identique dans chaque établissement ? Qu'as-tu calculé pour pouvoir répondre à cette question ?

 **15** *Un fabricant de reblochons pèse chaque fromage à la sortie de sa chaîne de production. Chaque reblochon doit peser théoriquement 250 g. Sur 100 reblochons voici ce qu'il a obtenu :*

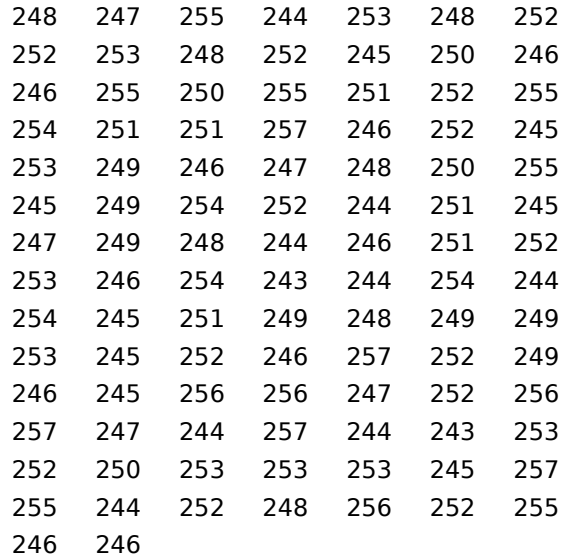

Dans un premier temps, il décide :

- de vendre au marché les fromages pesant entre 243 et 247 g, pour un bénéfice de 1,50 € par fromage ;
- de vendre en gros à un supermarché ceux qui pèsent entre 248 g et 252 g, pour un bénéfice de 1,20 € par fromage ;
- de vendre les autres à des fromagers (pour de la vente à la découpe), le bénéfice n'étant alors que de 0,90 € par fromage.

**a.** Utilise un tableau à trois classes pour indiquer combien de fromages ce fabricant peut vendre pour chacune des trois possibilités de vente.

**b.** Quel est le bénéfice qu'il peut espérer réaliser s'il vend ainsi ses 100 fromages ?

 **16** *Lors d'une élection de délégués, Ahmed a obtenu 40% des voix.* 

**a.** Peut-on connaître le nombre de personnes qui ont voté pour lui ? Si oui, calcule-le. Si non, explique pourquoi.

**b.** Peut-on représenter sa part de voix sur un diagramme semi-circulaire ? Si oui, trace-le. Si non, explique pourquoi.

**c.** A-t-il obtenu la majorité des voix ? Peut-on lire le résultat de cette question sur un diagramme ou un histogramme ? Pourquoi ?

## **Approfondir**

 **17** *Le gestionnaire a fait, pendant l'été, l'état des lieux du collège et a vérifié en particulier l'état des tables :*

- 132 sont neuves ;
- 99 sont à nettoyer ;
- 33 sont à changer ;
- 231 sont en bon état ; • 55 sont à réparer.
	-

**a.** Remplis la deuxième ligne du tableau ci-dessous, réalisé à l'aide d'un tableur :

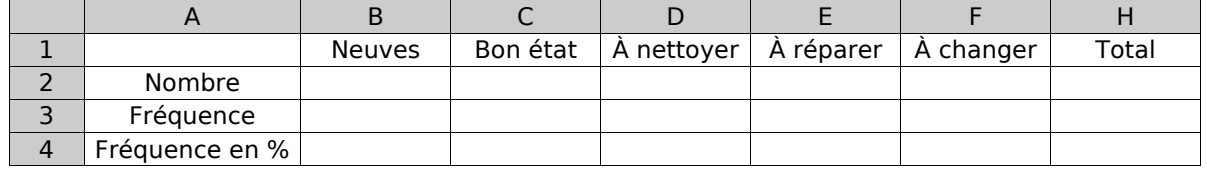

**b.** Dans quelle cellule doit-on calculer le nombre total de tables du collège ? Quel calcul dois-tu programmer pour générer automatiquement cette cellule ?

**c.** Quel calcul dois-tu programmer dans la cellule B3 pour faire calculer la fréquence des tables neuves ? Programme alors les cellules C3 à F3. Comment obtiens-tu la cellule H3 ?

**d.** Quelle valeur doit contenir la cellule H4 ?

**e.** Comment obtiens-tu la fréquence en pourcentage à partir de la fréquence ? Programme alors les cellules de la ligne 4 à l'aide d'une instruction simple.

**f.** Afin de présenter cet état des lieux, le gestionnaire souhaite réaliser un diagramme circulaire. Pour cela, il rajoute sur le tableur la ligne 5 :

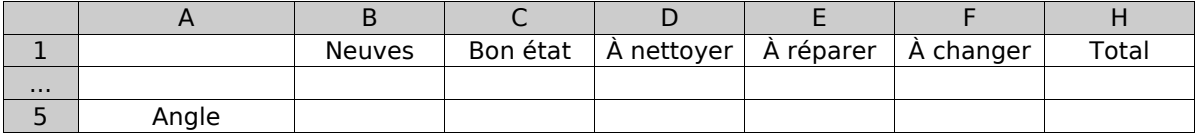

Quel nombre dois-tu saisir en H5 ?

**g.** Programme le calcul de la valeur des angles pour la représentation de ces données sous forme d'un diagramme circulaire :

- en utilisant les valeurs des cellules de la ligne 2 et de la cellule H5 ;
- en utilisant uniquement les valeurs de la ligne 3 et de la cellule H5.

**h.** Comment passe-t-on de la ligne 4 à la ligne 5 ?

**i.** Réalise alors ce diagramme circulaire.

**j.** En changeant uniquement la valeur d'une cellule, comment peux-tu obtenir toutes les données permettant de construire un diagramme semi-circulaire ? Construis-le.

**k.** Construis en utilisant les fonctions de construction de diagramme du tableur, le diagramme semicirculaire de la question précédente.

 **18** *Un poissonnier est fier de ne vendre que des poissons pêchés par des chalutiers français. Il s'approvisionne en Bretagne, en Méditerranée, en Mer du Nord et en Vendée.*

Il achète en Bretagne deux fois plus de poissons qu'en Vendée et quatre fois plus qu'en Mer du Nord. Il achète en Méditerranée autant de poissons qu'en Mer du Nord.

**a.** Exprime, en pourcentage, l'importance de ces commandes.

**b.** Construis un diagramme circulaire permettant de représenter la répartition des commandes de ce poissonnier à ses différents fournisseurs.

**c.** Sachant qu'il a acheté, pour l'année dernière, 45 tonnes de poissons à ses fournisseurs, détermine pour chacun d'eux la quantité commandée.

## **Travailler en groupe**

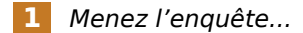

Vous allez réaliser un petit sondage dans la classe. Pour cela, vous établirez un questionnaire constitué de deux questions : une qui portera sur un caractère qualitatif et une qui portera sur un caractère quantitatif.

#### **1re Partie**

**a.** Par groupe, élaborez le questionnaire demandé, la question à caractère qualitatif ne devant pas proposer plus de six réponses différentes.

**b.** Préparez un tableau qui vous permettra de traiter les réponses.

**c.** À l'aide d'un traitement de texte, mettez en forme vos questions puis distribuez un questionnaire à chacun de vos camarades.

#### **2e Partie**

**d.** Récupérez les questionnaires puis, à l'aide de votre tableau, récapitulez les réponses de vos camarades.

**e.** Combien de questionnaires avez-vous récupérés ? Combien de personnes ont répondu à vos questions ?

#### **3e Partie**

On s'intéresse ici à l'exploitation des résultats de la première question.

**f.** Construisez alors un diagramme circulaire représentant les résultats de votre sondage.

**g.** Préparez un petit texte qui décrit ce que ce graphique vous apporte comme informations.

#### **4e Partie**

On s'intéresse ici à l'exploitation des résultats de la deuxième question.

**h.** Effectuez judicieusement un regroupement par classes des réponses à votre question.

**i.** Construisez un diagramme à barres qui récapitule les données ainsi obtenues.

**j.** Préparez un petit texte qui décrit le graphique et qui explique pourquoi vous avez choisi ce regroupement.

#### **5e Partie**

**k.** Présentez les résultats de votre enquête au reste de la classe.

#### **2** *Du côté de Monte-Carlo...*

À l'aide d'un simulateur de jeu de fléchettes, vous allez découvrir comment on peut obtenir une approximation de l'aire d'une figure quelconque. Vous trouverez le simulateur dans les compléments du manuel Sésamath 5<sup>e</sup>, disponibles sur http://manuel.sesamath.net/.

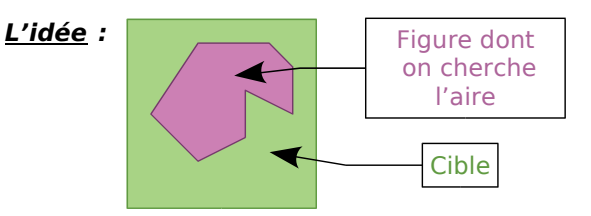

On lance les fléchettes sur la cible un très grand nombre de fois sans viser d'endroit en particulier (mais en supposant qu'on ne la manque jamais...) et à chaque tir, on note si on a touché l'intérieur de la figure dessinée. On regarde alors le pourcentage de réussite et on peut en déduire une approximation de l'aire de la figure.

**a.** La cible du simulateur est un carré de 15 cm de côté. Quelle est son aire ? (Utilisez la formule connue.)

**b.** Faites tracer au simulateur un rectangle de 5 cm de longueur et 3 cm de largeur. Effectuez 100 tirs et notez le « nombre de tirs dans la cible ». Effectuez alors d'autres simulations de 100 tirs (il suffit de cliquer sur « tirer »). Que remarquez-vous ? Pourquoi ?

**c.** Effectuez une simulation avec 2 000 tirs. Déterminez quelle est la fréquence de tirs dans la cible. Multipliez alors l'aire de la cible par cette fréquence pour obtenir une approximation de l'aire du rectangle. Comparez cette approximation avec l'aire du rectangle que vous calculerez avec la formule.

**d.** Chaque élève du groupe remplit le tableau suivant :

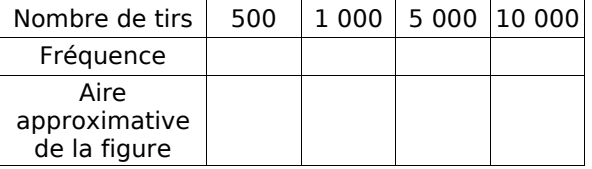

**e.** Chaque élève du groupe va faire 10 simulations de 10 000 tirs. Pour chacune d'elles, calculez l'aire approximative de la figure. Regroupez alors toutes les valeurs du groupe. Faites la moyenne de toutes ces valeurs.

**f.** Recommencez cette expérience avec un carré de côté 4 cm puis avec un cercle de 3 cm de rayon.

# SYMÉTRIE CENTRALE **G**

**Activités : pages 96 à 98**

**Méthodes : pages 99 à 101**

**S'entraîner : pages 102 à 105**

**Approfondir : page 106**

**Travailler en groupe : page 107**

## **Énigme : Champ Pignon et J.Rolle**

Joseph Rolle est fou de joie ! Comme tous les ans, son pré est plein de champignons… D'ailleurs, il l'appelle le champ… « pignon » !

Oh ! Et il y a même une morille ! Mais elle est bien petite ! Joseph marque alors l'emplacement de la morille sur le plan de son pré qu'il a toujours dans sa veste. Ainsi, il pourra revenir la cueillir dans quelques jours quand elle aura poussé !

Mais voilà que la pluie se met à tomber… Joseph rentre rapidement à la ferme. Horreur ! Son plan a pris l'eau et est à moitié effacé : il ne reste que deux côtés complets du pré, et le début d'un troisième. Quant à la croix indiquant la morille, elle a disparu. Heureusement, Joseph se souvient que la morille constituait exactement un centre de symétrie de l'ensemble de son pré. Sachant que le Champ Pignon a six côtés bien droits et une aire de 60 hectares, reproduis et complète le plan et marque l'emplacement de la morille. **RMCAN**

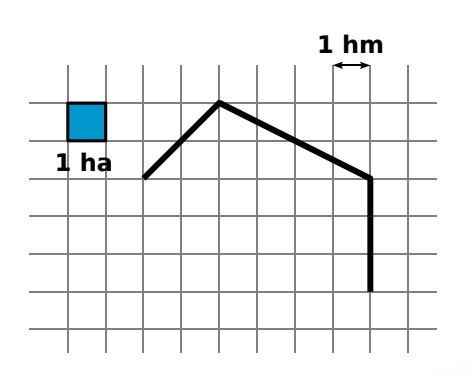

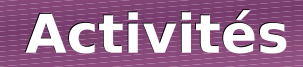

### **Activité 1 : Histoires de milieux**

 **a.** Trace un segment [AB] de 7,6 cm de longueur. À l'aide de la règle graduée, construis son milieu I.

 **b.** Reproduis la figure ci-contre sur ton cahier. À l'aide du compas et de la règle non graduée, construis le milieu J du segment [CD].

 $\cap$  $\overline{\mathcal{A}}$  D

 **c.** Trace un segment [EF] tel que EF = 4 cm. Avec la règle graduée, construis le point G tel que F soit le milieu du segment [EG] puis le point H tel que G soit le milieu du segment [FH].

Donne les longueurs des segments [EG], [HF] et [HG].

 **d.** Reproduis la figure ci-contre sur ton cahier. Avec le compas et la règle non graduée, construis le point M tel que L soit le milieu du segment [KM].

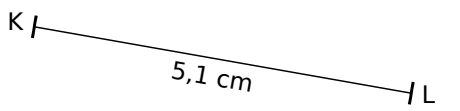

 **e.** Sur la figure de la question **d.**, construis un segment [IJ] de longueur 2 cm et de milieu L.

### **Activité 2 : Calque et demi-tour**

Mathieu a décalqué le bateau rose puis il l'a fait tourner autour du point O dans le sens de la flèche. Il a dessiné quatre bateaux de couleurs différentes.

 **a.** Certains bateaux sont à moins d'un demi-tour, d'autres à plus d'un demi-tour du bateau de départ. Peux-tu préciser lesquels ?

**b.** Reproduis, sur ton cahier, le bateau rose et le point O. À l'aide d'un morceau de papier calque, place un bateau qui soit à moins d'un demi-tour et un autre qui soit à plus d'un demi-tour du bateau de départ.

 **c.** Mathieu remarque que lorsqu'il fait tourner le bateau

rose autour du point O, le point A, tout en haut du mât, décrit une ligne qu'il connaît bien. Quelle est cette ligne ? Construis-la sur ton dessin.

 **d.** Mathieu aimerait bien construire un bateau qui soit exactement à un demi-tour du bateau rose. Pour savoir où s'arrêter de tourner, Mathieu se dit qu'il faudrait connaître la position exacte du point A après un demi-tour. Construis ce point.

**Le demi-tour autour du point O est encore appelé symétrie de centre O.**

 **e.** En t'aidant des questions **c.** et **d.**, construis le symétrique du bateau de départ par la symétrie de centre O.

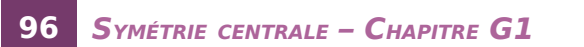

 $\times$ 

A

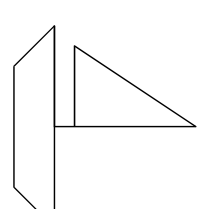

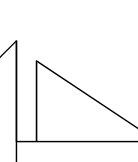

## **Activités**

### **Activité 3 : Points symétriques avec TracenPoche**

Dans cette activité, on veut trouver la position du point A', symétrique du point A par rapport à O.

 **a.** Avec le logiciel TracenPoche, place deux points A et O en cliquant sur le bouton  $\overline{\mathsf{x}}$ . À l'aide du bouton , construis la demi-droite [AO) puis trace le cercle de centre O passant par A en utilisant le

bouton  $(*)$ 

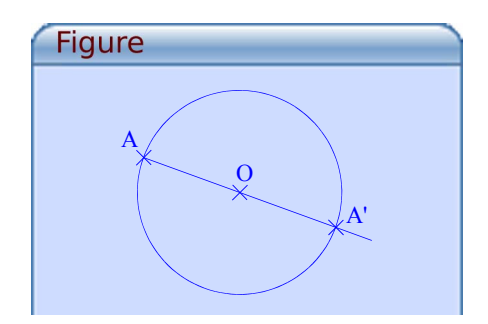

**b.** En utilisant le bouton , place le point A' à l'intersection de la demi-droite [AO) et du cercle puis explique pourquoi le point A' est bien le symétrique du point A par rapport à O.

**c.** En utilisant la règle *[Gec.]*, fais apparaître les longueurs des segments [AO] et [OA']. Déplace le point A. Que remarques-tu ? Justifie ta réponse.

 **d.** Que représente le point O pour le segment [AA'] ?

### **Activité 4 : InstrumenPoche embarqué**

 **a.** À l'aide du logiciel InstrumenPoche, place deux points A et O.

 **b.** On veut construire le point A', image du point A par la symétrie de centre O en utilisant uniquement la règle non graduée et le compas. Détaille les différentes étapes de ta construction puis effectue le tracé à l'aide des instruments virtuels d'InstrumenPoche.

 **c.** Place un point B à trois centimètres de O. On veut construire le point B', image du point B par la symétrie de centre O en utilisant uniquement la règle graduée. Détaille les différentes étapes de ta construction puis effectue le tracé à l'aide des instruments virtuels d'InstrumenPoche.

### **Activité 5 : Dans un quadrillage**

 **a.** Reproduis la figure ci-contre sur ton cahier.

Pour aller de O à A, on suit la flèche rose puis la verte.

 **b.** En utilisant du papier calque, construis le symétrique de chaque flèche par rapport à O puis complète les phrases suivantes :

- Le symétrique par rapport à un point d'une flèche de trois carreaux vers la droite est une flèche ... .
- Le symétrique par rapport à un point d'une flèche de deux carreaux vers le haut est ... .

O A B

 **c.** À l'aide des symétriques des flèches rose et verte, place le point A', symétrique du point A par rapport à O.

 **d.** En utilisant uniquement le quadrillage et en t'inspirant de la méthode découverte ci-dessus, place le point B' symétrique du point B par rapport à O.

## **Activités**

## **Activité 6 : Propriétés avec TracenPoche**

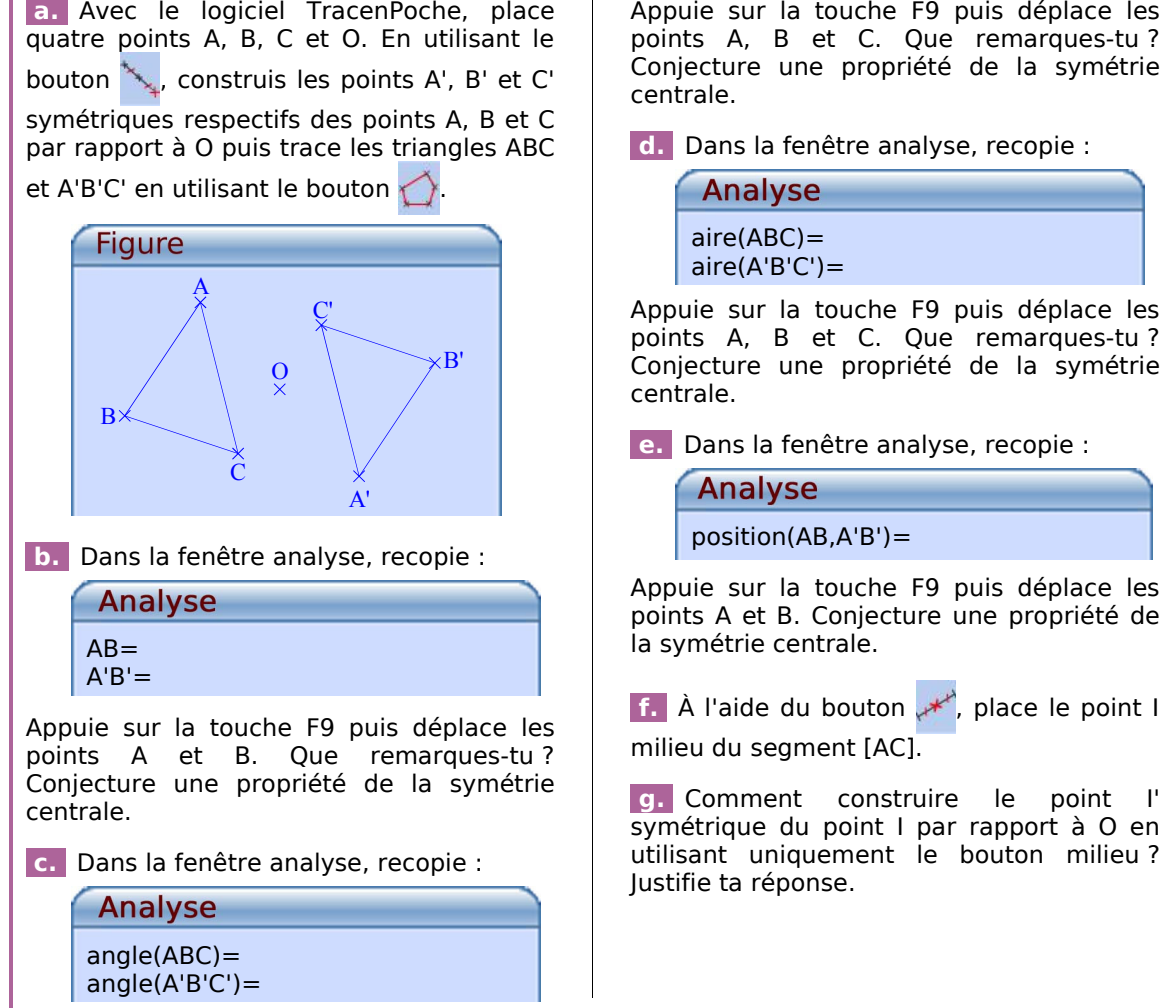

## **Activité 7 : Polygones et centre de symétrie**

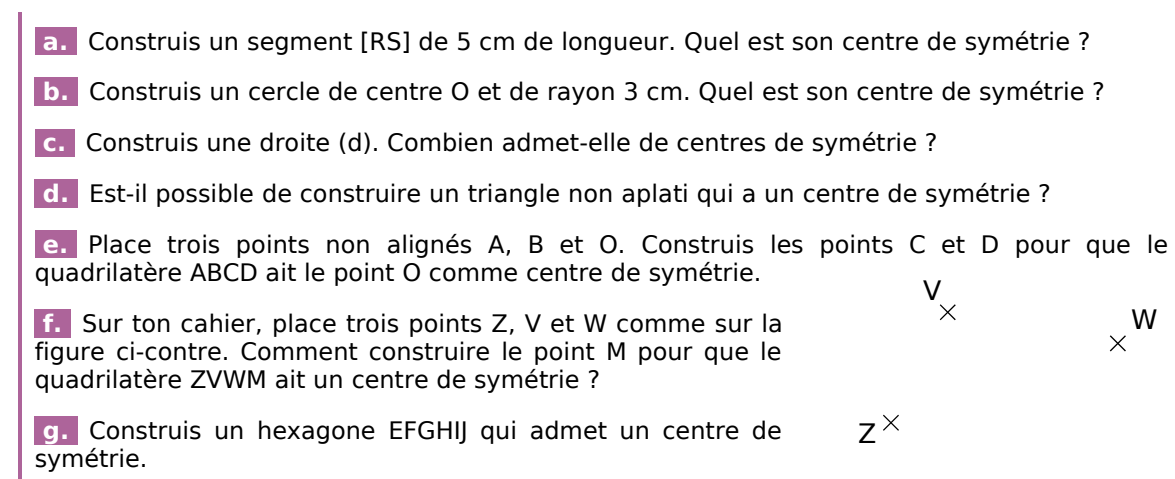

## **Méthode 1 : Construire le symétrique d'un point**

#### **À connaître**

**Deux points A et A' sont symétriques par rapport à O** lorsque O est le milieu du segment [AA'].

**Exemple** : Trace le point A' tel que les points A et A' soient symétriques par rapport à O.

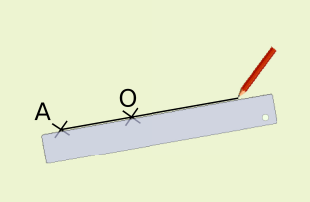

On trace la demi-droite

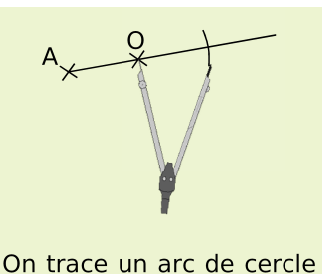

de centre O et de rayon

OA. Il coupe la demi-

droite [AO) en un point.

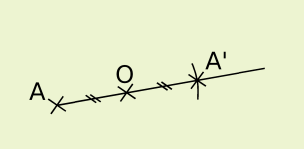

On place le point A' à l'intersection de la demidroite [AO) et de l'arc de cercle. On code la figure.

#### **À toi de jouer**

[AO).

 **1** Trace un segment [AB] de 5 cm de longueur puis construis le point C symétrique de B par rapport à A.

 **2** Trace un segment [RT] de 8,4 cm de longueur, puis place le point W tel que R et T soient symétriques par rapport au point W.

### **Méthode 2 : Construire le symétrique d'un segment**

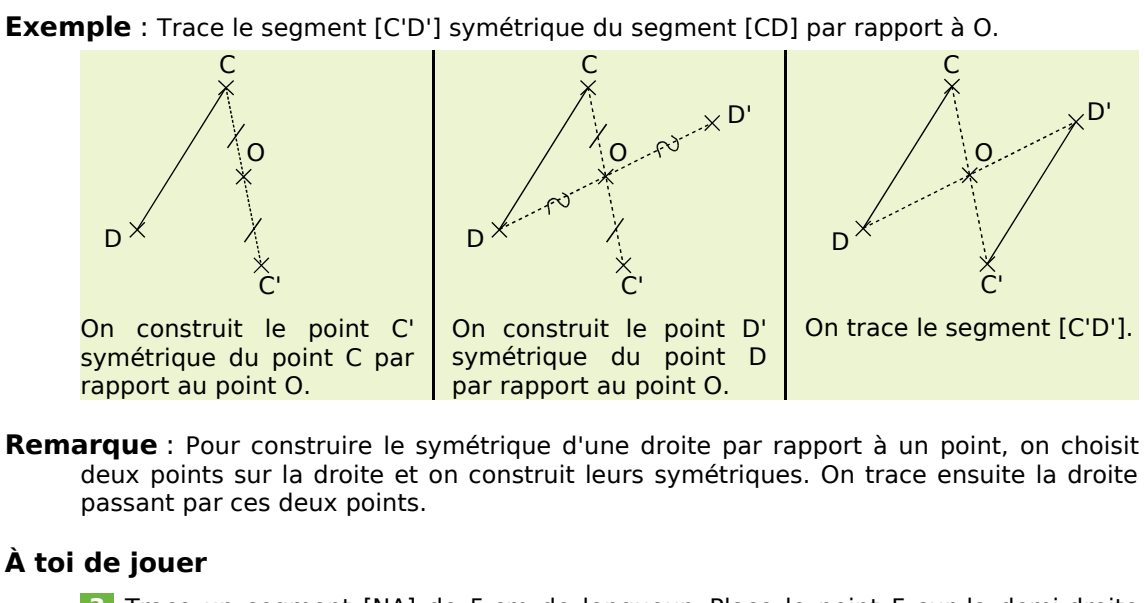

 **3** Trace un segment [NA] de 5 cm de longueur. Place le point F sur la demi-droite  $\overline{[AN]}$  tel que AF = 3 cm. Construis le symétrique du segment  $\overline{[NA]}$  par rapport au point F.

 **4** Construis un triangle THE tel que TE = 4 cm ; TH = 5 cm et EH = 6 cm. Construis le symétrique de la droite (TH) par rapport au point E.

## **Méthodes**

### **Méthode 3 : Construire le symétrique d'un cercle**

**Exemple** : Soit (C) un cercle de centre O, trace le cercle (C') symétrique de (C) par rapport à M.

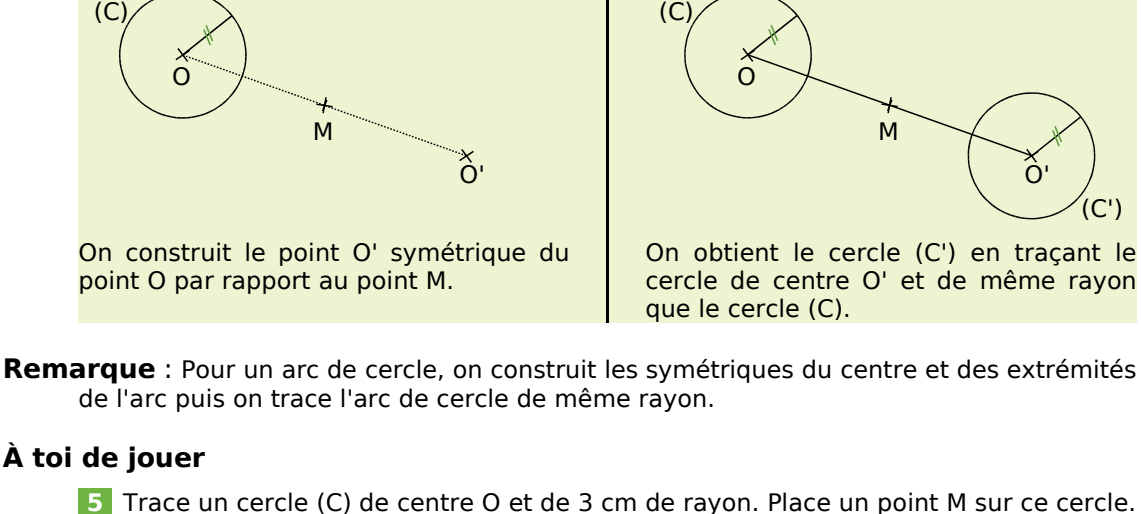

Construis le symétrique du cercle (C) par rapport au point M.

 **6** Trace un segment [AM] de 4 cm de longueur et le cercle de centre A et de rayon 2,4 cm. Construis le symétrique de ce cercle par rapport au point M.

 **7** Trace un segment [JO] de 5 cm et le cercle de diamètre [JO]. Place un point E à 2,5 cm du point J et qui n'appartient pas à la droite (JO). Construis le symétrique de ce cercle par rapport au point E.

## **Méthode 4 : Utiliser les propriétés de la symétrie centrale**

#### **À connaître**

Si deux segments sont symétriques par rapport à un point alors **ils ont la même longueur**.

Si deux angles sont symétriques par rapport à un point alors **ils ont la même mesure**.

La symétrie centrale **conserve le périmètre et l'aire**.

**Exemple** : Un triangle PIC a un périmètre de 16,4 cm. Quel est le périmètre du triangle PI'C' image de PIC par la symétrie de centre P ? Justifie ta réponse. **Saudion 1998** : Un triangle PIC a un périmètre de 16,4 cm. Quel est le périmètre du triangle PI'C'<br>
image de PIC par la symétrie de centre P ? Justifie ta réponse.<br> **Les triangles PIC et PI'C' sont symétriques par rapport** 

Les triangles PIC et PI'C' sont symétriques par rapport à un point : ils ont donc le même périmètre, c'est à dire 16,4 cm.

#### **À toi de jouer**

symétriques par rapport au point O ? Justifie ta réponse.

 **9** EST est un triangle rectangle en E. Quelle est la nature du triangle E'S'T' image de EST par une symétrie centrale ? Justifie ta réponse.

 **10** Calcule l'aire du carré BLEU de 6 cm de côté. Puis, sans calcul, donne l'aire du carré B'L'E'U' image de BLEU par une symétrie centrale. Justifie ta réponse.

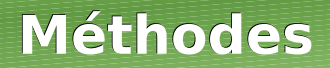

## **Méthode 5 : Justifier que deux droites sont parallèles**

#### **À connaître**

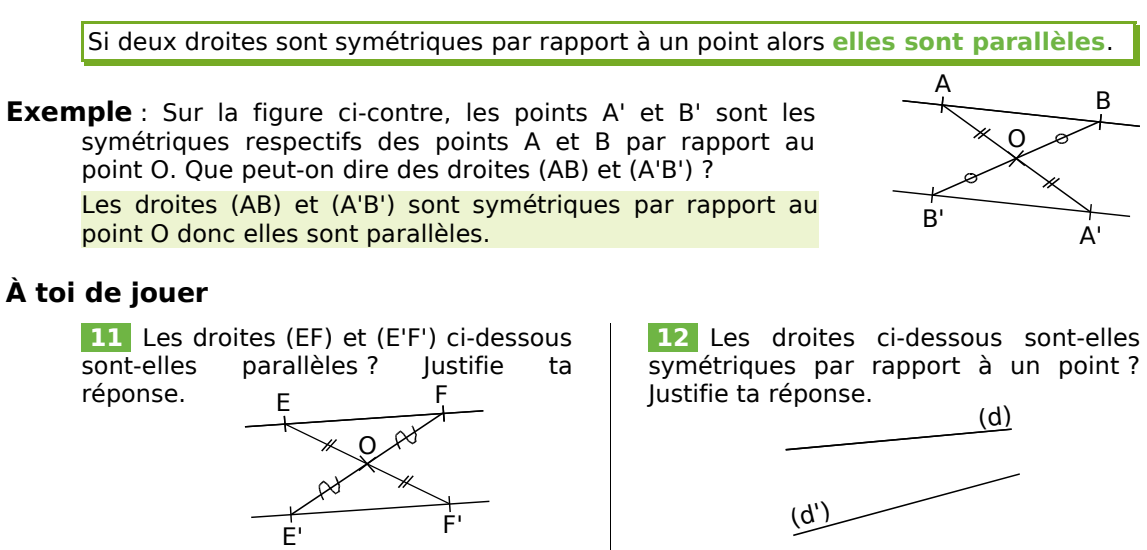

### **Méthode 6 : Construire le symétrique d'une figure**

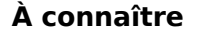

**Deux figures symétriques par rapport à un point** sont superposables après un demi-tour autour de ce point.

**Exemple** : Construis le symétrique de la figure ABCD par rapport au point O.

 $B^{\circ}$ 

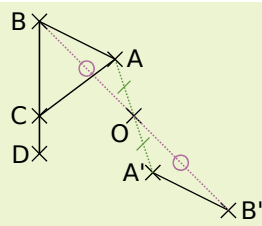

On construit les points A' et B', symétriques des points A et B par rapport à O. On trace le segment [A'B'].

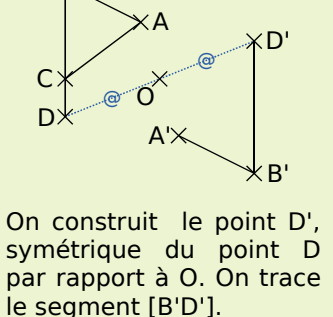

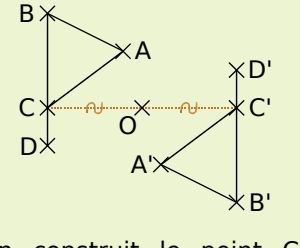

On construit le point C', symétrique du point C par rapport à O. On trace le segment [A'C'].

#### **Remarque** :

- On peut aussi construire d'abord les points A', B' et D', et obtenir le point C' en reportant la longueur AC à partir du point A' (ou la longueur BC à partir du point B').
- La figure formée par ABCD et A'B'C'D' est son propre symétrique par rapport à O, on dit que O est le centre de symétrie de cette figure.

#### **À toi de jouer**

 **13** Trace un rectangle ABCD tel que AB = 4 cm et BC = 2,5 cm. Trace le cercle de centre B passant par C. Construis le symétrique de cette figure par rapport au point D.

#### *Série 1 : Constructions avec une trame*

 **1** *À l'aide de la règle graduée, retrouve, sur la figure ci-dessous, toutes les paires de points qui semblent symétriques par rapport au point N :* 

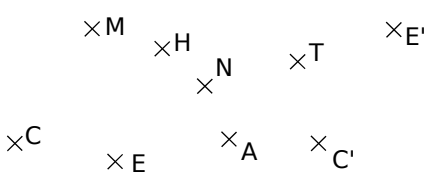

 **2** *Reforme des phrases correctes en associant les bonnes cases et recopie-les sur ton cahier :*

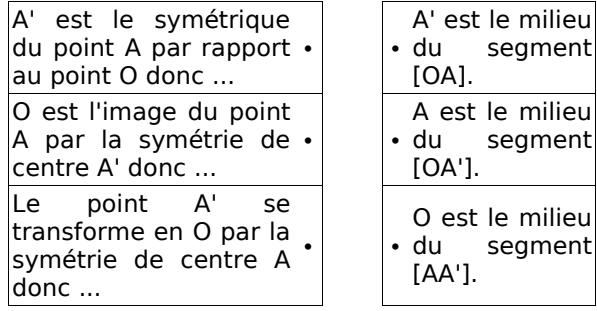

 **3** *Dans chaque cas, reproduis la lettre sur du papier quadrillé et construis son symétrique par rapport au point G :*

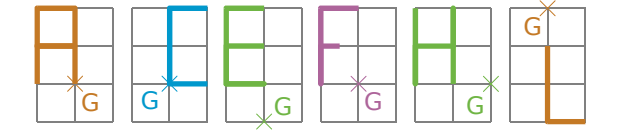

 **4** *Sur ton cahier, reproduis la figure ci-dessous et construis les symétriques des points P, R et O par rapport au point F :*

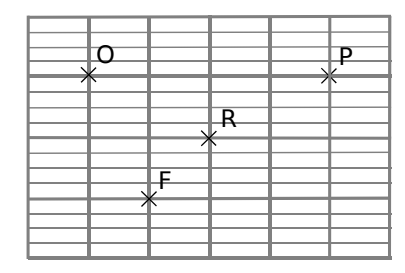

 **5** *Sur ton cahier, reproduis la figure et construis le symétrique du mot MAT par rapport au point R puis le symétrique du mot obtenu par rapport à la droite (d) :*

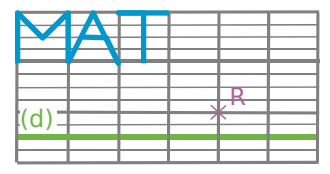

 **6** *Dans chaque cas, reproduis la figure et construis le point D, symétrique du point A par rapport au point C puis le point E, symétrique du point C par rapport au point B :*

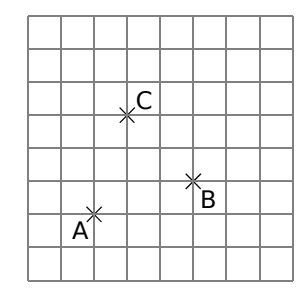

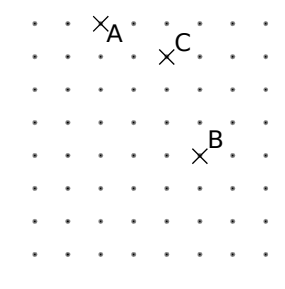

 **7** *Reproduis séparément chaque triangle sur du papier quadrillé et construis son symétrique par rapport au point S :*

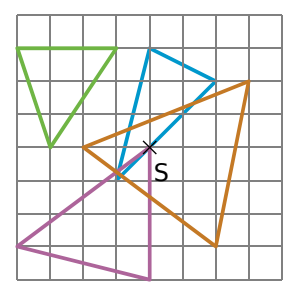

 **8** *Reproduis les figures ci-dessous sur du papier quadrillé et construis le symétrique de chacune d'elles par rapport au point H :*

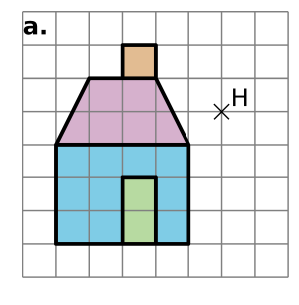

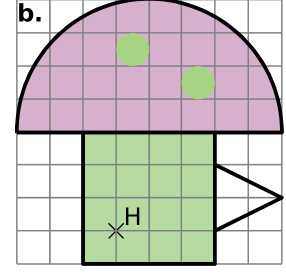

 **9** *Sur la figure ci-contre, ROSE est un carré de centre H. Les points I, J, K et L sont les milieux respectifs des côtés [RO], [OS], [SE] et [RE].*

 $R$  0 E S H I K L N M  $p \mid \setminus Q$ 

J

**a.** Reproduis la figure en prenant  $RO = 8$  cm. **b.** Colorie en jaune le triangle RNI.

**c.** Colorie en rouge le symétrique du triangle RNI par rapport à la droite (IK) puis en orange le symétrique du triangle RNI par rapport à la droite (LJ).

**d.** Colorie en bleu le symétrique du triangle RNI par rapport au point N puis en vert le symétrique du triangle RNI par rapport au point H.

#### *Série 2 : Constructions*

 **10** *Dans chaque cas, des élèves ont voulu tracer la figure symétrique du bateau bleu par rapport au point G. Les tracés sont-ils exacts ? Explique pourquoi.* 

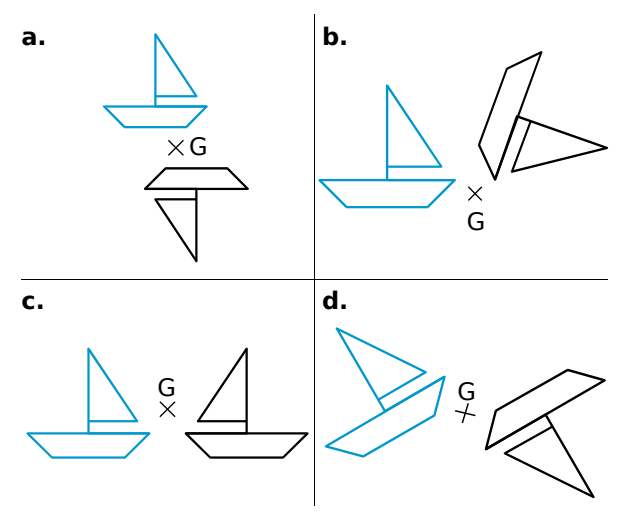

 **11** *Sur du papier blanc, place trois points A, B et C non alignés tels que AB = 5 cm et AC = 3 cm. Construis, avec seulement la règle graduée, les points B' et C' symétriques respectifs des points B et C par rapport au point A.*

 **12** *Reproduis la figure ci-dessous sur papier blanc et construis, avec la règle non graduée et le compas, les symétriques des points M et R par rapport au point E :*

 $\times_{\mathsf{M}}$ 

 **13** *Reproduis chaque figure sur papier blanc et construis le symétrique du segment [AB] par rapport au point S :*

 $\times_{\mathsf{F}}$ 

 $\times_{\mathsf{p}}$ 

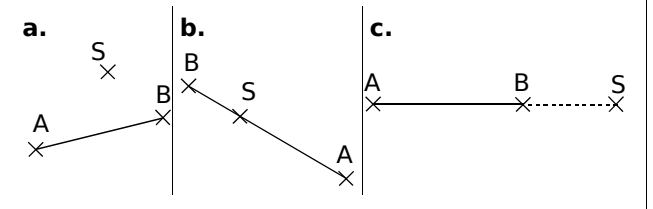

 **14** *Reproduis chaque figure sur papier blanc et construis le symétrique de la droite (d) par rapport au point U :*

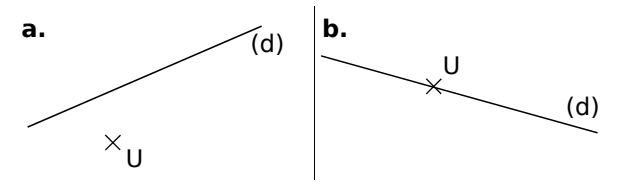

 **15** *Reproduis chaque figure en prenant 5 cm pour le rayon du cercle puis construis le symétrique du cercle par rapport au point T :*

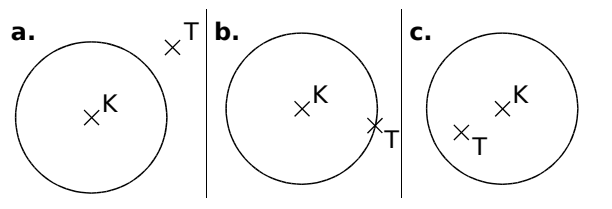

 **16** *Construis un triangle EFG rectangle en E tel que EF = 3 cm et EG = 5 cm.* 

**a.** Place le point M milieu du segment [EF] puis construis les points  $E_1$ ,  $F_1$  et  $G_1$  symétriques respectifs des points E, F et G par rapport au point M.

**b.** Construis les points  $E_2$ ,  $F_2$  et  $G_2$  images respectives des points  $E_1$ ,  $F_1$  et  $G_1$  par la symétrie de centre E.

**c.** Place le point K milieu du segment [FG] puis construis les points  $E_3$ ,  $F_3$  et  $G_3$  symétriques respectifs des points E, F et G par rapport au point K.

**d.** Les points  $E_3$ ,  $F_3$  et  $G_3$  sont les images respectives des points  $E_2$ ,  $F_2$  et  $G_2$  par la symétrie de centre O. Quelle semble être la position de ce point O ? Place-le sur ta figure.

#### **17** *Figures complexes*

**a.** Sur ton cahier, reproduis la figure ci-dessous, en haut à gauche avec  $AB = 8$  cm et  $AD = 5$  cm. Le point E est le milieu du segment [AB].

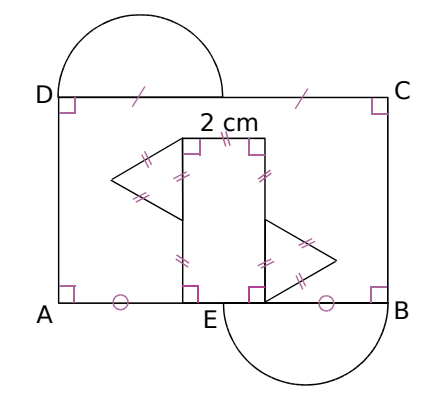

**b.** Construis le symétrique de cette figure par rapport au point B.

 **18** *Construis un rectangle MATH tel que MA = 5 cm et AT = 7 cm puis place le point E sur le côté [AT] tel que AE = 2 cm. Construis en rouge le symétrique du rectangle MATH par rapport au point E.*

#### *Série 3 : Propriétés*

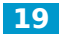

 **19** *Éric a commencé la phrase suivante :*

« Le symétrique par rapport à O d'un triangle isocèle est ... . ».

**a.** Peux-tu compléter sa phrase ?

**b.** Éric a oublié de justifier sa phrase. Fais-le pour lui.

**c.** Écris deux autres phrases du même type en n'oubliant pas de justifier.

#### **20** *On a tracé, à main levée, deux figures symétriques par rapport à O.*

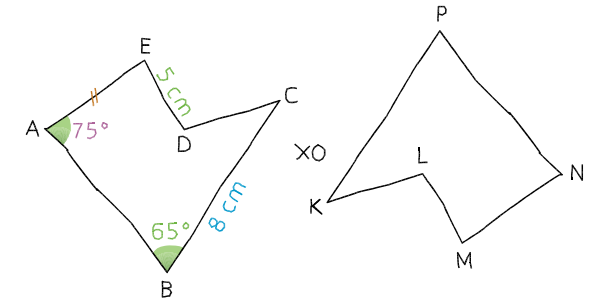

**a.** Indique le symétrique par rapport à O de chaque sommet du polygone ABCDE.

**b.** Donne la longueur du segment [PK]. Justifie ta réponse. chaque sommet du polygone ABCDE.<br> **b.** Donne la longueur du segment [PK]. Justifie<br>
ta réponse.<br>
c. Donne la mesure de l'angle NPK . Justifie ta

réponse.

**d.** De quelles autres informations disposes-tu concernant le polygone KLMNP ? Pourquoi ?

 **21** *Soit ABC un triangle isocèle en A tel que BC = 3 cm et BA = 4 cm.*

**a.** Construis le symétrique de ABC par rapport à A (D désignera le symétrique de B et E celui de C).

**b.** Construis le milieu I de [BC] et le milieu J de [DE]. Démontre que les trois points J, A et I sont alignés. Que représente la droite (IJ) pour les segments [BC] et [DE] ? **alignés.** Que représente la droite (IJ) pour les<br>
segments [BC] et [DE] ?<br> **22** *Histoire d'angles*<br> **a.** Construis un angle  $\widehat{XOy}$  mesurant 74° puis

#### **22** *Histoire d'angles*

place un point A sur [O*x*) et un point B sur [O*y*).

**b.** Construis les points C et D symétriques respectifs de B et de O par rapport à A.

**c.** Sans utiliser le rapporteur, mais en justifiant **b.** Construis les points C et D symétriques<br>respectifs de B et de O par rapport à A.<br>**c.** Sans utiliser le rapporteur, mais en justifian<br>les réponses, donne la mesure de l'angle CDA les réponses, donne la mesure de l'angle CDA **b.** Construis les points C et D symetric<br>respectifs de B et de O par rapport à A.<br>**c.** Sans utiliser le rapporteur, mais en justif<br>les réponses, donne la mesure de l'angle *(*C<br>et compare les mesures des angles BAO et compare les mesures des angles BAO et espe<br>:.Sa<br>es re<br>et co DAC.

**d.** Que peut-on dire des droites (BD) et (CO) ? Justifie ta réponse.

 **23** *Le dessin ci-dessous a été réalisé à main levée. (d) est une droite passant par O.*

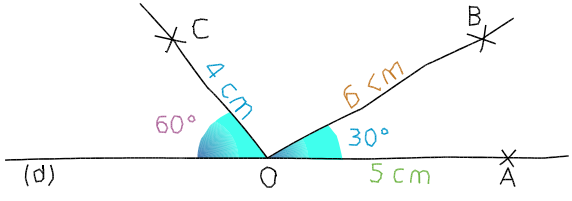

**a.** Reproduis en vraie grandeur ce dessin en y ajoutant les points :

- D, symétrique de B par rapport à O ;
- E, symétrique de C par rapport à O.

y ajoutant les points :<br> **•** D, symétrique de B par rapport à O ;<br> **•** E, symétrique de C par rapport à O.<br> **b.** Paul affirme que l'angle BOE mesure 60° et • D, syn<br>• E, syn<br>**b.** Paul affin<br>l'angle COD l'angle COD mesure 100°. A-t-il raison ? Sinon, donne la mesure de chacun de ces angles.

#### **24** *Symétrie et périmètre*

**a.** Trace un triangle ABC, isocèle en A tel que  $AB = 6$  cm et  $BC = 3$  cm. Place le point I, milieu du segment [BC].

**b.** Construis le point D symétrique du point A par rapport à I.

**c.** Donne les longueurs DB et DC puis le périmètre de ABDC.

**d.** Quelle est la nature du quadrilatère ABDC ? Justifie ta réponse.

 **25** *ABC est un triangle tel que AB = 4 cm, AC = 5 cm et BC = 6 cm. I désigne le milieu de [AB] et D le symétrique de C par rapport à I.*

**a.** Construis la figure.

**b.** Sans mesurer, mais en justifiant tes réponses, donne les mesures AD et BD.

 **26** *Bissectrice et symétrie*

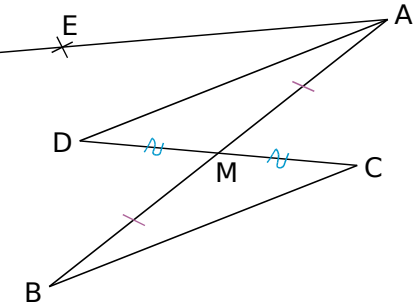

**a.** En observant le dessin ci-dessus, que peuxtu dire du point M ? **a.** En observant le dessin ci-dessus, que peux-<br>tu dire du point M ?<br>**b.** Sachant que l'angle ABC mesure 25° et que

**a.** En observant le dessin ci-dessus, que peux-<br>tu dire du point M ?<br>**b.** Sachant que l'angle ABC mesure 25° et que<br>l'angle BAE mesure 50°, démontre que [AD) tu dire du point M ?<br> **b.** Sachant que l'angle ABC me<br>
l'angle BAE mesure 50°, dém<br>
est la bissectrice de l'angle BAE est la bissectrice de l'angle BAE.

#### *Série 4 : Centre de symétrie*

 **27** *Parmi les cartes ci-dessous, quelles sont celles qui possèdent un centre de symétrie ?* 

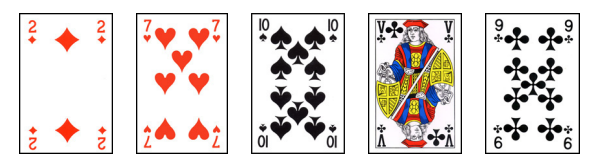

 **28** *Marine affirme que toutes les cartes ci-dessous possèdent un centre de symétrie. A-t-elle raison ? Justifie ta réponse.*

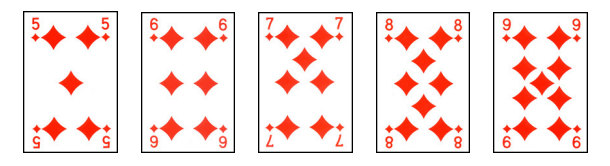

 **29** *Reproduis les lettres ci-dessous sur ton cahier puis, trace en vert l'axe (ou les axes) de symétrie et en rouge le centre de symétrie de chaque lettre lorsqu'il(s) existe(nt).*

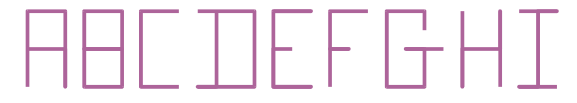

 **30** *Sur la figure ci-dessous, le point B est le symétrique du point A par rapport à O.*

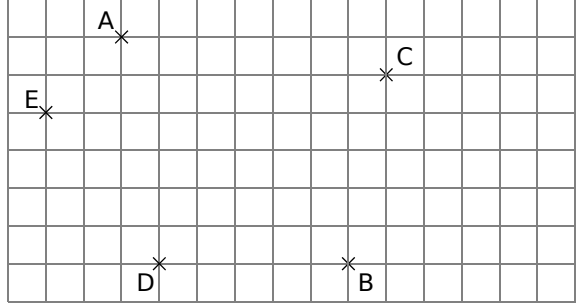

**a.** Reproduis la figure ci-dessus sur ton cahier puis place le point O.

**b.** En t'aidant du quadrillage, place les points C', D' et E' symétriques respectifs des points C, D et E par rapport à O.

 **31** *Reproduis puis complète la figure ci-contre pour que O soit un centre de symétrie de celle-ci.*

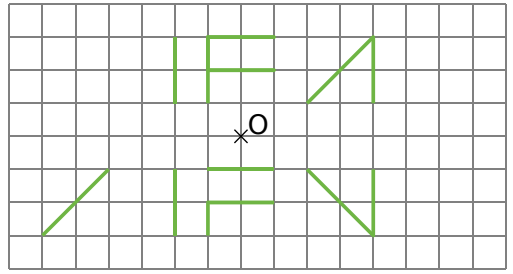

 **32** *Reproduis puis colorie le minimum de cases pour que chacune des figures ci-dessous admette le point O pour centre de symétrie.*

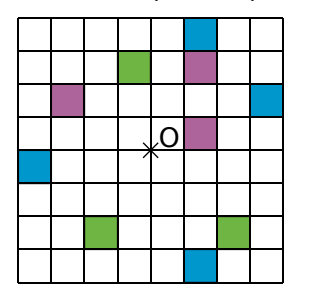

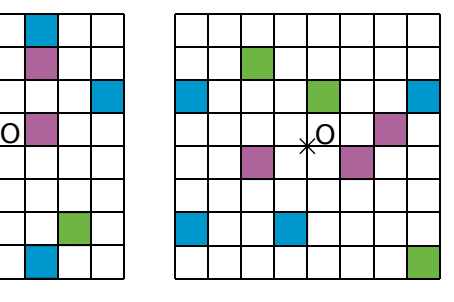

 **33** *Reproduis la figure ci-dessous et complète-la de telle sorte que le centre du rectangle vert soit le centre de symétrie de la figure.*

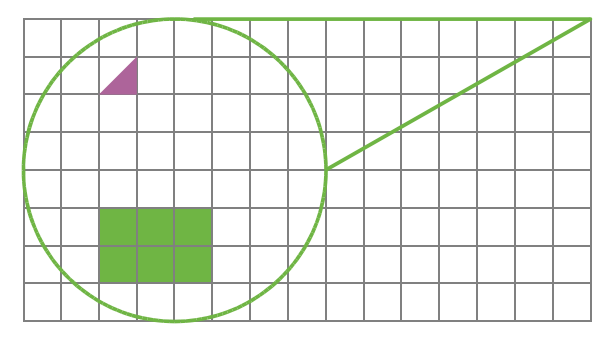

 **34** *Nombres et centre de symétrie*

Christian a écrit les chiffres comme ci-dessous :

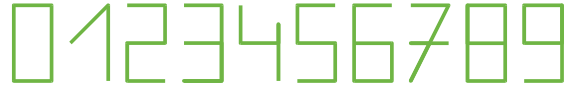

**a.** Il dit : « Si je fais le double du produit de 17 par 29, j'obtiens le plus grand nombre de trois chiffres différents qui possède un centre de symétrie. ». A-t-il raison ?

**b.** Trouve le plus petit nombre de trois chiffres différents dont l'écriture possède un centre de symétrie. Trace une figure et place le centre de symétrie. différents dont l'écriture possède un centre de<br>symétrie. Trace une figure et place le centre de<br>symétrie.<br>**35** *Soit un angle BAD mesurant 120° tel* 

*que AB = 4 cm et AD = 5 cm. Soit C un point tel que le quadrilatère non croisé formé par les points A, B, C et D admette un centre de symétrie.*

**a.** Trace une figure à main levée.

**b.** Combien y a-t-il de positions possibles pour le point C ? Pour chaque cas, indique la position du centre de symétrie.

**c.** Trace autant de figures qu'il y a de centres de symétrie et indique pour chaque cas le nom et la nature du quadrilatère ainsi construit.

## **Approfondir**

 **36** *Reproduis la figure ci-dessous sur ton cahier :*

**a.** Construis les points E et F, symétriques respectifs de A et B par rapport à O.

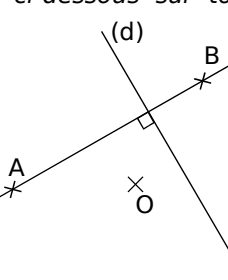

**b.** Que peut-on dire des droites (AB) et (EF) ? Justifie ta réponse.

**c.** Démontre que les droites (d) et (EF) sont perpendiculaires.

#### **37** *Sans figure*

Melinda a réalisé une superbe figure et son symétrique. Malheureusement, elle a perdu sa feuille, mais sur son cahier, elle avait pris la précaution de faire le tableau suivant :

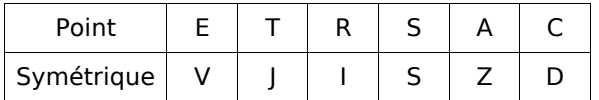

Frédérique lui fait remarquer qu'avec un tel tableau, on peut obtenir des indications sans avoir besoin de la figure.

**a.** Quel est le centre de la symétrie ?

**b.** On sait que  $ET = 3.4$  cm et  $ZD = 5.1$  cm. Donne les longueurs AC et VJ. Justifie.

**c.** RSA est un triangle équilatéral de 3 cm de côté. Quel autre triangle équilatéral est-on certain d'avoir sur la figure ? Justifie.

**d.** On sait que VJ = JI. Quelle est la nature du triangle ETR ? Pourquoi ?

#### **38** *Symétrie et repère*

**a.** Dessine un repère d'origine O ayant pour unité le centimètre.

**b.** Place les points:  $1(1:0)$ ; A(2;3); B  $(6; -1)$ ; C  $(7; 3)$ ; D  $(-1; 1)$ ; E  $(3; 0)$ .

**c.** Construis les points F, G, H et K, symétriques respectifs de A, B, C et D par rapport à O.

**d.** Donne les coordonnées de F, G, H et K. Que remarques-tu ?

**e.** Donne les coordonnées des symétriques par rapport à O des points  $T(4; -5)$  et U(5;0) sans les placer dans le repère.

**f.** Place les points M, N, P et R, symétriques respectifs des points A, B, C et D par rapport à E.

**g.** Donne les coordonnées de M, N, P et R. La propriété de la question **d.** se vérifie-t-elle ici ? A quelle condition fonctionne-t-elle ?

#### **39** *Rectangle et symétrie*

**a.** Construis un rectangle ABCD tel que  $AB = 4$  cm et  $AD = 3$  cm.

**b.** Place le point E tel que les points B, C et E soient alignés dans cet ordre et que CE = 3 cm.

**c.** Place le point F tel que les points D, C et F soient alignés dans cet ordre et que  $CF = 4$  cm.

**d.** Démontre que les triangles BCD et ECF sont symétriques par rapport à C.

**e.** Déduis-en que DB = FE.

**f.** Que peux-tu dire des droites (DB) et (FE) ? Justifie ta réponse.

 **40** *Médiatrice et symétrie*

**a.** Trace trois droites  $(d_1)$ ,  $(d_2)$  et  $(d_3)$ , concourantes en un point O puis place :

- sur  $(d_1)$ , A et A' tels que  $OA = OA' = 3$  cm;
- sur  $(d_2)$ , B et B' tels que OB = OB' = 4 cm;
- sur  $(d_3)$ , C et C' tels que  $OC = OC = 5$  cm.

**b.** Démontre que (B'C') et (BC) sont parallèles.

**c.** Construis la médiatrice (d) du segment [BC].

**d.** Démontre que (d) est perpendiculaire à (B'C').

**e.** Compare les aires des triangles AB'C et A'BC'.

#### **41** *Pentagone et hexagone*

#### PARTIE A

**a.** Sur un cercle de centre O et de rayon 4 cm, place un point A puis quatre autres points distincts : B, C, D et E dans cet ordre tels que **PARTIE A**<br> **a.** Sur un cercle de centre O et de rayon 4 cm<br>
place un point A puis quatre autres points<br>
distincts : B, C, D et E dans cet ordre tels que<br>
les angles  $\widehat{AOB}$ ,  $\widehat{BOC}$ ,  $\widehat{COD}$ ,  $\widehat{DOE}$  et  $\widehat{EOA}$ les angles AOB, BOC, COD, DOE et EOA mesurent tous 72°.

**b.** Trace le pentagone ABCDE. Comment sont les longueurs des côtés de ce pentagone ? Ce pentagone est appelé un pentagone régulier. A-t-il un centre de symétrie ?

#### PARTIE B

**c.** Sur un autre cercle de centre O et de rayon 4 cm, place six points distincts A, B, C, D, E et F PARTIE B<br> **c.** Sur un autre cercle de centre O et de rayon<br>
4 cm, place six points distincts A, B, C, D, E et F<br>
dans cet ordre tels que les angles  $\overline{AOB}$ ,  $\overline{BOC}$ , PARTIE B<br>
:. Sur un autre cercle de<br>
1 cm, place six points disti<br>|dans cet ordre tels que les<br>COD , DOE , EOF et FOA COD, DOE, EOF et FOA mesurent tous 60°.

**d.** Trace l'hexagone ABCDEF. Comment sont les longueurs des côtés de cet hexagone ? Cet hexagone est appelé un hexagone régulier. A-t-il un centre de symétrie ?

**e.** Trace les triangles ACE et BDF. Colorie avec plusieurs couleurs la figure en respectant la symétrie.

## **Travailler en groupe**

#### **1** *Pavage rectangulaire*

"Un **pavage** est une méthode de remplissage d'un espace à l'aide d'un motif répétitif, sans trou ni débordement."

#### **1re Partie**

**a.** À partir d'une feuille au format A4, effectuez deux pliages pour obtenir quatre rectangles de même taille comme sur le schéma ci-contre.

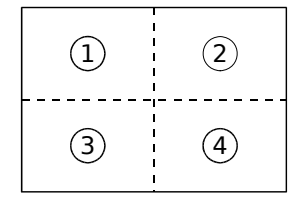

**b.** Sur votre feuille, construisez dans le  $rectangle(1)$ , la figure ci-dessous (O est le centre de l'arc de cercle) :

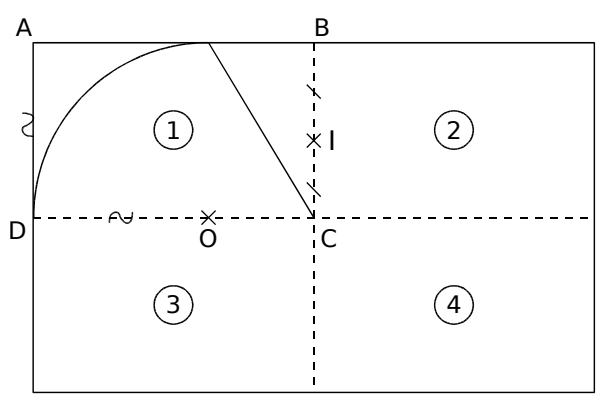

**c.** Construisez le symétrique par rapport à I de la figure tracée dans le rectangle (1). Dans quelle partie de la feuille va-t-il se situer ?

**d.** Construisez les symétriques par rapport à la droite (DC) des figures des parties  $(1)$  et  $(2)$  .

**e.** Rassemblez toutes les feuilles du groupe que vous placerez les unes à côté des autres pour former un grand rectangle. C'est un pavage rectangulaire.

#### **2e Partie**

**f.** À partir de nouvelles feuilles A4, tracez, dans le rectangle (1), un motif géométrique composé de droites, segments ou cercles. Tous les élèves du groupe doivent avoir exactement le même motif.

**g.** De la même façon qu'à la **1re Partie**, construisez l'image, par la symétrie de centre I, de la figure tracée dans le rectangle (1) puis l'image, par la symétrie d'axe (DC), des figures tracées dans les rectangles  $(1)$  et  $(2)$ .

**h.** En regroupant les feuilles, on obtient ainsi un nouveau pavage rectangulaire.

 **2** *Plutôt deux fois qu'une* 

#### **1re Partie : À la main**

**a.** Sur une feuille non quadrillée, chaque élève du groupe doit effectuer le programme de construction suivant :

- Tracer un triangle ABC.
- Placer deux points O et P.
- Tracer le triangle  $A_1B_1C_1$ , symétrique du triangle ABC par rapport à O.
- Tracer le triangle A'B'C', symétrique du triangle  $A_1B_1C_1$  par rapport à P.
- Tracer en rouge le segment [OP] et en vert le segment [AA'].
- Inscrire la longueur du segment [OP] et la longueur du segment [AA'] sur la figure.

**b.** Sur votre cahier, reproduisez le tableau ci-dessous et complétez-le en reportant les longueurs trouvées par les camarades de votre groupe.

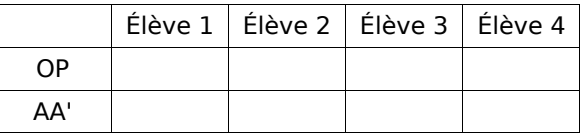

**c.** Sur votre cahier, reproduisez le graphique ci-contre en prenant comme unité le centimètre et complétez-le à l'aide du tableau de la question **b.**. AA'**A** 5  $10<sup>1</sup>$ 

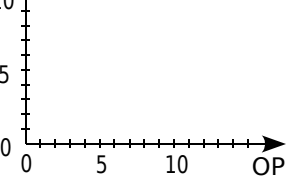

#### **2e Partie : En utilisant TracenPoche**

**d.** En utilisant le logiciel TracenPoche, effectuez le programme de construction de la question **a.**.

**e.** Affichez les longueurs des segments [AA'] et [OP].

- **f.** Déplacez le point A. Que remarquez-vous ?
- **g.** Déplacez le point O. Que remarquez-vous ?

**h.** Que se passe-t-il si on place le point O sur le point P ? Pourquoi ?

#### **3e Partie : En utilisant CasenPoche**

**i.** En utilisant le logiciel CasenPoche, tracez un graphique représentant la longueur AA' en fonction de OP. Pour cela, vous utiliserez les résultats de la question **b.** de la **1re Partie**.

## **TracenPoche**

#### *La géométrie dynamique pour tous*

**UN LOGICIEL DE GÉOMÉTRIE DYNAMIQUE POUR TOUS LES NIVEAUX**

Le logiciel **TracenPoche** est un logiciel de géométrie dynamique qui permet de construire une figure mais aussi de déplacer les éléments mobiles de celle-ci. Son interface interactive est totalement paramétrable. Son utilisation est aisée au collège, comme à l'école et au lycée, car le logiciel **TracenPoche** intègre toutes les notions de géométrie étudiées dans l'enseignement primaire et secondaire.

**TracenPoche** offre des possibilités de visualisation qui ne sont pas réalisables sur du papier ou sur un tableau avec les outils de construction traditionnels.

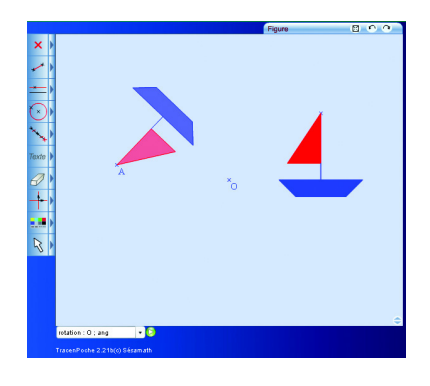

Il permet une découverte active des notions mathématiques. Pouvant être utilisé de façon autonome ou coopérative, **TracenPoche** est destiné à la fois aux élèves et aux enseignants.

Comme les autres outils de la suite **MathenPoche**, ce logiciel est accessible gratuitement à l'adresse :

http://www.tracenpoche.net/

La convivialité de l'interface réside non seulement en ses boutons, d'une utilisation très intuitive, mais aussi en la facilité d'améliorer la mise en forme des objets et le codage des figures.

**TracenPoche** se distingue également des autres logiciels de géométrie dynamique par la fenêtre Script qui permet de programmer directement le programme de tracé d'une figure.

### **UNE INTERFACE CONVIVIALE**

#### Analyse angle(ABC)= $90^\circ$ ; nature(ABC)= rectangle ;

**Script** @options; @figure;  $A = point(-5.58, 5.2)$ ;  $B = point(-4.11, 1.17)$ ;  $C = point( 0.31 , 2.86 )$ ;  $sAC = segment(A, C);$  $dAB =$  droite( $A$ ,  $B$ );  $ceCB = cercle(C, B);$ 

En utilisant la fenêtre Analyse de **TracenPoche**, il est possible d'étudier les propriétés de la figure telles que « Quelle est la nature du triangle ABC ? » ou « Quelle est la mesure d'un angle ? ».

Les trois fenêtres (Figure, Script et Analyse) sont réactualisées en temps réel.

**UN SITE RICHE EN RESSOURCES**

**TracenPoche** offre aussi la possibilité d'insérer les figures construites dans un document texte pour une impression d'une qualité maximum.

Grâce aux différents modules de **TracenPoche** disponibles sur le site, des figures dynamiques peuvent être facilement insérées dans une page web ou dans une animation.

**UNE VERSION SUR CD-ROM**

Génération 5 propose également une version sur CD-ROM de **TracenPoche**. Pour plus de renseignements consulter le site :

http://www.generation5.fr/mathenpoche/
# **TRIANGLES G2**

**Activités : pages 110 à 115 Méthodes : pages 116 à 119 S'entraîner : pages 120 à 123 Approfondir : page 124 Travailler en groupe : pages 125 à 126**

# **Énigme : Le décagone**

Tous les côtés du décagone régulier ABCDEFGHIJ mesurent 2 cm. Quelle est la mesure exacte de l'angle HJD ?

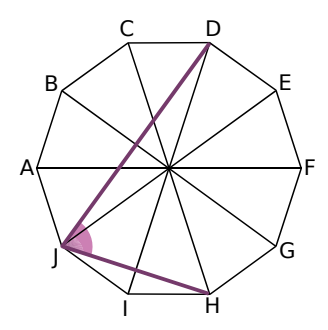

# **Activités**

# **Activité 1 : Du côté des triangles...**<br> **a.** Donne tous les noms possibles du triangle ABC<br> **b.** Donne tous les noms possibles de l'angle ABC

 **a.** Donne tous les noms possibles du triangle ABC.

**b.** Donne tous les noms possibles de l'angle ABC.

 **c.** Quel angle du triangle AHC possède la plus petite mesure ?

 **d.** Dans le triangle ABC, quel est le côté opposé au sommet B ?

 **e.** Dans le triangle AHC, quel est le sommet opposé au côté [HC] ?

 **f.** Quel est l'angle droit du triangle HAB ?

 **g.** Quels sont les noms des trois angles du triangle ACH ?

 **h.** Dans cette figure, quels sont les angles aigus, droits et obtus ?

**g.** Quels sont les noms des trois angles du triangle ACH ?<br> **h.** Dans cette figure, quels sont les angles aigus, droits et obtus ?<br> **i.** Mickaël affirme que l'angle BAC mesure 80°. Sans mesurer, comment peux-tu lui montrer qu'il a tort ?

#### **Activité 2 : Du côté des triangles particuliers...**

Romuald doit construire un triangle IJK rectangle en I, Isabelle un triangle EFG isocèle en F et Eddy un triangle équilatéral QRS.

- **a.** Trace trois figures à main levée pour représenter ces triangles. Code-les.
- **b.** Dans le triangle IJK, quel nom donne-t-on au côté [JK] ?

N

C

B

 **c.** Dans le triangle EFG, quelle est la base ? Quel est le sommet principal ? Que peut-on dire des côtés [EF] et [GF] ? Que peut-on dire des angles FEG et FGE ?

 $v \leftarrow \rightarrow \rightarrow 0$ 

 $T$   $2 - \theta$   $x$ 

Z

Y

 **d.** Que peut-on dire des côtés du triangle QRS ? Et de ses angles ?

 **e.** En observant le codage, indique la nature des triangles ci-dessous :

P

 $\Omega$ 

#### **Activité 3 : Somme des angles d'un triangle (découverte)**

 **a.** Trace deux triangles quelconques de formes différentes et mesure leurs angles à l'aide d'un rapporteur.

 **b.** Trace un triangle particulier (isocèle, rectangle ou équilatéral) puis mesure ses angles à l'aide d'un rapporteur.

 **c.** Pour chacun des trois triangles tracés, additionne les mesures de ses trois angles. Que remarques-tu ?

 **d.** Essaie de tracer un triangle dont la somme des angles vaut 220°. Que remarques-tu ?

A

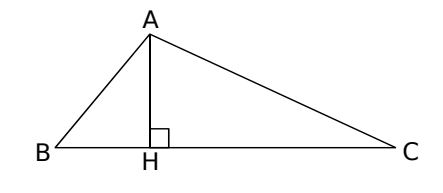

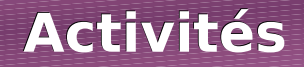

#### **Activité 4 : Somme des angles d'un triangle (démonstration)**

 **a.** Avec le logiciel TracenPoche, place trois points A, B et C puis en utilisant le bouton  $\bigcap$ , construis le triangle ABC. Place les points I et J, milieux respectifs de [AC] et [AB] à l'aide du bouton . [4]. En utilisant le

bouton , construis le point C', symétrique de C par rapport  $\overline{a}$  | et enfin le point B', symétrique de B par rapport à I.

**Figure** B' A  $\mathsf{C}'_\times$  III III III III J C B

 **b.** Dans la fenêtre Analyse, recopie :

Analyse A,B',C' alignés ?

Appuie sur la touche F9 puis déplace les points A, B et C. Que remarques-tu ? Nous allons démontrer ce que TracenPoche affirme.

 **c.** En utilisant une propriété sur la symétrie centrale, démontre que les droites (AB') et (AC') sont parallèles à la droite (BC). Déduis-en que les points C', A et B' sont alignés. Trace alors, avec TracenPoche, la droite (B'C').

 **d.** On va maintenant s'intéresser aux angles. Dans la fenêtre Analyse, recopie :

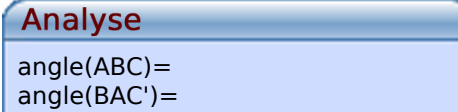

Appuie sur la touche F9 puis déplace les points A, B et C. Que remarques-tu ? Nous allons démontrer ce que TracenPoche affirme. **angle (BAC')=**<br> **Appuie sur la touche F9 puis déplace les points A, B et C. Que remarques-tu ?**<br> **Nous allons démontrer ce que TracenPoche affirme.**<br> **e.** En utilisant la symétrie de centre J, démontre que  $\widehat{ABC} = \widehat{BAC}$ Appuie sur la touche F9 puis déplace les points A<br>
Nous allons démontrer ce que TracenPoche affirm<br>
e. En utilisant la symétrie de centre J, démontre que ACB = CAB

symétrie de centre I, démontre que  $\widehat{ACB} = \widehat{CAB}$ '. **e.** En utilisant la symétrie de cent<br>symétrie de centre I, démontre que  $\overline{A}$ <br>**f.** Déduis-en que  $\overline{BAC} + \overline{ABC} + \overline{ACB}$ 

**f.** Déduis-en que  $\widehat{BAC} + \widehat{ABC} + \widehat{ACB} = 180^\circ$ .

 **g.** Marco, Célia et Romain ont tracé chacun un triangle et ont mesuré leurs angles. Sans utiliser de rapporteur, indique ceux qui se sont trompés :

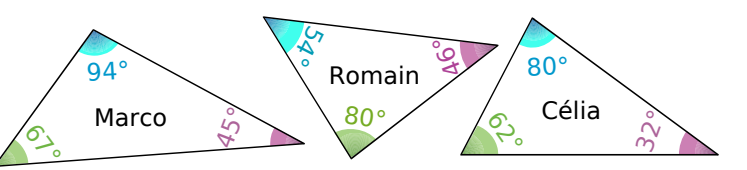

#### **Activité 5 : Calcul du troisième angle**

On connaît les mesures de deux angles d'un triangle et on cherche la mesure du troisième à l'aide d'un tableur.

les cellules B4 et B7 du tableur ?

**a.** Quelles formules faut-il écrire dans<br>les cellules B4 et B7 du tableur ?<br>**b.** Dans un triangle KLM, on sait que<br>LMK = 57° et que KLM = 72°. Rédige,  **b.** Dans un triangle KLM, on sait que  $LMK = 57^\circ$  et que  $KLM = 72^\circ$ . Rédige, de deux façons différentes, le calcul de **b.** Dans un triangle KLI<br>LMK = 57° et que KLM<br>de deux façons différente<br>la mesure de l'angle MKL la mesure de l'angle MKL.

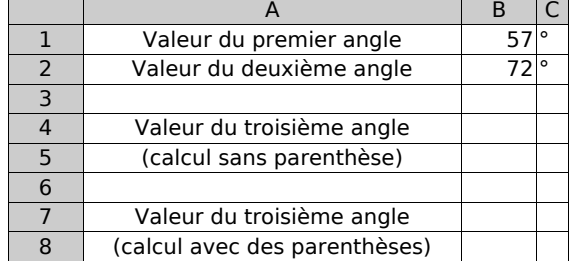

# **Activités**

# **Activité 6 : Le cas du triangle isocèle**

On connaît la mesure de l'angle principal d'un triangle isocèle et on cherche les mesures des deux autres angles à l'aide d'un tableur.

 **a.** Quelle formule faut-il écrire dans la cellule B4 du tableur ?

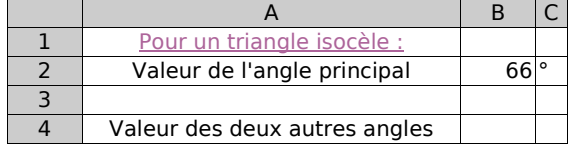

**a.** Quelle formule faut-il écrire dans la<br> **b.** Dans un triangle RST isocèle en S, on sait que  $\widehat{RST} = 48^\circ$ . Rédige les calculs des **a.** Quelle formule faut-il écrire<br>cellule B4 du tableur ?<br>**b.** Dans un triangle RST isocè<br>mesures des angles SRT et STR mesures des angles SRT et STR.

#### **Activité 7 : Hasardons-nous à construire un triangle**

 **a.** Choisis trois nombres compris entre 2 et 15. Note-les sur ton cahier. À main levée, trace un triangle dont les trois nombres choisis sont les mesures de ses côtés (en cm).

 **b.** Essaie de construire précisément ce triangle (en t'aidant de ta règle et de ton compas).

 **c.** Tous les élèves de la classe ont-ils forcément réussi à tracer leur triangle ? Explique pourquoi. M

 **d.** Penses-tu qu'il soit possible de tracer le triangle représenté ci-contre à main levée ? Justifie.

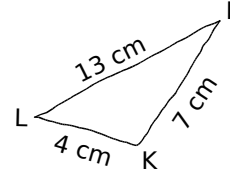

 $A \overline{4 \text{ dm}} B$ 

 $\frac{1}{4}$ dm

A

 $\int\limits_{\gamma}^{\infty}% \frac{1}{\gamma^{2}}\left( 1_{A}\right) ^{a}\left( 1_{A}\right) ^{a}\left( 1_{A}\right) ^{b}\left( 1_{A}\right) ^{b}\left( 1_{A}\right) ^{b}\left( 1_{A}\right) ^{b}\left( 1_{A}\right) ^{b}\left( 1_{A}\right) ^{b}\left( 1_{A}\right) ^{b}\left( 1_{A}\right) ^{b}\left( 1_{A}\right) ^{b}\left( 1_{A}\right) ^{b}\left( 1_{A}\right) ^{b}\left( 1_{A}\right) ^{b}\left( 1_{A}\right) ^{b}\left$ 

C

#### **Activité 8 : Constructible ou non ?**

Un professeur demande à ses élèves s'il est possible de construire le triangle ABC tracé à main levée ci-contre :

Voici les réponses de quatre élèves :

- Kim dit que le triangle ABC est constructible puisque la figure est tracée.
- Jordan dit que, comme  $4 < 6 + 11$ , le triangle ABC est constructible.
- Mickaël dit qu'il est d'accord avec Jordan car en plus  $6 < 11 + 4$ .
- Imad dit que l'inégalité  $11 < 6 + 4$  est fausse et que le triangle ABC n'est donc pas constructible.

 **a.** Que penses-tu de chacune des réponses ? Qui a raison ?

 **b.** Au total, combien d'inégalités ont été proposées par ces élèves ? Pour savoir si le triangle ABC est constructible faut-il vérifier toutes ces inégalités ?

 **c.** À main levée, trace un triangle non constructible ayant des côtés mesurant 7,5 m, 12 m et une troisième valeur de ton choix, plus grande que les deux autres.

 **d.** À main levée, trace un triangle non constructible ayant des côtés mesurant 6,5 km, 10 km et une troisième valeur de ton choix, plus petite que les deux autres.

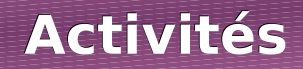

# **Activité 9 : Inégalité ou égalité ?**

Nous allons utiliser le logiciel TracenPoche pour mener une petite expérience :

 **a.** Place trois points A, B et M et trace les segments [AM], [MB] et [AB]. Dans la fenêtre Analyse, recopie :

#### Analyse  $AB=$  $calc(AM+BM) =$  **b.** Appuie sur la touche F9 puis déplace les points et observe les nombres donnés.  **c.** Peut-on avoir AM + MB < AB ? Si oui, quand cela se produit-il ?

 **d.** Peut-on avoir AM + MB = AB ? Si oui, quand cela se produit-il ?

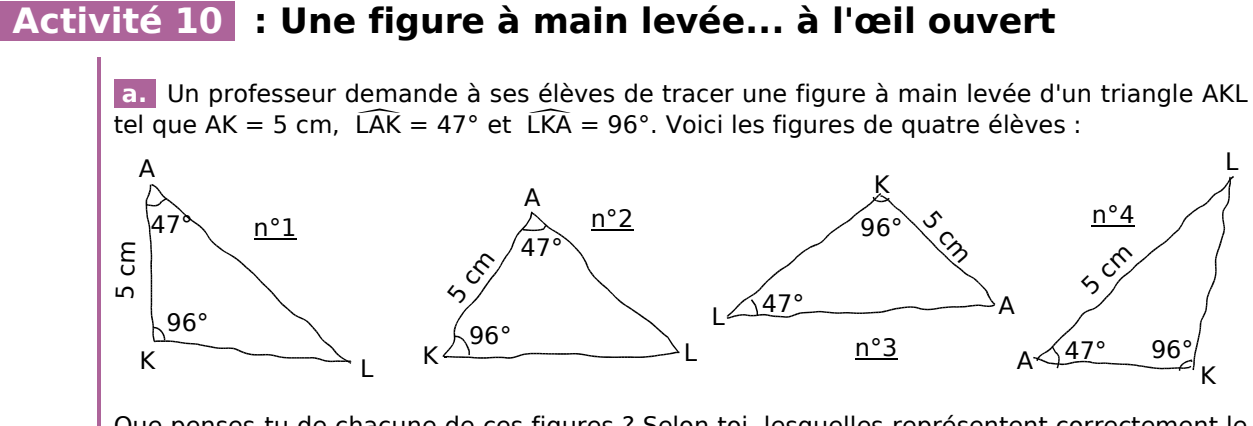

Que penses-tu de chacune de ces figures ? Selon toi, lesquelles représentent correctement le triangle AKL ?

 **b.** En commençant par le segment [AK], construis précisément le triangle AKL.

**Activité 11 : Une figure à main levée... à l'œil ouvert (bis)**<br> **a.** Un professeur demande à ses élèves de tracer une figure à main levée d'un trian isocèle en N tel que NS = 4 cm et  $\widehat{SNP} = 75^\circ$ . Voici les figures de  **a.** Un professeur demande à ses élèves de tracer une figure à main levée d'un triangle NPS isocèle en N tel que NS = 4 cm et  $\widehat{SNP} = 75^\circ$ . Voici les figures de cinq élèves :

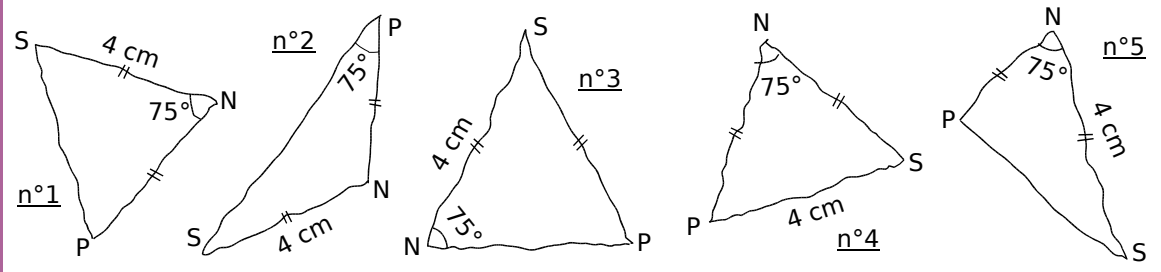

Que penses-tu de chacune de ces figures ? Selon toi, lesquelles représentent correctement le triangle NPS ?

 **b.** En commençant par le segment [NS], construis précisément le triangle NPS.

# **Activités**

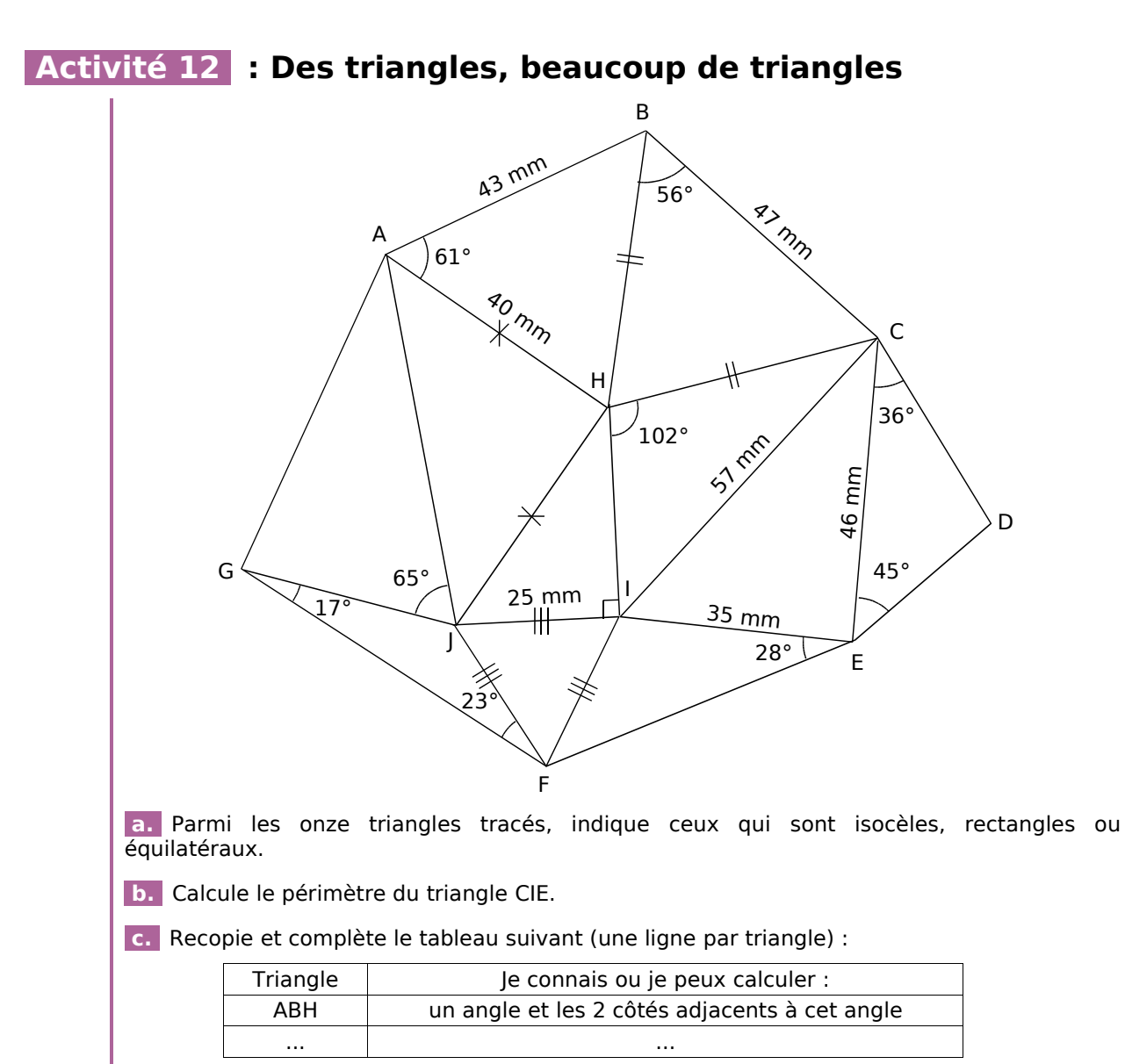

 **d.** Quels sont les triangles dont on ne connaît pas assez de données pour pouvoir les construire individuellement ?

# **Activité 13 : Trois données insuffisantes ité 13 : Trois données insuffisa<br>a. Trace un triangle EFG tel que EFG = 48°, FGE**

**Santes<br>FGE = 70° et GEF = 62°. Mesure le périmètre** de ce triangle. Obtiens-tu la même valeur que tous les autres élèves de la classe ? **a.** Trace un triangle EFG tel que  $\widehat{\textsf{EFG}} = 48^\circ$ ,  $\widehat{\textsf{fGE}} = 70^\circ$  et  $\widehat{\textsf{GEF}} = 62^\circ$ . Mesure le de ce triangle. Obtiens-tu la même valeur que tous les autres élèves de la classe ?<br>**b.** Trace un segment [RS] qui

**b.** Trace un segment [RS] qui mesure 5 cm et une demi-droite [Sx) telle que  $\widehat{RSx} = 50^{\circ}$ .

 **c.** Trace le cercle de centre R et de rayon 4 cm. En combien de points coupe-t-il la demidroite [S*x*) ? Nomme ces points T et U.

 **d.** Quelles mesures sont communes aux triangles RST et RSU ? Combien y en a-t-il ?

 **e.** Trois mesures permettent-elles toujours de construire un triangle unique ? Justifie.

# **Activités**

#### **Activité 14 : Un joli cercle d'amis**

Kévin et Nicolas ont tous les deux leur arbre fétiche sous lequel ils aiment se reposer à l'ombre. Mais ils aiment aussi faire la course en partant chacun de leur arbre. Pour que la course soit équitable, il faut que l'arrivée soit située à la même distance des deux arbres.

 **a.** Sur ton cahier, place deux points K et N (distants de 4 cm) pour représenter les arbres de Kévin et de Nicolas. Construis ensuite un point à égale distance des deux arbres K et N et places-y un drapeau.

 **b.** Où placer l'arrivée pour que la course soit la plus courte possible ?

Si Kévin et Nicolas veulent une course plus longue, où peuvent-ils encore planter le drapeau ? Quel est l'ensemble des points possibles pour l'arrivée ? Trace-le en bleu.

 **c.** Sur ton cahier, place un point G, comme sur la figure ci-dessous :

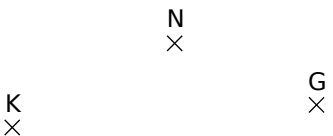

Gabin a aussi son arbre et il aimerait bien jouer avec Nicolas au même jeu. Trace en rouge l'ensemble des points situés à égale distance des arbres de Gabin et de Nicolas.

 **d.** Mais Kévin, désormais, s'ennuie. Il propose : « Organisons une course à trois ! ». Où peuvent-ils planter le drapeau ? Pourquoi ?

 **e.** Yann n'a pas d'arbre à lui mais veut aussi courir avec ses amis. Nicolas est catégorique : « Si tu veux jouer avec nous, ton arbre doit être aussi loin du drapeau que les nôtres ! » Place plusieurs points où pourrait être l'arbre de Yann.

Trace, au crayon de papier, l'ensemble de ces points.

#### **Activité 15 : Position du centre du cercle circonscrit**

Nous allons utiliser le logiciel TracenPoche pour mener une petite expérience :

a. Trace un triangle ABC puis en utilisant le bouton +++, construis les médiatrices de ses

côtés. Place le point O au point de concours des médiatrices en utilisant le bouton  $\times$ Explique pourquoi le point O est le centre d'un cercle qui passe par les trois sommets du triangle ABC. Avec le bouton  $(x)$ , construis ce cercle, circonscrit au triangle ABC.

 **b.** Déplace les sommets du triangle ABC. Le point O se trouve-t-il toujours à l'intérieur du triangle ABC ?

 **c.** Dans la fenêtre Analyse, recopie :

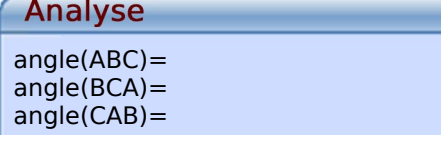

Appuie sur la touche F9 puis déplace le point A. À quelle condition le point O se trouve-t-il à l'intérieur du triangle ABC ? Et sinon, que se passe-t-il ?

 **d.** Le point O peut-il se trouver sur l'un des côtés du triangle ABC ? Si oui, que peut-on dire alors de sa position ? Et quelle est la nature du triangle ?

### **Méthode 1 : Utiliser la somme des angles d'un triangle**

#### **À connaître**

Dans un triangle, **la somme des mesures des angles** vaut 180°.

**Exemple** : Le triangle, la somme des mesures des angles vaut 180°.<br> **Exemple** : Le triangle PAF est tel que PAF = 67° et FPA = 56°. Quelle est la mesure de Dans un triar<br> **ple** : Le tria<br>l'angle PFA ? La somme des mesures des angles d'un triangle vaut 180°. **ple** : Le triangle PAF est tel que<br>'angle PFA ?<br><mark>La somme des mesures des angle<br>PAF + FPA = 67° + 56° = 123°.</mark> 'angle PFA ?<br><mark>-a somme des mesures de:</mark><br>PAF + FPA = 67° + 56° =<br>PFA = 180° – 123° = 57°. La somme des mesures des an<br>  $\widehat{PAF} + \widehat{FPA} = 67^\circ + 56^\circ = 12$ <br>  $\widehat{PFA} = 180^\circ - 123^\circ = 57^\circ$ .<br>
Donc l'angle  $\widehat{PFA}$  mesure 57°.

#### **À toi de jouer**

**1**PFA = 180° – 123° = 57°.<br> **10** Donc l'angle PFA mesure 57°.<br> **10** Peut-on construire le triangle DOG avec  $\widehat{DOG} = 72^\circ$ ;  $\widehat{OGD} = 37^\circ$  et  $\widehat{GDO} = 73^\circ$ ? Justifie ta réponse. **1 Peut-on construire le triangle DOG avec**  $\widehat{DOG} = 72^{\circ}$ **;<br>Justifie ta réponse.<br><b>2** Dans le triangle RAT, RAT vaut 34° et l'angle ATR

ATR mesure 23°. Quelle est la 1 Peut-on construire<br>Justifie ta réponse.<br>2 Dans le triangle R<br>mesure de l'angle TRA mesure de l'angle TRA ? **2** Dans le triangle RAT, RAT vaut 34° e<br>**2** Dans le triangle RAT, RAT vaut 34° e<br>**3** Le triangle BEC est isocèle en B et EBC

**B** Le triangle BEC est isocèle en B et EBC vaut 107°. Quelles sont les mesures des deux autres angles ?

 **4** Quelles sont les mesures des angles d'un triangle équilatéral ?

## **Méthode 2 : Utiliser l'inégalité triangulaire**

#### **À connaître**

Dans un triangle, **la longueur d'un côté** est toujours **inférieure** à **la somme des longueurs des deux autres côtés**.

Lorsqu'il y a égalité, les trois points sont alignés.

**Remarque** : Pour vérifier si on peut construire un triangle, il suffit de vérifier que la plus grande longueur est inférieure à la somme des longueurs des deux autres côtés.

**Exemple 1** : Peut-on construire le triangle COR avec  $CO = 5$  cm; OR = 6 cm et  $RC = 4$  cm ?  $[OR]$  est le plus grand côté (OR = 6 cm) donc on calcule  $RC + CO = 4 + 5 = 9$ .

Comme OR < RC + CO, le triangle COR est constructible.

#### **À toi de jouer**

 **5** Écris toutes les inégalités pour le triangle ci-contre :

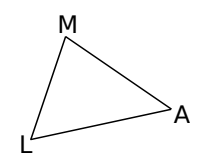

**Exemple 2** : Écris les trois inégalités pour le triangle BOL.

Dans le triangle BOL, on a :

 $BO < BL + OL$ ;  $OL < BO + BL$ ;  $LB < OB + OL$ .

 **6** Le triangle THE avec TH = 3,4 cm ;  $\overline{HE}$  = 7 cm et ET = 3,7 cm est-il constructible ? Justifie ta réponse.

**7** Peut-on construire le triangle SEL tel que  $SE = 9$  cm;  $EL = 3$  cm et LS = 4 cm ? Justifie ta réponse.

#### **Méthode 3 : Construire un triangle connaissant les longueurs des côtés**

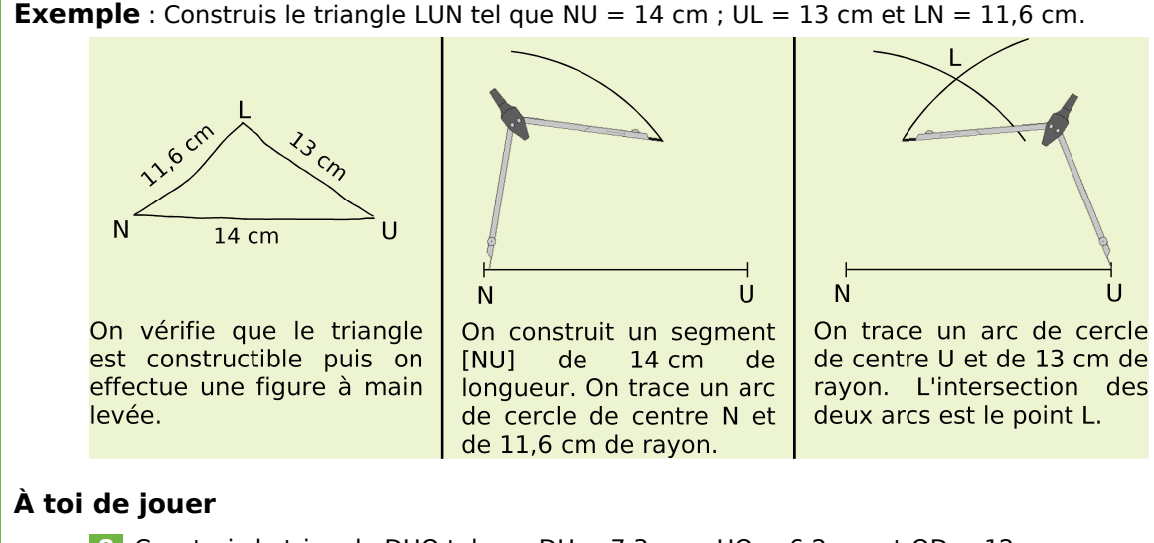

 **8** Construis le triangle DUO tel que DU = 7,3 cm ; UO = 6,2 cm et OD = 12 cm. **9** Construis le triangle UNO isocèle en U avec UN = 8 cm et NO = 3,6 cm.

# **Méthode 4 : Construire un triangle connaissant un angle et les longueurs de ses côtés adjacents Ode 4 : Construire un triangle connaissant<br>
un angle et les longueurs de ses côtés adjace<br>
Exemple** : Construis un triangle BAS tel que AB = 10,4 cm ; BS = 8 cm et ABS = 99°.

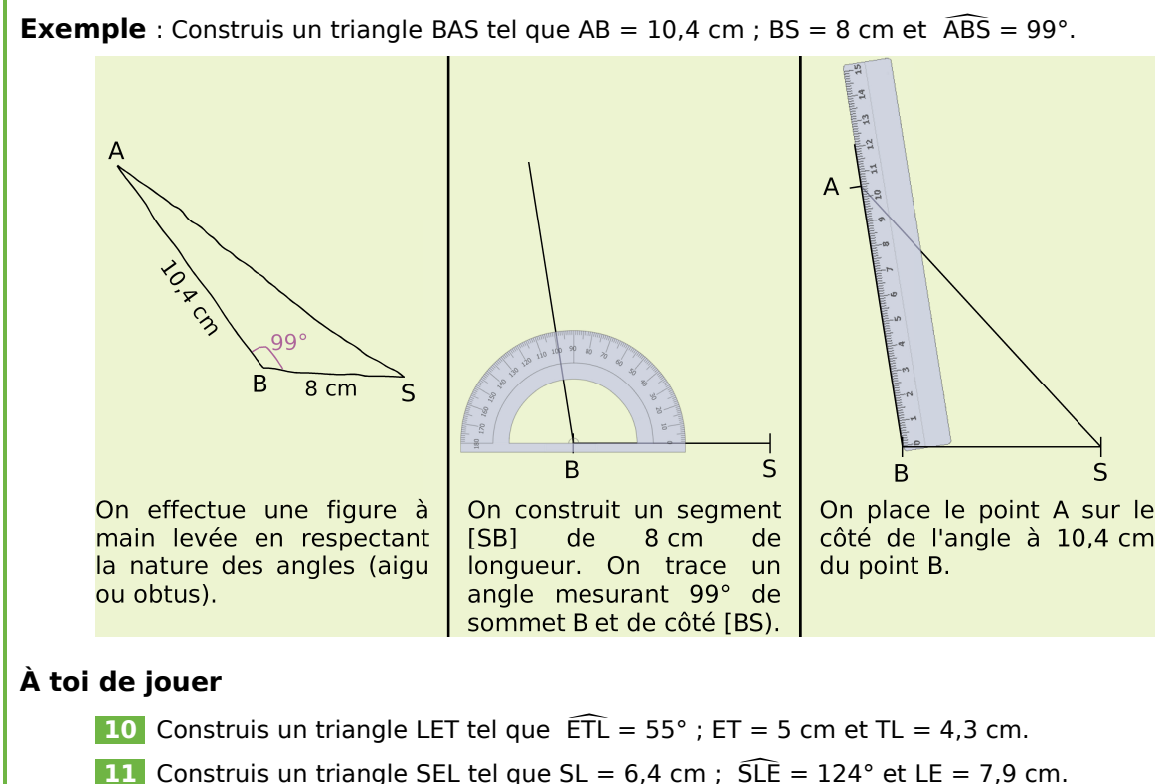

# **Méthodes**

# **Méthode 5 : Construire un triangle connaissant<br>deux angles et la longueur de leur<br>Exemple : Construis le triangle GAZ tel que AZ = 11,2 cm ; GAZ = 1 deux angles et la longueur de leur côté commun** i<mark>sant</mark><br>e leur côté c<br>GAZ = 100° et A2G

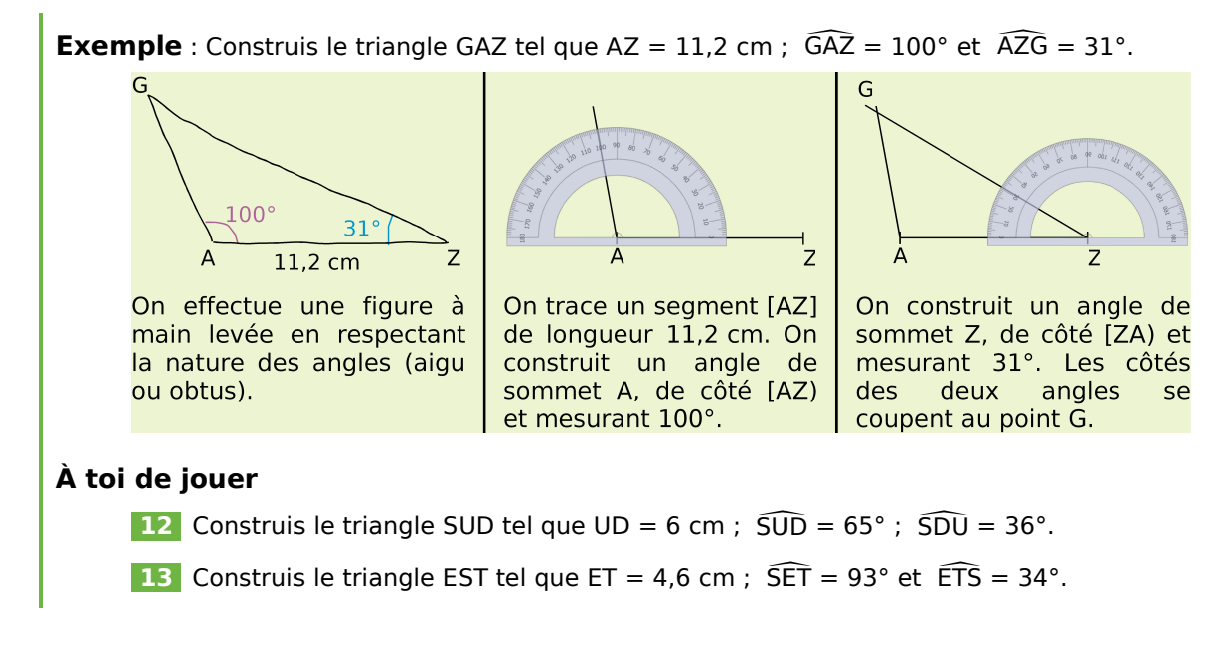

#### **Méthode 6 : Construire le cercle circonscrit à un triangle**

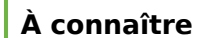

Les médiatrices des trois côtés d'un triangle sont **concourantes**. Leur point de concours est **le centre du cercle circonscrit au triangle**. Ce cercle passe par les trois sommets du triangle.

**Remarque** : Il suffit de tracer les médiatrices de deux côtés pour déterminer le centre du cercle circonscrit.

F

**Exemple** : Trace le cercle circonscrit au triangle PAF.

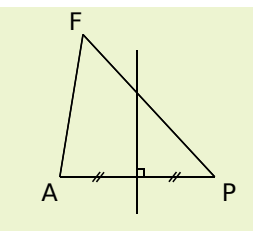

On construit la médiatrice du segment [AP].

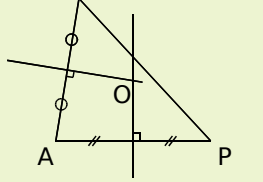

On construit la médiatrice du segment [FA]. Soit O le point d'intersection des deux médiatrices.

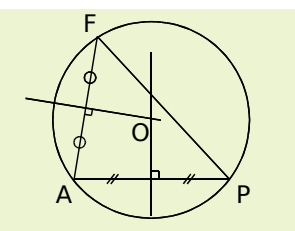

Le cercle circonscrit est le cercle de centre O et de rayon OA (ou OF ou OP).

#### **À toi de jouer**

 **14** Construis le triangle FEU tel que FE = 6 cm ; EU = 3,7 cm et UF = 3,5 cm. Trace le cercle circonscrit au triangle FEU.

 **15** Construis le triangle EAU et son cercle cirsconscrit sachant que : EA = 6,1 cm ;  $AU = 3$  cm et  $UE = 4.9$  cm.

# **Méthode 7 : Construire les médianes d'un triangle**

#### **À connaître**

Dans un triangle, **une médiane** est une droite qui passe par un sommet du triangle et le milieu du côté opposé.

**Exemple** : Construis la médiane issue de Z dans le triangle ZUT.

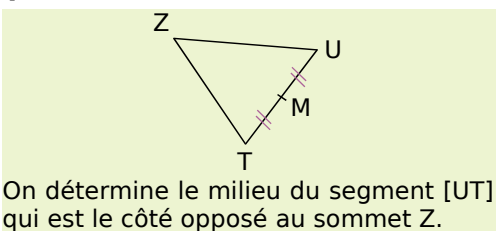

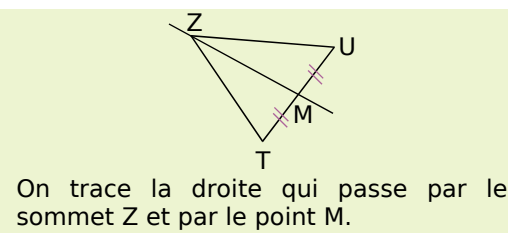

#### **À toi de jouer**

 **16** Construis un triangle POL tel que PO = 4,5 cm ; OL = 4,8 cm et LP = 4 cm. Trace la médiane issue de P de ce triangle. **16** Construis un triangle POL tel que PO = 4,5 cm ; OL = 4,8 cm et LP<br>la médiane issue de P de ce triangle.<br>**17** Construis un triangle QUA tel que QU = 2 cm ; UA = 5,4 cm et QUA

17 Construis un triangle QUA tel que QU = 2 cm ; UA = 5.4 cm et  $\widehat{QUA}$  = 93°. Trace toutes les médianes de ce triangle.

#### **Méthode 8 : Construire les hauteurs d'un triangle**

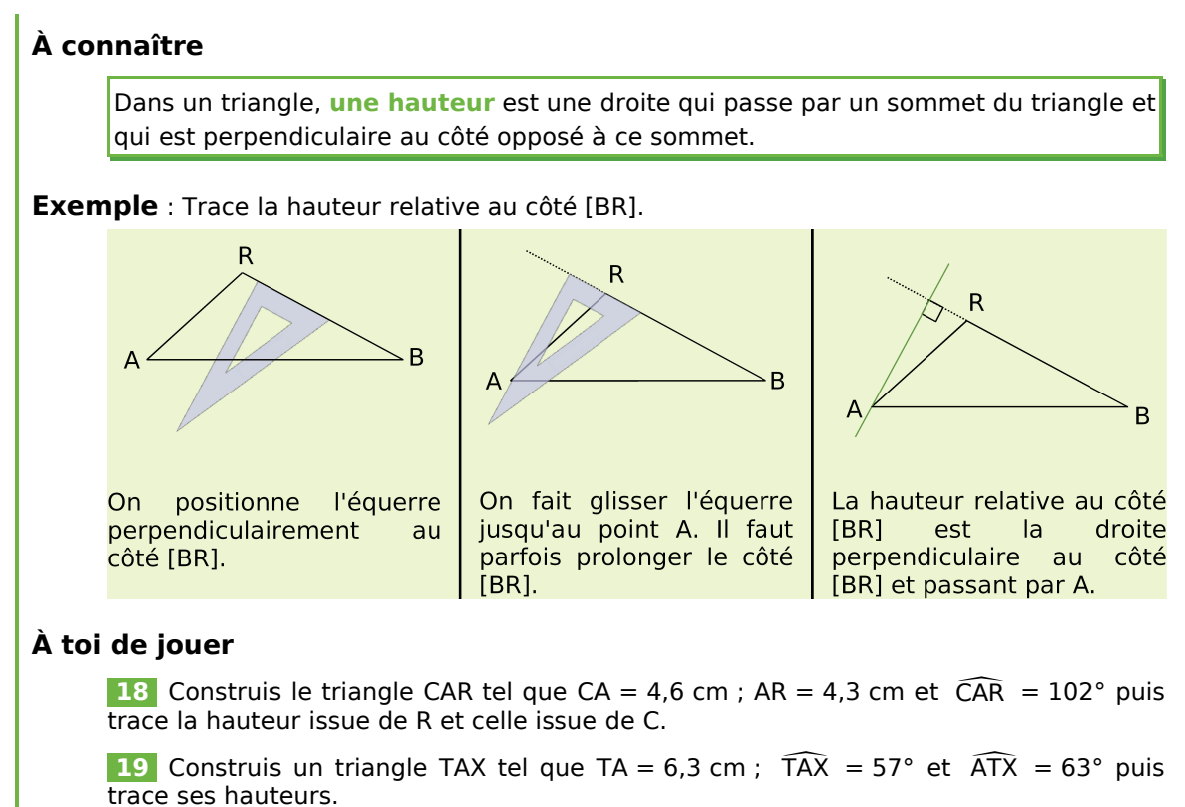

**20** Construis un triangle BUS tel que BU =  $6.4$  cm; US =  $4.8$  cm et BS =  $8$  cm. Trace les trois hauteurs de ce triangle.

#### *Série 1 : Somme des angles*

 **1** *Les triangles représentés ci-dessous à main levée existent-ils ? Justifie chacune des réponses par un calcul.*

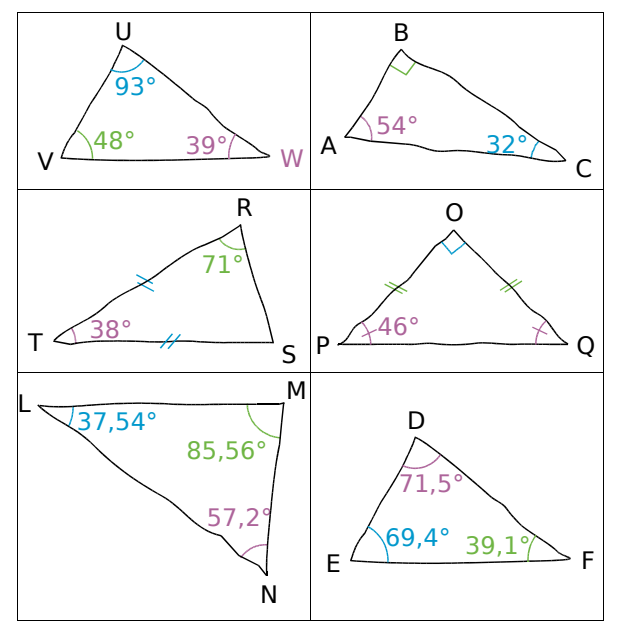

 **2** *Nature du triangle*

Dans chacun des cas suivants, quelle est la nature du triangle ABC ? Justifie. **a.** Nature du triangle<br>
Dans chacun des cas<br>
nature du triangle ABC<br> **a.** BAC = 28° et ABC Dans chacun des cases<br> **a.** BAC = 28° et ABC<br> **b.** BAC = 37° et ABC

- ABC  $= 124^\circ$ . nature<br>**a.** BAC<br>**b.** BAC<br>**c.** ACB
- **b.**  $\widehat{BAC} = 37^\circ$  et  $\widehat{ABC} = 53^\circ$ .
- **c.**  $\widehat{ACB} = 60^\circ$  et  $BA = BC$ .

**5a**. **3c**. **ACB** = 37° et  $\widehat{ABC}$  = 53°.<br> **c.**  $\widehat{ACB}$  = 60° et BA = BC.<br> **3** Calcule la mesure de l'angle  $\widehat{ABC}$ .

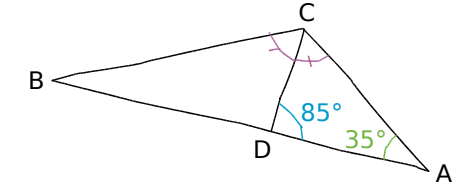

 **4** *On considère la figure suivante réalisée à main levée (attention la figure est volontairement fausse) :*

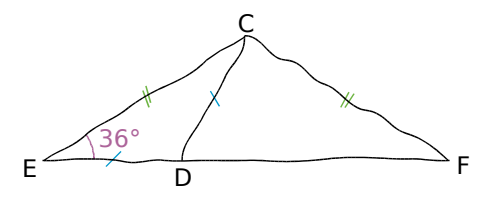

**a.** Les points E, D et F sont alignés. En utilisant les indications portées sur la figure, calcule les E<br>  $E \longrightarrow D$ <br> **a.** Les points E, D et F sont alignés. En utilisant<br>
les indications portées sur la figure, calcule les<br>
mesures des angles ECD, EDC, CDF et DCF.

**b.** Que peut-on dire du triangle CDF? Justifie.

**c.** Construis la figure lorsque CD = 5 cm.

 **5** *Combien de triangles ABC isocèles de dimensions différentes peut-on construire* **sachant definition**<br>**5** Combien de<br>*dimensions diffe*<br>sachant que ABC *sachant que*  $\widehat{ABC} = 70^\circ$  *et AB = 5 cm ?* 

 **6** *En observant la figure ci-dessous, Aline affirme que les points D, E et A sont alignés. Qu'en penses-tu ?*

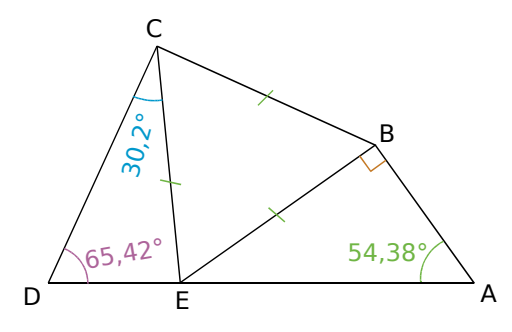

 **7** *Triangle rectangle et bissectrice*

Sur la figure ci-dessous, la demi-droite [LP) est 7 Triangle rectangle et bis<br>Sur la figure ci-dessous, la d<br>la bissectrice de l'angle KLM la bissectrice de l'angle KLM.

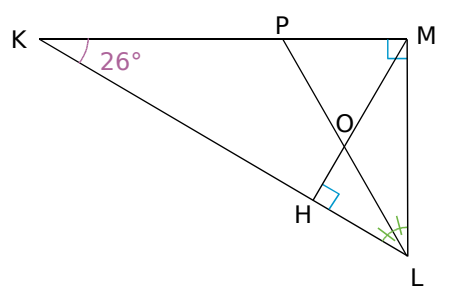

Dans cette figure, calcule (sans justifier) les angles nécessaires pour démontrer que le triangle POM est isocèle et précise en quel point.

 **8** *Calcul sans justification*

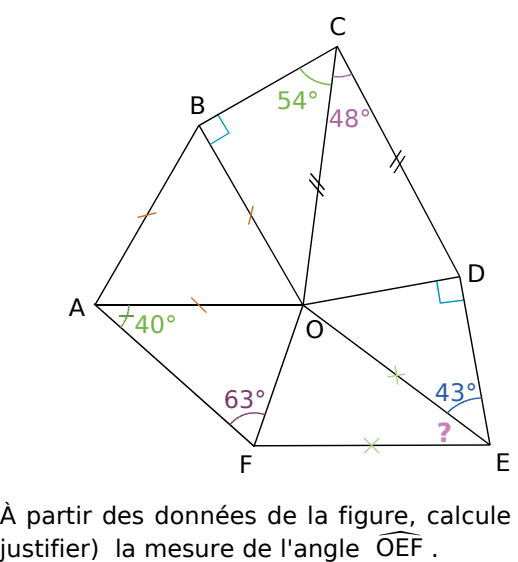

À partir des données de la figure, calcule (sans

#### *Série 2 : Inégalités triangulaires*

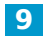

 **9** *Écrire des inégalités triangulaires*

**a.** Écris les trois inégalités triangulaires pour le triangle EFG suivant :

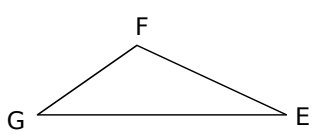

**b.** Écris les trois inégalités triangulaires pour le triangle RST suivant :

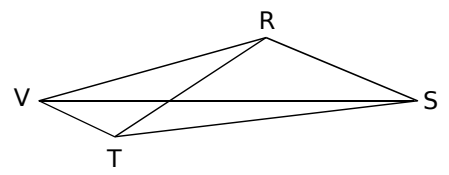

**c.** Écris les trois inégalités triangulaires pour un triangle HLM.

 **10** *Explique pourquoi il est impossible de construire de tels triangles :*

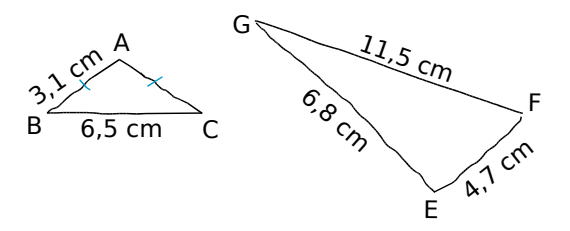

 **11** *Dans chacun des cas suivants, indique, sans le construire, si les trois segments peuvent être les côtés d'un même triangle.*

**a.** En effectuant des calculs :

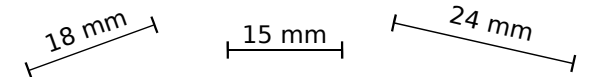

**b.** En mesurant et en effectuant les calculs nécessaires :

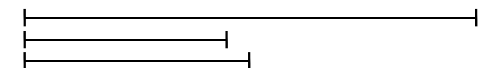

**c.** À l'aide du compas et d'une demi-droite à tracer sur ton cahier :

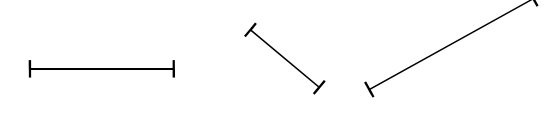

 **12** *Tous les côtés du triangle YHU ont pour mesure un nombre entier d'unités de longueur. Dans chaque cas indique la valeur minimale et maximale de YH lorsque :* 

**a.**  $UH = 6$  et  $UY = 6$ . **b.**  $UH = 12$  et  $UY = 3$ .

 **13** *Soit un segment [AB] mesurant 7 cm. Construis sur la même figure, lorsque cela est possible, des points M, N, P, Q, R et S du même côté de (AB), vérifiant les conditions ci-dessous. Dans les cas où les points sont alignés, tu préciseras la position relative des trois points.*

- **a.**  $AM = 6$  cm et  $BM = 4.5$  cm.
- **b.** AN = 4,8 cm et BN = 2,2 cm.
- **c.**  $AP = 5$  cm et  $BP = 12$  cm.
- **d.**  $AO = 3.1$  cm et  $BO = 3$  cm.
- **e.**  $AR = 6.5$  cm et  $BR = 2.4$  cm.
- **f.**  $AS = 11$  cm et  $BS = 4$  cm.

 **14** *Le périmètre d'un triangle est 18 cm. Ce triangle peut-il avoir un côté :*

- **a.** de 7 cm ? Justifie.
- **b.** de 6,4 cm ? Justifie.
- **c.** de 10,5 cm ? Justifie.
- **d.** de 9 cm ? Justifie.

#### **15** *Quelle étourdie !*

Marie a recopié l'exercice de Mathématiques à faire pour demain ! En voici l'énoncé :

« ABCD est un quadrilatère tel que :

 $AB = 3$  cm;  $BC = 5$  cm;  $AC = 7$  cm;  $CD = 3$  cm et  $BD = 1$  cm. »

Après plusieurs essais, sans succès, Marie réalise qu'une des longueurs est fausse. Laquelle ? Modifie-la pour qu'il soit possible de placer les quatre points.

 **16** *Un aperçu d'une rue...*

Dans la rue principale rectiligne d'un village, se trouvent une pharmacie P, une librairie L, un fleuriste F, un boulanger **B** et un coiffeur **C**. Le boulanger et le coiffeur sont distants de 30 m l'un de l'autre.

La pharmacie P est telle que  $BP = CP + 30$ . La librairie L est telle que  $LB + 30 = LC$ . Le fleuriste F est tel que FB + FC =  $30$ .

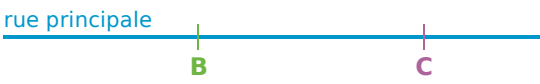

**a.** Reproduis la droite ci-dessus (sur ce dessin 1 cm représente 10 m dans la réalité).

**b.** Colorie :

- en vert la zone où se trouve la pharmacie ;
- en bleu la zone où se trouve la librairie ;
- en rouge la zone où se trouve le fleuriste.

#### *Série 3 : Constructions*

**17** *Dans chaque cas, replace les*<br>*informations sur une figure à main levée :*<br>**a.** Le triangle SUR tel que SU = 4,5 cm,<br>USR = 60° et RUS = 40°. *informations sur une figure à main levée :*  **a.** Le triangle SUR tel que SU = 4,5 cm, **17** Dans chaq<br>nformations sur une<br>**1.** Le triangle SUS<br>USR = 60° et RUS

 $\widehat{USR}$  = 60° et  $\widehat{RUS}$  = 40°. **b.** Le triangle QTD tel que QT = 1 dm, **a.** Le triangle S<br>  $\widehat{USR} = 60^\circ$  et  $\widehat{RU}$ <br> **b.** Le triangle (TD = 7 cm et  $\widehat{QTD}$ 

TD = 7 cm et  $\widehat{QTD}$  = 70°. **c.** Le triangle MFV tel que MF = 9 cm,  $FV = 12$  cm et  $MV = 6$  cm.

 **18** *Après avoir tracé une figure à main levée, construis les triangles suivants :*

**a.** Le triangle GHI tel que GH =  $8 \text{ cm}$ , HI =  $5 \text{ cm}$  $et Gl = 6 cm.$ construis les triangle<br> **a.** Le triangle GHI te<br>
et GI = 6 cm.<br> **b.** Le triangle MI<br>
MO = 7 cm et NMO

**b.** Le triangle MNO tel que MN = 4,5 cm,  $MO = 7$  cm et  $\widehat{NMO} = 48^\circ$ . **3.** Le triangle M<br>MO = 7 cm et NMC<br>**5.** Le triangle D<br>FDE = 45° et FED

**c.** Le triangle DEF tel que DE = 8 cm,  $\widehat{FDE}$  = 45° et  $\widehat{FED}$  = 28°.

 **19** *Sur ton cahier, reproduis en vraie grandeur la figure ci-dessous :*

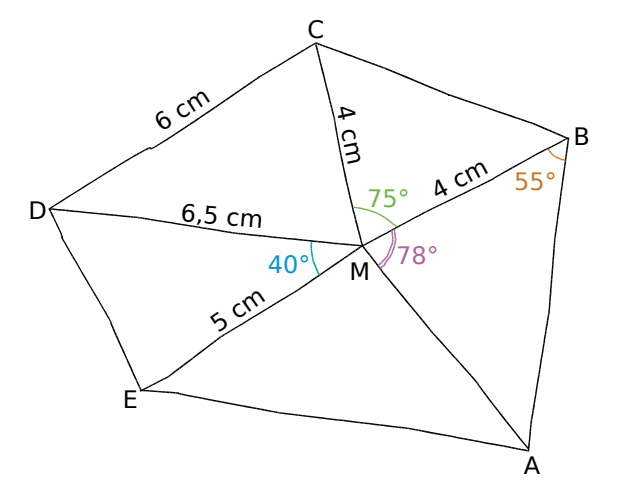

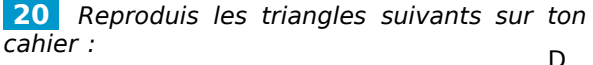

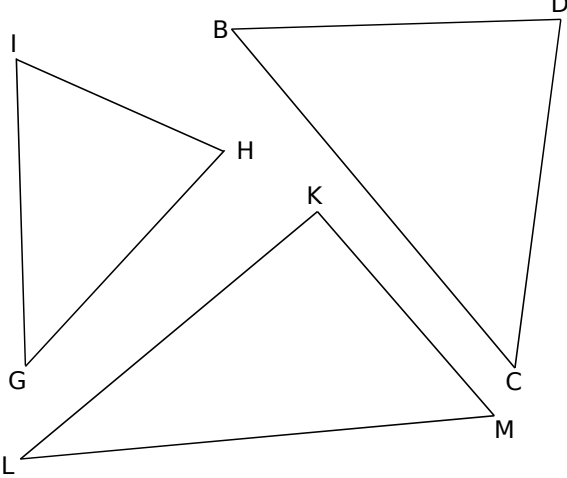

 **21** *Dans chaque cas, replace les informations sur une figure à main levée (code les longueurs et les angles) :*

**a.** Le triangle POL isocèle en P tel que  $PO = 14$  cm et  $LO = 5$  cm.

**b.** Le triangle MER équilatéral tel que<br>ME = 5 cm.<br>**c.** Le triangle FAC rectangle en C tel que<br>AFC = 50° et CA = 6,5 cm.  $ME = 5$  cm.

**c.** Le triangle FAC rectangle en C tel que  $\widehat{\text{AFC}} = 50^{\circ}$  et CA = 6,5 cm.

 **22** *Après avoir tracé une figure à main levée, construis les triangles suivants :*

**a.** Le triangle VUZ isocèle en U tel que  $VU = 6,5$  cm et  $VZ = 4,5$  cm.

**b.** Le triangle KGB équilatéral tel que  $KG = 6 cm.$ 

**c.** Le triangle CIA rectangle en C tel que **3.** Le triangle KGB é<br>KG = 6 cm.<br>2. Le triangle CIA recta<br>CIA = 37° et CI = 5,5 cm. **c.** Le triangle C<br>  $\widehat{CIA} = 37^\circ$  et Cl =<br> **d.** Le triangle F<br>
RT = 8 cm et TRL

**d.** Le triangle RTL isocèle en T tel que  $RT = 8$  cm et  $\widehat{TRL} = 48^\circ$ .

 **23** *Sur ton cahier, reproduis en vraie grandeur la figure ci-dessous :*

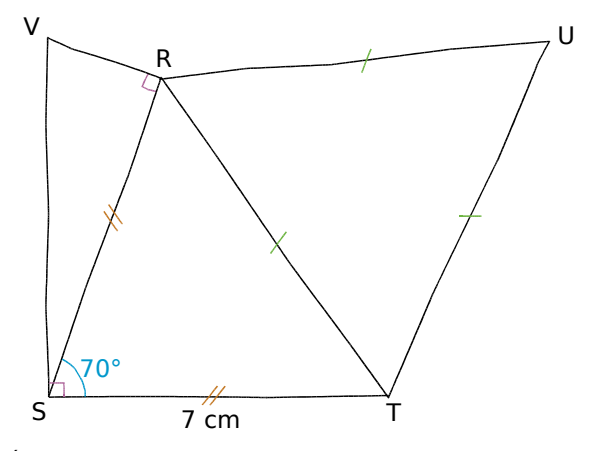

Écris ensuite le programme de construction.

 **24** *Pour chacun des triangles suivants,* effectue les calculs nécessaires afin de les<br>
tracer.<br> **a.** Le triangle EFG tel que EF = 7,5 cm,<br>
EFG = 49° et EGF = 72°. *tracer.*

**a.** Le triangle EFG tel que EF = 7,5 cm,  $\widehat{EFG} = 49^\circ$  et  $\widehat{EGF} = 72^\circ$ .

**b.** Le triangle PLM équilatéral de périmètre 15 cm.

**c.** Le triangle RST isocèle en S de périmètre 13 cm et tel que  $ST = 4$  cm.

**d.** Le triangle AYB isocèle et rectangle en Y tel que  $BA = 7$  cm. **d.** Le triangle AYB isocèle e<br>que BA = 7 cm.<br>**e.** Le triangle OCI isocè<br>CO = 4,5 cm et  $\widehat{CIO} = 30^{\circ}$ .

**e.** Le triangle OCI isocèle en I tel que

#### *Série 4 : Droites remarquables*

 **25** *Dans chaque cas, décris précisément la droite (d) en utilisant les mots : médiatrice, bissectrice, médiane et hauteur.*

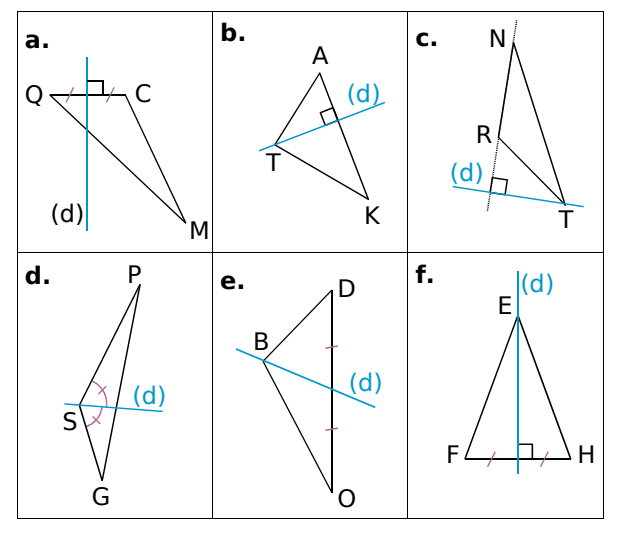

#### **26** *Vocabulaire*

**a.** Construis un triangle BOA. Trace la droite  $(d_1)$  perpendiculaire à [BO] et passant par A.

**b.** Trace la droite  $(d_2)$  perpendiculaire au segment [OA] et passant par son milieu. **a.** Construis un triangle BOA. Trace la droite  $(d_1)$  perpendiculaire à [BO] et passant par A.<br> **b.** Trace la droite  $(d_2)$  perpendiculaire au segment [OA] et passant par son milieu.<br> **c.** Trace la droite  $(d_3)$  qui coup

deux angles égaux.

**d.** Trace la droite (d<sub>4</sub>) qui passe par O et par le milieu de [BA].

**e.** Reformule la consigne de cet exercice en utilisant les mots : médiatrice, bissectrice, médiane et hauteur.

#### **27** *Tracés à main levée et codages*

**a.** Construis un triangle TOC à la règle.

**b.** À main levée, trace puis code :

- en bleu, la médiatrice de [TO] ;
- en noir, la médiane relative à [OC] ;
- en rouge, la hauteur issue de O.

#### **28** *À l'intérieur ? Avec les médiatrices*

**a.** Construis un triangle CHV dont tous les<br>angles sont aigus. Trace les médiatrices et le<br>cercle circonscrit à ce triangle.<br>**b.** Construis un triangle GAJ tel que AGJ soit un angles sont aigus. Trace les médiatrices et le cercle circonscrit à ce triangle.

**b.** Construis un triangle GAJ tel que AGJ soit un angle obtus. Trace les médiatrices et le cercle circonscrit à ce triangle.

**c.** Construis un triangle DPC rectangle en P. Trace les médiatrices et le cercle circonscrit à ce triangle.

**d.** Observe les trois figures. Quelles remarques peux-tu faire ?

 **29** *Hauteur (« relative à » ou « issue de »)* **a.** Construis le triangle JVE puis trace :

- en bleu, la hauteur issue du sommet E ;
- en noir, la hauteur issue du sommet J ;
- en rouge, la hauteur relative à [JE].

**b.** Observe ces trois hauteurs. Quelle remarque peux-tu faire ?

 **30** *À l'intérieur ou pas ? Prenons de la hauteur*

**a.** Construis un triangle DER ayant tous ses angles aigus. Trace les hauteurs de ce triangle. **b.** Construis un triangle DER ayant tous<br> **a.** Construis un triangle DER ayant tous<br>
angles aigus. Trace les hauteurs de ce trian<br> **b.** Construis un triangle NRV tel que NRV

**b.** Construis un triangle NRV tel que NRV soit un angle obtus. Trace les hauteurs de ce triangle.

**c.** Construis un triangle GHT rectangle en T. Trace les hauteurs de ce triangle.

**d.** Observe les trois figures. Quelles remarques peux-tu faire ?

 **31** *Médiane (« relative à » ou « issue de »)*

**a.** Construis un triangle UVB puis trace :

- la médiane issue de V ;
- la médiane relative au côté [BV] ;
- la médiane issue de B.

**b.** Observe la figure. Que peux-tu dire de ces trois médianes ?

#### **32** *Bissectrices*

**a.** Trace deux droites (LN) et (JF) sécantes en A. Trace les segments [JN] et [FL].

**b.** Trace avec le rapporteur et la règle, la bissectrice issue de A dans le triangle AJN. **b.** Trace avec le rapport<br>bissectrice issue de A dans<br>**c.** Trace avec la règle<br>bissectrice de l'angle FAL.

**c.** Trace avec la règle et le compas la

**d.** Observe la figure. Que peux-tu dire de ces deux bissectrices ?

 **33** *Tracés de médiatrices d'un triangle*

**a.** Construis un triangle CJR.

**a.** Trace en rouge la médiatrice de [JR] à l'aide du compas.

**b.** Trace en noir la médiatrice de [C]] avec la règle graduée et l'équerre.

**c.** Construis la médiatrice (m) de [CR] avec juste une équerre non graduée. Justifie.

**d.** Comment construire (m) avec uniquement une règle graduée ? Explique ta réponse.

# **Approfondir**

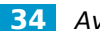

#### **34** *Avec le périmètre et les angles*

On veut tracer un triangle tel que son périmètre mesure 16 cm et deux de ses angles mesurent 64° et 46°.

**a.** Fais un dessin à main levée de ce triangle et calcule la mesure de son troisième angle. **a.** Fais un dessin à main levée de ce triangle et calcule la mesure de son troisième angle.<br>**b.** Trace un segment [DE] mesurant 16 cm et place A tel que :  $\widehat{ADE} = 32^{\circ}$  et  $\widehat{AED} = 23^{\circ}$  (on

**b.** Trace un segment [DE] mesurant 16 cm et a pris les moitiés de 64° et 46°).

**c.** Place un point B sur le segment [DE] à égale distance de A et de D puis un point C sur le segment [DE] à égale distance de A et de E. Indique la nature des triangles ABD et ACE.

**d.** Calcule les mesures des angles des triangles ABD et ACE.

**e.** Démontre que le périmètre et les angles du triangle ABC correspondent bien à ceux du triangle cherché. e: Bemonde que le permieux<br>triangle ABC correspondent<br>triangle cherché.<br>**f.** Trace un triangle RST de pe<br>que  $\widehat{RST} = 36^{\circ}$  et  $\widehat{STR} = 68^{\circ}$ .

**f.** Trace un triangle RST de périmètre 20 cm tel

#### **35** *De multiples triangles*

Ludie a trouvé un triangle intéressant : tous ses angles ont pour mesure un entier pair (c'est à dire multiple de 2) : 44°, 66° et 70°.

**a.** Trouve un autre exemple de triangle dont les mesures d'angles sont paires.

En poursuivant ses recherches, elle a trouvé un triangle dont les mesures sont des multiples de 3 : 45°, 51° et 84°.

**b.** Trouve un autre exemple de triangle dont les mesures d'angles sont des multiples de 3.

**c.** Continue les recherches de Ludie en cherchant des triangles dont les mesures des angles sont des multiples de 4.

**d.** Cela est-il possible avec tous les nombres entiers ? Justifie.

#### **36** *Des diagonales intéressantes*

**a.** En prenant RU = 6 cm, trace sur ton cahier la figure suivante :

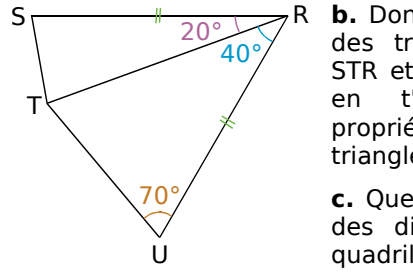

**b.** Donne la nature des triangles TUR, STR et SUR. Justifie en t'aidant des propriétés des triangles.

**c.** Que peut-on dire des diagonales du quadrilatère RUTS ?

 **37** *Soit (C) un cercle de centre O et de diamètre [RT] et E un point quelconque de (C).*

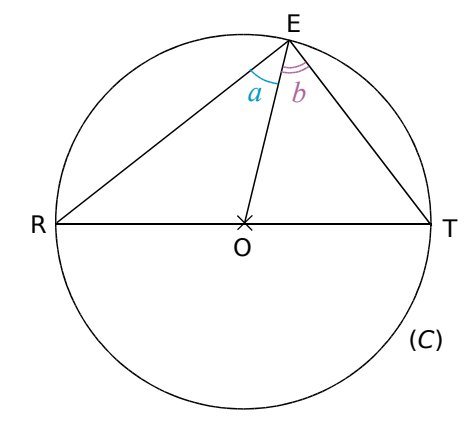

**a.** Reproduis cette figure et code-la. Quelle est<br>la nature des triangles ORE et TEO ?<br>**b.** On désigne par *a* et *b* les mesures<br>respectives des angles REO et OET. Quelles la nature des triangles ORE et TEO ?

**b.** On désigne par *a* et *b* les mesures respectives des angles REO et OET. Quelles Solid versions decker inguite et code la:<br>
Question designe par  $a$  et  $b$  les mesures<br>
respectives des angles REO et OET. Que<br>
sont les mesures des angles ORE et OTE?

**c.** En te plaçant dans le triangle RET, explique pourquoi :  $2 \times a + 2 \times b = 180^\circ$ .

**d.** Déduis-en que le triangle RTE est rectangle et précise en quel point.

- **e.** Complète la propriété suivante :
- « Si un côté d'un triangle est un ... du cercle ... à ce triangle alors ce triangle est ... .».

#### **38** *Avec deux bissectrices*

Dans le triangle ABC, les bissectrices de deux des angles se coupent au point K, en formant un angle de 109°.

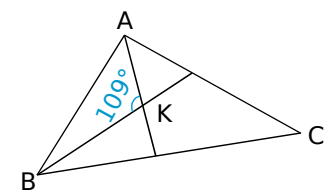

**a.** Reproduis cette figure à main levée et code-la.

**b.** On désigne par *x* et *y* les mesures **a.** Reproduis cette figure à main levée et code-la.<br>code-la.<br>**b.** On désigne par *x* et *y* les mesures respectives des angles BAK et ABK . Quelles code-la.<br> **b.** On désigne par  $x$  et  $y$  les m<br>
respectives des angles  $\widehat{BAK}$  et  $\widehat{ABK}$ . C<br>
sont les mesures des angles  $\widehat{KAC}$  et  $\widehat{KBC}$ sont les mesures des angles KAC et KBC ? **b.** On désigne par *x* et *y* les mesures respectives des angles BAK et ABK. Quelles sont les mesures des angles KAC et KBC ?<br>c. Sans calculer les mesures des angles BAK exercies<br>respection<br>sont les<br>et ABK

c. Sans calculer les mesures des angles BAK ABK , indique la valeur de *x* + *y*. Déduis-en la valeur de  $2 \times x + 2 \times y$ . et  $\overline{ABK}$ , indique la valeur de x<br>la valeur de 2 × x + 2 × y.<br>**d.** En te plaçant dans le triangle<br>valeur de : 2 × x + 2 × y +  $\overline{ACB}$ 

**d.** En te plaçant dans le triangle ABC, trouve la valeur de :  $2 \times x + 2 \times y + \widehat{ACB}$ . Déduis-en la la valeur de 2  $\times x$  + 2 :<br> **d.** En te plaçant dans l<br>
valeur de : 2  $\times x$  + 2 :<br>
mesure de l'angle  $\widehat{ACB}$ mesure de l'angle ACB.

**e.** Trace un triangle ABC tel qu'il est décrit dans cet exercice.

# **Travailler en groupe**

 **1** *Étude des mesures des angles d'un triangle* 

#### **1re partie :**

**a.** Alex, Bérénice, Clémence et Damien ont chacun tracé un triangle et ont noté certaines mesures d'angles dans le tableau ci-contre. Gaëtan a tracé un triangle équilatéral et Hamid a tracé un triangle isocèle dont la mesure de l'angle principal est 20°.

Complétez ce tableau.

**b.** Dans un autre tableau, indiquez pour chaque triangle le plus grand angle et le plus petit angle.

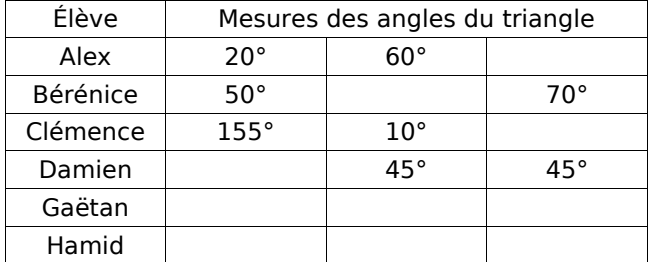

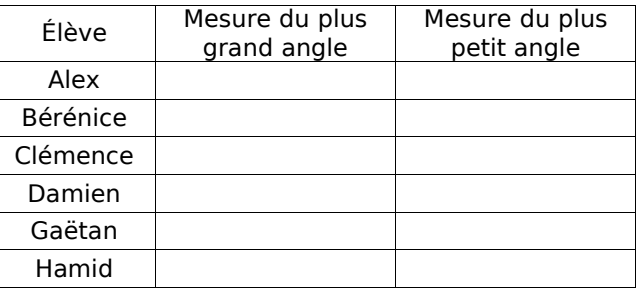

**c.** Sur le graphique, le triangle d'Alex est repéré par le point A(100 ; 20) dont l'abscisse est la mesure du plus grand angle et l'ordonnée celle du plus petit angle. Placez les points B, C, D, G et H qui repèrent les triangles de Bérénice, Clémence, Damien, Gaëtan et Hamid.

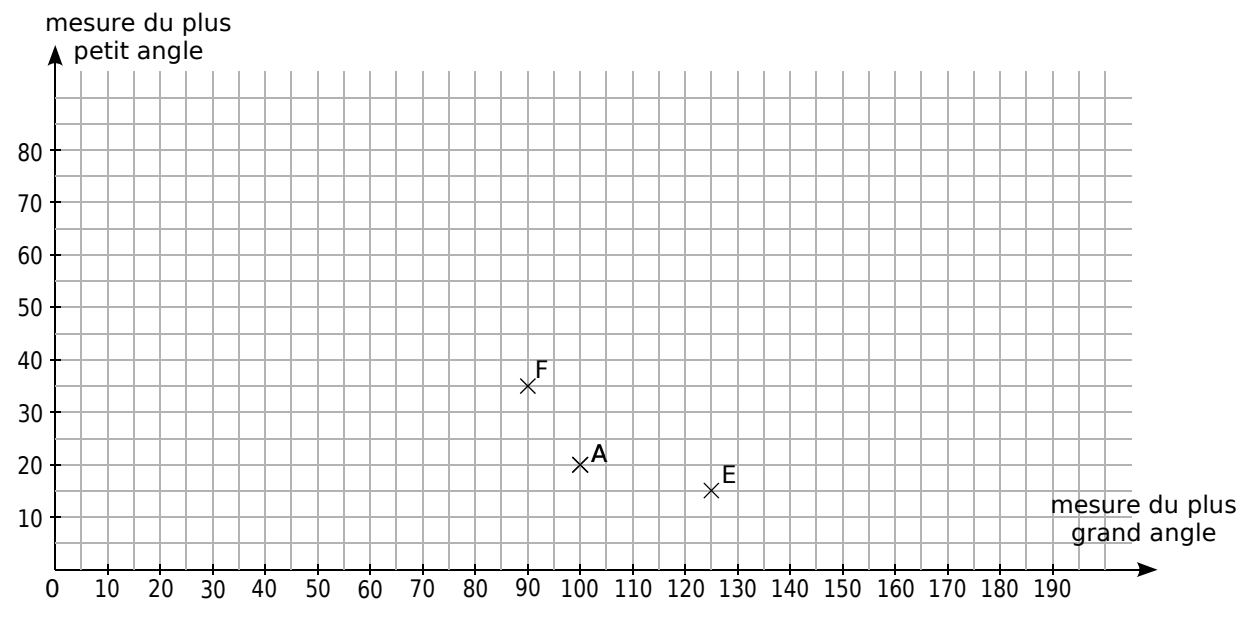

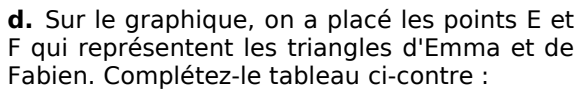

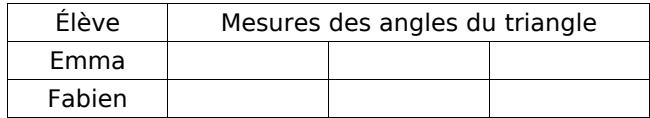

#### **2e partie :**

**e.** Alex remarque qu'on ne peut pas placer de point avec une abscisse inférieure à 60 ou supérieure à 180. Justifiez sa remarque puis hachurez au crayon de papier ces parties du graphique.

**f.** Clémence remarque ensuite qu'on ne peut pas placer de points avec une ordonnée supérieure à 60. Justifiez sa remarque puis hachurez au crayon de papier cette partie du graphique.

# **Travailler en groupe**

**g.** Placez, en rouge, les points de coordonnées (75 ; 25) et (110 ; 50). Représentent-ils des triangles ? Justifiez votre réponse (en calculant quelle serait alors la mesure du troisième angle).

**h.** Chaque élève du groupe doit donner les coordonnées de deux autres points (situés en dehors des hachures) qui ne représentent pas un triangle puis les placer en rouge sur le graphique.

**i.** On s'intéresse, à présent, aux triangles isocèles dont la mesure de l'angle principal est un multiple de dix. Complète le tableau ci-dessous (en ajoutant autant de colonnes que nécessaire) :

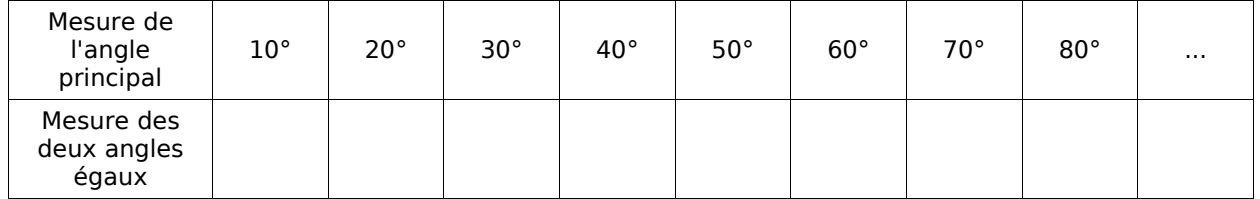

Sur le graphique, placez des points verts correspondant à ces triangles isocèles.

Où semblent-ils situés ? Que dire alors de la zone des points qui représentent les triangles ?

#### **2** *Les apprentis carreleurs*

#### **1re Partie : des triangles en or !**

**a.** À main levée, dessinez deux triangles isocèles différents, tels que :

- le plus grand côté de chacun mesure 8 cm,
- chacun possède au moins un angle de 36°.
- **b.** Calculez les mesures des angles de ces deux triangles.

**c.** Tracez ces triangles avec précision et numérotez-les :

- le  $\textcircled{1}$  n'a que des angles aigus,
- le  $\oslash$  possède un angle obtus.

**d.** Tracez la bissectrice de l'un des deux grands angles du triangle (1) puis calculez les mesures de tous les angles de la figure.

**e.** Après avoir observé attentivement la figure précédente, démontrez que les petits côtés des triangles (1) et (2) ont même mesure.

#### **2e Partie : un premier pavage**

Les deux questions ci-dessous sont à faire sur deux feuilles de brouillon distinctes.

**f.** Dans un rectangle de longueur 23 cm et de largeur 15 cm, tracez le maximum de triangles identiques au (1) en les plaçant les uns contre les autres astucieusement.

**g.** En plaçant à nouveau les triangles de la meilleure façon possible, tracez une dizaine de triangles identiques au (2).

#### **3e Partie : un pavage plus complexe**

Découpez les triangles tracés dans la seconde partie.

**h.** En assemblant deux triangles (1) et un triangle (2), formez un plus grand triangle. Que peut-on dire du grand triangle ainsi formé ?

**i.** Prenez le triangle formé au **h.** et ajoutez trois triangles (1) et deux triangles (2) afin de former un plus grand triangle encore.

**j.** Prenez le triangle formé au **i.** puis ajoutez huit triangles (1) et cinq triangles (2) afin de former un énorme triangle !

# **PARALLÉLOGRAMMES**

**Activités : pages 128 à 131 Méthodes : pages 132 à 136 S'entraîner : pages 137 à 142 Approfondir : page 143 Travailler en groupe : page 144**

# **Énigme : Le Quadrigolo**

Hugo et Laura ont construit, à partir du patron ci-contre, trois dés identiques. Mais qu'en faire ?

Aussi ont-ils inventé un nouveau jeu, le "Quadrigolo" dont la règle est la suivante :

1) Lancer les 3 dés en même temps.

2) Pour chaque dé, si la figure dessinée sur la face supérieure est un :

- quadrilatère : elle rapporte 1 point ;
- triangle : elle rapporte 3 points ;
- parallélogramme : elle rapporte 6 points ;
- rectangle : elle rapporte 10 points ;
- losange : elle rapporte 15 points ;
- carré : elle rapporte 21 points ;

Hugo lance alors les trois dés, fait les comptes et dit : « J'ai 82 points ! ». Hugo ne s'est pas trompé, et n'a pas triché. Mais qu'y avait-il sur les faces supérieures des trois dés ?

**RMCAN** 

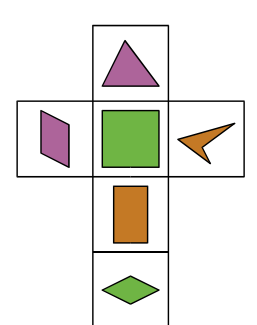

# **Activités**

# **Activité 1 : Les quadrilatères**

 **a.** Comment appelles-tu des figures géométriques qui ont plusieurs côtés ? Trois côtés ? Quatre côtés ?

 **b.** Quatre élèves ont nommé la **Figure 1**. Quels sont ceux qui se sont trompés ?

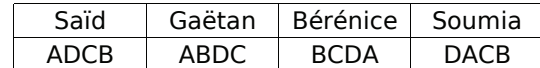

 **c.** Pour chaque figure, nomme ses côtés et ses diagonales.

 **d.** Dans la vie courante, on dit que : « Lundi et mardi sont deux jours consécutifs. ». Peux-tu citer deux côtés consécutifs de la **Figure 3** ? Deux sommets consécutifs de la **Figure 2** ?

 **e.** Trace un quadrilatère RSTU ayant deux côtés opposés parallèles. Donne deux sommets opposés de ce quadrilatère.

 **f.** Connais-tu des quadrilatères particuliers ? Lesquels ?

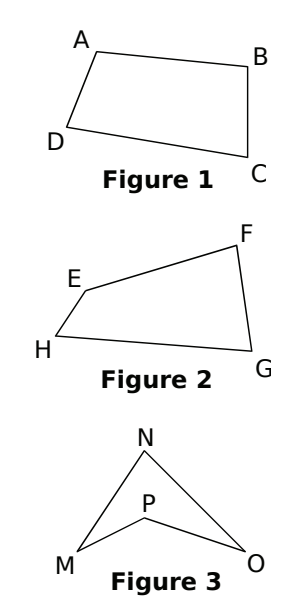

## **Activité 2 : Parallélogramme et centre de symétrie**

Le professeur demande à deux élèves de donner la définition d'un parallélogramme. Miguel propose : « **Un parallélogramme est un quadrilatère qui a ses côtés opposés parallèles deux à deux.** » alors que Tarek propose : « **Un parallélogramme est un quadrilatère qui possède un centre de symétrie.** ».

Le professeur indique que les deux élèves ont raison et que les définitions qu'ils ont données sont équivalentes.

 **a.** On se propose de partir de la définition de Miguel pour aboutir à la définition de Tarek. Le professeur demande aux élèves de tracer un quadrilatère qui a ses côtés opposés parallèles deux à deux. Voici les réponses de plusieurs camarades :

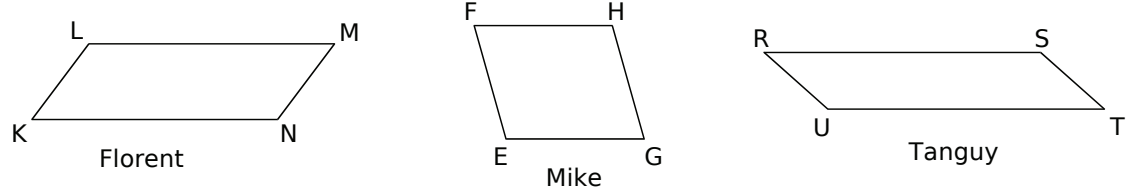

Les quadrilatères ci-dessus semblent-ils avoir un centre de symétrie ? Si oui, où se situe-t-il ?

Recopie puis complète la phrase suivante :

« Si un quadrilatère a ses côtés opposés parallèles deux à deux alors il a ... . ».

 **b.** On se propose de partir de la définition de Tarek pour aboutir à la définition de Miguel. Soit ABCD un quadrilatère ayant un centre de symétrie que l'on note O.

- Quel est le symétrique par rapport à O : du point A ? Du point B ? De la droite (AB) ? Qu'en déduis-tu pour les deux droites (AB) et (CD) ?
- Quel est le symétrique par rapport à O : du point A ? Du point D ? De la droite (AD) ? Qu'en déduis-tu pour les deux droites (AD) et (CB) ?

Recopie puis complète la phrase suivante :

« Si un quadrilatère a un centre de symétrie alors il a ses côtés ... . ».

# **Activités**

#### **Activité 3 : Une figure à main levée... à l'œil ouvert**

Un professeur demande à ses élèves de tracer une figure à main levée d'un parallélogramme **ité 3 : Une figure à main langu<br>Un professeur demande à ses élèves de tra<br>ABCD tel que AD = 4 cm, DC = 7 cm, ADC** ABCD tel que AD = 4 cm, DC = 7 cm,  $\widehat{ADC} = 72^\circ$ . Voici les figures de cinq élèves :

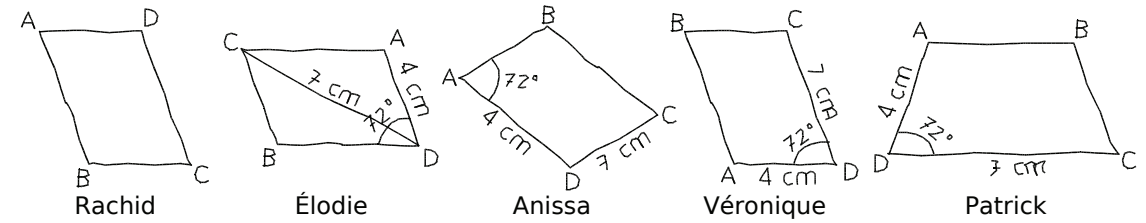

 **a.** Quels sont les élèves qui ont schématisé correctement l'énoncé ? Pour les figures fausses, explique l'erreur commise.

 **b.** Construis en vraie grandeur le parallélogramme ABCD.

#### **Activité 4 : Propriétés du parallélogramme avec TracenPoche**

 **a.** Avec le logiciel TracenPoche, place trois points A, B et O. En utilisant le bouton , construis les points C et D symétriques respectifs des points A et B par rapport à O puis trace le parallélogramme ABCD en utilisant le bouton

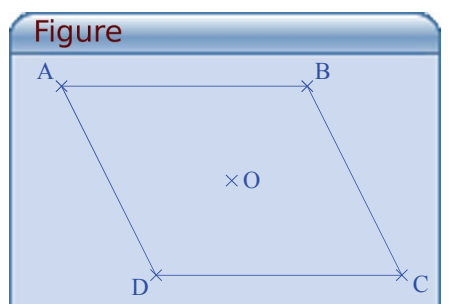

 **b.** Trace les segments [AO], [BO], [CO] et [DO].

 $\overrightarrow{A}$  l'aide de la règle  $\mathcal{N}$ , fais apparaître les longueurs

de ces quatre segments. Déplace les points A et B. Que remarques-tu ? Que représente le point O pour les segments [AC] et [BD] ?

**c.** À l'aide de la règle //, fais apparaître les longueurs des quatre côtés du parallélogramme. Déplace les points A et B. Que remarques-tu ? Explique ta réponse en utilisant une propriété de la symétrie.

 **d.** Dans la fenêtre Analyse, recopie :

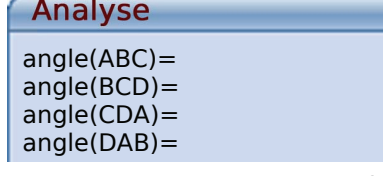

Appuie sur la touche F9 puis déplace les points A et B. Que remarques-tu ? Explique ta réponse en utilisant une propriété de la symétrie.

 **e.** Dans la fenêtre Analyse, recopie :

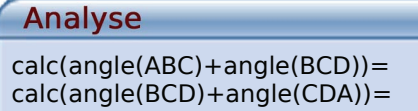

Appuie sur la touche F9 puis déplace les points A et B. Que remarques-tu ?

 **f.** Pour les questions **b.** à **d.**, écris une propriété qui commence par : « Si un quadrilatère est un parallélogramme alors ... . ».

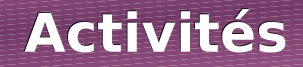

#### **Activité 5 : Parallélogrammes de bric et de broc**

Pour chaque question, tu justifieras ta réponse.

 **a.** Mathilde a superposé deux compas identiques pour matérialiser le même angle et forme ensuite un quadrilatère en croisant les branches. Obtient-elle nécessairement un parallélogramme ?

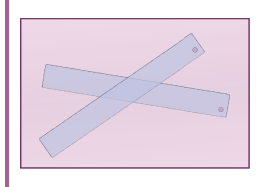

 **b.** Christophe croise deux règles plates transparentes identiques. A-t-il nécessairement un parallélogramme à l'intersection de ces règles ?

 **c.** Ahmed croise deux règles plates de largeurs différentes. A-t-il nécessairement un parallélogramme à l'intersection de ces règles ?

 **d.** Paul essaie d'obtenir un parallélogramme en faisant coïncider les crayons et les pointes de deux compas de tailles différentes. Y parviendra-t-il ? Pourquoi ?

 **e.** Julie a trouvé deux façons de faire un parallélogramme avec deux feutres identiques et deux crayons identiques. Comment at-elle fait ?

 **f.** Samir a un mètre pliant en cinq tronçons de 20 cm chacun. Il le déplie entièrement et rejoint les deux extrémités pour former un polygone. Peut-il former un parallélogramme ? Dolorès dit qu'avec un autre mètre dont les dix tronçons mesurent 10 cm chacun, elle a trouvé deux solutions. Explique lesquelles.

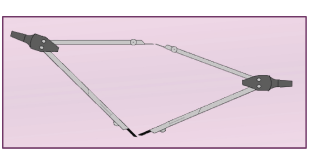

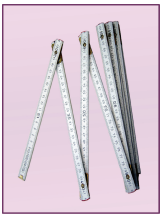

#### **Activité 6 : Des parallélogrammes un peu particuliers**

 **a.** Avec le logiciel TracenPoche, place trois points A, B et O. En utilisant le bouton , construis les points C et D symétriques respectifs des points A et B par rapport à O puis trace le quadrilatère ABCD en utilisant le bouton  $\left\{\cdot\right\}$ . Quelle est la nature de ce quadrilatère ? Justifie ta réponse.

**b.** Dans la fenêtre Analyse, recopie :

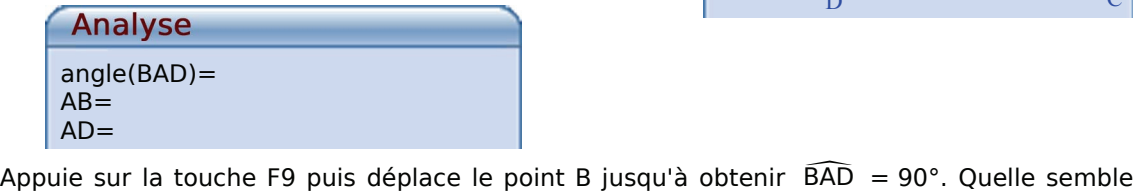

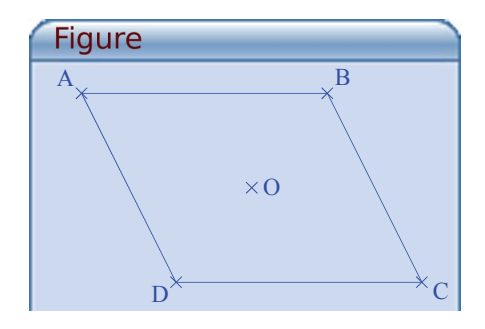

être la nature du quadrilatère ABCD ? Explique ta réponse en utilisant les propriétés sur les angles d'un parallélogramme. Appuie sur la touche F9 puis déplace le point B jusqu'à obtenir  $\widehat{BAD} = 90^\circ$ . Quelle semble<br>être la nature du quadrilatère ABCD ? Explique ta réponse en utilisant les propriétés sur les<br>angles d'un parallélogramme.<br>**c.**

Quelle semble être la nature du quadrilatère ABCD ? Explique ta réponse en utilisant une propriété sur les côtés opposés d'un parallélogramme.

**d.** Déplace le point B pour que  $\widehat{BAD} = 90^{\circ}$  et pour que AB = AD. Quelle semble être la nature du quadrilatère ABCD ?

# **Activités**

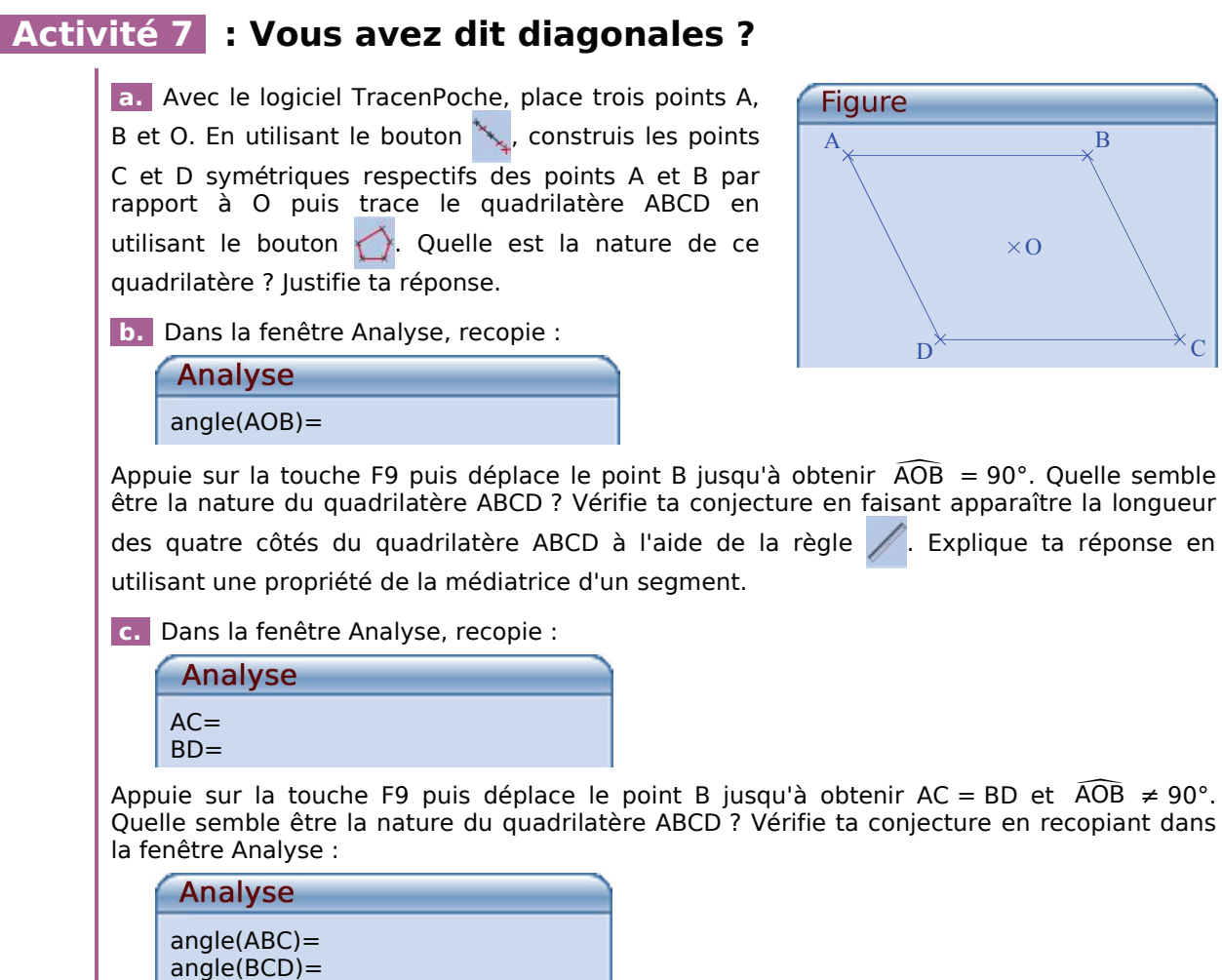

angle(DAB)= Appuie sur la touche F9.

angle(CDA)=

 **d.** Avec TracenPoche, dessine un parallélogramme de centre O qui a ses diagonales perpendiculaires et de la même longueur. Que remarques-tu ?

#### **Activité 8 : Mon beau losange**

Un professeur demande à trois élèves d'expliquer les différentes étapes pour construire un losange :

- Arnaud dit qu'il trace en pointillés un segment puis fait deux triangles isocèles identiques de chaque côté.
- Sébastien dit qu'il trace en pointillés deux segments perpendiculaires qui se coupent en leur milieu puis qu'il relie leurs extrémités.
- Audrey dit qu'elle trace deux segments de même longueur avec la même extrémité puis qu'elle trace les parallèles à ces deux segments.

 **a.** Pour chaque réponse d'élève, énonce la propriété du losange qui sert à sa construction.

 **b.** Construis les trois losanges en respectant les programmes de construction de chacun.

 $\times$ O

# **Méthode 1 : Construire un parallélogramme**

#### **dans un quadrillage**

**Exemple** : Soient trois points A, B et C non alignés placés comme ci-contre. Place le point D tel que ABCD soit un parallélogramme.

Cela peut être résolu de deux façons différentes :

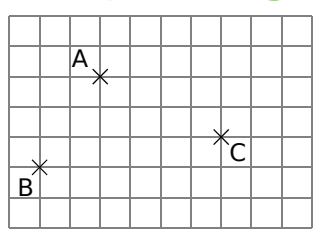

#### **En utilisant une propriété des côtés d'un parallélogramme**

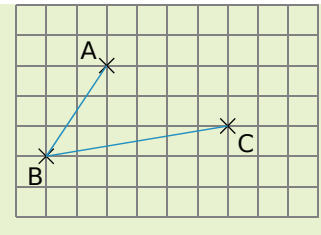

On trace les côtés [AB] et [BC] du quadrilatère ABCD. Le quadrilatère ABCD est un parallélogramme donc ses côtés [BC] et [AD] sont de même longueur et parallèles.

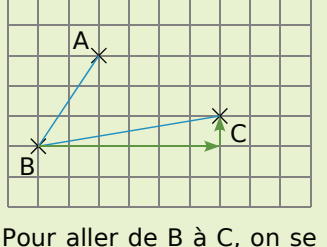

déplace de 6 carreaux vers la droite et de 1 carreau vers le haut.

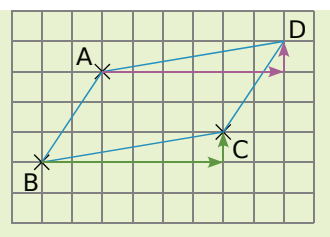

On reproduit ces mêmes déplacements à partir de A. Ainsi on obtient un quadrilatère non croisé tel que  $AD = BC$  et (AD) // (BC), c'est donc bien un parallélogramme.

#### **En utilisant la propriété des diagonales d'un parallélogramme**

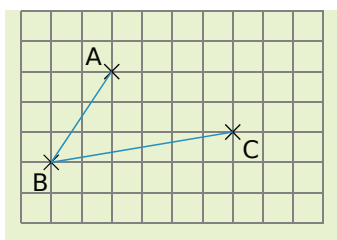

On trace les côtés [AB] et [BC] du quadrilatère ABCD. Le quadrilatère ABCD est un parallélogramme donc ses diagonales [AC] et [BD] se coupent en leur milieu qu'on appelle I.

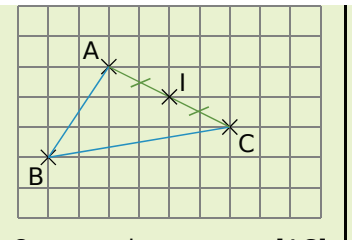

On trace le segment [AC] et on place son milieu I. C'est également le milieu du segment [BD].

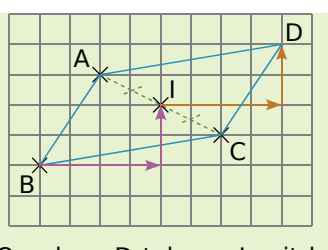

On place D tel que I soit le milieu du segment [BD] en comptant les carreaux. Ainsi ABCD a ses diagonales qui se coupent en leur milieu, c'est donc bien un parallélogramme.

#### **À toi de jouer**

**1** Reproduis sur ton cahier la figure suivante puis trace le parallélogramme EFGH en utilisant une propriété des côtés du parallélogramme.

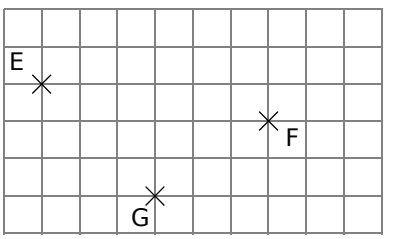

 **2** Reproduis sur ton cahier la figure suivante puis trace le parallélogramme RSTU en utilisant la propriété des diagonales du parallélogramme.

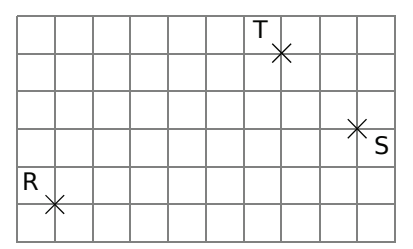

#### **Méthode 2 : Construire un parallélogramme sur papier blanc**

**Exemple** : Soient trois points A, B et C non alignés. Place le point D tel que ABCD soit un parallélogramme.

Cela peut être résolu de plusieurs façons différentes, en voici deux :

#### **En utilisant une propriété des côtés d'un parallélogramme**

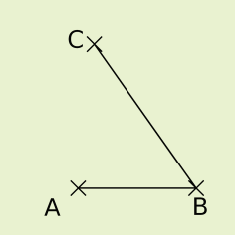

On trace les côtés [AB] et

[BC] du quadrilatère ABCD.

Le quadrilatère ABCD est

un parallélogramme donc

ses côtés opposés sont

parallèles deux à deux :

 $(AB)$  //  $(CD)$ 

et.

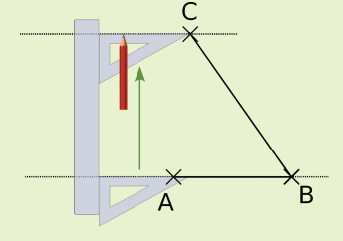

On trace la parallèle à (AB) passant par C.

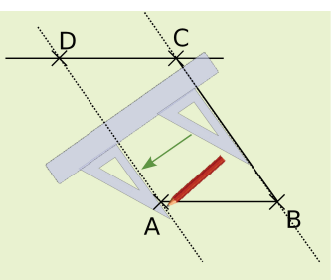

On trace la parallèle à (BC) passant par A. Ces deux droites sont sécantes en D. Ainsi ABCD a ses côtés opposés parallèles deux à deux, c'est donc bien un parallélogramme.

#### **En utilisant une autre propriété des côtés d'un parallélogramme**

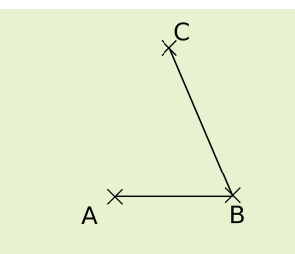

On trace les côtés [AB] et [BC] du quadrilatère ABCD. Le quadrilatère ABCD est un parallélogramme donc ses côtés opposés [AB] et [CD] sont de la même longueur deux à deux : soit  $AB = CD$  et  $BC = AD$ .

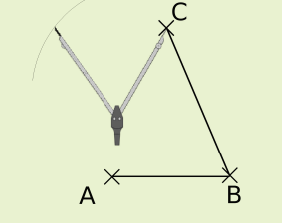

À l'aide du compas, on reporte la longueur AB à partir du point C.

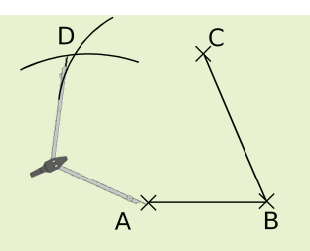

On reporte la longueur BC à partir du point A. On place le point D à l'intersection des deux arcs de cercle puis on trace les côtés [AD] et [CD]. Ainsi ABCD a ses côtés opposés égaux deux à deux, c'est donc bien un parallélogramme.

#### **À toi de jouer**

soit

 $(BC)$  //  $(AD)$ .

 **3** Construis le parallélogramme PRLG tel que PR = 5 cm, PG = 6 cm et de j<br>3 C<br>RPG  $\widehat{RPG}$  = 74° en utilisant la propriété sur le parallélisme des côtés opposés du parallélogramme. RPG = 74° en utilisant la propriété sur le parallélisme des côtés opposés du<br>parallélogramme.<br>4 Construis le parallélogramme DRAP tel que DR = 6 cm, DP = 8 cm et<br>RDP = 40° en utilisant la propriété sur l'égalité des longue

 **4** Construis le parallélogramme DRAP tel que DR = 6 cm, DP = 8 cm et parallélogramme.

**5** Construis le parallélogramme VOLE tel que VO = 4 cm, VE = 5 cm et VL = 3 cm.

# **Méthodes**

# **Méthode 3 : Utiliser les propriétés d'un parallélogramme**

#### **À connaître**

Les propriétés qui sont du type : **« Si un quadrilatère est un parallélogramme alors ... . »**.

**Exemple** : TRUC est un parallélogramme tel que CT = 5 cm, we Si un<br>
we Si un<br>
uple : TRUC est un<br>
TR = 6 cm et CTR  $TR = 6$  cm et  $\widehat{CTR} = 55^\circ$ . Détermine la mesure de **Leader**<br> **ple** : TRUC<br>
TR = 6 cm<br>
l'angle CUR l'angle CUR . Justifie.

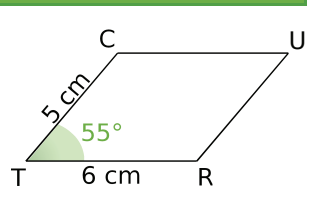

#### Recherche :

**O** On sait que TRUC est un parallélogramme donc on dispose de toutes les propriétés de ce quadrilatère. ➋ On demande la mesure d'un angle, on utilise donc une propriété sur les angles du parallélogramme.

#### Démonstration :

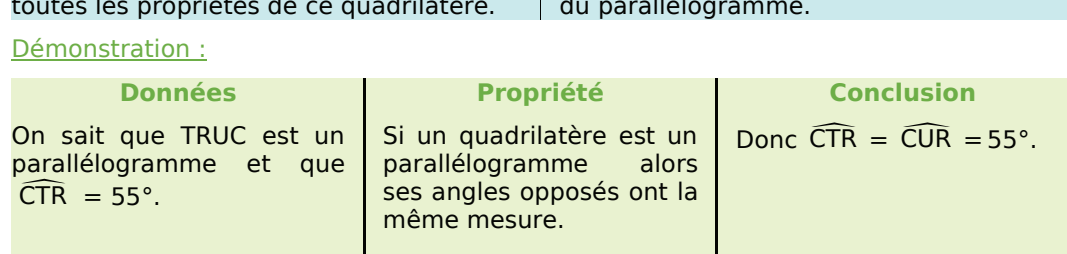

## **Méthode 4 : Démontrer qu'un quadrilatère est**

#### **un parallélogramme**

#### **À connaître**

Les propriétés qui sont du type : **« Si un quadrilatère a ... alors c'est un parallélogramme. »**.

**Exemple** : Soit IDE un triangle et R le milieu du segment [EI]. On a tracé le point A, symétrique de D par rapport à R. Démontre que AIDE est un parallélogramme.

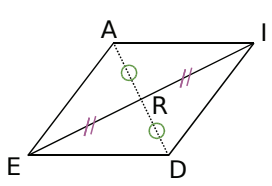

#### Recherche :

➊ On sait que AIDE est un quadrilatère. On sait de plus que R est le milieu de la diagonale [EI] de ce quadrilatère et qu'il est également le milieu de la diagonale [AD] car D et A sont symétriques par rapport à R.

➋ On cherche donc une propriété qui permet de démontrer qu'un quadrilatère est un parallélogramme en utilisant ses diagonales.

Démonstration :

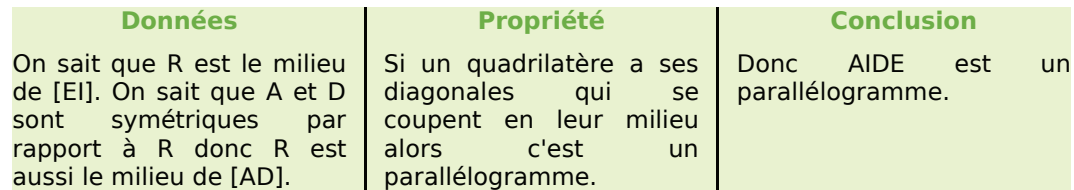

#### **Méthode 5 : Construire un quadrilatère particulier par ses diagonales**

#### **À connaître**

Si un parallélogramme a ses diagonales de même longueur alors c'est un rectangle.

Si un parallélogramme a ses diagonales perpendiculaires alors c'est un losange.

Si un parallélogramme a ses diagonales de même longueur et perpendiculaires alors c'est un carré.

**Exemple 1** : Dessine un rectangle RECT de centre A dont les diagonales mesurent 6 cm et tel que  $RE = 2$  cm.

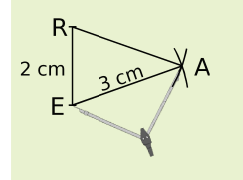

Pour que le quadrilatère RECT soit un rectangle, il faut tracer un quadrilatère dont les diagonales ont même milieu et même longueur. On construit le triangle REA isocèle en A tel que  $RE = 2$  cm et  $AE = 3$  cm.

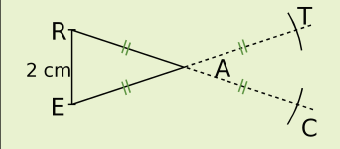

On construit alors les points C et T symétriques respectifs de R et de E par rapport à A.

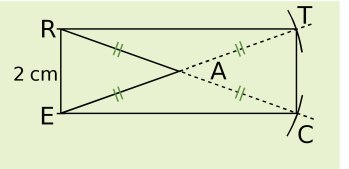

On termine le rectangle en traçant les segments [RT],  $[TC]$  et  $[EC]$ . Ainsi, le quadrilatère RECT a ses diagonales qui se coupent en leur milieu et qui ont même longueur, c'est donc bien un rectangle.

**Exemple 2** : Dessine un losange ANGE de centre M dont les diagonales vérifient AG = 8 cm et  $NE = 5$  cm.

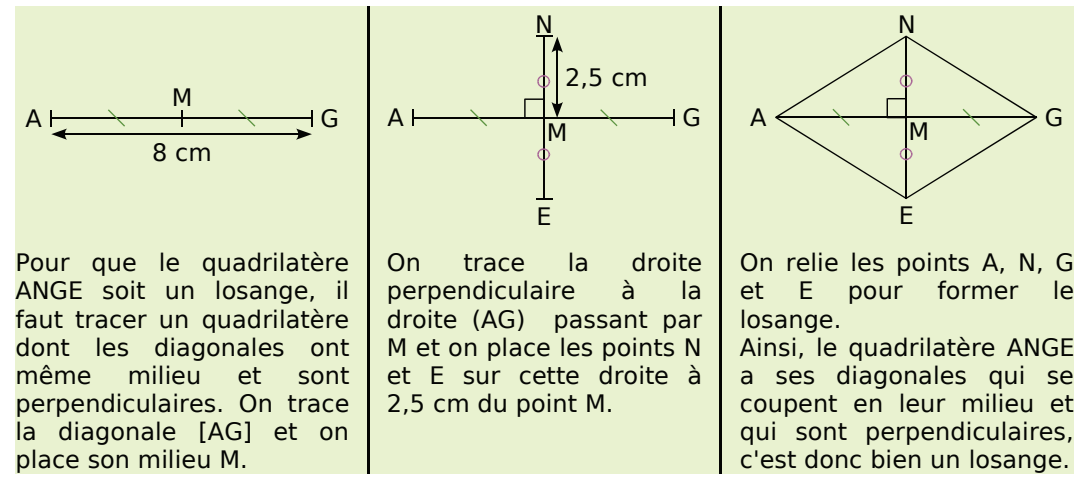

**Remarque** : Pour construire un carré, on utilise la même méthode que pour le losange mais avec des diagonales de même longueur.

#### **À toi de jouer**

 **6** Construis un rectangle BLAN de centre C dont les diagonales mesurent 7 cm et tel de jouer<br>6 Construis un<br>que l'angle BCL que l'angle BCL mesure 80°.

#### **Méthode 6 : Utiliser les propriétés d'un rectangle, d'un losange ou d'un carré**

**Exemple** : MATH est un rectangle de centre I. Démontre que le triangle MAI est un triangle isocèle en I.

Recherche :

➊ On parle d'un rectangle et de son centre. Le triangle MAI fait intervenir les demi-diagonales du rectangle. ➋ On s'oriente donc vers une propriété des diagonales du rectangle.

#### Démonstration :

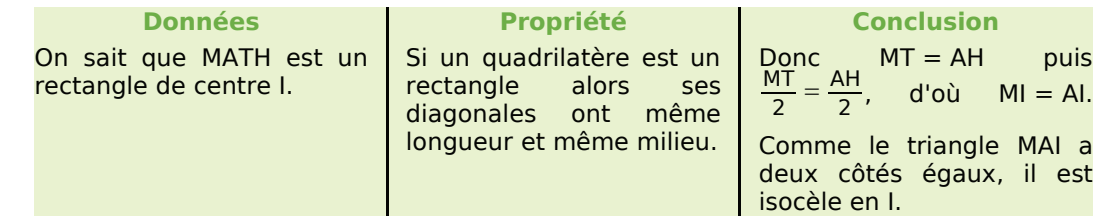

#### **À toi de jouer**

 **7** Dessine un carré BEAU de centre X dont les diagonales mesurent 4 cm. Démontre que le triangle AUX est un triangle rectangle isocèle en X.

#### **Méthode 7 : Démontrer qu'un parallélogramme est un rectangle, un losange ou un carré**

#### **À connaître**

Si un parallélogramme a **un angle droit**

alors c'est un **rectangle**.

Si un parallélogramme a **deux côtés consécutifs de même longueur** alors c'est un **losange**.

Si un parallélogramme a **un angle droit et deux côtés consécutifs de même longueur** alors c'est un **carré**.

**Exemple** : ABCD est parallélogramme tel que ABD est un triangle isocèle en A. Démontre que ABCD est un losange.

Démonstration :

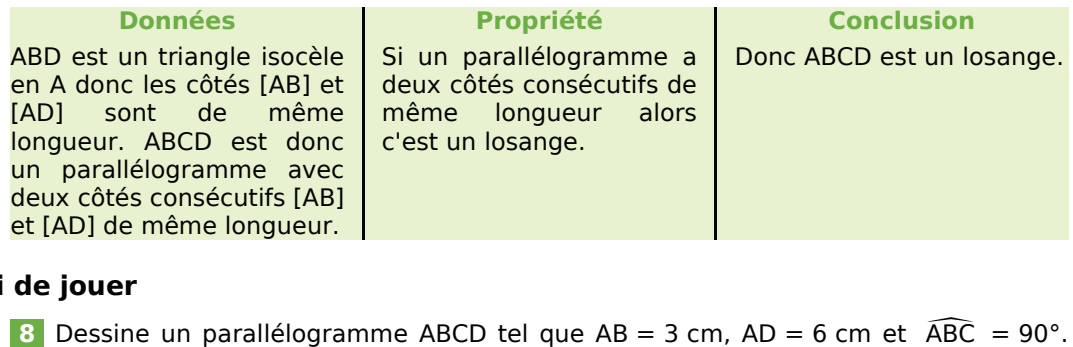

#### **À toi de jouer**

Démontre que ABCD est un rectangle.

#### *Série 1 : Propriétés (1)*

#### **1** *Parallélogrammes ou pas ?*

**a.** Observe tous les quadrilatères ci-dessous et cite tous ceux qui sont des parallélogrammes en justifiant ta réponse.

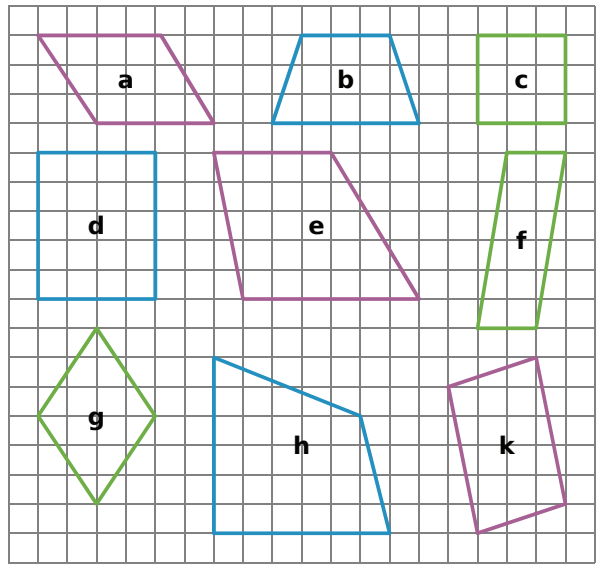

**b.** Reproduis les parallélogrammes sur ton cahier et code-les.

#### **2** *Nom d'un parallélogramme !*

**a.** Parmi tous ces noms, relève ceux qui correspondent au parallélogramme ci-dessous :

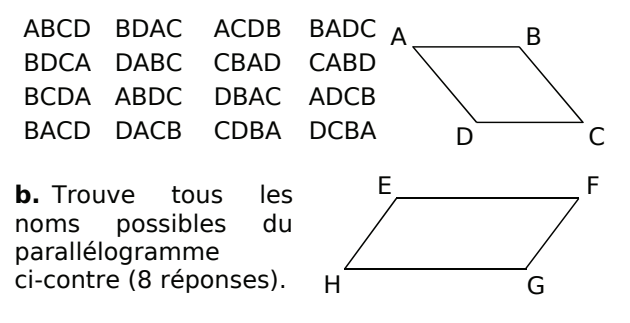

**c.** Trouve quatre noms utilisant les lettres E, F, G et H qui ne correspondent pas au parallélogramme du **b.**.

**d.** Cite tous les parallélogrammes que tu vois sur le dessin ci-dessous (un seul nom par parallélogramme) :

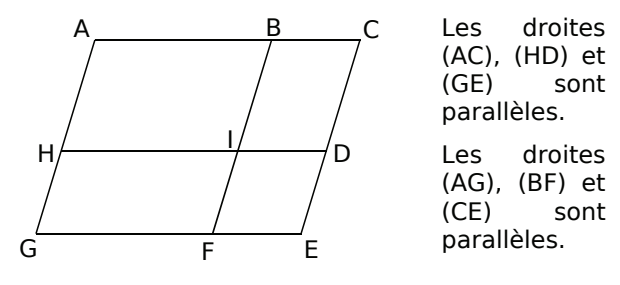

 **3** *On considère le parallélogramme LION ci-contre. Recopie et complète les phrases :*

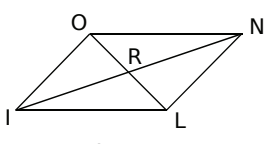

**a.** N est l'image de … par la symétrie de … .

**b.** L'image du segment [IL] par la symétrie de centre … est le segment … . **c.**  $N$  est image de ... par la symethe de ...<br> **b.** L'image du segment [IL] par la symétr<br>
centre ... est le segment ... .<br> **c.**  $QI =$  **d.**  $ILR = ...$  **e.**  $RL = ...$ 

 **4** *Dans chaque cas, indique si le codage permet de déduire que le quadrilatère est un parallélogramme. Justifie :*

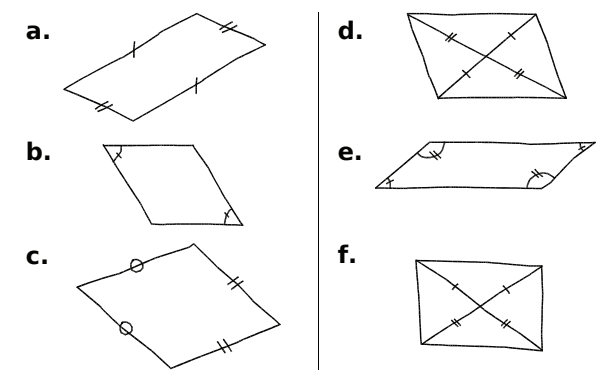

 **5** *Le quadrilatère CRUE ci-dessous est-il un parallélogramme ? Explique pourquoi.*

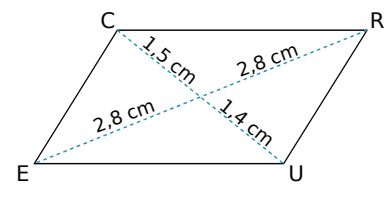

 **6** *Milieu de trois segments*

**a.** Trace trois segments [AB], [CD] et [EF] ayant le même milieu O.

**b.** Cite une droite parallèle à la droite (AC). Justifie ta réponse.

**c.** Cite cinq autres paires de droites parallèles.

**d.** Sur cette figure, trace trois parallélogrammes en utilisant des couleurs différentes.

#### **7** *Programme de tracé*

**a.** Place trois points A, B et C non alignés et trace la droite (d) parallèle à (AB) passant par C.

**b.** Trace le cercle de centre C et de rayon AB. Il coupe la droite (d) en deux points D et E.

**c.** Nomme les deux quadrilatères dont trois des sommets sont A, B et C. Démontre que ce sont des parallélogrammes.

#### *Série 2 : Propriétés (2)*

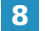

 **8** *Propriétés du rectangle*

**a.** Dans la figure ci-dessous, quelle est la nature du quadrilatère BLEU ? Pourquoi ?

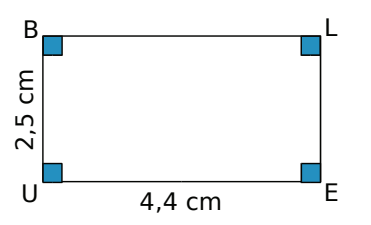

**b.** Que peut-on dire de la longueur des côtés opposés d'un rectangle ? Déduis-en les longueurs des côtés [BL] et [LE].

**c.** Que peut-on dire des diagonales [BE] et [LU] ?

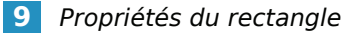

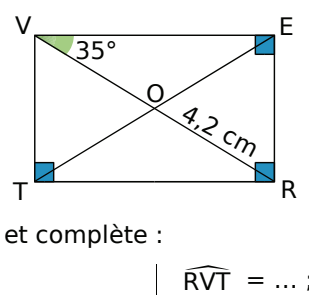

**a.** Recopie et complète :

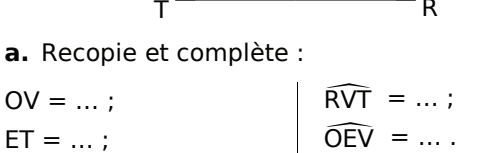

**b.** Cite tous les triangles isocèles de la figure.

**c.** Cite tous les triangles rectangles de la figure.

#### **10** *Avec le codage*

Les deux quadrilatères ci-dessous sont-ils des rectangles ? Justifie ta réponse.

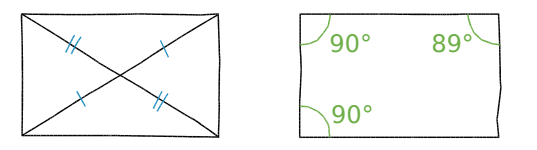

 **11** *À l'aide des étiquettes suivantes (que tu peux utiliser plus d'une fois) reconstitue cinq phrases correctes :* 

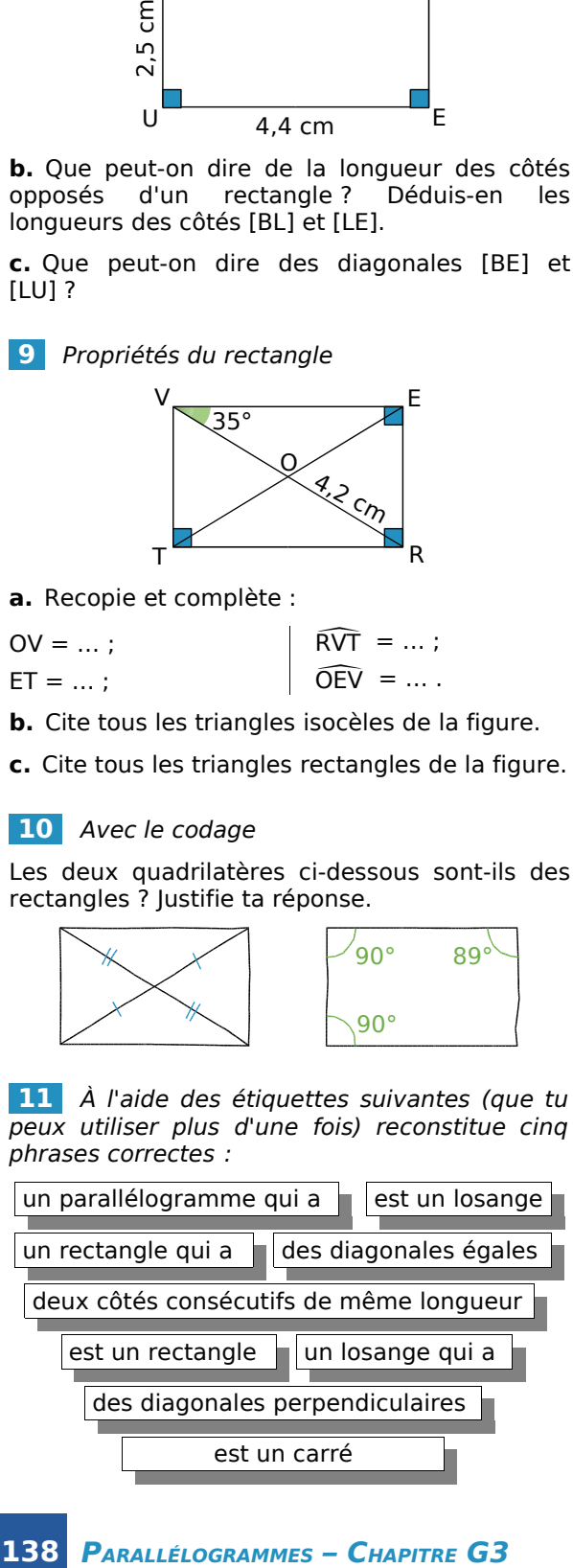

#### **12** *Propriétés du losange*

Dans chacun des cas suivants, on donne certaines mesures d'un losange ROSE de centre T. Trouve celles qui sont demandées. Justifie tes réponses en appliquant les propriétés du losange.

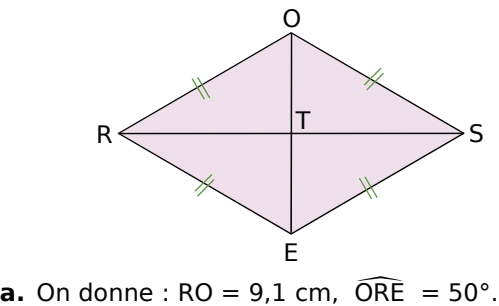

**a.** On donne :  $RO = 9,1$  cm,  $\widehat{ORE} = 50^\circ$ .<br>On demande : le périmètre P du losange,  $\widehat{ORS}$ On demande : le périmètre P du losange, ORS, **a.** On donne<br>Dn demande<br>OSE et ROS OSE et ROS. **CONTROLLET STATES STATES STATES ON demande :** le périmètre P donder et ROS .<br> **b.** On donne : RT = 2,8 cm, OE On demande : OT, RS et RTO .

**b.** On donne : RT = 2,8 cm, OE = 4,2 cm. **b.** On donne : RT = 2,8 cm, OE = 4,2 cm.<br>On demande : OT, RS et  $\widehat{RTO}$ .<br>**c.** On donne : RE = 5,1 cm,  $\widehat{RES}$  = 110°. **b.** On donne :  $RT = 2,8$  cn<br>On demande : OT, RS et  $\bar{F}$ <br>**c.** On donne :  $RE = 5,1$  cm<br>On demande :  $\bar{REO}$ ,  $\bar{ROE}$ 8 cm, OE = 4<br>et RTO .<br>1 cm, RES =<br>ROE et ORE

On demande :  $\widehat{\text{REO}}$ .  $\widehat{\text{ROE}}$  et  $\widehat{\text{ORE}}$ . **c.** On donne :  $RE = 5.1$  cm,  $\widehat{RES} = 110^{\circ}$ . **c.** On donne :  $RE = 5.1$  cm,  $\widehat{RES} = 110^\circ$ .<br>On demande :  $\widehat{RED}$ ,  $\widehat{ROE}$  et  $\widehat{ORE}$ .<br>**d.** On donne :  $OR = 5$  cm,  $\widehat{OSE} = 60^\circ$ .<br>On demande :  $\widehat{ORE}$ ,  $\widehat{SOR}$ ,  $\widehat{SOE}$  et  $\widehat{SEQ}$ .

**d.** On donne:  $OR = 5$  cm,  $\widehat{OSE} = 60^{\circ}$ . Quelle est la nature du triangle OSE ?

#### **13** *Propriétés du carré*

**a.** Construis, sur une feuille blanche, un carré NOIR tel que  $NO = 5.2$  cm.

**b.** Place son centre et trace ses axes de symétrie. **c.** Explique NO = 5,2 cm.<br> **c.** Place son centre et trace<br>
symétrie.<br> **c.** Explique pourquoi NOR = 45°.

**d.** Recopie et complète : symether<br>**:.** Explique pourquoi  $\widehat{\text{NOR}} = 45^\circ$ .<br>**A.** Recopie et complète :<br> $\widehat{\text{RNI}} = ...$ ;  $\widehat{\text{OIN}} = ...$ ;  $\widehat{\text{ONI}} = ...$ 

#### **14** *Faux semblants*

**a.** Construis un quadrilatère qui a quatre côtés de même longueur et qui n'est pas un carré. Quelle est la nature de ce quadrilatère ?

**b.** Construis un quadrilatère qui a quatre angles droits et qui n'est pas un carré. Quelle est la nature de ce quadrilatère ?

#### **15** *Axes de symétrie du carré*

Sur une feuille blanche, trace deux droites (d) et (d') perpendiculaires. Pour chacun des cas, construis le(s) carré(s) ayant (d) et (d') pour axes de symétrie sachant que ...

- **a.** ... ses côtés mesurent 5 cm.
- **b.** ... ses diagonales mesurent 5 cm.

#### *Série 3 : Constructions (1)*

 **16** *Lorsque c'est possible, construis les parallélogrammes ABCD suivants. Quand la construction n'est pas possible, explique pourquoi.*

**a.** AB = 5 cm, AD = 3,5 cm et BD = 7 cm. **b.** AB = 2 cm, AD = 4,5 cm et AC = 3,5 cm. **c.**  $AD = 4$  cm,  $AB = 2.8$  cm et  $BD = 7$  cm.

 **17** *Avec trois points*

**a.** Place trois points P, I et M non alignés.

**b.** Place à main levée un point N tel que les points P, I, M et N soient les sommets d'un parallélogramme.

**c.** Combien y-a-t-il de positions possibles pour le point N ? On appellera ces points  $N_1$ ,  $N_2$  ... Dans chaque cas, trace puis nomme le parallélogramme obtenu.

 **18** *Dans chaque cas, construis un parallélogramme :*

**a.** LISE tel que  $LI = 5$  cm et  $IS = 2.5$  cm en utilisant l'équerre et la règle graduée.

**b.** MARC tel que  $MR = 7$  cm et  $AC = 6$  cm en utilisant la règle graduée.

**c.** NOAH tel que  $NO = 3$  cm et  $NA = 8$  cm en utilisant le compas et la règle graduée.

**d.** Les parallélogrammes tracés sont-ils les mêmes pour tous les élèves de la classe ?

 **19** *Construis en vraie grandeur les parallélogrammes schématisés ci-dessous en utilisant les instruments de ton choix. (Les longueurs sont exprimées en centimètres.)*

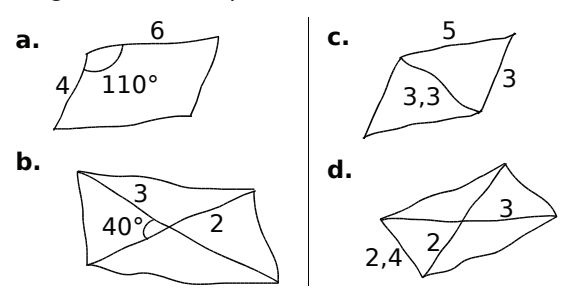

 **20** *Dans un repère*

**a.** Place dans un repère les points suivants :  $A(-1; 0), B(1; 1)$  et  $C(4; -2)$ .

**b.** Place les points D, E et F pour que ABCD, ABEC et ACBF soient des parallélogrammes.

**c.** Donne les coordonnées des points D, E et F.

**d.** Que dire des points A, B et C pour le triangle DEF ?

**21** *Après avoir tracé une figure à main levée,*<br> *construis* en *vraie grandeur* les<br> *parallélogrammes suivants :*<br> **a.** VERT avec VT = 5 cm, ERT = 125° et *construis en vraie grandeur les parallélogrammes suivants :*

 $\widehat{\text{ERT}} = 125^\circ$  et  $VE = 4$  cm.

**b.** BLEU de centre I avec BL = 6 cm, UI = 3 cm **b.** BLEU de centre I avec BL = 6 cm, UI = 3 cm<br>et IE = 4 cm.<br>**c.** NOIR avec NI = 62 mm,  $\widehat{NR} = 40^{\circ}$  et

**b.** BLEU de  $\alpha$ <br>et IE = 4 cm.<br>**c.** NOIR av

 **22** *Trace un segment [GR] de 7 cm de longueur. Construis un parallélogramme dont [GR] est un côté puis un autre dont [GR] est une diagonale.*

#### **23** *Avec le périmètre*

Construis un parallélogramme dont le périmètre est 16 cm et dont la longueur d'un côté est le triple de celle d'un côté consécutif.

#### **24** *Avec des cercles*

Trace deux cercles concentriques de centre O. En te servant uniquement d'une règle non graduée, trace un parallélogramme de centre O dont deux sommets appartiennent à l'un des cercles et les deux autres à l'autre cercle.

#### **25** *À partir d'un programme de tracé*

**a.** Construis un parallélogramme NUIT.

**b.** Trace la diagonale [NI].

**c.** Dans le triangle NUI, construis la hauteur relative au côté [UI]. Elle coupe (UI) en O.

**d.** Dans le triangle NIT, construis la hauteur relative au côté [NT]. Elle coupe (NT) en R.

**e.** Quelle semble être la nature du quadrilatère NOIR ?

 **26** *Écris un programme de tracé pour les deux figures suivantes en commençant à chaque fois par :*

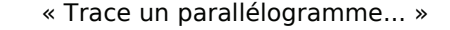

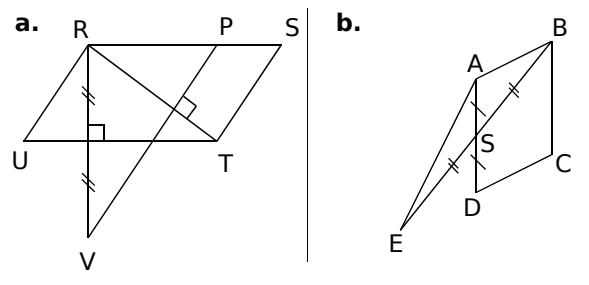

RSTU et ABCD sont des parallélogrammes.

#### *Série 4 : Constructions (2)*

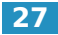

 **27** *Unique ou pas ?*

Dans chacun des cas, construis deux figures non superposables quand c'est possible :

- un rectangle de diagonale 7 cm;
- un losange de côté 4 cm ;
- un carré de diagonale 6 cm.

 **28** *Construis un triangle LIN rectangle en I. Trace ensuite le rectangle LINU en utilisant le compas et la règle non graduée.*

 **29** *Construis les rectangles dessinés cidessous à main levée en respectant les mesures indiquées sur les figures (les longueurs sont données en centimètres) :*

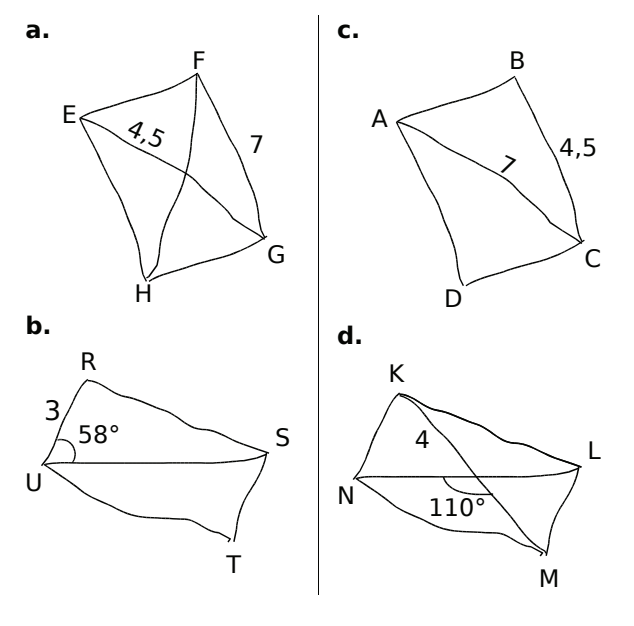

 **30** *Même exercice pour les losanges suivants :*

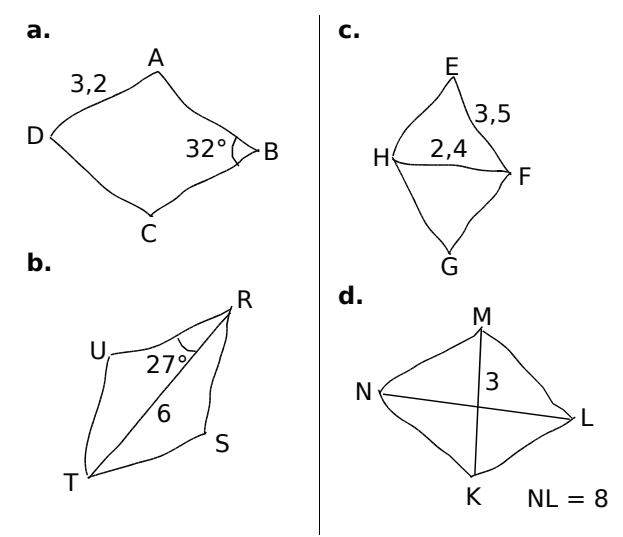

 **31** *Réalise une figure à main levée puis construis, dans chaque cas, le quadrilatère demandé.*

**a.** Le rectangle MANU tel que MN = 9 cm et  $MA = 5$  cm.

 $US = 6$  cm.

**b.** Le losange OURS tel que OR = 8 cm et<br>US = 6 cm.<br>**c.** Le rectangle PAUL tel que PA = 8 cm et<br>LAU = 53°. Rédige le programme de **c.** Le rectangle PAUL tel que PA = 8 cm et LAU = 53°. Rédige le programme de construction correspondant.

**d.** Le losange LOUP de centre I tel que OI = 4,5 cm et LO =  $\frac{2}{3}$  OP.

 **32** *Un losange a pour périmètre 20 cm et l'une de ses diagonales mesure 6 cm. Construis un tel losange.*

#### **33** *Avec règle et compas*

**a.** Place deux points E et O. Construis les points F, G et H tels que EFGH soit un carré de centre O.

**b.** Décris ta construction.

#### **34** *Avec l'équerre et la règle graduée*

Place un point C puis construis un carré MUSE de centre C et de côté mesurant 6,4 cm.

#### **35** *Avec les axes de symétrie*

**a.** Trace une droite (d), place un point S sur la droite (d) et un point L hors de cette droite, (LS) n'étant pas perpendiculaire à (d).

Construis un losange dont S et L sont deux sommets et (d) un axe de symétrie.

**b.** Trace une droite (d), place un point T sur la droite (d) et place un point R hors de cette droite.

Construis un rectangle dont R est un sommet, T un point d'un côté et (d) un axe de symétrie.

#### **36** *Avec le centre de symétrie*

**a.** Construis un triangle ABH rectangle en H tel que BH =  $3$  cm et AH =  $2,1$  cm.

**b.** Construis le point C symétrique du point B par rapport à la droite (AH).

**c.** Place les points D et E tels que le quadrilatère BCDE soit un rectangle de centre A.

**d.** Place le point O tel que le quadrilatère COBA soit un losange de centre H.

#### *Série 5 : Démonstrations (1)*

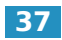

#### **37** *Propriétés du parallélogramme*

Pour chaque énoncé, trace une figure à main levée et rédige une démonstration :

**a.** Le quadrilatère NOIR est un parallélogramme tel que RN = 4 cm. Donne la longueur OI.

**b.** Le quadrilatère BLEU est un parallélogramme de centre S tel que sa diagonale [BE] a pour longueur 8 cm. Donne la longueur BS. paranelogramme<br>diagonale [BE] a po<br>longueur BS.<br>c. Le quadrilatère V<br>tel que l'angle VER

**c.** Le quadrilatère VERT est un parallélogramme tel que l'angle  $\widehat{VER}$  a pour mesure 53°. Quelle diagonale [BE] a pour longue<br>longueur BS.<br>**c.** Le quadrilatère VERT est u<br>tel que l'angle VER a pour lest la mesure de l'angle VTR est la mesure de l'angle  $\widehat{VTR}$  ?

 **38** *Démontrer qu'un quadrilatère est un parallélogramme*

Pour chaque énoncé, trace une figure codée à main levée et rédige une démonstration :

**a.** JEUX est un quadrilatère dont les diagonales se coupent en K tel que  $KJ = KU$  et  $KX = KE$ . Démontre que c'est un parallélogramme.

**b.** GARS est un quadrilatère tel que (GA) est parallèle à (SR) et (GS) est parallèle à (RA). Démontre que c'est un parallélogramme. **D.** GARS est un quadrilatère<br>
parallèle à (SR) et (GS) est<br>
Démontre que c'est un paralléle<br> **C.** DOUX est un quadrilatère n<br>  $\widehat{ODX} = \widehat{OUX}$  et  $\widehat{DOU} = \widehat{DXU}$ 

**c.** DOUX est un quadrilatère non croisé tel que  $\widehat{ODX} = \widehat{OUX}$  et  $\widehat{DOU} = \widehat{DXU}$ . Démontre que c'est un parallélogramme.

**d.** VERS est un quadrilatère non croisé tel que (VE) est parallèle à (SR) et VE = SR. Démontre que c'est un parallélogramme.

#### **39** *Avec des cercles*

**a.** Construis un cercle (C<sub>1</sub>) de centre O et de rayon 3,5 cm, et un cercle  $(C_2)$  de centre O et de rayon 5 cm.

**b.** Place deux points A et B sur  $(C_1)$  tels que [AB] soit un diamètre de  $(C_1)$ . Puis place deux autres points C et D sur  $(C_2)$ , non alignés avec A et B tels que  $[CD]$  soit un diamètre de  $(C_2)$ .

**c.** Démontre que ACBD est un parallélogramme.

**d.** Donne les longueurs AB et CD. Justifie ta réponse.

#### **40** *Cache-cache*

**a.** Trace un parallélogramme EFGH.

**b.** La parallèle à (EG) passant par H coupe la droite (FG) en M. Construis le point M.

**c.** Démontre que EGMH est un parallélogramme.

#### **41** *En utilisant la symétrie*

**a.** On donne un triangle BAS.

Construis le point I symétrique du point A par rapport au point B. Construis le point L symétrique du point S par rapport au point B.

**b.** Démontre que le quadrilatère LISA est un parallélogramme.

#### **42** *En deux étapes*

**a.** ABCD et CDEF sont deux parallélogrammes. Démontre que ABFE est un parallélogramme.

**b.** Prouve que AE = BF.

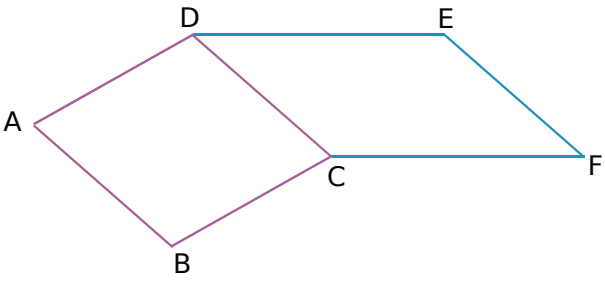

 **43** *L'un dans l'autre*

Les quadrilatères BOUE et BRUT, représentés sur la figure ci-dessous, sont deux parallélogrammes.

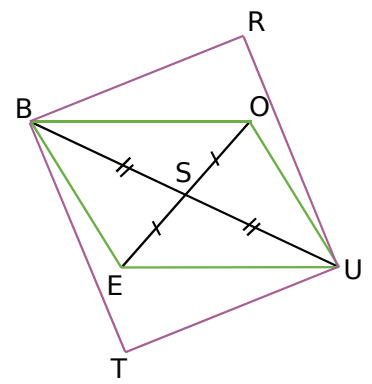

**a.** Que représente le point S pour la figure ?

**b.** Démontre que le quadrilatère TERO est un parallélogramme.

#### **44** *Bissectrices*

**a.** Construis un parallélogramme ABCD tel que <sub>barai</sub><br>44<br>**a.** Co  $\widehat{ADC} = 110^\circ$ ,  $DA = 5 \text{ cm}$  et  $DC = 9 \text{ cm}$ . La **44** *Bissectrices*<br>**a.** Construis un parallélogra<br> $\widehat{ADC} = 110^{\circ}$ ,  $DA = 5$  cm<br>bissectrice de l'angle  $\widehat{ADC}$ bissectrice de l'angle ADC coupe le segment **a.** Construis un parallélogramme ABCD tel que<br>  $\widehat{ADC} = 110^{\circ}$ ,  $DA = 5$  cm et  $DC = 9$  cm. La<br>
bissectrice de l'angle  $\widehat{ADC}$  coupe le segmen<br>
[AB] en K et la bissectrice de l'angle  $\widehat{ABC}$ [AB] en K et la bissectrice de l'angle ABC coupe le segment [DC] en L. **b.** Dentest the CC BC Belling Lands<br>
Lands angles Coupe le segment<br>
Coupe le segment [DC] en L.<br> **b.** Démontre que les angles KDC et ABL sont

de même mesure.

**c.** Démontre que LBKD est un parallélogramme.

#### *Série 6 : Démonstrations (2)*

 **45** *Propriétés des parallélogrammes particuliers*

Pour chaque énoncé, trace une figure à main levée et rédige une démonstration :

**a.** Le quadrilatère PONT est un losange de centre E. Démontre que les droites (PN) et (OT) sont perpendiculaires.

**b.** Le quadrilatère CRUE est un rectangle de centre O tel que CU = 5,5 cm. Donne la longueur RE.

**c.** Le quadrilatère TORE est un carré de centre D tel que TO = 3,7 cm. Donne la longueur OR.

 **46** *Démontrer qu'un parallélogramme est particulier*

**a.** Le quadrilatère CHAT est un parallélogramme tel que AT = TC. Démontre que c'est un losange.

**b.** Le quadrilatère GRIS est un parallélogramme tel que GI = RS. Démontre que c'est un rectangle.

**c.** Le quadrilatère NUIT est un parallélogramme de centre S tel que SN = SU et les droites (IN) et (UT) sont perpendiculaires. Démontre que c'est un carré.

#### **47** *D'un quadrilatère à l'autre*

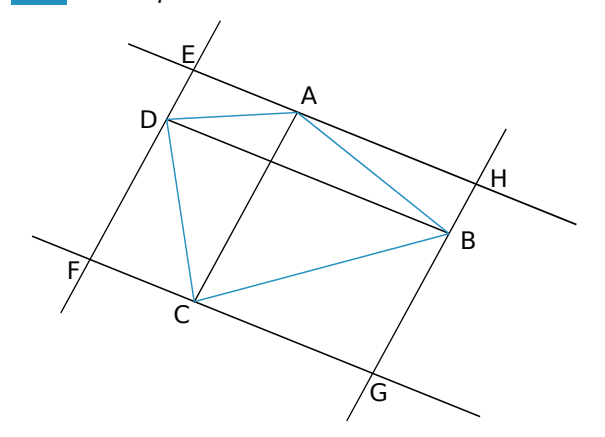

**a.** Sur la figure ci-dessus, on a dessiné un quadrilatère ABCD puis on a tracé les parallèles aux diagonales passant par les sommets A, B, C et D du quadrilatère. Les droites ainsi obtenues se coupent en E, F, G et H. Démontre que EFGH est un parallélogramme.

**b.** On suppose maintenant que ABCD est un rectangle. Retrace le dessin et démontre que EFGH est un losange.

**c.** On suppose enfin que ABCD est un losange. Refais le dessin et démontre que EFGH est un rectangle.

#### **48** *Avec les propriétés de droites vues en 6e*

En observant la figure ci-dessous (les droites de même couleur sont parallèles), prouve que le quadrilatère DEFG est un rectangle.

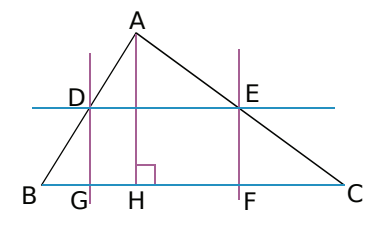

 **49** *Avec la symétrie centrale*

**a.** Construis un rectangle PLUS.

**b.** Construis les points E et A, symétriques respectifs des points U et P par rapport à L.

**c.** Prouve que le quadrilatère PEAU est un losange.

#### **50** *Avec les angles*

Sur la figure ci-dessous : osange.<br>**50** Avec les angles<br>Sur la figure ci-dessous :<br>OAD = ODA , OA = OB et OBC = BCO .

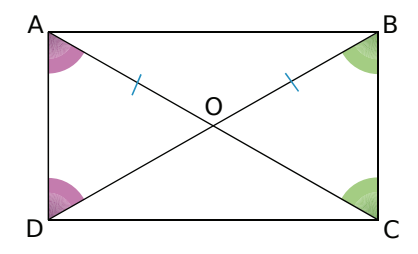

**a.** Quelle est la nature des triangles AOD, BOA, COB ? Justifie.

**b.** Que peut-on en déduire pour les longueurs OA, OB, OC et OD ?

**c.** Démontre alors que le quadrilatère ABCD est un rectangle. **d.** Que peut-on en deddie<br>
OA, OB, OC et OD ?<br> **c.** Démontre alors que le qu<br>
un rectangle.<br> **d.** Les angles OAD et OBC

**d.** Les angles  $\widehat{OAD}$  et  $\widehat{OBC}$  sont-ils égaux ? Explique pourquoi.

#### **51** *À main levée*

En utilisant le codage de la figure ci-contre :

**a.** Démontre que le quadrilatère RSTU est un parallélogramme.

**b.** Peut-on être plus précis sur la nature du quadrilatère RSTU ?

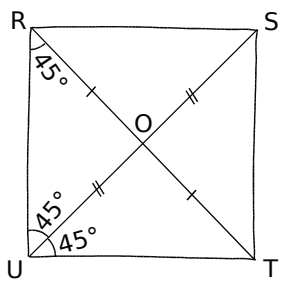

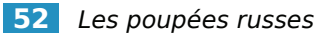

Soit ABCD un parallélogramme. Les droites (AC) et (BD) se coupent en O. Trace une figure.

**a.** Démontre que O est le milieu de [AC].

**b.** Soit E le milieu de [DO] et F le milieu de [BO]. Explique pourquoi O est le milieu de [EF].

**c.** Démontre que AECF est un parallélogramme.

#### **53** *Comme au cirque*

**a.** ABCD est un trapèze de bases [AB] et [CD]. La perpendiculaire à (AC) passant par D coupe (AB) en I et la perpendiculaire à (AC) passant par B coupe (DC) en J. Construis la figure.

**b.** Démontre que le quadrilatère IBJD est un parallélogramme.

#### **54** *Triangle et cercle*

**a.** En utilisant les informations portées sur la figure ci-contre, démontre que ADBC est un parallélogramme.

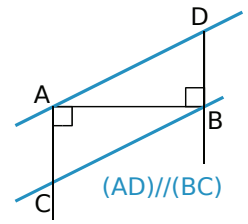

**b.** Trace un cercle de centre O et de diamètre [AB]. Place un point M en dehors du cercle et de la droite (AB). Place le point N, symétrique du point M par rapport au point O. Démontre que AMBN est un parallélogramme.

#### **55** *Au feu !*

**a.** Construis le parallélogramme FEUX tel que **55** Au feu !<br>**a.** Construis le parallélogramme FEU<br>FE = 5 cm, EU = 6 cm et FEU = 50°.

**b.** Trace la perpendiculaire à (FE) passant par F, elle coupe (UX) en R. Trace la perpendiculaire à (UX) passant par U, elle coupe (FE) en G.

**c.** Quelle est la nature du quadrilatère FRUG ? Justifie ta réponse.

 **56** *ABCD est un parallélogramme de centre I. Le cercle (C) a pour centre I.* 

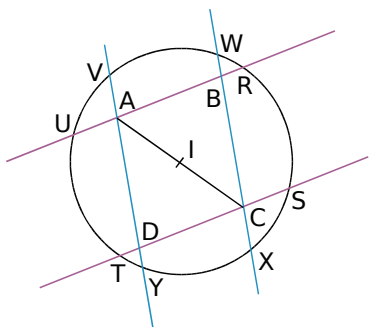

- **a.** Démontre que RSTU est un rectangle.
- **b.** Démontre que VWXY est un rectangle.

#### **57** *« Le pied dans le plat »*

On a tracé le quadrilatère PIED sur la face supérieure d'un parallélépipède rectangle de telle sorte que chaque sommet du quadrilatère soit le milieu d'une arête de la face.

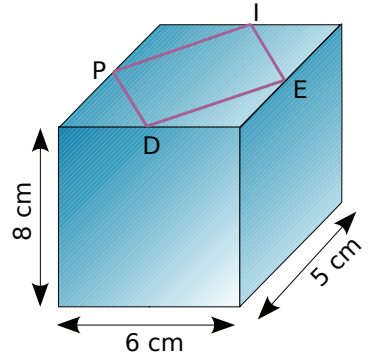

**a.** Reproduis le quadrilatère PIED en vraie grandeur.

**b.** Démontre que c'est un losange.

**c.** Quels quadrilatères obtient-on si on procède de la même façon sur les autres faces ?

**d.** Quelle particularité le parallélépipède doit-il avoir pour que PIED soit un carré ?

**e.** Quelles particularités doit-il avoir pour que les quadrilatères tracés sur toutes ses faces soient des carrés ?

#### **58** *Figures juxtaposées*

**a.** Construis un triangle équilatéral ABC de 5 cm de côté.

**b.** À l'extérieur du triangle et de telle sorte que les figures ne se recouvrent pas, place les points D et E tels que ABDE soit un rectangle avec  $AD = 7$  cm.

**c.** De la même façon, place les points F et G **c.** De la meme raçon, place les points F et G<br>tels que ACFG soit un losange avec<br> $\widehat{ACF} = 150^\circ$ .<br>**d.** En justifiant, donne la mesure de l'angle<br> $\widehat{CAG}$  puis celle de l'angle  $\widehat{BAG}$ . Que peut-on bonn<br>avec<br>:els<br>ACF  $\widehat{ACF} = 150^\circ$ .

**d.** En justifiant, donne la mesure de l'angle CAG puis celle de l'angle BAG. Que peut-on en déduire pour les points G, A et E ? Justifie.

 **59** *Bissectrices de deux angles consécutifs*

**a.** Construis un parallélogramme ABCD puis les bissectrices (d<sub>1</sub>) et (d<sub>2</sub>) respectivement des **59** Bissectrices de deux angles consécutifs<br> **a.** Construis un parallélogramme ABCD puis les<br>
bissectrices  $(d_1)$  et  $(d_2)$  respectivement des<br>
angles  $\widehat{ABC}$  et  $\widehat{BAD}$ . Ces droites se coupent en un point U. **a.** Construis un parallelogi<br>bissectrices (d<sub>1</sub>) et (d<sub>2</sub>)<br>angles <u>ABC</u> et BAD. Ce<br>en un point U.<br>**b.** Détermine BAU + ABU

**b.** Détermine  $\widehat{BAU} + \widehat{ABU}$  sans effectuer de mesure d'angle. Quelle est la nature du triangle ABU ?

**c.** Que peut-on en déduire pour les droites (d<sub>1</sub>) et  $(d_2)$ ?

# **Travailler en groupe**

#### **1** *La bataille des quadrilatères !*

#### **1re partie : Réalisation des cartes**

**a.** Découpez trois feuilles de format A4 en 16 parties rectangulaires identiques qui formeront les cartes.

**b.** Sur 7 cartes différentes, tracez une figure à main levée et codée des quadrilatères suivants : parallélogramme, rectangle, losange, carré, cerf-volant, trapèze et quadrilatère quelconque.

**c.** Sur 7 autres cartes, construisez avec vos instruments les quadrilatères précédents.

**d.** Pour chaque catégorie (les rectangles, les losanges et les carrés) complétez chaque propriété suivante (ce qui fera 9 cartes au total) :

- « Je suis un quadrilatère avec des diagonales … . » ;
- « Je suis un quadrilatère avec des côtés … . » ;
- « Je suis un quadrilatère avec un centre de symétrie et … axe(s) de symétrie qui sont … . ».

**e.** Pour les rectangles et les losanges, complétez chacune des propriétés suivantes sur une carte (ce qui fera 4 cartes au total) :

- « Je suis un parallélogramme qui a des diagonales … . » ;
- « Je suis un parallélogramme qui a des côtés … . ».

**f.** Pour les carrés, complétez de deux façons différentes chacune des propriétés suivantes sur une carte (ce qui fera 6 cartes au total) :

- « Je suis un parallélogramme qui a … . » ;
- « Je suis un rectangle qui a … . » ;
- « Je suis un losange qui a … . » .

**g.** Vérifiez que vous avez bien 33 cartes (14 avec des figures et 19 avec des propriétés).

#### **2<sup>e</sup> partie : À la bataille !**

Maintenant que le jeu est construit, vous allez pouvoir jouer, par groupe de deux, à la bataille des quadrilatères.

**h.** Mélangez puis distribuez les cartes faces cachées. Appliquez alors les règles de la bataille traditionnelle sachant que les cartes sont rangées dans l'ordre suivant :

- carré (la plus forte) ;
- losange ou rectangle (à égalité) ;
- parallélogramme ;
- trapèze ou cerf-volant (à égalité) ;
- quadrilatère quelconque (la plus faible).

 **2** *Rédiger des programmes de tracé*

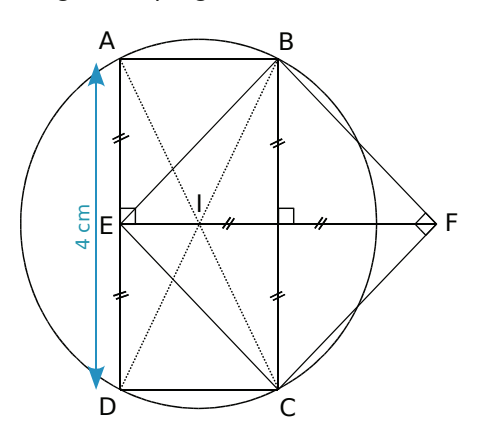

**a.** Voici deux programmes de construction de la figure ci-dessus. Le premier a été écrit par un élève et le second par un professeur. Indiquez les différences entre les deux textes et dites pourquoi la formulation de l'élève n'est pas correcte.

#### *Texte de l'élève*

*Je trace une ligne verticale de 4 cm de longueur et je mets les points A et D. Puis je trace une ligne horizontale formant un angle droit avec la première et qui la coupe au milieu (qui s'appelle E), de 4 cm aussi ; je place le point F au bout. Après, je trace une autre ligne verticale qui forme un angle droit avec la ligne horizontale, je place les points B et C et je trace des lignes qui relient E, B, F et C. Pareil pour A et B, puis C et D. Et pour finir, je prends le compas, je mets la pointe sur I et j'écarte jusqu'au point A pour faire un cercle. Et voilà !*

#### *Texte du professeur*

*Trace un segment [AD] de longueur 4 cm et de milieu E. Place le point F sur la médiatrice de [AD] tel que EF = 4 cm. Place les points B et C tel que BECF soit un carré. Place le point I à l'intersection de (BD) et (AC). Trace le quadrilatère ABCD. Trace le cercle de centre I et passant par A.*

**b.** Dessinez sur une feuille blanche une autre figure géométrique contenant six points, un cercle et deux quadrilatères particuliers (pensez à coder la figure et à nommer les points).

**c.** Rédigez sur une feuille blanche un programme de construction de la figure tracée au **b.** en tenant compte des caractéristiques d'un texte mathématique.

**d.** Échangez avec un autre groupe les programmes de construction puis réalisez la figure correspondant au programme reçu. Remettez le programme de construction et la figure au professeur qui validera l'ensemble.
# **AIRES G4**

**Activités : pages 146 à 147**

**Méthodes : pages 148 à 150**

**S'entraîner : pages 151 à 153**

**Approfondir : page 154**

**Travailler en groupe : page 155**

### **Énigme : Invitation au bal**

Sur le carton d'invitation rectangulaire ci-contre, toutes les longueurs sont données en centimètres. Quel est le mot de passe ?

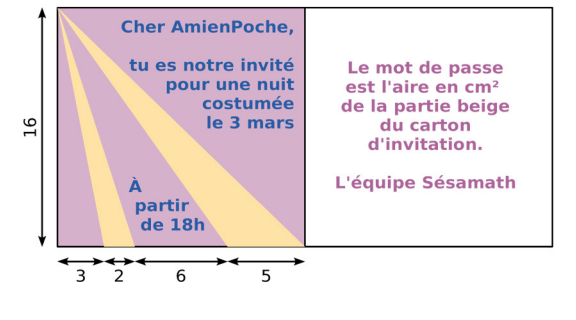

### **Activités**

#### **Activité 1 : Du rectangle au parallélogramme**

 **a.** Construis, sur une feuille, un rectangle de 10 cm de long sur 4 cm de large. Repasse en rouge les longueurs et en vert les largeurs. Calcule l'aire de ce rectangle puis découpe-le.

 **b.** Avec un seul coup de ciseaux, découpe le rectangle puis recolle les morceaux pour obtenir un parallélogramme. Quelle est alors l'aire de ce parallélogramme ?

 **c.** Nadir affirme : « Sur la figure suivante, les quadrilatères TUCD, ABCD et RSCD ont la même aire. ». A-t-il raison ? Justifie ta réponse.

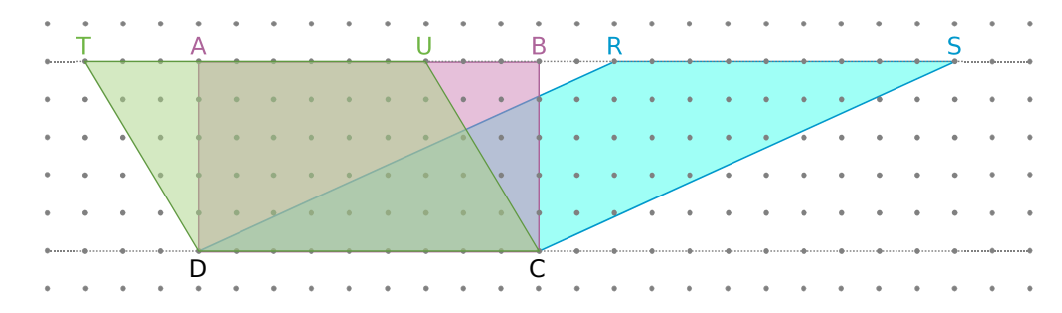

 **d.** Reproduis sur ton cahier le rectangle ABCD ci-dessus puis prolonge en pointillés les droites (BC) et (AD). Place deux points E et F sur la droite (AD) pour que le parallélogramme EFBC ait la même aire que le rectangle ABCD. F

 **e.** À l'aide des questions précédentes, propose une ou plusieurs formules qui permettent de calculer l'aire du parallélogramme EFGH ci-contre.

 **f.** Rédige une phrase pour expliciter la formule de l'aire d'un parallélogramme.

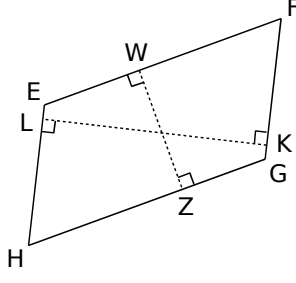

#### **Activité 2 : Perdre sa moitié**

Sur la figure ci-contre, ABCD est un parallélogramme de centre O tel que AB = 6 cm  $et CH = 2.5 cm$ .

 **a.** Calcule l'aire du parallélogramme ABCD.

 **b.** Quel est le symétrique du triangle rose ADC par rapport à O ? Que peux-tu en déduire pour l'aire des triangles ADC et ABC ?

 **c.** Déduis-en l'aire du triangle ADC.

D C  $\overline{O}$ ΪÏ A B

Sur la figure ci-dessous, ABC est un triangle tel que AB = 5 cm et CH = 3 cm.

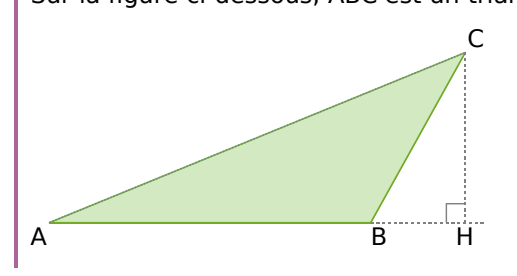

 **d.** Dans le triangle ABC, que représente la droite (CH) pour le côté [AB] ?

 **e.** En t'inspirant de la formule de l'aire du parallélogramme, donne une formule permettant de calculer l'aire d'un triangle.

 **f.** Combien y a-t-il de façons différentes de calculer l'aire d'un triangle ? Explique ta réponse.

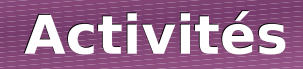

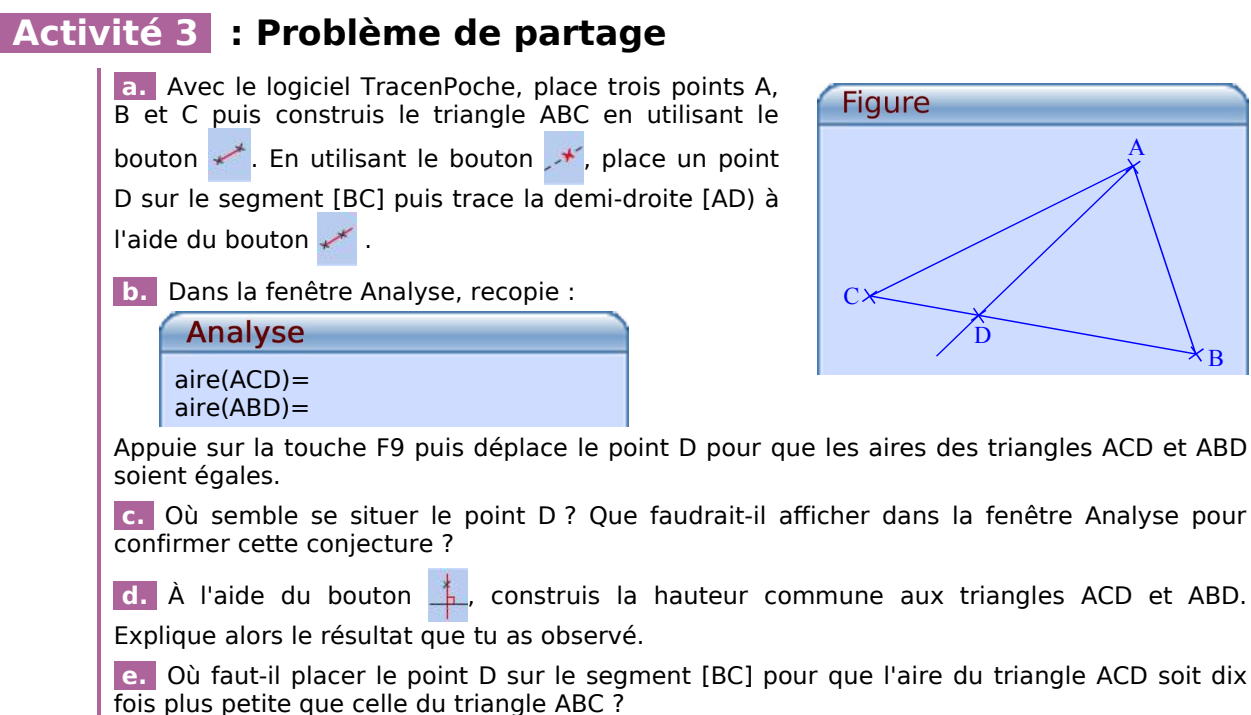

#### **Activité 4 : En découpant...**

 **a.** Trace un losange dont les diagonales mesurent 7,5 cm et 9,6 cm. Calcule son aire en le découpant de façon à obtenir une figure dont on sait calculer l'aire.

 **b.** Peut-on appliquer la même méthode avec un cerf-volant ? Pourquoi ?

 **c.** Halima a construit un trapèze rectangle de hauteur 4 cm et dont les deux côtés parallèles mesurent 5 cm et 8 cm. Aide-la à calculer l'aire de ce trapèze.

Analyse pour

 $\overline{B}$ 

A

 $ACD$  et ABD.

 **d.** Propose une méthode pour calculer l'aire d'un quadrilatère quelconque.

#### **Activité 5 : Aire du disque**

 **a.** Avec le logiciel TracenPoche, recopie dans la fenêtre Script :

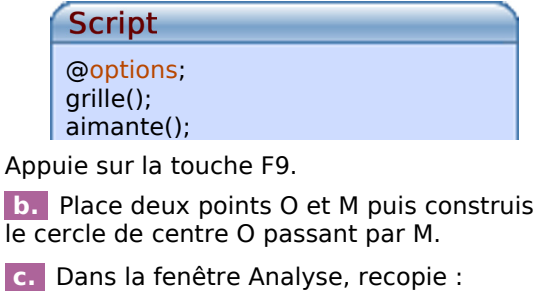

Analyse  $OM =$ aire(ceOM)=

Appuie sur la touche F9.

 **d.** Reproduis et complète le tableau suivant, en déplaçant judicieusement le point M (on arrondira les valeurs des aires au centième) :

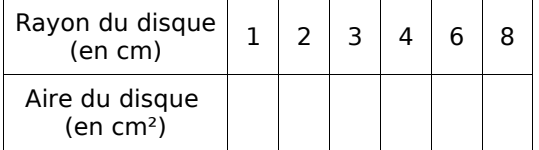

 **e.** Quelle est l'aire d'un disque de rayon 1 cm ? Comment s'appelle ce nombre ? Que remarques-tu lorsque tu divises toutes les aires trouvées à la question **d.** par ce nombre ?

 **f.** Essaie de trouver une formule donnant l'aire d'un disque en fonction de son rayon.

### **Méthodes**

#### **Méthode 1 : Calculer l'aire d'un carré, d'un rectangle ou d'un triangle rectangle**

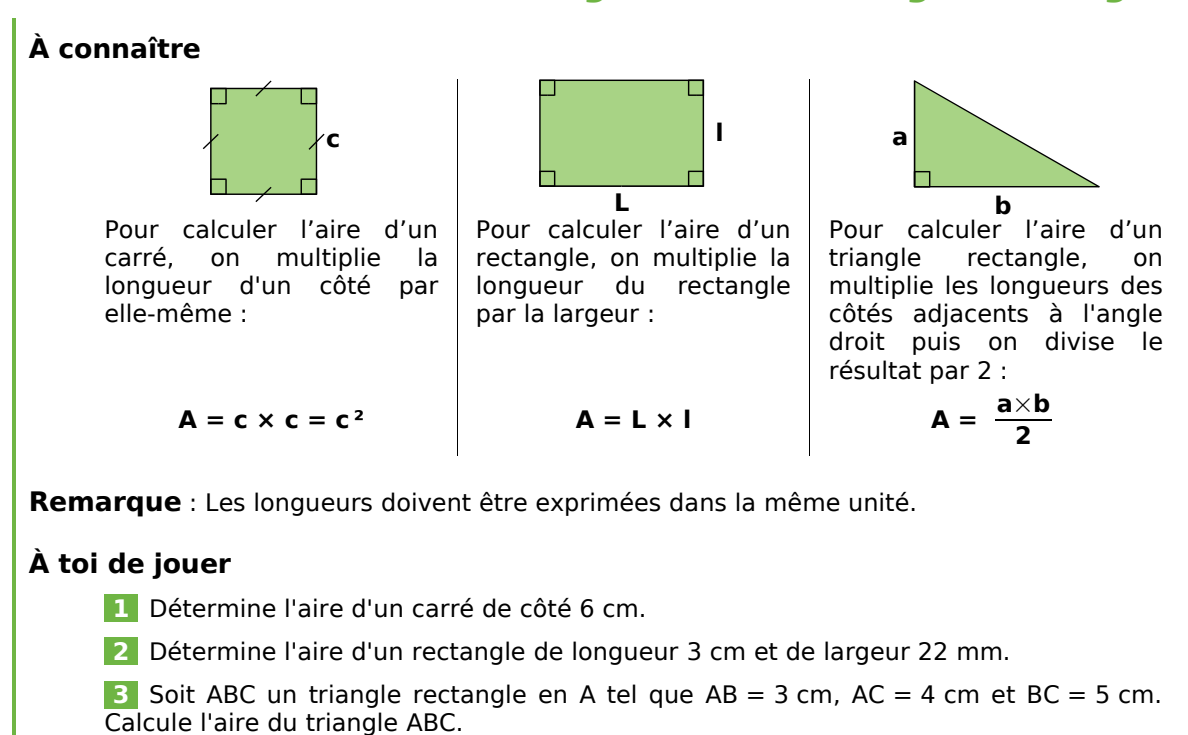

### **Méthode 2 : Calculer l'aire d'un parallélogramme**

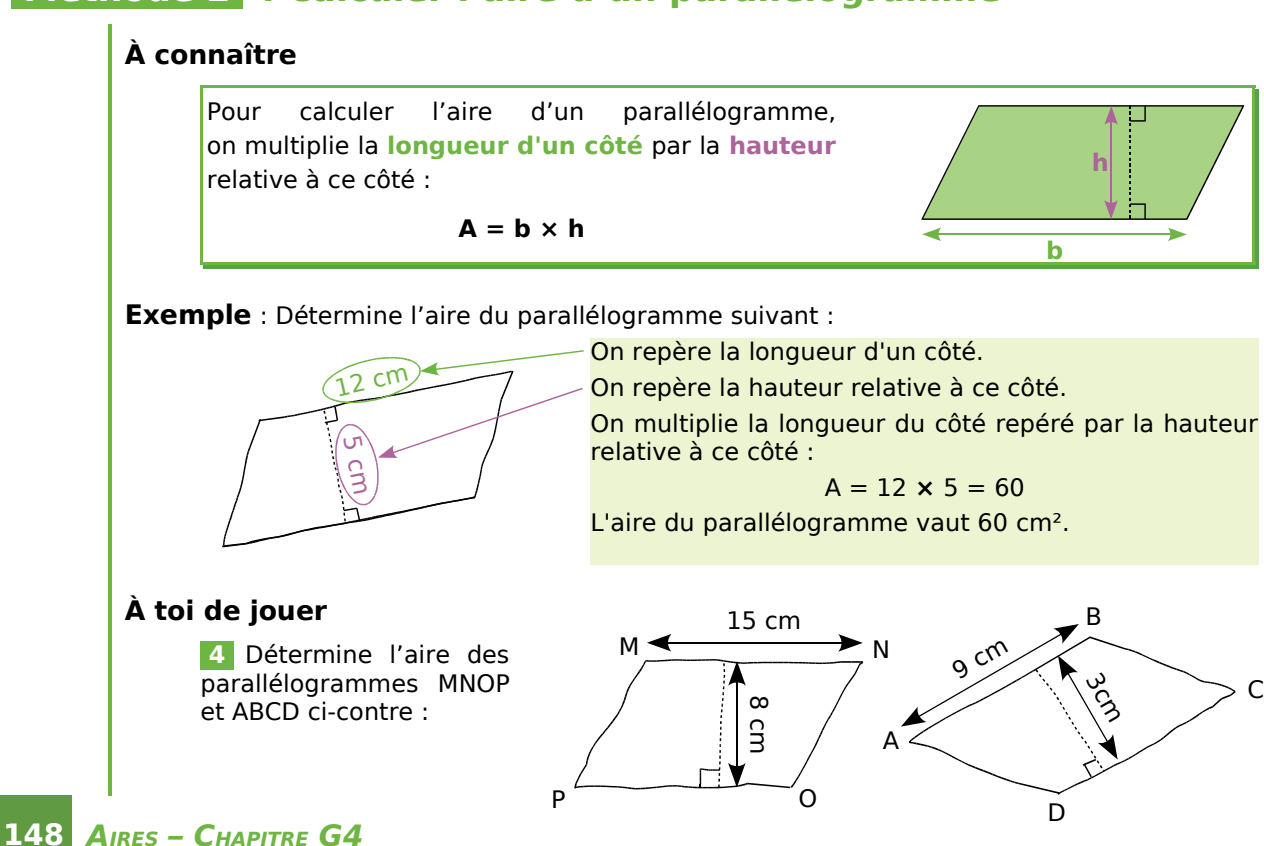

### **Méthodes**

### **Méthode 3 : Calculer l'aire d'un triangle**

#### **À connaître**

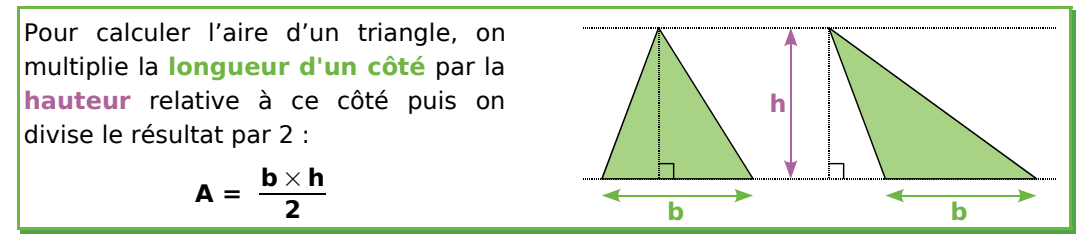

**Exemple** : Calcule l'aire du triangle suivant :

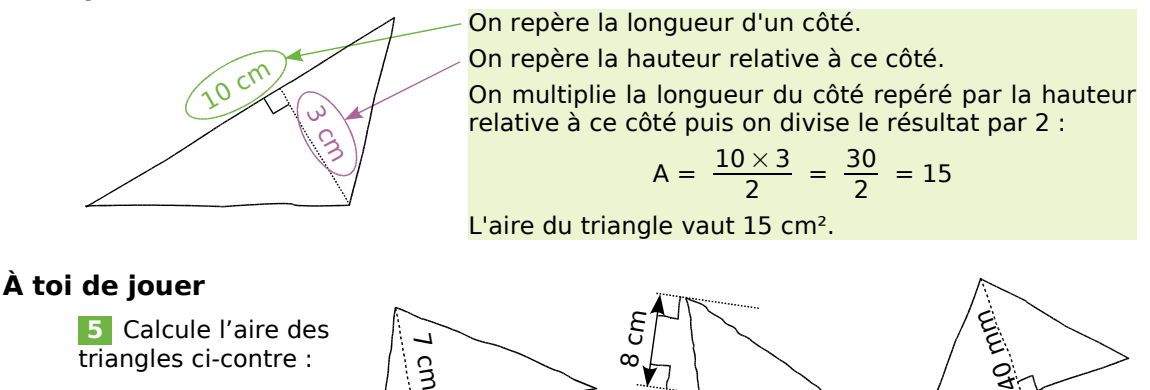

### **Méthode 4 : Calculer l'aire d'un disque**

#### **À connaître**

Pour calculer l'aire d'un disque, on multiplie le nombre  $\pi$  par le carré du **rayon** du disque :

 $A = \pi \times r^2$ 

 $12$  cm

On rappelle que :  $r^2 = r \times r$ .

**Exemple** : Calcule l'aire du disque suivant :

Le disque a un rayon de 3 cm. On multiplie donc le nombre  $\pi$  par le nombre 3 au carré :

 $13 \, \text{cm}$ 

$$
A = \pi \times 3^2 = \pi \times 9 = 9\pi
$$

L'aire exacte de ce disque est  $9\pi$  cm<sup>2</sup>.

On peut obtenir une valeur approchée de l'aire du disque :

- en utilisant la touche  $\pi$  de la calculatrice, on obtient 28,274... Une valeur approchée au centième près de l'aire du disque est 28,27 cm².
- en prenant 3,14 comme valeur approchée au centième près de  $\pi$ , on obtient 28,26 cm² comme valeur approchée de l'aire du disque.

#### **À toi de jouer**

3 cm

- **6** Quelle est l'aire exacte d'un disque de rayon 6 cm ? 8,7 cm ? 50 mm ?
- **7** Quelle est l'aire approchée au mm² près d'un disque de diamètre 8 cm ? 13 cm ?

6<u>s</u> cm ्रुं

**r**

### **Méthode 5 : Calculer une aire par découpage simple**

**Exemple 1** : Calcule l'aire de la figure suivante :

Pour calculer l'aire de cette figure, on découpe la figure en trois morceaux puis on les déplace pour reconstituer une figure connue :

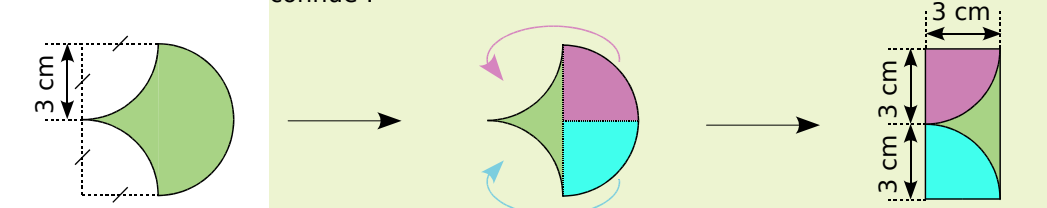

Calculer l'aire de cette figure revient donc à calculer l'aire d'un rectangle de largeur 3 cm et de longueur 6 cm :  $A = 3 \times 6 = 18$ .

L'aire de cette figure est 18 cm<sup>2</sup>.

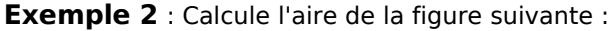

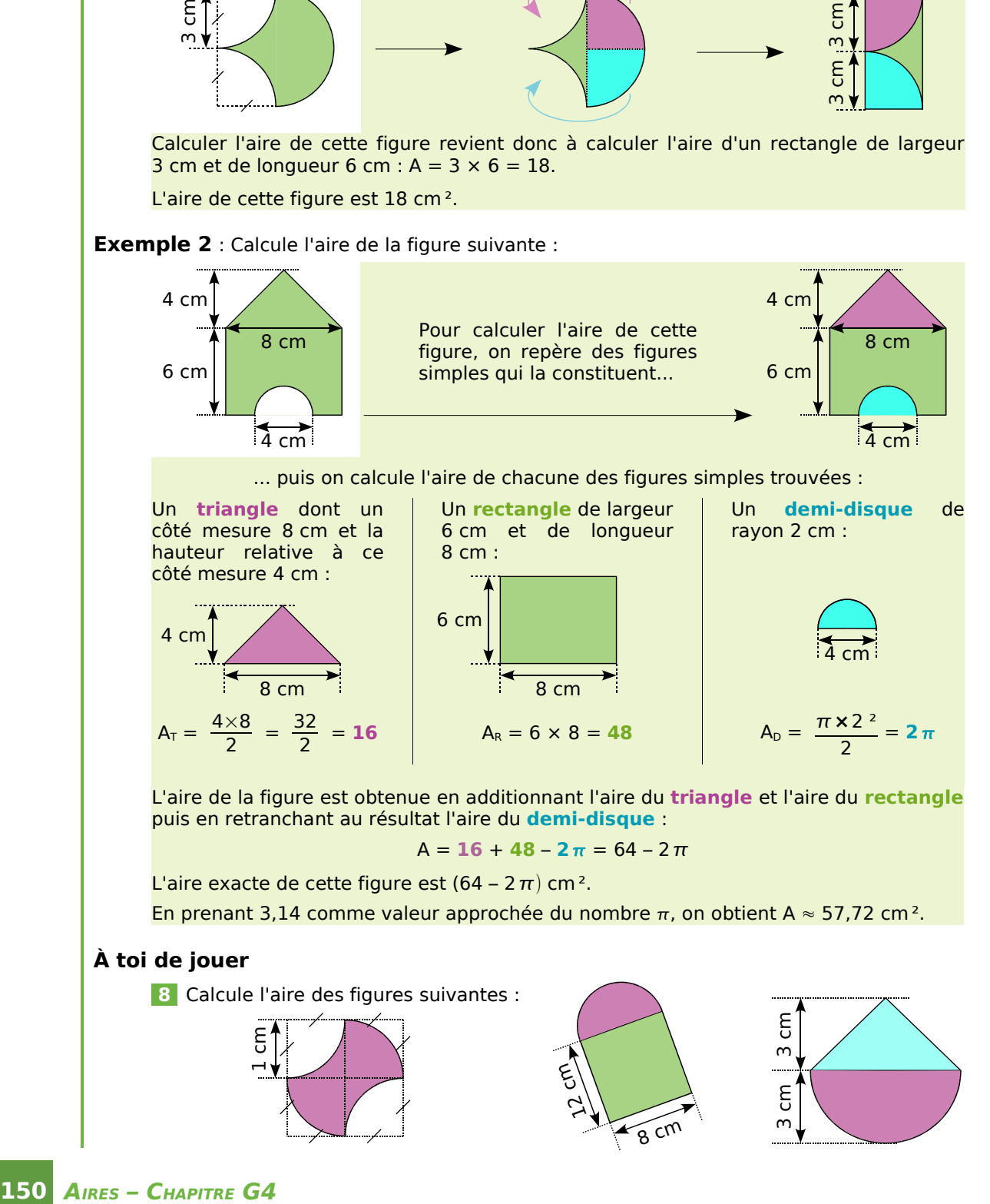

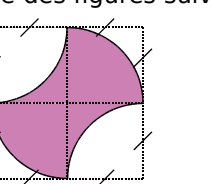

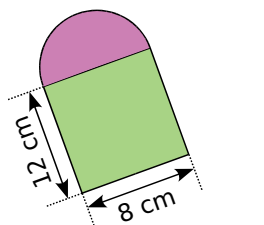

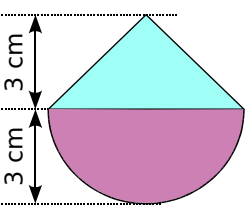

#### *Série 1 : Quadrilatères*

 **1** *Calcule l'aire de chaque parallélogramme dont les dimensions sont données ci-dessous :*

**a.** Un côté mesure 6 cm et la hauteur relative à ce côté mesure 4 cm.

**b.** Un côté mesure 4,7 dm et la hauteur relative à ce côté mesure 7,2 cm.

**c.** Un côté mesure 2 m et la hauteur relative à ce côté mesure 6,4 cm.

 **2** *Pour chaque parallélogramme, calcule la longueur demandée :*

**a.** L'aire du parallélogramme est 36 cm² et l'un de ses côtés mesure 6 cm. Combien mesure la hauteur relative à ce côté ?

**b.** L'aire du parallélogramme est 15,12 cm² et l'une de ses hauteurs mesure 3,6 cm. Combien mesure la base relative à cette hauteur ?

 **3** *Complète le tableau suivant où pour chaque cas, c désigne un côté d'un parallélogramme, h la hauteur relative à ce côté et A l'aire :*

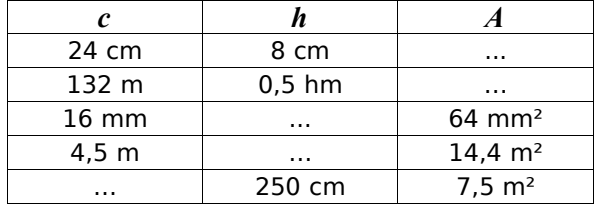

 **4** *Calcule l'aire et le périmètre de ce parallélogramme tracé à main levée :*

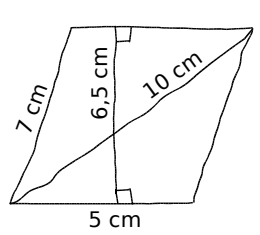

 **5** *Construis un parallélogramme qui a un côté de 6 cm de longueur, un périmètre de 20 cm et une aire de 18 cm². Justifie ta construction en indiquant tes calculs.*

#### **6** *L'un dans l'autre*

**a.** Calcule l'aire de RATO, sachant que  $RA = 8$  cm et  $AT = 6$  cm.

**b.** Calcule l'aire de VELU de deux facons.

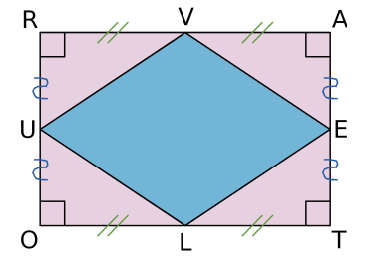

 **7** *Le quadrilatère ABCD est un rectangle tel que BC = 4 cm, AB = 6 cm et K est le milieu de [AD]. La surface colorée est formée de parallélogrammes accolés. Montre que l'aire de la surface colorée est la moitié de celle du rectangle.*

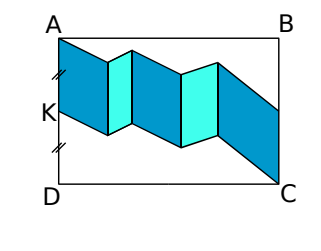

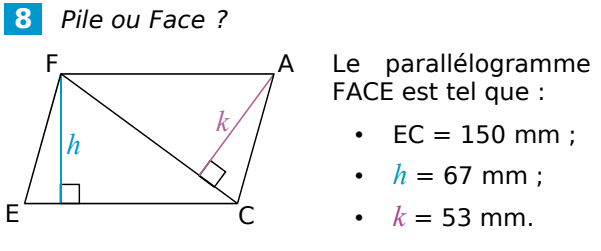

**a.** Calcule l'aire de FACE.

**b.** Calcule la longueur de la diagonale [FC].

 **9** *Un peintre en bâtiment fait l'expérience suivante : il imbibe entièrement son rouleau de peinture, il le pose sur le mur, le fait rouler en lui faisant faire seulement un tour complet, puis le retire du mur.*

**a.** Quelle va être la forme de la tache de peinture ainsi réalisée ?

**b.** Le rouleau est large de 25 cm et d'un diamètre de 8 cm. Quelle surface du mur sera alors recouverte de peinture ?

**c.** Combien de fois, au minimum, devra-t-il réaliser ce geste pour peindre un mur long de 6 m et haut de 2,5 m ?

#### **10** *Avec ou sans quadrillage ?*

**a.** Après avoir mesuré, propose un encadrement au dixième près du segment [AB] et de la hauteur relative à ce segment. Déduis-en un encadrement de

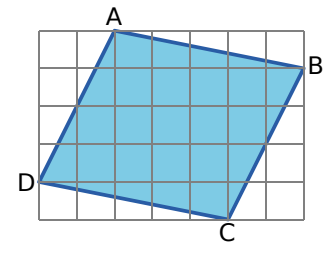

l'aire du parallélogramme ABCD.

**b.** Pourrais-tu trouver l'aire du parallélogramme ABCD en utilisant seulement le quadrillage de côté 0,5 cm ?

**c.** En utilisant la question **b.**, vérifie l'encadrement trouvé à la question **a.**.

#### *Série 2 : Triangles*

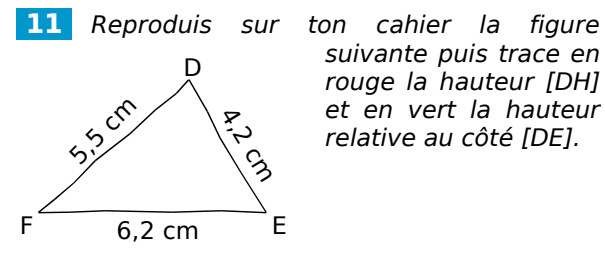

*suivante puis trace en rouge la hauteur [DH] et en vert la hauteur relative au côté [DE].*

#### **12** *Avec un quadrillage*

Sachant que l'unité d'aire est le carreau, détermine l'aire des figures suivantes en utilisant des aires de triangles.

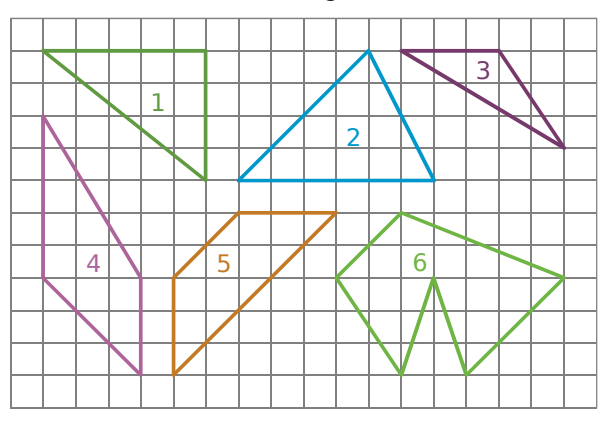

 **13** *Calcule l'aire du triangle ABC ci-dessous de trois façons différentes en utilisant les informations données.*

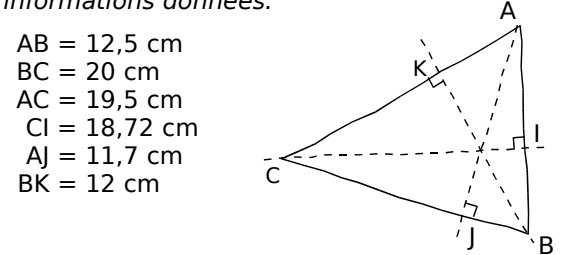

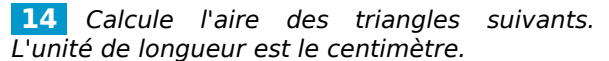

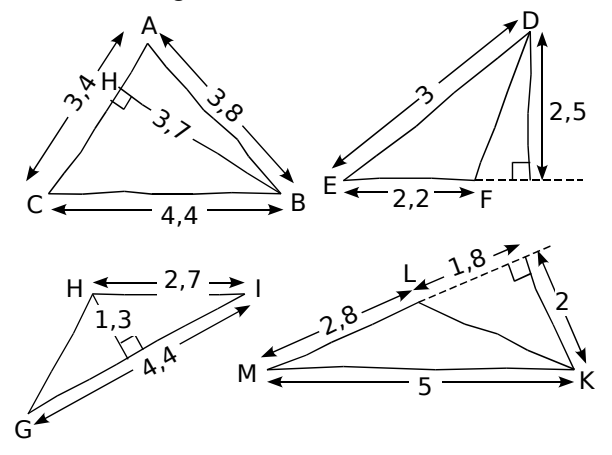

 **15** *Un triangle a pour aire 16,25 cm<sup>2</sup> et l'un de ses côtés mesure 6,5 cm. Calcule la longueur de la hauteur relative à ce côté.*

 **16** *Sur la figure suivante, le segment [MK] mesure 1,6 cm, le segment [MN] mesure 6,4 cm et l'aire du triangle MNP est égale à 5,12 cm². Trouve la longueur du segment [PN] et la longueur h.*

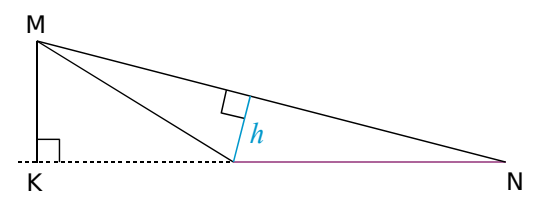

 **17** *MNP est un triangle de hauteur [MH]. Recopie et complète ce tableau :*

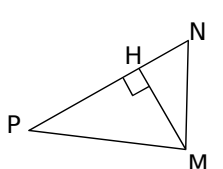

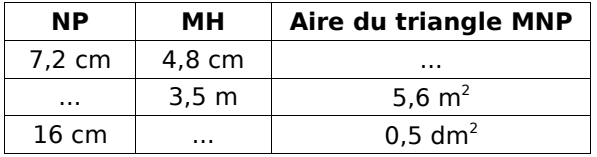

 **18** *En utilisant les données de l'énoncé, calcule l'aire du triangle DEF puis déduis-en les longueurs DK et DF.* E

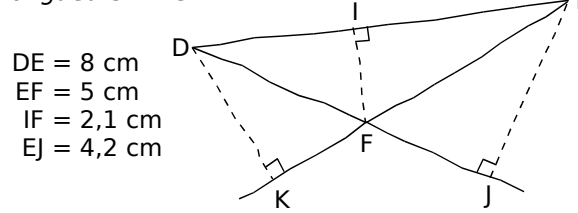

 **19** *On considère la figure suivante :*

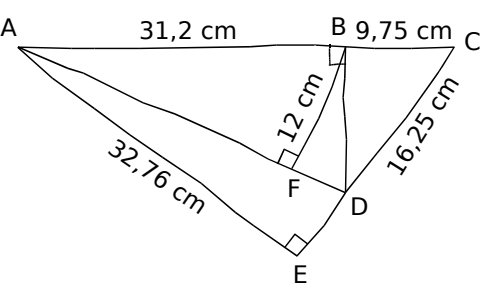

**a.** Nomme la hauteur relative au côté [CD] dans le triangle ACD.

**b.** Déduis de la question **a.** l'aire du triangle ACD et la longueur BD.

**c.** À l'aide d'un raisonnement semblable pour le triangle ABD, calcule AD.

#### *Série 3 : Disques*

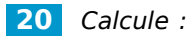

**a.** L'aire exacte d'un disque de rayon 3 cm.

**b.** Une valeur approchée au dixième près de l'aire d'un disque de rayon 35 mm.

**c.** L'aire exacte d'un disque de diamètre 8 cm.

 **21** *Donne la valeur exacte puis la valeur approchée au centième près de l'aire des disques suivants, où R désigne le rayon du disque et D le diamètre du disque :*

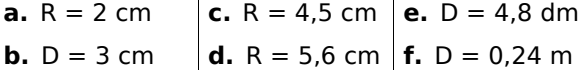

 **22** *Recopie et complète le tableau suivant (on prendra 3,14 comme valeur approchée de ) :*

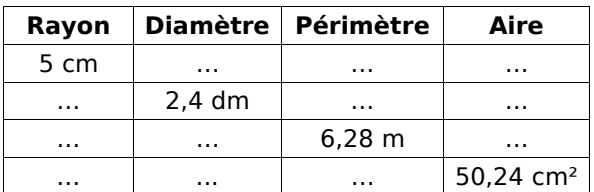

#### **23** *Portions de disques*

**a.** Calcule l'aire d'un demi-disque de rayon 5,2 cm. Donne la valeur exacte puis une valeur approchée au mm² près.

**b.** Calcule l'aire d'un quart de disque de rayon 16,4 cm. Donne la valeur exacte puis une valeur approchée au mm² près.

#### **24** *La galette*

Un pâtissier doit confectionner une tarte recouverte de glaçage. Il sait qu'avec 100 g de sucre glace, il fabrique du glaçage pour une surface de 5 dm². Sachant qu'il dispose de moules à tarte circulaires de diamètres 22 cm, 26 cm ou 28 cm, quel moule devra-t-il utiliser pour 100 g de sucre ?

#### **25** *Le nautile*

Le nautile est un mollusque dont la coquille est spiralée et peut être schématisée de la manière suivante :

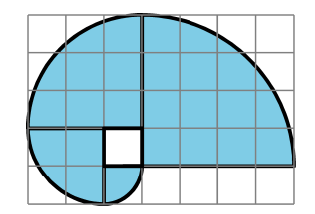

**a.** Reproduis ce schéma dans un quadrillage à carreaux de 1 cm de côté.

**b.** Calcule l'aire de la figure.

**c.** Calcule le périmètre de cette figure.

#### **26** *Une couronne pour un roi*

Calcule l'aire de la couronne circulaire cicontre en arrondissant le résultat au mm² le plus proche.

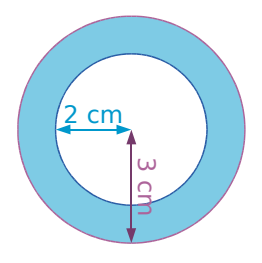

#### **27** *Radio émetteur*

À Mathcity, l'émetteur de « radio-centre » a une portée de 10 km.

**a.** Calcule la superficie de la zone de réception au km² près.

**b.** À partir du mois de septembre prochain, le conseil municipal instaure une taxe de 10 € par km². Combien paiera « radio-centre » ?

**c.** La direction prévoit de changer l'émetteur pour multiplier la portée par 3. La nouvelle taxe sera-t-elle aussi multipliée par 3 ?

#### **28** *Calcule l'aire et le périmètre de ce stade :*

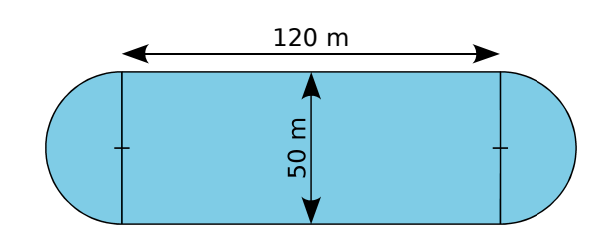

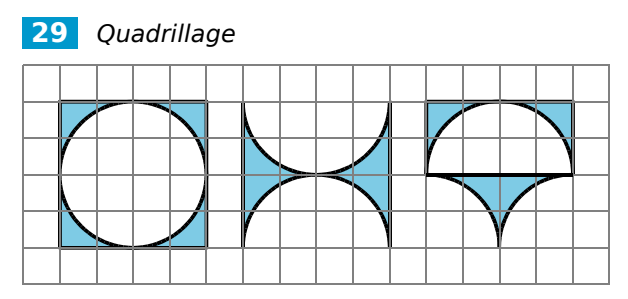

Reproduis les figures ci-dessus dans des carrés de 4 cm de côté puis calcule l'aire de chaque surface coloriée.

#### **30** *Pare-brise*

Un pare-brise rectangulaire de 1,50 m sur 0,80 m est balayé par un essuie-glace de longueur 0,65 m. Trouve une valeur approchée du pourcentage de la surface balayée par rapport à celle du pare-brise.

### **Approfondir**

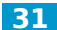

#### **31** *Œuf de Pâques*

Voici un œuf de Pâques construit sur du papier pointé. L'unité est le centimètre. Le segment [AO] mesure 4 cm.

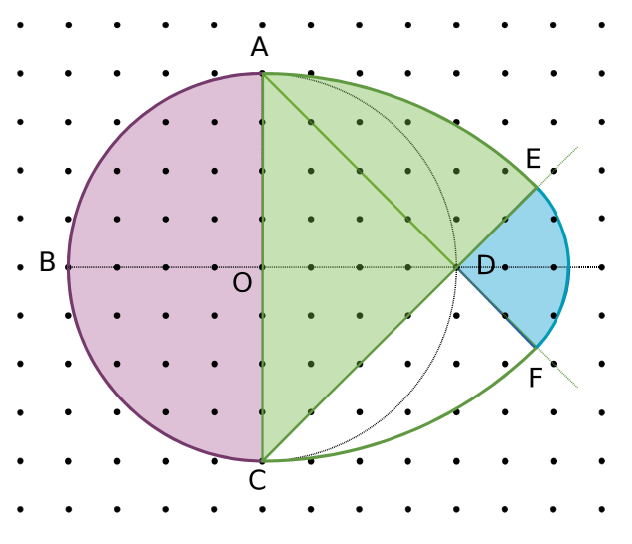

#### **Construction**

**a.** Reproduis cette figure sur ton cahier.

**b.** Propose un programme de construction pour cette figure.

#### **Les différentes parties de l'œuf**

**c.** Cherche le rayon du demi-disque rose puis calcule son aire exacte.

**d.** Cherche le rayon du huitième de disque vert puis calcule son aire.

**e.** Le segment [AD] mesure 5,7 cm. Cherche la longueur du segment [DF] puis calcule l'aire exacte du quart de disque bleu.

#### **Aire de l'œuf**

**f.** Un élève dit : « Pour calculer l'aire de l'œuf, j'additionne l'aire de la partie rose, celle de la partie bleue et deux fois celle de la partie verte.». A-t-il raison ? Explique ta réponse.

**g.** Calcule l'aire du triangle rectangle ADC.

**h.** Calcule alors une valeur approchée au dixième près de l'aire de l'œuf.

#### **Un joli ruban**

Marion veut entourer son œuf d'un joli ruban rose (en suivant le tour de l'œuf AEFCBA). Pour former la cocarde, elle a besoin en plus de 40 cm de ruban.

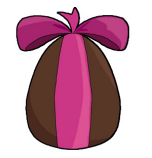

**i.** Calcule une valeur approchée au dixième près de la longueur de ruban nécessaire pour parer l'œuf de ce joli ruban.

 **32** *Dans chaque cas, construis tous les quadrilatères qui satisfont aux énigmes suivantes :*

**a.** Je suis un rectangle. Mes côtés ont des mesures entières. Mon aire est de 18 cm² et mon périmètre est supérieur à 20 cm.

**b.** Je suis un quadrilatère dont les angles opposés sont égaux deux à deux. Mon aire vaut 24 cm² et mon périmètre 22 cm. Mes côtés ont des mesures entières.

**c.** Je suis un quadrilatère non croisé qui a deux côtés consécutifs égaux et qui possède ses diagonales perpendiculaires. Mon aire vaut 24 cm². Mes diagonales ont des mesures entières et se coupent au quart de la plus grande diagonale.

 **33** On considère un cercle de rayon 2 cm.

**a.** Calcule l'aire exacte de chaque secteur circulaire dont l'angle est donné dans le tableau suivant :

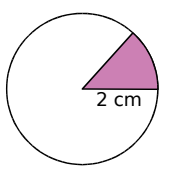

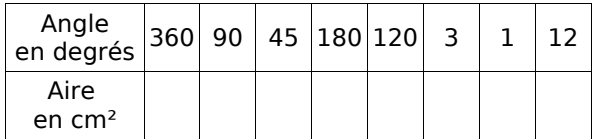

**b.** Calcule le coefficient de proportionnalité du tableau précédent.

**c.** À l'aide du **a.**, établis la formule donnant l'aire du secteur angulaire ci-dessous en faisant intervenir  $x$ ,  $r$  et le nombre  $\pi$ .

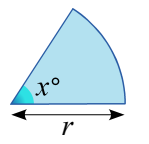

**d.** En utilisant la formule établie à la question **c.**, calcule l'aire exacte des figures suivantes :

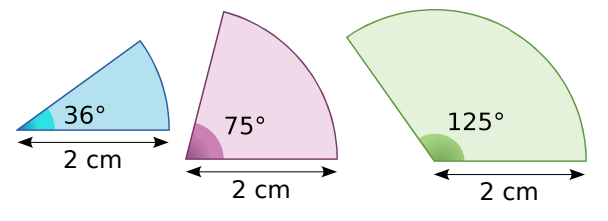

**e.** En t'aidant des résultats de la question **d.**, donne l'aire exacte :

- d'un secteur angulaire de rayon 2 cm et d'angle 111° ;
- d'un secteur angulaire de rayon 2 cm et d'angle 50°.

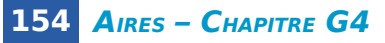

### **Travailler en groupe**

 **1** *Circuit de kart...*

#### **En piste...**

On a représenté ci-dessous le plan d'un circuit de kart dont les parties courbes sont soit des quarts de cercle, soit des demi-cercles (chaque carreau a en réalité un côté de 5 m) :

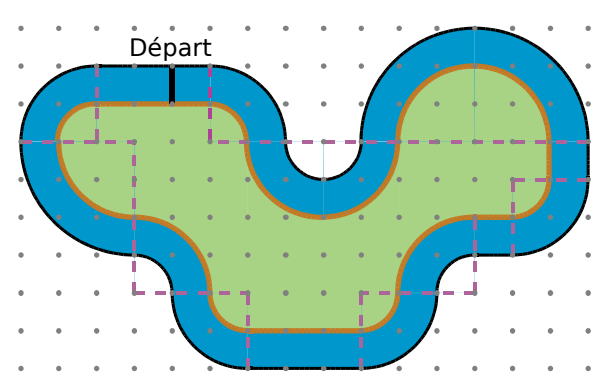

**a.** On réalise un marquage des bords de la piste. Quelle sera la longueur de la bande ocre située sur le bord intérieur du circuit ?

**b.** Calculez la surface de gazon située au centre de la piste.

**c.** Calculez la surface de bitume qu'il faudra pour recouvrir entièrement la piste.

#### **Ma piste**

**d.** Réalisez maintenant le plan d'un circuit de kart :

- qui peut être construit sur un terrain rectangulaire de 250 m de long sur 200 m de large ;
- dont la largeur de la piste est de 10 m ;
- dont les parties courbes sont des quarts de cercles ou des demi-cercles.

Pour cela, vous utiliserez du papier à petits carreaux où chaque côté d'un petit carreau représentera une longueur de 5 m.

Attention : les centres des virages doivent être des points du quadrillage.

#### **Tour de piste...**

**e.** Échangez le plan de votre circuit avec celui d'un autre groupe pour déterminer :

- la surface de gazon située au centre de ce circuit ;
- la surface de bitume nécessaire pour recouvrir cette piste.

Pour cela il est conseillé de repérer les différentes parties qui composent la piste.

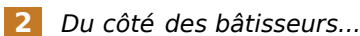

#### **Temps 1**

**a.** Chaque membre du groupe doit construire un rectangle d'aire 21 cm². Tous les rectangles du groupe doivent être différents.

**b.** Chaque membre du groupe doit construire un parallélogramme d'aire 28 cm². Tous les périmètres des parallélogrammes du groupe doivent être différents.

**c.** Chaque membre du groupe doit construire un triangle d'aire 25 cm². Tous les périmètres des triangles du groupe doivent être différents.

#### **Temps 2**

**d.** Déterminez l'aire du pentagone suivant :

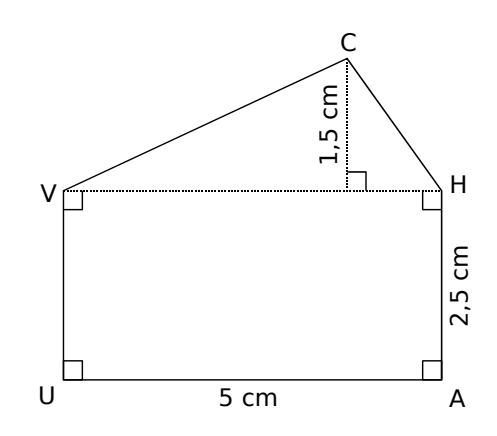

**e.** Chaque membre du groupe doit construire un pentagone d'aire 45 cm². Tous les pentagones du groupe doivent être différents.

#### **Temps 3**

**f.** Chaque membre du groupe doit construire sur une feuille quadrillée un polygone :

- ayant cinq à dix côtés ;
- composé de figures simples (vous pouvez vous aider de la question **d.**).

**g.** Chaque membre du groupe doit calculer l'aire de sa figure (qu'il gardera secrète) puis sur une nouvelle feuille quadrillée, il ne doit tracer que les contours de son polygone.

**h.** Échangez les figures de votre groupe avec celles d'un autre groupe puis calculez l'aire des figures reçues en les décomposant en figures simples.

**i.** Faites parvenir à l'autre groupe vos résultats pour les vérifier.

### **InstrumenPoche**

#### *Les instruments virtuels pour la géométrie*

**CONSTRUCTION PAS À PAS**

**UN LOGICIEL DE** (repère, insertion d'image...). Les constructions géométriques réalisées **InstrumenPoche** est un logiciel permettant de construire des figures à l'aide d'instruments virtuels. Il regroupe dans une même interface les outils de géométrie utilisés au collège tout en proposant d'autres fonctionnalités peuvent être enregistrées à la manière d'un petit film pour être visionnées ultérieurement.

> Comme les autres outils de la suite **MathenPoche**, ce logiciel est libre, gratuit et téléchargeable à l'adresse :

#### http://www.instrumenpoche.net/

**InstrumenPoche** peut être utilisé en vidéoprojection ou sur un tableau interactif afin d'illustrer une méthode de tracé. Les élèves peuvent également l'utiliser seuls sur un ordinateur, pour se familiariser d'une manière ludique avec les outils utilisés en géométrie, tout en étant libérés de certaines contraintes liées aux objets réels.

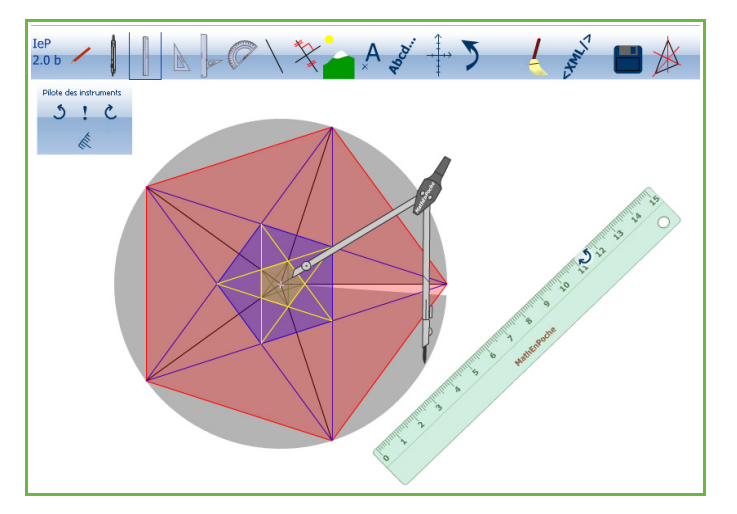

#### **DE MULTIPLES POSSIBILITÉS D'UTILISATION**

Grâce aux différentes options de mise en forme (choix de la couleur et du style des traits...) et aux possibilités de codage, les figures construites sont claires et soignées. Elles peuvent alors être imprimées directement ou exportées vers un traitement de texte.

L'interface permettant le défilement des constructions enregistrées est très simple d'utilisation. Elle permet d'avancer en mode normal, en mode par étape ou bien d'aller directement à la figure totalement construite.

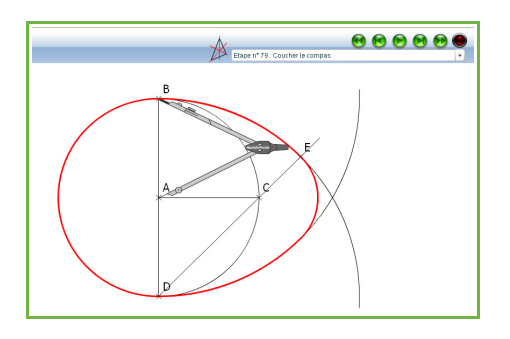

**UN SITE RICHE EN RESSOURCES**

De nombreuses animations sont visibles sur le site d'**InstrumenPoche**, dans la rubrique « Bibliothèque ». Vous pouvez les visionner et proposer celles que vous avez construites.

# **ANGLES G5**

**Activités : pages 158 à 159 Méthodes : pages 160 à 162 S'entraîner : pages 163 à 164 Approfondir : page 165 Travailler en groupe : page 166**

### **Énigme : Un problème de construction**

Trace une droite (d) et place un point A n'appartenant pas à (d). Construis un triangle équilatéral dont les sommets sont A et deux points de (d).

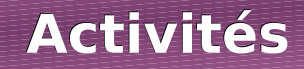

### **Activité 1 : Les deux font la paire**

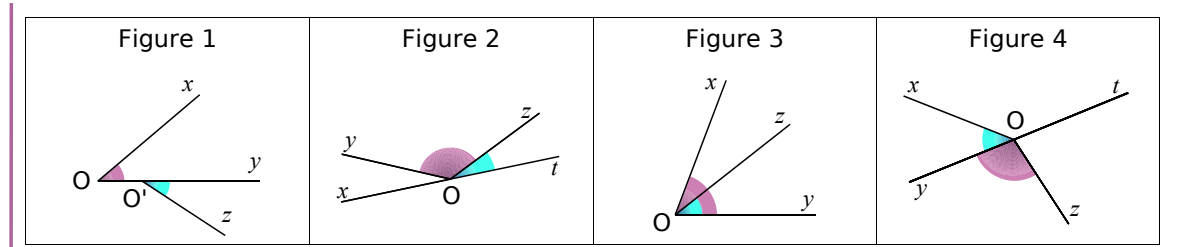

 **a.** Dans les figures 2 et 4, les angles bleu et rose sont dits **adjacents**. Ce n'est pas le cas pour les autres figures. À partir de tes observations, essaie d'expliquer à quelles conditions deux angles sont adjacents.

 **b.** Deux angles adjacents ont-ils nécessairement la même mesure ? Justifie ta réponse.

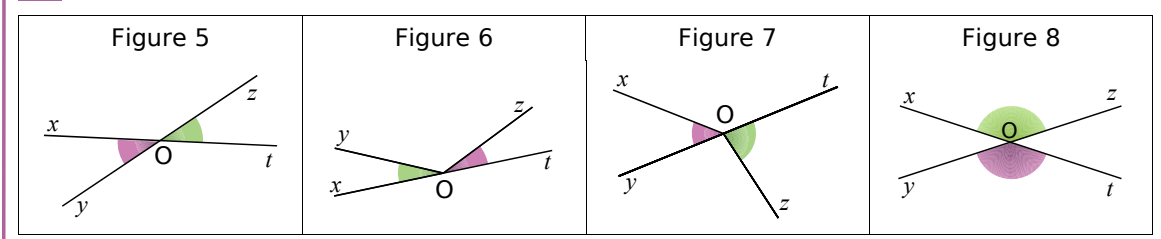

 **c.** Dans les figures 5 et 8, les angles rose et vert sont dits **opposés par le sommet**. Ce n'est pas le cas pour les autres figures. À partir de tes observations, essaie d'expliquer à quelles conditions deux angles sont opposés par le sommet.

 **d.** Deux angles opposés par le sommet ont-ils nécessairement la même mesure ? Justifie ta réponse en utilisant une propriété sur deux angles symétriques par rapport à un point.

#### **Activité 2 : De jolies sommes !**

**a. Trace un triangle ABC rectangle en A puis mesure les angles ABC et BCA.** 

 **b.** Marie affirme que tous les élèves de la classe ne trouveront pas nécessairement les mêmes mesures mais qu'il y a quand même une relation entre elles. Quelle est cette relation ? Justifie ta réponse.

**On dit que deux angles sont complémentaires lorsque la somme des mesures est égale à 90°. c.** Les angles ABC et BCA sont-ils complémentaires ?

**c.** Les angles  $\widehat{ABC}$  et  $\widehat{BCA}$  sont-ils<br>**d.** Construis deux angles compléme<br>**e.** Ahmed a mesuré l'angle  $\widehat{XOZ}$ 

 **d.** Construis deux angles complémentaires et adjacents dont l'un mesure 64°.

**e.** Ahmed a mesuré l'angle  $xOz$  ci-contre et a trouvé 110°. Sa voisine lui dit que ce n'est pas possible et qu'à partir de l'erreur d'Ahmed elle pense connaître la bonne mesure. Quelle est cette mesure ? Comment a-t-elle pu la trouver ?

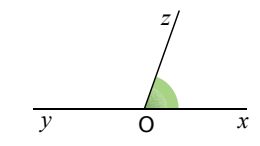

**On dit que deux angles sont supplémentaires lorsque la somme des mesures est égale à 180°.**  mesure ? Comment a-t-elle pu la trouver ?<br> **On dit que deux angles sont supplémentaires lors**<br> **égale à 180°.**<br> **f.** Les angles  $\widehat{xOz}$  et  $\widehat{zOy}$  sont-ils supplémentaires ?

**g.** Construis deux angles supplémentaires et non adjacents dont l'un mesure 52°.

### **Activités**

## **Activité 3 : Quand ils sont symétriques, ils sont sympathiques a. Les angles <del>AMG</del>** et EPB<br> **a. Les angles AMG** et EPB

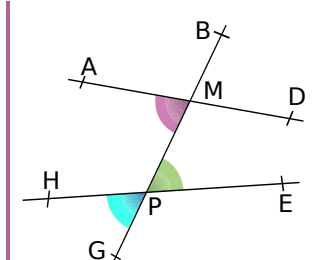

a. Les angles AMG et EPB sont des angles alternesinternes déterminés par les droites (AD), (HE) et la sécante (BG). Cite une autre paire d'angles alternes-internes déterminés par les droites (AD), (HE) et la sécante (BG). **a.** Les angles <del>AMG</del> et l'<br>
internes déterminés par l'<br>
sécante (BG). Cite une autre<br>
déterminés par les droites (AD<br> **b.** Les angles <del>AMG</del> et FIPG

**b.** Les angles AMG et HPG sont des angles correspondants déterminés par les droites (AD), (HE) et la sécante (BG). Cite trois autres paires d'angles correspondants déterminés par les droites (AD), (HE) et la sécante (BG).

 **c.** Avec le logiciel Tracenpoche, place trois points A, M et O non alignés. En utilisant le bouton construis les points B et N symétriques respectifs des points A et M par rapport à O puis trace les droites (AM), (BN) et (MN) en utilisant le bouton

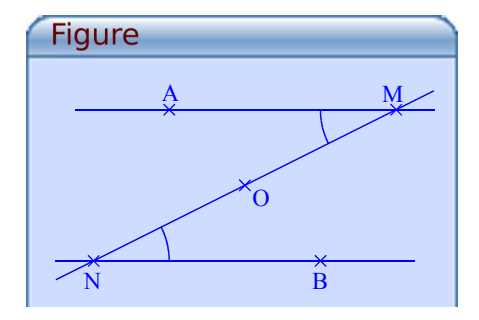

 **d.** Que peux-tu dire des droites (AM) et (BN) ? Justifie ta réponse. **E. (AM), (BN) et (MN) en utilisant le bouton <br>
<b>d.** Que peux-tu dire des droites (AM) et (BN) ?<br>
ta réponse.<br> **e.** Comment peux-tu qualifier les angles AMN **AMN** et BNM ?

 **f.** Dans la fenêtre Analyse, recopie :

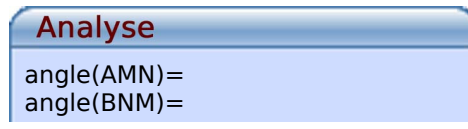

Appuie sur la touche F9 puis déplace le point M. Que remarques-tu ? Justifie ta remarque en utilisant une propriété sur deux angles symétriques par rapport à un point.

 **g.** À l'aide des questions **e.** et **f.**, recopie puis complète la phrase : « Si deux angles alternes-internes sont déterminés par des droites … alors ils … . ».

 **h.** Écris une propriété identique à celle de la question **g.** pour des angles correspondants.

# **Activité 4 : Avec des angles correspondants égaux...**<br> **a.** Sur la figure ci-contre, que dire de la paire<br>
d'angles ERF et ESH ?

**a.** Sur la figure ci-contre, que dire de la paire<br>d'angles ERF et ESH ?<br>**b.** Reproduis la figure ci-contre en choisissant la<br>même mesure pour les angles ERF et ESH. d'angles ERF et ESH ?

 **b.** Reproduis la figure ci-contre en choisissant la a. Sur la figure ci-contre, que dire de la<br>d'angles ERF et ESH ?<br>**b.** Reproduis la figure ci-contre en choisis<br>même mesure pour les angles ERF et ESH.

 **c.** Sur ta figure, quelle semble être la position relative des droites (RF) et (SH) ?

 **d.** À l'aide des questions **a.** et **c.**, recopie puis complète la phrase : « Si deux angles correspondants sont … alors les deux droites coupées par la sécante sont … . ».

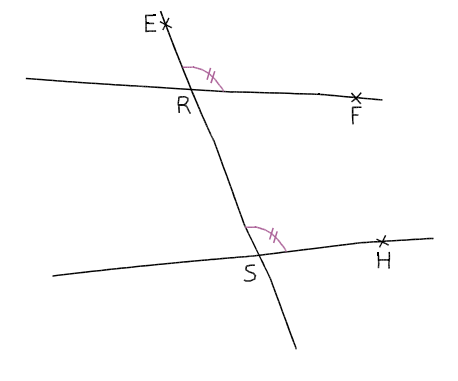

 **e.** Écris une propriété identique à celle de la question **d.** pour les angles alternes-internes.

#### **Méthode 1 : Caractériser deux angles**

#### **ayant un sommet commun**

#### **À connaître**

**Deux angles adjacents** sont deux angles qui ont un sommet commun, un côté commun et qui sont situés de part et d'autre de ce côté commun.

**Deux angles opposés par le sommet** sont deux angles qui ont un sommet commun et qui ont leurs côtés dans le prolongement l'un de l'autre. **Exemple 1** : Sur la figure ci-dessous, que peux-tu dire des angles AOB et BOC ?

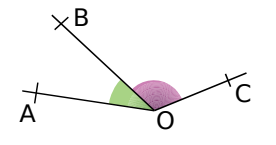

cotes dans le prolongemen<br>essous, que peux-tu dire de<br>Les angles AOB et BOC Les angles AOB et BOC ont comme sommet commun le point O, comme côté commun la demi-droite [OB) et sont<br>situés de part et d'autre de [OB) : ils sont donc adjacents.<br>essous, que peux-tu dire des angles  $\widehat{AOB}$  et  $\widehat{DOE}$  ? situés de part et d'autre de [OB) : ils sont donc adjacents. Exemple 2 : Sur la figure ci-dessous, que peux-tu dire des angles AOB et DOE ?

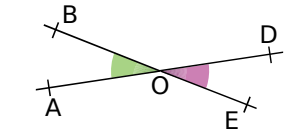

situes de part et d'autre de [OB) : ils sont donc adjacents.<br>essous, que peux-tu dire des angles  $\widehat{AOB}$  et  $\widehat{DOE}$  ?<br>Les angles  $\widehat{AOB}$  et  $\widehat{DOE}$  ont comme sommet commun le point O et des côtés dans le prolongement l'un de l'autre (A, O, D et B, O, E sont alignés) : ils sont donc opposés par le sommet.

#### **À toi de jouer**

**À connaître**

égale à 90°.

 **1** Sur la figure ci-contre, nomme trois paires d'angles adjacents.

 $A \rightarrow 0$ B C D

**2** Sur la figure ci-contre, nomme tro<br>**2** Que dire des angles  $\widehat{VST}$  et  $\widehat{ESR}$ 2 Oue dire des angles  $\widehat{VST}$  et  $\widehat{ESR}$  pour un parallélogramme VERT de centre S?

**Deux angles complémentaires** sont deux angles dont la somme des mesures est

### **Méthode 2 : Caractériser deux angles complémentaires**

### **Exemple** : Sur la figure ci-dessous, que peux-tu dire des angles AOB et BOC ? O A C B

Les angles AOB et BOC<br>Les angles AOB et BOC Les angles AOB et BOC forment un angle droit : la somme de leurs mesures vaut 90°. Ce sont donc des angles complémentaires.

Remarque : Deux angles complémentaires et adjacents forment un angle droit. Cette méthode peut donc être utilisée pour montrer que deux droites sont perpendiculaires.

#### **À toi de jouer**

**3** Les angles<br>ci-contre sont-ils ci-contre complémentaires ?

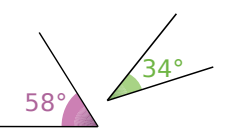

 **4** Donne le complémentaire d'un angle de 27°.

**5** Que peux-tu dire des angles aigus d'un triangle rectangle ? Justifie ta réponse.

### **Méthode 3 : Caractériser deux angles supplémentaires**

#### **À connaître**

**Deux angles supplémentaires** sont deux angles dont la somme des mesures est égale à 180°. **Exemple** : Sur la figure ci-dessous, que peux-tu dire des angles  $\widehat{AOB}$  et FED ?

AOUS, que per

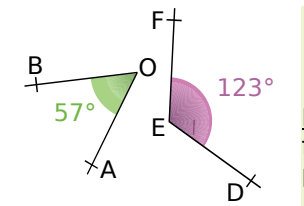

Product the dest angles and the FED ?<br>
FED = 57° + 123° = 180° donc les angles AOB et Feus, que peux-tu dire des a<br>FED + FED = 57° + 123°<br>FED sont supplémentaires.

Remarque : Deux angles supplémentaires et adjacents forment un angle plat. Cette méthode peut donc être utilisée pour montrer que des points sont alignés.

#### **À toi de jouer**

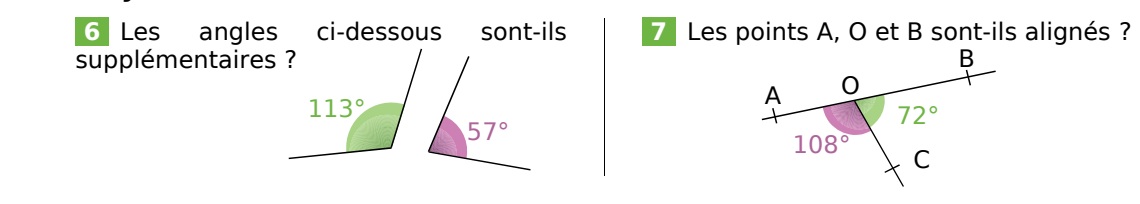

#### **Méthode 4 : Caractériser deux angles définis par deux droites et une sécante**

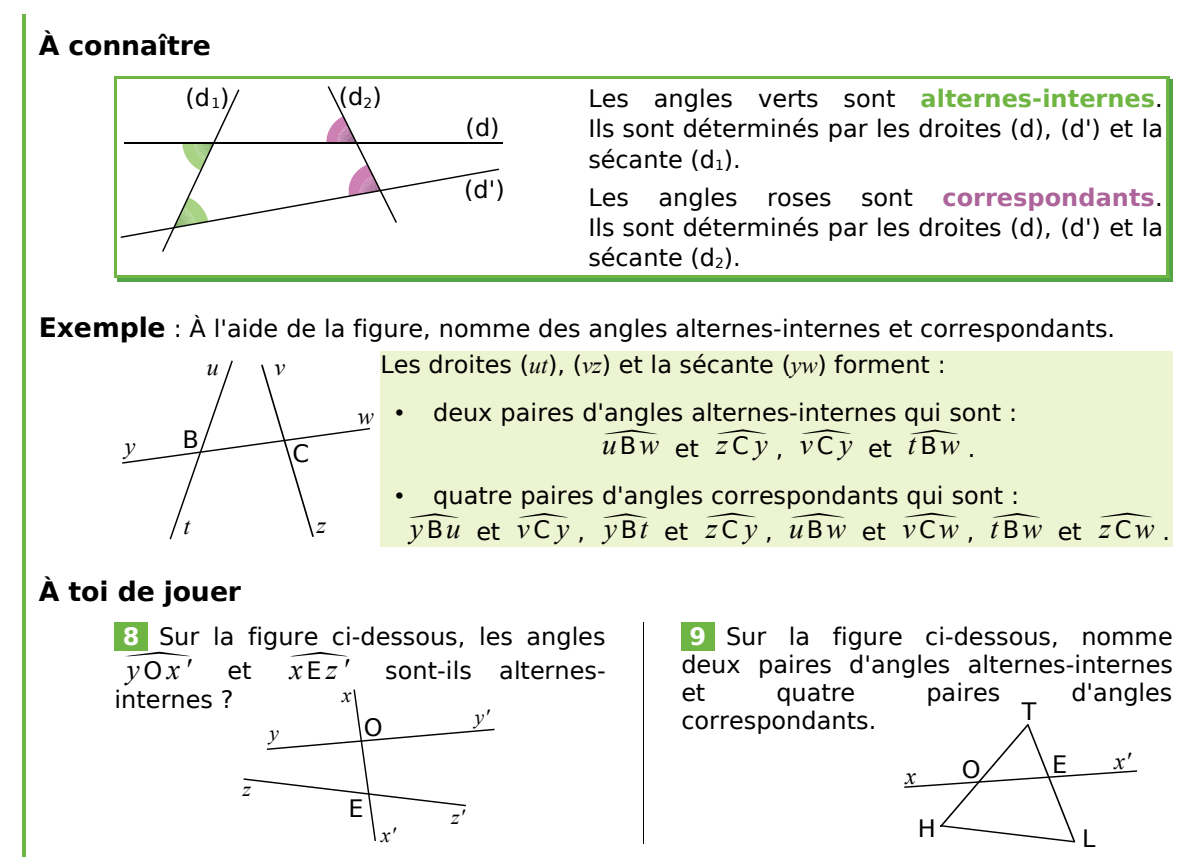

#### **Méthode 5 : Calculer la mesure d'un angle**

#### **À connaître**

Si deux angles sont opposés par le sommet **alors ils ont la même mesure**. Si deux angles alternes-internes sont déterminés par des droites parallèles **alors ils ont la même mesure**.

Si deux angles correspondants sont déterminés par des droites parallèles **alors ils ont la même mesure**. **Exemple** : Les droites (*vt*) et (*uy*) sont parallèles. Calcule les mesures des angles  $\widehat{z(y)}$  et (*uy*) sont parallèles. Calcule les mesures des angles  $\widehat{z(y)}$  et (*uy*) sont parallèles. Calcule les mesures des angl

Si de<br>**alors**<br>ple :<br>vGw  $\sqrt{Gw}$ Les angles correspondants *z* G*t* et

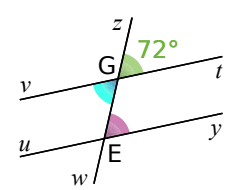

Les angles correspondants  $\overline{z}$  Gt et  $\overline{z}$  Ey sont déterminés par les droites (*vt*) et (*uy*) qui sont parallèles. Ils ont donc la même Les angles correspond<br>droites (*vt*) et (*uy*)<br>mesure. L'angle  $\overline{z}$ Ey mesure. L'angle  $\overline{z}$  E y mesure donc 72°. Les angles correspondants  $\widehat{zGt}$  et  $\widehat{zEy}$  sont déterminés par les<br>droites (*vt*) et (*uy*) qui sont <u>parallèles</u>. Ils ont donc la même<br>mesure. L'angle  $\widehat{zEy}$  mesure donc 72°.<br>Les angles  $\widehat{zGt}$  et  $\widehat{vGw}$ Les angles correspondants  $\overline{z}Gt$  et droites (*vt*) et (*uy*) qui sont <u>paralle</u><br>mesure. L'angle  $\overline{z}Fy$  mesure donc 7<br>Les angles  $\overline{z}Gt$  et  $\overline{v}Gw$  sont opp<br>donc la même mesure. L'angle  $\overline{v}Gw$ 

donc la même mesure. L'angle  $\widehat{vGw}$  mesure donc 72°.

#### **À toi de jouer**

 **10** Sur la figure ci-contre, les droites (*zz'*) et (*uu'*) sont **parallèles.** Calcule la mesure de l'angle  $z-y$  mesure donc l'2.<br> **Les angles**  $\overline{z}$  **de t**  $\overline{v}$  sont opposés<br> **de jouer**<br> **10** Sur la figure ci-contre, les droites (zz') et (*uu'*) sont<br>
parallèles. Calcule la mesur **de jouer<br>10** Sur la<br>parallèles. C<br>l'angle  $\widehat{uEx}$ *l'angle*  $\widehat{uEx}$ .

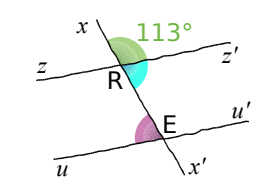

#### **Méthode 6 : Justifier que des droites sont parallèles**

#### **À connaître**

Si deux angles alternes-internes sont de même mesure **alors les deux droites coupées par la sécante sont parallèles**. Si deux angles correspondants sont de même mesure

**alors les deux droites coupées par la sécante sont parallèles**.

**Exemple** : Sur la figure ci-dessous, les droites (*yy'*) et (*zz'*) sont-elles parallèles ? Les droites (*xx'*) et (*uu'*) sont-elles parallèles ? **oupées par la sécante sont parallèles**<br>
dants sont de même mesure<br> **oupées par la sécante sont parallèles**<br>
pus, les droites (yy') et (zz') sont-elles parallèles ? Les droites<br>
allèles ?<br>
Les angles  $\overline{x'Ay'}$  et  $\overline{xBz}$ 

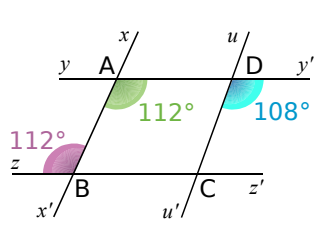

droites (*yy'*), (*zz'*) et la sécante (*xx'*) sont alternes-internes. **oupées par la sécante so**<br>
pus, les droites (*yy'*) et (*zz'*) s<br>
allèles ?<br> **Les angles**  $\overline{x'Ay'}$  **et**<br>
droites (*yy'*), (*zz'*) et la séca<br> **Les angles**  $\overline{x'Ay'}$  **et**  $\overline{xBz}$ Les angles  $\overline{x' A y'}$  et  $\widehat{xBz}$  ont la même mesure. bous, les droites  $(yy')$  et  $(zz')$  sont<br>allèles ?<br>Les angles  $\overline{x'Ay'}$  et  $\overline{a}$ <br>droites  $(yy')$ ,  $(zz')$  et la sécante<br>Les angles  $\overline{x'Ay'}$  et  $\overline{xBz}$  on<br>Donc les droites  $(yy')$  et  $\overline{u'Dy'}$ 

Donc les droites (*yy'*) et (*zz'*) sont parallèles.

 $108^\circ$  Les angles  $x'$ A $y'$  et  $\overline{u'}$ D $\overline{y'}$  déterminés par les droites (*xx'*), (*uu'*) et la sécante (*yy'*) sont correspondants. Si les droites (*xx'*) et (*uu'*) étaient parallèles alors les angles droites  $(yy')$ ,  $(zz')$  e<br> *x'Ay'*<br>
Donc les droites  $(yy$ <br> *xx'*),  $(uu')$  et la sé<br>
droites  $(xx')$  et  $(uu)$ <br>  $x'Ay'$  et  $u'Dy'$  $x'$ A $y'$  et  $u'$ D $y'$  seraient de la même mesure, ce qui n'est pas le cas. Donc les droites (*xx'*) et (*uu'*) ne sont pas parallèles.

#### **À toi de jouer**

**11** Dans chaque cas, indique si les droites (AB) et (OT) sont parallèles. Justifie ta réponse.

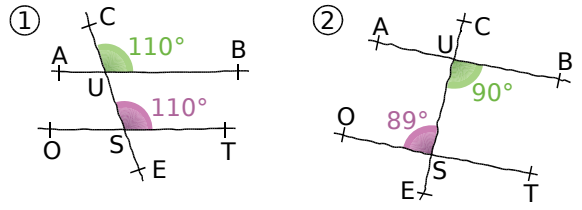

#### *Série 1 : Vocabulaire*

 **1** *Indique si les angles rose et bleu sont adjacents ou opposés par le sommet. Justifie tes réponses.*

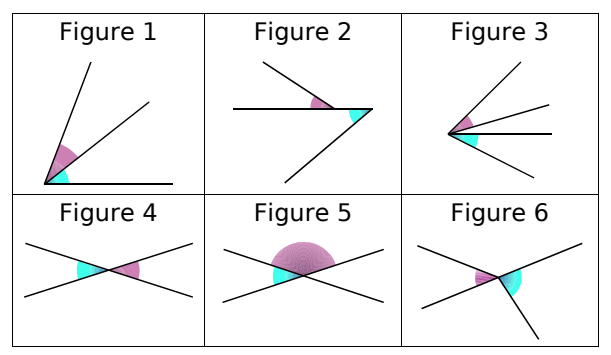

**<sup>2</sup>***Les angles <sup>a</sup> et b sont deux angles complémentaires. Calcule la mesure de b si :*

 $\hat{a} = 45^{\circ}, \quad \hat{a} = 37^{\circ}, \quad \hat{a} = 2^{\circ}, \quad \hat{a} = 8 \hat{b}$ .

**<sup>3</sup>***Les angles <sup>x</sup> et <sup>y</sup> sont deux angles supplémentaires. Calcule la mesure de <sup>y</sup> si :*

 $\hat{x} = 103^{\circ}, \quad \hat{x} = 95^{\circ}, \quad \hat{x} = 56^{\circ}, \quad \hat{x} = 14 \hat{y}$ .

**4** *Indique si les angles proposés sont*<br>adjacents, complémentaires, supplémentaires,<br>adjacents et complémentaires, adjacents et<br>supplémentaires. Justifie tes réponses.<br>**a.**  $\widehat{yOz}$  et  $\widehat{zOt}$ ; *adjacents, complémentaires, supplémentaires, adjacents et complémentaires, adjacents et supplémentaires, adjacents et supplémentaires. Justifie tes réponses.<br> a.*  $\widehat{yOz}$  *et*  $\widehat{zOt}$  *; adjacents et complémentaires, adjacents et supplémentaires. Justifie tes réponses.*  **b.** adjacents, comple<br>
adjacents et con<br>
supplémentaires. J<br> **a.**  $\widehat{yOz}$  et  $\widehat{zOt}$  ;<br> **b.**  $\widehat{xOy}$  et  $\widehat{yOu}$  ; **a.**  $y \overline{0}z$  et  $\overline{z}0t$ ;<br> **a.**  $y \overline{0}z$  et  $\overline{z}0t$ ;<br> **b.**  $x \overline{0}y$  et  $y \overline{0}u$ <br> **c.**  $x \overline{0}y$  et  $t \overline{0}u$ ;

- **a.**  $\widehat{vOz}$  et  $\widehat{zOt}$  ;
- **a.**  $\widehat{y0z}$  et  $\widehat{z0t}$ <br> **b.**  $\widehat{x0y}$  et  $\widehat{y0u}$ <br> **c.**  $\widehat{x0y}$  et  $\widehat{t0u}$ <br> **d.**  $\widehat{y0u}$  et  $\widehat{t0u}$ **b.**  $x \overline{O} y$  et  $y \overline{O}$ <br> **c.**  $x \overline{O} y$  et  $t \overline{O} u$ <br> **d.**  $y \overline{O} u$  et  $t \overline{O} u$ <br> **e.**  $x \overline{O} z$  et  $z \overline{O} t$
- **d.**  $\widehat{v}$  O *u* et  $\widehat{t}$  O *u* ;

ū

- **e.**  $x\widehat{Oz}$  et  $\widehat{zOt}$  :
- **c.**  $\widehat{x0y}$  et  $\widehat{t00}$ <br> **d.**  $\widehat{y0u}$  et  $\widehat{t0}$ <br> **e.**  $\widehat{x0z}$  et  $\widehat{z0}$ <br> **f.**  $\widehat{x0t}$  et  $\widehat{u0t}$ **f.**  $x\widehat{Ot}$  et  $u\widehat{Ot}$ .

 **5** *Nomme, en justifiant, deux angles de la figure, codés ou non :*

 $\chi$ 

- **a.** complémentaires et adjacents ;
- **b.** complémentaires et non adjacents ;
- **c.** supplémentaires et adjacents ;
- **d.** supplémentaires et non adjacents ;
- **e.** opposés par le sommet.

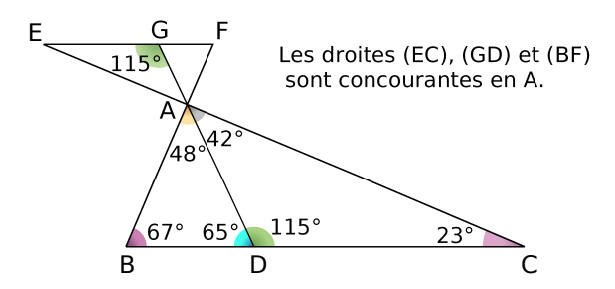

 **6** *Deux droites coupées par une sécante* Que peut-on dire des angles :

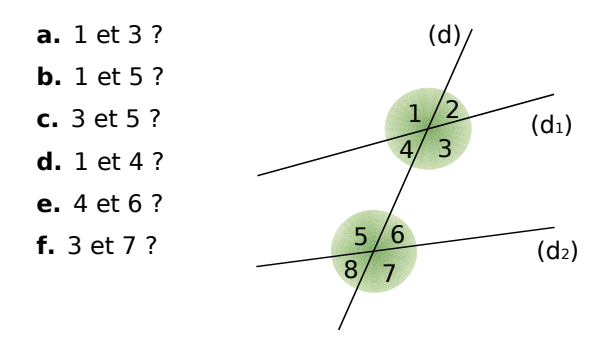

 **7** *Nomme deux angles de la figure et précise le nom de la sécante correspondante :*

- **a.** alternes-internes avec l'angle n° 3 ;
- **b.** correspondants avec l'angle n° 10 ;
- **c.** alternes-internes avec l'angle n° 13 ;
- **d.** correspondants avec l'angle n° 7.

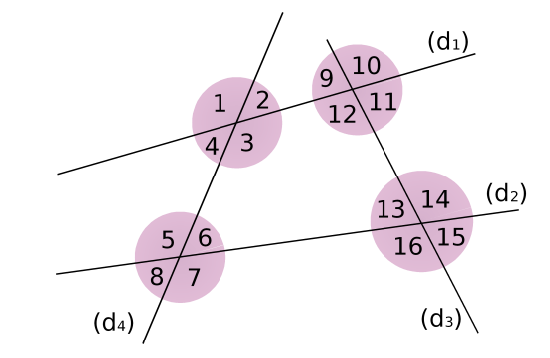

 **8** *Recherche de mesures d'angles*

**a.** Nomme deux paires d'angles de la figure :

- alternes-internes aigus ;
	- alternes-internes de même mesure ;
	- correspondants aigus ;
	- supplémentaires et non adjacents.

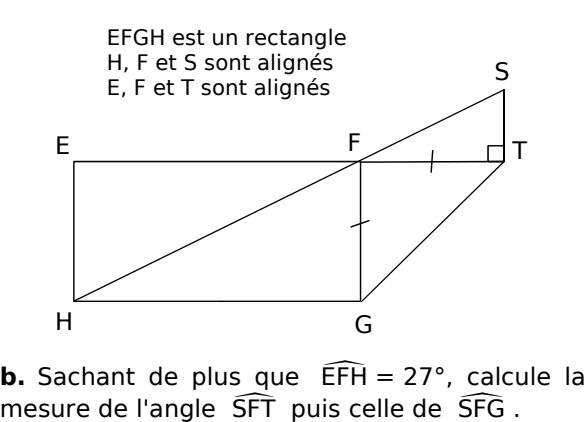

mesure de l'angle SFT puis celle de SFG.

#### *Série 2 : Propriétés*

 **9** Droites parallèles

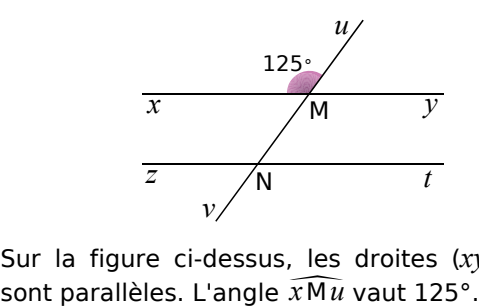

Sur la figure ci-dessus, les droites (*xy*) et (*zt*) **b.**  $\frac{v}{v}$ <br>Sur la figure ci-dessus, les droites (*x*, sont parallèles. L'angle  $\widehat{xMu}$  vaut 125°.<br>**a.** Donne la mesure de l'angle  $\widehat{vMyv}$ 

**a.** Donne la mesure de l'angle  $\widehat{vMy}$ . Justifie ta réponse.

**b.** Donne d'autres angles dont la mesure est de 125°. Justifie ta réponse.

 **10** *Angles supplémentaires*

ABDC est un parallélogramme.

C, D et E sont alignés.

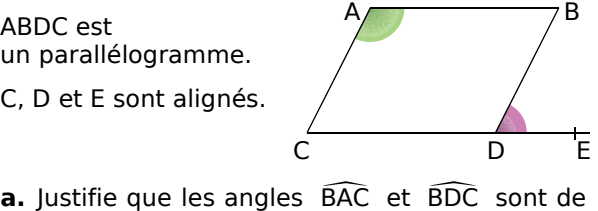

même mesure. **a.** Justifie que les angles  $\widehat{BAC}$  et  $\widehat{BDC}$  sont même mesure.<br>**b.** Que dire des angles  $\widehat{BDC}$  et  $\widehat{BDE}$ 

**b.** Que dire des angles BDC et BDE? Pourquoi ? Justifie alors que les deux angles marqués sont supplémentaires.

 **11** *Dans chaque cas, dire si les droites (d1) et (d2) sont ou non parallèles et pourquoi :*

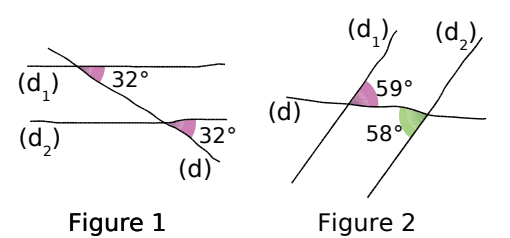

 **12** *Angles et droites parallèles*

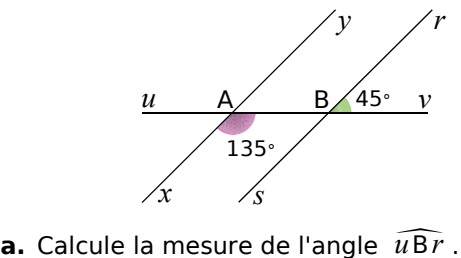

**b.** Les droites (*xy*) et (*sr*) sont-elles parallèles ? Justifie ta réponse.

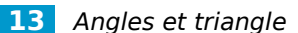

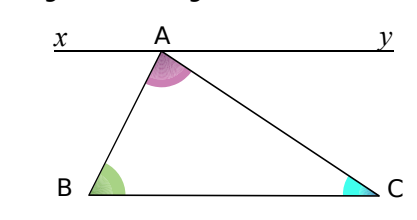

Sur la figure ci-dessus, la droite (*xy*) est parallèle à la droite (BC) et passe par le point A. **b.** B. All Sur la figure ci-dessus,<br>
parallèle à la droite (BC) et p.<br> **a.** Montre que :  $\overline{xAB} = \overline{ABC}$ Sur la figure ci-dessus, la<br>parallèle à la droite (BC) et pa<br>**a.** Montre que :  $\widehat{XAB} = \widehat{ABC}$ .<br>**b.** Montre que :  $\widehat{yAC} = \widehat{ACB}$ .

**a.** Montre que :  $\widehat{XAB} = \widehat{ABC}$ .

**c.** Quelle propriété connue sur les triangles peux-tu alors démontrer ?

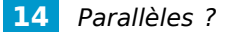

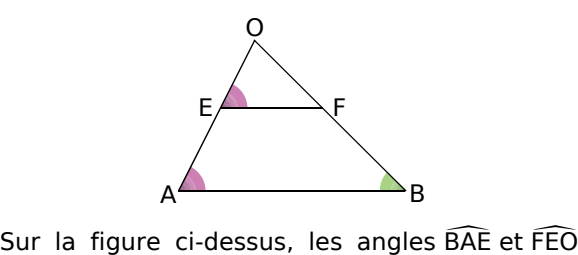

sont égaux à 58°.

Justifie ta réponse.

**a.** Que peux-tu dire des droites (EF) et (AB)?<br>Justifie ta réponse.<br>**b.** On sait de plus que la mesure de l'angle<br>FBA vaut 45°. Déduis-en la mesure de l'angle **b.** On sait de plus que la mesure de l'angle FBA vaut 45°. Déduis-en la mesure de l'angle ustifie ta réponse.<br> **.** On sait de plus que<br>
FBA vaut 45°. Déduis-er<br>
OFE . Justifie ta réponse.

 **15** *La droite (BC) est la hauteur issue de B dans le triangle ABD mais quelle est l'autre nature de la demi-droite [BC) dans le triangle ABD ?*

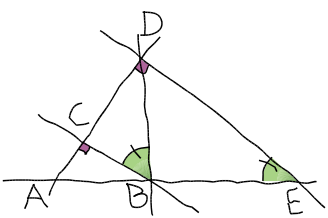

Pour répondre à la question posée, Saïd s'aide des informations relevées sur la figure.

Voici une partie de sa copie :

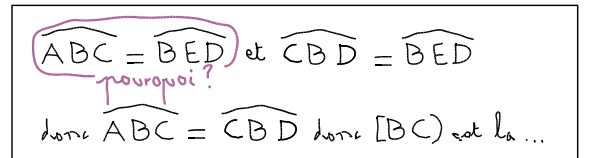

Rédige une solution en tenant compte des remarques du correcteur. Justifie ta réponse.

### **Approfondir**

 **16** *Dans chaque cas, précise si les droites (d1) et (d2) sont ou non parallèles et pourquoi.*

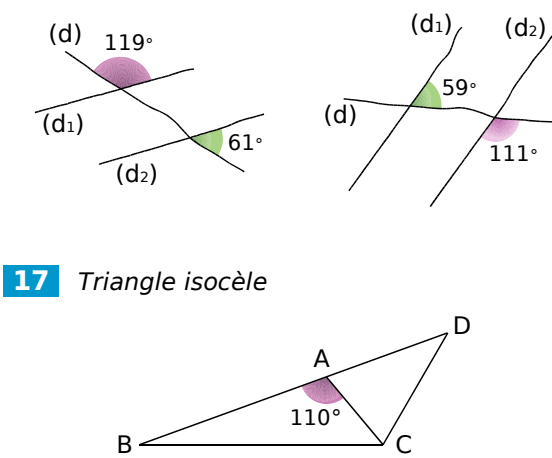

La figure ci-dessus est telle que : B<br>Figure ci<br>• B.A<br>• BAC

- B, A et D sont des points alignés ; BAC et ACD sont supplémentaires ; tigure ci<br>• B, A<br>• BAC<br>• BAC
- 
- $\widehat{BAC} = 110^\circ$ .

**b.** B, A et D sont des points alignés ;<br> **a.** Montre, en justifiant, que les angles DAC et  $\widehat{BAC} = 110^{\circ}$ . .<br>a. M<br>DCA DCA sont égaux à 70°. **a.** Montre, en justifian<br>DCA sont égaux à 70°.<br>**b.** Montre alors que le s

**b.** Montre alors que le triangle ADC est isocèle.

c. De plus, l'angle  $\widehat{ACB}$  mesure 50°. Montre, en  $\widehat{DCA}$  sont égaux à 70°.<br> **b.** Montre alors que le triangle ADC est iso<br> **c.** De plus, l'angle ACB mesure 50°. Mont<br>
justifiant, que les angles  $\widehat{BCA}$  et ADC justifiant, que les angles BCA et ADC sont complémentaires.

**d.** Trouve, en justifiant, deux autres paires d'angles complémentaires.

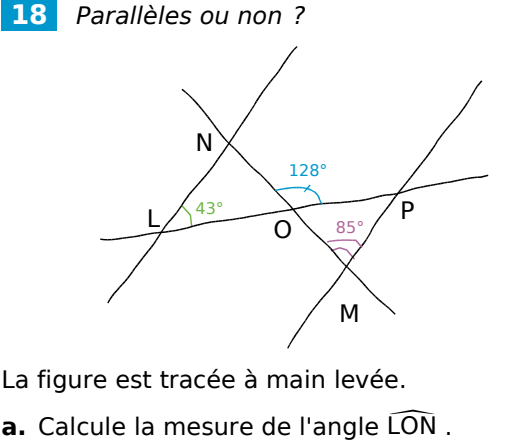

La figure est tracée à main levée.

a. Calcule la mesure de l'angle LON.

La figure est tracée à main levée.<br>**a.** Calcule la mesure de l'angle LON .<br>**b.** Déduis-en la mesure de l'angle ONL .

**c.** Détermine alors si les droites (LN) et (MP) sont parallèles.

**d.** Sachant que les segments [LN] et [MP] sont de même longueur, détermine la nature du quadrilatère LNPM.

 **19** *Un isocèle de plus* R S T N O

La figure ci-dessus est telle que :

- les droites (RO) et (SN) sont sécantes en T ;
- le triangle RST est isocèle en R ;
- les droites (RS) et (NO) sont parallèles.

Montre que le triangle TNO est isocèle.

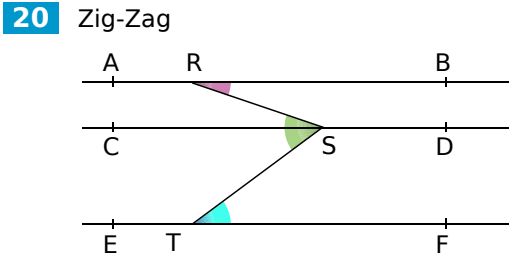

Sur la figure ci-dessus :

- les droites (AB), (CD) et (EF) sont parallèles ;
- R est un point de la droite (AB), S est un point de la droite (CD) et T est un point parallèles ;<br>parallèles ;<br>R est un point de la droite (AB),<br>point de la droite (CD) et T est<br>de la droite (EF) tels que : BRS de la droite (EF) tels que :  $\widehat{BRS} = 20^{\circ}$  et Res<br>Doint<br>de la<br>RST  $RST = 57^\circ$ .

Calcule la mesure de l'angle STF .

#### **21** *Nature du triangle OBC*

Voici une figure tracée à main levée sur laquelle les angles de même couleur ont la même mesure : B

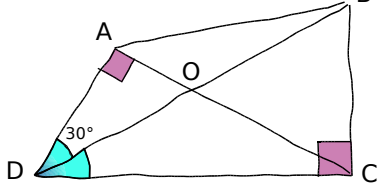

On recherche la nature du triangle OBC. Pour cela, réponds aux questions suivantes :

**a.** Que dire des angles aigus d'un triangle rectangle ?

**b.** En utilisant la propriété énoncée en **a.** Que dire des angles aigus d'un triangle<br>**a.** Que dire des angles aigus d'un triangle<br>rectangle ?<br>**b.** En utilisant la propriété énoncée en<br>question **a.**, calcule la mesure de l'angle AOD AOD **a.** Que dire des angles aigus rectangle ?<br>rectangle ?<br>**b.** En utilisant la propriété<br>question **a.**, calcule la mesure de<br>puis déduis-en celle de l'angle BOC puis déduis-en celle de l'angle BOC. **b.** En utilisant la propriété é<br>question **a.**, calcule la mesure de<br>puis déduis-en celle de l'angle BOC<br>c. Calcule la mesure de l'angle OBC

- c. Calcule la mesure de l'angle OBC.
- **d.** Déduis-en la nature du triangle OBC.

### **Travailler en groupe**

#### *Triominos avec les angles*

#### **1re étape : Calculer et justifier**

**a.** Voici six figures. Pour chacune d'elles, calculez, en justifiant votre calcul, l'angle marqué par un point d'interrogation (les droites d'une même couleur sont parallèles).

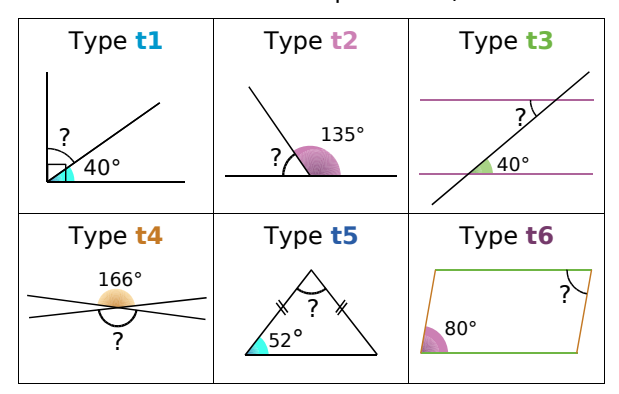

**b.** Voici six énoncés. Pour chacun d'eux, répondez à la question en justifiant la réponse :

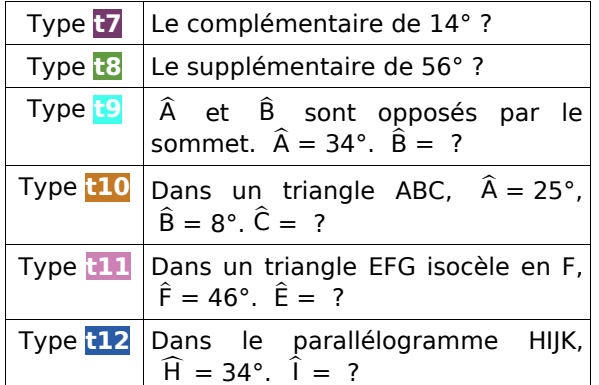

#### **2e étape : Construction des Triominos**

**c.** Voici un tableau qui va vous permettre de construire le jeu de triominos.

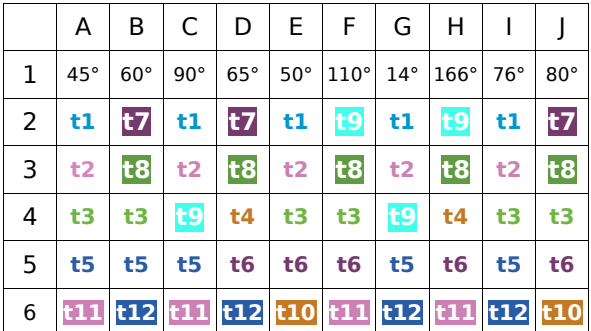

Toutes les cases d'une même colonne renvoient à l'angle indiqué en ligne 1. Par exemple, les cases F2, F3… renvoient à un angle de 110°.

Pour le type **t3**, vous pouvez aussi mettre des exemples d'angles correspondants.

**d.** Sur une feuille blanche au format A4, construisez 10 triangles équilatéraux de 9 cm de côté. Utilisez une seconde feuille pour obtenir 20 triominos au total. Complétez chacun d'eux avec les énoncés ou constructions indiqués dans le tableau de la question **c.** en respectant l'ordre donné ci-dessous. Pour vous aider, voici un exemple pour le premier triomino de la série :

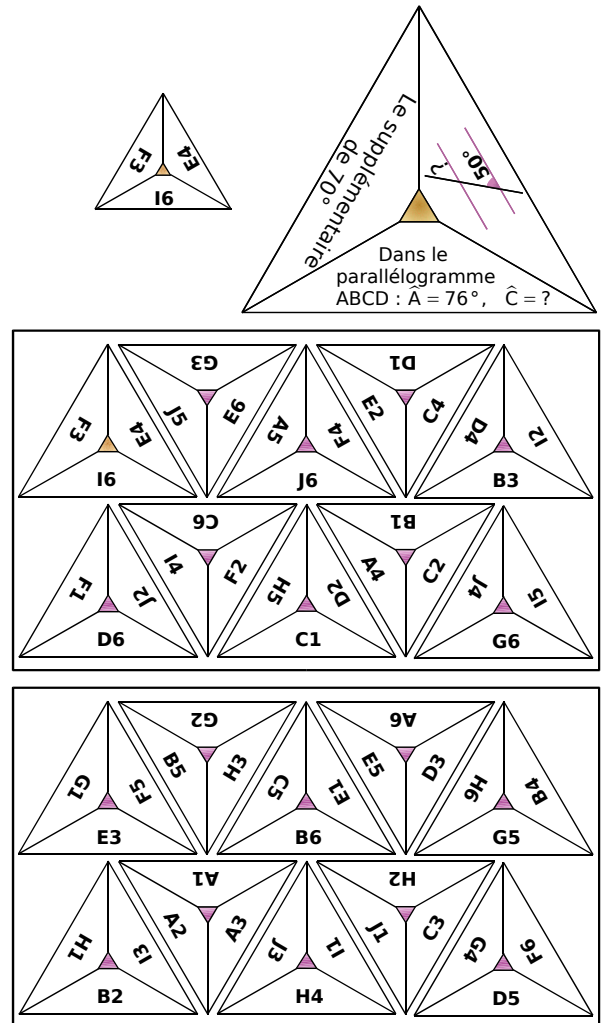

#### **3e étape : Par équipe de deux joueurs**

**e.** Retournez tous les triominos pour former la pioche. Chaque joueur en prend quatre. Un triomino est tiré dans la pioche pour servir de départ. Chaque joueur place à son tour un triomino (les côtés qui se touchent doivent correspondre à des angles de même mesure). Si le joueur ne peut pas jouer, il passe son tour et pioche. Le premier joueur qui n'a plus de triomino est déclaré vainqueur.

Attention : Si un joueur se trompe en plaçant un triomino, il doit le reprendre et tirer un triomino supplémentaire dans la pioche, c'est alors à son adversaire de jouer...

# **PRISMES ET CYLINDRES G**

**Activités : pages 168 à 169 Méthodes : pages 170 à 172 S'entraîner : pages 173 à 175 Approfondir : page 176 Travailler en groupe : page 177**

### **Énigme : Comme des spationautes**

La station orbitale MeP est constituée de quatre pièces rectangulaires dont les dimensions sont données ci-dessous. Sa hauteur est de 2,31 mètres.

Aide l'équipe à prévoir la quantité d'air nécessaire en calculant le volume de la station.

Attention ! Il n'y a pas de calculatrice dans la station.

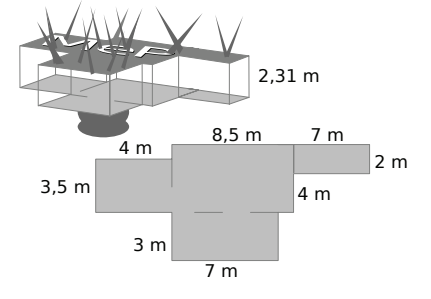

**167**

### **Activités**

### **Activité 1 : La machine à prismes**

 **a.** Prends une feuille de papier A4 puis réalise les pliages nécessaires pour obtenir les marques en pointillés de la figure ci-contre :

 **b.** Repasse en rouge les marques de pliage, en vert les deux largueurs de la feuille et en bleu ses deux longueurs.

 **c.** Fais coïncider les bords verts de la feuille. On obtient ainsi un solide sans « fond » ni « couvercle ». Quelle est la forme de ces deux faces de contour bleu appelées « bases » ?

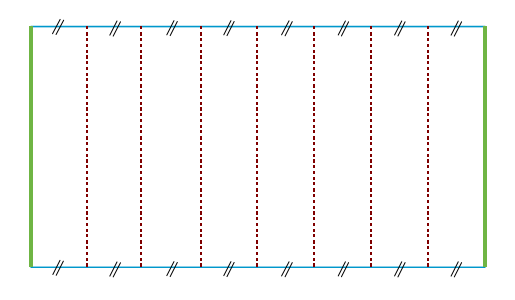

 **d.** Observe ton solide puis réponds aux questions suivantes :

- Combien de faces comporte ton solide (y compris les bases) ?
- Quelles sont les formes des autres faces appelées « faces latérales » ?
- Combien de sommets comporte ton solide ?
- Si tu poses ton solide sur une des deux bases, que dire des arêtes rouges par rapport aux bases ?

 **e.** Un élève donne une définition d'un prisme droit mais il a oublié des mots : « Un prisme droit est un solide composé de deux ... qui sont ... et ... et de faces ... qui sont des ... .». Complète sa phrase avec les mots suivants : *latérales*, *parallèles*, *rectangles*, *bases*, *superposables*.

 **f.** Quels objets de la vie courante ont la forme d'un prisme droit ?

 **g.** En procédant de la même façon, utilise une feuille de papier A4 pour matérialiser :

- un prisme droit à base carrée. Quel est l'autre nom de ce solide ?
- un prisme droit dont une base est un triangle équilatéral ;
- un prisme à base pentagonale.

 **h.** Que dire de la forme des bases si on fait coïncider les bords verts de la feuille mais qu'on ne la plie pas ?

#### **Activité 2 : Du côté des boîtes de conserves...**

 **a.** Les boîtes de conserve ont souvent la forme de cylindres de révolution. Quelles sont les caractéristiques de tels solides ?

 **b.** Lorsque tu enlèves l'étiquette d'une boîte de conserve, quelle forme a-t-elle ? Quelle est donc la forme de la face latérale d'un cylindre de révolution ?

 **c.** Si on ouvre une boîte de conserve des deux côtés et qu'on la déplie, on obtient le patron d'un cylindre de révolution. À main levée, trace un tel patron.

 **d.** Détermine le périmètre d'une base. Déduis-en la longueur d'un côté d'une face latérale en fonction du rayon d'une base.

 **e.** Réalise le patron d'un cylindre de révolution de hauteur 5 cm ayant pour base un disque de rayon 3 cm (tu arrondiras les longueurs au mm près).

 **f.** Quels autres objets de la vie courante ont la forme de cylindres de révolution ?

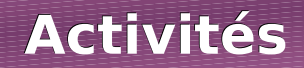

### **Activité 3 : Remplir un prisme...**

 **a.** ABCDEFGH est un pavé droit tel que AB = 10 cm,  $\overline{BC}$  = 7 cm et AE = 5 cm. Calcule le volume de ce pavé.

 **b.** Lorsqu'on regarde ce pavé droit comme un prisme ayant pour hauteur le segment [AE], cite les bases du prisme et calcule l'aire de l'une d'entre elles.

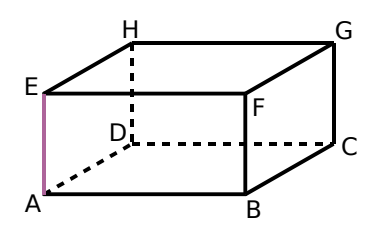

Dans ce cas, que représente le produit de l'aire d'une des bases par la hauteur ?

 **c.** Les deux prismes droits suivants ont le même volume. Explique pourquoi. Propose alors une formule qui donne le volume d'un prisme droit ayant pour base un parallélogramme en utilisant l'expression « aire de la base ».

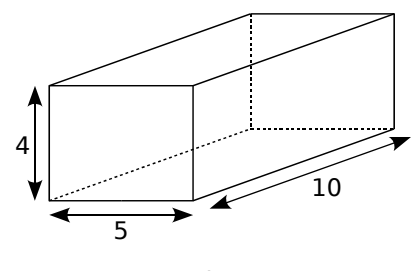

 **d.** Observe l'illustration ci-contre réalisée à partir d'un prisme droit ayant base un parallélogramme, puis

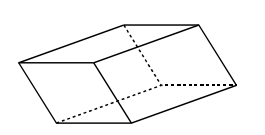

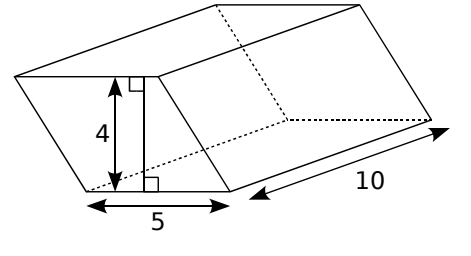

Pavé droit en extreme droit en extreme droit en extreme droit ayant pour base un parallélogramme

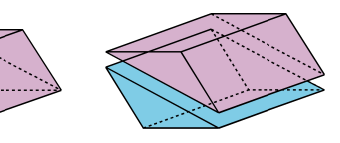

explique pourquoi la formule vue au **c.** est encore valable pour un prisme à base triangulaire.

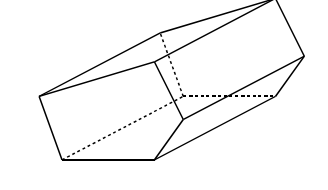

 **e.** En t'inspirant de la question **d.**, « découpe » ce prisme droit à base pentagonale en prismes à bases triangulaires. La formule vue au **c.** est-elle encore valable ? Pourquoi ?

 **f.** Sachant que l'aire du pentagone est de 15 cm² et que la hauteur de ce prisme est de 3 cm, quel est son volume ?

#### **Activité 4 : Vers le volume du cylindre**

 **a.** Si on augmente le nombre de côtés de ces polygones réguliers, de quelle forme vont-ils se rapprocher ?

 **b.** Si le rayon du cercle est de 3 cm, vers quel nombre vont se rapprocher les aires de ces polygones ?

 **c.** En t'aidant de la figure ci-contre, propose alors une formule qui donne le volume d'un cylindre de révolution en fonction de sa hauteur et du rayon d'une base.

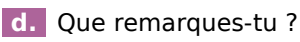

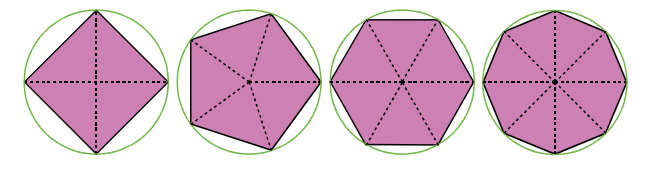

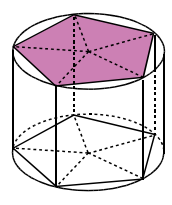

### **Méthode 1 : Représenter en perspective cavalière**

#### **À connaître**

Lorsqu'on représente un solide en **perspective cavalière** :

- la face avant est représentée en vraie grandeur ;
- les arêtes parallèles sont représentées par des segments parallèles ;
- les arêtes cachées sont dessinées en pointillés.

**Exemple 1** : Trace un prisme droit à base triangulaire en perspective cavalière.

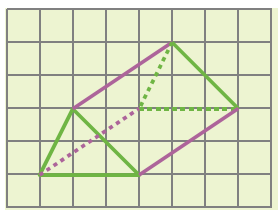

Les **bases** de ce prisme droit sont des triangles parallèles et superposables. On les représente en vraie grandeur. Les **arêtes latérales** de ce prisme sont parallèles et de même longueur. On les représente par des segments parallèles de même longueur.

On trace en pointillés les arêtes cachées.

**Exemple 2** : Trace un cylindre de révolution en perspective cavalière.

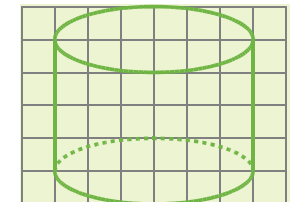

Les **bases** de ce cylindre de révolution sont des disques parallèles et superposables. On les représente par deux ovales (deux ellipses) car elles ne sont pas vues de face.

On trace en pointillés la partie cachée du cylindre de révolution.

#### **À toi de jouer**

 **1** Reproduis puis complète les tracés en perspective cavalière du prisme droit et du cylindre de révolution ci-contre :

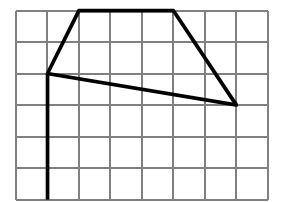

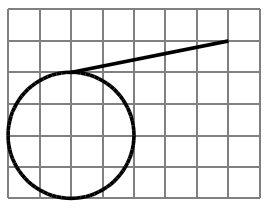

### **Méthode 2 : Calculer l'aire latérale**

#### **À connaître**

Pour **calculer l'aire latérale d'un prisme droit ou d'un cylindre de révolution**, on multiplie le périmètre d'une base par la hauteur :  $A<sub>lattice</sub> = P<sub>base</sub> \times h$ .

**Exemple 1** : Détermine l'aire latérale d'un prisme droit de hauteur 10 cm ayant pour base un parallélogramme ABCD tel que AB = 5 cm et BC = 3 cm.

On calcule le périmètre du parallélogramme ABCD qui est une base du prisme droit :

 $P_{base} = 2 \times (AB + BC) = 2 \times (5 + 3) = 2 \times 8 = 16$  cm.

On multiplie le périmètre d'une base par la hauteur :

 $A<sub>lattice</sub> = P<sub>base</sub> × h = 16 × 10 = 160 cm<sup>2</sup>.$ 

L'aire latérale de ce prisme droit vaut 160 cm².

### **Méthodes**

**Exemple 2** : Détermine l'aire latérale du cylindre de révolution suivant :

ი $\mathbb{X}^{\mathcal{A}}$ ი 1 cm On calcule le périmètre d'une base qui est un disque de rayon 4 cm :

 $P_{base} = 2 \times \pi \times 4 = 8 \pi$  cm.

On multiplie le périmètre d'une base par la hauteur :

 $A<sub>lattice</sub> = P<sub>base</sub> × h = 8 $\pi$  × 7 = 56 $\pi$  cm<sup>2</sup>.$ 

L'aire latérale de ce cylindre de révolution vaut 56 $\pi$  cm<sup>2</sup>.

Une valeur approchée au centième près de l'aire latérale de ce cylindre de révolution est 175,93 cm².

#### **À toi de jouer**

 **2** Calcule l'aire latérale d'un prisme droit de hauteur 9 cm ayant pour base un pentagone régulier de côté 3 cm.

 **3** Calcule l'aire latérale d'un cylindre de révolution de hauteur 12 cm ayant pour base un disque de diamètre 6 cm.

#### **Méthode 3 : Calculer le volume**

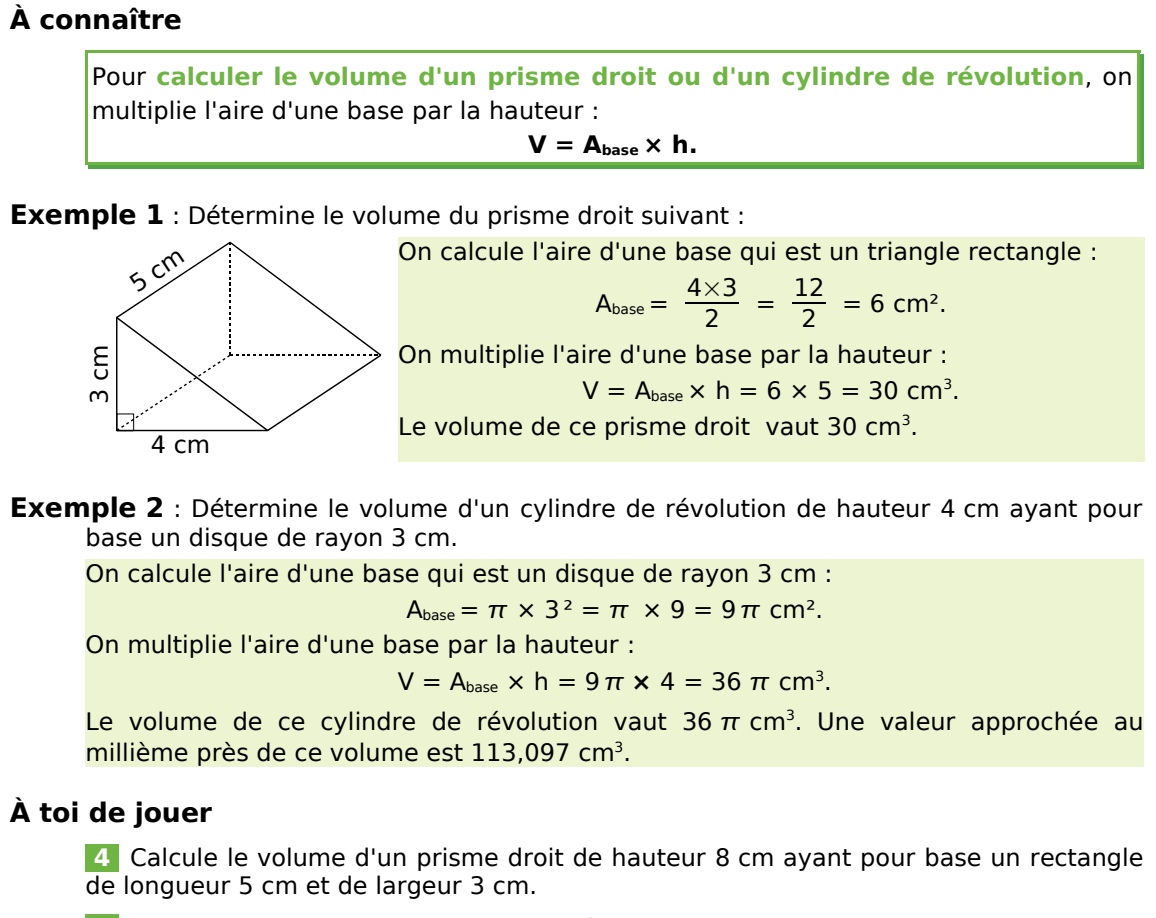

 **5** Calcule le volume d'un cylindre de révolution de hauteur 4,5 cm ayant pour base un disque de diamètre 10 cm.

#### **Méthode 4 : Tracer un patron**

**Exemple 1** : Dessine le patron d'un prisme droit dont la base est un triangle de côté 5 cm, 4 cm et 3 cm, et dont la hauteur est 2 cm.

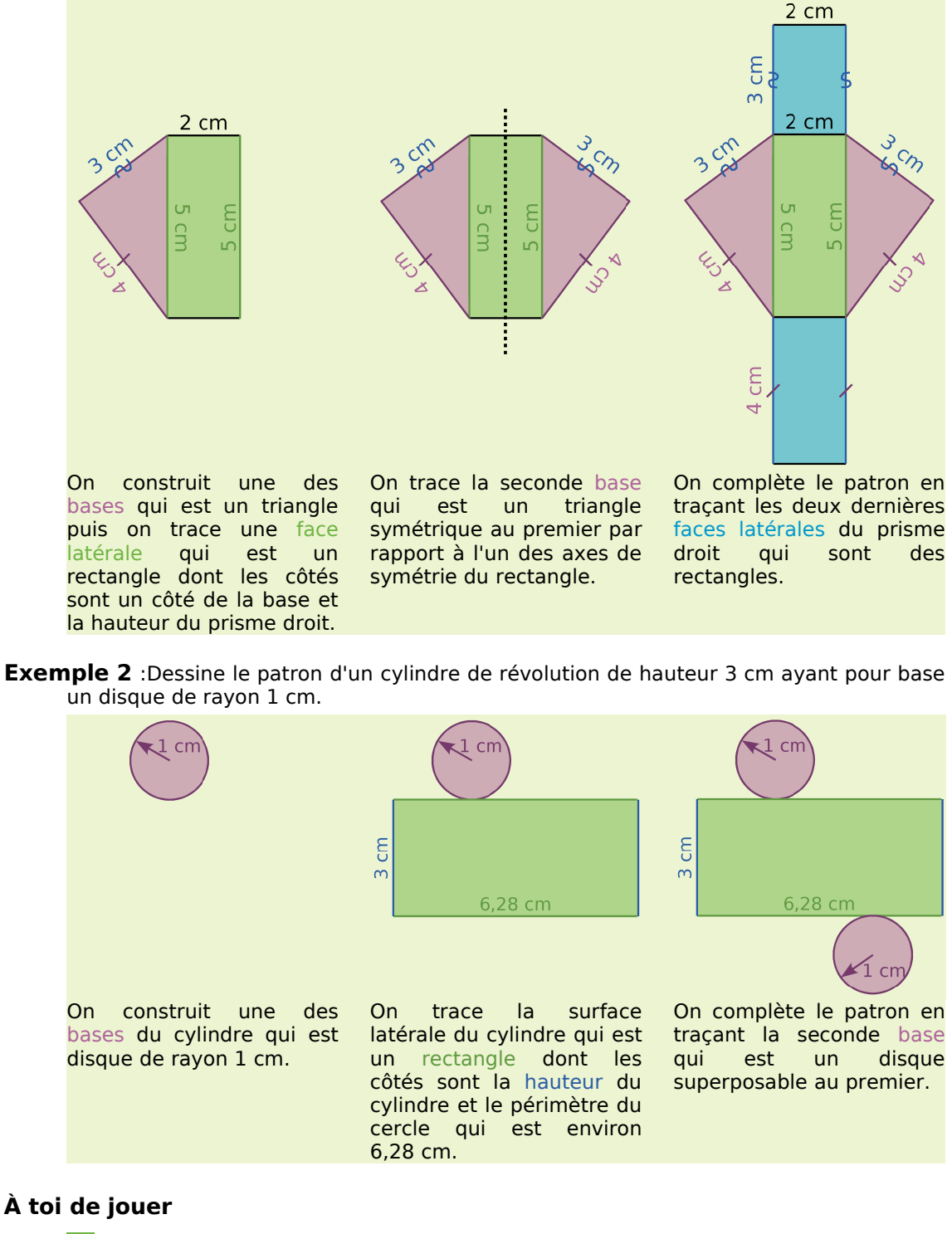

 **6** Dessine un patron d'un prisme droit de hauteur 3 cm ayant pour base un triangle ABC rectangle en A tel que  $AB = 2.5$  cm et  $AC = 4$  cm.

 **7** Dessine un patron d'un cylindre de révolution de rayon 2,5 cm et de hauteur 7 cm.

#### *Série 1 : Patrons et perspective*

#### **1** *Reconnaître des solides*

Parmi les solides suivants, quels sont ceux qui sont des cylindres de révolution ? Des prismes droits (précise alors la nature des bases) ? Explique tes réponses.

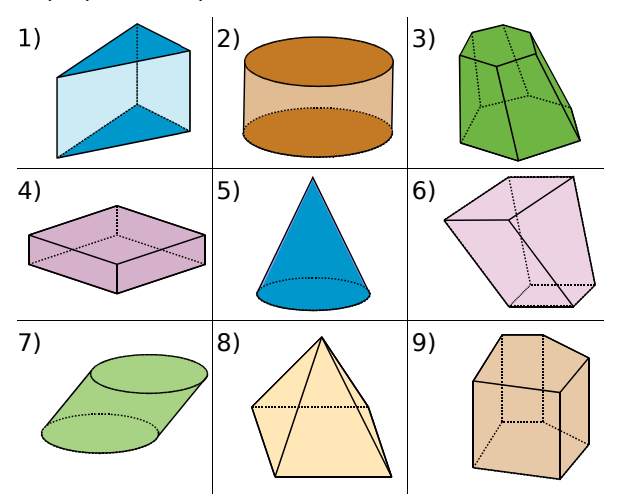

 **2** *Reproduis les figures suivantes sur ton cahier puis complète-les pour obtenir des représentations en perspective cavalière d'un prisme droit et d'un cylindre de révolution.*

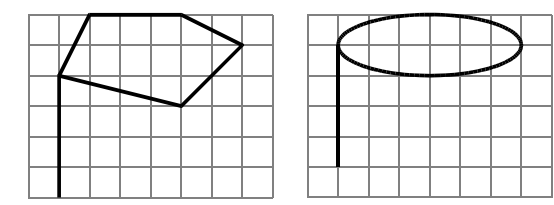

 **3** *Décrire des solides*

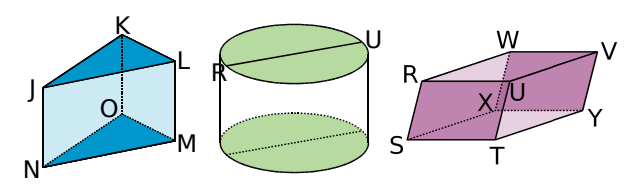

**a.** Observe les solides ci-dessus puis recopie et complète les phrases suivantes avec les mots : *sommet, base, diamètre, arête, face latérale, surface latérale*.

- Pour le prisme droit JKLMNO, KJL est ..., [LM] est ... , KLMO est ... et L est ... .
- Le cylindre est composé de deux ... et d'une ... . [RU] est ... d'une ... .

**b.** Pour le prisme droit RSTUVWXY, indique les arêtes de même longueur et décris la nature des faces.

**c.** Dessine, à main levée, un patron du prisme RSTUVWXY et code les longueurs égales.

 **4** *Parmi les patrons suivants, lesquels sont des patrons de prismes droits, de cylindres ? Pour ceux qui ne le sont pas, explique pourquoi.*

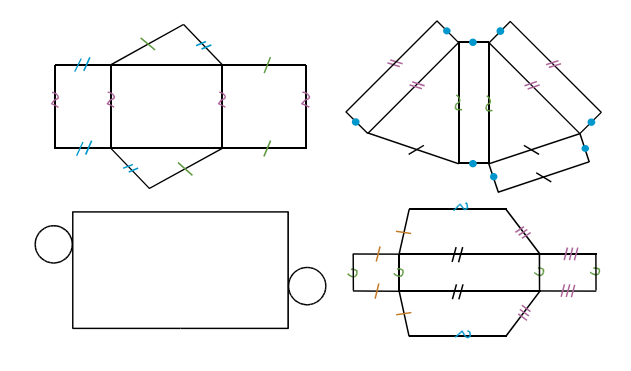

 **5** *Un prisme droit ayant pour base un triangle dont les côtés mesurent 3 cm, 4 cm et 4 cm a une hauteur de 2 cm.*

**a.** Donne la nature de chacune des faces de ce prisme puis dessine chacune d'elles en vraie grandeur.

**b.** Construis trois patrons non superposables de ce prisme.

**c.** Dessine trois représentations en perspective cavalière de ce prisme avec la face avant différente pour chacune.

**d.** Sur la première représentation, repasse d'une même couleur les arêtes parallèles. Sur la deuxième représentation, repasse en rouge deux arêtes perpendiculaires. Sur la troisième représentation, colorie en vert deux faces parallèles.

#### **6** *Un cylindre de révolution de hauteur 7 cm a pour base un disque de rayon 2 cm.*

**a.** À main levée, dessine deux représentations différentes de ce cylindre de révolution en perspective cavalière puis inscris les longueurs données sur tes dessins.

**b.** Construis deux patrons non superposables de ce cylindre.

 **7** *Pour chacune des questions suivantes, trace un prisme droit en perspective cavalière, décris précisément ses faces puis trace un patron :*

**a.** Il a cinq faces dont une est un rectangle de 6 cm sur 4 cm et une autre est un triangle de côtés 3 cm, 4 cm et 5 cm.

**b.** Il a six faces dont une est un parallélogramme de côtés 5 cm et 7 cm, et dont une autre est un carré de 5 cm de côté.

**c.** Il a huit faces dont six d'entre elles sont des rectangles de 3 cm sur 4 cm et un côté de la base mesure 3 cm.

#### *Série 2 : Aire latérale*

#### **8** *Reconnaître la base*

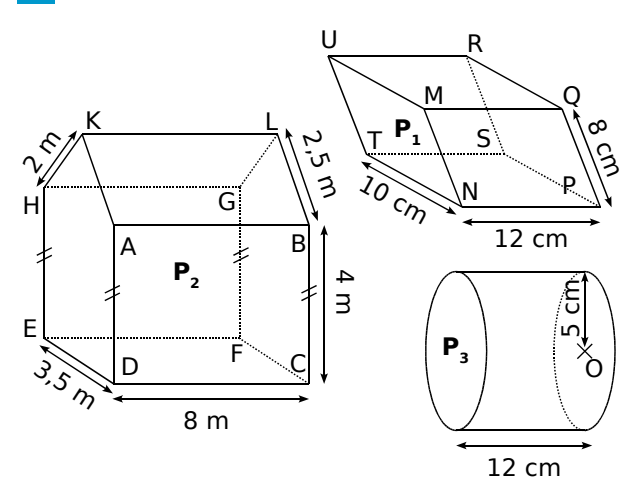

 $P_1$  et  $P_2$  sont des prismes et  $P_3$  est un cylindre. Pour chacun de ces trois solides, nomme une base et calcule son périmètre.

 **9** *Calcule le périmètre des bases puis l'aire latérale des solides suivants :*

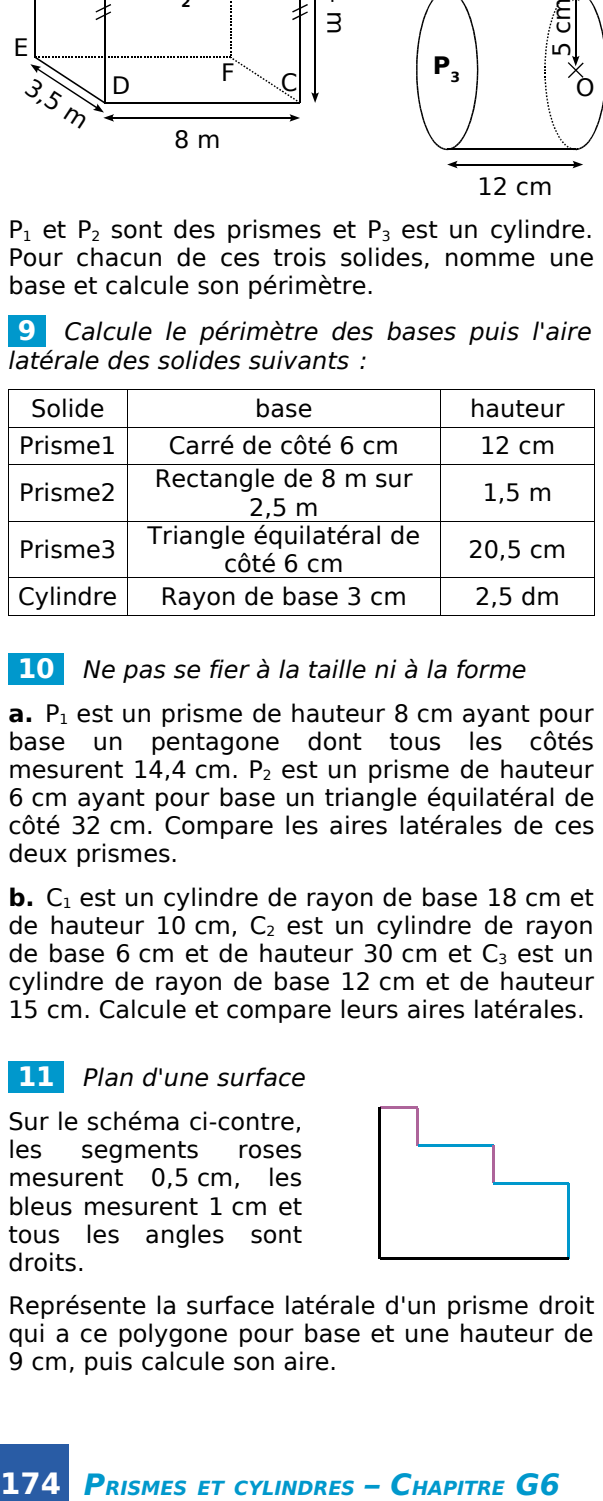

#### **10** *Ne pas se fier à la taille ni à la forme*

 $a.$  P<sub>1</sub> est un prisme de hauteur 8 cm ayant pour base un pentagone dont tous les côtés mesurent 14,4 cm.  $P_2$  est un prisme de hauteur 6 cm ayant pour base un triangle équilatéral de côté 32 cm. Compare les aires latérales de ces deux prismes.

**b.** C<sub>1</sub> est un cylindre de rayon de base 18 cm et de hauteur 10 cm,  $C_2$  est un cylindre de rayon de base 6 cm et de hauteur 30 cm et  $C_3$  est un cylindre de rayon de base 12 cm et de hauteur 15 cm. Calcule et compare leurs aires latérales.

#### **11** *Plan d'une surface*

Sur le schéma ci-contre, les segments roses mesurent 0,5 cm, les bleus mesurent 1 cm et tous les angles sont droits.

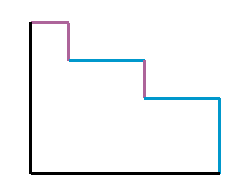

Représente la surface latérale d'un prisme droit qui a ce polygone pour base et une hauteur de 9 cm, puis calcule son aire.

#### **12** *Retrouver une dimension*

Calcule, pour chaque question, la dimension demandée :

**a.** L'aire latérale d'un cylindre de rayon de base 5 cm et de hauteur 20 cm.

**b.** L'aire latérale d'un prisme qui a pour base un carré de côté 8 cm et pour hauteur 20 cm.

**c.** Le rayon de la base d'un cylindre de hauteur 18 cm et d'aire latérale 1 570 cm².

**d.** La largeur d'un rectangle dont la longueur est 15 cm et qui forme l'une des bases d'un prisme de hauteur 45 cm et d'aire latérale  $18$  dm<sup>2</sup>.

#### **13** *Pour le peintre*

Un tuyau de transport du pétrole (pipeline) a la forme d'un cylindre de diamètre intérieur 60 cm et de diamètre extérieur 65 cm. La longueur du pipeline qui va de la raffinerie au port est de 850 m. Une entreprise de peinture demande 15,85 € par m² pour la pose et la fourniture d'un revêtement spécial anticorrosion à l'intérieur et à l'extérieur de ce pipeline.

Calcule le montant des travaux qu'effectuera cette entreprise.

#### **14** *Formes complexes*

**a.** Le dessin ci-contre représente un objet à décorer. Les parties arrondies sont des demi-cylindres de rayon de base 2 cm. Le socle est un prisme ayant pour base un triangle équilatéral de côté 5 cm. L'épaisseur de cet objet est 8 cm. Calcule son aire latérale.

l'épaisseur est de 4 cm.

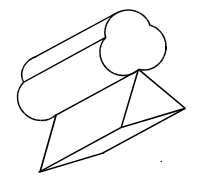

**b.** Même question pour l'étoile ci-contre dont les branches mesurent 3 cm de côté et dont

#### **15** *Aire latérale et proportionnalité*

Trois cylindres ont pour hauteur 20 cm et pour rayons de la base respectivement 2 cm, 5 cm et 8 cm.

**a.** Construis un tableau faisant apparaître le rayon et l'aire latérale de chaque cylindre. Obtiens-tu un tableau de proportionnalité ?

**b.** Deux cylindres ont pour hauteur 20 cm et pour rayons de base 80 cm et 22 cm. Utilise la question précédente pour calculer mentalement l'aire latérale de ces cylindres.

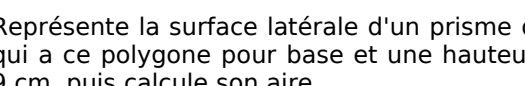

#### *Série 3 : Volumes*

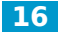

 **16** *Les unités de volume*

**a.** Convertis les volumes suivants en cm<sup>3</sup> : 2 345 mm $^3$  ; 3,7 dm $^3$  ; 0,087 m $^3$  ; 3 L ; 15 cL.

**b.** Convertis les volumes suivants en cL :  $125$  mL ; 0,75 L ; 25 cm<sup>3</sup> ; 48,25 dL ; 2 dm<sup>3</sup>.

#### **17** *Bien observer*

On a représenté ci-dessous des prismes droits et des cylindres de révolution. Donne la nature des bases et nomme une hauteur dans chaque cas.

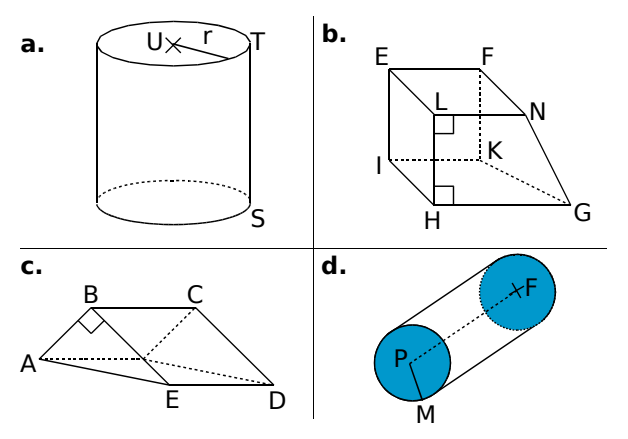

#### **18** *Appliquer les formules*

**a.** Un prisme droit de hauteur 10 cm a pour base un polygone d'aire 7,4 cm². Calcule son volume.

**b.** Un cylindre de révolution de hauteur 11 mm a pour base un disque d'aire 0,9 cm². Calcule son volume en mm $^3$ .

 **19** *Le dessin ci-dessous représente un prisme droit dont la base est un triangle rectangle isocèle (l'unité est le centimètre).*

**a.** Quelle est la hauteur de ce prisme ?

**b.** Calcule l'aire d'une base.

4 $2.5$ 

**c.** Calcule le volume du prisme.

#### **20** *Contenance d'un seau*

Un seau a la forme d'un cylindre de révolution. Le fond du seau est un disque de diamètre 30 cm. Sa hauteur mesure 4,5 dm. Quelle est, en litres, la contenance de ce seau ?

 **21** *On verse 1 L d'eau dans une casserole cylindrique de rayon 7 cm. Quelle hauteur d'eau a-t-on dans la casserole ?*

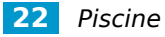

Une piscine a la forme du prisme droit ci-contre. Sa profondeur va de 0,80 m à 2,20 m.

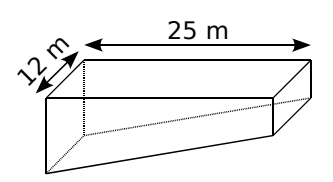

**a.** Quel volume d'eau contient-elle ?

**b.** Sachant que le robinet d'eau qui permet de la remplir a un débit de 9 L/min, combien de temps faut-il pour la remplir ?

#### **23** *Un coffre ancien*

Un coffre ancien est composé d'un pavé droit surmonté d'un demi-cylindre (l'unité est le centimètre). Calcule le volume de ce coffre.

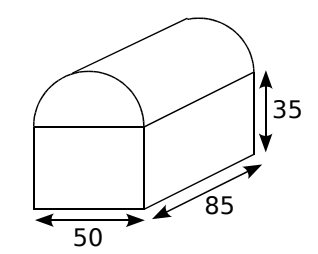

#### **24** *Choix d'un poêle*

On veut chauffer la maison représentée ci-contre à l'aide d'un poêle à bois (l'unité est le mètre).

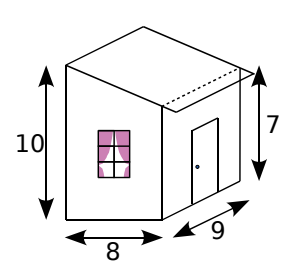

Les caractéristiques de ce poêle à bois sont :

- puissance : 10 000 W ;
- volume de chauffe : 420  $m^3$  ;
- dimensions en cm : l 71, h 126 et P 44.

La capacité du poêle choisi est-elle suffisante ?

#### **25** *Hauteur d'une pièce*

Le volume de la pièce mansardée ci-dessous est de 77 m<sup>3</sup>.

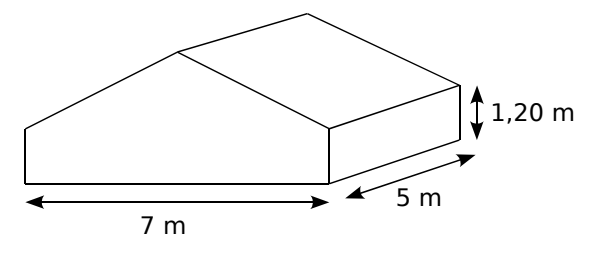

Quelle est sa hauteur au point le plus haut ?

 **26** *Un récipient cylindrique de diamètre 5 cm et de hauteur 10 cm est rempli d'eau aux 5/6 de sa hauteur.*

Peut-on y plonger un cube d'arête 31 mm sans que l'eau ne déborde ? Explique ta réponse.

### **Approfondir**

 **27** *Un tombereau a la forme d'un prisme droit dont la base est un trapèze isocèle de petite base 40 cm et de grande base 80 cm. On l'a représenté en perspective cavalière sur papier pointé.*

Sachant que ce tombereau est profond de 120 cm et haut de 40 cm, détermine le volume de la partie bleue correspondant au tombereau rempli à mi-hauteur.

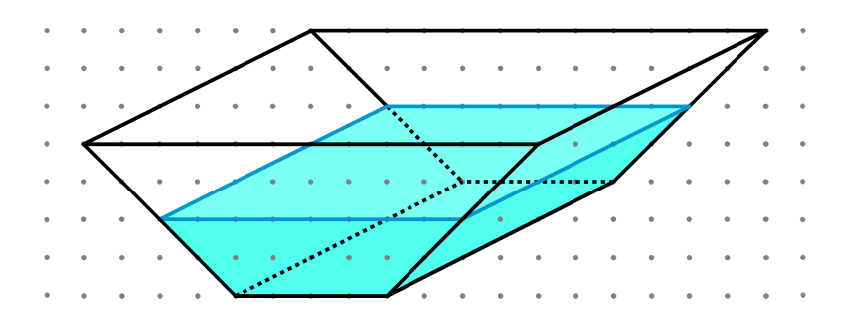

 **28** *On a représenté sur la figure ci-dessous un cylindre de hauteur h et dont le rayon de la base est r.* 

On rappelle que le volume d'un cylindre est donné par la formule :

 $V_{cylinder}$  = aire de la base  $\times$  hauteur.

**a.** Calcule le volume en cm<sup>3</sup> d'un cylindre de hauteur 15 cm et dont le rayon de la base est 10 cm (on prendra  $\pi \approx 3.14$  et on arrondira le résultat au dixième). Convertis le résultat en litres.

**b.** À l'aide d'un tableur, réalise la feuille de calcul suivante :

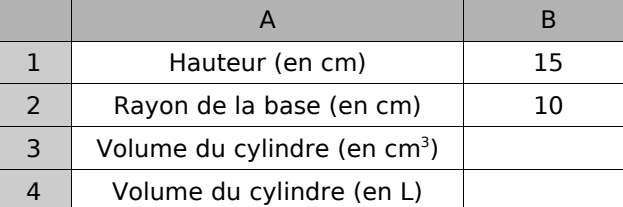

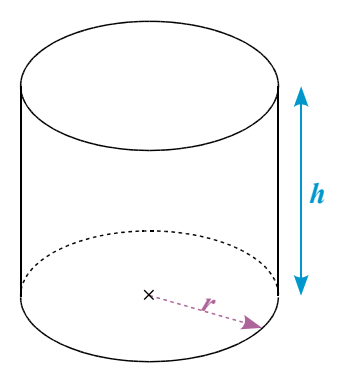

**c.** Programme les cellules B3 et B4 qui te permettront de calculer le volume du cylindre en cm<sup>3</sup> et en litres, connaissant sa hauteur et le rayon de la base.

 **1er cas** : Dans les questions **d.** à **f.**, on s'intéresse à un cylindre de hauteur 15 cm.

**d.** Recopie puis complète le tableau suivant à l'aide de la feuille de calcul :

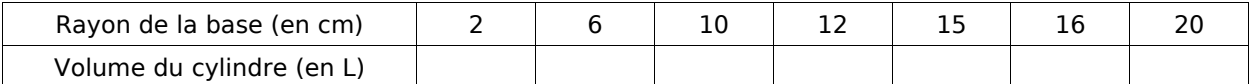

**e.** En observant le tableau de la question **d.**, que dire du volume du cylindre si le rayon de la base est doublé ?

**f.** À partir du tableau de la question **d.**, réalise un graphique représentant respectivement le volume d'un cylindre en fonction du rayon de la base. Le volume d'un cylindre de hauteur donnée est-il proportionnel au rayon de la base ?

 **2e cas** : Dans les questions **g.** à **i.**, on s'intéresse à un cylindre dont le rayon de la base est 10 cm.

**g.** Recopie puis complète le tableau suivant à l'aide de la feuille de calcul :

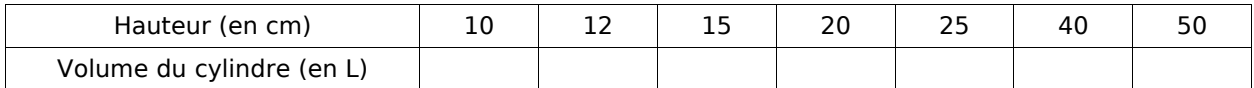

**h.** En observant le tableau de la question **g.**, que dire du volume du cylindre si sa hauteur est doublée ?

**i.** À partir du tableau de la question g., réalise un graphique représentant respectivement le volume d'un cylindre en fonction de sa hauteur. Le volume d'un cylindre dont le rayon de la base est donné est-il proportionnel à sa hauteur ?

#### **1** *C'est vous, le patron !*

#### **1re Partie**

Voici un des patrons possibles d'un prisme droit à base triangulaire :

**a.** Reproduisez ce dessin C à main levée sur vos cahiers.

**b.** Codez les segments de même longueur et les angles de même mesure. Tracez l'axe (d) de la symétrie qui transforme le triangle BCD en IGH.

**c.** Nommez les faces latérales et les bases.

**d.** Quel point est sur la médiatrice de [AC] ? Justifiez.

#### **2e Partie**

**e.** D'après ce modèle, construisez sur une feuille blanche le patron d'un prisme droit à base triangulaire dont vous êtes libres de choisir les dimensions (placez les noms des points à l'intérieur car vous allez le découper).

**f.** Découpez le patron et montez-le sans le coller pour vérifier qu'il est bien construit.

**g.** En prenant les mesures nécessaires sur votre patron, calculez l'aire latérale et le volume du prisme.

#### **3e Partie**

Dans les questions suivantes, prenez la pointe de votre compas pour reporter les points de votre patron sur une nouvelle feuille.

**h.** Sur une feuille blanche, reportez les points B, C, D, G et I de votre patron. Passez la feuille à un camarade du groupe. Il doit terminer le patron puis, en prenant les mesures nécessaires, il doit calculer l'aire latérale et le volume du prisme.

**i.** Recommencez en ne reportant cette fois que les sommets des faces latérales.

Passez la feuille à un autre camarade du groupe. Il doit terminer le patron puis, en prenant les mesures nécessaires, calculer l'aire latérale et le volume du prisme.

**j.** Sur une dernière feuille, ne reportez que les points A, C, E et F.

Passez la feuille à votre dernier camarade. Il doit terminer le patron puis, en prenant les mesures nécessaires, calculer l'aire latérale et le volume du prisme.

**k.** Récupérez les trois patrons ainsi complétés. Vérifiez le travail de vos camarades.

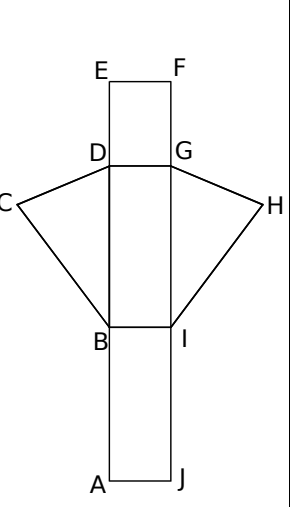

#### **2** *Concours de patrons*

ABCDEFGH est le prisme droit de hauteur 5 cm ayant pour base le parallélogramme ABCD tel que  $AB = 6$  cm ;  $BD = 8$  cm et  $AD = 8$  cm.

**a.** Dessinez-le en perspective cavalière avec la face ABCD au premier plan. Calculez son aire latérale et son volume.

**b.** Construisez ses faces en vraie grandeur.

**c.** Organisez le groupe pour dessiner le plus grand nombre de patrons non superposables de ce prisme.

 **3** *Solides de même volume*

#### **1re Partie**

Tom calcule le volume d'un cylindre. Après avoir effectué quelques calculs de tête, il tape sur sa calculatrice :  $\pi \times 72$ .

**a.** Rappelez la formule du volume d'un cylindre.

**b.** Sachant que le rayon et la hauteur sont des nombres entiers de centimètres, dessinez à main levée un patron de chacun des cylindres possibles.

**c.** Recopiez et complétez le tableau suivant avec une ligne par cylindre :

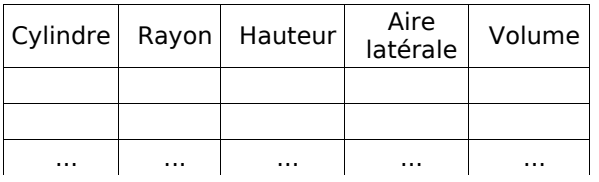

**d.** Organisez le groupe pour construire le plus rapidement possible un patron d'un cylindre de révolution de volume 4 800  $\pi$  mm<sup>3</sup> et d'aire latérale 1 200  $\pi$  mm<sup>2</sup>.

#### **2e Partie**

Tom étudie maintenant un prisme droit de hauteur  $\pi$  cm ayant pour base un parallélogramme de côtés 7 cm et 5 cm.

**e.** Dessinez un patron d'un tel prisme et calculez son aire latérale.

**f.** En vous aidant de la question **c.**, trouvez un cylindre de révolution ayant la même aire latérale et dessinez-en un patron.

**g.** Un prisme droit dont la base est un triangle équilatéral de côté 4 cm a la même aire latérale. Calculez sa hauteur.

**h.** Organisez le groupe pour dessiner en perspective cavalière le plus possible de solides d'aire latérale 36  $\pi$  cm<sup>2</sup> et classez-les en fonction de la forme de leur base.

### **Énigmes**

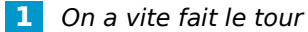

Les six figures ci-dessous sont formées de quatre triangles rectangles isocèles identiques.

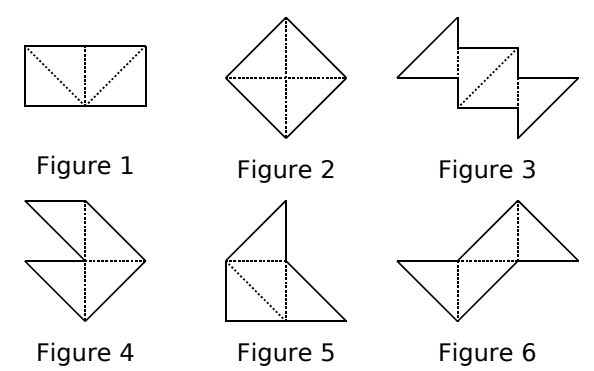

**a.** Parmi ces figures, deux ont le même périmètre, lesquelles ?

**b.** Combien y a-t-il de figures ayant la même aire ?

#### **2** *Le diadème ensorcelé* **RMCAN**

Un sorcier a envoûté la princesse Lisbeth : son diadème en or s'est transformé en fil de fer. Pour rompre le maléfice, la princesse doit donner l'arrondi au millimètre près de la longueur de fil d'or utilisé pour fabriquer son diadème. Aide-la en lui donnant la réponse.

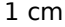

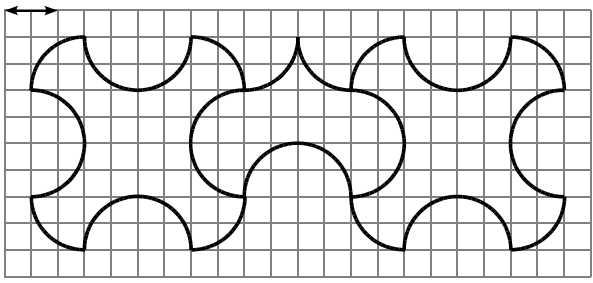

#### **3** *Étonnant, non ?*

Trouver un nombre de 9 chiffres comportant les chiffres 1,2...9 tel que :

- les deux premiers chiffres forment un nombre divisible par 2 ;
- les trois premiers chiffres forment un nombre divisible par 3 ;
- ...
- les huit premiers chiffres forment un nombre divisible par 8.

Note : On appelle 1<sup>er</sup> chiffre le chiffre des centaines de millions, 2e chiffre celui des dizaines de millions et ainsi de suite jusqu'au 9<sup>e</sup> chiffre qui est celui des unités.

#### **4** *Mise en cage* **RMCAN**

Youri doit souder quatre renforts (marqués sur le schéma par des disques bleus) pour empêcher la vieille cage métallique, qui flotte doucement dans l'espace, à quelques encablures de sa station orbitale, de se disloquer.

Il utilise pour se déplacer des petites

bouteilles de gaz propulseur. Une bouteille lui permet d'atteindre uniquement un des huit points situés immédiatement autour de sa position (voir figure ci-contre) et devient alors inutilisable.

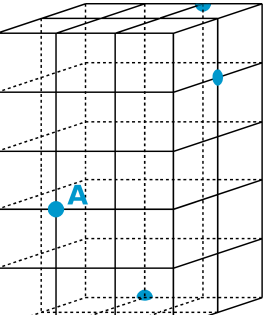

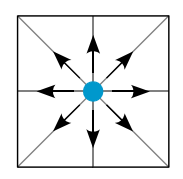

La cage étant particulièrement fragile, il lui est interdit de prendre appui ailleurs qu'à l'intersection de deux barreaux ou de tenter de pénétrer à l'intérieur de la cage.

Youri est en train de terminer la soudure au point A et doit encore souder les trois autres renforts.

Combien lui faudra-t-il au minimum de bouteilles de gaz pour finir le travail ?

#### **5** *Pilosité massive*

Un homme des cavernes barbu pèse 75 kg. Une fois rasé, il pèse 73 kg de plus que le poids de sa barbe. Combien pèse sa barbe ?

#### **6** *Complètement sonné*

Une cloche sonne à 6 heures. Cela prend 20 secondes. Combien de temps cela prend-il à 12 heures ?

#### **7** *Beaucoup...*

Quelle est la somme des angles d'un polygone à 2006 côtés ?

#### **8** *Trois fois rien* **RMCAN**

Où allons-nous maintenant ? Troyes, Foix, Sète, l'Ain ? Puisque tout le monde n'était pas d'accord, nous avons voté et voici les résultats : les trois quarts des trois cars neufs de Troyes ont dit Sète alors que dix-sept ont dit l'Ain et qu'Alain n'a rien dit.

Puisque tout le monde s'était exprimé, ma foi c'était dit : c'est Sète ! Il y a le même nombre de personnes par car. Quel est ce nombre ?

*ÉNIGMES* **178**

#### *Chapitre N1 Priorités, distributivité*

 **1** *Signe de l'opération prioritaire* **a.**  $7 + 25 \times 2 - 9$ **b.** 28 –  $(5 + 6\sqrt{3})$ **c.**  $7 \times [4 + (1 \oplus 2) \times 5]$  **2** *Les calculs en cours sont soulignés* B = <u>18 – 3</u> + 5 | C = 45 – <u>3 × 7</u> | E = 120 – (4 + <u>5 × 7</u>)  $B = 15 + 5$   $C = 45 - 21$   $E = 120 - (4 + 35)$  $B = 20$   $C = 24$  $E = 120 - 39$  $F = 81$  **3** *Calculs*  $G = \frac{15+9}{5-2}$  $G = \frac{24}{3}$  $G = 8$  $H = \frac{6 \times 4 + 2}{5 \times 2}$  $H = \frac{24+2}{10}$  $H = \frac{26}{10}$ H = **2,6**  $K = \frac{12 - (9-5)}{(7-5) \times 4}$  $K = \frac{12 - 4}{2 \times 4}$  $K = \frac{8}{8}$  $K = 1$ L =  $\frac{(6-4)\times(7-2)}{8\times5-4}$ L =  $\frac{2 \times 5}{40 \div 4}$  $L = \frac{10}{10}$  $1 = 1$  **4** *Développement* **a.**  $25 \times (2 + 7) = 25 \times 2 + 25 \times 7$ **b.**  $4 \times (8 - 3) = 4 \times 8 - 4 \times 3$ **c.**  $7 \times (27 + 4) = 7 \times 27 + 7 \times 4$ **d. 11**  $\times$  (5 – 2) = 11  $\times$  **5** – **11**  $\times$  2  **5** *Calcul mental* **a.**  $15 \times (100 + 2)$  $= 15 \times 100 + 15 \times 2$  $= 1500 + 30$ = **1 530 b.**  $20 \times (10 - 1)$  $= 20 \times 10 - 20 \times 1$  $= 200 - 20$ = **180 c.**  $4 \times (25 - 3)$  $= 4 \times 25 - 4 \times 3$  $= 100 - 12$ = **88 d.**  $25 \times (8 - 2)$  $= 25 \times 8 - 25 \times 2$  $= 200 - 50$ = **150 6** *Facteur commun entouré* **a.**  $(14) \times 30 + (14) \times 5$ **b.**  $(22) \times 17 - (22) \times 3$ **c.** 37  $\times$  57 – 2  $\times$  57 **d.**  $\sqrt{67} \times 2 + 3 \times \sqrt{67}$  **7** *Factorisation* **a.**  $5 \times 8 + 5 \times 7 = 5 \times (8 + 7)$ **b.**  $14 \times 45 - 14 \times 15 = 14 \times (45 - 15)$ **c.**  $24 \times 10 + 24 \times 4 = 24 \times (10 + 4)$ **d.**  $12 \times 7 - 12 \times 2 = 12 \times (7 - 2)$ 

*Nombres en écriture fractionnaire*  **1** *Simplification*  $\frac{27}{36} = \frac{9 \times 3}{9 \times 4} = \frac{3}{4}$  $\frac{75}{30} = \frac{5 \times 3 \times 5}{5 \times 3 \times 2} = \frac{5}{2}$  $\frac{45}{39} = \frac{3 \times 15}{3 \times 13} = \frac{15}{13}$  **2** *En fractions simplifiées :* 35 % =  $\frac{35}{100}$  =  $\frac{5 \times 7}{5 \times 20}$  =  $\frac{7}{20}$  $0,48 = \frac{48}{100} = \frac{4 \times 12}{4 \times 25} = \frac{12}{25}$  $\frac{6,6}{11} = \frac{6,6 \times 10}{11 \times 10} = \frac{66}{110} = \frac{2 \times 11 \times 3}{2 \times 11 \times 5} = \frac{3}{5}$  **3** *Quotient égal de dénominateur 21*  $\frac{20}{12} = \frac{4 \times 5}{4 \times 3} = \frac{5}{3}$  et  $\frac{5}{3} = \frac{5 \times 7}{3 \times 7} = \frac{35}{21}$  **4** *On écrit les fractions avec le même dénominateur 36 :*  $\frac{21}{18} = \frac{21 \times 2}{18 \times 2} = \frac{42}{36}$  $\frac{5}{4} = \frac{5 \times 9}{4 \times 9} = \frac{45}{36}$ On a donc :  $\frac{42}{36} < \frac{43}{36} < \frac{45}{36}$ 36 d'où  $\frac{21}{18}$  <  $\frac{43}{36}$  <  $\frac{5}{4}$ .  **5** *On distingue les fractions :* • inférieures à  $1: \frac{6}{13}$ ;  $\frac{2}{13}$ ;  $\frac{11}{13}$ ; • supérieures à  $1: \frac{9}{7}$ ;  $\frac{17}{7}$ 7 On classe les fractions par ordre décroissant en commençant par celles supérieures à 1 :  $\frac{17}{7}$  >  $\frac{9}{7}$  >  $\frac{11}{13}$  >  $\frac{6}{13}$  >  $\frac{2}{13}$ .  **6** *Calculs*  $B = \frac{3}{5} + \frac{7}{20}$ 20 B=  $\frac{3 \times 4}{5 \times 4} + \frac{7}{20}$ 20  $B = \frac{12}{20} + \frac{7}{20}$ 20  $B = \frac{19}{20}$  $C = \frac{67}{11} - 5$  $C = \frac{67}{11} - \frac{5 \times 11}{1 \times 11}$  $C = \frac{67}{11} - \frac{55}{11}$  $C = \frac{12}{11}$  **7** *Calculs* F =  $\frac{8}{37} \times \frac{37}{3} \times \frac{5}{8} = \frac{8 \times 37 \times 5}{37 \times 3 \times 8} = \frac{5}{3}$ G =  $\frac{3.5}{0.3} \times \frac{1.08}{7} = \frac{7 \times 0.5 \times 0.3 \times 3.6}{0.3 \times 7} = 1.8$  $H = \frac{22}{18} \times \frac{6}{11} = \frac{11 \times 2 \times 6}{6 \times 3 \times 11} = \frac{2}{3}$  **8** *Combien de roses la fleuriste a-t-elle vendues ?*  $\frac{3}{4} \times 36 = \frac{3 \times 4 \times 9}{4} = 27$ La fleuriste a vendu **27 roses**.

*Chapitre N2*

 **9** *On cherche le prix du livre après remise :*

 $\frac{5}{100}$  × 30 =  $\frac{5 \times 10 \times 3}{5 \times 2 \times 10}$  =  $\frac{3}{2}$  = 1,5 La remise est de 1,5 €.  $30 - 1,5 = 28,5$ Le livre coûte **28,5 €** après la remise.

 **10** *On cherche le quart des cinq septièmes de 420 L :*  $\frac{1}{4} \times \frac{5}{7} \times 420 = \frac{1 \times 5 \times 7 \times 2 \times 2 \times 15}{2 \times 2 \times 7} = 1 \times 5 \times 15 = 75$ 

Le quart des cinq septièmes de 420 est **75 L**.

#### *Chapitre N3 Nombres relatifs*

 **1** *Les nombres relatifs + 1 235 ; 0 et 3,5 sont positifs, ils s'écrivent avec le signe + et les nombres relatifs – 587 ; 0 et – 0,001 sont négatifs, ils s'écrivent avec le signe – .*

 **2** *Les opposés des nombres relatifs – 2 531 ; 0 ; 1 245 ; – 0,03 ; + 0,003 sont respectivement :* **+ 2 531 ; 0 ; – 1 245 ; + 0,03 ; – 0, 003**.

 **3** *Sur une droite graduée tracée à l'échelle 3/5 :*

Les **abscisses** des points A et D sont **opposées** donc les **points** A et D sont **symétriques** par rapport à l'origine du repère.  $+1$ B O CA  $+2$   $+2,5$   $+3$  $\mathsf{C}$ –3 –2 –1,5 –1 0 +1 +2 +2,5  $\frac{1}{-3}$  $\frac{0}{0}$ 

 **4** *Les distances à zéro des nombres* + 5,7 ; – 5,8 ; + 64,78 et – 123,4 *sont respectivement :* 

#### **5,7 ; 5,8 ; 64,78 et 123,4**.

 $\overline{\phantom{a}}$ **+1**

TT.  $\overline{\phantom{a}}$ 

**+1**

 **5** *Dans un repère :* (Repère tracé à l'échelle ¼)  **6** *Lecture de coordonnées* K(**– 1,5 ; 1**) L(**– 2,5 ; 0**) M(**1 ; – 1,5**) N(**0 ; 0,5**) P(**2 ; – 0,5**)  $R(-2; -1, 5)$  **7** *Comparaison de nombres relatifs :* H  $f$ \* $\pm$   $f$   $\pm$   $\star$ 6 $f$ 

**a. + 5 < + 9 c. – 6 > – 12 b. – 3 < + 8 d. – 5 > – 9**  $\left| \mathbf{e.} + 5, 1 \right| > -5, 3$  $f. -6.2 > -6.4$ 

 **8** *Ordre croissant* **a. – 7 < – 5 < 0 < + 5 < + 12 b.**  $-24 < -4, 2 < -4 < -2, 4 < 0 < +2, 4$ **c.**  $-3,23 < -2,42 < -2,4 < +2,3 < +2,33$ 

```
 9 Calculs
```
 $C = (-11) + (-9)$ C = **(– 20)**  $D = (+ 12) + (-15)$  $D = (-3)$  $E = (+ 1) + (+ 3) + (-2)$  $E = (+ 4) + (- 2)$  $E = (+ 2)$  $F = (-10,8) + (+2,5)$  $F = (-8, 3)$  $G = (+ 25.2) + (-15.3)$ G = **(+ 9,9)**  $H = (-21,15) + (+21,15)$  $H = (0)$ 

 **10** *De la soustraction à l'addition* **a.**  $(+ 5) - (-6) = (+ 5) + (+ 6)$ **b.**  $(-3) - (+2) = (-3) + (-2)$ **c.**  $(+4) - (+8) = (+4) + (-8)$ **d.**  $(-7) - (-3,8) = (-7) + (+3,8)$ **e.** (– 2,3) – (+ 7) = (– 2,3) **+** (**–** 7) **f.**  $(+ 6.1) - (-2) = (+ 6.1) + (+ 2)$  **11** *Calculs* **a.**  $(+3) - (-6)$  $= (+ 3) + (+ 6)$ = **(+ 9) b.**  $(-3) - (-3)$  $= (-3) + (+3)$ = **(0) c.**  $(+ 7) - (+ 3)$  $= (+ 7) + (-3)$ = **(+ 4) d.**  $(-5) - (+12)$  $= (-5) + (-12)$ = **(– 17) e.**  $(+ 2, 1) - (+ 4)$  $= (+ 2,1) + (-4)$ = **(– 1,9) f.**  $(-7) - (+8,25)$  $= (-7) + (-8,25)$ = **(– 15,25) 12** *Distances*  $KL = (+ 2) - (-2,5)$  $KL = (+ 2) + (+ 2.5)$  $KL = 4,5$  $LM = (-1) - (-2,5)$  $LM = (-1) + (+2,5)$ LM = **1,5**  $MN = (+ 3.5) - (-1)$  $MN = (+ 3.5) + (+ 1)$ MN = **4,5**  $KN = (+ 3.5) - (+ 2)$  $KN = (+ 3.5) + (-2)$  $KN = 1,5$  $KM = (+ 2) - (- 1)$  $KM = (+ 2) + (+ 1)$  $KM = 3$  **13** *Distances*  $RS = (+ 4.5) - (-2.3)$  $RS = (+ 4.5) + (+ 2.3)$ RS = **6,8**  $RT = (+ 4.5) - (-6.8)$  $RT = (+ 4.5) + (+ 6.8)$ RT = **11,3**  $ST = (-2,3) - (-6,8)$  $ST = (-2,3) + (+6,8)$  $ST = 4,5$  **14** *Rebecca calcule de gauche à droite :*  $L = (-25) + (+3) - (-25) + (-7) + (+4) - (+1)$  $L = (-25) + (+3) + (+25) + (-7) + (+4) + (-1)$  $L = (-22) + (+25) + (-7) + (+4) + (-1)$  $L = (+ 3) + (-7) + (+ 4) + (-1)$  $L = (-4) + (+4) + (-1)$  $L = (0) + (-1)$  $L = (-1)$ **Vincent** regroupe les positifs et les négatifs :  $L = (-25) + (+3) - (-25) + (-7) + (+4) - (+1)$  $L = (-25) + (+3) + (+25) + (-7) + (+4) + (-1)$  $L = (+ 32) + (-33)$  $L = (-1)$ **Esther** regroupe les termes astucieusement :  $L = (-25) + (+3) - (-25) + (-7) + (+4) - (+1)$  $L = (-25) + (+3) + (+25) + (-7) + (+4) + (-1)$  $L = 0 + (-7) + (+7) + (-1)$  $L = 0 + (-1)$  $L = (-1)$ **La version la plus courte à l'écrit est celle**

**rédigée par Vincent**, en regroupant les nombres positifs et les nombres négatifs.
**15** *Simplification d'écriture*  $N = (-5) - (-135) + (+3,41) + (-2,65)$ N = **– 5 + 135 + 3,41 – 2,65**  $P = (+ 18) - (+ 15) + (+ 6) - (- 17)$ P = **18 – 15 + 6 + 17**

## *Chapitre N4 Calcul littéral*

 **1** *Simplification d'écriture*  $B = b \times a$  $B = b a$  $C = 5 \times x \times x \times x$  $C = 5x^3$  $D = (3.7 \times y - 1.5 \times z + 0.4 \times 3.5) \times 9$  $D = 9(3, 7, y - 1, 5, z + 0, 4 \times 3, 5)$  **2** *Replace les signes ×*  $E = 12$  *a c* + 35 *a b* – 40 *b c*  $E = 12 \times a \times c + 35 \times a \times b - 40 \times b \times c$  $F = 1.2$ *abc*  $F = 1,2 \times a \times b \times c$  $G = 5.6$  ( $x^2 - 2.5y + 32$ )  $G = 5.6 \times (x \times x - 2.5 \times y + 32)$  **3** *Calculs* **a.** Pour *x* = 2 :  $E = 3x(x + 5)$  $E = 3 \times 2 \times (2 + 5)$  $E = 6 \times 7$  $E = 42$  $F = 7x - x^2$  $F = 7 \times 2 - 2 \times 2$  $F = 14 - 4$  $F = 10$  $G = x^3 + 3x^2 - x$  $G = 2 \times 2 \times 2 + 3 \times 2 \times 2 - 2$  $G = 8 + 12 - 2$  $G = 18$ **b.** Pour  $x = 6$  :  $E = 3x(x + 5)$  $E = 3 \times 6 \times (6 + 5)$  $E = 18 \times 11$  $E = 198$  $F = 7x - x^2$  $F = 7 \times 6 - 6 \times 6$  $F = 42 - 36$  $F = 6$  $G = x^3 + 3x^2 - x$  $G = 6 \times 6 \times 6 + 3 \times 6 \times 6 - 6$  $G = 216 + 108 - 6$ G = **318 4** *Calculs pour a = 3 et b = 5*  $B = 4a + 5b - 56$  $B = 4 \times 3 + 5 \times 5 - 56$  $B = 12 + 25 - 56$  $B = -19$  $D = 2(5a + 3b + 1)$  $D = 2(5 \times 3 + 3 \times 5 + 1)$  $D = 2(15 + 15 + 1)$  $D = 2 \times 31$  $D = 62$  $C = a^3 + b^2 + 7ab$  $C = 3 \times 3 \times 3 + 5 \times 5 + 7 \times 3 \times 5$  $C = 27 + 25 + 105$  $C = 157$  **5** *Développements à compléter* B = 5 (*a* + 4) = 5 × *a* + 5 × **4** = 5 *a* + **20**  $C = 7(3y + 4) = 21y + 28$ 

 $D = a (a + 2 b) = a \times a + a \times 2 b = a^2 + 2ab$ 

 **6** *Développements*  $E = 2(x + 5) = 2x + 10$  $F = 5(3x - 4y) = 15x - 20y$  $G = b(2a + b - 1) = 2ab + b^2 - b$  **7** *Un facteur commun*  $C = 7x + 14 = 7 \times x + 7 \times 2$  $D = a^2 + 5a = a \times a + 5 \times a$  $E = 6x + 11xy = 6 \times x + 11 \times x \times y$  **8** *Factorisation*  $F = 15y + 10 = 5 \times 3y + 5 \times 2 = 5(3y + 2)$  $G = x^2 - 9x = x \times x - 9 \times x = x(x - 9)$  $H = 21 a^2 - 35 a = 7 \times a \times 3 a - 7 \times a \times 5 = 7 a (3 a - 5)$  **9** *Réduction d'écriture*  $C = 4y + 3 - 5y + 7$  $C = (4-5)y + 3 + 7$  $C = -y + 10$  $D = 3a^2 + 7 - 2a - 5a^2 + 4a - 10$  $D = (3 - 5)a^{2} + (-2 + 4)a + 7 - 10$  $D = -2a^2 + 2a - 3$  $E = 5t + 3s - 8t + 5 + 2s - 10$  $E = (5 - 8)t + (3 + 2)s + 5 - 10$  $E = -3t + 5s - 5$  **10** *Développement puis réduction*  $F = 3(2 + 7a) - 5a$ F = 6 + 21 *a* – 5*a*  $F = 16$  *a* + 6  $G = x(2x + 1) + 7(3x + 4)$  $G = 2x^2 + x + 21x + 28$  $G = 2x^2 + 22x + 28$  $H = 4(3c - 6d + 1) + 5(2c + d - 2)$  $H = 12$   $c - 24$   $d + 4 + 10$   $c + 5d - 10$  $H = 22c - 19d - 6$ 

```
 11 Égalité à tester
```
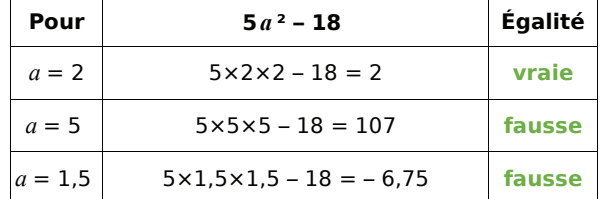

 **12** *Égalité à tester*

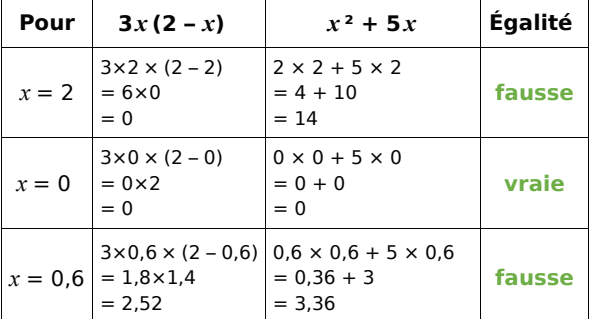

## *Chapitre N5 Proportionnalité*

#### **1** *Du plan à la réalité*

Notons k le nombre recherché : on a  $2 \times k = 5$  d'où  $k = 5 \div 2 = 2.5$ . On multiplie les dimensions du plan (en cm) par **2,5** pour obtenir celles de la réalité (en m).

#### **2** *Proportionnalité ou non ?*

Si le prix était proportionnel à la quantité, en payant 1 croissant 0,65 €, on devrait payer 10 fois plus pour 10 croissants, soit 6,50 €.

Or ce n'est pas le cas puisque l'on paye 5,00 €. **Cette situation ne relève donc pas d'une situation de proportionnalité.**

 **3** *Pour obtenir le prix d'un morceau de bout, on multiplie la longueur du bout acheté par 3,50 :*

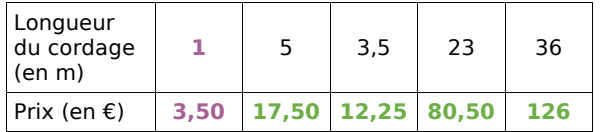

 **4** *Pour obtenir la surface recouverte, on multiplie le volume de peinture par 3 (3 = 15 ÷ 5) :*

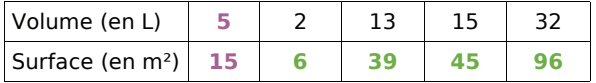

#### **5** *Recette*

**a.** 6 ÷ 2 = 3 et 420 ÷ 3 = 140 donc il faut **140 g** de riz pour 2 personnes.

6 + 2 = 8 et 420 + 140 = 560 donc il faut **560 g** de riz pour 8 personnes.

**b.**  $140 \div 2 + 560 = 630$  et  $2 \div 2 + 8 = 9$  donc 630 g de riz pourront nourrir **9 personnes**.

 $2,1$  kg = 2 100 g.

 $2 100 \div 420 = 5$  et  $6 \times 5 = 30$  donc 2,1 kg pourront nourrir **30 personnes**.

#### **6** *Tableaux de proportionnalité*

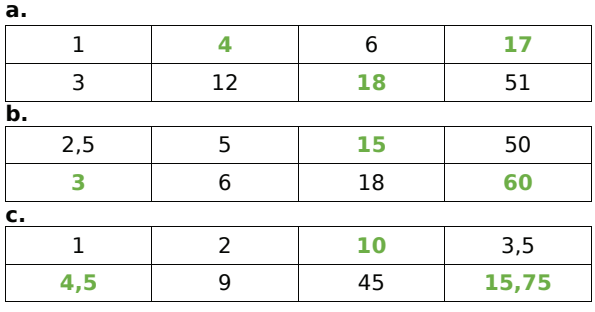

#### **7** *Tableaux de proportionnalité ?*

**a.**  $3,4 \times 2 = 6,8$  et  $9 \times 2 = 18$ .

Or 23,2 ≠ 22,2 donc **ce tableau n'est pas un tableau de proportionnalité**.

**b.** 9,1  $\div$  7 = 1,3 et 12,1  $\div$  11 = 1,1.

Or 1,3 ≠ 1,1 donc **ce tableau n'est pas un tableau de proportionnalité**.

#### **8** *Dimensions sur le plan*

L'échelle 1/50 signifie que 50 cm dans la réalité sont représentés par 1 cm sur le plan.

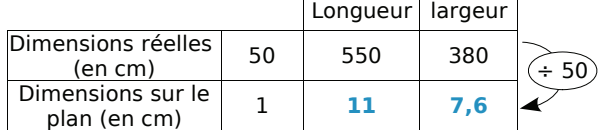

Sur le plan la chambre est représentée par un rectangle de **11 cm** de longueur sur **7,6 cm** de largeur.

#### **9** *Distances parcourues*

2 km en 1 heure revient à 1 km en 30 min. On établit un tableau de proportionnalité en convertissant les durées en minutes :

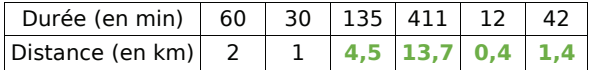

#### **10** *Coqs parmi les poulets*

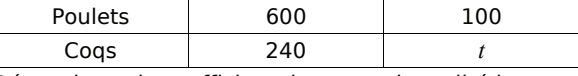

Déterminons le coefficient de proportionnalité k :  $k = 240 \div 600 = 0.4$ . D'où t = 100 × 0.4 = 40. Donc il y a **40 %** de coqs parmi les poulets.

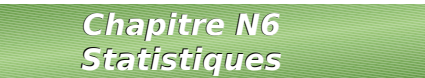

#### **1** *Sondage IFOP*

La nature de chacun des caractères étudiés est :

- **qualitatif** pour : « lieux où l'on utilise Internet » et « activités pratiquées sur Internet » ;
- **quantitatif** pour : « nombre de livres lus », « nombre de véhicules de votre foyer » et « dépense moyenne pour votre voiture ».

 **2** *Sondage IFOP et Internet*

**a.**  $32 + 140 + 188 + 41 = 401$ . Donc l'effectif total est de **401**.

**b.** Le caractère étudié est « **le moment de la journée où vous êtes le plus souvent connecté à Internet** ».

**c.** Ce caractère est **qualitatif**.

**d.** L'effectif du caractère « le matin » est de **32**.

 **3** *Performance au lancer du poids : regroupements par classes*

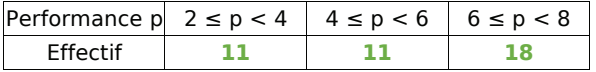

 **4** *Poids à la naissance des bébés : regroupements par classes*

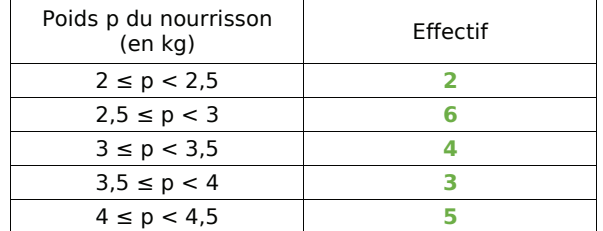

#### **5** *Du côté de l'école*

#### **a.** À l'école Jean Moulin :

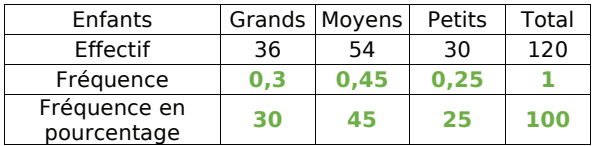

#### **b.** À l'école Alphonse Daudet :

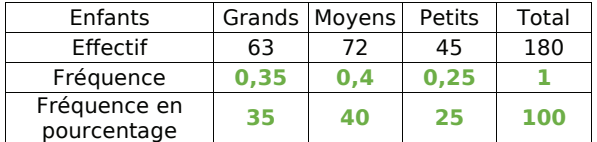

**c.** École ayant la plus grande proportion :

- École Alphonse Daudet pour les « **Grands** » ;
- École Jean Moulin pour les « **Moyens** » ;
- Même proportion dans les deux écoles pour les « **Petits** ».

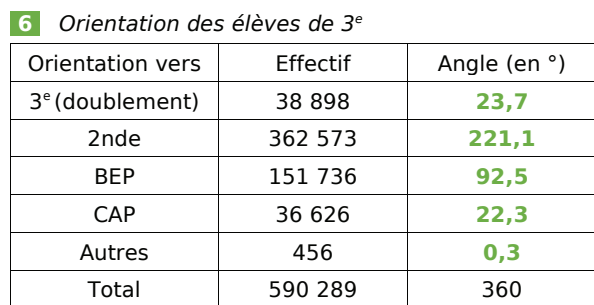

**Orientation des élèves de 3ème**

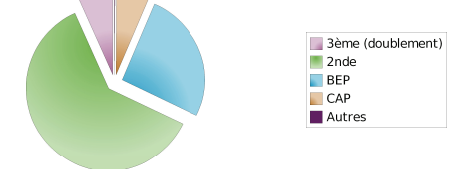

Remarque : l'orientation « Autres » étant représentée par un secteur d'angle de 0,3°, celui-ci est représenté par un trait fin entre les secteurs rose et ocre.

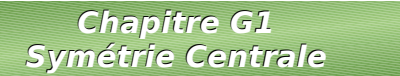

#### $\overline{\mathbf{1}}$  *Échelle*  $1/2$

Trace un segment [AB] de 5 cm. Sur la demi-droite  $[BA)$  place le point C, distinct de B, tel que  $AC = AB$ .

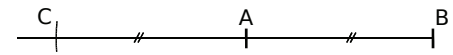

#### **2** *Échelle 1/2*

W est le milieu du segment [RT].

R T W 8,4 cm

 **3** *[N'A'] est le symétrique de [NA] par rapport à F.*

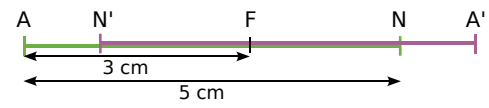

 **4** *Échelle 1/2*

La droite (T'H') est symétrique de la droite (TH) par rapport à E.

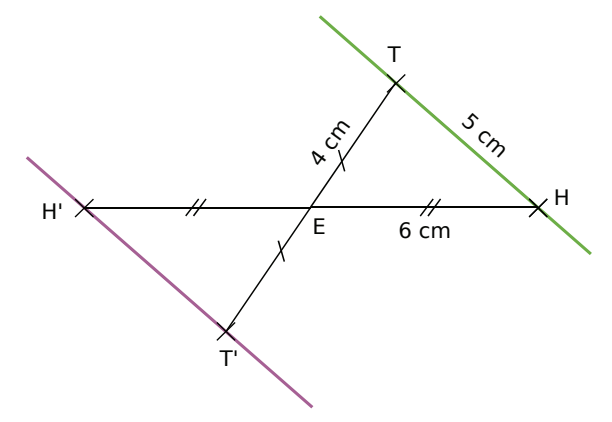

#### **5** *Échelle 1/2*

On construit le point O' symétrique du point O par rapport au point M. (C'), symétrique de (C) par rapport à M, est le cercle de centre O' et de rayon 3 cm.

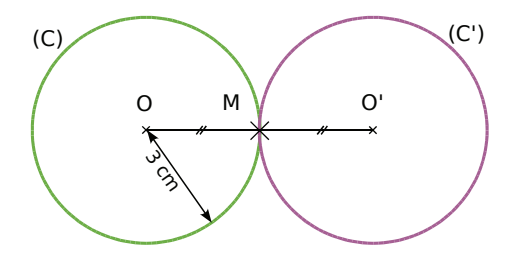

#### **6** *Échelle 1/2*

On construit le point A' symétrique du point A par rapport au point M. (C'), symétrique de (C) par rapport au point M, est le cercle de centre A' et de rayon 2,4 cm.

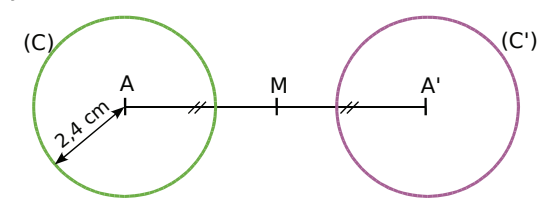

#### **7** *Échelle 1/2*

On construit les points J' et O' symétriques respectifs des points J et O par rapport au point E. (C') symétrique de (C) par rapport à E, est le cercle de diamètre [J'O']. Le diamètre du cercle (C') est de 5 cm.

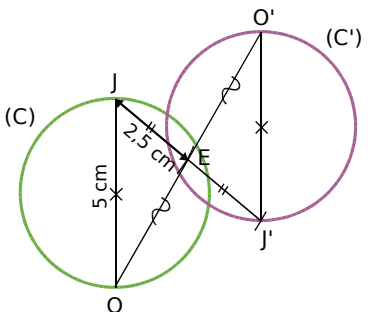

 **8** *Si les angles étaient symétriques, ils auraient la* **a**<br>**a**<br>**même mesure. Or**  $\widehat{xoy} = 54^\circ$  **et**  $\widehat{x'Oy'}$ même mesure. Or  $\widehat{xOy} = 54^\circ$  et  $\widehat{x'Oy'} = 55^\circ$  donc *x*<br> *x Si les angles étaient symétriques, ils au<br>
<i>xOy* et x'Oy' ne sont pas symétriques.<br> *xOy* et x'Oy' ne sont pas symétriques.

 **9** *Nous savons que les triangles EST et E'S'T' sont symétriques par rapport à un point et que le triangle EST est rectangle en E. Or la symétrie centrale conserve la nature des figures donc le triangle E'S'T' est rectangle en E'.*

Les carrés BLEU et B'L'E'U' sont symétriques par rapport à un point. Or la symétrie centrale conserve les aires des figures donc **AB'L'E'U' = 36 cm²**.

 **11** *Les points E' et F' sont les symétriques respectifs des points E et F par rapport au point O d'où les droites (E'F') et (EF) sont symétriques par rapport à O donc (E'F') et (EF) sont parallèles.*

 **12** *Si les droites (d) et (d') étaient symétriques par rapport à un point, elles seraient parallèles. Or, sur la figure, on constate que ces droites ne sont pas parallèles donc les droites (d) et (d') ne sont pas symétriques par rapport à un point.*

#### **13** *Échelle 1/2*

On construit A', B' et C' symétriques respectifs de A, B et C par rapport à D puis on trace alors le rectangle A'B'C'D symétrique du rectangle ABCD par rapport à D. Ensuite, on trace le cercle de centre B' passant par C', symétrique par rapport à D du cercle de centre B passant par C.

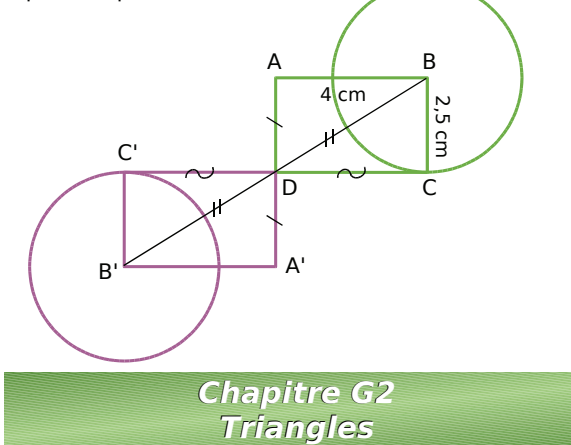

 **1** *72° + 37° + 73° = 182°. Or la somme des triangle DOG n'est pas constructible.*

*mesures des angles d'un triangle vaut 180° donc le*<br> *a triangle DOG n'est pas constructible.*<br> **2** La somme des mesures des angles d'un triangle<br>
vaut 180°.  $\widehat{RAT} + \widehat{ATR} = 34^\circ + 23^\circ = 57^\circ$ .  **2** *La somme des mesures des angles d'un triangle vautes des antriangle DOG*<br>**2** La somme<br>vaut 180°. RAT vaut 180°.  $\overline{RAT} + \overline{ATR} = 34^\circ + 23^\circ = 57^\circ$ . **triangle DOG n'est pas const.<br>
2 La somme des mesures de.<br>
vaut 180°.**  $\widehat{AAT} + \widehat{ATR} = 34^\circ +$ **<br>
Donc**  $\widehat{TRA} = 180^\circ - 57^\circ = 123^\circ$ **.<br>
3 Le triangle EBC est isocèle e<br>
Alors**  $\widehat{BEC} = \widehat{BCE} = (180^\circ - 107^\circ)$ *Sale 180°.*  $\widehat{RAT} + \widehat{ATR} = 34^\circ + 23^\circ = 57^\circ$ .<br>
Donc  $\widehat{TRA} = 180^\circ - 57^\circ = 123^\circ$ .<br> **3** Le triangle EBC est isocèle en B donc  $\widehat{BEC} = \widehat{BCE}$ .

Alors  $\widehat{BEC} = \widehat{BCE} = (180^\circ - 107^\circ) \div 2 = 36.5^\circ$ .

 **4** *Un triangle équilatéral ABC a trois angles de* **4** Un triangle équilatéral ABC a trois angles même mesure donc  $\hat{A} = \hat{B} = \hat{C} = 180^\circ \div 3 = 60^\circ$ .

 **5** *Dans le triangle MLA :*  **ML < MA + AL**, **LA < LM + MA** et **AM < AL + LM**.  **6** *3,4 + 3,7 = 7,1 et 7 < 7,1. Donc le triangle THE est constructible.*

 **7** *3 + 4 = 7 et 9 > 7. Donc le triangle SEL n'est pas constructible.*

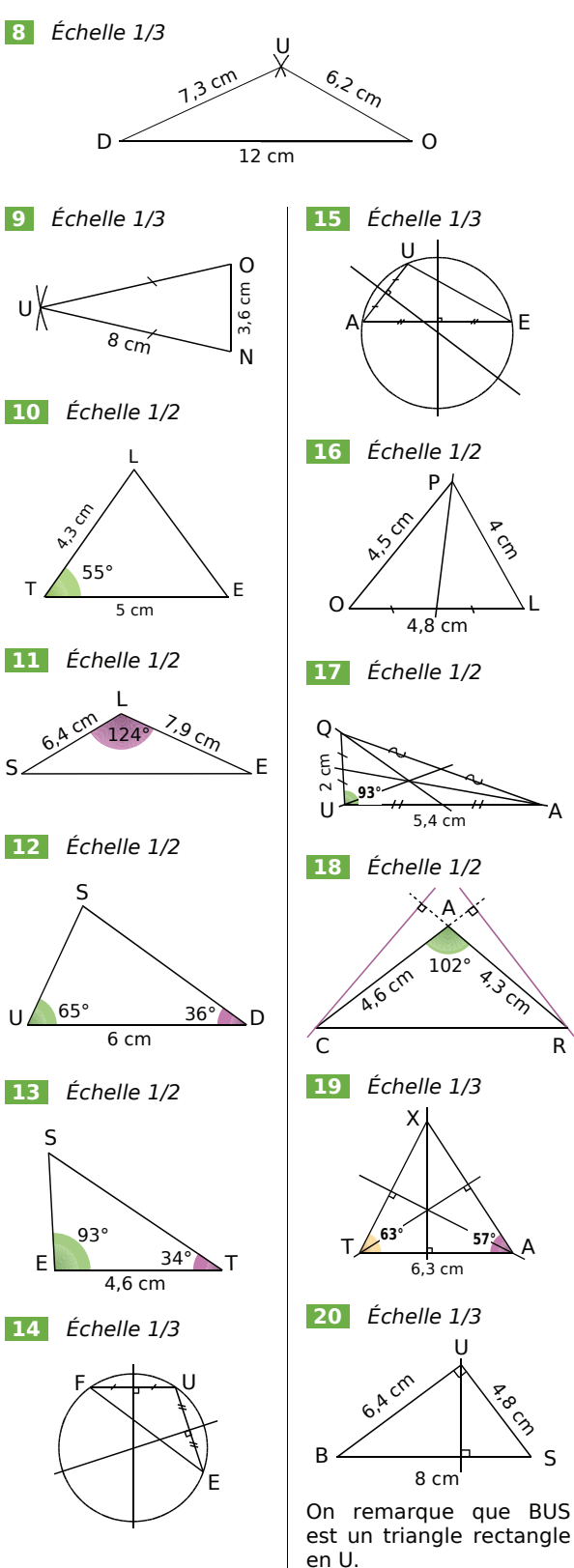

**<sup>10</sup>**  $A_{BLEU} = 6 \times 6 = 36$  cm<sup>2</sup>.

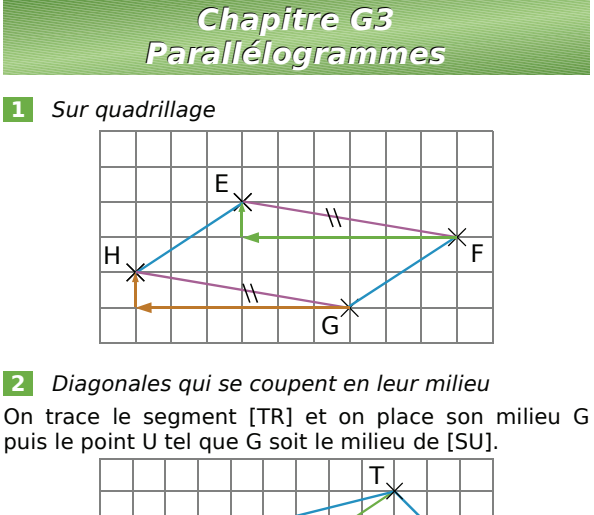

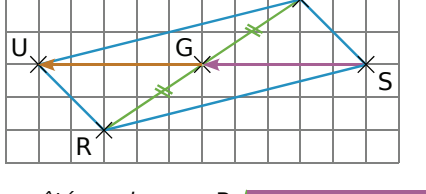

 **3** *Les côtés de même couleur sont parallèles : utilisation de la règle et de l'équerre. (Échelle 1/2)*

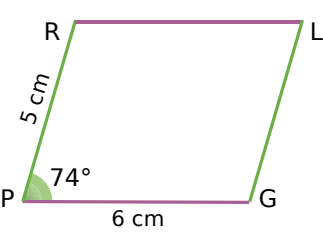

 **4** *Les côtés opposés sont de même longueur : utilisation du compas et de la règle non graduée. (Échelle 1/2)*

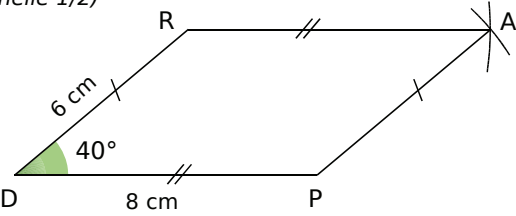

 **5** *Les côtés opposés sont de même longueur : utilisation du compas et de la règle non graduée.*  Tout d'abord, on trace un triangle VEL, puis à l'aide du compas, on place le point O. (Échelle 1/2)

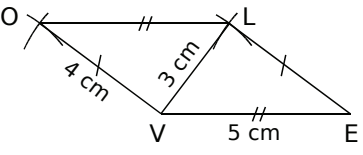

 **6** *Les diagonales d'un rectangle sont de même longueur et se coupent en leur milieu donc CL = CB = CA = CN = 7 ÷ 2 = 3,5 cm.*

On trace le triangle isocèle BCL puis le rectangle BLAN. (Échelle 1/2)

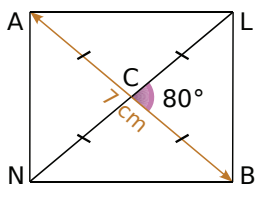

 **7** *BEAU est un carré, donc ses diagonales sont de même longueur, se coupent en leur milieu et sont perpendiculaires, d'où : X BEAU* est *ur*<br>*même longueur,<br>perpendiculaires<br>XA = XB et AXU* 

 $XA = XB$  et  $\widehat{AXU} = 90^\circ$ .

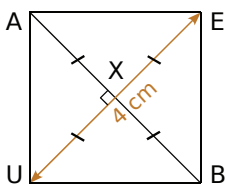

AUX est un triangle ayant deux côtés de même longueur et un angle droit, c'est donc **un triangle rectangle isocèle en X**.

 *(Échelle 1/2)*

 **8** *ABCD est un parallélogramme ayant un angle droit donc ABCD est un rectangle.*

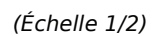

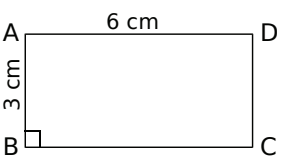

## *Chapitre G4 Aires et périmètres*

**1** *Aire<sub>carré</sub>* =  $6 \times 6 = 36$ *.* 

Donc l'aire d'un carré de 6 cm de côté est **36 cm²**.

 **2** *22 mm = 2,2 cm.*

Aire $rec$ <sub>tangle</sub> =  $3 \times 2,2 = 6,6$ .

L'aire d'un rectangle de longueur 3 cm et de largeur 22 mm est **6,6 cm²**.

 **3** *Le triangle ABC est rectangle en A* 

donc Aire<sub>ABC</sub> =  $\frac{AB \times AC}{2}$  =  $\frac{3 \times 4}{2}$  = 6. L'aire du triangle ABC est **6 cm²**.

 **4** *Aires de parallélogrammes*

 $A_{MNOP} = 15 \times 8 = 120$ . Donc l'aire du parallélogramme MNOP est **120 cm²**.

 $A_{ABCD} = 9 \times 3 = 27$ . Donc l'aire du parallélogramme ABCD est **27 cm²**.

 **5** *Aires de triangles*

 $A_1 = \frac{7 \times 12}{2} = \frac{7 \times 2 \times 6}{2} = 7 \times 6 = 42.$ 

Donc l'aire du triangle 1 est **42 cm²**.

 $A_2 = \frac{8 \times 13}{2} = \frac{4 \times 2 \times 13}{2} = 4 \times 13 = 52.$ Donc l'aire du triangle 2 est **52 cm²**.

40 mm = 4 cm.  
\n
$$
A_3 = \frac{4 \times 6}{2} = \frac{2 \times 2 \times 6}{2} = 2 \times 6 = 12.
$$

Donc l'aire du triangle 3 est **12 cm²**.

#### **6** *Aires exactes de disques*

 $A_{\text{disque}} = \pi \times 6^2 = \pi \times 36 = 36 \pi$ . Donc l'aire exacte d'un disque de rayon 6 cm est  $36 \pi$  cm<sup>2</sup>.

 $A_{\text{disque}} = \pi \times (8.7)^2 = \pi \times 75.69 = 75.69 \pi$ . Donc l'aire exacte d'un disque de rayon 8,7 cm est **75,69**  $\pi$  cm<sup>2</sup>.

 $A_{\text{disque}} = \pi \times 50^2 = \pi \times 2\,500 = 2\,500\,\pi$ . Donc l'aire exacte d'un disque de rayon 50 mm est **2 500**  $\pi$  mm<sup>2</sup>.

#### **7** *Aires approchées de disques*

Un disque de diamètre 6 cm a pour rayon 3 cm ou 30 mm.

 $A = \pi \times 30^2 = \pi \times 900 = 900 \pi$  et 900  $\pi \approx 2827$ . Donc l'aire approchée au mm² près d'un disque de diamètre 6 cm est **2 827 mm²**.

Un disque de diamètre 13 cm a pour rayon 6,5 cm ou 65 mm.

 $A = \pi \times (65)^2 = \pi \times 4225 = 4225 \pi$ 

et 4 225  $\pi \approx 13$  273. Donc l'aire approchée au mm<sup>2</sup> près d'un disque de diamètre 13 cm est **13 273 mm²**.

#### **8** *Aires par découpages simples*

En découpant les quarts de disques coloriés en bleu et en recomposant cette figure, on obtient une nouvelle figure composée de deux carrés de 1 cm de côté :

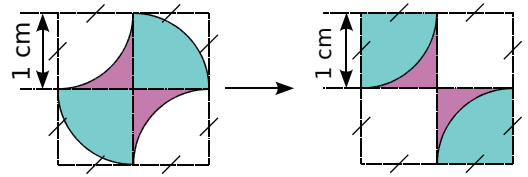

 $A_{figure} = 2 \times 1^2 = 2.$ L'aire de cette figure est de **2 cm²**.

La figure ci-contre est composée d'un demi-disque de rayon 4 cm et d'un rectangle de largeur 8 cm et de longueur 12 cm :

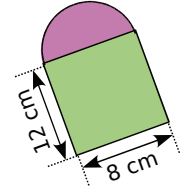

$$
A_{\text{demi-diisque}} = \frac{\pi \times 4^2}{2} = \frac{\pi \times 16}{2} = 8 \pi.
$$

 $A_{\text{rectangle}} = 12 \times 8 = 96$ .

 $A_{figure} = A_{demi\text{-}disque} + A_{rectangle}$  $= 8 \pi + 96.$ 

L'aire exacte de cette figure est  $8 \pi + 96 \text{ cm}^2$ .

La figure ci-contre est composée d'un demi-disque de rayon 3 cm et d'un triangle de base 6 cm et dont la hauteur relative mesure 3 cm :

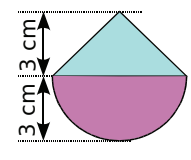

$$
A_{\text{demi-disque}} = \frac{\pi \times 3^2}{2} = \frac{\pi \times 9}{2} = 4.5 \pi.
$$
  
\n
$$
A_{\text{triangle}} = \frac{6 \times 3}{2} = 9.
$$

 $A_{figure} = A_{demi\text{-}disque} + A_{rectangle}$  $= 4.5 \pi + 9.$ 

L'aire exacte de cette figure est  $4.5 \pi + 9$  cm<sup>2</sup>.

**2** Les angles AOB<br> **2** Les angles **BOC** et<br> **2** Les angles VST et ESR **2** Les angles  $\widehat{VST}$  et  $\widehat{ESR}$ *sont des angles formés par*

 **1** *Angles adjacents*

 $\widehat{AOB}$  etcommu<br>  $[OB)$ . C<br>  $\widehat{a}$  insi qu<br>
et  $\widehat{COD}$ 

et COD.

**Angles adjacents<br>
AOB et BOD** ont un sommet com<br>
commun [OB) et ils sont situés de<br>
[OB). Donc les angles AOB et BOD

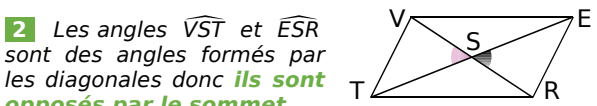

BOD sont **adjacents**

AOC

*opposés par le sommet.*  **3** *Complémentaires ?*

58° + 34° = 92° et 92° ≠ 90° donc **les deux angles ne sont pas complémentaires**.

*Chapitre G5 Angles*

Angles<br>
Angles adjacents<br>
AOB et BOD ont un sommet commun O, un côté

commun [OB) et ils sont situés de part et d'autre de

Angles aujacents<br>
AOB et BOD ont un sommet commun O, un côte<br>
commun [OB) et ils sont situés de part et d'autre de<br>
[OB). Donc les angles AOB et BOD sont **adjacent**s<br>
ainsi que les angles BOC et COD et les angles AOC

 **4** *Les deux angles sont complémentaires donc la somme de leurs mesures est égale à 90°. 90° – 27° = 63° donc le complémentaire d'un angle de 27° est un angle de 63°.*

 **5** *Un triangle rectangle possède un angle droit. De plus la somme des mesures des angles d'un triangle vaut 180°. 180° – 90° = 90° donc la somme des mesures des angles aigus d'un triangle rectangle vaut 90°. Les deux angles aigus d'un triangle rectangle sont donc complémentaires*.

 **6** *Supplémentaires ?*

113° + 57° = 170° et 170° ≠ 180° donc **les deux angles ne sont pas supplémentaires**. **6** *Supplémentaires ?*<br>
113° + 57° = 170° et 170° ≠ 18<br> **angles ne sont pas supplément<br>
<b>7** Les angles <del>AOC</del> et COB

7 Les angles AOC et COB sont adjacents.  $\frac{113^{\circ} + 57^{\circ} = 170^{\circ}}{\text{angles}}$  **he sont pas sup**<br> *Donc*  $\widehat{AOC} + \widehat{COB} = \widehat{AOB}$ *Donc*  $\widehat{AOC} + \widehat{COB} = \widehat{AOB}$ . A Les angles  $\widehat{AOC}$  et  $\widehat{COB}$  sont adjacents.<br>Donc  $\widehat{AOC} + \widehat{COB} = \widehat{AOB}$ .<br> $\widehat{AOB} = 108^\circ + 72^\circ = 180^\circ$ . On peut alors affirmer *B Les angles*  $\widehat{AOC}$  *et*  $\widehat{C}$ <br> *Donc*  $\widehat{AOC} + \widehat{COB} = \widehat{AOB}$ .<br>  $\widehat{AOB} = 108^\circ + 72^\circ = 180^\circ$ . On<br>
que les points A, **O** et B sont<br>
8 *Les angles*  $\widehat{yOx'}$  *et*  $\widehat{xEz'}$ 

que **les points A, O et B sont alignés**.

**8** Les angles  $\widehat{y \text{O} x'}$  et  $\widehat{x \text{E} z'}$  sont des angles **alternes-internes** déterminés par les droites (yy<sup>'</sup>) et<br>(zz') et la sécante (xx').<br>**De** Paires d'angles alternes-internes sont : HOE *(zz') et la sécante (xx').*

 **9** *Paires d'angles*

HOE (zz') et<br>**9** *Pa*<br>**Les pa**<br>et TEO ") et la sécante (xx').<br>Paires d'angles<br>**s paires d'angles alternes-**<br>TEO ainsi que TOE et LEO et TEO ainsi que TOE et LEO déterminés par les droites (TH) et (TL) et la sécante (xx'). **Les paires d'angles alternes-internes** sont : HC<br>et TEO ainsi que TOE et LEO déterminés par<br>droites (TH) et (TL) et la sécante (xx').<br>Les paires d'angles correspondants sont TOE te TEO ainsi que TOE et LEO déterminés par les<br>droites (TH) et (TL) et la sécante (xx').<br>**Les paires d'angles correspondants** sont TOE et<br>THL déterminés par les droites (xx') et (HL) et la

Les paires d'angles correspondants sont TOE et sécante (TH) et (TL) et la sécante (xx<sup>1</sup>).<br> **Les paires d'angles correspondants** sont TOE et<br>
THL déterminés par les droites (xx<sup>1</sup>) et (HL) et la<br>
sécante (TH) ; TEO et TLH déterminés par les droites TL) et la sé<br>**Ingles cor**<br>s par les<br>TEO et TLH et TEO ainsi que TOE et LEO déterminés par les<br>droites (TH) et (TL) et la sécante (xx').<br>**Les paires d'angles correspondants** sont TOE et<br>THL déterminés par les droites (xx') et (HL) et la<br>sécante (TH) ; TEO et TLH détermi x').<br>x').<br>**lants** sont T<br>(xx') et (HL)<br>inés par les di<br>HO *x'* et LE *x'* **Les paires d'anneut d'Albume d'Albume (TH)** ; <br>
fille déterminés<br>
sécante (TH) ; <br>
1 (xx') et (HL) et<br>
que TEx et TOx (TL) et la sécante (xx'). **10Les paires d'angles correspondants** sont l'OLE<br> **11C** determinés par les droites (xx') et (HL) et la<br>
sécante (TH) ; TEO et TLA déterminés par les droites<br>
(xx') et (HL) et la sécante (TL) ;  $\overline{H0x'}$  et LEx' ains xx') et<br>
que TE<br>
TL) et<br>
10 L<sub>i</sub>ont<br>  $\frac{x}{Rz}$ '

 $\widehat{TOx}$  déterminés par les droites (TH) et<br>cante (xx').<br>angles alternes-internes  $\widehat{XRz}'$  et  $\widehat{x'Rz}'$ <br>acents et supplémentaires d'où<br> $B0^{\circ} - 113^{\circ} = 67^{\circ}$ .<br> $\widehat{uEx}$  et  $\widehat{x'Rz}'$  sont déterminés par les **10** Les angles alternes-internes  $xRz'$  et  $x'Rz'$ <br> *x* 'R *z'* = 180° – 113° = 67°.<br>
Les angles  $uEx$  et  $x'Rz'$  sont déterminés par les *sont adjacents et supplémentaires d'où*  $x' R \overline{z'} = 180^\circ - 113^\circ = 67^\circ$ .

*x '* R *z '* sont déterminés par les droites (zz') et (uu') qui sont parallèles. Ils sont donc  $x'Rz' = 180^\circ - 113^\circ = 67^\circ.$ <br>Les angles  $uEx$  et  $x'Rz'$  sont ordroites (zz') et (uu') qui sont parade la même mesure. L'angle  $uEx$ de la même mesure. L'angle  $u \to x$  mesure donc 67°.

#### **11** *Droites parallèles ?*

11 Droites parallèles ?<br>Cas n°1 : Les angles CUB et CST déterminés par les droites (AB) et (OT) et la sécante (CE) sont **11** *Droites parallèles ?*<br>
Cas  $n^{\circ}$ **1** : Les angles  $\widehat{CUB}$  et  $\widehat{CST}$  déterminés par les<br>
droites (AB) et (OT) et la sécante (CE) sont<br>
correspondants. Les angles  $\widehat{CUB}$  et  $\widehat{CST}$  ont la même mesure. Donc **les droites (AB) et (OT) sont parallèles**. correspondants. Les angles CUB<br>
mesure. Donc les droites (A<br>
parallèles.<br>
Cas n°2 : Les angles BUE et CSO

CSO déterminés par les droites (AB) et (OT) et la sécante (CE) sont alternesinternes. Si les droites (AB) et (OT) étaient parallèles  $\frac{Cas \; n^o 2}{S}$ : Les angles BUE et droites (AB) et (OT) et la séc<br>internes. Si les droites (AB) e<br>alors les angles BUE et CSO alors les angles  $\widehat{BUE}$  et  $\widehat{CSO}$  seraient de la même mesure, ce qui n'est pas le cas. Donc **les droites (AB) et (OT) ne sont pas parallèles**.

> *Chapitre G6 Prismes et cylindres*

 **12** *Prisme et cylindre en perspective cavalière*

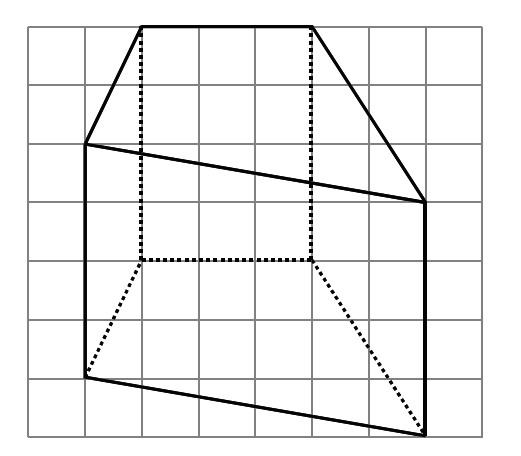

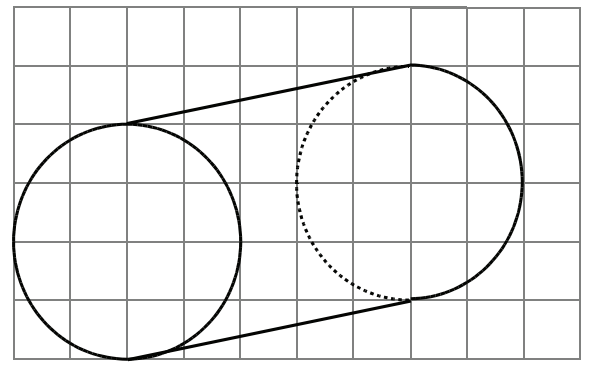

 **13** *Aire latérale d'un prisme droit*

Pour calculer l'aire latérale d'un prisme droit, on multiplie le périmètre d'une base par sa hauteur :

 $A<sub>lattice</sub> = P<sub>base</sub> \times h = 5 \times 3 \times 9 = 135.$ 

L'aire latérale de ce prisme droit vaut **135 cm²**.

#### **14** *Aire latérale d'un cylindre de révolution*

Pour calculer l'aire latérale d'un cylindre de révolution, on multiplie le périmètre d'une base par sa hauteur :

 $A_{\text{latérale}} = P_{\text{base}} \times h = \pi \times 6 \times 12 = 72 \pi.$ 

L'aire latérale de ce cylindre de révolution vaut  $72 \pi$  cm<sup>2</sup>. Son arrondi à l'unité est 226 cm<sup>2</sup>.

#### **15** *Volume d'un prisme droit*

Pour calculer le volume d'un prisme droit, on multiplie l'aire d'une base par sa hauteur :

 $V = A_{base} \times h = 5 \times 3 \times 8 = 120.$ 

Le volume de ce prisme droit vaut **120 cm3** .

 **16** *Volume d'un cylindre de révolution*

Pour calculer le volume d'un cylindre de révolution, on multiplie l'aire d'une base par sa hauteur :

 $V = A_{base} \times h = \pi \times 5^2 \times 4,5 = 112.5 \pi.$ 

Le volume de ce cylindre de révolution vaut  $112,5 \pi$  cm<sup>3</sup>. Son arrondi à l'unité est 353 cm<sup>3</sup>.

 **17** *Patron d'un prisme droit* Échelle 3/5

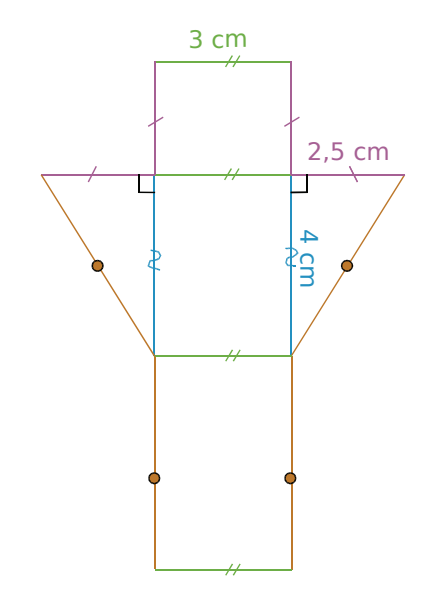

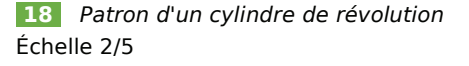

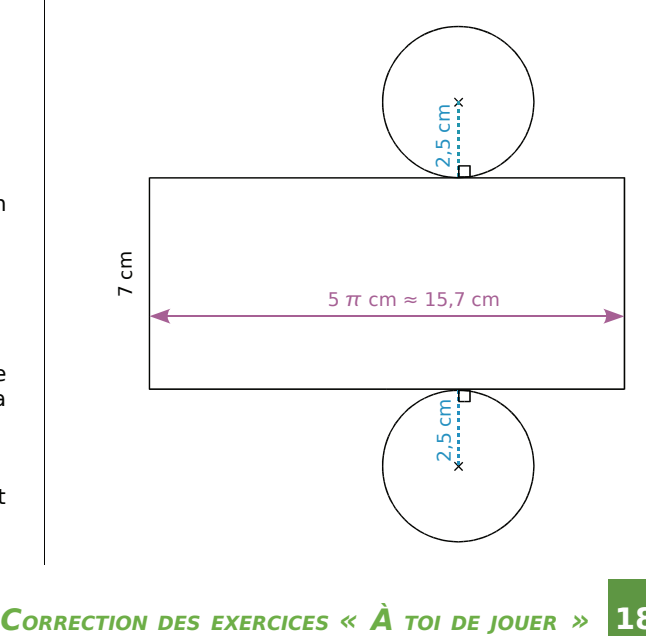

## *L'essentiel des notions*

# **A**

## **Abscisse d'un point**

Sur une droite graduée, un point est repéré par un nombre relatif appelé son abscisse.

 $\rightarrow$  P<sub>AGE</sub> 41

#### **Additionner des nombres en écriture fractionnaire**

Pour additionner des nombres en écriture fractionnaire, on écrit les nombres avec le même dénominateur puis on additionne les numérateurs et on garde le dénominateur commun.

 $\rightarrow$  P<sub>AGE</sub> 26

## **Additionner deux nombres relatifs**

Pour additionner deux nombres relatifs de même signe, on additionne leurs distances à zéro et on garde le signe commun.

Pour additionner deux nombres relatifs de signes contraires, on soustrait leurs distances à zéro et on prend le signe de celui qui a la plus grande distance à zéro.

 $\rightarrow$  P<sub>AGE</sub> 43

#### **Aire d'un carré**

Pour calculer l'aire d'un carré, on multiplie la longueur d'un côté par elle-même.

 $\rightarrow$  P<sub>AGE</sub> 148

## **Aire d'un disque**

Pour calculer l'aire d'un disque de rayon r, on multiplie le nombre  $\pi$  par le carré du rayon du disque.

 $\rightarrow$  P<sub>AGE</sub> 149

#### **Aire d'un losange**

Pour calculer l'aire d'un losange, on multiplie les longueurs des deux diagonales puis on divise le résultat par deux.

#### **Aire d'un parallélogramme**

Pour calculer l'aire d'un parallélogramme, on multiplie la longueur d'un côté par la hauteur relative à ce côté.

 $\rightarrow$  P<sub>AGE</sub> 148

## **Aire d'un triangle**

Pour calculer l'aire d'un triangle, on multiplie la longueur d'un côté par la hauteur relative à ce côté puis on divise le résultat par deux.

 $\rightarrow$  P<sub>AGE</sub> 149

#### **Aire d'un triangle rectangle**

Pour calculer l'aire d'un triangle rectangle, on multiplie les longueurs des côtés adjacents à l'angle droit puis on divise le résultat par deux.

 $\rightarrow$  P<sub>AGE</sub> 148

#### **Aire d'un rectangle**

Pour calculer l'aire d'un rectangle, on multiplie la longueur par la largeur.

 $\rightarrow$  P<sub>AGE</sub> 148

#### **Aire latérale d'un cylindre**

#### **de révolution**

Pour calculer l'aire latérale d'un cylindre de révolution, on multiplie le périmètre d'une base par la hauteur.

 $\longrightarrow$  P<sub>AGE</sub> 170

#### **Aire latérale d'un prisme droit**

Pour calculer l'aire latérale d'un prisme droit, on multiplie le périmètre d'une base par la hauteur.

 $\rightarrow$  P<sub>AGE</sub> 170

## **Angles adjacents**

Deux angles adjacents sont deux angles qui ont un sommet commun, un côté commun et qui sont situés de part et d'autre de ce côté commun.

 $\rightarrow$  PAGE 160

#### **Angle aigu**

Un angle aigu est un angle dont la mesure est comprise entre 0° et 90°.

#### **Angles alternes-internes**

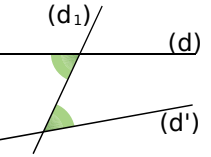

Les angles verts sont alternes-internes. Ils sont déterminés par les droites (d), (d') et la sécante  $(d_1)$ .

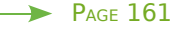

#### **Angles complémentaires**

Deux angles complémentaires sont deux angles dont la somme des mesures est égale à 90°.

 $\rightarrow$  PAGE 160

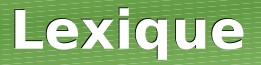

## **Angles correspondants**

(d) (d')  $(\mathsf{d}_1)$ 

Les angles roses sont correspondants. Ils sont déterminés par les droites (d), (d') et la sécante  $(d_1)$ .

 $\rightarrow$  P<sub>AGE</sub> 161

## **Angle droit**

Un angle droit est un angle dont la mesure est égale à 90°.

#### **Angle obtus**

Un angle obtus est un angle dont la mesure est comprise entre 90° et 180°.

## **Angles opposés par le sommet**

Deux angles opposés par le sommet sont deux angles qui ont un sommet commun et qui ont leurs côtés dans le prolongement l'un de l'autre.

 $\rightarrow$  P<sub>AGE</sub> 160

#### **Angle plat**

Un angle plat est un angle dont la mesure est égale à 180°.

#### **Angles supplémentaires**

Deux angles supplémentaires sont deux angles dont la somme des mesures est égale à 180°.

 $\rightarrow$  P<sub>AGE</sub> 161

#### **Axe de symétrie**

Une droite (d) est un axe de symétrie d'une figure lorsque cette figure reste inchangée dans la symétrie d'axe (d).

#### **Bissectrice B**

La bissectrice d'un angle est la demi-droite qui partage cet angle en deux angles adjacents de même mesure.

#### **Carré C**

Un carré est un quadrilatère qui a ses quatre côtés de la même longueur et qui possède un angle droit.

#### **Centre de symétrie**

Un point O est un centre de symétrie d'une figure lorsque cette figure reste inchangée dans la symétrie de centre O.

 $\rightarrow$  P<sub>AGE</sub> 101

#### **Cercle**

Un cercle est constitué de l'ensemble des points équidistants d'un même point appelé centre.

#### **Cercle circonscrit à un triangle**

Les médiatrices des trois côtés d'un triangle non aplati sont concourantes. Leur point de concours est le centre du cercle circonscrit au triangle. Ce cercle passe par les trois sommets du triangle.

 $\rightarrow$  PAGE 118

#### **Cerf-volant**

Un cerf-volant est un quadrilatère ayant deux côtés consécutifs de même longueur et ayant aussi les deux autres côtés de même longueur.

#### **Classe de valeurs**

Des données numériques peuvent être regroupées en intervalles délimités par deux valeurs, on dit alors qu'elles sont regroupées en classes.

 $\rightarrow$  P<sub>AGE</sub> 87

#### **Coefficient de proportionnalité**

Lorsque des grandeurs sont proportionnelles, l'une s'obtient en fonction de l'autre en multipliant toujours par un même nombre. Ce coefficient multiplicateur est un coefficient de proportionnalité.

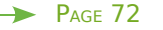

#### **Comparer des nombres**

#### **en écriture fractionnaire**

Pour comparer des nombres en écriture fractionnaire, on les écrit avec le même dénominateur puis on les range dans le même ordre que leurs numérateurs.

 $\rightarrow$  P<sub>AGE</sub> 25

#### **Comparer des nombres relatifs**

Deux nombres relatifs positifs sont rangés dans l'ordre de leurs distances à zéro.

Un nombre relatif négatif est inférieur à un nombre relatif positif.

Deux nombres relatifs négatifs sont rangés dans l'ordre inverse de leurs distances à zéro.

 $\rightarrow$  P<sub>AGE</sub> 43

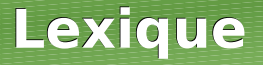

#### **Coordonnées d'un point**

Dans un plan muni d'un repère, tout point est repéré par un couple de nombres relatifs appelé ses coordonnées : la première est l'abscisse et la seconde est l'ordonnée.

 $\rightarrow$  P<sub>AGE</sub> 42

#### **Critères de divisibilité**

Un nombre entier est divisible par 2 si son chiffre des unités est 0, 2, 4, 6 ou 8.

Un nombre entier est divisible par 3 si la somme de ses chiffres est divisible par 3.

Un nombre entier est divisible par 4 si le nombre formé par le chiffre des dizaines et des unités est divisible par 4.

Un nombre entier est divisible par 5 si son chiffre des unités est 0 ou 5.

Un nombre entier est divisible par 9 si la somme de ses chiffres est divisible par 9.

#### **Cylindre de révolution**

Un cylindre de révolution est un solide engendré par la rotation d'un rectangle autour d'un de ses côtés. Ses bases sont deux disques identiques.

 $\rightarrow$  P<sub>AGE</sub> 170

# **DDévelopper une expression**

Soient k, a et b trois nombres positifs. Pour développer une expression, on distribue un facteur à tous les termes de la parenthèse :

> $k \times (a + b) = k \times a + k \times b$  $k \times (a - b) = k \times a - k \times b$

> > $\rightarrow$  P<sub>AGE</sub> 13

#### **Diagramme à barres, en bâtons**

Dans un diagramme à barres, à chaque valeur (ou classe de valeurs) de la série statistique correspond une barre dont l'aire est proportionnelle à l'effectif de cette valeur (ou de cette classe de valeurs).

#### **Diagramme circulaire**

#### **et semi-circulaire**

Dans un diagramme circulaire (ou semicirculaire), à chaque valeur (ou classe de valeurs) de la série statistique correspond un secteur angulaire dont l'aire est proportionnelle à l'effectif de cette valeur (ou de cette classe de valeurs).

 $\rightarrow$  P<sub>AGE</sub> 89

#### **Distance à zéro**

La distance à zéro d'un nombre relatif est le nombre sans son signe.

 $\rightarrow$  P<sub>AGE</sub> 42

#### **Distance entre deux points sur une droite graduée**

Pour calculer la distance entre deux points sur une droite graduée, on effectue la différence entre la plus grande abscisse et la plus petite abscisse.

 $\rightarrow$  P<sub>AGE</sub> 44

#### **Droites concourantes**

Des droites concourantes sont des droites qui passent par un même point.

#### **Droites parallèles**

Des droites parallèles sont des droites qui ne se coupent pas.

#### **Droites perpendiculaires**

Deux droites perpendiculaires sont des droites qui se coupent en formant un angle droit.

#### **Droites sécantes**

Des droites sécantes sont des droites qui se coupent en un point.

## **Échelle**

Une représentation est dite à l'échelle lorsque les dimensions sur le plan sont proportionnelles aux dimensions réelles. Le coefficient de proportionnalité s'appelle l'échelle :

> dimensions sur le plan dimensions réelles .

(Les dimensions sont exprimées dans la même unité.)

 $\rightarrow$  P<sub>AGE</sub> 74

**E**

## **Effectif du caractère**

Le nombre d'individus qui possèdent un caractère donné s'appelle l'effectif du caractère.

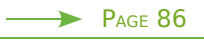

#### **Effectif total**

Lors d'une enquête statistique, le nombre total d'individus de la population étudiée s'appelle l'effectif total.

 $\rightarrow$  PAGE 86

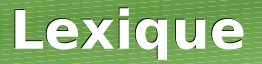

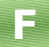

#### **Factoriser une expression**

Soient k, a et b trois nombres positifs. Pour factoriser une expression, on repère le facteur commun à chaque terme et on le multiplie par la somme ou la différence des autres facteurs :

> $k \times a + k \times b = k \times (a + b)$  $k \times a - k \times b = k \times (a - b)$

> > $\rightarrow$  P<sub>AGE</sub> 13

#### **Fraction d'une quantité**

Prendre une fraction d'un nombre (fractionnaire ou non) revient à multiplier cette fraction par ce nombre.

PAGE 27

#### **Fractions égales**

Le quotient de deux nombres reste inchangé si on multiplie (ou si on divise) ces deux nombres par un même nombre non nul.

PAGE 25

#### **Fréquence**

La fréquence d'un caractère est le quotient :

effectif du caractère effectif total .

 $\rightarrow$  P<sub>AGE</sub> 88

#### **Fréquence en pourcentage**

La fréquence en pourcentage d'un caractère est le quotient :

> effectif du caractère effectif total

exprimé sous forme d'une fraction de dénominateur 100.

 $\rightarrow$  P<sub>AGE</sub> 88

#### **Hauteur d'un parallélogramme H**

Une hauteur d'un parallélogramme est la longueur d'un segment joignant perpendiculairement les côtés opposés parallèles d'un parallélogramme.

 $\rightarrow$  PAGE 148

#### **Hauteur d'un prisme droit**

Toutes les arêtes latérales d'un prisme droit ont la même longueur. Cette longueur commune est appelée hauteur du prisme droit.

 $\rightarrow$  P<sub>AGE</sub> 170

#### **Hauteur d'un triangle**

Dans un triangle, une hauteur est une droite qui passe par un sommet du triangle et qui est perpendiculaire au côté opposé à ce sommet. Sur une hauteur, la distance entre le sommet et le côté opposé s'appelle aussi hauteur du triangle.

 $\rightarrow$  P<sub>AGE</sub> 119

#### **Hypoténuse**

Dans un triangle rectangle, l'hypoténuse est le côté opposé à l'angle droit.

#### **Inégalité triangulaire**

**I**

**M**

**L**

Dans un triangle, la longueur d'un côté est toujours inférieure à la somme des longueurs des deux autres côtés.

 $\rightarrow$  P<sub>AGE</sub> 116

### **Losange**

Le losange est un quadrilatère qui possède quatre côtés de même longueur.

#### **Médiatrice d'un segment**

La médiatrice d'un segment est la droite qui coupe le segment perpendiculairement en son milieu. La médiatrice d'un segment est un axe de symétrie de ce segment.

#### **Médiane**

Dans un triangle, une médiane est une droite qui passe par un sommet du triangle et par le milieu du côté opposé à ce sommet.

 $\rightarrow$  Page 119

#### **Mouvement uniforme**

On dit qu'un mouvement est uniforme lorsque la distance parcourue est proportionnelle à la durée du trajet. Le déplacement est effectué à allure constante.

 $\rightarrow$  P<sub>AGE</sub> 75

## **Multiplier des nombres**

#### **en écriture fractionnaire**

Pour multiplier des nombres en écriture fractionnaire, on multiplie les numérateurs entre eux et les dénominateurs entre eux.

 $\rightarrow$  PAGE 26

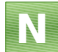

**O**

## **Nombre relatif**

Un nombre relatif positif s'écrit avec le signe + ou sans signe. Un nombre relatif négatif s'écrit avec le signe –.

 $\rightarrow$  P<sub>AGE</sub> 41

## **Opposé d'un nombre relatif**

Deux nombres relatifs qui ne diffèrent que par leur signe sont opposés.

 $\rightarrow$  P<sub>AGE</sub> 41

#### **Parallélogramme P**

Un parallélogramme est un quadrilatère qui a ses côtés opposés parallèles deux à deux.

 $\rightarrow$  PAGE 132

## **Patron d'un cylindre de révolution**

Un patron d'un cylindre de révolution est constitué de deux disques de même rayon et d'un rectangle de côtés : la hauteur du cylindre et le périmètre d'un des deux disques.

 $\rightarrow$  P<sub>AGE</sub> 172

#### **Patron d'un prisme droit**

Un patron d'un prisme droit est constitué de deux polygones superposables (les bases) et de rectangles (les faces latérales).

 $\rightarrow$  P<sub>AGE</sub> 172

#### **Périmètre**

Le périmètre d'une figure est la longueur de son contour.

#### **Périmètre d'un cercle**

Pour calculer le périmètre d'un cercle, on multiplie le rayon par deux puis par le nombre  $\pi$ .

#### **Priorités opératoires**

Dans une expression, on effectue d'abord les calculs entre parenthèses puis les multiplications et les divisions de gauche à droite et enfin, les additions et les soustractions de gauche à droite.

 $\rightarrow$  P<sub>AGE</sub> 12

## **Prisme droit**

Un prisme droit est un solide qui a :

- deux faces parallèles et superposables qui sont des polygones. On les appelle les bases du prisme droit.
- des faces latérales qui sont des rectangles.

 $\rightarrow$  PAGE 170

## **Série statistique**

**S**

Un série statistique est un ensemble de données collectées auprès d'une population.

 $\rightarrow$  P<sub>AGE</sub> 86

#### **Simplifier une fraction**

Pour simplifier une fraction, on peut diviser le numérateur et le dénominateur par un même nombre non nul.

 $\rightarrow$  P<sub>AGE</sub> 25

## **Somme des mesures des angles d'un triangle**

La somme des mesures des angles d'un triangle est égale à 180°.

 $\rightarrow$  P<sub>AGE</sub> 116

## **Soustraire deux nombres**

**en écriture fractionnaire** Pour soustraire deux nombres en écriture fractionnaire, on écrit les nombres avec le même dénominateur puis on soustrait les numérateurs et on garde le dénominateur commun.

 $\rightarrow$  P<sub>AGE</sub> 26

#### **Soustraire un nombre relatif**

Soustraire un nombre relatif revient à additionner son opposé.

 $\rightarrow$  P<sub>AGE</sub> 44

#### **Symétrie axiale**

Une symétrie axiale est un pliage par rapport à une droite appelée axe de symétrie.

### **Symétrie centrale**

Une symétrie centrale est un demi-tour autour d'un point appelé centre de symétrie.

 $\rightarrow$  P<sub>AGE</sub> 99

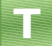

## **Tester une égalité**

Pour tester une égalité, on calcule les deux membres de l'égalité en remplaçant les lettres par des nombres. Si les résultats trouvés sont les mêmes, l'égalité est vraie pour les nombres choisis.

 $\rightarrow$  P<sub>AGE</sub> 61

#### **Trapèze**

Un trapèze est un quadrilatère qui a deux côtés opposés parallèles.

#### **Triangle équilatéral**

Un triangle équilatéral est un triangle qui a ses trois côtés de la même longueur.

#### **Triangle isocèle**

Un triangle isocèle est un triangle qui a deux côtés de la même longueur.

#### **Triangle rectangle**

Un triangle rectangle est un triangle qui a un angle droit.

#### **Volume d'un cylindre de révolution**

**V**

Pour calculer le volume d'un cylindre de révolution, on multiplie l'aire d'une base par la hauteur. Si on note *r* le rayon du disque de base et *h* la hauteur,  $V = \pi \times r \times r \times h = \pi r^2 h$  $\rightarrow$  P<sub>AGE</sub> 171

## **Volume d'un prisme droit**

Pour calculer le volume d'un prisme droit, on multiplie l'aire d'une base par la hauteur.

 $\rightarrow$  P<sub>AGE</sub> 171

## *L'essentiel des propriétés utiles aux démonstrations*

## **Démontrer qu'un point est le milieu d'un segment**

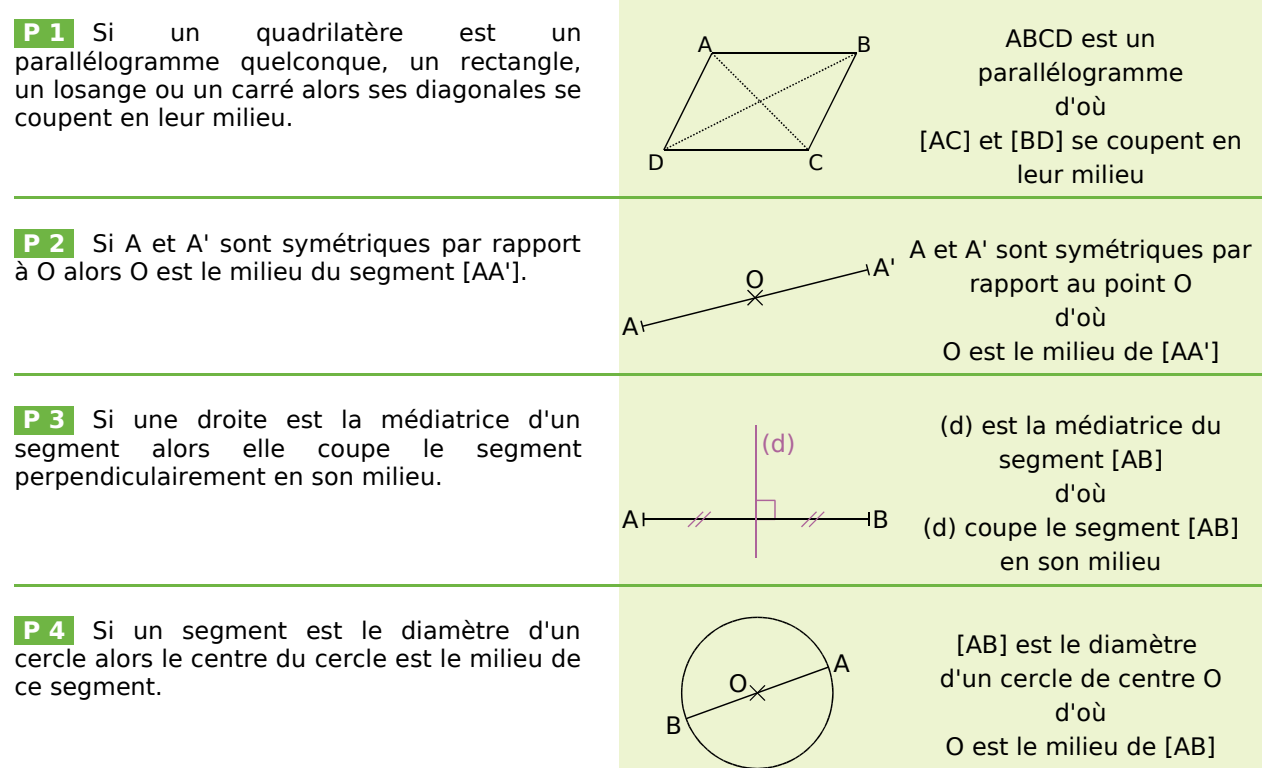

# **Démontrer qu'un point appartient à la médiatrice d'un segment**

P 5 Si un point est équidistant des extrémités d'un segment alors ce point appartient à la médiatrice de ce segment.

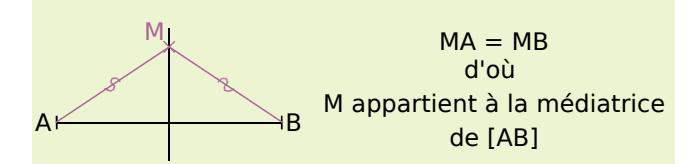

# **Démontrer que deux droites sont parallèles**

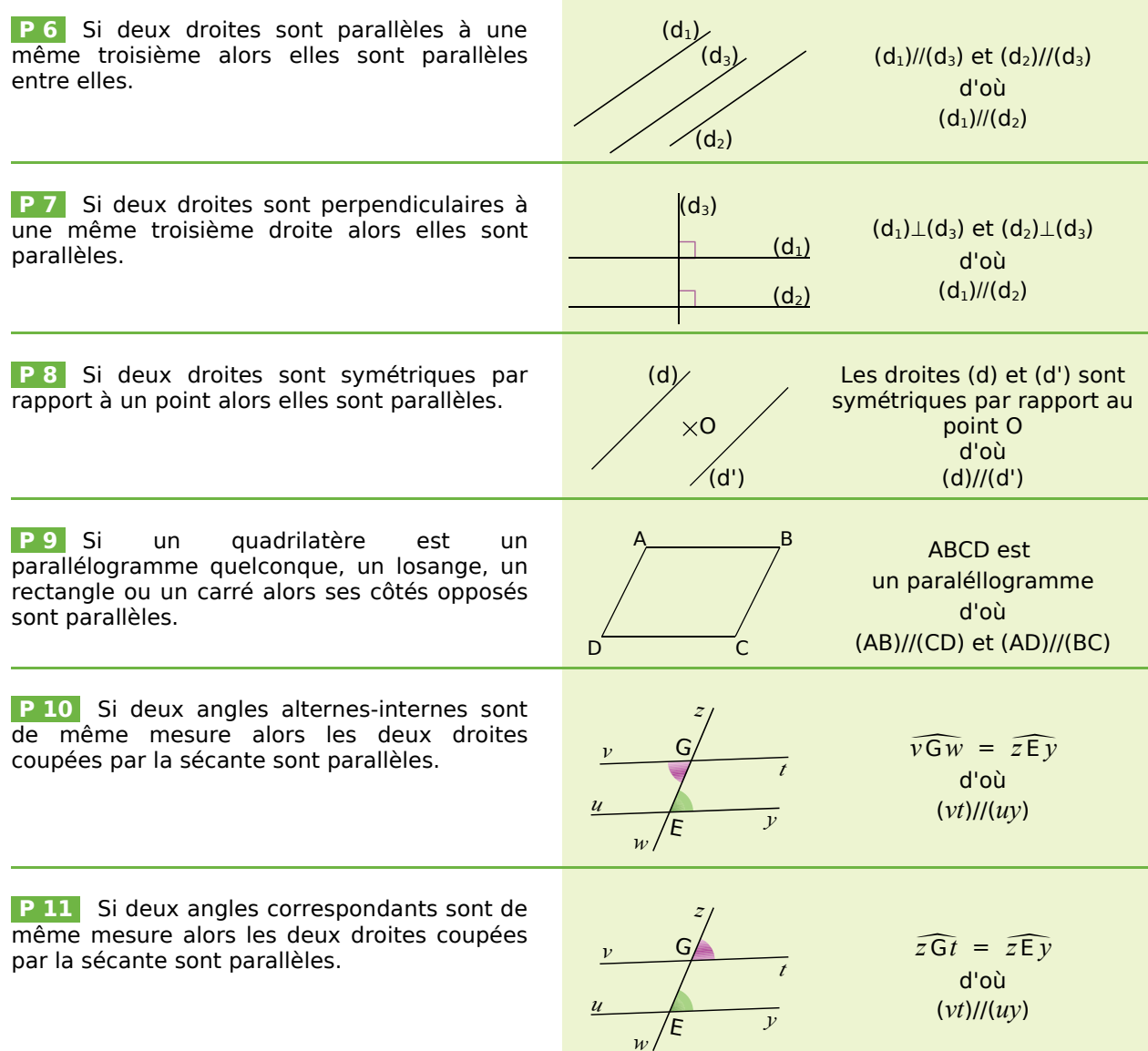

*LEXIQUE : L'ESSENTIEL DES NOTIONS ET DES PROPRIÉTÉS* **194**

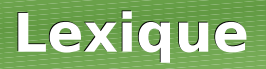

# **Démontrer que deux droites sont perpendiculaires**

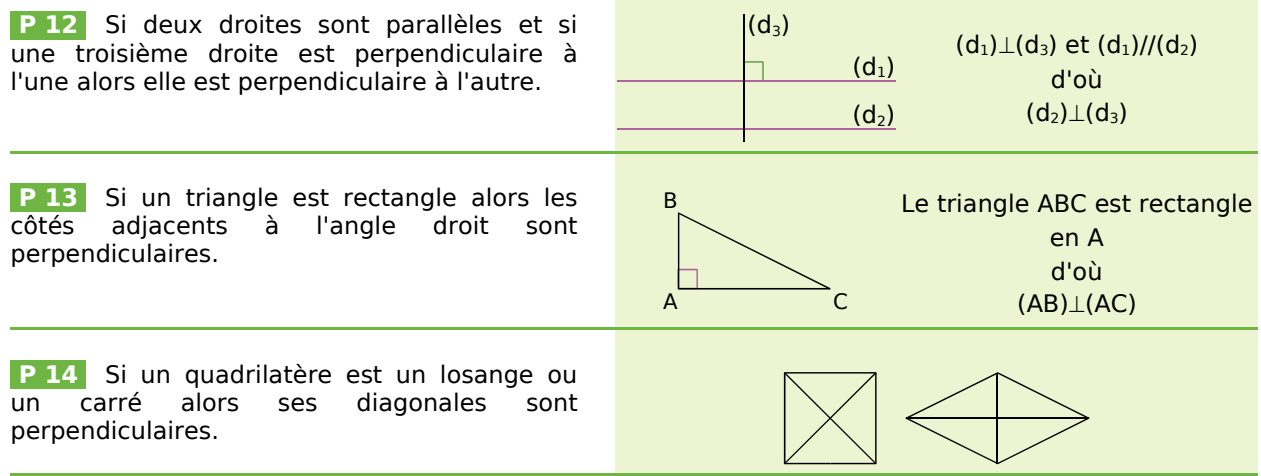

# **Démontrer qu'un triangle est rectangle**

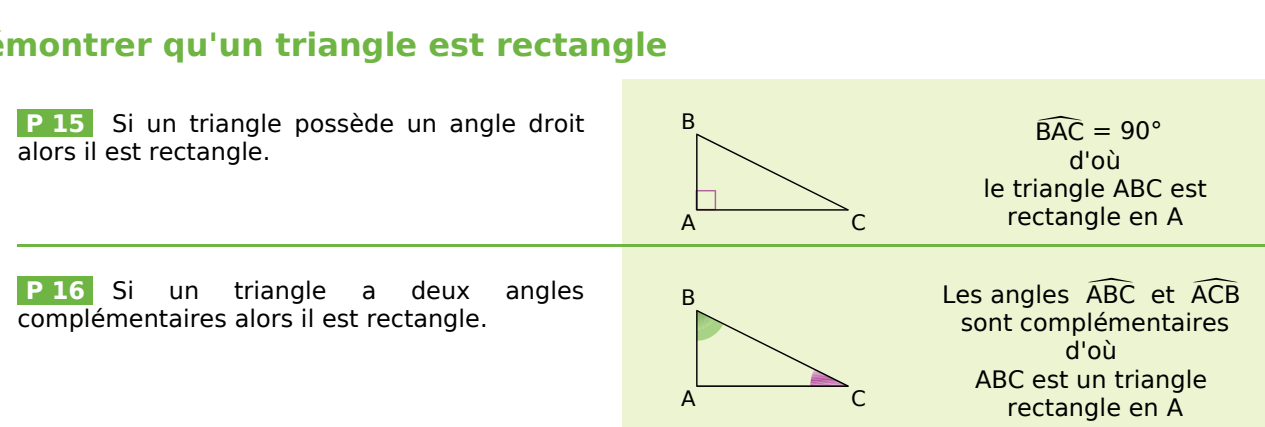

# **Démontrer qu'un triangle est isocèle**

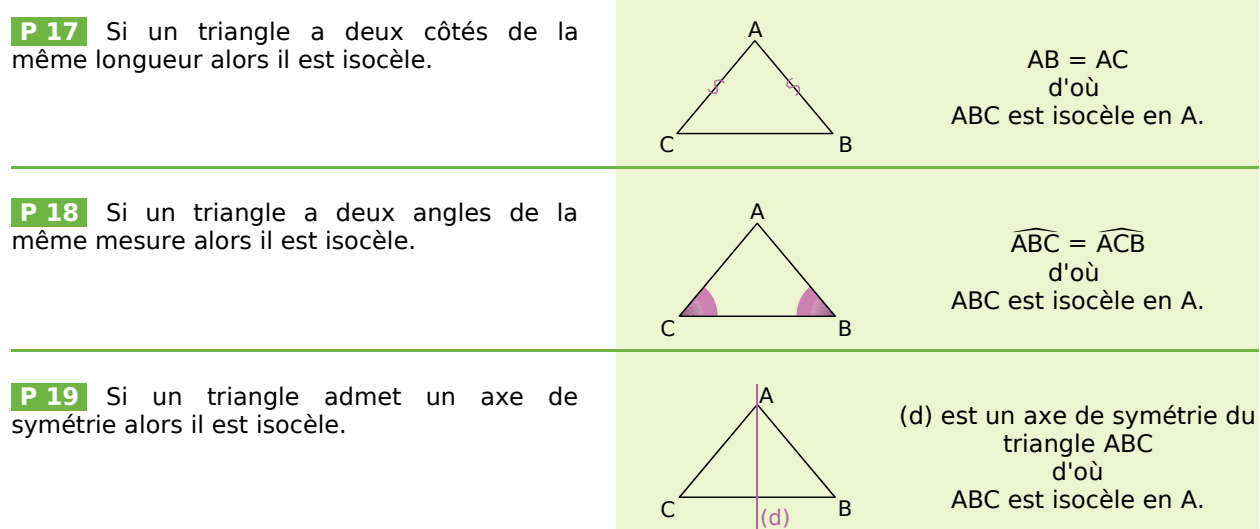

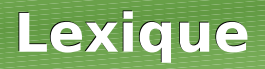

# **Démontrer qu'un triangle est équilatéral**

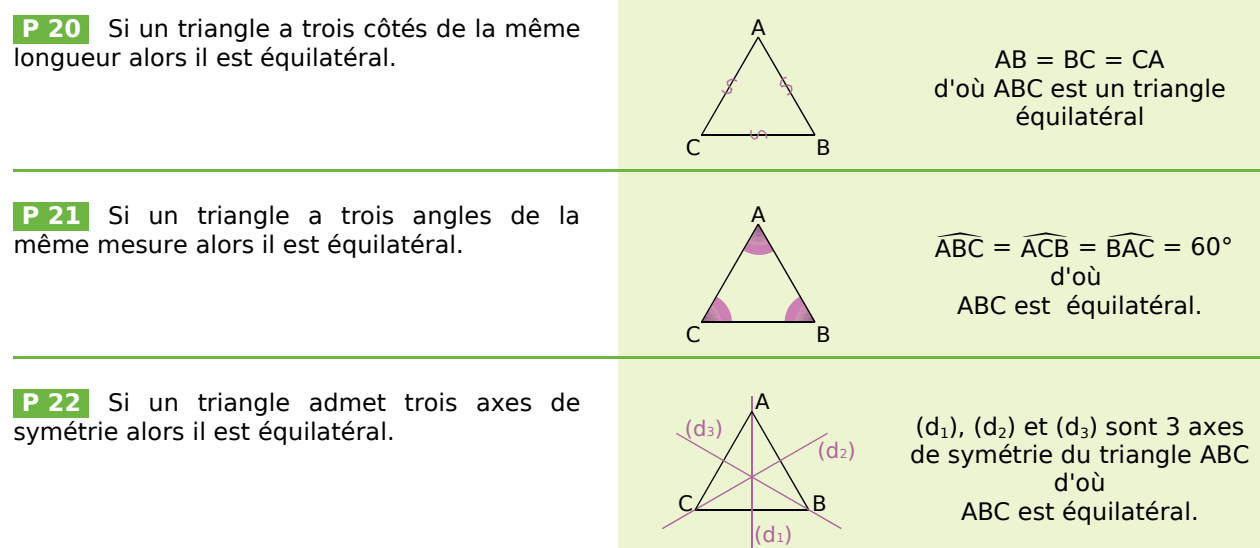

# **Démontrer qu'un quadrilatère est un parallélogramme**

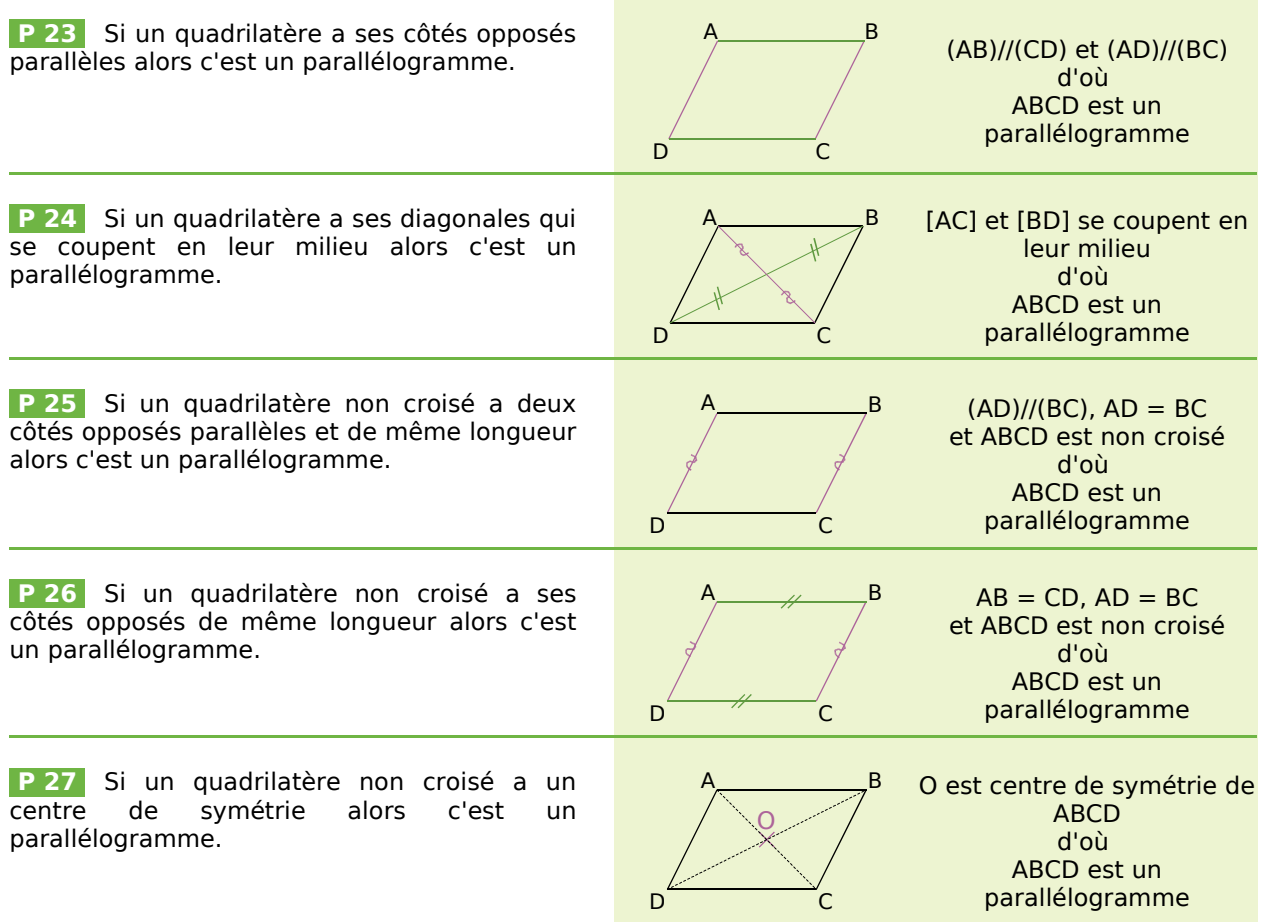

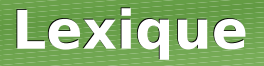

## **Démontrer qu'un quadrilatère est un losange**

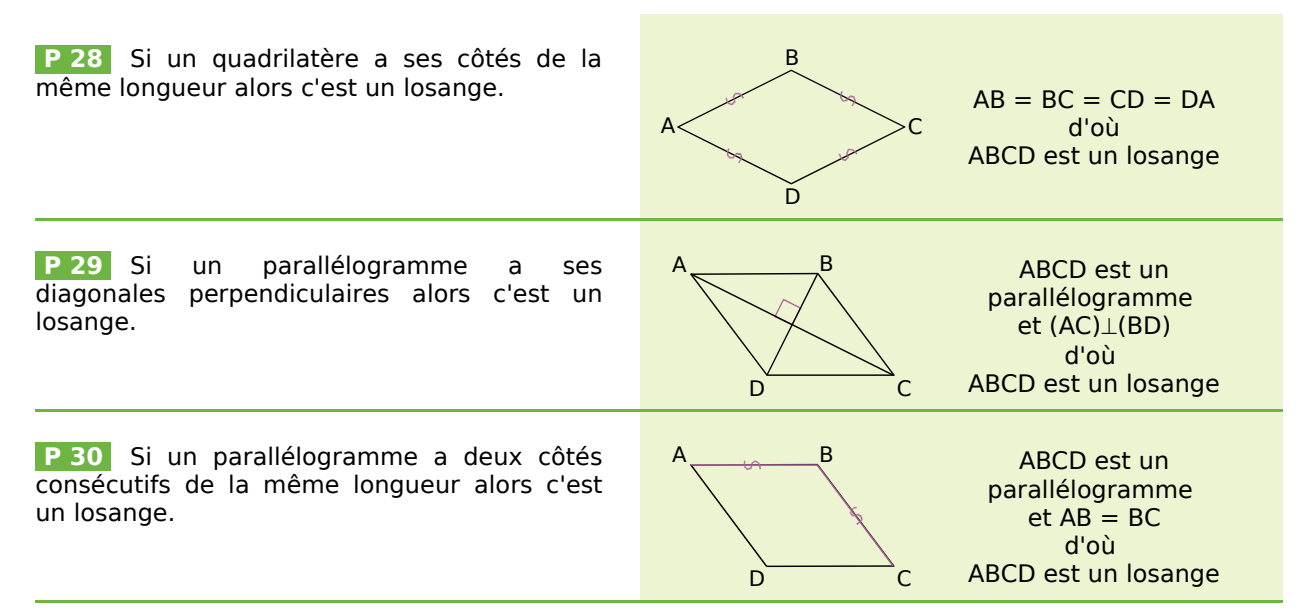

## **Démontrer qu'un quadrilatère est un rectangle**

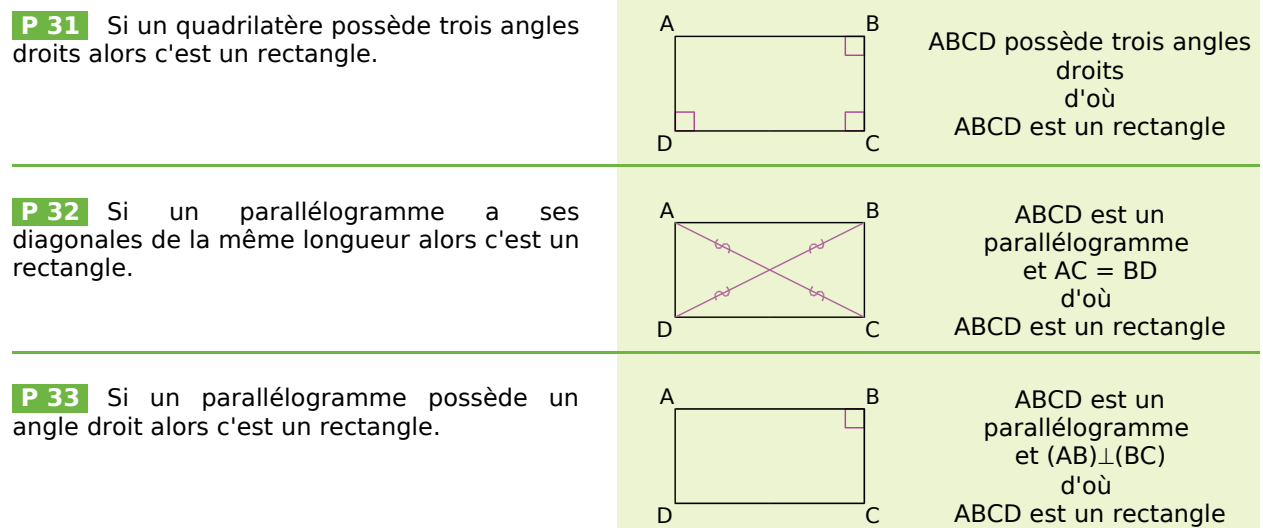

# **Démontrer qu'un quadrilatère est un carré**

 **P 34** Si un quadrilatère vérifie à la fois les propriétés du losange et du rectangle alors c'est un carré.

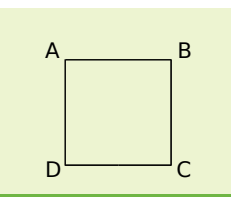

# **Démontrer que des segments ont la même longueur**

# **ou trouver la longueur d'un segment**

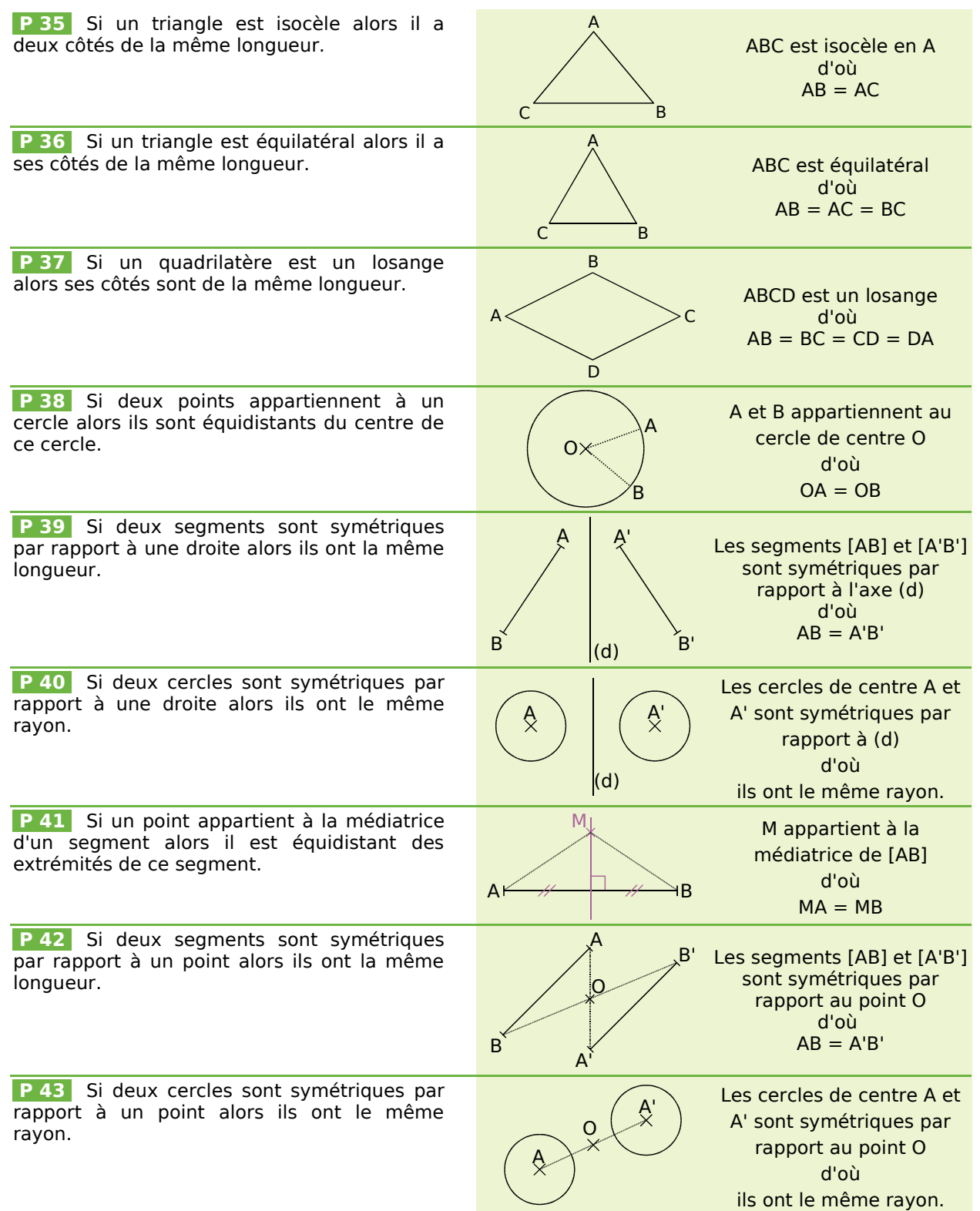

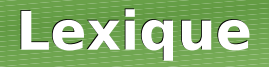

P 44 Si un quadrilatère est un parallélogramme, un losange, un rectangle ou un carré alors ses côtés opposés ont la même longueur.

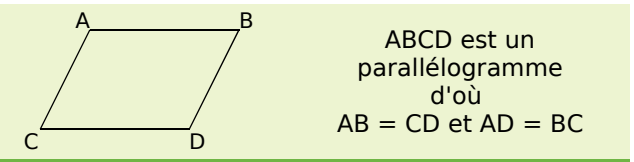

# **Démontrer que des angles ont la même mesure**

## **ou trouver la mesure d'un angle**

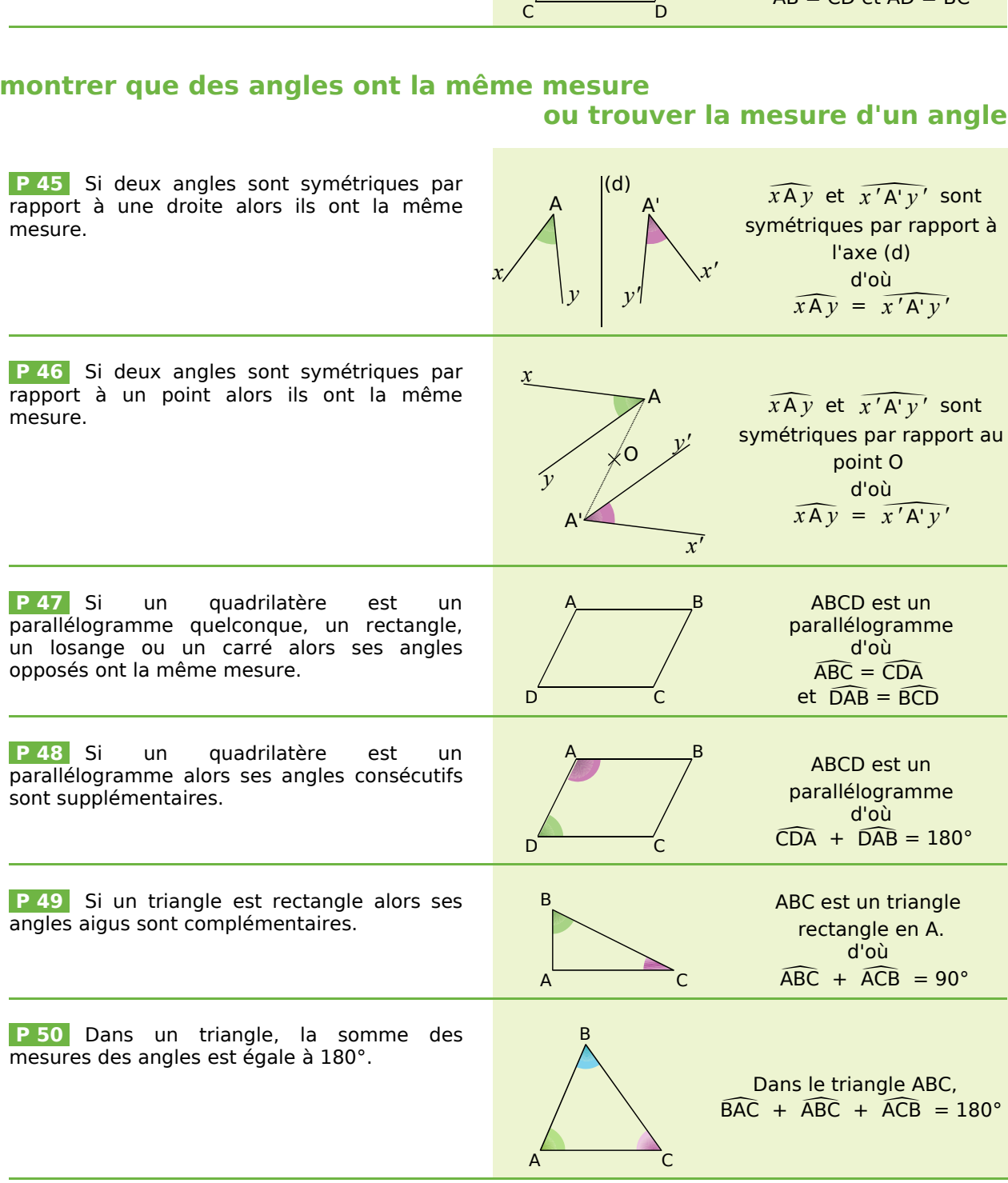

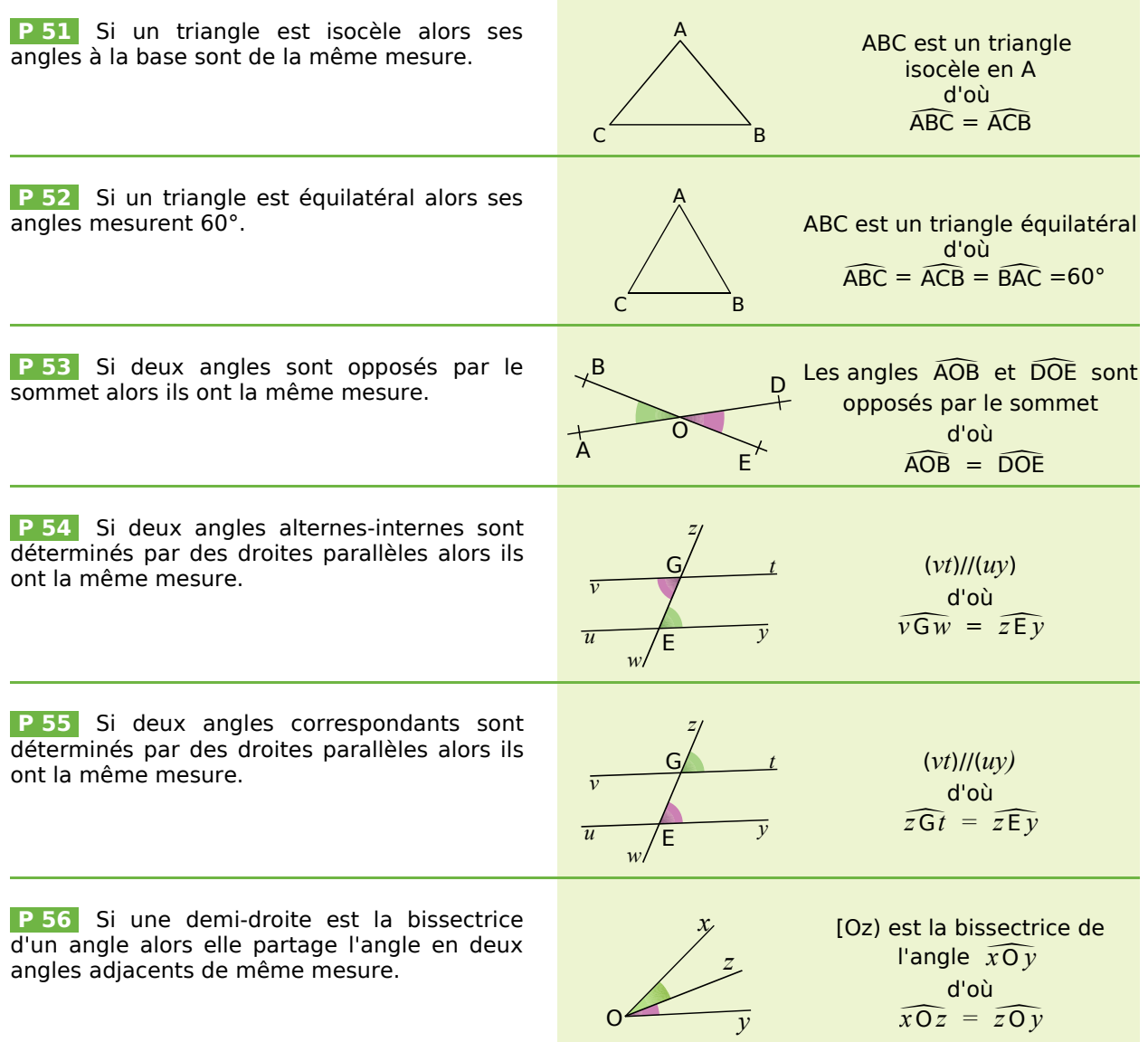